# **pyNRC Documentation**

*Release 1.0.4*

**Jarron Leisenring**

**Dec 29, 2021**

# **GETTING STARTED**

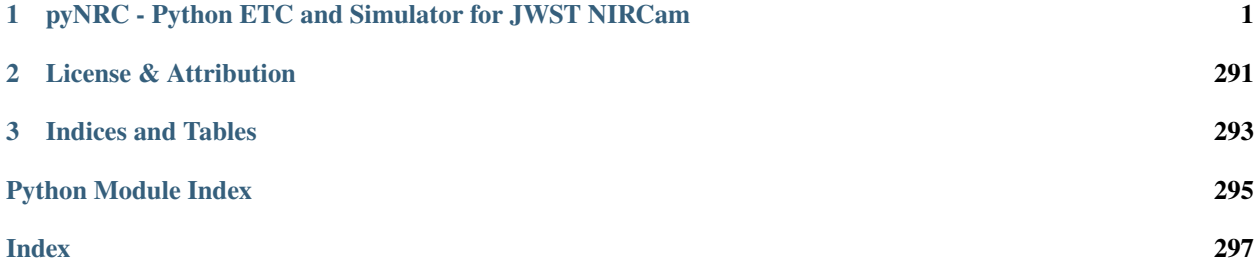

**ONE**

# <span id="page-4-0"></span>**PYNRC - PYTHON ETC AND SIMULATOR FOR JWST NIRCAM**

pyNRC is a set of Python-based tools for planning observations with JWST NIRCam. It includes an ETC, a simple image slope simulator, and an enhanced data simulator compatible with the JWST pipeline. This package works for a variety of NIRCam observing modes including direct imaging, coronagraphic imaging, slitless grism spectroscopy, and weak lens imaging. All PSFs are generated via [WebbPSF](https://webbpsf.readthedocs.io) and [WebbPSF Extensions](https://github.com/JarronL/webbpsf_ext) to reproduce realistic JWST images and spectra.

Developed by Jarron Leisenring and contributors at University of Arizona (2015 - 2021).

# **1.1 Overview**

## **1.1.1 A JWST NIRCam ETC and Simulator**

*Authors:* [Jarron Leisenring](https://github.com/JarronL) (U. of Arizona, Steward Observatory)

*Contributors:* [Everett Schlawin,](https://github.com/eas342) [Jonathan Fraine,](https://github.com/exowanderer) [Jonathan Aguilar](https://github.com/aggle)

pyNRC is a set of Python-based tools for planning observations with JWST NIRCam, such as an ETC, a simple slope image simulator, and an enhanced data simulator compatible with the JWST pipeline.

While special attention has been placed on NIRCam coronagraphic modes, this package also works for a variety of NIRCam observing modes including:

- direct imaging
- coronagraphic imaging
- weak lens imaging
- slitless grism spectroscopy
- DHS observations (TBI)

All PSFs are generated by [WebbPSF](https://webbpsf.readthedocs.io) as implemented by the [WebbPSF Extensions](https://github.com/JarronL/webbpsf_ext) package to reproduce realistic JWST images and spectra.

Documentation can be found at [https://pynrc.readthedocs.io.](https://pynrc.readthedocs.io)

Similar to some of its dependencies, pyNRC requires input data files in order to generate simulations. Due to the size of these files, they are not included with this source distribution. Please see the documentation for instructions on how to to download the required data files.

**Warning:** pyNRC enables more modes than are officially allowed by the Observatory, (ie., filter + coronagraphic combinations, subarray sizes, etc.). Just because you can do something with pyNRC does not mean it will be supported in flight. Check out [JDocs](https://jwst-docs.stsci.edu/jwst-near-infrared-camera/nircam-observing-modes) for more information.

## **1.1.2 Simulating PSFs**

Simulating PSFs with WebbPSF can become computationally expensive if generating new ones on the fly, especially considering JWST PSFs vary with respect to wavelength, field position, and time-dependent wavefront error drift. In an effort to speed up this process, pyNRC uses WebbPSF to generate a series of monochromatic PSF simulations, then produces polynomial fits to each oversampled pixel. Storing the coefficients rather than a library of PSFS allows for quick creation (via matrix multiplication) of PSF images for an arbitrary number of wavelengths (subject to hardware memory limitations, of course). The applications range from quickly creating PSFs for many different stellar types over wide bandpasses to generating a large number of monochromatic PSFs for spectral dispersion.

In addition, each science instrument PSF is dependent on the detector position due to field-dependent wavefront errors. Such changes are tracked in WebbPSF, but it becomes burdensome to generate new PSFs from scratch at each location, especially for large starfields. Instead, these changes can be stored by the fitting the residuals of the PSF coefficients across an instrument's field of view, then interpolating for an arbitrary location. A similar scheme can be achieved for coronagraphic occulters, where the PSF changes as the source position moves with respect to the mask.

JWST's thermal evolution (e.g., changing the angle of the sunshield after slewing to a new target) causes small but significant distortions to the telescope backplane. WebbPSF has tools to modify OPDs, but high-fidelity simulations take time to calculate. Since the change to the PSF coefficients varies smoothly with respect to WFE drift components, it's simple to parameterize the coefficient residuals in a fashion similar to the field-dependence.

# **1.2 Basic Installation**

## **1.2.1 Requirements**

pyNRC requires Python 3.7+ along with the following packages:

- Recent version of [Numpy,](http://www.numpy.org) [Scipy,](https://www.scipy.org) and [matplotlib](https://www.matplotlib.org)
- [Astropy](http://www.astropy.org) 4.2+
- [Astroquery](https://astroquery.readthedocs.io/) 0.4.3+
- [pysynphot](https://pysynphot.readthedocs.io)  $2.0.0+$
- [WebbPSF](https://webbpsf.readthedocs.io) 1.0.0+
- [WebbPSF Extensions](https://github.com/JarronL/webbpsf_ext) 1.0.3+
- [JWST Pipeline](https://github.com/spacetelescope/jwst) 1.3+

#### **Recommended Python packages**:

- [jwst\\_backgrounds](https://github.com/spacetelescope/jwst_backgrounds) 1.1.2+
- [psutil](https://pypi.python.org/pypi/psutil) Library to retrieve information on system utilization and profiling
- [tqdm](https://tqdm.github.io/) Progress bar for for loops

## **1.2.2 Installing with pip**

You can install the pynrc package through pip:

\$ pip install pynrc

If you want to make sure that none of your existing dependencies get upgraded, instead you can do (assuming all dependencies are met!):

\$ pip install pynrc --no-deps

## **1.2.3 Installing with conda**

#### **Todo: Not yet implemented**

pyNRC can be installed with [conda](https://docs.conda.io/en/latest/) if you have installed [Anaconda](https://www.anaconda.com/products/individual) or [Miniconda.](https://docs.conda.io/en/latest/miniconda.html) To install pyNRC using the [conda](https://anaconda.org/conda-forge/pynrc)[forge Anaconda channel,](https://anaconda.org/conda-forge/pynrc) simply add -c conda-forge to the install command:

```
$ conda install -c conda-forge pynrc
```
#### **1.2.4 Installing from source**

To get the most up to date version of pynrc, install directly from source, though stability is not guaranteed. The [development version](https://github.com/JarronL/pynrc/tree/develop) can be found on GitHub.

In this case, you will need to clone the git repository:

```
$ git clone https://github.com/JarronL/pynrc
```
Then install the package with:

```
$ cd pynrc
$ pip install .
```
For development purposes:

```
$ cd pynrc
$ pip install -e .
```
in order to create editable installations. This is great for helping to develop the code, create bug reports, pull requests to GitHub, etc.

## **1.2.5 Installing the data files**

The above commands only installs the program code. You still must download and install the data files.

Files containing information such as the instrument throughputs, stellar models, and exoplanet models are already distributed through webbpsf\_ext. In addition, pynrc requires a number of files to simulate realistic detector data with DMS-like formatting and headers. In general, these are not necessary to run pynrc and use its ETC capabilities and simple simulations. But, in order to create DMS and pipeline-compliant data, you must download these files and define the PYNRC\_PATH environment variable.

- 1. Download the following file: [pynrc\\_data\\_all\\_v1.0.0.tar](http://mips.as.arizona.edu/~jleisenring/pynrc/pynrc_data_all_v1.0.0.tar) [approx. 17.0 GB]
- 2. Untar into a directory of your choosing.
- 3. Set the environment variable PYNRC\_PATH to point to that directory. For example, in .bashrc shell file, add:

\$ export PYNRC\_PATH=\$HOME/data/pynrc\_data

You should now be able to successfully import pynrc in a Python session.

## **1.2.6 Testing**

#### **Todo: Not yet implemented**

If you want to check that all the tests are running correctly with your Python configuration, you can also run:

\$ python setup.py test

in the source directory. If there are no errors, you are good to go!

# **1.3 Install with new Conda Environment**

This installation tutorial assumes a clean installation with Anaconda via:

\$ conda create -n py39 python=3.9 anaconda

and has been verified on Python 3.9 using the following modules:

- Numpy 1.20
- Matplotlib 3.5
- Scipy 1.7
- Astropy 5.0
- Astroquery 0.4.3

## **1.3.1 Configure Conda Channels**

We will first install a few packages that live in the AstroConda and Conda-Forge channels. If you're already working in an AstroConda environment, then you should be all set and can probably skip most of these steps and jump to *[Installing](#page-10-0) [WebbPSF Extensions](#page-10-0)*.

If you have some other Conda installation, such as indicated above, then you can simply add the AstroConda and Conda-Forge channels to your .condarc file, which appends the appropriate URL to Conda's channel search path:

```
# Writes changes to ~/.condarc
$ conda config --append channels https://ssb.stsci.edu/astroconda
$ conda config --append channels conda-forge
```
Now your .condarc file should look something like the following:

channels:

- defaults
- https://ssb.stsci.edu/astroconda
- conda-forge

#### **1.3.2 Installing Pysynphot**

With the AstroConda channel added, it's a simple matter to run:

\$ conda install pysynphot

or from PyPi:

```
$ pip install pysynphot
```
Data files for Pysynphot are distributed through the [Calibration Reference Data System.](http://www.stsci.edu/hst/observatory/crds/throughput.html) They are expected to follow a certain directory structure under the root directory, identified by the PYSYN\_CDBS environment variable that *must* be set prior to using this package.

- 1. Download the following file: [cdbs.tar.gz](http://mips.as.arizona.edu/~jleisenring/pynrc/cdbs.tar.gz) [approx. 760 MB]
- 2. Untar into a directory of your choosing.
- 3. Set the environment variable PYSYN\_CDBS to point to that directory. For example, in .bashrc shell file, add:

```
export PYSYN_CDBS='$HOME/data/cdbs/'
```
You should now be able to successfully import pysynphot in a Python session.

## **1.3.3 Installing WebbPSF**

The easiest way to install WebbPSF without inducing package conflicts is to install some of its main dependencies, then WebbPSF using the --no-deps flag. In this particular example, we use a combination of conda and pip, because of minor issues installing photutils dependencies.

```
$ conda install photutils
$ pip install pysiaf poppy
$ pip install webbpsf --no-deps
```
**Note:** The synphot package has been ignored in this case, because pynrc currently uses the slightly older pysynphot package. For details on installing synphot as well as other installation methods, see the [WebbPSF documentation.](https://webbpsf.readthedocs.io/en/stable/installation.html#installing-or-updating-synphot) Configuring pynrc to use synphot is under development.

#### **WebbPSF Data Files**

You will also need to download and install WebbPSF data files: [webbpsf-data-1.0.0.tar.gz](https://stsci.box.com/shared/static/34o0keicz2iujyilg4uz617va46ks6u9.gz) [approx. 280 MB]. Follow the same procedure as with the Pysynphot data files, setting the WEBBPSF\_PATH environment variable to point towards your webbpsf-data directory.

#### **Matplotlib Backends**

In many cases matplotlib crashes when using the default backend (at least on Mac OS X and certain Linux distributions). Given the propensity for these crashes, it may be preferable to use a different graphics backend such as TkAgg. This can either be accomplished by setting matplotlib.use("TkAgg") after importing matplotlib or setting the default backend via your [matplotlibrc file.](https://matplotlib.org/stable/tutorials/introductory/customizing.html#customizing-with-matplotlibrc-files) The latter option is probably preferred for most cases.

## **1.3.4 Installing JWST Backgrounds**

jwst\_bakcgrounds is a a simple program to predict the levels of background emission in JWST observations. It accesses a precompiled background cache prepared by STScI, requiring an internet connection to access. However, pynrc comes with a simpler background estimator in the event jwst\_background is not installed or no functioning internet. In this sense, jwst\_backgrounds is not a strict requirement for running pynrc.

This module requires healpy to run:

\$ conda install healpy

Then install JWST Backgrounds with pip:

\$ pip install jwst\_backgrounds

## **1.3.5 Installing Astroquery**

Astroquery is a set of tools for querying astronomical web forms and databases. It is used within pynrc to query Simbad and Gaia databases to search for sources and obtain basic astrometry, fluxes, and spectral types.

Install via conda:

\$ conda install astroquery

#### **1.3.6 Installing JWST Pipeline**

In order to create DMS-like datasets, pyNRC uses data models from the JWST pipeline [\(https://github.com/](https://github.com/spacetelescope/jwst) [spacetelescope/jwst\)](https://github.com/spacetelescope/jwst). Again, easiest to install via pip:

\$ pip install jwst

The JWST pipeline is under significant development, so it's a good idea to keep this up-to-date with new releases by regularly running:

\$ pip install jwst --upgrade

#### **CRDS Data Files**

Configure the calibration reference database (CRDS) by defining the CRDS directory that will store downloaded cal files. For example, in .bashrc shell file:

```
export CRDS_PATH='$HOME/data/crds_cache/'
export CRDS_SERVER_URL='https://jwst-crds.stsci.edu'
```
#### <span id="page-10-0"></span>**1.3.7 Installing WebbPSF Extensions**

The webbpsf\_ext package calculates and stores polynomial relationships between PSFs with respect to wavelength, focal plane position, and WFE drift in order to quickly generate arbitrary NIRCam PSFs without having to simulate a new PSF on the fly.

pip install webbpsf\_ext

Set the environment variable WEBBPSF\_EXT\_PATH to point to some data directory. All PSF coefficients will be saved here as they are generated to be reused later. For example, in .bashrc shell file, add:

```
export WEBBPSF_EXT_PATH='$HOME/data/webbpsf_ext_data/'
```
## **1.3.8 Installing pyNRC**

Finally, we are ready to install pynrc!

#### **Installing with pip**

You can install the pynrc package through pip:

\$ pip install pynrc

Note that the pip command only installs the program code. You still must download and install the data files, as described below.

#### **Installing from source**

To get the most up to date version of pynrc, install directly from source, though stability is not guaranteed. The [development version](https://github.com/JarronL/pynrc/tree/develop) can be found on GitHub.

In this case, you will need to clone the git repository:

\$ git clone https://github.com/JarronL/pynrc

Then install the package with:

\$ cd pynrc \$ pip install .

For development purposes:

\$ cd pynrc \$ pip install -e .

This creates an editable installation, which is great for helping to develop the code, create bug reports, pull requests to GitHub, etc. Make sure to switch to the develop branch after installation in order to get access to the latest code base.

#### **pyNRC Data Files**

Similarly, pynrc comes with its own set of data files, such as instrument throughputs, SCA biases and darks, stellar models, and exoplanet models. To run pynrc, you must download these files and define the PYNRC\_PATH environment variable. This is also the location that PSF coefficients will be saved to during normal operations of pynrc.

Files containing information such as the instrument throughputs, stellar models, and exoplanet models are already distributed through webbpsf\_ext. In addition, pynrc requires a number of files to simulate realistic detector data with DMS-like formatting and headers. In general, these are not necessary to run pynrc's ETC capabilities and simple simulations. But, in order to create DMS and pipeline-compliant data, you must download these files and define the PYNRC\_PATH environment variable.

- 1. Download the following file: [pynrc\\_data\\_all\\_v1.0.0.tar](http://mips.as.arizona.edu/~jleisenring/pynrc/pynrc_data_all_v1.0.0.tar) [approx. 17.0 GB]
- 2. Untar into a directory of your choosing.
- 3. Set the environment variable PYNRC\_PATH to point to that directory. For example, in .bashrc shell file, add:

export PYNRC\_PATH='\$HOME/data/pynrc\_data'

You should now be able to successfully import pynrc in a Python session.

## **1.3.9 Environment Variables**

In the end, you should have a number of environment variables in your .bashrc (or equivalnet):

```
export CRDS_PATH='$HOME/data/crds_cache/'
export CRDS_SERVER_URL='https://jwst-crds.stsci.edu'
export PYSYN_CDBS='$HOME/data/cdbs/'
export WEBBPSF_PATH='$HOME/data/webbpsf-data/'
export WEBBPSF_EXT_PATH='$HOME/data/webbpsf_ext_data/'
export PYNRC_DATA='$HOME/data/pynrc_data/'
```
# **1.4 Basic Usage**

This tutorial walks through the basic usage of the pynrc package to calculate sensitivities and saturation limits for NIRCam in a variety of modes.

```
[1]: # Import the usual libraries
    import numpy as np
    import matplotlib
    import matplotlib.pyplot as plt
    # Enable inline plotting at lower left
    %matplotlib inline
```
## **1.4.1 Getting Started**

We assume you have already installed pynrc as outlined in the documentation.

```
[2]: # import main module
    import pynrc
    from pynrc import nrc_utils
```
Log messages for pynrc follow the same the logging functionality included in webbpsf. Logging levels include DEBUG, INFO, WARN, and ERROR.

[3]: pynrc.setup\_logging()

pyNRC log messages of level INFO and above will be shown. pyNRC log outputs will be directed to the screen.

If you get tired of the INFO level messages, simply type:

```
pynrc.setup_logging('WARN', verbose=False)
```
## **1.4.2 First NIRCam Observation**

The basic NIRCam object consists of all the instrument settings one would specify for a JWST observation, including filter, pupil, and coronagraphic mask selections along with detector subarray settings and ramp sampling cadence (i.e., MULTIACCUM).

The NIRCam class makes use of high order polynomial coefficient maps to quickly generate large numbers of monochromatic PSFs that can be convolved with arbitrary spectra and collapsed into a final broadband PSF (or dispersed with NIRCam's slitless grisms). The PSF coefficients are calculated from a series of WebbPSF monochromatic PSFs and saved to disk. These polynomial coefficients are further modifed based on focal plane position and drift in the wavefront error relative to nominal OPD mao.

There are a multitude of posssible keywords one can pass upon initialization, including certain detector settings and PSF generation parameters. If not passed initially, then defaults are assumed. The user can update these parameters at any time by either setting attributes directly (e.g., filter, mask, pupil, etc.) along with using the update\_detectors() and update\_psf\_coeff() methods.

For instance,

```
nrc = pynrc.NIRCam('F210M')
nrc.module = 'B'nrc.update_detectors(read_mode='DEEP8', nint=10, ngroup=5)
```
is the same as:

```
\texttt{nrc} = \texttt{pynrc}.\texttt{NIRCam('F210M', module='B', read_model='DEEP8', nint=10, ngroup=5)}
```
To start, we'll set up a simple observation using the F430M filter. Defaults will be populated for unspecified attributes such as module, pupil, mask, etc.

#### **Check the function docstrings for more detailed information**

```
[4]: \text{nrc} = \text{pynrc}.\text{NIRCam}(\text{filter='F430M}', \text{fov\_pix=33}, \text{oversample=4})print('\nFilter: {}; Pupil Mask: {}; Image Mask: {}; Module: {}'\
           .format(nrc.filter, nrc.pupil_mask, nrc.image_mask, nrc.module))
    [ webbpsf:INFO] NIRCam aperture name updated to NRCA1_FULL
    [ webbpsf:INFO] NIRCam pixel scale switched to 0.063000 arcsec/pixel for the long wave␣
     ˓→channel.
    [ webbpsf:INFO] NIRCam aperture name updated to NRCA5_FULL
    [ pynrc:INFO] RAPID readout mode selected.
    [ pynrc:INFO] Setting ngroup=1, nf=1, nd1=0, nd2=0, nd3=0.
    [ pynrc:INFO] Initializing SCA 485/A5
    [ pynrc:INFO] Suggested SIAF aperture name: NRCA5_FULL
    [ pynrc:INFO] RAPID readout mode selected.
    [ pynrc:INFO] Setting ngroup=1, nf=1, nd1=0, nd2=0, nd3=0.
          pynrc:INFO] Initializing SCA 485/A5
    [webbpsf_ext:INFO] Loading /Users/jarron/NIRCam/webbpsf_ext_data/psf_coeffs/NIRCam/LWA_
     ˓→F430M_CLEAR_NONE_pix33_os4_jsig5_r0.00_th+0.0_RevAAslice0_siwfe_distort_legendre.fits
    [ pynrc:INFO] Suggested SIAF aperture name: NRCA5_FULL
    Filter: F430M; Pupil Mask: None; Image Mask: None; Module: A
```
Keyword information for detector settings are stored in the det\_info dictionary. These cannot be modified directly, but instead are updated via the update\_detectors() methods.

#### [5]: print('Detector Info Keywords:') print(nrc.det\_info)

Detector Info Keywords: {'wind\_mode': 'FULL', 'nout': 4, 'xpix': 2048, 'ypix': 2048, 'x0': 0, 'y0': 0, 'read\_mode ˓→': 'RAPID', 'nint': 1, 'ngroup': 1, 'nf': 1, 'nd1': 0, 'nd2': 0, 'nd3': 0}

PSF settings are stored and modified in the same manner as WebbPSF [\(https://webbpsf.readthedocs.io/en/stable/usage.](https://webbpsf.readthedocs.io/en/stable/usage.html) [html\)](https://webbpsf.readthedocs.io/en/stable/usage.html) with a couple minor modifications: 1. The calculated field of view is specified as  $nrc.fov$  pix along with the nrc.oversample attributes. 2. In addition, you can turn on/off distortions via the nrc.include\_distortions attribute. 3. The primary method for calculating PSFs has changed to nrc.calc\_psf\_from\_coeff.

You can quickly obtain a brief overview of important settings through the  $psf_info$  dictionary property. These properties can also be updated via the nrc.update\_psf\_coeff() function, which immediately generates a new set of PSF coefficients.

```
[6]: print('PSF Info:')
```

```
print(nrc.psf_info)
PSF Info:
{'fov_pix': 33, 'oversample': 4, 'npsf': 7, 'ndeg': 6, 'include_si_wfe': True, 'include_
˓→distortions': True, 'jitter': 'gaussian', 'jitter_sigma': 0.005, 'offset_r': 0,
˓→'offset_theta': 0, 'bar_offset': None, 'pupil': '/Users/jarron/NIRCam/webbpsf-data/
˓→jwst_pupil_RevW_npix1024.fits.gz', 'pupilopd': ('JWST_OTE_OPD_RevAA_prelaunch_
\rightarrowpredicted.fits.gz', 0)}
```
PSF coefficient information is stored in the psf\_coeff attribute. An associated header file exists in the psf\_coeff\_header, showing all of the parameters used to generate that data. This data is accessed by many of the NIRCam class functions to generate PSFs with arbitrary wavelength weights, such as the calc\_psf\_from\_coeff() function.

```
[7]: # Demonstrate the color difference of the PSF for different spectral types, same␣
     \rightarrowmagnitude
    sp_M0V = pynrc.stellar_spectrum('M0V', 10, 'vegamag', nrc.bandpass)
    sp_A0V = pynrc.stellar_spectrum('A0V', 10, 'vegamag', nrc.bandpass)
     # Generate oversampled PSFs (counts/sec)
    hdul_M0V = nrc.calc_psf_from_coeff(sp=sp_M0V, return_oversample=True)
    hdul_A0V = nrc.calc_psf_from_coeff(sp=sp_A0V, return_oversample=True)
    psf_M0V = \text{hdul_M0V[0]}.data
    psf_A0V = \text{hdu1}_A0V[0].data
    fig, axes = plt.subplots(1,3, figsize=(12,4))axes[0].imshow(psf_M0V**0.5)
    axes[0].set_title('M0V PSF ({})'.format(nrc.filter))
    axes[1].imshow(psf_A0V**0.5)
    axes[1].set_title('A0V PSF ({})'.format(nrc.filter))
    diff = psf_MOV - psf_AOVminmax = np.abs(diff).max() / 2axes[2].imshow(diff, cmap='RdBu', vmin=-minmax, vmax=minmax)
    axes[2].set_title('Difference')
```
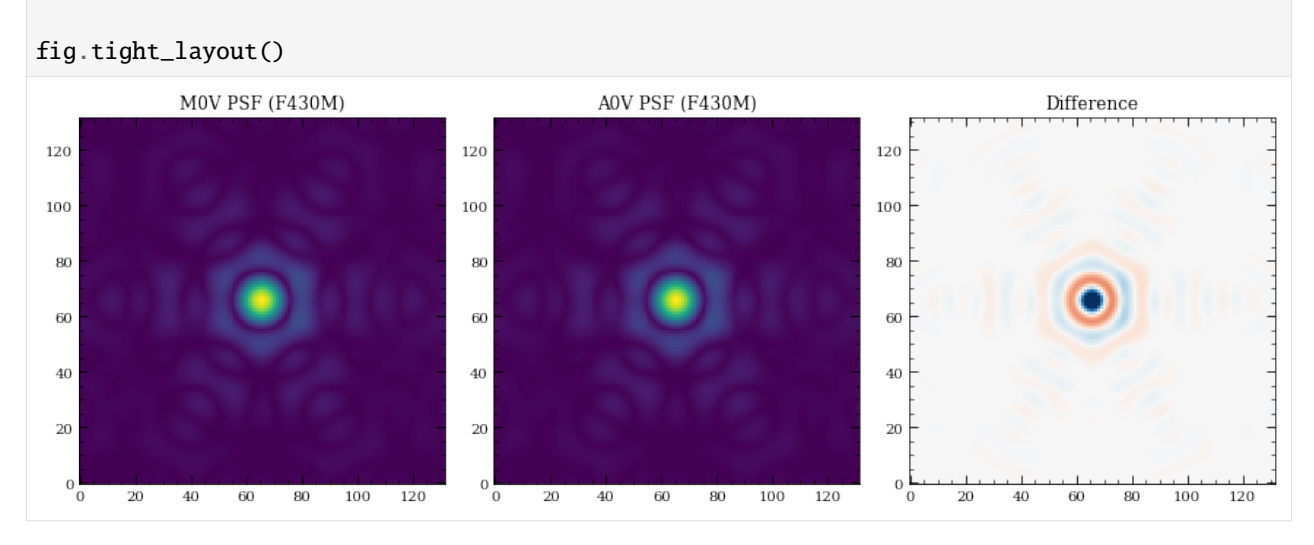

Bandpass information is stored in the bandpass attribute and can be plotted with the convenience function plot\_bandpass().

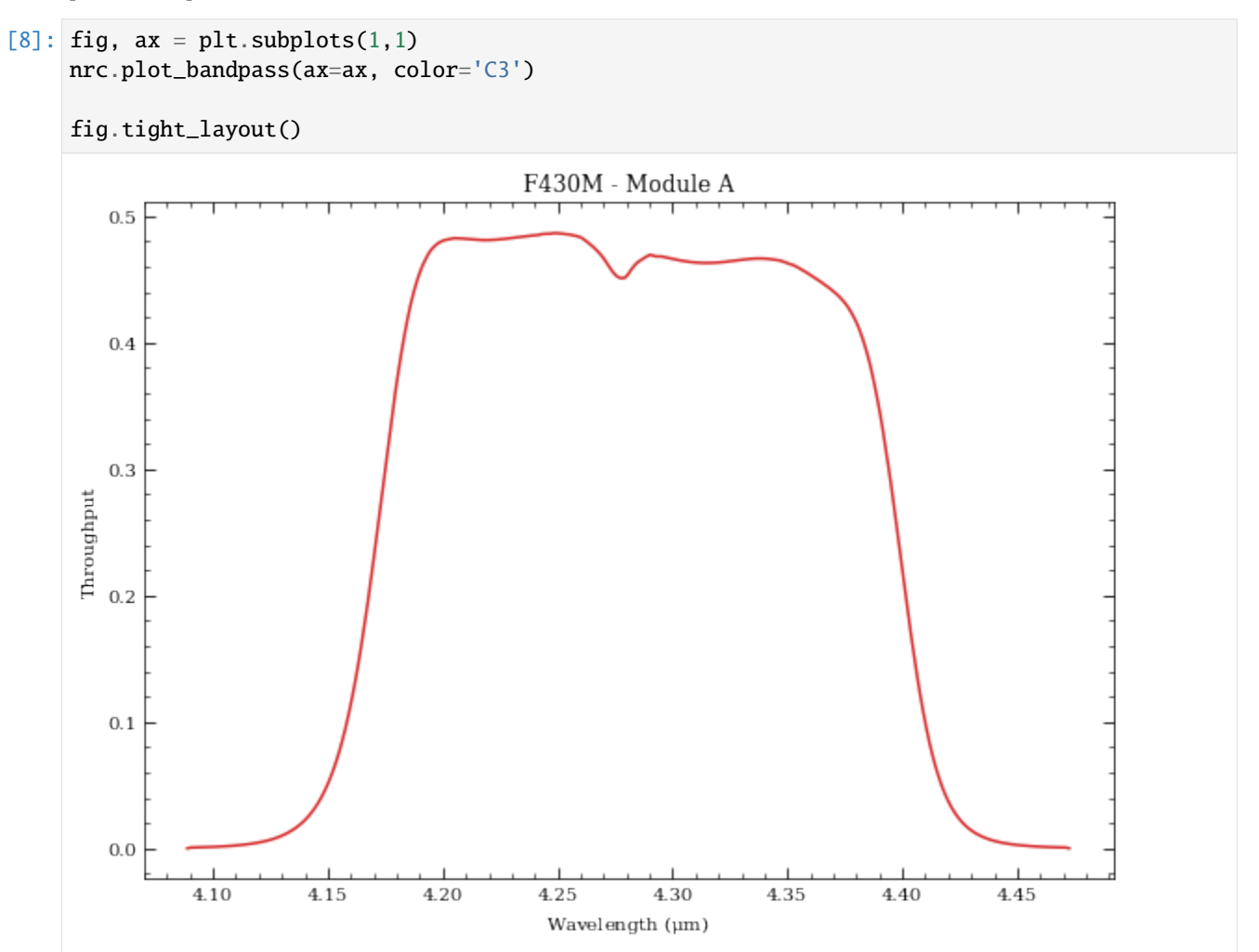

## **1.4.3 1. Saturation Limits**

[9]: # Turn off those pesky informational texts

One of the most basic functions is to determine the saturation limit of a CDS observation, so let's try this for the current filter selection. Generally, saturation is considered to be 80% of the full well, but can go as high as 95%.

```
pynrc.setup_logging('WARN', verbose=False)
# Configure the observation for CDS frames (ngroup=2)
# Print out frame and ramp information using verbose=True
nrc.update_detectors(ngroup=2, verbose=True)
New Ramp Settings
 read_mode : RAPID
 nf : 1
 nd2 : 0
 ngroup : 2
 nint : 1
New Detector Settings
 wind_mode : FULL
 xpix : 2048
 ypix : 2048
 x0 : 0
 y0 : 0
New Ramp Times
 t_group : 10.737
 t_frame : 10.737
 t_int : 21.474
 t_int_tot1 : 21.474
 t_int_tot2 : 0.000
 t_exp : 21.474
 t_acq : 21.479
```
The sat\_limits() function returns a dictionary of results. There's the option in include a Pysynphot spectrum, but if None is specificed then it defaults to a G2V star.

```
[10]: # Set verbose=True to print results in a user-friendly manner
     sat_lims = nrc.sat_limits(verbose=True)
      # Dictionary information
     print("\nDictionary Info:", sat_lims)
     F430M Saturation Limit assuming G2V source (point source): 12.18 vegamag
     F430M Saturation Limit assuming G2V source (extended): 8.48 vegamag/arcsec^2
     Dictionary Info: ({'satlim': 12.179917081677289, 'units': 'vegamag', 'bp_lim': 'F430M',
      ˓→'Spectrum': 'G2V'}, {'satlim': 8.478633456035855, 'units': 'vegamag/arcsec^2', 'bp_lim
      ˓→': 'F430M', 'Spectrum': 'G2V'})
```
By default, the function sat\_limits() uses a G2V stellar spectrum, but any arbritrary spectrum can be passed via the sp keyword. In addition, using the bp\_lim keyword, you can use spectral information to determine the brightness in some other bandpass that saturates the source within the NIRCam filter.

```
[11]: # Spectrum of an MOV star (not normalized)
      sp_M0V = pynrc.stellar_spectrum('M0V')
```

```
# 2MASS Ks Bandpass
bp_k = pynrc.bp_2mass('K'))sat_lims = nrc.sat_limits(sp=sp_M0V, bp_lim=bp_k, verbose=True)
Ks-Band Saturation Limit for F430M assuming M0V source (point source): 12.31 vegamag
Ks-Band Saturation Limit for F430M assuming M0V source (extended): 8.61 vegamag/arcsec^2
```
Now, let's get the same saturation limit assuming a 128x128 detector subarray (faster frame rate).

```
[12]: nrc.update_detectors(wind_mode='WINDOW', xpix=128, ypix=128)
     sat_lims = nrc.sat_limits(sp=sp_M0V, bp_lim=bp_k, verbose=True)
```
Ks-Band Saturation Limit for F430M assuming M0V source (point source): 7.89 vegamag Ks-Band Saturation Limit for F430M assuming M0V source (extended): 4.18 vegamag/arcsec^2

You can also use the saturation\_levels() function to generate an image of a point source indicating the fractional well fill level.

```
[13]: # Spectum of A0V star with Ks = 8 mag
      sp = pynrc.stellar_spectrum('M0V', 8, 'vegamag', bp_k)sat_levels = nrc.saturation_levels(sp, full_size=False, ngroup=nrc.det_info['ngroup'])
     print('Max Well Fraction: {:.2f}'.format(sat_levels.max()))
     Max Well Fraction: 0.72
[14]: # Plot the well fill levels for each pixel
     fig, axes = plt.subplots(1,2, figsize=(12,5))for i,ax in enumerate(axes):
         extent = 0.5 * nrc.psf_info['fov_pix'] * np.array([-1,1,-1,1])
         if i==0:
              cax = ax.imshow(sat_levels, extent=extent, vmin=0, vmax=1)
         else:
             norm = matplotlib.colors.LogNorm(vmin=0.001, vmax=1)
              cax = ax.imshow(sat_levels, extent=extent, norm=norm)
         ax.set_xlabel('Pixels')
         ax.set_ylabel('Pixels')
         ax.set_title('Well Fraction in \{} of K_s = 5$ M0V star'.format(nrc.filter))
         char = fig.colorbar(cax, ax=ax)cbar.set_label('Well Fill Fraction')
         ax.tick_params(axis='both', color='white', which='both')
         for k in ax.spines.keys():
             ax.spines[k].set_color('white')
```

```
fig.tight_layout()
```
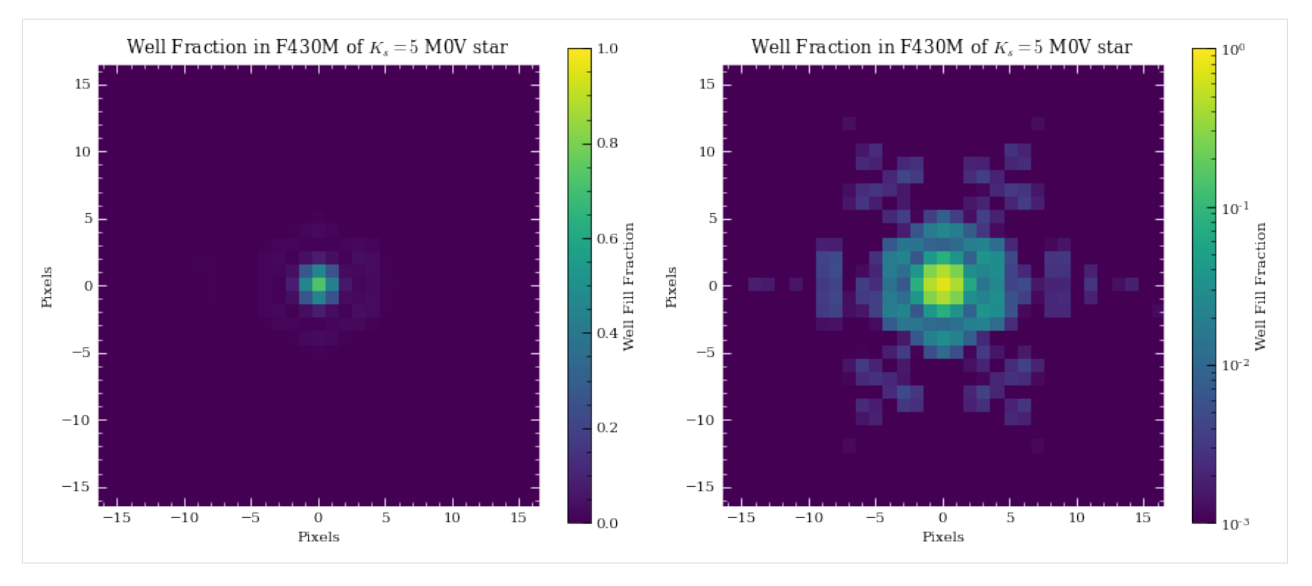

Information for slitless grism observations show wavelength-dependent results.

```
[15]: \text{mc} = \text{pynrc}.\text{NIRCam}(filter='F444W', \text{ pupil\_mask='GRISM0}', \text{ngroup=2}, \text{wind\_mode='STRIPE}'.\rightarrowypix=128)
    sat_lims = nrc.sat_limits(sp=sp_M0V, bp_lim=bp_k, verbose=True)
    Ks-Band Saturation Limit for F444W assuming M0V source:
       Wave Sat Limit (vegamag)
            --------- -------------------
        3.90 4.44
        4.00 4.44
        4.10 4.33
        4.20 4.21
        4.30 4.06
        4.40 3.82
        4.50 3.64
        4.60 3.47
        4.70 3.30
        4.80 3.13
        4.90 2.92
        5.00 2.35
```
## **1.4.4 2. Sensitivity Limits**

Similarly, we can determine sensitivity limits of point sources (and extended sources) for the defined instrument configuration. By default, the sensitivity() function uses a flat spectrum. In this case, let's find the sensitivities NIRCam can reach in a single ~1000sec integration with the F430M filter. Noise values will depend on the exact MULTIACCUM settings.

```
[16]: \text{nrc} = \text{pynrc}.\text{NIRCam}(\text{filter}=\text{F430M'})nrc.update_detectors(read_mode='MEDIUM8', ngroup=10)
```

```
# The multiaccum_times attribute describes the various timing information
print(nrc.multiaccum_times)
```
{'t\_frame': 10.73677, 't\_group': 107.3677, 't\_int': 1052.20346, 't\_exp': 1052.20346, 't\_ ˓<sup>→</sup>acq': 1052.2087, 't\_int\_tot1': 1052.20346, 't\_int\_tot2': 0.0}

```
[17]: sens = nrc.sensitivity(nsig=5, units='vegamag', verbose=True)
```
Point Source Sensitivity (5-sigma): 23.35 vegamag Surface Brightness Sensitivity (5-sigma): 21.23 vegamag/arcsec^2

The sensitivity function also includes a keyword forwardSNR, which allows the user to pass a normalized spectrum and estimate the SNR For some extraction aperture.

```
[18]: sp = pynrc.stellar_spectrum('M0V', 20, 'vegamag', nrc.bandpass)snr = nrc. sensitivity(sp=sp, forwardSNR=True, units='vegamag', verbose=True)
```
Point Source SNR (20.00 vegamag): 77.08 sigma Surface Brightness SNR (20.00 vegamag/arcsec^2): 14.59 sigma

## **1.4.5 3. Ramp Optimization**

Armed with these two basic functions, we can attempt to determine the best instrument settings to optimize for SNR and efficiency. In these types of optimizations, we must consider observational constraints such as saturation levels, SNR requirements, and limits on acquisition time.

**Note**: The reported acquisition times do not include obsevatory and instrument-level overheads, such as slew times, filter changes, script compilations, etc. It only includes detector readout times (including reset frames and Fast Row Resets).

For instance, we want to observe an M-Dwarf  $(K=18 \text{ mag})$  in the F430M filter. What is the most efficient configuration to obtain an SNR of 100?

```
[19]: # Setup observation
     nrc = pynrc.NIRCam(filter='F430M', wind_model='WINDOW', xpix=160, ypix=160)# Spectrum of an M2V star
     bp_k = pynrc.bp_2mass('K'))sp_M0V = pynrc.stellar_spectrum('M0V', 18, 'vegamag', bp_k)
```
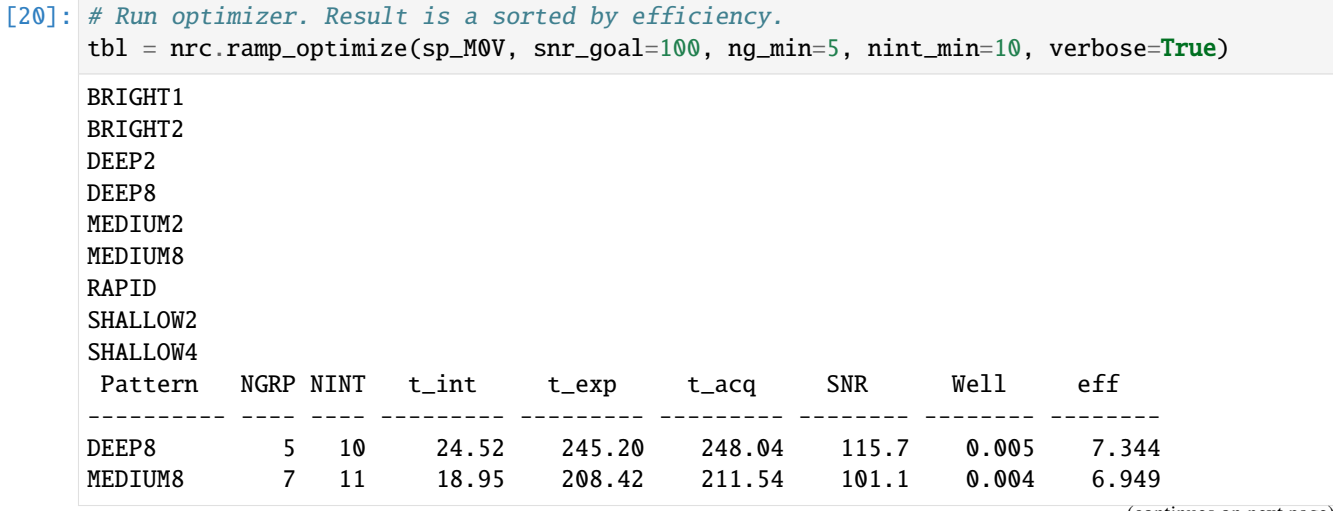

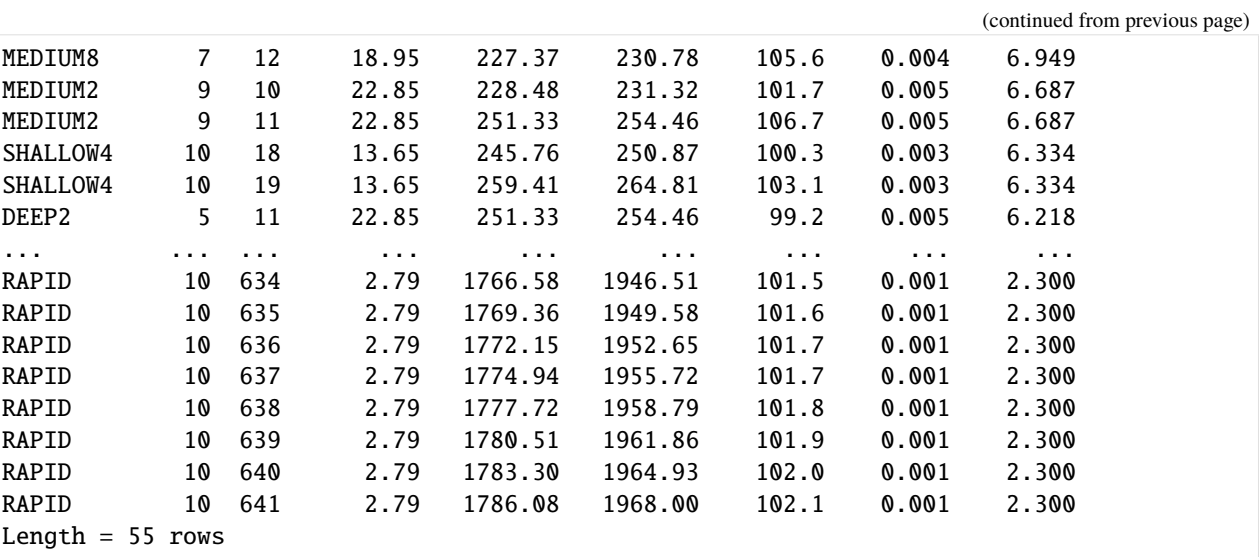

For a slightly more complicated scenario, consider an additional foreground source. In this scenario, the F0V star will saturate much more quickly compared to the fainter M2V, so it limits which ramp settings we may want to use (assuming we want unsaturated frames, which isn't always necessarily true).

[21]: sp\_F0V = pynrc.stellar\_spectrum('F0V', 10, 'vegamag', bp\_k)

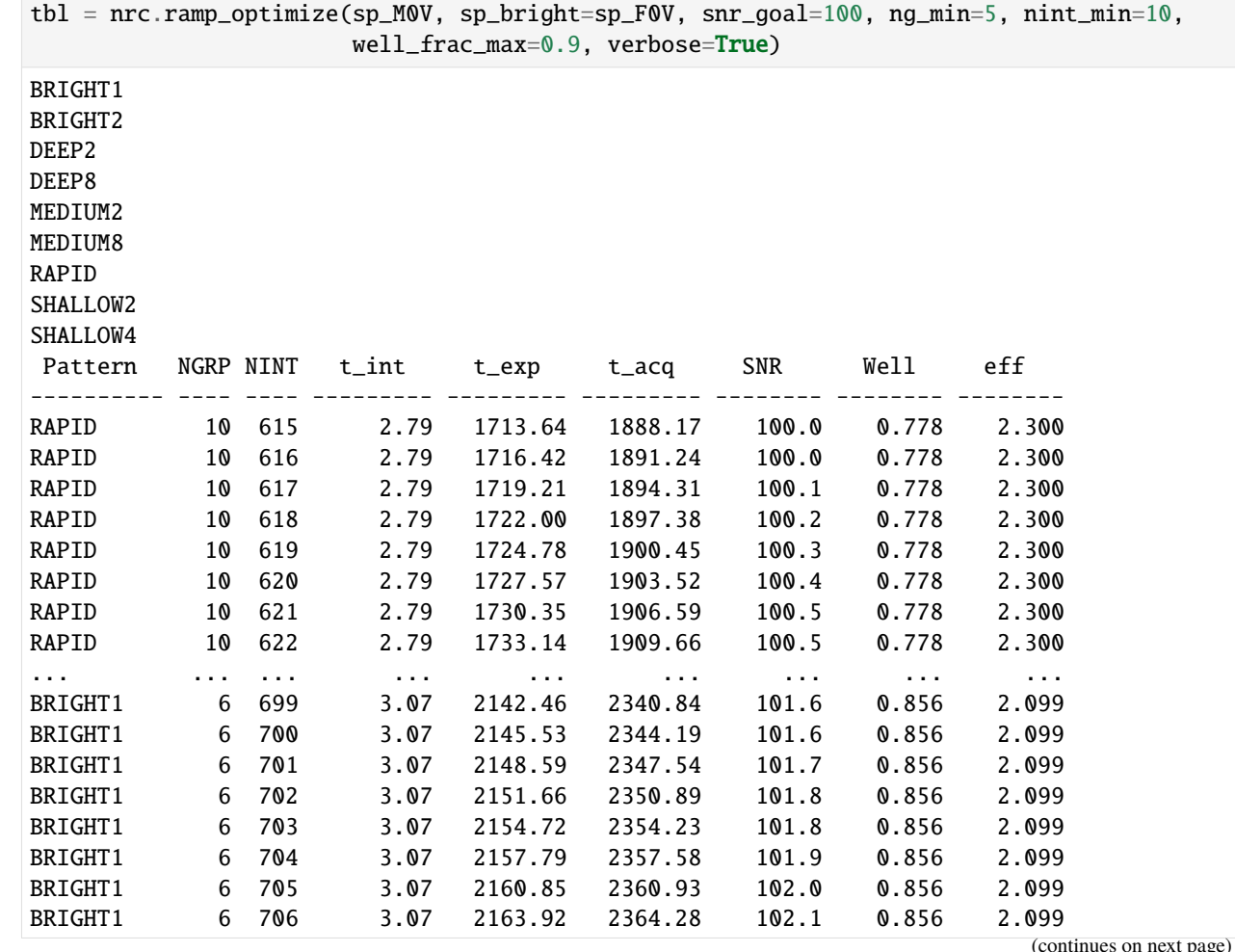

#### Length  $= 85$  rows

If there are no objections to saturating the bright source, then we can set the well\_frac\_max parameter to something like 5 times the hard saturation limit. This allows for much more efficient exposure settings.

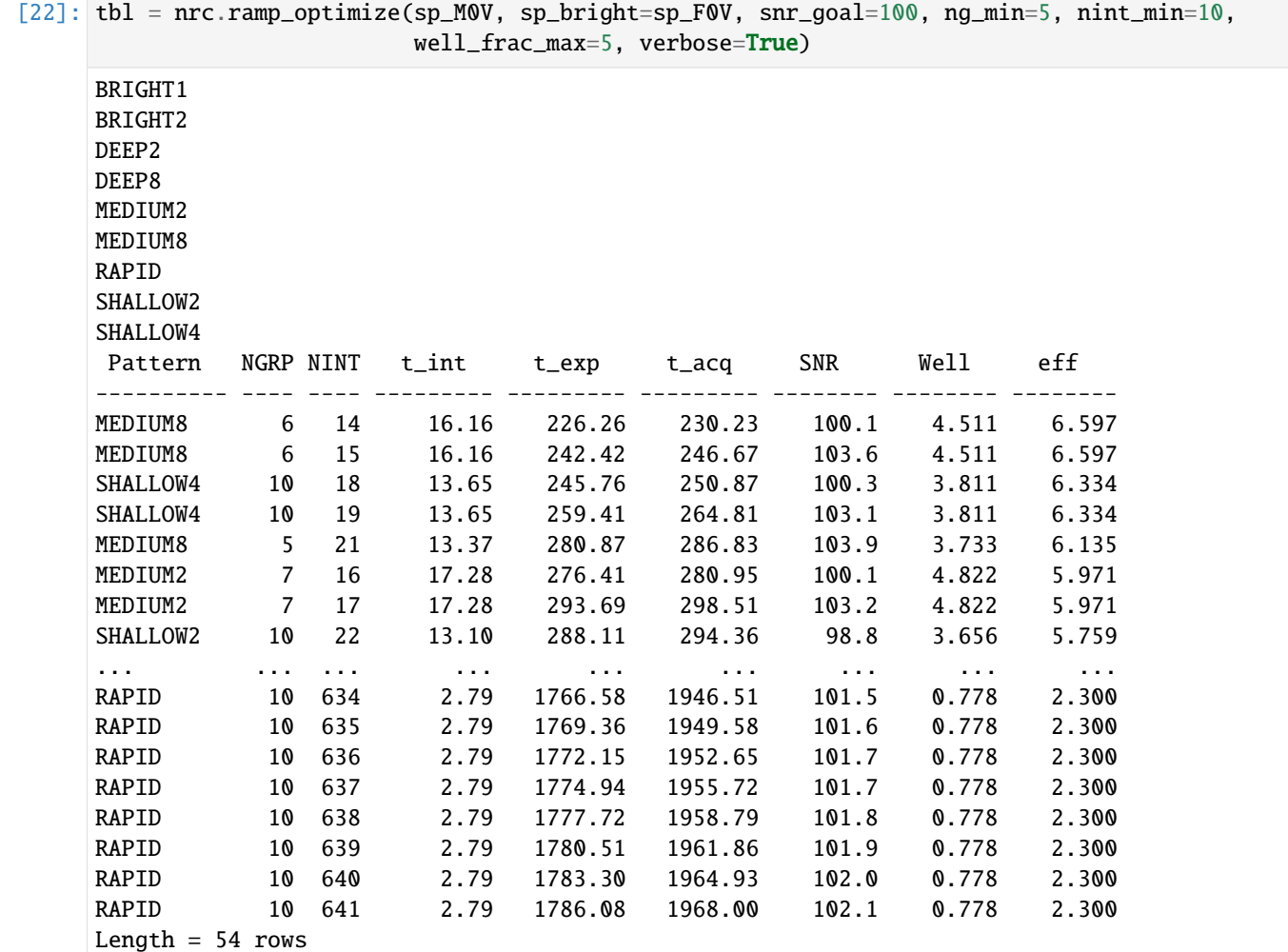

[ ]:

# **1.5 Ramp Optimization Examples**

This notebook outlines an example to optimize the ramp settings for a few different types of observations.

In these types of optimizations, we must consider observations constraints such as saturation levels, SNR requirements, and limits on acquisition time.

**Note**: The reported acquisition time does not include obsevatory and instrument-level overheads, such as slew times, filter changes, script compilations, etc. It only includes detector readout times (including reset frames).

```
[1]: # Import the usual libraries
    import numpy as np
    import matplotlib
    import matplotlib.pyplot as plt
    # Enable inline plotting at lower left
    %matplotlib inline
[2]: import pynrc
    from pynrc import nrc_utils
    from pynrc.nrc_utils import S, jl_poly_fit
    from pynrc.pynrc_core import table_filter
    pynrc.setup_logging('WARNING', verbose=False)
    from astropy.table import Table
    # Progress bar
    from tqdm.auto import tqdm, trange
```
## **1.5.1 Example 1: M-Dwarf companion (imaging vs coronagraphy)**

We want to observe an M-Dwarf companion (K=18 mag) in the vicinity of a brighter F0V (K=13 mag) in the F430M filter. Assume the M-Dwarf flux is not significantly impacted by the brighter PSF (ie., in the background limited regime). In this scenario, the F0V star will saturate much more quickly compared to the fainter companion, so it limits which ramp settings we can use.

We will test a couple different types of observations (direct imaging vs coronagraphy).

```
[3]: # Get stellar spectra and normalize at K-Band
    # The stellar_spectrum convenience function creates a Pysynphot spectrum
    bp_k = S. 0bsBandpass('k')sp_M2V = pynrc.stellar_spectrum('M2V', 18, 'vegamag', bp_k)#, catname='ck04models')
    sp_F0V = pynrc.stellar_spectrum('F0V', 13, 'vegamag', bp_k)#, catname='ck04models')
```

```
[4]: # Initiate a NIRCam observation
    nrc = pynrc.NIRCam(filter='F430M', wind_mode='WINDOW', xpix=160, ypix=160)
```

```
[5]: # Set some observing constraints
    # Let's assume we want photometry on the primary to calibrate the M-Dwarf for direct␣
     \rightarrowimaging
    # - Set well_frac_max=0.75
    # Want a SNR~100 in the F430M filter
     # - Set snr_goal=100
    res = nrc.ramp_optimize(sp_M2V, sp_bright=sp_F0V, snr_goal=100, well_frac_max=0.75,␣
     ˓→verbose=True)
    BRIGHT1
    BRIGHT2
    DEEP2
    DEEP8
    MEDTIIM2
```
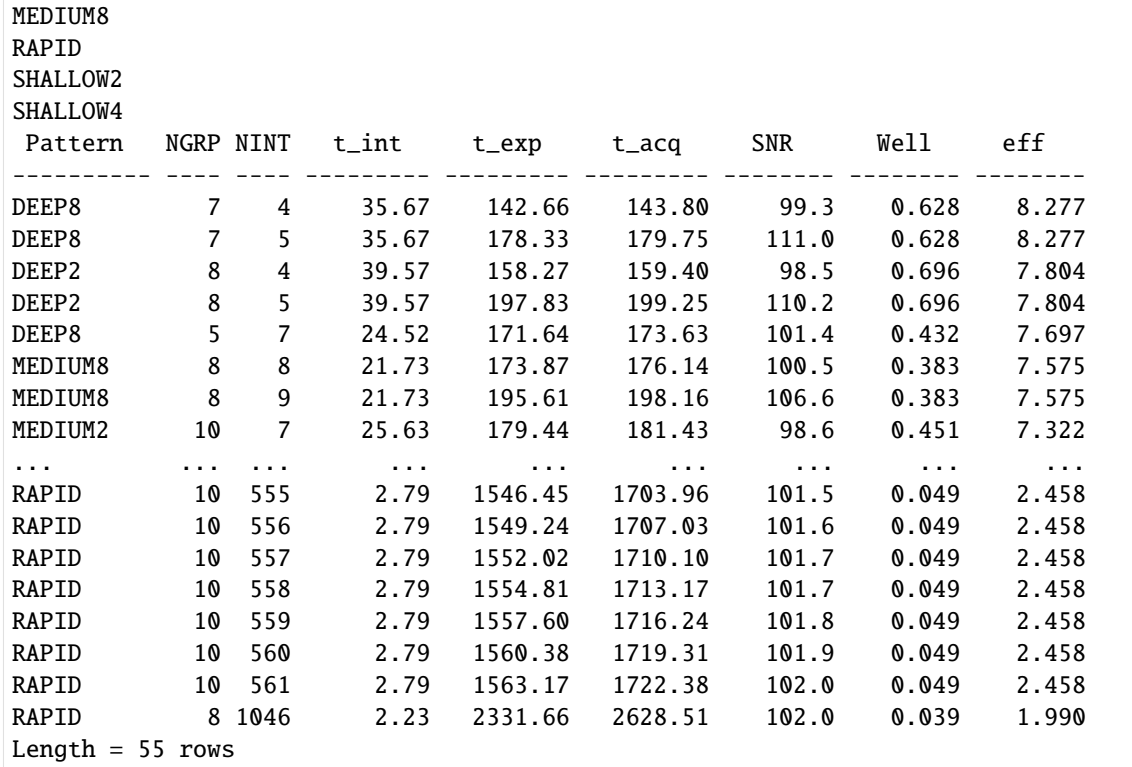

#### [6]: # Print the Top 2 settings for each readout pattern res2 = table\_filter(res, 2)

print(res2)

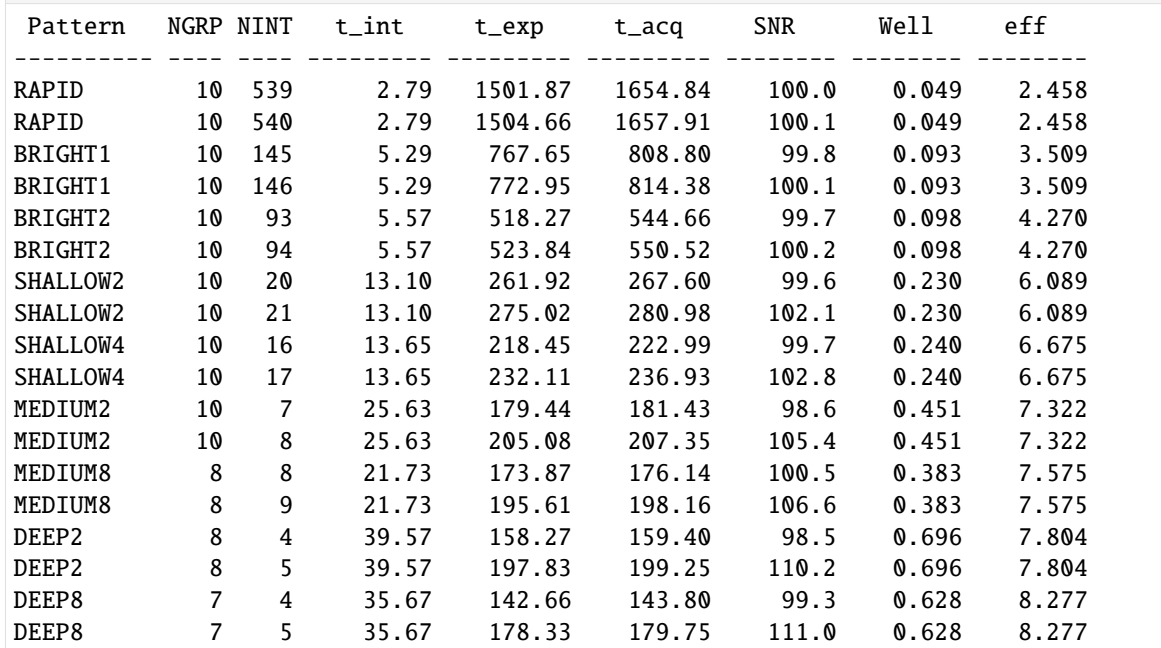

 $[7]:$  # Do the same thing, but for coronagraphic mask instead

nrc = pynrc.NIRCam(filter='F430M', image\_mask='MASK430R', pupil\_mask='CIRCLYOT',

```
wind_mode='WINDOW', xpix=320, ypix=320)
# We assume that longer ramps will give us the best SNR for time
patterns = ['MEDIUM8', 'DEEP8']
res = nrc.ramp_optimize(sp_M2V, sp_bright=sp_F0V, snr_goal=100,
                    patterns=patterns, even_nints=True)
# Take the Top 2 settings for each readout pattern
res2 = table_file(res, 2)print(res2)
Pattern NGRP NINT t_int t_exp t_acq SNR Well eff
---------- ---- ---- --------- --------- --------- -------- -------- --------
MEDIUM8 10 94 104.77 9848.00 9950.36 99.6 0.001 0.998
MEDIUM8 10 96 104.77 10057.53 10162.07 100.7 0.001 0.998
DEEP8 20 14 414.79 5807.03 5822.27 104.6 0.003 1.370
DEEP8 19 14 393.41 5507.69 5522.94 101.2 0.003 1.362
```
#### **RESULTS**

Based on these two comparisons, it looks like direct imaging is much more efficient in getting to the requisite SNR. In addition, direct imaging gives us a photometric comparison source that is inaccessible when occulting the primary with the coronagraph masks. **Of course, this assumes the companion exists in the background limit as opposed to the contrast limit.**

#### **1.5.2 Example 2: Exoplanet Coronagraphy**

We want to observe GJ 504 for an hour in the F444W filter using the MASK430R coronagraph. - What is the optimal ramp settings to maximize the SNR of GJ 504b? - What is the final background sensitivity limit?

```
[8]: # Get stellar spectra and normalize at K-Band
    # The stellar_spectrum convenience function creates a Pysynphot spectrum
    bp_k = pynrc.bp_2mass('ks')sp_G0V = pynrc.setllar_spectrum('G0V', 4, 'vegamag', bp_k)# Choose a representative planet spectrum
    planet = pynrc.planets_sb12(atmo='hy3s', mass=8, age=200, entropy=8, distance=17.5)
    sp_p1 = planet.export_pysynphot()
    # Renormalize to F360M = 18.8
    bp_1 = pynrc.read_fitter('F360M') #sp\_pl = sp\_pl. renorm(18.8, 'vegamag', bp\_l)[9]: # Initiate a NIRCam observation
    nrc = pynrc.NIRCam(filter='F444W', pupil_mask='CIRCLYOT', image_mask='MASK430R',
                        wind_mode='WINDOW', xpix=320, ypix=320)
```

```
[10]: # Set even_nints=True assume 2 roll angles
     res = nrc.ramp_optimize(sp_pl, sp_bright=sp_G0V, tacq_max=3600, tacq_frac=0.05,
                              even_nints=True, verbose=True)
```
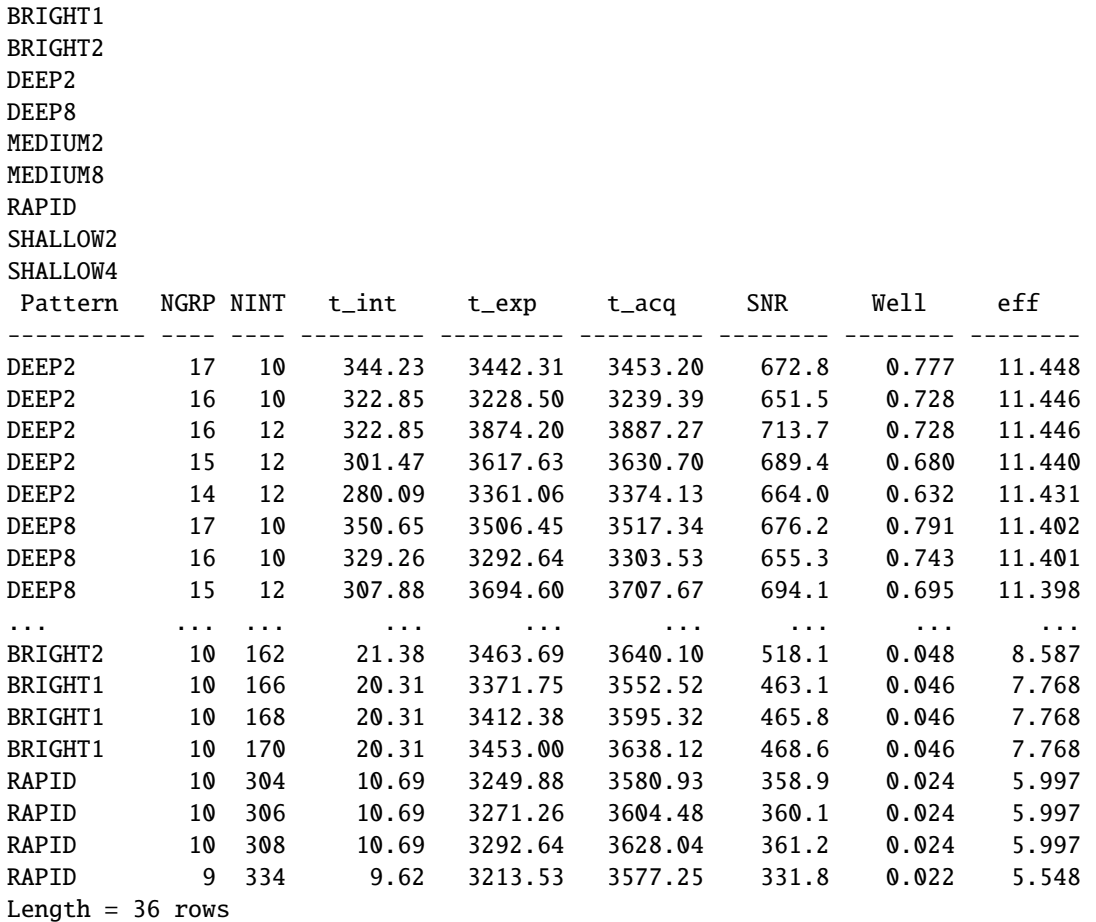

#### [11]: # Take the Top 2 settings for each readout pattern res2 = table\_filter(res, 2) print(res2)

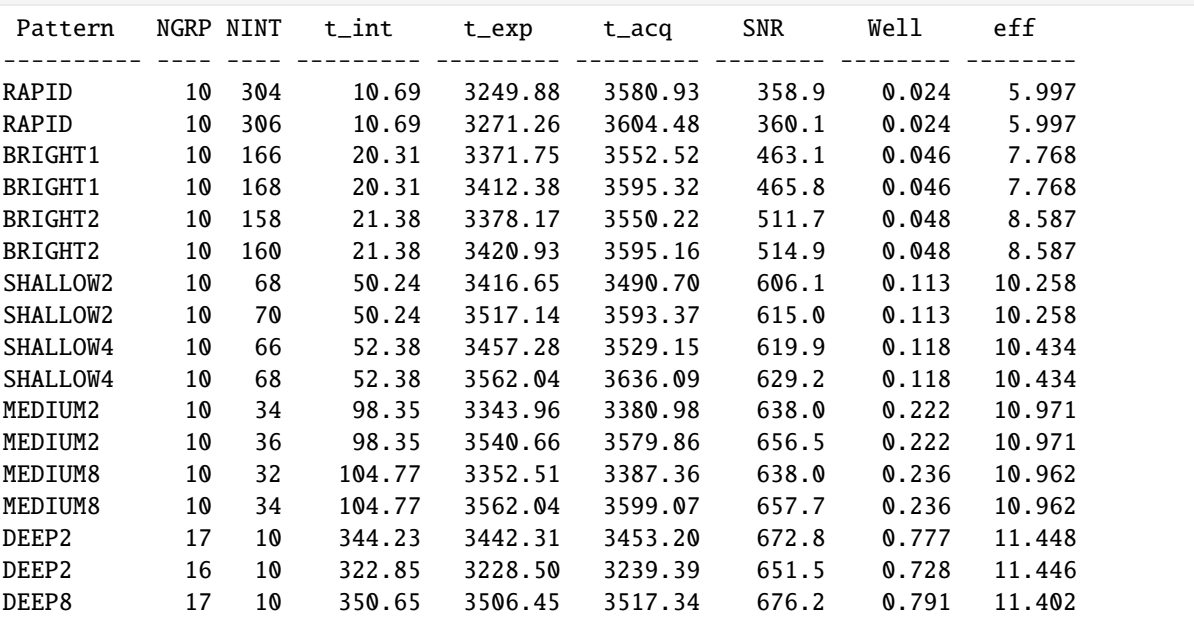

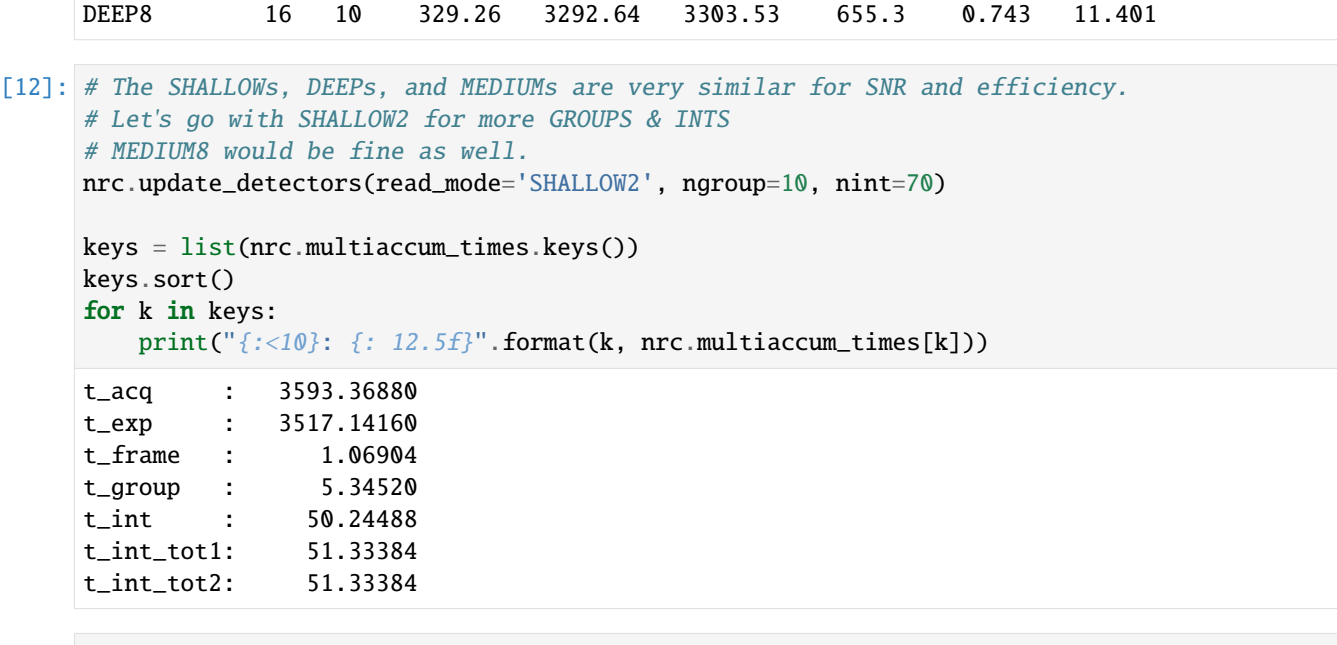

```
[13]: # Background sensitivity (5 sigma)
```
sens\_dict = nrc.sensitivity(nsig=5, units='vegamag', verbose=True)

Point Source Sensitivity (5-sigma): 21.43 vegamag Surface Brightness Sensitivity (5-sigma): 22.74 vegamag/arcsec^2

#### **1.5.3 Example 3: Single-Object Grism Spectroscopy**

Similar to the above, but instead we want to obtain a slitless grism spectrum of a  $K=12$  mag M0V dwarf. Each grism resolution element should have SNR~100.

```
[14]: # M0V star normalized to K=12 mags
     bp_k = S. 0bsBandpass('k')sp_M0V = pynrc.stellar_spectrum('M0V', 12, 'vegamag', bp_k)
[15]: nrc = pynrc.NIRCam(filter='F444W', pupil_mask='GRISMR', wind_mode='STRIPE', ypix=128)
[16]: # Set a minimum of 10 integrations to be robust against cosmic rays
     # Also set a minimum of 10 groups for good ramp sampling
     res = nrc.ramp_optimize(sp_M0V, snr_goal=100, nint_min=10, ng_min=10, verbose=True)
     BRIGHT1
     BRIGHT2
     DEEP2
     DEEP8
     MEDIUM2
     MEDIUM8
     RAPID
     SHALLOW2
     SHALLOW4
      Pattern NGRP NINT t_int t_exp t_acq SNR Well eff
```
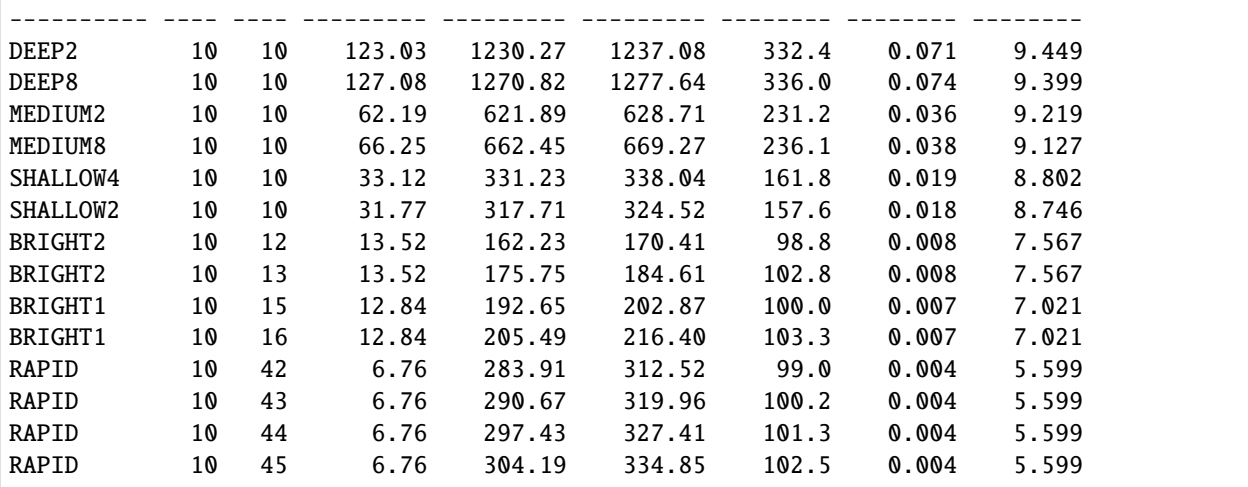

```
[17]: # Print the Top 2 settings for each readout pattern
```
res2 = table\_filter(res, 2) print(res2)

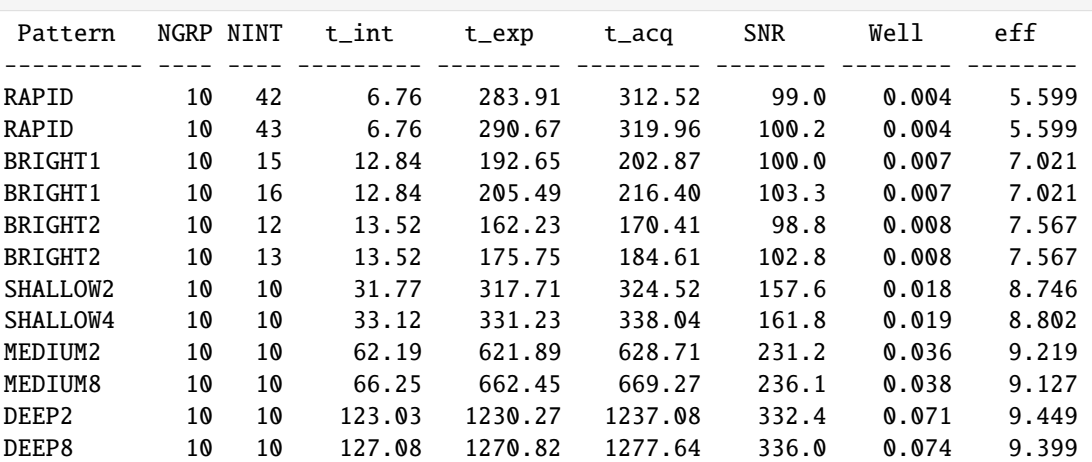

```
[18]: # Let's say we choose SHALLOW4, NGRP=10, NINT=10
     # Update detector readout
     nrc.update_detectors(read_mode='SHALLOW4', ngroup=10, nint=10)
     keys = list(nrc.multiaccum_times.keys())
     keys.sort()
     for k in keys:
        print("{:<10}: {: 12.5f}".format(k, nrc.multiaccum_times[k]))
     t_acq : 338.04264
     t_exp : 331.22530
     t_frame : 0.67597
     t_group : 3.37985
     t_int : 33.12253
     t_int_tot1: 33.80374
     t_int_tot2: 33.80374
```

```
[19]: # Print final wavelength-dependent SNR
    # For spectroscopy, the snr_goal is the median over the bandpass
    snr_dict = nrc.sensitivity(sp=sp_M0V, forwardSNR=True, units='mJy', verbose=True)
    F444W SNR for M0V source
       Wave SNR Flux (mJy)
                 --------- --------- ----------
        3.80 9.52 4.54
        3.90 230.66 4.34
        4.00 246.18 4.15
        4.10 235.68 3.97
        4.20 221.71 3.73
        4.30 197.92 3.26
        4.40 184.55 3.19
        4.50 169.03 2.85
        4.60 154.66 2.79
        4.70 139.31 2.63
        4.80 131.21 2.70
        4.90 115.05 2.60
        5.00 57.52 2.38
        5.10 1.30 2.46
```
#### **Mock observed spectrum**

Create a series of ramp integrations based on the current NIRCam settings. The gen\_exposures() function creates a series of mock observations in raw DMS format by default. By default, it's point source objects centered in the observing window.

```
[20]: # Ideal spectrum and wavelength solution
     wspec, imspec = nrc.calc_psf_from_coeff(sp=sp_M0V, return_hdul=False, return_
      ˓→oversample=False)
      # Resize to detector window
     nx = nrc.det\_info['xpix']ny = nrc.det_info['ypix']
     # Shrink/expand nx (fill value of 0)
     # Then shrink to a size excluding wspec=0
     # This assumes simulated spectrum is centered
     imspec = nrc_utils.pad_or_cut_to_size(imspec, (ny,nx))
     wspec = nrc_utils.pad_or_cut_to_size(wspec, nx)
```
[21]: # Add simple zodiacal background  $im\_slope = image + nrc.bg\_zodi()$ 

```
[22]: # Create a series of ramp integrations based on the current NIRCam settings
     # Output is a single HDUList with 10 INTs
     # Ignore detector non-linearity to return output in e-/sec
     kwargs = {
             'apply_nonlinearity' : False,
             'apply_flats' False,
     }
     res = nrc.simulate_level1b('M0V Target', 0, 0, '2023-01-01', '12:00:00',
                                im_slope=im_slope, return_hdul=True, **kwargs)
```
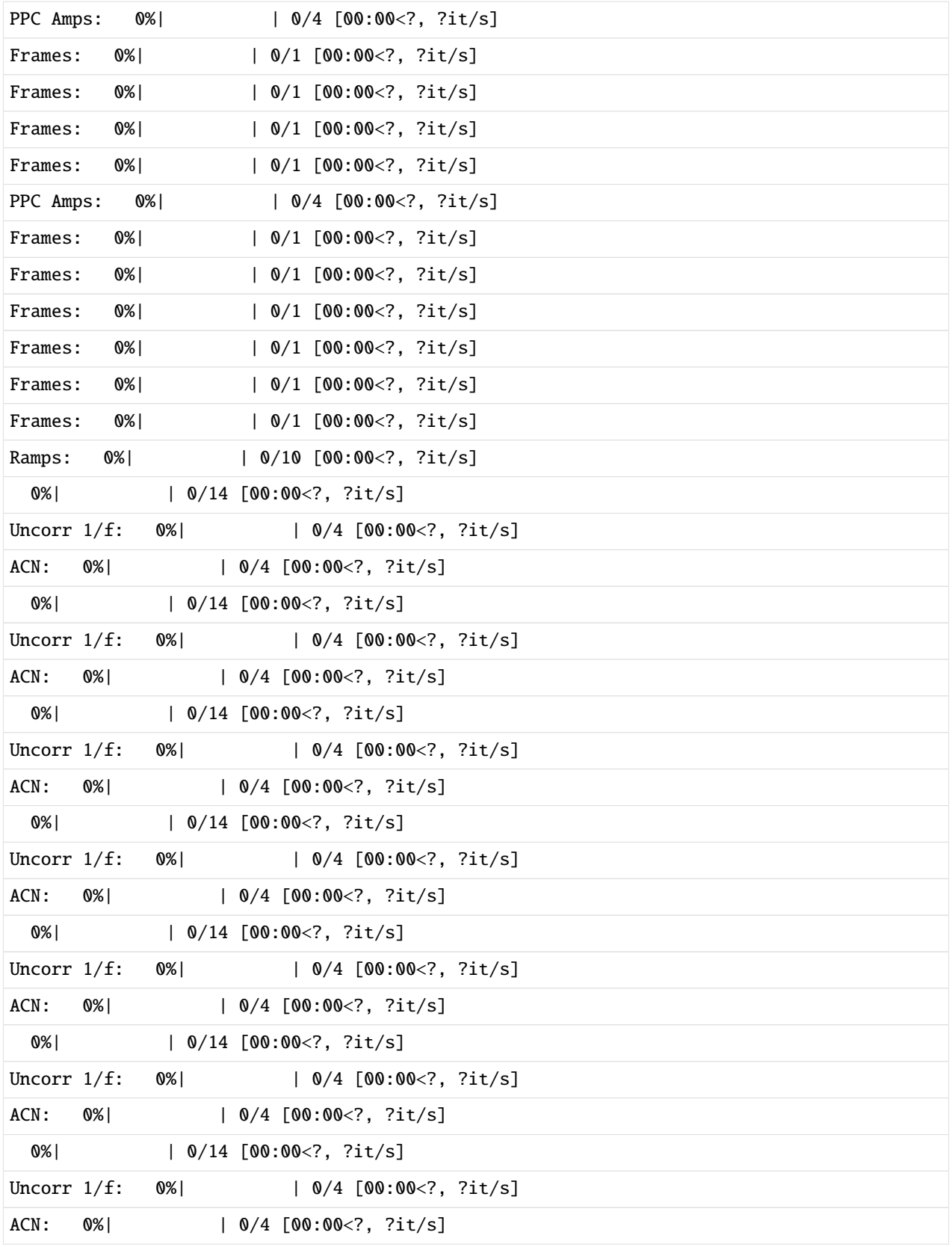

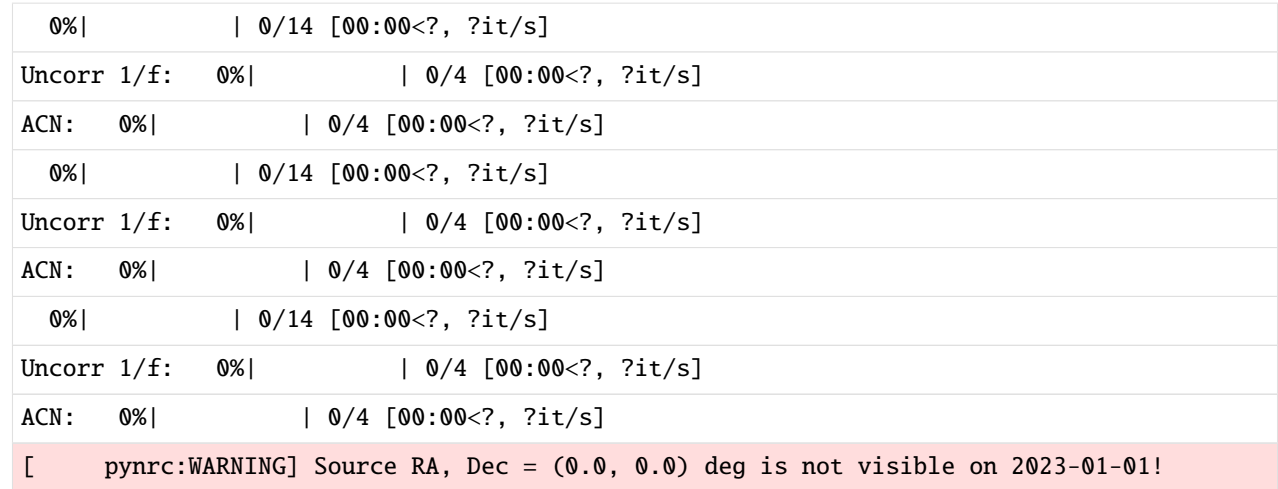

```
[23]: res.info()
```
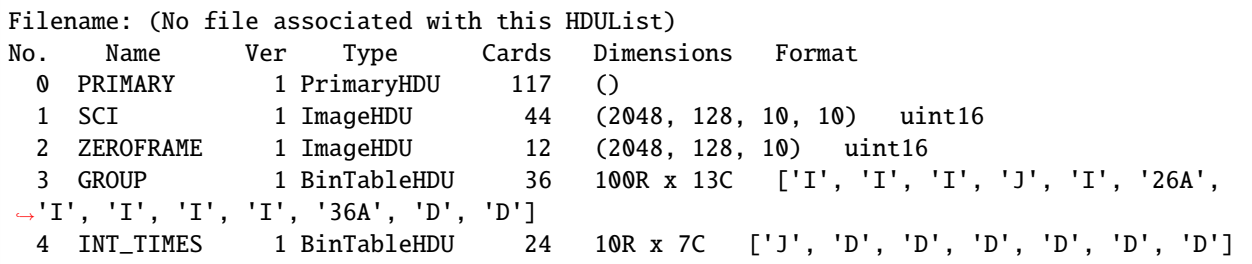

```
[24]: tvals = nrc.Detector.times_group_avg
```

```
header = res['PRIMARY'].header
data\_all = res['SCI'].data
slope_list = []
for data in tqdm(data_all):
    ref = pynrc.ref_pixels.NRC_refs(data, header, DMS=True, do_all=False)
    ref.calc_avg_amps()
    ref.correct_amp_refs()
    # Linear fit to determine slope image
    cf = j1\_poly\_fit(tvals, ref.data, deg=1)slope_list.append(cf[1])
# Create a master averaged slope image
```
 $slopes\_all = np.array(slope\_list)$ 

```
slope_sim = slopes_all.mean(axis=0) * nrc.Detector.gain
```
0%| | 0/10 [00:00<?, ?it/s]

```
[25]: fig, ax = plt.subplots(1, 1, figsize=(12, 3))ax.imshow(slope_sim, vmin=0, vmax=10)
```
fig.tight\_layout()

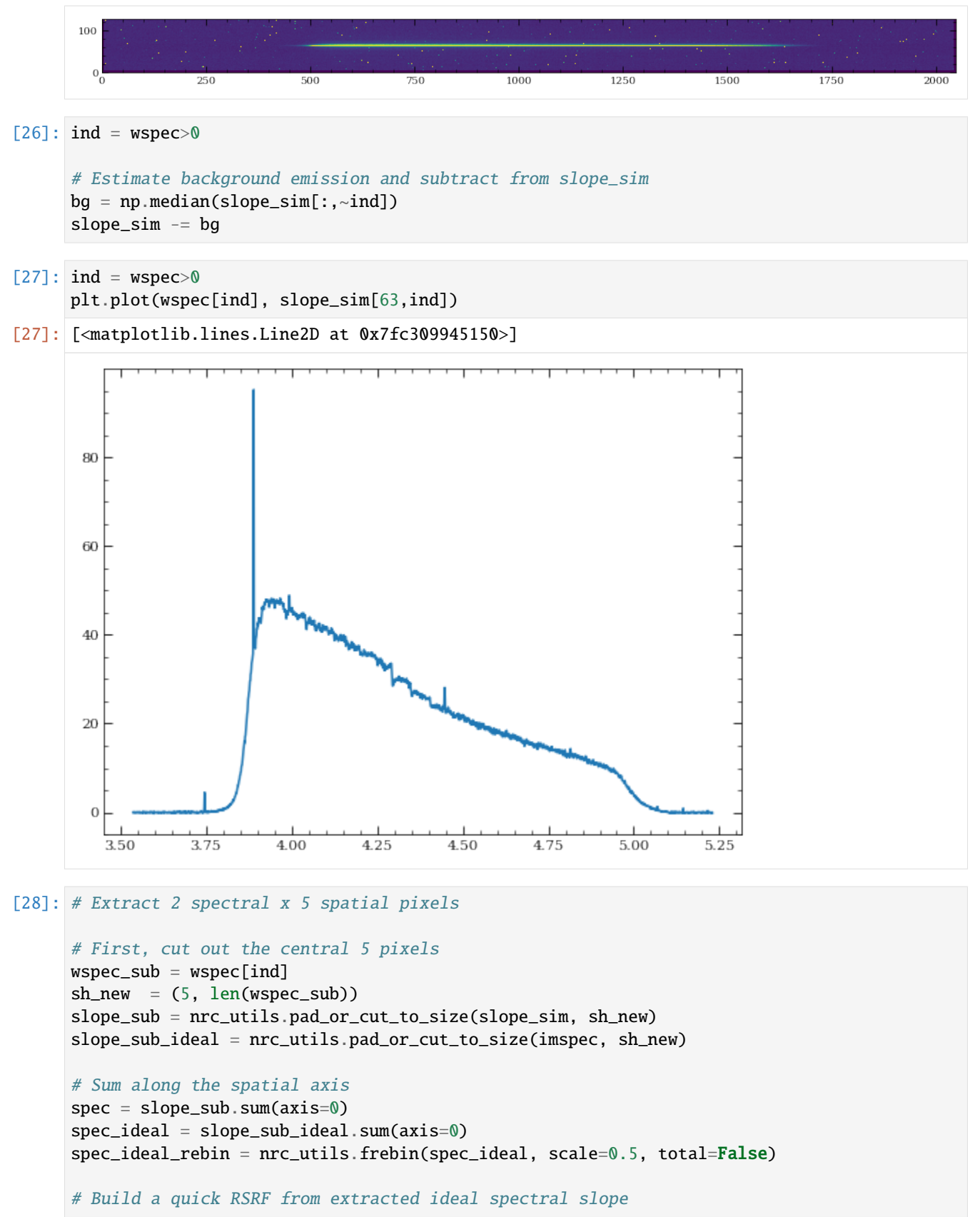

```
sp_M0V.convert('mjy')
     rsrf = spec_ideal / sp_M0V.sample(wspec_sub*1e4)
     # Rebin along spectral direction
     wspec_rebin = nrc_utils.frebin(wspec_sub, scale=0.5, total=False)
     spec\_rebin\_cal = mc\_utils.frebin(spec/rsrf, scale=0.5, total=False)[29]: # Expected noise per extraction element
     snr_interp = np.interp(wspec_rebin, snr_dict['wave'], snr_dict['snr'])
      _spec_rebin = spec_ideal_rebin / snr_interp
      _spec_rebin_cal = _spec_rebin / nrc_utils.frebin(rsrf, scale=0.5, total=False)
[30]: fig, ax = plt.subplots(1, 1, figsize=(12, 8))ax.plot(sp_M0V.wave/1e4, sp_M0V.flux, label='Input Spectrum')
     ax.plot(wspec_rebin, spec_rebin_cal, alpha=0.7, label='Extracted Observation')
     ax.errorbar(wspec_rebin, spec_rebin_cal, yerr=_spec_rebin_cal, zorder=3,
                  fmt='none', label='Expected Error Bars', alpha=0.7, color='C2')
     ax.set_ylim([0,10])ax.set_xlim([3.7,5.1])
     ax.set_xlabel('Wavelength ($\mu m$)')
     ax.set_ylabel('Flux (mJy)')
     ax.set_title('Simulated Spectrum')
     ax.legend(loc='upper right');
```
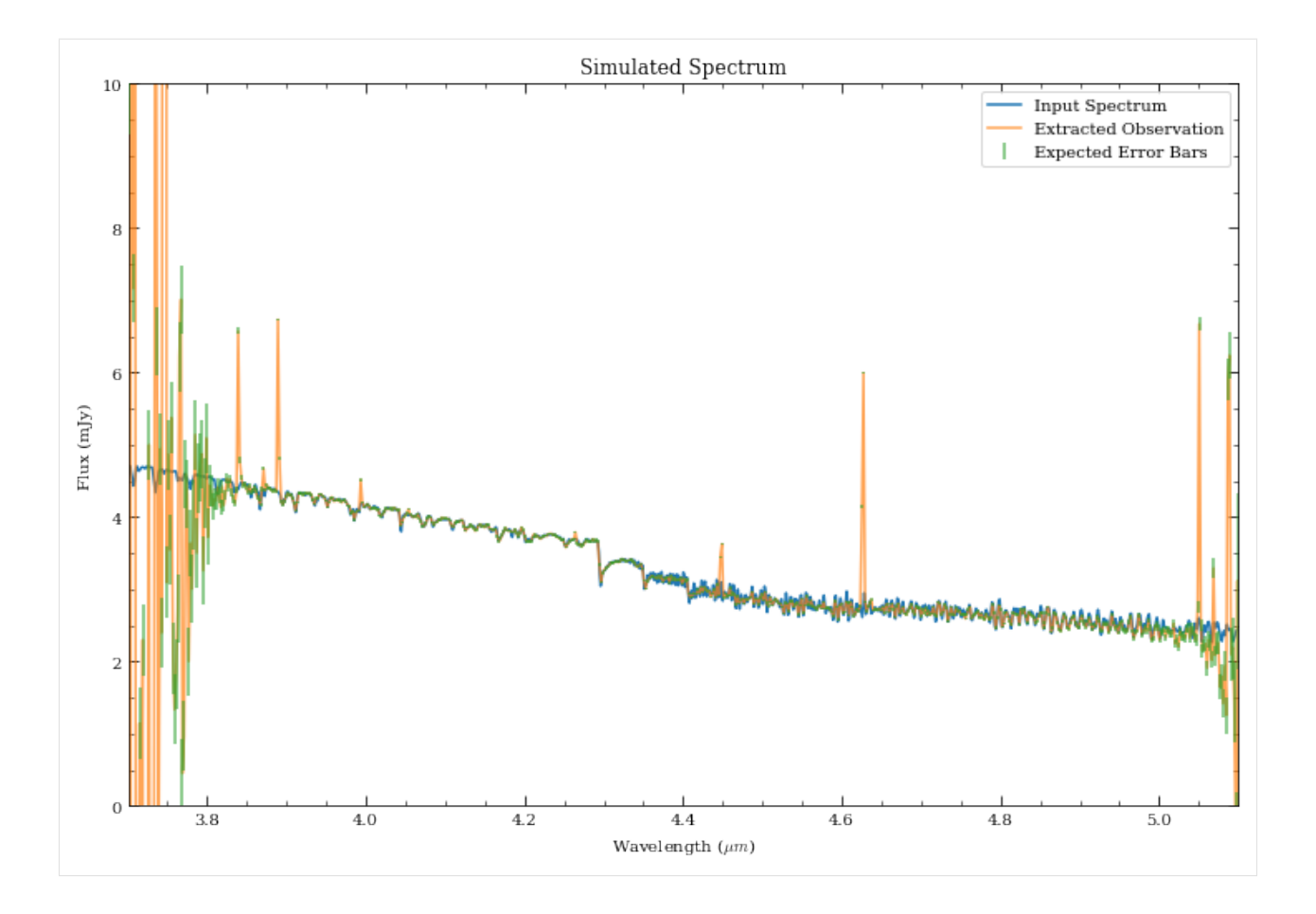

## **1.5.4 Example 4: Exoplanet Transit Spectroscopy**

Let's say we want to observe an exoplanet transit using NIRCam grisms in the F322W2 filter.

We assume a 2.1-hour transit duration for a K6V star (K=8.4 mag).

```
[31]: nrc = pynrc.NIRCam('F322W2', pupil_mask='GRISM0', wind_mode='STRIPE', ypix=64)
```

```
[32]: # K6V star at K=8.4 mags
     bp_k = S. 0bsBandpass('k')sp_K6V = pynrc.stellar_spectrum('K6V', 8.4, 'vegamag', bp_k)
```

```
[33]: # Constraints
     well = 0.5 # Keep well below 50% full
     tacq = 2.1*3600. # 2.1 hour transit duration
     ng_max = 30 # Transit spectroscopy allows for up to 30 groups per integrations
     nint_max = int(1e6) # Effectively no limit on number of integrations
     # Let's bin the spectrum to R~100
     # dw_bin is a passable parameter for specifiying spectral bin sizes
     R = 100dw_bin = (nrc.bandpass.avgwave() / 10000) / R
```
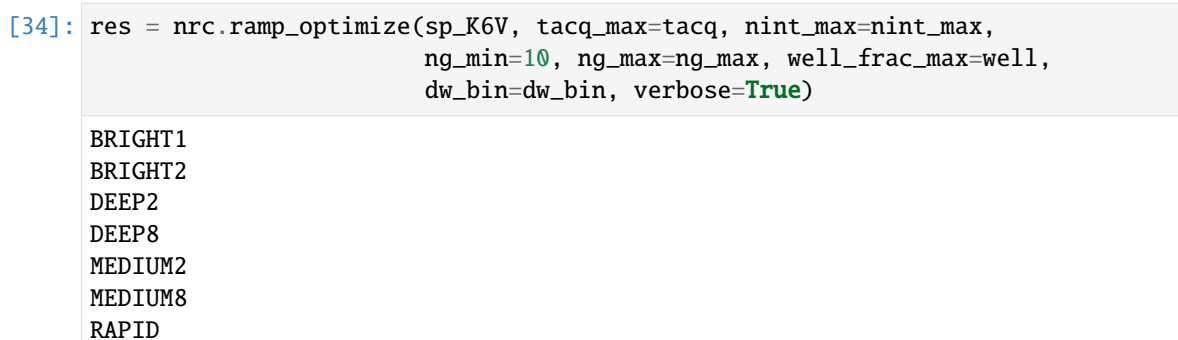

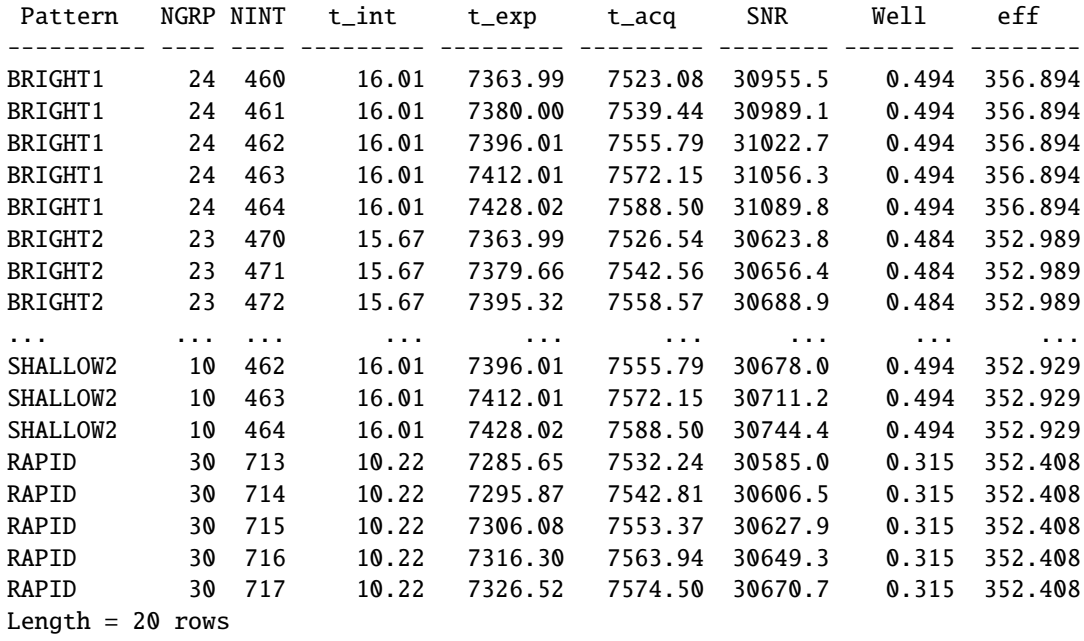

#### [35]: # Print the Top 2 settings for each readout pattern res2 = table\_filter(res, 2) print(res2)

SHALLOW2 SHALLOW4

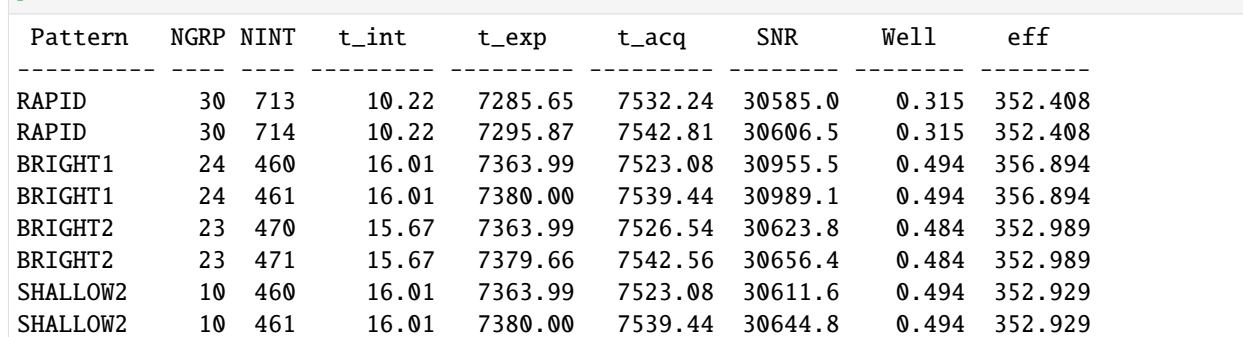

[36]: # Even though BRIGHT1 has a slight efficiency preference over RAPID

# and BRIGHT2, we decide to choose RAPID, because we are convinced

# that saving all data (and no coadding) is a better option.

# If APT informs you that the data rates or total data shorage is

```
# an issue, you can select one of the other options.
# Update to RAPID, ngroup=30, nint=700 and plot PPM
nrc.update_detectors(read_mode='RAPID', ngroup=30, nint=700)
snr_dict = nrc.sensitivity(sp=sp_K6V, dw_bin=dw_bin, forwardSNR=True, units='Jy')
wave = np.array(snr_dict['wave'])snr = np.array(snr_dict['snr'])# Let assume bg subtraction of something with similar noise
snr /= np.sqrt(2.)ppm = 1e6 / snr# NOTE: We have up until now neglected to include a "noise floor"
# which represents the expected minimum achievable ppm from
# unknown systematics. To first order, this can be added in
# quadrature to the calculated PPM.
noise\_floor = 30 # in ppmppm_floor = np.sqrt(ppm**2 + noise_floor**2)
```

```
[37]: plt.plot(wave, ppm, marker='o', label='Calculated PPM')
     plt.plot(wave, ppm_floor, marker='o', label='PPM + Noise Floor')
     plt.xlabel('Wavelength ($\mu m$)')
     plt.ylabel('Noise Limit (PPM)')
     plt.xlim([2.4,4.1])
     plt.ylim([20,100])
     plt.legend()
```

```
[37]: <matplotlib.legend.Legend at 0x7fc2f96f0590>
```
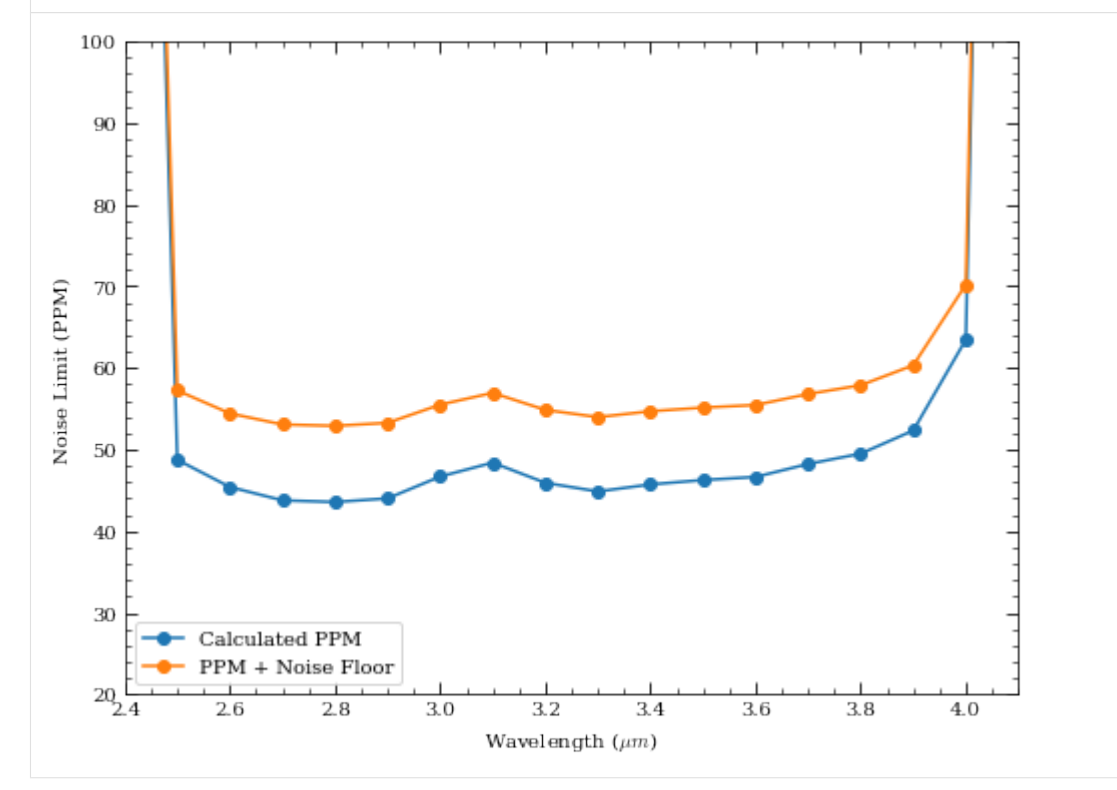
#### **1.5.5 Example 5: Extended Souce**

Expect some faint galaxies of 25 ABMag/arcsec $^2$ 2 in our field. What is the best we can do with 10,000 seconds of acquisition time?

```
[38]: # Detection bandpass is F200W
     nrc = pynrc.NIRCam(filter='F200W')
      # Flat spectrum (in photlam) with ABMag = 25 in the NIRCam bandpass
     sp = pynrc.stellar_spectrum('flat', 25, 'abmag', nrc.bandpass)
```

```
[39]: res = nrc.ramp_optimize(sp, is_extended=True, tacq_max=10000, tacq_frac=0.05,␣
     \rightarrowverbose=True)
    BRIGHT1
    BRIGHT2
    DEEP2
    DEEP8
    MEDIUM2
    MEDIUM8
    RAPID
    SHALLOW2
    SHALLOW4
     Pattern NGRP NINT t_int t_exp t_acq SNR Well eff
     ---------- ---- ---- --------- --------- --------- -------- -------- --------
     MEDIUM8 10 9 1052.20 9469.83 9555.73 10.5 0.020 0.107
    MEDIUM8 10 10 1052.20 10522.03 10618.67 11.1 0.020 0.107
    DEEP8 8 5 1589.04 7945.21 7988.16 9.5 0.031 0.106<br>DEEP8 7 6 1374.31 8245.84 8299.53 9.7 0.026 0.106
    DEEP8 7 6 1374.31 8245.84 8299.53 9.7 0.026 0.106
    MEDIUM8 8 11 837.47 9212.15 9319.52 10.2 0.016 0.106
    DEEP8 6 8 1159.57 9276.57 9351.73 10.3 0.022 0.106
    MEDIUM8 9 10 944.84 9448.36 9544.99 10.4 0.018 0.106
    DEEP8 8 6 1589.04 9534.25 9587.94 10.4 0.031 0.106
```
... ... ... ... ... ... ... ... ... BRIGHT1 10 49 204.00 9995.93 10511.30 6.6 0.004 0.064 BRIGHT1 10 50 204.00 10199.93 10726.04 6.7 0.004 0.064 BRIGHT1 10 51 204.00 10403.93 10940.77 6.8 0.004 0.064 RAPID 10 91 107.37 9770.46 10736.78 4.9 0.002 0.047 RAPID 10 92 107.37 9877.83 10854.88 5.0 0.002 0.047 RAPID 10 93 107.37 9985.20 10972.98 5.0 0.002 0.047 RAPID 10 94 107.37 10092.56 11091.09 5.0 0.002 0.047 RAPID 10 95 107.37 10199.93 11209.19 5.0 0.002 0.047

[40]: # Print the Top 2 settings for each readout pattern res $2 = \text{table filter}(res, 2)$ 

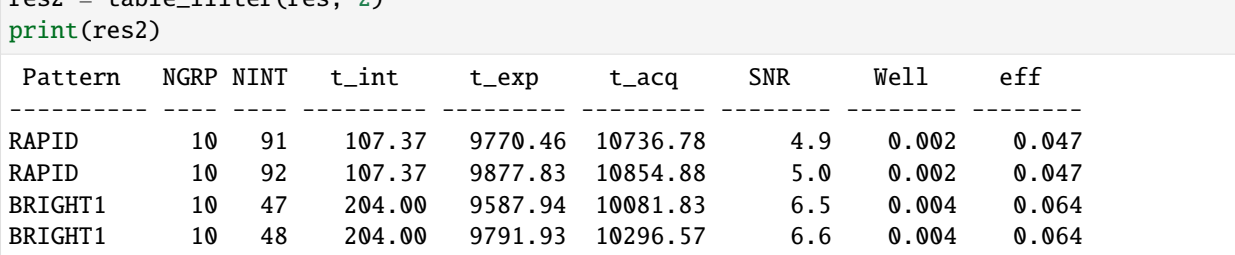

(continues on next page)

Length  $= 66$  rows

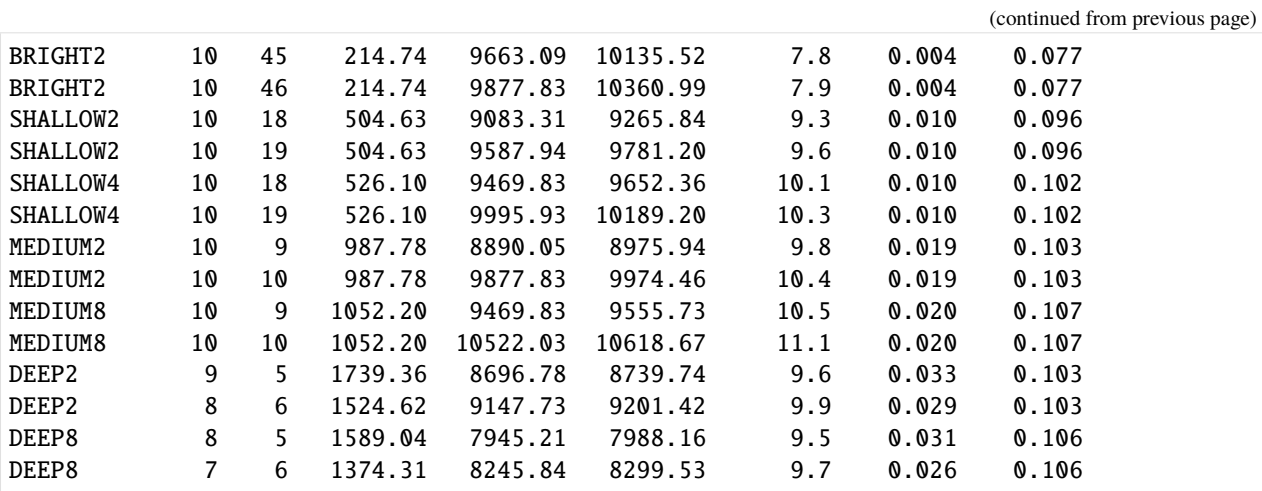

### [41]: # MEDIUM8 10 10 looks like a good option

nrc.update\_detectors(read\_mode='MEDIUM8', ngroup=10, nint=10, verbose=True)

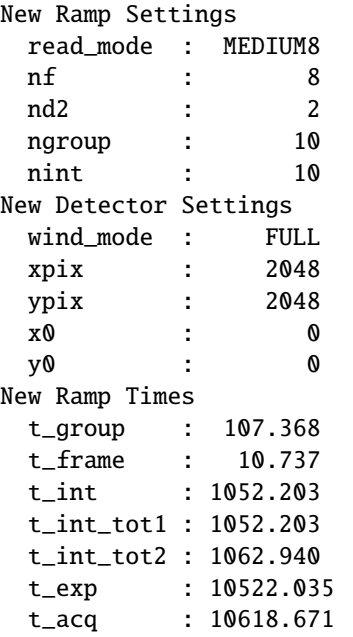

```
[42]: # Calculate flux/mag for various nsigma detection limits
     tbl = Table(names=('Sigma', 'Point (nJy)', 'Extended (nJy/asec^2)',
                                 'Point (AB Mag)', 'Extended (AB Mag/asec^2)'))
     tb1['Sigma'].format = '.0f'for k in tbl.keys()[1:]:
         tbl[k].format = '.2f'for sig in [1,3,5,10]:
         snr_dict1 = nrc.sensitivity(nsig=sig, units='nJy', verbose=False)
         snr_dict2 = nrc.sensitivity(nsig=sig, units='abmag', verbose=False)
         tbl.add_row([sig, snr_dict1[0]['sensitivity'], snr_dict1[1]['sensitivity'],
                     snr_dict2[0]['sensitivity'], snr_dict2[1]['sensitivity']])
```

```
[43]: tbl
```

```
[43]: <Table length=4>
```
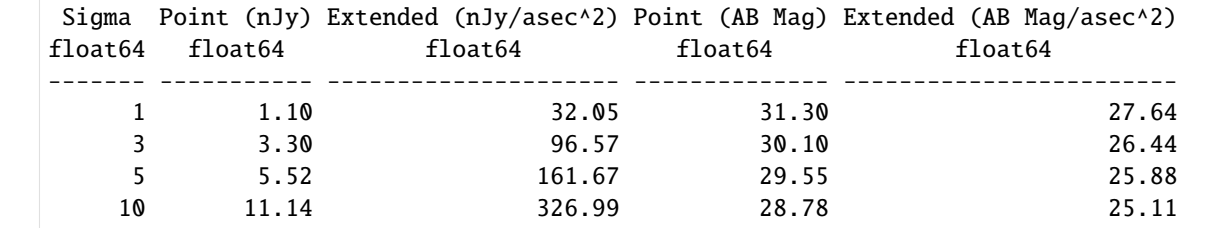

[ ]:

# **1.6 Coronagraph Basics**

This set of exercises guides the user through a step-by-step process of simulating NIRCam coronagraphic observations of the HR 8799 exoplanetary system. The goal is to familiarize the user with basic pynrc classes and functions relevant to coronagraphy.

```
[1]: # Import the usual libraries
    import numpy as np
    import matplotlib
    import matplotlib.pyplot as plt
    # Enable inline plotting at lower left
    %matplotlib inline
```
We will start by first importing pynrc along with the obs\_hci (High Contrast Imaging) class, which lives in the pynrc.obs\_nircam module.

[2]: import pynrc

```
from pynrc import nrc_utils # Variety of useful functions and classes
from pynrc.obs_nircam import obs_hci # High-contrast imaging observation class
# Progress bar
from tqdm.auto import tqdm, trange
# Disable informational messages and only include warnings and higher
pynrc.setup_logging(level='WARN')
pyNRC log messages of level WARN and above will be shown.
```
pyNRC log outputs will be directed to the screen.

## **1.6.1 Source Definitions**

The obs\_hci class first requires two arguments describing the spectra of the science and reference sources (sp\_sci and sp\_ref, respectively. Each argument should be a Pysynphot spectrum already normalized to some known flux. pynrc includes built-in functions for generating spectra. The user may use either of these or should feel free to supply their own as long as it meets the requirements.

1. The pynrc.stellar\_spectrum function provides the simplest way to define a new spectrum:

```
bp_k = pynrc.bp_2mass('k') # Define bandpass to normalize spectrumsp_sci = pynrc.stellar_spectrum('F0V', 5.24, 'vegamag', bp_k)
```
You can also be more specific about the stellar properties with Teff, metallicity, and log\_g keywords.

```
sp_sci = pynrc.stellar_spectrum('F0V', 5.24, 'vegamag', bp_k,
                                Teff=7430, metallicity=-0.47, log_g=4.35)
```
2. Alternatively, the pynrc.source\_spectrum class ingests spectral information of a given target and generates a model fit to the known photometric SED. Two model routines can be fit. The first is a very simple scale factor that is applied to the input spectrum, while the second takes the input spectrum and adds an IR excess modeled as a modified blackbody function. The user can find the relevant photometric data at [http://vizier.u-strasbg.fr/](http://vizier.u-strasbg.fr/vizier/sed/) [vizier/sed/](http://vizier.u-strasbg.fr/vizier/sed/) and click download data as a VOTable.

```
[3]: # Define 2MASS Ks bandpass and source information
    bp_k = pynrc.bp_2mass('k')# Science source, dist, age, sptype, Teff, [Fe/H], log_g, mag, band
    args_sources = [('HR 8799', 39.0, 30, 'F0V', 7430, -0.47, 4.35, 5.24, bp_k)]
    # References source, sptype, Teff, [Fe/H], log_g, mag, band
    ref_sources = [('HD 220657', 'F8III', 5888, -0.01, 3.22, 3.04, bp_k)]
[4]: name_sci, dist_sci, age, spt_sci, Teff_sci, feh_sci, logg_sci, mag_sci, bp_sci = args_
    ˓→sources[0]
    name_ref, spt_ref, Teff_ref, feh_ref, logg_ref, mag_ref, bp_ref = ref_sources[0]
    # For the purposes of simplicity, we will use pynrc.stellar_spectrum()
    sp_sci = pynrc.stellar_spectrum(spt_sci, mag_sci, 'vegamag', bp_sci,
                                     Teff=Teff_sci, metallicity=feh_sci, log_g=logg_sci)
    sp\_sci.name = name\_sci# And the refernece source
    sp_ref = pynrc.stellar_spectrum(spt_ref, mag_ref, 'vegamag', bp_ref,
                                     Teff=Teff_ref, metallicity=feh_ref, log_g=logg_ref)
    sp_ref.name = name_ref
```

```
[5]: # Plot the two spectra
    fig, ax = plt.subplots(1,1, figsize=(8,5))xr = [2.5, 5.5]for sp in [sp_sci, sp_ref]:
        w = sp.wave / 1e4
        ind = (w>=xr[0]) & (w<=xr[1])
```

```
sp.convert('Jy')
    f = sp. flux / np. interp(4.0, w, sp. flux)
    ax.semilogy(w[ind], f[ind], lw=1.5, label=sp.name)
    ax.set_ylabel('Flux (Jy) normalized at 4 $\mu m$')
    sp.convert('flam')
ax.set_xlim(xr)
ax.set_xlabel(r'Wavelength ($\mu m$)')
ax.set_title('Spectral Sources')
# Overplot Filter Bandpass
bp = pynrc.read_filter('F444W', 'CIRCLYOT', 'MASK430R')
ax2 = ax.twinx()ax2.plot(bp.wave/1e4, bp.throughput, color='C2', label=bp.name+' Bandpass')
ax2.set_ylim([0,0.8])
ax2.set_xlim(xr)
ax2.set_ylabel('Bandpass Throughput')
ax.legend(loc='upper left')
```

```
ax2.legend(loc='upper right')
```
fig.tight\_layout()

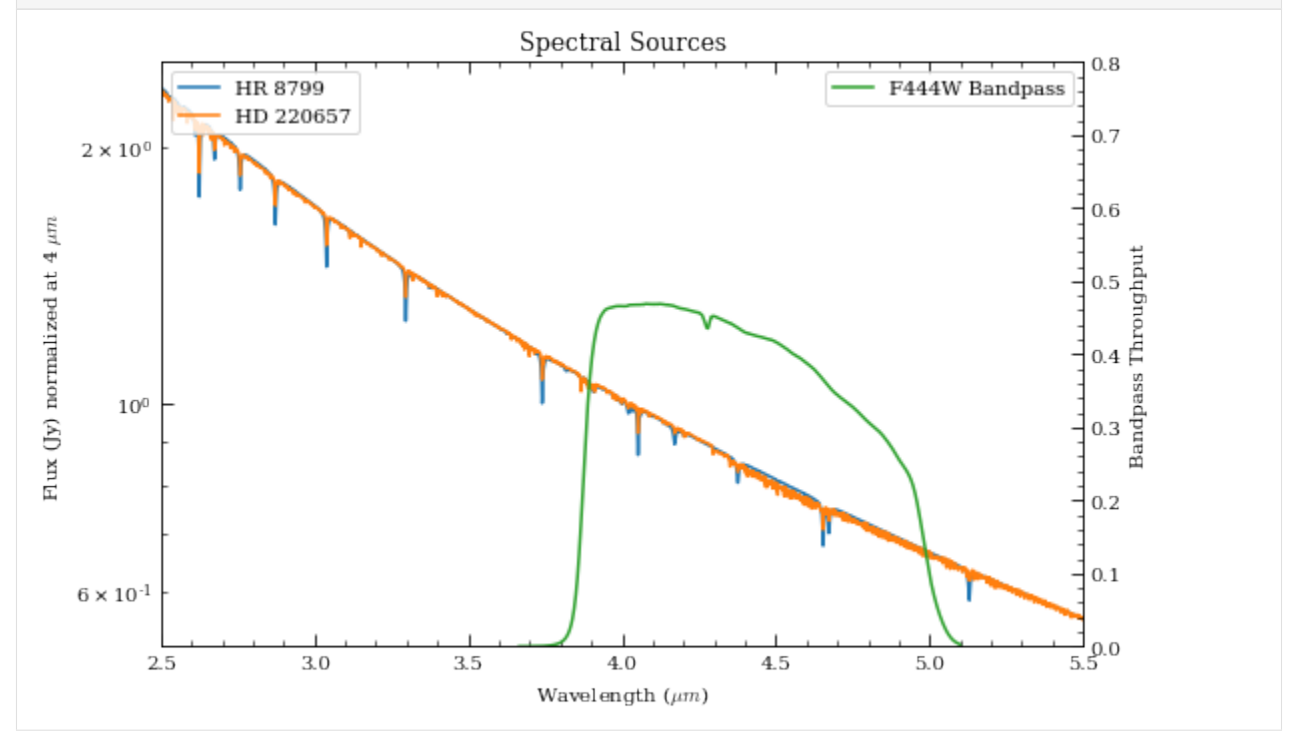

## **1.6.2 Initialize Observation**

Now we will initialize the high-contrast imaging class pynrc.obs\_hci using the spectral objects and various other settings. The obs\_hci object is a subclass of the more generalized NIRCam class. It implements new settings and functions specific to high-contrast imaging observations for corongraphy and direct imaging.

For this tutorial, we want to observe these targets using the MASK430R coronagraph in the F444W filter. All circular coronagraphic masks such as the 430R (R=round) should be paired with the CIRCLYOT pupil element, whereas wedge/bar masks are paired with WEDGELYOT pupil. Observations in the LW channel are most commonly observed in WINDOW mode with a 320x320 detector subarray size. Full detector sizes are also available.

The PSF simulation size (fov\_pix keyword) should also be of similar size as the subarray window (recommend avoiding anything above fov\_pix=1024 due to computation time and memory usage). Use odd numbers to center the PSF in the middle of the pixel. If fov\_pix is specified as even, then PSFs get centered at the corners. This distinction really only matter for unocculted observations, (ie., where the PSF flux is concentrated in a tight central core).

The obs\_hci class also allows one to specify WFE drift values in terms of nm RMS. The wfe\_ref\_drift parameter defaults to 2nm between

We also need to specify a WFE drift value (wfe\_ref\_drift parameter), which defines the anticipated drift in nm between the science and reference sources. For the moment, let's intialize with a value of 0nm. This prevents an initially long process by which pynrc calculates changes made to the PSF over a wide range of drift values. This process only happens once, then stores the resulting coefficient residuals to disk for future quick retrieval.

Extended disk models can also be specified upon initialization using the disk\_params keyword (which should be a dictionary).

The large\_grid keyword controls the quality of PSF variations near and under the corongraphic masks. If False, then a sparse grid is used (faster to generate during initial calculations; less disk space and memory). If True, then a higher density grid is calculated (~2.5 hrs for initial creation; ~3.5x larger sizes), which produces improved PSFs at the SGD positions. For purposes of this demo, we set it to False.

```
[6]: # The initial call make take some time, as it will need to generate coefficients
    # to calculate PSF variations across wavelength, WFE drift, and mask location
    filt, mask, pupil = ('F444W', 'MASK430R', 'CIRCLYOT')wind_mode, subsize = ('WINDOW', 320)
    fov_pix, oversample = (321, 2)obs = pynrc.obs_hci(sp_sci, dist_sci, sp_ref=sp_ref, use_ap_info=False,
                         filter=filt, image_mask=mask, pupil_mask=pupil,
                        wind_mode=wind_mode, xpix=subsize, ypix=subsize,
                        fov_pix=fov_pix, oversample=oversample, large_grid=True)
```
Some information for the reference observation is stored in the attribute obs.Detector\_ref, which is a separate NIRCam DetectorOps class that we use to keep track of the detector a multiaccum configurations, which may differe between science and reference observations. Settings for the reference observation can be updated using the obs. gen\_ref() function.

```
[7]: # Set default WFE drift values between Roll1, Roll2, and Ref
```

```
# WFE drift amount between rolls
obs.wfe\_roll\_drift = 2# Drift amount between Roll 1 and Reference.
obs.wfe_ref-drift = 5
```
## **1.6.3 Exposure Settings**

Optimization of exposure settings are demonstrated in another tutorial, so we will not repeat that process here. We can assume the optimization process was performed elsewhere to choose the DEEP8 pattern with 16 groups and 5 total integrations. These settings apply to each roll position of the science observation sequence as well as the for the reference observation.

```
[8]: # Update both the science and reference observations
    obs.update_detectors(read_mode='DEEP8', ngroup=16, nint=5, verbose=True)
    obs.gen_ref_det(read_mode='DEEP8', ngroup=16, nint=5)
```
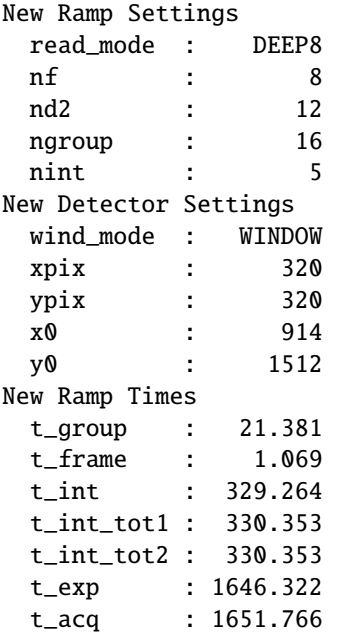

## **1.6.4 Add Planets**

There are four known giant planets orbiting HR 8799. Ideally, we would like to position them at their predicted locations on the anticipated observation date. For this case, we choose a plausible observation date of November 1, 2022. To convert between  $(x, y)$  and  $(r, \theta)$ , use the nrc\_utils.xy\_to\_rtheta and nrc\_utils.rtheta\_to\_xy functions.

When adding the planets, it doesn't matter too much which exoplanet model spectrum we decide to use since the spectra are still fairly unconstrained at these wavelengths. We do know roughly the planets' luminosities, so we can simply choose some reasonable model and renormalize it to the appropriate filter brightness.

Their are a few exoplanet models available to pynrc (SB12, BEX, COND), but let's choose those from Spiegel & Burrows (2012).

```
[9]: # Projected locations for date 11/01/2022
    # These are prelimary positions, but within constrained orbital parameters
    loc\_list = [(-1.625, 0.564), (0.319, 0.886), (0.588, -0.384), (0.249, 0.294)]# Estimated magnitudes within F444W filter
    pmags = [16.0, 15.0, 14.6, 14.7]
```

```
[10]: # Add planet information to observation class.
      # These are stored in obs.planets.
      # Can be cleared using obs.delete_planets().
     obs.delete_planets()
     for i, loc in enumerate(loc_list):
         obs.add_planet(model='SB12', mass=10, entropy=13, age=age, xy=loc, runits='arcsec',
                        renorm_args=(pmags[i], 'vegamag', obs.bandpass))
[11]: # Generate and plot a noiseless slope image to verify orientation
     PA1 = 85 # Telescope V3 PA
     PA_offset = -1*PA1 # Image field is rotated opposite direction
     im_planets = obs.gen_planets_image(PA_offset=PA_offset, return_oversample=False)
     Companions: 0%| | 0/4 [00:00<?, ?it/s]
[12]: from matplotlib.patches import Circle
     from pynrc.nrc_utils import plotAxes
     from pynrc.obs_nircam import get_cen_offsets
     fig, ax = plt.subplots(figsize=(6,6))xasec = obs.det\_info['xpix'] * obs.pixelscaleyasec = obs.det_info['ypix'] * obs.pixelscale
     extent = [-xasec/2, xasec/2, -yasec/2, yasec/2]xylim = 4vmin = 0vmax = 0.5*im\_planets.max()ax.imshow(im_planets, extent=extent, vmin=vmin, vmax=vmax)
      # Overlay the coronagraphic mask
     detid = obs.Detector.detid
     im_mask = obs.mask_images['DETSAMP']
     # Do some masked transparency overlays
     masked = np.ma.masked_where(im_mask>0.98*im_mask.max(), im_mask)
     ax.imshow(1-masked, extent=extent, alpha=0.3, cmap='Greys_r', vmin=-0.5)
     for loc in loc_list:
         xc, yc = get_cen_offsets(obs, idl_offset=loc, PA_offset=PA_offset)
         circle = Circle((xc,yc), radius=xylim/20., alpha=0.7, lw=1, edgecolor='red',.
      ˓→facecolor='none')
         ax.add_artist(circle)
     xlim = ylim = np.array([-1,1]) * xylimxlim = xlim + obs.bar offset
     ax.set_xlim(xlim)
     ax.set_ylim(ylim)
     ax.set_xlabel('Arcsec')
     ax.set_ylabel('Arcsec')
     ax.set_title('{} planets -- {} {}'.format(sp_sci.name, obs.filter, obs.image_mask))
```

```
(continues on next page)
```
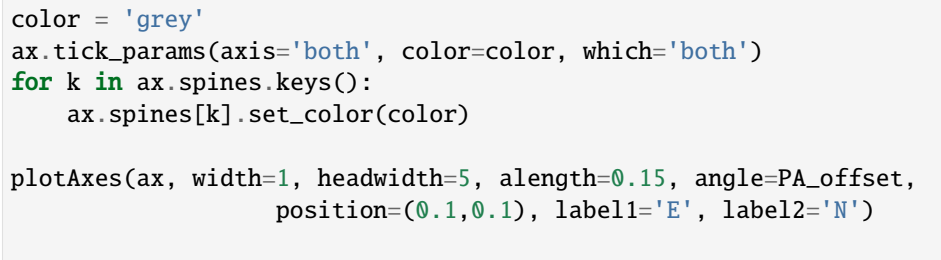

fig.tight\_layout()

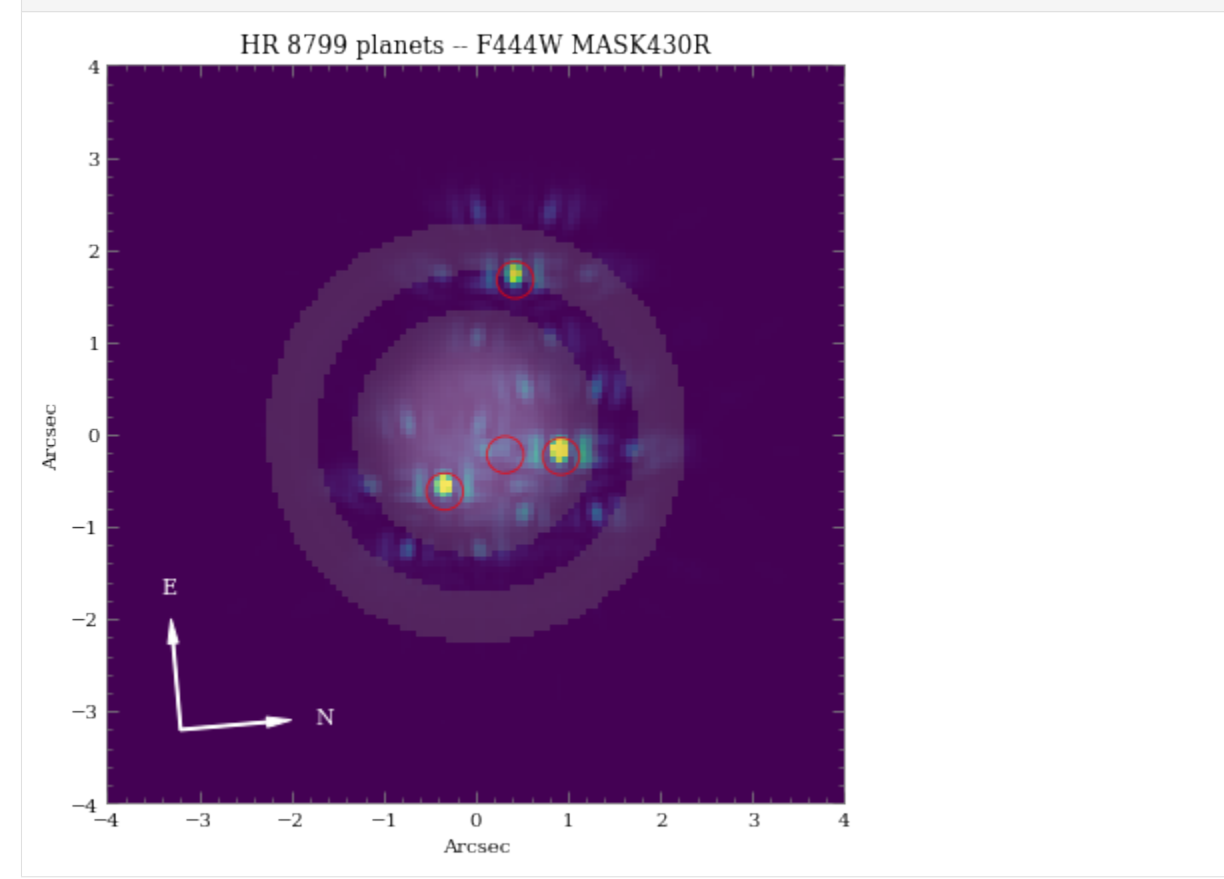

As we can see, even with "perfect PSF subtraction" and no noise, it's difficult to make out planet *e* despite providing a similiar magnitude as *d*. This is primarily due to its location relative to the occulting mask reducing throughput along with confusion of bright diffraction spots from the other nearby sources.

**Note**: the circled regions of the expected planet positions don't perfectly align with the PSFs, because the LW wavelengths have a slight dispersion through the Lyot mask material.

## **1.6.5 Estimated Performance**

Now we are ready to determine contrast performance and sensitivites as a function of distance from the star.

#### **1. Roll-Subtracted Images**

First, we will create a quick simulated roll-subtracted image using the in gen\_roll\_image method. For the selected observation date of 11/1/2022, APT shows a PA range of 84<sup>∘</sup> to 96<sup>∘</sup> . So, we'll assume Roll 1 has PA1=85, while Roll 2 has PA2=95. In this case, "roll subtraction" simply creates two science images observed at different parallactic angles, then subtracts the same reference observation from each. The two results are then de-rotated to a common PA=0 and averaged.

There is also the option to create ADI images, where the other roll position becomes the reference star by setting no\_ref=True.

Images generated with the gen\_roll\_image method will also include random pointing offsets described in the pointing\_info dictionary. These can be generated by calling obs.gen\_pointing\_offsets().

```
[20]: # Create pointing offset with a random seed for reproducibility
     obs.gen_pointing_offsets(rand_seed=1234, verbose=True)
```

```
Pointing Info
       sgd_type : None
       slew_std : 5
       fsm_std : None
       roll1 : [0.00370446 0.0007631 ]
       roll2 : [0.00431872 0.0145655 ]
       ref : [-0.00801918 0.0003205 ]
[21]: # Cycle through a few WFE drift values
     wfe\_list = [0, 5, 10]# PA values for each roll
     PA1, PA2 = (85, 95)# A dictionary of HDULists
     hdu1_dict = \{\}for wfe_drift in tqdm(wfe_list):
         # Assume drift between Roll1 and Roll2 is 2 nm WFE
        wfe_roll_drift = 0 if wfe_drift<2 else 2
        hdulist = obs.gen_roll_image(PA1=PA1, PA2=PA2,
                                   wfe_ref_drift=wfe_drift, wfe_roll_drift=wfe_roll_drift)
        hdul_dict[wfe_drift] = hdulist
       0%| | 0/3 [00:00<?, ?it/s]
     Companions: 0%| | 0/4 [00:00<?, ?it/s]
     Companions: 0%| | 0/4 [00:00<?, ?it/s]
     Companions: 0%| | 0/4 [00:00<?, ?it/s]
     Companions: 0%| | 0/4 [00:00<?, ?it/s]
     Companions: 0%| | 0/4 [00:00<?, ?it/s]
```

```
Companions: 0%| | 0/4 [00:00<?, ?it/s]
[22]: from pynrc.nb_funcs import plot_hdulist
      from matplotlib.patches import Circle
      fig, axes = plt.subplots(1,3, figsize=(14,4.3))xylim = 2.5xlim = ylim = np.array([-1,1]) * xylimfor j, wfe_drift in enumerate(wfe_list):
          ax = axes[j]hdul = hdul_dict[wfe_drift]
          plot_hdulist(hdul, xr=xlim, yr=ylim, ax=ax, vmin=0, vmax=10)
          # Location of planet
          for loc in loc_list:
              circle = Circle(loc, radius=xylim/15., lw=1, edgecolor='red', facecolor='none')
              ax.add_artist(circle)
          ax.set_title('$\Delta$WFE = \{: .0f\} nm'.format(wfe_drift))
          nrc_utils.plotAxes(ax, width=1, headwidth=5, alength=0.15, position=(0.9,0.1),␣
      \rightarrowlabel1='E', label2='N')
      fig.suptitle('\{\} -- \{\} \{ \}'.format(name_sci, obs.filter, obs.image_mask), fontsize=14)
      fig.tight_layout()
      fig.subplots_adjust(top=0.85)
                                            HR 8799 - F444W MASK430R
                \triangle WFE = 0 nm
                                                 \triangle WFE = 5 nm
                                                                                \triangle WFE = 10 nm
```
The majority of the speckle noise here originates from small pointing offsets between the roll positions and reference observation. These PSF centering mismatches dominate the subtraction residuals compared to the WFE drift variations. Small-grid dithers acquired during the reference observations should produce improved subtraction performance through PCA/KLIP algorithms. To get a better idea of the post-processing performance, we re-run these observations assuming perfect target acquisition.

.<br>Arcseo

```
[23]: hdul_dict = {}
     for wfe_drift in tqdm(wfe_list):
          # Assume drift between Roll1 and Roll2 is 2 nm WFE
          wfe_roll_drift = 0 if wfe_drift<2 else 2
```
(continues on next page)

Arcseo

ب<br>Arcseo

```
# Assume perfect centering by setting xyoff_***=(0,0)
        hdulist = obs.gen_roll_image(PA1=PA1, PA2=PA2,
                                   wfe_ref_drift=wfe_drift, wfe_roll_drift=wfe_roll_drift,
                                   xyoff\_roll1=(0,0), xyoff\_roll2=(0,0), xyoff\_ref=(0,0)hdul_dict[wfe_drift] = hdulist
       0%| | 0/3 [00:00<?, ?it/s]
     Companions: 0%| | 0/4 [00:00<?, ?it/s]
     Companions: 0%| | 0/4 [00:00<?, ?it/s]
     Companions: 0%| | 0/4 [00:00<?, ?it/s]
     Companions: 0%| | 0/4 [00:00<?, ?it/s]
     Companions: 0%| | 0/4 [00:00<?, ?it/s]
     Companions: 0%| | 0/4 [00:00<?, ?it/s]
[24]: from pynrc.nb_funcs import plot_hdulist
     from matplotlib.patches import Circle
     fig, axes = plt.subplots(1,3, figsize=(14,4.3))xvlim = 2.5xlim = ylim = np.array([-1,1])*xylim
```

```
for j, wfe_drift in enumerate(wfe_list):
   ax = axes[i]hdu1 = hdu1_dict[wfe_drift]
```
plot\_hdulist(hdul, xr=xlim, yr=ylim, ax=ax, vmin=0, vmax=10)

```
# Location of planet
for loc in loc_list:
    circle = Circle(loc, radius=xylim/15., lw=1, edgecolor='red', facecolor='none')
    ax.add_artist(circle)
```

```
ax.set_title('$\Delta$WFE = \{: .0f\} nm'.format(wfe_drift))
```

```
nrc_utils.plotAxes(ax, width=1, headwidth=5, alength=0.15, position=(0.9, 0.1),
\rightarrowlabel1='E', label2='N')
```

```
fig.suptitle('Ideal TA ({} -- {} {})'.format(name_sci, obs.filter, obs.image_mask),
˓→fontsize=14)
fig.tight_layout()
fig.subplots_adjust(top=0.85)
```
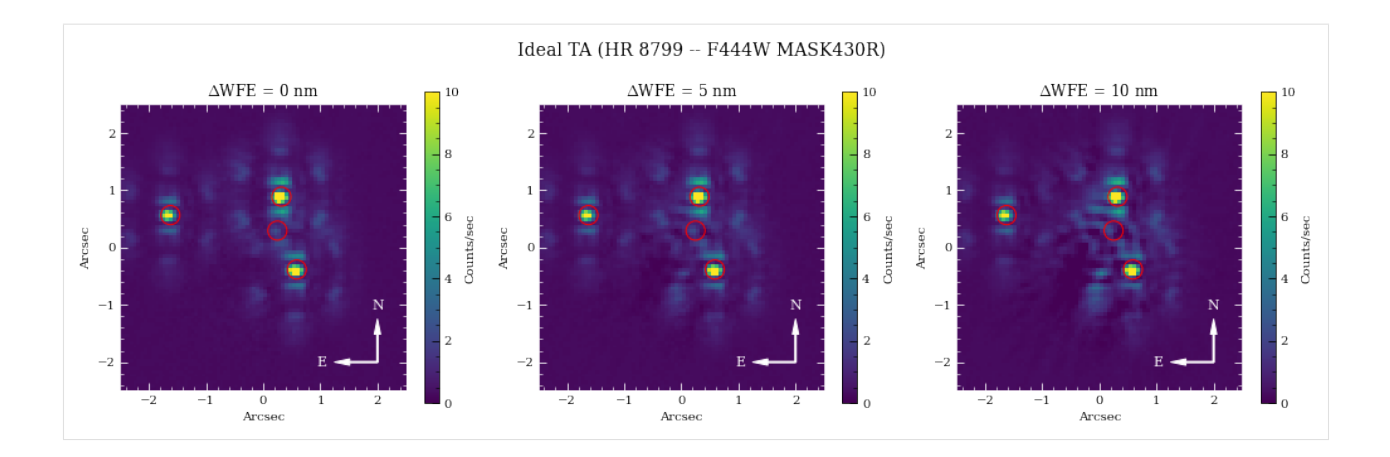

#### **2. Contrast Curves**

Next, we will cycle through a few WFE drift values to get an idea of potential predicted sensitivity curves. The calc\_contrast method returns a tuple of three arrays: 1. The radius in arcsec. 2. The n-sigma contrast. 3. The n-sigma magnitude sensitivity limit (vega mag).

In order to better understand the relative contributes of WFE drift to contrast loss, we're going to ignore telescope pointing offsets by explicitly passing  $\text{xoff\_*} = (0,0)$  keywords for Roll 1, Roll 2, and Ref observations.

```
[25]: nsiq = 5roll\_angle = np.abs(PA2 - PA1)curves = []for wfe_drift in tqdm(wfe_list):
         # Assume drift between Roll1 and Roll2 is 2 nm WFE
        wfe_roll_drift = 0 if wfe_drift<2 else 2
        # Generate contrast curves
        result = obs.calc_contrast(roll_angle=roll_angle, nsig=nsig,
                                 wfe_ref_drift=wfe_drift, wfe_roll_drift=wfe_roll_drift,
                                 xyoff\_roll1=(0,0), xyoff\_roll2=(0,0), xyoff\_ref=(0,0)curves.append(result)
       0%| | 0/3 [00:00<?, ?it/s]
     Companions: 0%| | 0/4 [00:00<?, ?it/s]
     Companions: 0%| | 0/4 [00:00<?, ?it/s]
     Companions: 0%| | 0/4 [00:00<?, ?it/s]
     Companions: 0%| | 0/4 [00:00<?, ?it/s]
     Companions: 0%| | 0/4 [00:00<?, ?it/s]
     Companions: 0%| | 0/4 [00:00<?, ?it/s]
```
[26]: from pynrc.nb\_funcs import plot\_contrasts, plot\_planet\_patches, plot\_contrasts\_mjup, ˓<sup>→</sup>update\_yscale

import matplotlib.patches as mpatches

```
# fig, ax = plt.subplots(figsize=(8,5))fig, axes = plt.subplots(1,2, figsize=(14,4.5))xr=[0,5]yr=[24,8]
# 1a. Plot contrast curves and set x/y limits
ax = axes[0]ax, ax2, ax3 = plot_contrasts(curves, nsig, wfe_list, obs=obs,
                                         xr=xr, yr=yr, ax=ax, return_axes=True)
# 1b. Plot the locations of exoplanet companions
label = 'Comparison ({}')'.format(filt)planet_dist = [np.sqrt(x**2+y**2) for x,y in loc_list]
ax.plot(planet_dist, pmags, marker='o', ls='None', label=label, color='k', zorder=10)
# 1c. Plot Spiegel & Burrows (2012) exoplanet fluxes (Hot Start)
plot_planet_patches(ax, obs, age=age, entropy=13, av_vals=None)
ax.legend(ncol=2)
# 2. Plot in terms of MJup using COND models
ax = axes[1]ax1, ax2, ax3 = plot_contrasts_mjup(curves, nsig, wfe_list, obs=obs, age=age,
                                                 ax=ax, twin_ax=True, xr=xr, yr=None, return_
\rightarrowaxes=True)
yr = [0.03,100]
for xval in planet_dist:
     ax.plot([xval,xval],yr, lw=1, ls=-', color='k', alpha=0.7)
update_yscale(ax1, 'log', ylim=yr)
yr_temp = np.array(ax1.get_ylim()) * 318.0
update_yscale(ax2, 'log', ylim=yr_temp)
# ax.set_yscale('log')
# ax.set_ylim([0.08,100])
ax.legend(loc='upper right', title='BEX ({:.0f} Myr)'.format(age))
fig.suptitle('\{\} (\{\} + \{\})'.format(name_sci, obs.filter, obs.image_mask), fontsize=16)
fig.tight_layout()
fig.subplots_adjust(top=0.85, bottom=0.1 , left=0.05, right=0.97)
                                            HR 8799 (F444W + MASK430R)
                         Separation (AU)<br>100
                                                                                        Separation (AU)
                                           150
                                                                                                         15010<sup>2</sup>\Delta \text{WFE} = 0 \text{ nm}Mass = 10 M_{Jup}BEX (30 Myr)
                         \Delta \text{WFE} = 5 nm
                                                                                                           \triangle WFF = 0 nm
   10--- Mass = 5 M_{1}10^{-2}10<sup>4</sup>\Delta \text{WFE} = 10 \text{ nm}\triangle WFE = 5 nm
                                           - Mass = 2 M_{1-}12
                              nions (F444W)
                                                                                                           \triangle WFE = 10 nm
 Ġ
                                                                 10<sup>1</sup>--- Mass = 1 M_{1-}10^{-3}14Limits (M<sub>3</sub>)10^{3}10^{-4}16
                                                                                                                         Zarth
                                                                 10<sup>6</sup>Mass<sub>1</sub>
                                                         10^{-5}18
\Sigma10<sup>2</sup>\mathfrak{B}10^{-6}10^{\circ}22
                                                        10^{-7}\frac{1}{5.0}10^{1}^{24}<sub>0.0</sub>
         0.5\frac{1}{1.0}\frac{1}{25}\frac{1}{30}\frac{1}{3.5}4.0-4.5\frac{1}{5.0}0.0\frac{1}{3.5}4.04.5\overline{20}0.51.0\frac{1}{1.5}\frac{1}{2}<sup>0</sup>
                                                                                                 \frac{1}{2}Separation (arcsec)
                                                                                       Separation (arcsec)
```
#### **3. Saturation Levels**

Create an image showing level of saturation for each pixel. For NIRCam, saturation is important to track for purposes of accurate slope fits and persistence correction. In this case, we will plot the saturation levels both at NGROUP=2 and NGROUP=obs.det\_info['ngroup']. Saturation is defined at 80% well level, but can be modified using the well\_frac keyword.

We want to perform this analysis for both science and reference targets.

```
[27]: # Saturation limits
     ng_max = obs.det_info['ngroup']sp_flat = pynrc.stellar_spectrum('flat')
     print('NGROUP=2')
     = obs.sat_limits(sp=sp_flat,ngroup=2,verbose=True)
     print('')
     print(f'NGROUP={ng_max}')
      _ = obs.sat_limits(sp=sp_flat,ngroup=ng_max,verbose=True)
     mag\_sci = obs.start\_flux('vegamag')mag_ref = obs.star_flux('vegamag', sp=obs.sp_ref)
     print('')
     print(f'{obs.sp_sci.name} flux at {obs.filter}: {mag_sci:0.2f} mags')
     print(f'{obs.sp_ref.name} flux at {obs.filter}: {mag_ref:0.2f} mags')
     NGROUP=2
     F444W Saturation Limit assuming Flat spectrum in photlam source (point source): 1.29␣
      ˓→vegamag
     F444W Saturation Limit assuming Flat spectrum in photlam source (extended): 10.33␣
      ˓→vegamag/arcsec^2
     NGROUP=16
     F444W Saturation Limit assuming Flat spectrum in photlam source (point source): 3.89␣
      ˓→vegamag
     F444W Saturation Limit assuming Flat spectrum in photlam source (extended): 12.93␣
      ˓→vegamag/arcsec^2
     HR 8799 flux at F444W: 5.24 mags
     HD 220657 flux at F444W: 3.03 mags
```
In this case, we don't expect HR 8799 to saturate. However, the reference source should have some saturated pixels before the end of an integration.

```
[28]: # Well level of each pixel for science source
     sci_levels1 = obs.saturation_levels(ngroup=2, exclude_planets=True)
     sci_levels2 = obs.saturation_levels(ngroup=ng_max, exclude_planets=True)
      # Which pixels are saturated? Assume sat level at 90% full well.
     sci\_mask1 = sci\_levels1 > 0.9sci\_mask2 = sci\_levels2 > 0.9[29]: # Well level of each pixel for reference source
```

```
ref\_levels1 = obs. saturation\_levels(ngroup=2, do_ref=True)
```

```
ref_levels2 = obs.saturation_levels(ngroup=ng_max, do_ref=True)
     # Which pixels are saturated? Assume sat level at 90% full well.
     ref\_mask1 = ref\_levels1 > 0.9ref\_mask2 = ref\_levels2 > 0.9[30]: # How many saturated pixels?
     nsat1_sci = len(sci_levels1[sci_mask1])
     nsat2_sci = len(sci_levels2[sci_mask2])
     print(obs.sp_sci.name)
     print('{} saturated pixel at NGROUP=2'.format(nsat1_sci))
     print('{} saturated pixel at NGROUP={}'.format(nsat2_sci,ng_max))
     # How many saturated pixels?
     nsat1_ref = len(ref_levels1[ref_mask1])
     nsat2_ref = len(ref_levels2[ref_mask2])
     print('')
     print(obs.sp_ref.name)
     print('{} saturated pixel at NGROUP=2'.format(nsat1_ref))
     print('{} saturated pixel at NGROUP={}'.format(nsat2_ref,ng_max))
     HR 8799
     0 saturated pixel at NGROUP=2
     0 saturated pixel at NGROUP=16
     HD 220657
     0 saturated pixel at NGROUP=2
     44 saturated pixel at NGROUP=16
[31]: # Saturation Mask for science target
     nsat1, nsat2 = (nsat1_sci, nsat2_sci)
     sat_mask1, sat_mask2 = (sci_mask1, sci_mask2)
     sp = obs.\,sp\_sci# Only display saturation masks if there are saturated pixels
     if nsat2 > 0:
         fig, axes = plt.subplots(1,2, figsize=(10,5))xasec = obs.det_info['xpix'] * obs.pixelscaleyasec = obs.det_info['ypix'] * obs.pixelscale
         extent = [-xasec/2, xasec/2, -yasec/2, yasec/2]axes[0].imshow(sat_mask1, extent=extent)
         axes[1].imshow(sat_mask2, extent=extent)
         axes[0] .set\_title('{} Saturation (NGROUP=2)'.format(sp.name))
         axes[1].set\_title('{}'s Saturation (NGROUP={})'.format(sp.name,ng_max))
          for ax in axes:
```

```
ax.set_xlabel('Arcsec')
        ax.set_ylabel('Arcsec')
        ax.tick_params(axis='both', color='white', which='both')
        for k in ax.spines.keys():
            ax.spines[k].set_color('white')
   fig.tight_layout()
else:
   print('No saturation detected.')
No saturation detected.
```
[32]: # Saturation Mask for reference

```
nsat1, nsat2 = (nsat1_ref, nsat2_ref)sat_mask1, sat_mask2 = (ref_mask1, ref_mask2)
sp = obs.\text{sp\_ref}# Only display saturation masks if there are saturated pixels
if nsat2 > 0:
    fig, axes = plt.subplots(1,2, figsize=(10,5))xasec = obs.det_info['xpix'] * obs.pixelscaleyasec = obs.det_info['ypix'] * obs.pixelscale
    extent = [-xasec/2, xasec/2, -yasec/2, yasec/2]
    axes[0].imshow(sat_mask1, extent=extent)
    axes[1].imshow(sat_mask2, extent=extent)
    axes[0].set_title(f'{sp.name} Saturation (NGROUP=2)')
    axes[1].set_title(f'{sp.name} Saturation (NGROUP={ng_max})')
    for ax in axes:
        ax.set_xlabel('Arcsec')
        ax.set_ylabel('Arcsec')
        ax.tick_params(axis='both', color='white', which='both')
        for k in ax.spines.keys():
            ax.spines[k].set_color('white')
    fig.tight_layout()
else:
    print('No saturation detected.')
```
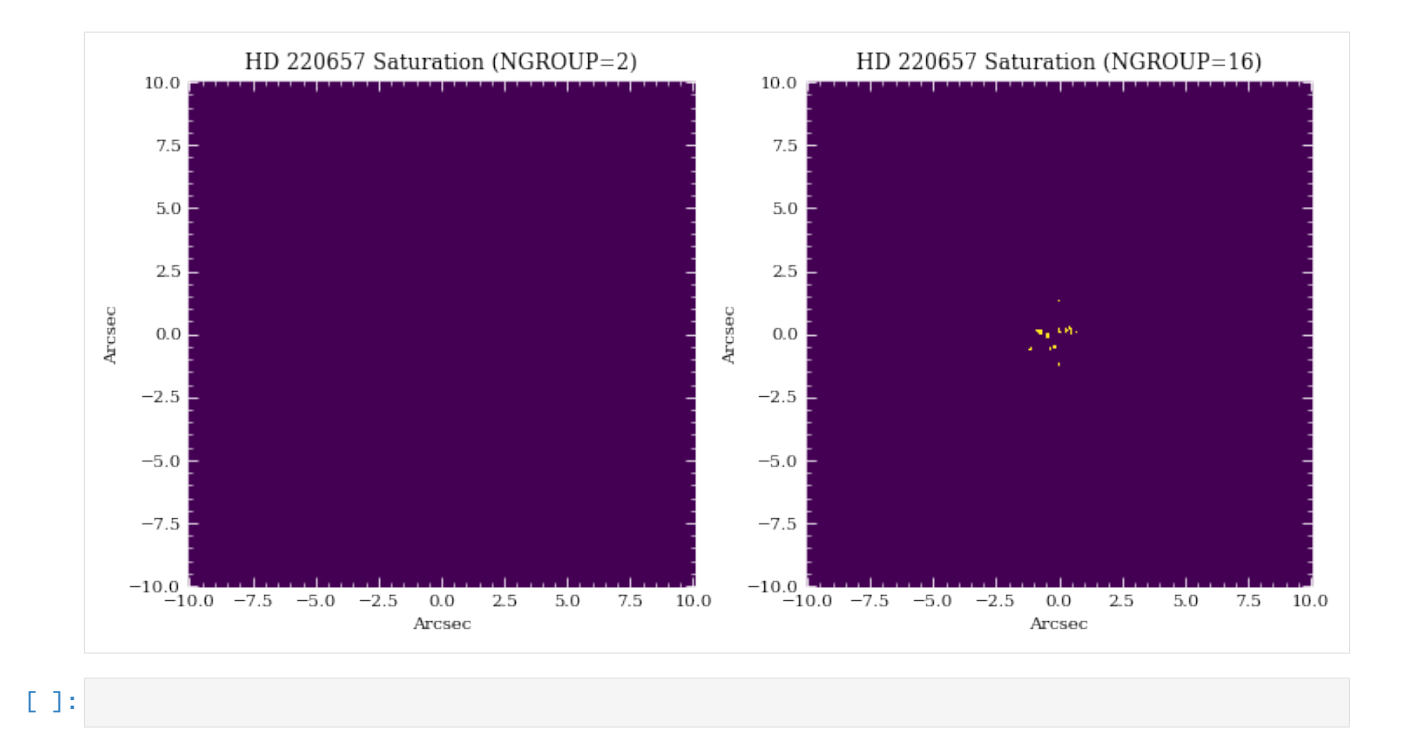

# **1.7 Coronagraph Wedge Masks**

The notebook builds on the concepts introduced in Coronagraph\_Basics.ipynb. Specifically, we concentrate on the complexities involved in simulating the wedge coronagraphs.

```
[1]: # Import the usual libraries
    import numpy as np
    import matplotlib
    import matplotlib.pyplot as plt
    # Enable inline plotting at lower left
    %matplotlib inline
```
We will start by first importing pynrc along with the obs\_hci (High Contrast Imaging) class, which lives in the pynrc.obs\_nircam module.

```
[2]: import pynrc
    from pynrc import nrc_utils # Variety of useful functions and classes
    from pynrc.obs_nircam import obs_hci # High-contrast imaging observation class
    # Progress bar
    from tqdm.auto import tqdm, trange
    # Disable informational messages and only include warnings and higher
    pynrc.setup_logging(level='WARN')
    pyNRC log messages of level WARN and above will be shown.
    pyNRC log outputs will be directed to the screen.
```
## **1.7.1 Source Definitions**

In the previous notebook, we simply used the stellar\_spectrum functions to create sources normalized at their observed K-Band magnitude. This time, we will utilize the source\_spectrum class to generate a model fit to the known spectrophotometry. The user can find the relevant photometric data at <http://vizier.u-strasbg.fr/vizier/sed/> and click download data as a VOTable.

```
[4]: # Define 2MASS Ks bandpass and source information
    bp_k = pynrc.bp_2mass('k')# Science source, dist, age, sptype, Teff, [Fe/H], log_g, mag, band
    args_sources = [('HR 8799', 39.0, 30, 'F0V', 7430, -0.47, 4.35, 5.24, bp_k)]
    # References source, sptype, Teff, [Fe/H], log_g, mag, band
    ref_sources = [('HD 220657', 'F8III', 5888, -0.01, 3.22, 3.04, bp_k)]
    # Directory housing VOTables
    # http://vizier.u-strasbg.fr/vizier/sed/
    votdir = 'votables/'
[5]: # Fit spectrum to SED photometry
    i=0name_sci, dist_sci, age, spt_sci, Teff_sci, feh_sci, logg_sci, mag_sci, bp_sci = args_
     ˓→sources[i]
    vot = votdir + name\_sci.\nreplace(' ' ', '') + '.vot'args = (name_sci, spt_sci, mag_sci, bp_sci, vot)
    kwargs = {'Teff':Teff_sci, 'metallicity':feh_sci, 'log_g':logg_sci}
    src = nrc_utils.source_spectrum(*args, **kwargs)
    src.fit_SED(use_err=False, robust=False, wlim=[1,5])
    # Final source spectrum
    sp_sci = src.sp_model
    [0.98590364]
```

```
[6]: # Do the same for the reference source
    name_ref, spt_ref, Teff_ref, feh_ref, logg_ref, mag_ref, bp_ref = ref_sources[i]
    vot = votdir + name_ref.replace(' ' , '') + ' .vot'args = (name_ref, spt_ref, mag_ref, bp_ref, vot)
    kwargs = \{ 'Teff':Teff\_ref, 'metallicity':feh\_ref, 'log_g':logg\_ref\}ref = nrc_utils.source_spectrum(*args, **kwargs)
    ref.fit_SED(use_err=False, robust=False, wlim=[0.5,10])
    # Final reference spectrum
    sp\_ref = ref(sp\_model[1.07580856]
```

```
[7]: # Plot spectra
```

```
fig, axes = plt.subplots(1,2, figsize=(13,4.5))
```

```
src.plot_SED(xr=[0.3,10], ax=axes[0])
ref.plot_SED(xr=[0.3,10], ax=axes[1])
axes[0].set_title('Science Specta -- \{\} (\{\})'.format(src.name, spt_sci))
axes[1].set_title('Refrence Specta -- {} ({})'.format(ref.name, spt_ref))
fig.tight_layout()
                   Science Specta -- HR 8799 (F0V)
                                                                               Refrence Specta -- HD 220657 (F8III)
                                                  Photosphere
                                                                                                                 Photosphere
                                                  Model Fit
                                                                                                                Model Fit
                                                  Photometry
                                                                                                                Photometry
\mathrm{Flux}\left(\mathbf{Jy}\right)Flux (Jy)
                         Wavelength (microns)
                                                                                       Wavelength (microns)
```

```
[8]: # Plot the two spectra
```

```
fig, ax = plt.subplots(1, 1, figsize=(8,5))xr = [2.5, 5.5]for sp in [sp_sci, sp_ref]:
   w = sp.wave / 1e4
   ind = (w>=xr[0]) & (w<=xr[1])sp.convert('Jy')
   f = sp. flux / np. interp(4.0, w, sp. flux)
   ax.semilogy(w[ind], f[ind], lw=1.5, label=sp.name)
   ax.set_ylabel('Flux (Jy) normalized at 4 $\mu m$')
   sp.convert('flam')
ax.set_xlim(xr)
ax.set_xlabel(r'Wavelength ($\mu m$)')
ax.set_title('Spectral Sources')
# Overplot Filter Bandpass
bp = pynrc.read_filter('F460M', 'WEDGELYOT', 'MASKLWB')
ax2 = ax.twinx()ax2.plot(bp.wave/1e4, bp.throughput, color='C2', label=bp.name+' Bandpass')
ax2.set_ylim([0,0.8])
ax2.set_xlim(xr)
ax2.set_ylabel('Bandpass Throughput')
ax.legend(loc='upper left')
ax2.legend(loc='upper right')
fig.tight_layout()
```
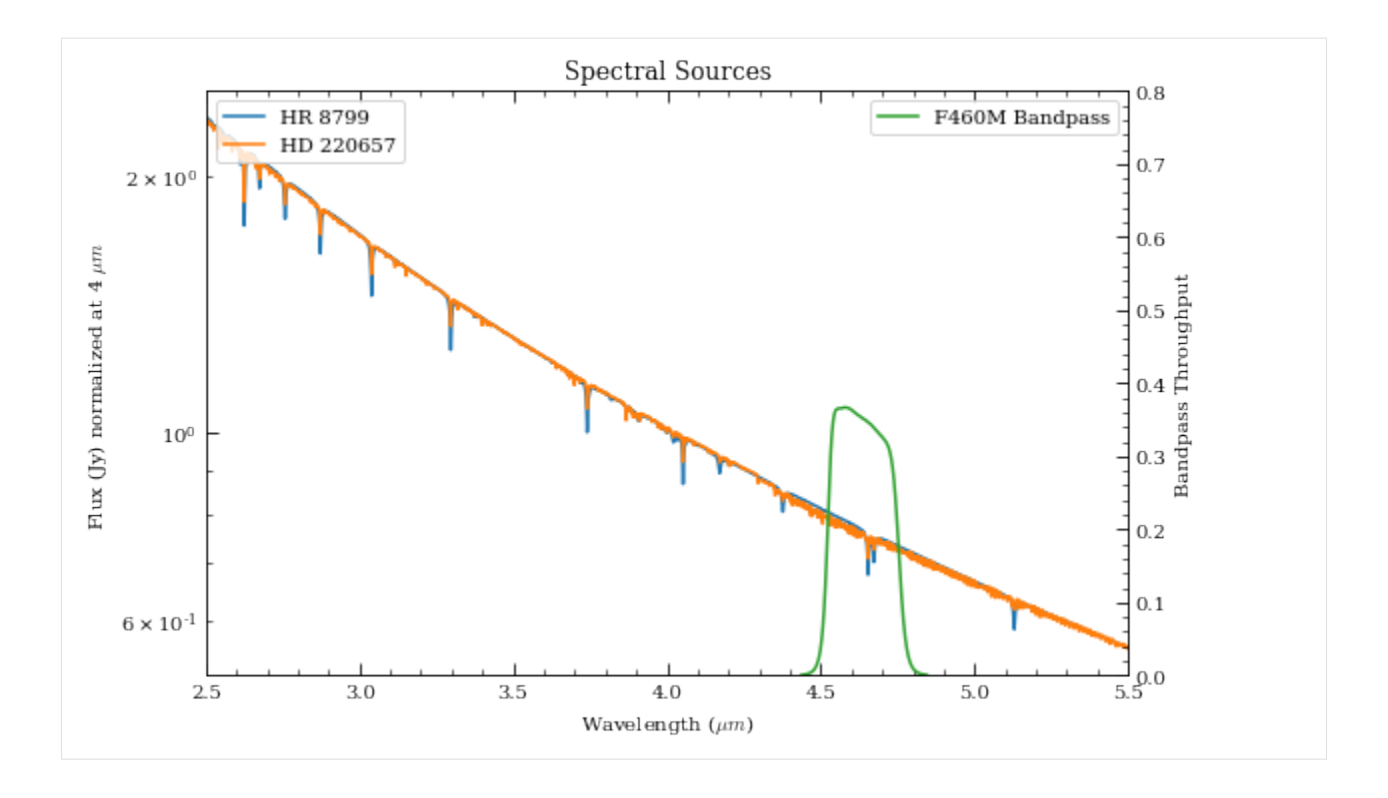

## **1.7.2 Initialize Observation**

Now we will initialize the high-contrast imaging class pynrc.obs\_hci using the spectral objects and various other settings. The obs\_hci object is a subclass of the more generalized NIRCam class. It implements new settings and functions specific to high-contrast imaging observations for corongraphy and direct imaging.

For this tutorial, we want to observe these targets using the MASKLWB coronagraph in the F460M filter. All wedge coronagraphic masks such as the MASKLWB (B=bar) should be paired with the WEDGELYOT pupil element. Observations in the LW channel are most commonly observed in WINDOW mode with a 320x320 detector subarray size. Full detector sizes are also available.

The wedge coronagraphs have an additional option to specify the location along the wedge to place your point source via the bar\_offset keyword. If not specified, the location is automatically chosen based on the filter. A positive value will move the source to the right when viewing in 'sci' coordinate convention. Specifying this location is a non-standard mode.

In this case, we're going to place our PSF at the narrow end of the LW bar, located at  $bar_o$ offset=8 arcsec from the bar center.

```
[9]: filt, mask, pupil = ('F460M', 'MASKLWB', 'WEDGELYOT')
    wind_mode, subsize = ('WINDOW', 320)
    fov_pix, oversample = (321, 2)obs = pynrc.obs_hci(sp_sci, dist_sci, sp_ref=sp_ref, bar_offset=8, use_ap_info=False,
                         filter=filt, image_mask=mask, pupil_mask=pupil,
                        wind_mode=wind_mode, xpix=subsize, ypix=subsize,
                         fov_pix=fov_pix, oversample=oversample, large_grid=True)
```
Just as a reminder, information for the reference observation is stored in the attribute obs.Detector\_ref, which is simply it's own isolated DetectorOps class. The bar\_offset value is initialized to be the same as the science observation.

## **1.7.3 Exposure Settings**

Optimization of exposure settings are demonstrated in another tutorial, so we will not repeat that process here. We can assume that process was performed elsewhere to choose the BRIGHT2 pattern with 10 groups and 40 total integrations. These settings apply to each roll position of the science observation as well as the for the reference observation.

```
[10]: # Update both the science and reference observations
      # These numbers come from GTO Proposal 1194
     obs.update_detectors(read_mode='BRIGHT2', ngroup=10, nint=40, verbose=True)
     obs.gen_ref_det(read_mode='BRIGHT2', ngroup=4, nint=90)
```
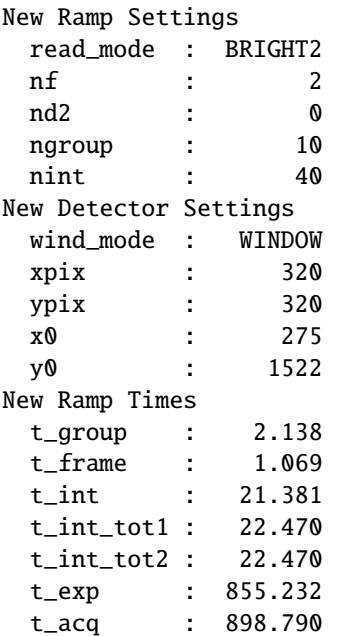

## **1.7.4 Add Planets**

There are four known giant planets orbiting HR 8799. Ideally, we would like to position them at their predicted locations on the anticipated observation date. For this case, we choose a plausible observation date of November 1, 2022. To convert between  $(x, y)$  and  $(r, \theta)$ , use the nrc\_utils.xy\_to\_rtheta and nrc\_utils.rtheta\_to\_xy functions.

When adding the planets, it doesn't matter too much which exoplanet model spectrum we decide to use since the spectra are still fairly unconstrained at these wavelengths. We do know roughly the planets' luminosities, so we can simply choose some reasonable model and renormalize it to the appropriate filter brightness.

Their are a few exoplanet models available to pynrc (SB12, BEX, COND). Let's choose those from Spiegel & Burrows (2012).

```
[11]: # Projected locations for date 11/01/2022
      # These are prelimary positions, but within constrained orbital parameters
     loc\_list = [(-1.625, 0.564), (0.319, 0.886), (0.588, -0.384), (0.249, 0.294)]# Estimated magnitudes within F444W filter
     pmags = [16.0, 15.0, 14.6, 14.7]
```

```
[12]: # Add planet information to observation class.
      # These are stored in obs.planets.
      # Can be cleared using obs.delete_planets().
     obs.delete_planets()
     for i, loc in enumerate(loc_list):
         obs.add_planet(model='SB12', mass=10, entropy=13, age=age, xy=loc, runits='arcsec',
                        renorm_args=(pmags[i], 'vegamag', obs.bandpass))
[13]: # Generate and plot a noiseless slope image to verify orientation
     PA1 = 85 # Telescope V3 PA
     PA_offset = -1*PA1 # Image field is rotated opposite direction
     im_planets = obs.gen_planets_image(PA_offset=PA_offset, return_oversample=False)
     Companions: 0%| | 0/4 [00:00<?, ?it/s]
[14]: from matplotlib.patches import Circle
     from pynrc.nrc_utils import plotAxes
     from pynrc.obs_nircam import get_cen_offsets
     fig, ax = plt.subplots(figsize=(6,6))xasec = obs.det\_info['xpix'] * obs.pixelscaleyasec = obs.det_info['ypix'] * obs.pixelscale
     extent = [-xasec/2, xasec/2, -yasec/2, yasec/2]
     xylim = 3vmin = 0vmax = 0.5*im\_planets.max()ax.imshow(im_planets, extent=extent, vmin=vmin, vmax=vmax)
      # Overlay the coronagraphic mask
     detid = obs.Detector.detid
     im_mask = obs.mask_images['DETSAMP']
     # Do some masked transparency overlays
     masked = np.ma.masked_where(im_mask>0.95*im_mask.max(), im_mask)
     ax.imshow(1-masked, extent=extent, alpha=0.3, cmap='Greys_r', vmin=-0.5)
     for loc in loc_list:
         xc, yc = get_cen_offsets(obs, idl_offset=loc, PA_offset=PA_offset)
         circle = Circle((xc,yc), radius=xylim/15., alpha=0.7, lw=1, edgecolor='red',
      ˓→facecolor='none')
         ax.add_artist(circle)
     xlim = ylim = np.array([-1,1]) * xylimxlim = xlim + obs bar_offsetax.set_xlim(xlim)
     ax.set_ylim(ylim)
     ax.set_xlabel('Arcsec')
     ax.set_ylabel('Arcsec')
     ax.set_title('{} planets -- {} {}'.format(sp_sci.name, obs.filter, obs.image_mask))
                                                                                (continues on next page)
```

```
color = 'grey'ax.tick_params(axis='both', color=color, which='both')
for k in ax.spines.keys():
    ax.spines[k].set_color(color)
plotAxes(ax, width=1, headwidth=5, alength=0.15, angle=PA_offset,
                   position=(0.1,0.1), label1='E', label2='N')
fig.tight_layout()
```
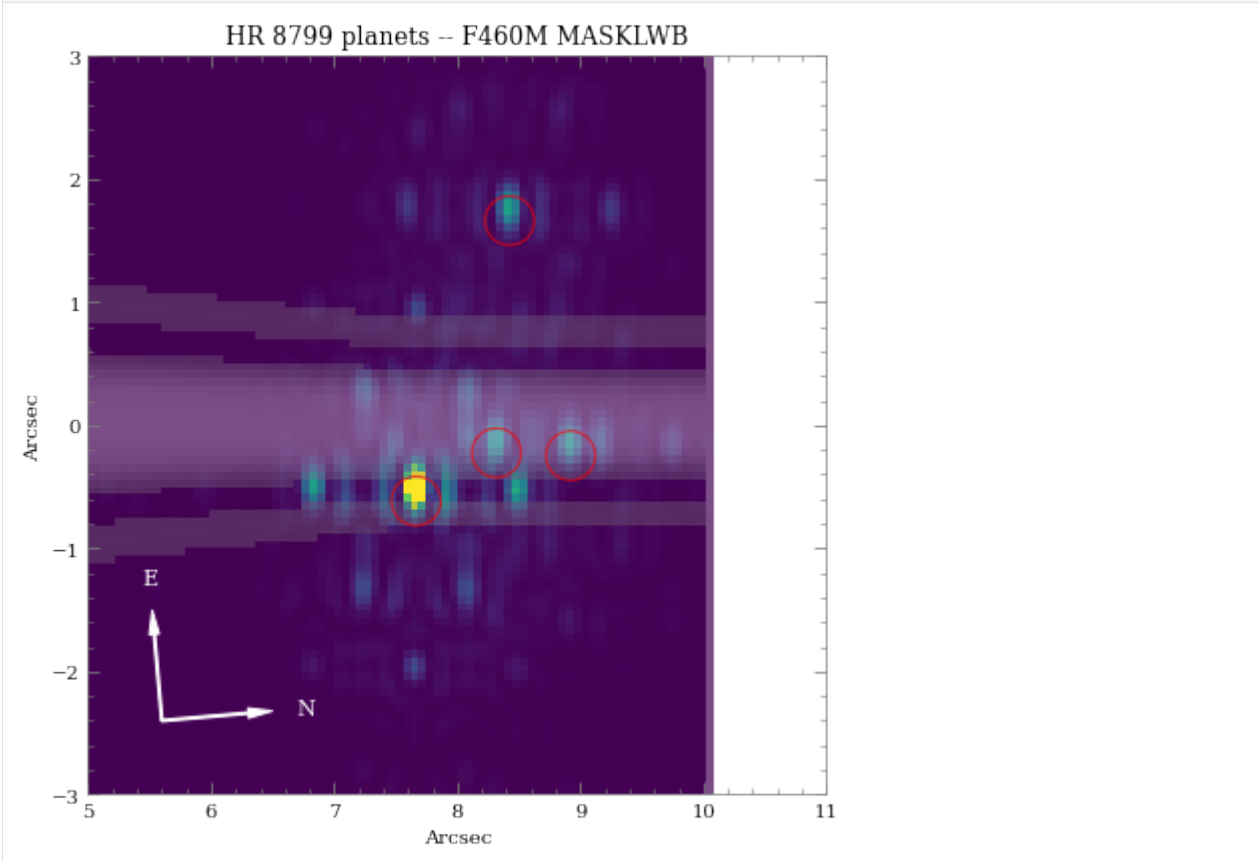

As we can see, even with "perfect PSF subtraction" and no noise, it's difficult to make out planet e. This is primarily due to its location relative to the occulting mask reducing throughput combined with confusion of bright diffraction spots from nearby sources.

## **1.7.5 Estimated Performance**

Now we are ready to determine contrast performance and sensitivites as a function of distance from the star.

#### **Roll-Subtracted Images**

First, we will create a quick simulated roll-subtracted image using the in gen\_roll\_image method. For the selected observation date of 11/1/2019, APT shows a PA range of 84<sup>∘</sup> to 96<sup>∘</sup> . So, we'll assume Roll 1 has PA1=85, while Roll 2 has PA2=95. In this case, "roll subtraction" simply creates two science observations at two different parallactic angles and subtracts the same reference observation from each. The two results are then de-rotated to a common PA=0 and averaged.

There is also the option to create ADI images, where the other roll position becomes the reference star by setting no\_ref=True.

#### **Contrast Curves**

Next, we will cycle through a few WFE drift values to get an idea of potential predicted sensitivity curves. The calc\_contrast method returns a tuple of three arrays: 1. The radius in arcsec. 2. The n-sigma contrast. 3. The n-sigma magnitude sensitivity limit (vega mag).

```
[15]: # Cycle through a few WFE drift values
     wfe\_list = [0, 5, 10]# PA values for each roll
     PA1, PA2 = (85, 95)# A dictionary of HDULists
     hdu1_dict = \{\}for wfe_drift in tqdm(wfe_list):
         # Assume drift between Roll1 and Roll2 is 2 nm WFE
         wfe_roll_drift = 0 if wfe_drift<2 else 2
         # Assume perfect pointing (ie., xyoff_*** = (0,0) )
         # to approximate results of advanced post-processing
         hdulist = obs.gen_roll_image(PA1=PA1, PA2=PA2,
                                    wfe_ref_drift=wfe_drift, wfe_roll_drift=wfe_roll_drift,
                                    xyoff\_roll1=(0,0), xyoff\_roll2=(0,0), xyoff\_ref=(0,0))
         hdul_dict[wfe_drift] = hdulist
       0%| | 0/3 [00:00<?, ?it/s]
     Companions: 0%| | 0/4 [00:00<?, ?it/s]
     Companions: 0%| | 0/4 [00:00<?, ?it/s]
     Companions: 0%| | 0/4 [00:00<?, ?it/s]
     Companions: 0%| | 0/4 [00:00<?, ?it/s]
     Companions: 0%| | 0/4 [00:00<?, ?it/s]
     Companions: 0%| | 0/4 [00:00<?, ?it/s]
```

```
[16]: from pynrc.nb_funcs import plot_hdulist
      from matplotlib.patches import Circle
      fig, axes = plt.subplots(1,3, figsize=(14,4.3))xylim = 2.5xlim = ylim = np.array([-1,1])*xylim
      for j, wfe_drift in enumerate(wfe_list):
          ax = axes[j]hdu1 = hdu1_dict[wfe_drift]plot_hdulist(hdul, xr=xlim, yr=ylim, ax=ax, vmin=0, vmax=2)
          # Location of planet
          for loc in loc_list:
               circle = Circle(loc, radius=xylim/15., lw=1, edgecolor='red', facecolor='none')
               ax.add_artist(circle)
          ax.set_title('$\Delta$WFE = \{::.0f\} nm'.format(wfe_drift))
          nrc_utils.plotAxes(ax, width=1, headwidth=5, alength=0.15, position=(0.9, 0.1),
       \rightarrowlabel1='E', label2='N')
      fig.suptitle('\{} -- \{} \{}'.format(name_sci, obs.filter, obs.image_mask), fontsize=14)
      fig.tight_layout()
      fig.subplots_adjust(top=0.85)
                                              HR 8799 - F460M MASKLWB
                 \triangle WFE = 0 nm
                                   2.00\triangle WFE = 5 nm
                                                                     2.00\Delta \text{WFE} = 10 \text{ nm}2.00
                                   1.75
                                                                     .751.75
                                   1.50
                                                                     1.50
                                                                                                      1.50
```
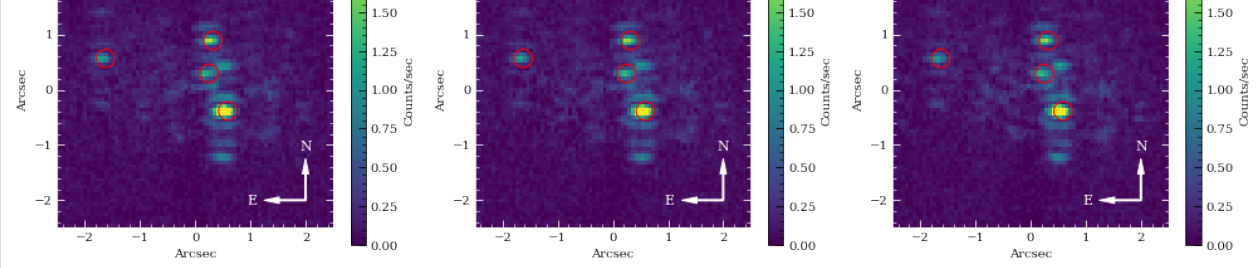

```
[17]: nsig = 5
      roll\_angle = np.abs(PA2 - PA1)curves = []for wfe_drift in tqdm(wfe_list):
          # Assume drift between Roll1 and Roll2 is 2 nm WFE
          wfe roll drift = 0 if wfe drift<2 else 2
          # Generate contrast curves
          result = obs.calc_contrast(roll_angle=roll_angle, nsig=nsig,
                                      wfe_ref_drift=wfe_drift, wfe_roll_drift=wfe_roll_drift,
                                      xyoff\_roll1=(0,0), xyoff\_roll2=(0,0), xyoff\_ref=(0,0)(continues on next page)
```
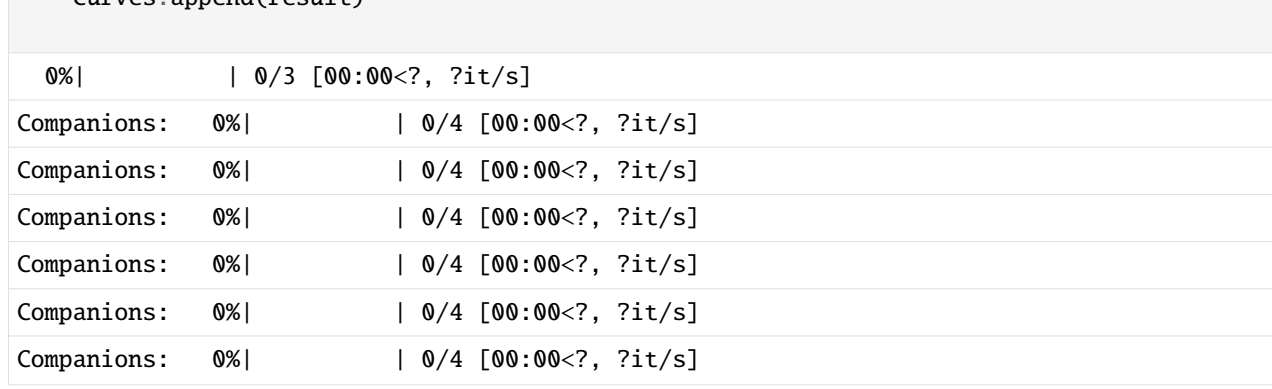

[18]: from pynrc.nb\_funcs import plot\_contrasts, plot\_planet\_patches, plot\_contrasts\_mjup,␣ ˓<sup>→</sup>update\_yscale

```
import matplotlib.patches as mpatches
```
 $curves$  append(result)

```
# fig, ax = plt.subplots(figsize=(8,5))fig, axes = plt.subplots(1,2, figsize=(14,4.5))xr=[0,5]yr=[24,8]
# 1a. Plot contrast curves and set x/y limits
ax = axes[0]ax, ax2, ax3 = plot_contrasts(curves, nsig, wfe_list, obs=obs,
                              xr=xr, yr=yr, ax=ax, return_axes=True)
# 1b. Plot the locations of exoplanet companions
label = 'Comparison ({}')'.format(filt)planet_dist = [np.sqrt(x**2+y**2) for x,y in loc_list]
ax.plot(planet_dist, pmags, marker='o', ls='None', label=label, color='k', zorder=10)
# 1c. Plot Spiegel & Burrows (2012) exoplanet fluxes (Hot Start)
plot_planet_patches(ax, obs, age=age, entropy=13, av_vals=None)
ax.legend(ncol=2)
# 2. Plot in terms of MJup using COND models
ax = axes[1]ax1, ax2, ax3 = plot_contrasts_mjup(curves, nsig, wfe_list, obs=obs, age=age,
                                    ax=ax, twin_ax=True, xr=xr, yr=None, return_
\rightarrowaxes=True)
```

```
ax.plot([xval,xval],yr, lw=1, ls='--', color='k', alpha=0.7)update_yscale(ax1, 'log', ylim=yr)
yr_temp = np.array(ax1.get_ylim()) * 318.0
update_yscale(ax2, 'log', ylim=yr_temp)
ax.legend(loc='upper right', title='BEX ({:.0f} Myr)'.format(age))
fig.suptitle('{} ({} + {})'.format(name_sci, obs.filter, obs.image_mask), fontsize=16)
fig.tight_layout()
fig.subplots_adjust(top=0.85, bottom=0.1 , left=0.05, right=0.97)
```
yr = [0.03,100]

for xval in planet\_dist:

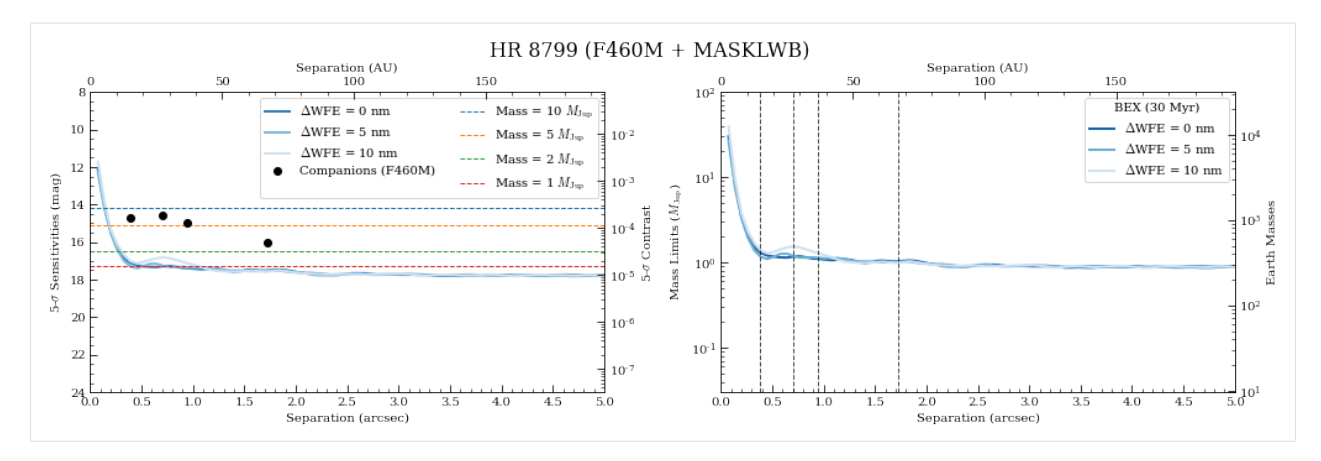

The innermost Planet e is above the detection threshold as suggested by the simulated images.

#### [ ]:

## **1.8 DMS Level 1b Example**

#### **1.8.1 HR 8799 GTO 1194**

This program will search for previously unknown planets using NIRCam in the F356W and F444W filters using the MASK430R for both filters. In addition, we will probe the physical characterization of the known planets, HR8789bcde, using multi-filter photometry with the LW Bar mask. The medium-band filters will be observed with a fiducial override to place the primary source on the narrow end of the occulting mask. The NIRCam observations will use two roll angles  $(\pm 5 \text{ deg})$  and a reference star to assist with suppression of residuals in the coronagraphic image.

This notebook uses output from the APT file of PID 1194 to simulate the obsevations and save them to DMS-like FITS files (Level 1b data).

```
[1]: # Import the usual libraries
    import numpy as np
    import matplotlib
    import matplotlib.pyplot as plt
    #import matplotlib.patches as mpatches
    # Enable inline plotting
    %matplotlib inline
    # Progress bar
    from tqdm.auto import trange, tqdm
[2]: import pynrc
    from pynrc.simul.ngNRC import create_level1b_FITS
    # Disable informational messages and only include warnings and higher
    pynrc.setup_logging(level='WARN')
    pyNRC log messages of level WARN and above will be shown.
    pyNRC log outputs will be directed to the screen.
```

```
[3]: from astropy import units as u
    from astropy.coordinates import SkyCoord, Distance
    from astropy.time import Time
    from astropy.table import Table
```
[4]: import os

```
import pynrc
from pynrc import nrc_utils
from pynrc.simul.ngNRC import make_gaia_source_table, make_simbad_source_table
from pynrc.simul.ngNRC import create_level1b_FITS
```

```
pynrc.setup_logging('WARN', verbose=False)
```
#### **1.8.2 APT Inputs**

From the final APT file, we need to export a number of files, including the .timing.json, .smart\_accounting, .pointing, and .xml files. These are then parsed by pynrc to configure a series of observation visits and associated NIRCam objects.

#### [5]: import os

```
# Read in APT
pid = 1194
pid_str = f'pid{pid:05d}'
save_dir = f'/Users/jarron/NIRCam/Data/NRC_Sims/Sim_{pid_str}/'
# save_dir = f'/data/NIRData/NRC_Sims/Sim_{pid_str}/'
# APT input files
apt_file_dir = '../../notebooks/APT_output/'
fprefix = f'pid[pid]'
json_file = f'_{apt_ffile_dir} {fprefix}.timing.json'
sm_acct_file = f'{apt_file_dir}{fprefix}.smart_accounting'
pointing_file = f'{apt_file_dir}{fprefix}.pointing'
xml_file = f' {apt_file\_dir} {fprefix}.xml'# Make sure files exist
for f in [json_file, sm_acct_file, pointing_file, xml_file]:
   print(f, os.path.isfile(f))
../../notebooks/APT_output/pid1194.timing.json True
../../notebooks/APT_output/pid1194.smart_accounting True
../../notebooks/APT_output/pid1194.pointing True
../../notebooks/APT_output/pid1194.xml True
```
## **1.8.3 Source Definitions**

We will utilize the source\_spectrum class to generate a model fit to the known spectrophotometry. The user can find the relevant photometric data at <http://vizier.u-strasbg.fr/vizier/sed/> and click download data as a VOTable.

The output spectra will then be placed into a target dictionary to be ingested into the DMS simulator portion of pyNRC.

```
[6]: # Define 2MASS Ks bandpass and source information
    bp_k = pynrc.bp_2mass('k')# Science source, dist, age, sptype, Teff, [Fe/H], log_g, mag, band
    args_sci = ('HR 8799', 39.0, 30, 'F0V', 7430, -0.47, 4.35, 5.24, bp_k)
    # References source, sptype, Teff, [Fe/H], log_g, mag, band
    args_ref = ('HD 220657', 'F8III', 5888, -0.01, 3.22, 3.04, bp_k)
    # Directory housing VOTables
    # http://vizier.u-strasbg.fr/vizier/sed/
    votdir = '../../notebooks/votables/'
[7]: # Fit spectrum to SED photometry
    name_sci, dist_sci, age, spt_sci, Teff_sci, feh_sci, logg_sci, mag_sci, bp_sci = args_sci
    vot = votdir + name_sci.replace(' ' ,'') + '.vot'
    args = (name_sci, spt_sci, mag_sci, bp_sci, vot)
    kwargs = {'Teff':Teff_sci, 'metallicity':feh_sci, 'log_g':logg_sci}
    src = pynrc.source_spectrum(*args, **kwargs)
    src.fit_SED(use_err=False, robust=False, wlim=[1,5])
    # Final source spectrum (pysynphot)
    sp_sci = src.sp_model
    [0.98590364]
```

```
[8]: # Do the same for the reference source
    name_ref, spt_ref, Teff_ref, feh_ref, logg_ref, mag_ref, bp_ref = args_ref
    vot = votdir + name_ref.replace(' ','') + '.vot'
    args = (name_ref, spt_ref, mag_ref, bp_ref, vot)
    kwargs = {'Teff':Teff_ref, 'metallicity':feh_ref, 'log_g':logg_ref}
    ref = pynrc.source_spectrum(*args, **kwargs)ref.fit_SED(use_err=False, robust=False, wlim=[0.5,10])
    # Final reference spectrum (pysynphot)
    sp_ref = ref.sp_model
    [1.07580856]
```
#### [9]: # Plot spectra

```
fig, axes = plt.subplots(1,2, figsize=(13,4))src.plot\_SED(xr=[0.3,10], ax=axes[0])ref.plot_SED(xr=[0.3,10], ax=axes[1])
```
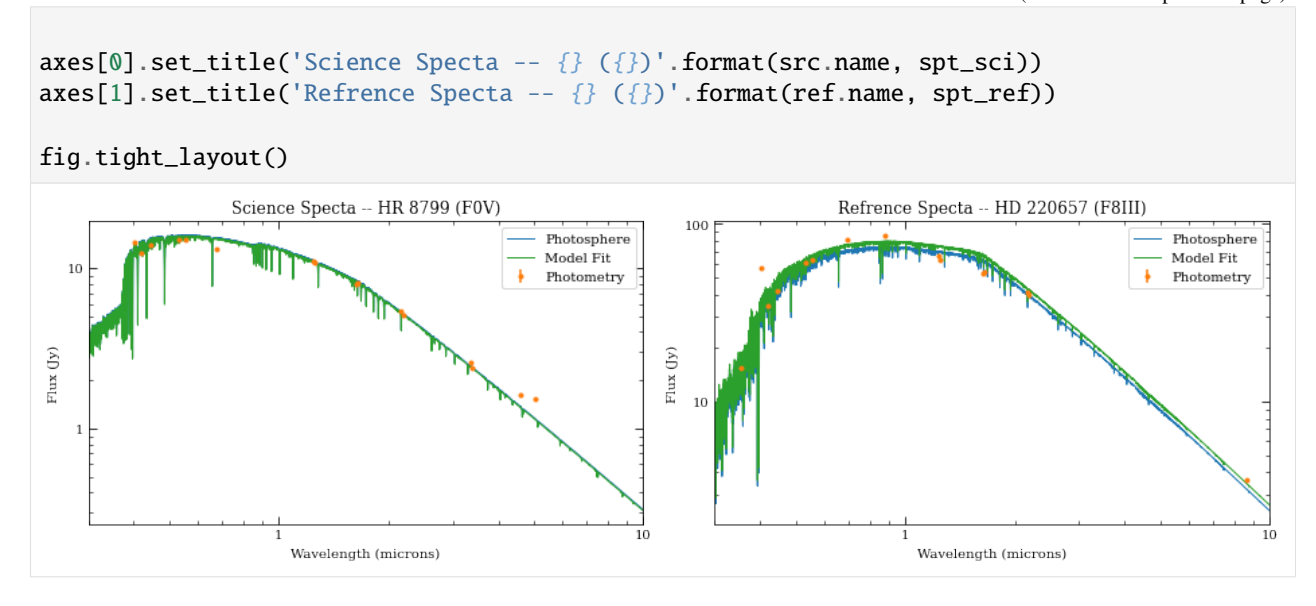

#### **1.8.4 Target Information**

For each target specified in the APT file, we want to populate a dictionary with coordinate information and astrophysical properties. The dictionary keys should match the APT "Name in the Proposal" so that

For each designated target, there are four types of objects that can be added: stellar source, point source companions, disk object, and/or a table of point sources specifying magnitudes in NIRCam filters.

1. Stellar source:

```
params_star = {
'sptype' : 'A0V', 'Teff': 10325, 'metallicity' : 0, 'log_g' : 4.09,
'v_mag' : 5.690, 'j_mag': 5.768, 'h_mag': 5.753, 'k_mag': 5.751,
},
```
to generate a spectrum using pynrc.stellar\_spectrum or add the parameter directly

params\_star =  ${'sp' : sp\_star}$ 

2. Companions (where bp\_renorm is a pysynphot bandpass):

```
params_hci_companions = {
    'b' : {'xy':(-1.625, 0.564), 'runits':'arcsec', 'renorm_args':(16.0, 'vegamag',
\rightarrow bp_renorm) },
    'c' : {'xy':( 0.319, 0.886), 'runits':'arcsec', 'renorm_args':(15.0, 'vegamag',
˓→ bp_renorm)},
    'd' : {'xy':( 0.588, -0.384), 'runits':'arcsec', 'renorm_args':(14.6, 'vegamag',
\rightarrow bp_renorm) },
    'e' : {'xy':( 0.249, 0.294), 'runits':'arcsec', 'renorm_args':(14.7, 'vegamag',
\rightarrow bp_renorm) },
}
```
See obs\_hci.add\_planet() function for more information and advanced functionality.

3. Companion disk model:

```
params disk model = {}'file': 'HD10647.fits', # path to file
   'wavelength': 3.0, # model wavelength (um)
   'pixscale': 0.01575, # input image arcsec/pixel
   'units': 'Jy/pixel', # model flux units (e.g., mJy/arcsec, Jy/pixel, etc)
   'dist': 17.34, # assumed distance to model (pc)
   'cen_star': True, # does the model include stellar flux?
}
```
4. Table of stellar sources:

```
from astropy.io import ascii
cat_file = 'lmc_catalog.cat'
names = ['index', 'ra', 'dec', 'F070W', 'F090W', 'F115W', 'F140M', 'F150W', 'F150W2',
    'F162M', 'F164N', 'F182M', 'F187N', 'F200W', 'F210M', 'F212N', 'F250M', 'F277W',
    'F300M','F322W2', 'F323N', 'F335M', 'F356W', 'F360M', 'F405N', 'F410M', 'F430M',
    'F444W', 'F460M', 'F466N', 'F470N', 'F480M'
]
src_tbl = ascii.read(cat_file, names=names)
```
Use make\_gaia\_source\_table and make\_simbad\_source\_table to query Gaia DR2 and Simbad to autogenerate tables.

```
[10]: # Initialize target dictionary
      \texttt{targ\_dict} = \{\}# Bandpass corresponding to companion renormalization flux
      bp\_pl\_norm = pynrc.read_fitter('F430M')# Assumed companion magnitudes in filter bandpass
      comp_mags = np.array([16.0, 15.0, 14.6, 14.7])# Dictionary keywords should match APT target names
      \texttt{targ\_dict}['HR8799'] = \{'type' : 'FixedTargetType',
          'TargetName' : 'HR8799', 'TargetArchiveName' : 'HR8799',
          'EquatorialCoordinates' : "23 07 28.7155 +21 08 3.30",
          'RAProperMotion' : 108.551*u.mas/u.yr,
          'DecProperMotion' : -49.639*u.mas/u.yr,
          'parallax' : 24.76*u.mas, 'age_Myr' : 30,
          'params_star' : {'sp' : sp_sci},
          'params_companions' : {
              'b' : {'xy':(-1.625, 0.564), 'runits':'arcsec', 'mass':10,
                      'renorm_args':(comp_mags[0], 'vegamag', bp_pl_norm)
                    },
              'c' : {'xy':( 0.319, 0.886), 'runits':'arcsec', 'mass':10,
                     'renorm_args':(comp_mags[1], 'vegamag', bp_pl_norm)
                    },
              'd' : {'xy':( 0.588, -0.384), 'runits':'arcsec', 'mass':10,
                     'renorm_args':(comp_mags[2], 'vegamag', bp_pl_norm)
                    },
```

```
(continued from previous page)
```

```
'e' : {'xy':( 0.249, 0.294), 'runits':'arcsec', 'mass':10,
                     'renorm_args':(comp_mags[3], 'vegamag', bp_pl_norm)
                   },
         },
          'params_disk_model' : None,
          'src_tbl' : None,
     }
[11]: # Reference source
     targ_dict['HD220657'] = {
          'type' : 'FixedTargetType',
          'TargetName' : 'HD220657', 'TargetArchiveName' : 'ups Peg',
          'EquatorialCoordinates' : "23 25 22.7835 +23 24 14.76",
          'RAProperMotion' : 192.19*u.mas/u.yr,
          'DecProperMotion' : 36.12*u.mas/u.yr,
         'parallax' : 19.14*u.mas, 'age_Myr' : None,
          'params_star' : {'sp' : sp_ref},
          'params_companions' : None,
          'params_disk_model' : None,
          'src_tbl' : None,
     }
[12]: # Populate coordinates and calculate distance from parallax info
     for k in targ_dict.keys():
         d = \text{targ\_dict}[k]dist = Distance(parallax=d['parallax']) if d['parallax'] is not None else None
         c = SkyCoord(d['Equatorial Coordinates'], frame='icrs', unit=(u.hourangle, u.deg),pm_ra_cosdec=d['RAProperMotion'], pm_dec=d['DecProperMotion'],
                      distance=dist, obstime='J2000')
         d['sky-coords'] = cd['ra_12000'], d['dec_12000'] = (c-ra.deg, c.dec.deg)d['dist_pc'] = c.distance.value if dist is not None else None# Auto-generate source tables
         src_tbl = make_gaia_source_table(c)d['src_tbl'] = src_tbl if len(src_tbl)>0 else None
     INFO: Query finished. [astroquery.utils.tap.core]
      [astroquery:INFO] Query finished.
     Filters: 0%| | 0/29 [00:00<?, ?it/s]
     INFO: Query finished. [astroquery.utils.tap.core]
      [astroquery:INFO] Query finished.
     Filters: 0%| | 0/29 [00:00<?, ?it/s]
```
## **1.8.5 Create Observation Parameters**

These will used for input into the data ramp simulator and directly correspond to parameters for DMS FITS creation to ingest into the JWST pipeline

```
[13]: sim_config = {
          # APT input files
          'json_file' : json_file,
          'sm_acct_file' : sm_acct_file,
          'pointing_file' : pointing_file,
          'xml_file' : xml_file,
          # Output directory
          'save_dir' : save_dir,
          # Initialize random seeds if repeatability is required
          # Create separate random number generators for dithers and noise
          'rand_seed_init' : 1234,
          # Date and time of observations
          'obs_date' : '2022-11-04',
          'obs_time' : '12:00:00',
          # Position angle of observatory
          # User should check acceptable range in APT's Roll Analysis
          'pa_v3' : 90.0,
          # Source information
          'params_targets' : targ_dict,
          # PSF size information for WebbPSF_ext
          'params_webbpsf' : {'fov_pix': None, 'oversample': 2},
          # Position-dependent PSFs for convolution
          'params_psfconv' : {'npsf_per_full_fov': 9, 'osamp': 1, 'sptype': 'G0V'},
          # Wavefront error drift settings
          'params_wfedrift' : {'case': 'BOL', 'slew_init': 10, 'plot': False, 'figname': None},
          # For coronagraphic masks, sample large grid of points?
          'large_grid' : True,
          # Slew and dither pointing uncertainties
          'large_slew' : 100.0, # Slew to target (mas)
          'ta_sam' : 5.0, # SAM movements from TA position (mas)<br>'std_sam' : 5.0, # Standard dither values (mas)
          'std_sam' : 5.0, # Standard dither values (mas)<br>'sgd_sam' : 2.5, # Small grid dithers (mas)
                                 # Small grid dithers (mas)
          # Type of image files to save; can be supplied directly
          'save_slope' : False, # Save ideal noiseless slope images to FITS
          'save_dms' : False, # Save DMS-like ramps to FITS
          'dry_run' : False, # Perform a dry-run, not generating any data, just printing
      \rightarrowvisit info
          # Noise components to include in full DMS output
          'params_noise' : {
              'include_poisson' : True, # Photon Noise
              'include_dark' : True, # Dark current
```

```
'include_bias' : True, # Bias image offset
       'include_ktc' : True, # kTC Noise
       'include_rn' : True, # Read Noise
       'include_cpink' : True, \# Correlated 1/f noise between channel
       'include_upink' : True, # Channel-dependent 1/f noise
       'include_acn' : True, # Alternating column noise
       'apply_ipc' : True, # Interpixel capacitance
       'apply_ppc' : True, # Post-pixel coupling
       'amp_crosstalk' : True, # Amplifier crosstalk
       'include_refoffsets': True, # Reference offsets
       'include_refinst' : True, # Reference pixel instabilities
       'include_colnoise' : True, # Transient detector column noise
       'add_crs' : True, # Include cosmic ray
       'cr_model' : 'SUNMAX', # Cosmic ray model ('SUNMAX', 'SUNMIN', or 'FLARES')
       'cr_scale' : 1, # Cosmic ray probabilities scaling
       'apply_nonlinearity': True, # Apply non-linearity
       'random_nonlin' : True, # Add randomness to non-linearity
       'apply_flats' : True, # pixel-to-pixel QE variations and field-dep
\rightarrowillum
   },
}
```
### **1.8.6 Perform simulations of observations**

The next few cells demonstrate how to simulate observations for a single visit in the program (001:001). In order to generate a subset of observations, the create\_level1b\_FITS function has a few keyword settings, including visit\_id, apname, filter, and detname.

In addition, there are some diagnostic-level options to ensure simulations are being generated as expected before going through the long process of making everything. makes sense during

- dry\_run: Won't generate any image data, but instead runs through each observation, printing detector info, SIAF aperture name, filter, visit IDs, exposure numbers, and dither information. If set to None, then grabs keyword from sim\_config argument, otherwise defaults to False if not specified. If paired with save\_dms, then will generate an empty set of DMS FITS files with headers populated, but data set to all zeros.
- save\_slope: Saves noiseless slope images to a separate DMS-like FITS file that is names slope\_{DMSfilename}. If set to None, then grabs keyword from sim\_config, otherwise defaults to False if not found. **Is effect if ``dry\_run=True``.**
- save\_dms: Option to disable simulation of ramp data and creation of DMS FITS. If dry\_run=True, then setting save\_dms=True will save DMS FITS files populated with all zeros. If set to None, then grabs keyword from sim\_config; if no keyword is found, then defaults to True if dry\_run=False, otherwise False.

```
[14]: # Perform dry-run test first
     # prints (detname, aperture, filter, target, visit, grp/seq/act id, expid, offset, dWFE,␣
     ˓→dtime start)
     create_level1b_FITS(sim_config, dry_run=True, save_slope=False, save_dms=False,
                        visit_id='001:001')
     Obs Params: 0%| | 0/70 [00:00<?, ?it/s]
     Exposures: 0%| | 0/5 [00:00<?, ?it/s]
```

```
NRCA5 NRCA5_FULL_MASK430R F335M HR8799 001:001 03104 1 (+0.003, -0.005) 1.84 2915
    Exposures: 0%| | 0/5 [00:00<?, ?it/s]
    NRCA5 NRCA5_FULL_TAMASK430R F335M HR8799 001:001 03102 1 (+0.020, -0.017) 1.86 2720
    Exposures: 0%| | 0/5 [00:00<?, ?it/s]
    NRCA5 NRCA5_MASK430R F356W HR8799 001:001 03106 1 (+0.003, -0.005) 1.92 3107
    Exposures: 0%| | 0/5 [00:00<?, ?it/s]
    NRCA5 NRCA5_MASK430R F444W HR8799 001:001 03107 1 (+0.003, -0.005) 1.95 3706
    Exposures: 0%| | 0/5 [00:00<?, ?it/s]
    NRCA5 NRCA5_TAMASK430R F335M HR8799 001:001 02102 1 (+0.020, -0.017) 1.86 2536
[ ]: # Create ideal slope images, saved to Level-1b formation
    # Will print messages:
    # Saving: slope_jw01194001001_03104_00001_nrca5_uncal.fits
    create_level1b_FITS(sim_config, dry_run=False, save_slope=True, save_dms=False,
                       visit_id='001:001')
[ ]: # Generate simulated Level-1b FITS files
    # Will print messages:
    # Saving: pynrc_jw01194001001_03106_00001_nrca5_uncal.fits
```

```
create_level1b_FITS(sim_config, dry_run=False, save_slope=False, save_dms=True,
                    visit_id='001:001', apname='NRCA5_MASK430R')
```
[ ]:

# **1.9 Detailed API**

## **1.9.1 Detector Classes**

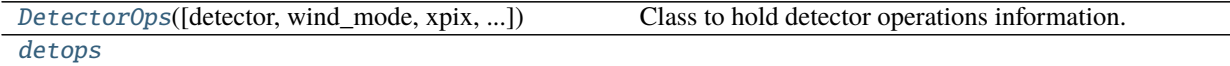

#### <span id="page-71-0"></span>**pynrc.DetectorOps**

Class to hold detector operations information. Includes SCA attributes such as detector names and IDs as well as multiaccum class for ramp settings.

**Parameters**

- **detector** (*int, str*) NIRCam detector ID (481-490) or SCA ID (A1-B5).
- **wind\_mode** (*str*) Window mode type 'FULL', 'STRIPE', 'WINDOW'.
- **xpix** (*int*) Size of window in x-pixels for frame time calculation.
- **ypix** (*int*) Size of window in y-pixels for frame time calculation.
- **x0** (*int*) Lower-left x-coord position of detector window.
- **y0** (*int*) Lower-left y-coord position of detector window.
- **nff** (*int*) Number of fast row resets.

**keyword read\_mode** NIRCam Ramp Readout mode such as 'RAPID', 'BRIGHT1', etc.

**kwtype read\_mode** str **keyword nint** Number of integrations (ramps). **kwtype nint** int **keyword ngroup** Number of groups in a integration. **kwtype ngroup** int **keyword nf** Number of frames per group. **kwtype nf** int **keyword nd1** Number of drop frame after reset (before first group read). **kwtype nd1** int **keyword nd2** Number of drop frames within a group (ie., groupgap). **kwtype nd2** int **keyword nd3** Number of drop frames after final read frame in ramp. **kwtype nd3** int

### **Examples**

Use kwargs functionality to pass keywords to the multiaccum class.

### **Send via a dictionary of keywords and values:**

```
>>> kwargs = {'read_mode':'RAPID', 'nint':5, 'ngroup':10}
>>> d = DetectorOps(**kwargs)
```
#### **Set the keywords directly:**

```
>>> d = DetectorOps(read_mode='RAPID', nint=5, ngroup=10)
```
# **Module Attributes**

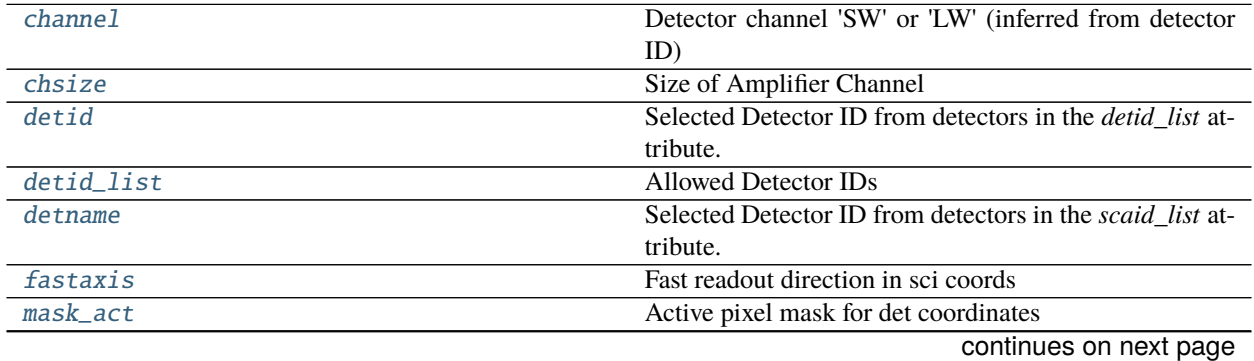

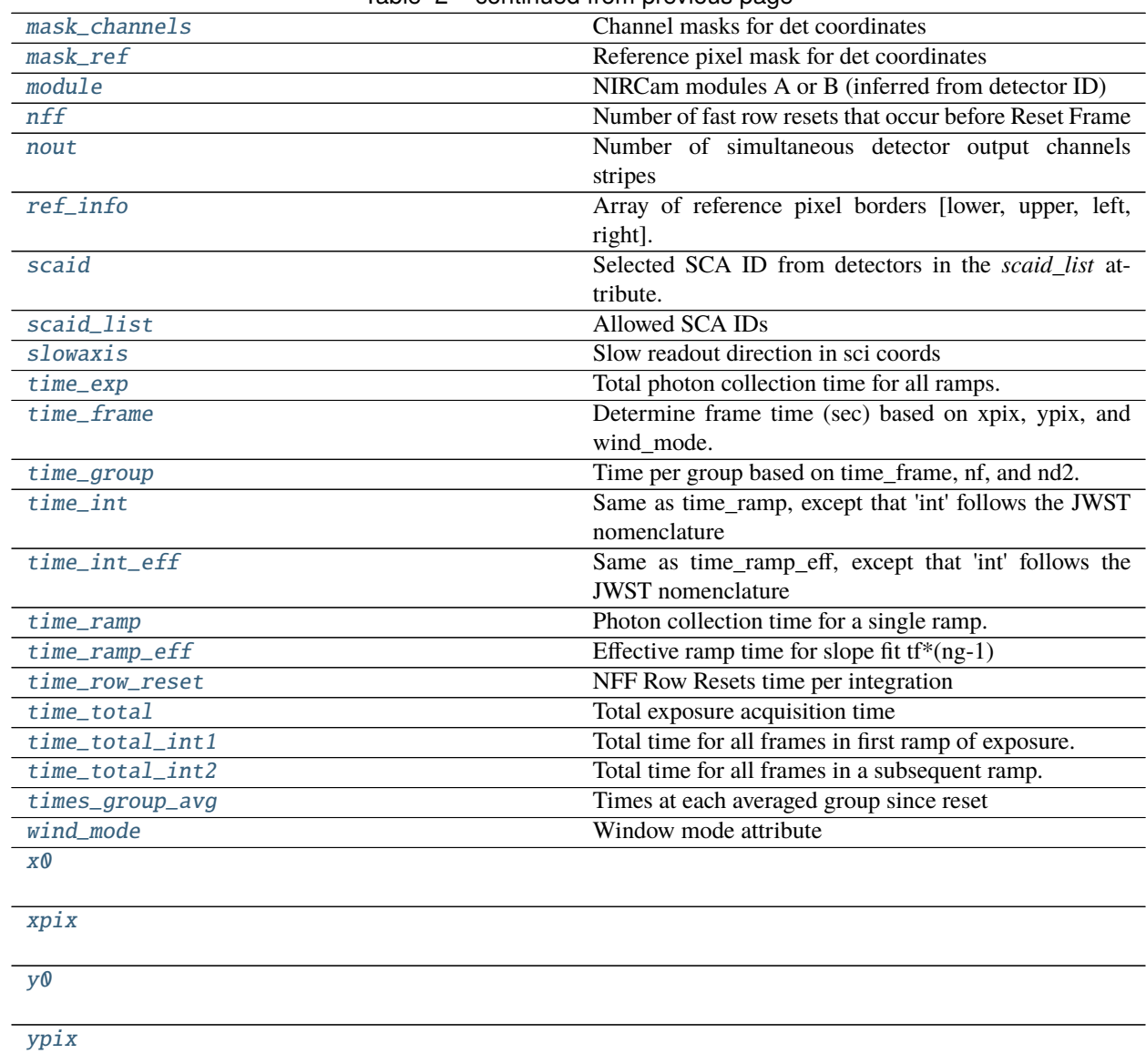

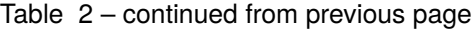

# **pynrc.DetectorOps.channel**

<span id="page-73-0"></span>property DetectorOps.channel

Detector channel 'SW' or 'LW' (inferred from detector ID)

# **pynrc.DetectorOps.chsize**

# <span id="page-74-0"></span>property DetectorOps.chsize

Size of Amplifier Channel

# **pynrc.DetectorOps.detid**

<span id="page-74-1"></span>property DetectorOps.detid Selected Detector ID from detectors in the *detid\_list* attribute. A1, A2, etc.

# **pynrc.DetectorOps.detid\_list**

<span id="page-74-2"></span>property DetectorOps.detid\_list Allowed Detector IDs

### **pynrc.DetectorOps.detname**

<span id="page-74-3"></span>property DetectorOps.detname Selected Detector ID from detectors in the *scaid\_list* attribute. NRCA1, NRCA2, etc.

# **pynrc.DetectorOps.fastaxis**

<span id="page-74-4"></span>property DetectorOps.fastaxis Fast readout direction in sci coords

# **pynrc.DetectorOps.mask\_act**

<span id="page-74-5"></span>property DetectorOps.mask\_act Active pixel mask for det coordinates

# **pynrc.DetectorOps.mask\_channels**

<span id="page-74-6"></span>property DetectorOps.mask\_channels Channel masks for det coordinates

### **pynrc.DetectorOps.mask\_ref**

<span id="page-74-7"></span>property DetectorOps.mask\_ref Reference pixel mask for det coordinates

# **pynrc.DetectorOps.module**

<span id="page-75-0"></span>property DetectorOps.module NIRCam modules A or B (inferred from detector ID)

# **pynrc.DetectorOps.nff**

<span id="page-75-1"></span>property DetectorOps.nff Number of fast row resets that occur before Reset Frame

### **pynrc.DetectorOps.nout**

<span id="page-75-2"></span>property DetectorOps.nout Number of simultaneous detector output channels stripes

# **pynrc.DetectorOps.ref\_info**

<span id="page-75-3"></span>property DetectorOps.ref\_info Array of reference pixel borders [lower, upper, left, right].

# **pynrc.DetectorOps.scaid**

<span id="page-75-4"></span>property DetectorOps.scaid Selected SCA ID from detectors in the *scaid\_list* attribute. 481, 482, etc.

# **pynrc.DetectorOps.scaid\_list**

<span id="page-75-5"></span>property DetectorOps.scaid\_list Allowed SCA IDs

### **pynrc.DetectorOps.slowaxis**

<span id="page-75-6"></span>property DetectorOps.slowaxis Slow readout direction in sci coords

### **pynrc.DetectorOps.time\_exp**

# <span id="page-75-7"></span>property DetectorOps.time\_exp

Total photon collection time for all ramps.

# **pynrc.DetectorOps.time\_frame**

### <span id="page-76-0"></span>property DetectorOps.time\_frame

Determine frame time (sec) based on xpix, ypix, and wind\_mode.

# **pynrc.DetectorOps.time\_group**

<span id="page-76-1"></span>property DetectorOps.time\_group Time per group based on time\_frame, nf, and nd2.

# **pynrc.DetectorOps.time\_int**

<span id="page-76-2"></span>property DetectorOps.time\_int Same as time\_ramp, except that 'int' follows the JWST nomenclature

# **pynrc.DetectorOps.time\_int\_eff**

<span id="page-76-3"></span>property DetectorOps.time\_int\_eff Same as time\_ramp\_eff, except that 'int' follows the JWST nomenclature

### **pynrc.DetectorOps.time\_ramp**

<span id="page-76-4"></span>property DetectorOps.time\_ramp Photon collection time for a single ramp.

# **pynrc.DetectorOps.time\_ramp\_eff**

<span id="page-76-5"></span>property DetectorOps.time\_ramp\_eff Effective ramp time for slope fit tf\*(ng-1)

### **pynrc.DetectorOps.time\_row\_reset**

<span id="page-76-6"></span>property DetectorOps.time\_row\_reset NFF Row Resets time per integration

# **pynrc.DetectorOps.time\_total**

<span id="page-76-7"></span>property DetectorOps.time\_total Total exposure acquisition time

# **pynrc.DetectorOps.time\_total\_int1**

### <span id="page-77-0"></span>property DetectorOps.time\_total\_int1

Total time for all frames in first ramp of exposure.

Includes resets and excess drops, as well as NFF Rows Reset.

# **pynrc.DetectorOps.time\_total\_int2**

#### <span id="page-77-1"></span>property DetectorOps.time\_total\_int2

Total time for all frames in a subsequent ramp.

Includes resets and excess drops, as well as NFF Rows Reset. Only differs from time\_total\_int1 in case nr1 != nr2

### **pynrc.DetectorOps.times\_group\_avg**

### <span id="page-77-2"></span>property DetectorOps.times\_group\_avg Times at each averaged group since reset

### **pynrc.DetectorOps.wind\_mode**

<span id="page-77-3"></span>property DetectorOps.wind\_mode Window mode attribute

**pynrc.DetectorOps.x0**

<span id="page-77-4"></span>property DetectorOps.x0

**pynrc.DetectorOps.xpix**

<span id="page-77-5"></span>property DetectorOps.xpix

**pynrc.DetectorOps.y0**

<span id="page-77-6"></span>property DetectorOps.y0

**pynrc.DetectorOps.ypix**

<span id="page-77-7"></span>property DetectorOps.ypix

# **pynrc.detops**

# **Functions**

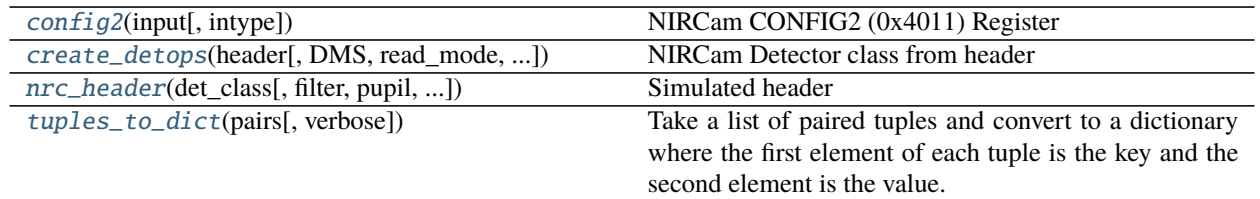

# **pynrc.detops.config2**

# <span id="page-78-0"></span>pynrc.detops.config2(*input*, *intype='int'*)

NIRCam CONFIG2 (0x4011) Register

Return a dictionary of configuration parameters depending on the value of CONFIG2 register (4011).

### **Parameters**

- **input** (*int, str*) Value of CONFIG2, nominally as an int. Binary and Hex values can also be passed as strings.
- **intype** (*str*) Input type (int, hex, or bin) for integer, hex, string, or binary string.

# **pynrc.detops.create\_detops**

<span id="page-78-1"></span>pynrc.detops.create\_detops(*header*, *DMS=False*, *read\_mode=None*, *nint=None*, *ngroup=None*, *detector=None*, *wind\_mode=None*, *xpix=None*, *ypix=None*, *x0=None*, *y0=None*, *nff=None*)

NIRCam Detector class from header

Create a NIRCam detector class based on header settings. Can override settings with a variety of keyword arguments.

# **Parameters**

- **header** (*obj*) Header from NIRCam FITS file
- **DMS** (*bool*) Is header format from Data Management Systems? Otherwises, ISIM-like.

### **Keyword Arguments**

- read\_mode (str) NIRCam Ramp Readout mode such as 'RAPID', 'BRIGHT1', etc.
- nint  $(int)$  Number of integrations (ramps).
- ngroup  $(int)$  Number of groups in a integration.
- detector  $(int, str) NIRCam detector ID (481-490) or SCA ID (A1-B5).$
- wind\_mode (str) Window mode type 'FULL', 'STRIPE', 'WINDOW'.
- $xpix (int) Size of window in x-pixels for frame time calculation.$
- $ypix (int) Size of window in y-pixels for frame time calculation.$
- $\mathbf{x0}$  (int) Lower-left x-coord position of detector window.
- $\mathbf{v}(\mathbf{int})$  Lower-left y-coord position of detector window.
- $\textbf{nff}(int)$  Number of fast row resets.

### **pynrc.detops.nrc\_header**

<span id="page-79-0"></span>pynrc.detops.nrc\_header(*det\_class*, *filter=None*, *pupil=None*, *obs\_time=None*, *header=None*, *DMS=True*, *targ\_name=None*)

Simulated header

Create a generic NIRCam FITS header from a detector\_ops class.

#### **Parameters**

- **filter** (*str*) Name of filter element.
- **pupil** (*str*) Name of pupil element.
- **DMS** (*bool*) Make the header in a format used by Data Management Systems.
- **obs** time (*datetime*) Specifies when the observation was considered to be executed. If not specified, then it will choose the current time. This must be a datetime object:

>>> datetime.datetime(2016, 5, 9, 11, 57, 5, 796686)

- **header** (*obj*) Can pass an existing header that will be updated. This has not been fully tested.
- **targ\_name** (*str*) Standard astronomical catalog name for a target. Otherwise, it will be UNKNOWN.

# **pynrc.detops.tuples\_to\_dict**

#### <span id="page-79-1"></span>pynrc.detops.tuples\_to\_dict(*pairs*, *verbose=False*)

Take a list of paired tuples and convert to a dictionary where the first element of each tuple is the key and the second element is the value.

## **Classes**

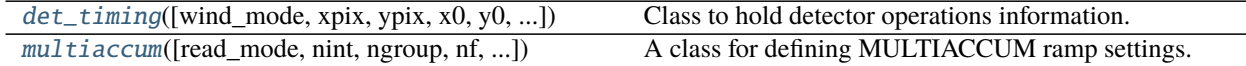

# **pynrc.detops.det\_timing**

<span id="page-79-2"></span>class pynrc.detops.det\_timing(*wind\_mode='FULL'*, *xpix=2048*, *ypix=2048*, *x0=0*, *y0=0*, *mode='SLOW'*, *nff=None*, *\*\*kwargs*)

Bases: object

Class to hold detector operations information. Includes SCA attributes such as detector names and IDs as well as [multiaccum](#page-84-0) class for ramp settings.

#### **Parameters**

• **wind\_mode** (*str*) – Window mode type 'FULL', 'STRIPE', 'WINDOW'.

- **xpix** (*int*) Size of window in x-pixels for frame time calculation.
- **ypix** (*int*) Size of window in y-pixels for frame time calculation.
- **x0** (*int*) Lower-left x-coord position of detector window.
- **y0** (*int*) Lower-left y-coord position of detector window.

### **Keyword Arguments**

- read\_mode (str) NIRCam Ramp Readout mode such as 'RAPID', 'BRIGHT1', etc.
- nint  $(int)$  Number of integrations (ramps).
- ngroup  $(int)$  Number of groups in a integration.
- **nf**  $(int)$  Number of frames per group.
- nd1  $(int)$  Number of drop frame after reset (before first group read).
- $nd2(int)$  Number of drop frames within a group (ie., groupgap).
- nd3  $(int)$  Number of drop frames after final read frame in ramp.

# **Examples**

Use kwargs functionality to pass keywords to the multiaccum class.

### **Send via a dictionary of keywords and values:**

```
>>> kwargs = {'read_mode':'RAPID', 'nint':5, 'ngroup':10}
\gg d = det_timing(** kwargs)
```
### **Set the keywords directly:**

```
>>> d = det_timing(read_mode='RAPID', nint=5, ngroup=10)
```
<span id="page-80-0"></span>\_\_init\_\_(*wind\_mode='FULL'*, *xpix=2048*, *ypix=2048*, *x0=0*, *y0=0*, *mode='SLOW'*, *nff=None*, *\*\*kwargs*)

# **Methods**

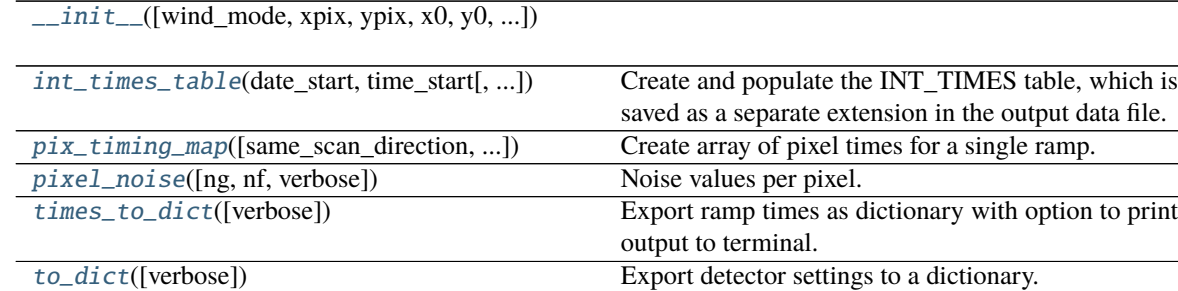

# **Attributes**

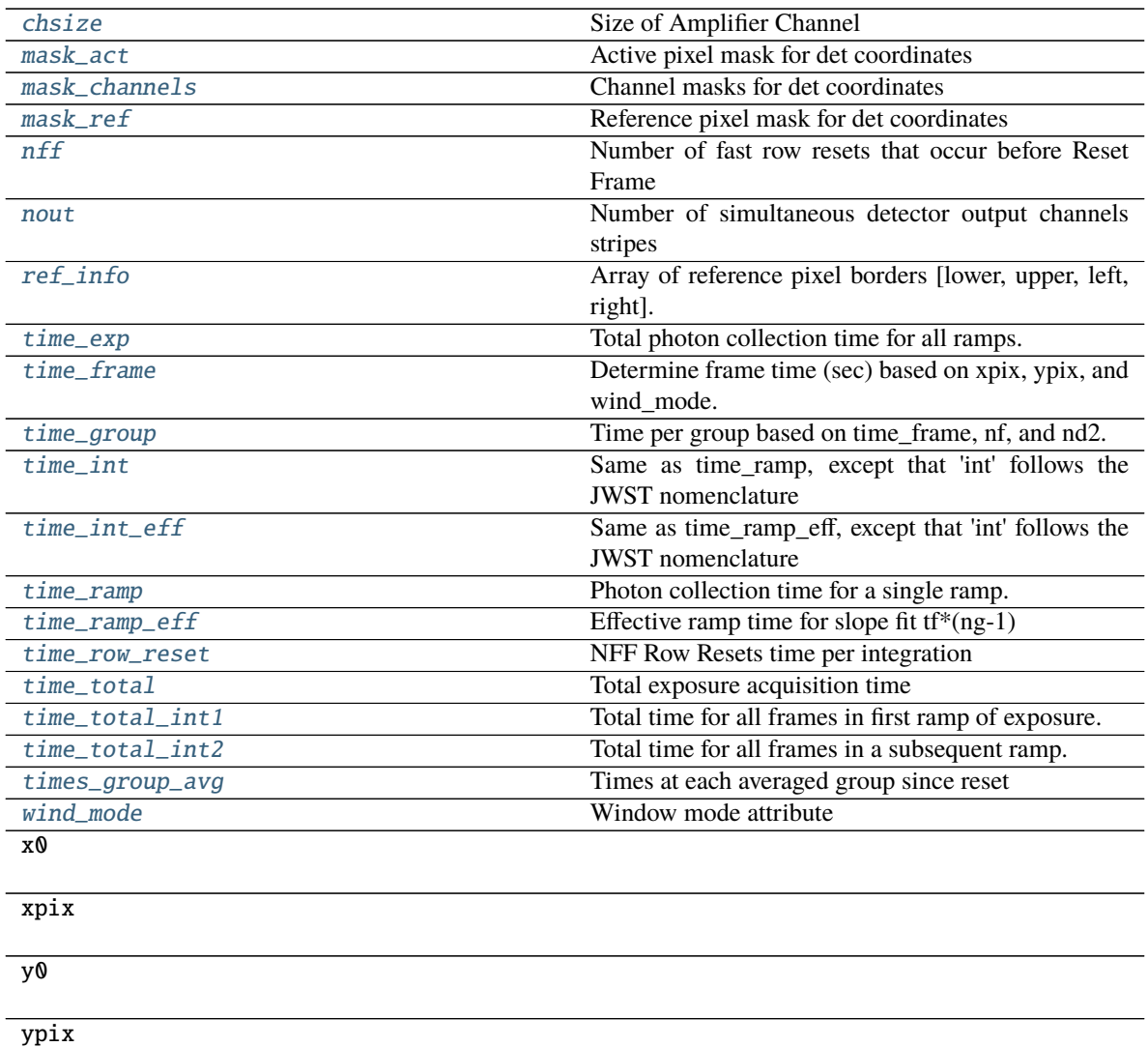

### <span id="page-81-1"></span>property chsize

Size of Amplifier Channel

<span id="page-81-0"></span>int\_times\_table(*date\_start*, *time\_start*, *offset\_seconds=None*)

Create and populate the INT\_TIMES table, which is saved as a separate extension in the output data file.

#### **Parameters**

- **date\_start** (*str*) Date string of observation ('2020-02-28')
- **time\_start** (*str*) Time string of observation ('12:24:56')
- **offset\_seconds** (*None or float*) Time from beginning of observation until start of integration.
- <span id="page-81-2"></span>**Returns int\_times\_tab** (*astropy.table.Table*) – Table of starting, mid, and end times for each integration

#### property mask\_act

Active pixel mask for det coordinates

#### <span id="page-82-1"></span>property mask\_channels

Channel masks for det coordinates

# <span id="page-82-2"></span>property mask\_ref

Reference pixel mask for det coordinates

#### <span id="page-82-3"></span>property nff

Number of fast row resets that occur before Reset Frame

#### <span id="page-82-4"></span>property nout

Number of simultaneous detector output channels stripes

# <span id="page-82-0"></span>pix\_timing\_map(*same\_scan\_direction=None*, *reverse\_scan\_direction=None*, *avg\_groups=False*,

*reset\_zero=False*, *return\_flat=False*) Create array of pixel times for a single ramp.

Each pixel value corresponds to the precise time at which that pixel was read out during the ramp acquisition.

#### **Parameters**

The first pixel(s) have  $t=0$ .

- **same\_scan\_direction** (*bool*) Are all the output channels read in the same direction? By default fast-scan readout direction is  $[->,<-,->,<-]$  If same\_scan\_direction, then all -->
- **reverse\_scan\_direction** (*bool*) If reverse\_scan\_direction, then [<--,-->,<--,  $\left[-\right]$  or all  $\leftarrow$
- **avg\_groups** (*bool*) For groups where nf>1, the telescope data gets averaged via a bitshifter. Setting avg\_groups=True also averages the pixel times in a similar manner. Default is True.
- **return\_flat** (*bool*)
- **Keyword Arguments reset\_zero** (bool) Return timing relative to when reset to get photoncollection time of each pixel. Otherwise,  $t=0$  corresponds to very first pixel(s) read in the ramp.
- **Returns** *ndarray* If return\_flat=True then the data is a flattened array for a single channel output. Otherwise, the output is a data cube of the same size and shape of the raw data with these detector settings.

#### **Example**

Assume you have a cube of raw full frame data (RAPID, ngroup=5). Create a det\_timing instance and get channel:

```
\gg d = det_timing(ngroup=5)
>>> tarr = d.pixel_timing_map(return_flat=True, avg_groups=True)
```

```
\gg nx, ny = (d . xpix, d.ypix)
\gg nout = d.nout # Number of amplifier output channels
\gg chsize = d.chsize # Channel size (x-direction)
>>> # Reshape into (nz, ny, nout, chsize)
\gg data = data.reshape([-1, ny, nout, chsize])
>>> # Reverse odd channels in x-direction to match even chans
```
(continues on next page)

(continued from previous page)

```
>>> for ch in range(nout):
>>> if np.mod(ch, 2) == 1:
>>> data[:,:,ch,:] = data[:,:,ch,::-1]
>>> # Final data reshaped into 4 flattened output channels
>>> data = data.transpose([0,1,3,2]).reshape([-1, \text{nout}])
>>> # Can plot this like plt.plot(tarr, data) to make nout line plots
```
# <span id="page-83-0"></span>pixel\_noise(*ng=None*, *nf=None*, *verbose=False*, *\*\*kwargs*)

Noise values per pixel.

Return theoretical noise calculation for the specified MULTIACCUM exposure in terms of e-/sec. This uses the pre-defined detector-specific noise properties. Can specify flux of a source as well as background and zodiacal light (in e-/sec/pix). After getting the noise per pixel per ramp (integration), value(s) are divided by the sqrt(NINT) to return the final noise

### **Parameters**

- **ng** (*None or int or image*) Option to explicitly state number of groups. This is specifically used to enable the ability of only calculating pixel noise for unsaturated groups for each pixel. If a numpy array, then it should be the same shape as *fsrc* image. By default will use *self.multiaccum.ngroup*.
- **nf** (*int*) Option to explicitly states number of frames in each group. By default will use *self.multiaccum.nf*.
- **verbose** (*bool*) Print out results at the end.

### **Keyword Arguments**

- $\mathbf{rn}$  (*float*) Read Noise per pixel (e-).
- ktc  $(fload)$  kTC noise (in e-). Only valid for single frame  $(n=1)$
- **p\_excess** ( $array\text{-}$ **like**) An array or list of two elements that holds the parameters describing the excess variance observed in effective noise plots. By default these are both 0. For NIRCam detectors, recommended values are [1.0,5.0] for SW and [1.5,10.0] for LW.
- idark  $(f$ loat) Dark current in e-/sec/pix.
- fsrc  $(fload)$  Flux of source in e-/sec/pix.
- fzodi (float) Zodiacal light emission in e-/sec/pix.
- **fbg** (*float*) Any additional background (telescope emission or scattered light?)
- ideal\_Poisson (bool) If set to True, use total signal for noise estimate, otherwise MULTIACCUM equation is used.

#### **Notes**

fsrc, fzodi, and fbg are functionally the same as they are immediately summed. They can also be single values or multiple elements (list, array, tuple, etc.). If multiple inputs are arrays, make sure their array sizes match.

#### <span id="page-83-1"></span>property ref\_info

Array of reference pixel borders [lower, upper, left, right].

#### <span id="page-83-3"></span><span id="page-83-2"></span>property time\_exp

Total photon collection time for all ramps.

<span id="page-84-4"></span><span id="page-84-3"></span>Determine frame time (sec) based on xpix, ypix, and wind\_mode. property time\_group Time per group based on time\_frame, nf, and nd2. property time\_int Same as time ramp, except that 'int' follows the JWST nomenclature property time\_int\_eff Same as time\_ramp\_eff, except that 'int' follows the JWST nomenclature property time\_ramp Photon collection time for a single ramp.

<span id="page-84-7"></span><span id="page-84-6"></span><span id="page-84-5"></span>property time\_ramp\_eff Effective ramp time for slope fit  $tf*(ng-1)$ 

<span id="page-84-8"></span>property time\_row\_reset NFF Row Resets time per integration

#### <span id="page-84-9"></span>property time\_total

property time\_frame

Total exposure acquisition time

#### <span id="page-84-10"></span>property time\_total\_int1

Total time for all frames in first ramp of exposure.

Includes resets and excess drops, as well as NFF Rows Reset.

#### <span id="page-84-11"></span>property time\_total\_int2

Total time for all frames in a subsequent ramp.

Includes resets and excess drops, as well as NFF Rows Reset. Only differs from time\_total\_int1 in case nr1  $!=$  nr2

# <span id="page-84-12"></span>property times\_group\_avg

Times at each averaged group since reset

### <span id="page-84-1"></span>times\_to\_dict(*verbose=False*)

Export ramp times as dictionary with option to print output to terminal.

### <span id="page-84-2"></span>to\_dict(*verbose=False*)

Export detector settings to a dictionary.

#### <span id="page-84-13"></span>property wind\_mode

Window mode attribute

#### **pynrc.detops.multiaccum**

```
class pynrc.detops.multiaccum(read_mode='RAPID', nint=1, ngroup=1, nf=1, nd1=0, nd2=0, nd3=0,
                                 nr1=1, nr2=1, wind_mode='FULL', **kwargs)
```
Bases: object

A class for defining MULTIACCUM ramp settings. See [NIRCam MULTIACCUM documentation](https://jwst-docs.stsci.edu/display/JTI/NIRCam+Detector+Readout+Patterns) for more details.

#### **Parameters**

- **read\_mode** (*str*) NIRCam Ramp Readout mode such as 'RAPID', 'BRIGHT1', 'DEEP8', etc., or 'CUSTOM'
- **nint** (*int*) Number of integrations (ramps).
- **ngroup** (*int*) Number of groups in a integration.
- **nf** (*int*) Number of frames per group.
- **nd1** (*int*) Number of drop frame after reset (before first group read). Default=0.
- **nd2** (*int*) Number of drop frames within a group (ie., groupgap).
- **nd3** (*int*) Number of drop frames after final read frame in ramp. Default=1.
- **nr1** (*int*) Number of reset frames within first ramp. Default=0.
- **nr2** (*int*) Number of reset frames for subsequent ramps. Default=1.
- **wind\_mode** (*str*) Set to determine maximum number of allowed groups.

# **Notes**

#### **NIRCam-specific readout modes**

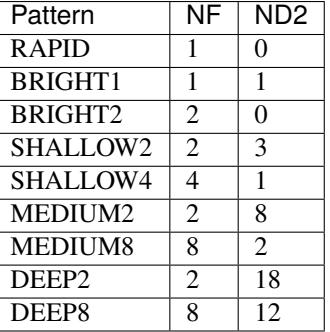

<span id="page-85-0"></span>\_\_init\_\_(*read\_mode='RAPID'*, *nint=1*, *ngroup=1*, *nf=1*, *nd1=0*, *nd2=0*, *nd3=0*, *nr1=1*, *nr2=1*, *wind\_mode='FULL'*, *\*\*kwargs*)

# **Methods**

 $\_init\_([read_model, nint, ngroup, nf, nd1, ...)$ 

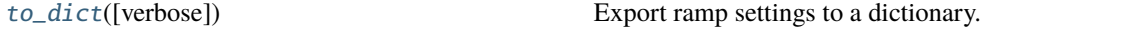

### **Attributes**

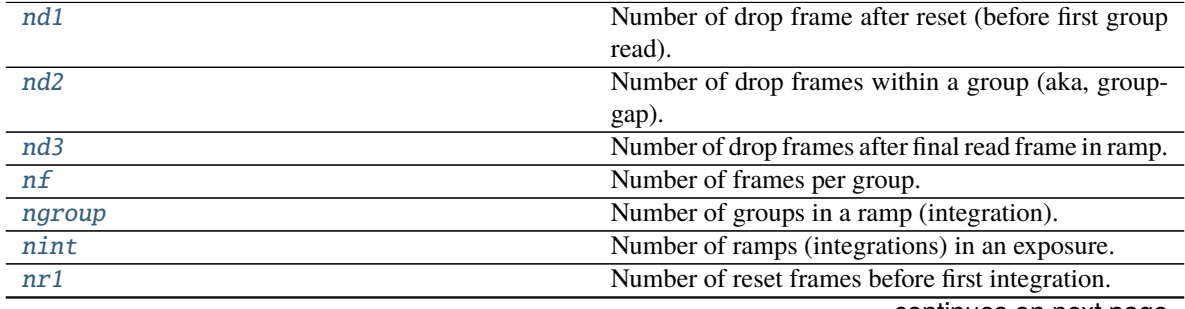

continues on next page

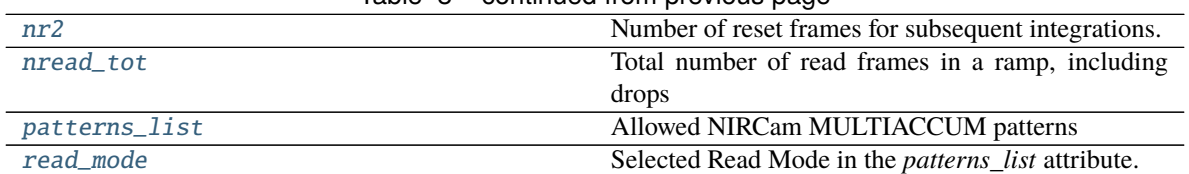

# Table 8 – continued from previous page

### <span id="page-86-1"></span>property nd1

Number of drop frame after reset (before first group read).

### <span id="page-86-2"></span>property nd2

Number of drop frames within a group (aka, groupgap).

#### <span id="page-86-3"></span>property nd3

Number of drop frames after final read frame in ramp.

#### <span id="page-86-4"></span>property nf

Number of frames per group.

# <span id="page-86-5"></span>property ngroup

Number of groups in a ramp (integration).

### <span id="page-86-6"></span>property nint

Number of ramps (integrations) in an exposure.

#### <span id="page-86-7"></span>property nr1

Number of reset frames before first integration.

### <span id="page-86-8"></span>property nr2

Number of reset frames for subsequent integrations.

# <span id="page-86-9"></span>property nread\_tot

Total number of read frames in a ramp, including drops

#### <span id="page-86-10"></span>property patterns\_list

Allowed NIRCam MULTIACCUM patterns

#### <span id="page-86-11"></span>property read\_mode

Selected Read Mode in the *patterns\_list* attribute.

### <span id="page-86-0"></span>to\_dict(*verbose=False*)

Export ramp settings to a dictionary.

# **1.9.2 Observation Classes**

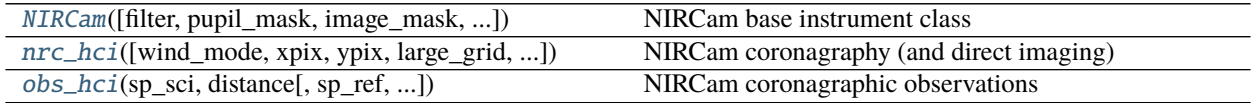

#### <span id="page-87-0"></span>**pynrc.NIRCam**

NIRCam base instrument class

Creates a NIRCam instrument class that holds all the information pertinent to an observation using a given observation. This class extends the NIRCam subclass webbpsf\_ext.NIRCam\_ext, to generate PSF coefficients to calculate an arbitrary PSF based on wavelength, field position, and WFE drift.

In addition to PSF generation, includes ability to estimate detector saturation limits, sensitivities, and perform ramp optimizations.

### **Parameters**

- **filter** (*str*) Name of input filter.
- **pupil\_mask** (*str, None*) Pupil elements such as grisms or lyot stops (default: None).
- **image\_mask** (*str, None*) Specify which coronagraphic occulter (default: None).
- **ND\_acq** (*bool*) Add in neutral density attenuation in throughput and PSF creation? Used primarily for sensitivity and saturation calculations. Not recommended for simulations (TBI).
- **detector** (*int or str*) NRC[A-B][1-5] or 481-490
- **apname** (*str*) Pass specific SIAF aperture name, which will update pupil mask, image mask, and detector subarray information.
- **autogen\_coeffs**(*bool*) Automatically generate base PSF coefficients. Equivalent to performing self.gen\_psf\_coeff(). Default: True WFE drift and field-dependent coefficients should be run manually via gen\_wfedrift\_coeff, gen\_wfefield\_coeff, and gen\_wfemask\_coeff.

**keyword wind\_mode** Window mode type 'FULL', 'STRIPE', 'WINDOW'.

**kwtype wind\_mode** str

**keyword xpix** Size of window in x-pixels for frame time calculation.

**kwtype xpix** int

**keyword ypix** Size of window in y-pixels for frame time calculation.

**kwtype ypix** int

**keyword x0** Lower-left x-coord position of detector window.

**kwtype x0** int

**keyword y0** Lower-left y-coord position of detector window.

**kwtype y0** int

**keyword read\_mode** NIRCam Ramp Readout mode such as 'RAPID', 'BRIGHT1', etc.

**kwtype read\_mode** str

**keyword nint** Number of integrations (ramps).

**kwtype nint** int

**keyword ngroup** Number of groups in a integration.

**kwtype ngroup** int

**keyword nf** Number of frames per group.

**kwtype nf** int

**keyword nd1** Number of drop frame after reset (before first group read).

**kwtype nd1** int

**keyword nd2** Number of drop frames within a group (ie., groupgap).

**kwtype nd2** int

**keyword nd3** Number of drop frames after final read frame in ramp.

**kwtype nd3** int

**keyword nr1** Number of reset frames within first ramp.

**kwtype nr1** int

**keyword nr2** Number of reset frames for subsequent ramps.

**kwtype nr2** int

**keyword PSF Keywords**

**keyword ============**

**keyword fov\_pix** Size of the PSF FoV in pixels (real SW or LW pixels). The defaults depend on the type of observation. Odd number place the PSF on the center of the pixel, whereas an even number centers it on the "crosshairs."

**kwtype fov\_pix** int

**keyword oversample** Factor to oversample during WebbPSF calculations. Default 2 for coronagraphy and 4 otherwise.

**kwtype oversample** int

**keyword include\_si\_wfe** Include SI WFE measurements? Default=True.

**kwtype include\_si\_wfe** bool

**keyword include\_distortions** If True, will include a distorted version of the PSF.

**kwtype include\_distortions** bool

**keyword pupil** File name or HDUList specifying telescope entrance pupil. Can also be an OTE Linear Model.

**kwtype pupil** str

**keyword pupilopd** Tuple (file, index) or filename or HDUList specifying OPD. Can also be an OTE\_Linear\_Model.

**kwtype pupilopd** tuple or HDUList

**keyword wfe\_drift** Wavefront error drift amplitude in nm.

**kwtype wfe\_drift** float

**keyword offset\_r** Radial offset from the center in arcsec.

**kwtype offset\_r** float

**keyword offset\_theta** Position angle for radial offset, in degrees CCW.

**kwtype offset\_theta** float

**keyword bar\_offset** For wedge masks, option to set the PSF position across the bar.

**kwtype bar\_offset** float

**keyword jitter** Currently either 'gaussian' or None.

**kwtype jitter** str or None

**keyword jitter\_sigma** If jitter = 'gaussian', then this is the size of the blurring effect.

**kwtype jitter\_sigma** float

**keyword npsf** Number of wavelengths/PSFs to fit.

**kwtype npsf** int

**keyword ndeg** Degree of polynomial fit.

**kwtype ndeg** int

**keyword nproc** Manual setting of number of processor cores to break up PSF calculation. If set to None, this is determined based on the requested PSF size, number of available memory, and hardware processor cores. The automatic calculation endeavors to leave a number of resources available to the user so as to not crash the user's machine.

**kwtype nproc** int

**keyword save** Save the resulting PSF coefficients to a file? (default: True)

**kwtype save** bool

**keyword force** Forces a recalculation of PSF even if saved PSF exists. (default: False)

**kwtype force** bool

**keyword quick** Only perform a fit over the filter bandpass with a lower default polynomial degree fit. (default: True)

**kwtype quick** bool

**keyword use\_legendre** Fit with Legendre polynomials, an orthonormal basis set. (default: True)

**kwtype use\_legendre** bool

# **Module Attributes**

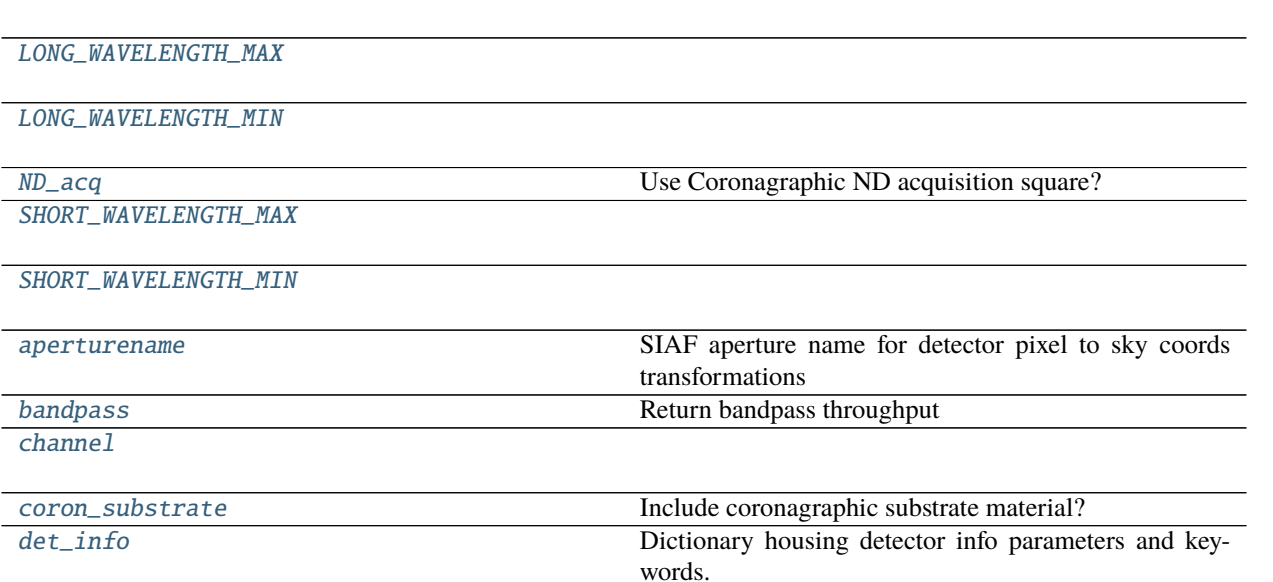

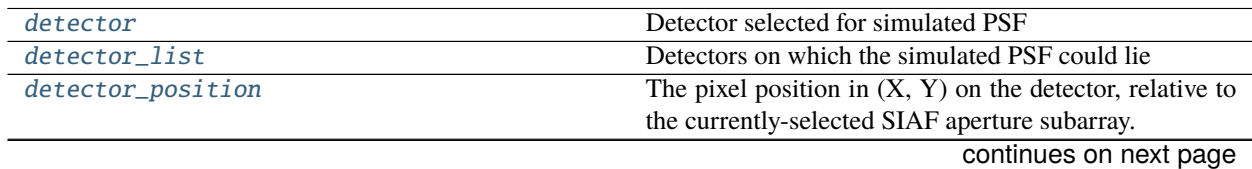

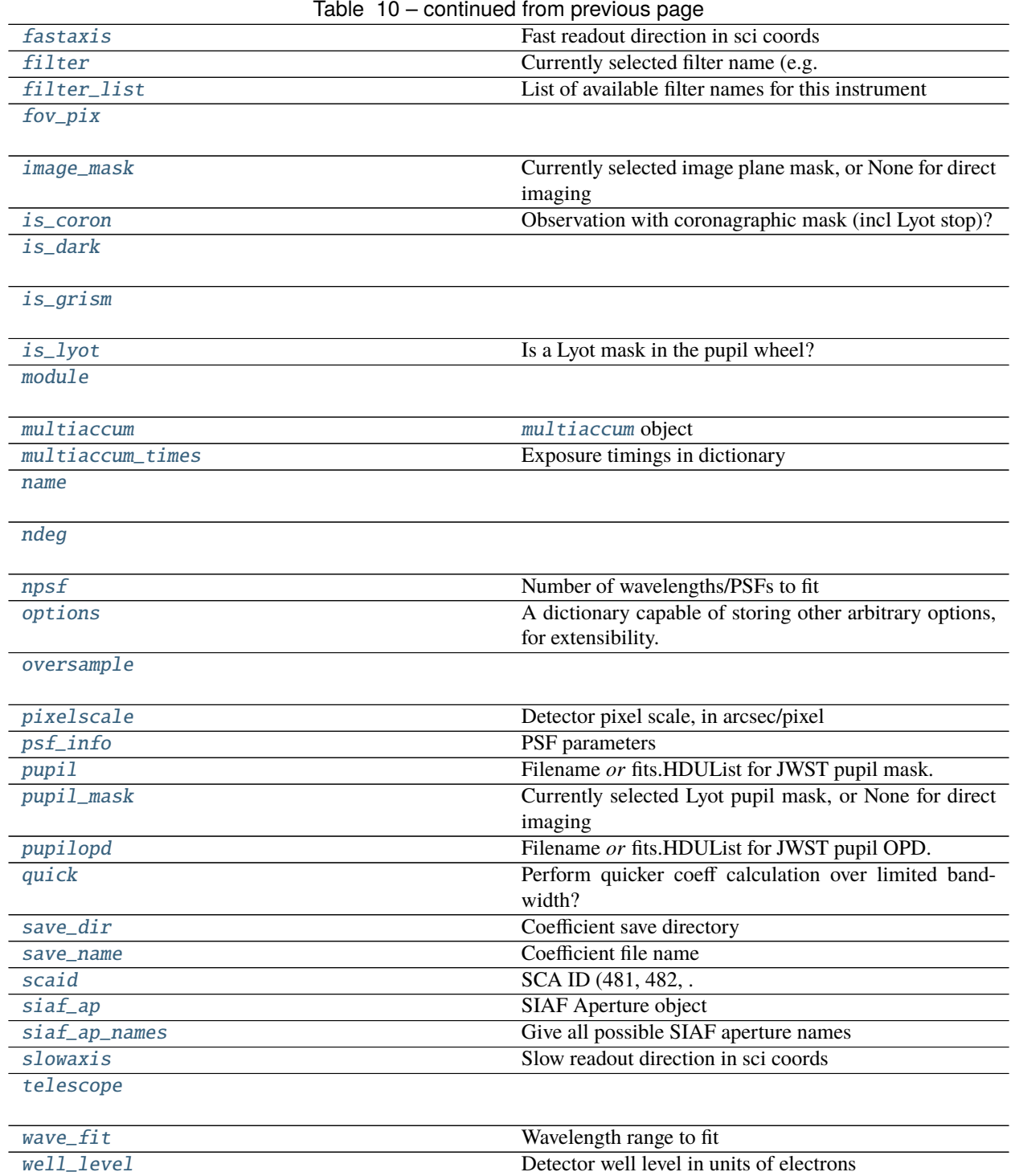

# **pynrc.NIRCam.LONG\_WAVELENGTH\_MAX**

<span id="page-91-0"></span>NIRCam.LONG\_WAVELENGTH\_MAX = 5.299999999999999e-06

**pynrc.NIRCam.LONG\_WAVELENGTH\_MIN**

<span id="page-91-1"></span>NIRCam.LONG\_WAVELENGTH\_MIN = 2.35e-06

**pynrc.NIRCam.ND\_acq**

<span id="page-91-2"></span>property NIRCam.ND\_acq Use Coronagraphic ND acquisition square?

**pynrc.NIRCam.SHORT\_WAVELENGTH\_MAX**

<span id="page-91-3"></span>NIRCam.SHORT\_WAVELENGTH\_MAX = 2.35e-06

**pynrc.NIRCam.SHORT\_WAVELENGTH\_MIN**

<span id="page-91-4"></span>NIRCam.SHORT\_WAVELENGTH\_MIN = 6e-07

**pynrc.NIRCam.aperturename**

<span id="page-91-5"></span>property NIRCam.aperturename SIAF aperture name for detector pixel to sky coords transformations

# **pynrc.NIRCam.bandpass**

<span id="page-91-6"></span>property NIRCam.bandpass Return bandpass throughput

**pynrc.NIRCam.channel**

<span id="page-91-7"></span>property NIRCam.channel

### **pynrc.NIRCam.coron\_substrate**

<span id="page-91-8"></span>property NIRCam.coron\_substrate Include coronagraphic substrate material?

# **pynrc.NIRCam.det\_info**

### <span id="page-92-0"></span>property NIRCam.det\_info

Dictionary housing detector info parameters and keywords.

#### **pynrc.NIRCam.detector**

### <span id="page-92-1"></span>property NIRCam.detector

Detector selected for simulated PSF

Used in calculation of field-dependent aberrations. Must be selected from detectors in the *detector\_list* attribute.

### **pynrc.NIRCam.detector\_list**

#### <span id="page-92-2"></span>property NIRCam.detector\_list

Detectors on which the simulated PSF could lie

#### **pynrc.NIRCam.detector\_position**

#### <span id="page-92-3"></span>property NIRCam.detector\_position

The pixel position in (X, Y) on the detector, relative to the currently-selected SIAF aperture subarray. By default the SIAF aperture will correspond to the full-frame detector, so  $(X, Y)$  will in that case be absolute  $(X, Y)$  pixels on the detector. But if you select a subarray aperture name from the SIAF, then the  $(X,Y)$  are interpreted as (X,Y) within that subarray.

Please note, this is X,Y order - **not** a Pythonic y,x axes ordering.

### **pynrc.NIRCam.fastaxis**

#### <span id="page-92-4"></span>property NIRCam.fastaxis

Fast readout direction in sci coords

### **pynrc.NIRCam.filter**

#### <span id="page-92-5"></span>property NIRCam.filter

Currently selected filter name (e.g. F200W)

### **pynrc.NIRCam.filter\_list**

### <span id="page-92-6"></span>NIRCam.filter list = None

List of available filter names for this instrument

# **pynrc.NIRCam.fov\_pix**

<span id="page-93-0"></span>property NIRCam.fov\_pix

# **pynrc.NIRCam.image\_mask**

### <span id="page-93-1"></span>property NIRCam.image\_mask

Currently selected image plane mask, or None for direct imaging

### **pynrc.NIRCam.is\_coron**

# <span id="page-93-2"></span>property NIRCam.is\_coron Observation with coronagraphic mask (incl Lyot stop)?

### **pynrc.NIRCam.is\_dark**

<span id="page-93-3"></span>property NIRCam.is\_dark

# **pynrc.NIRCam.is\_grism**

<span id="page-93-4"></span>property NIRCam.is\_grism

# **pynrc.NIRCam.is\_lyot**

<span id="page-93-5"></span>property NIRCam.is\_lyot Is a Lyot mask in the pupil wheel?

### **pynrc.NIRCam.module**

<span id="page-93-6"></span>property NIRCam.module

# **pynrc.NIRCam.multiaccum**

<span id="page-93-7"></span>property NIRCam.multiaccum

[multiaccum](#page-93-7) object

# **pynrc.NIRCam.multiaccum\_times**

### <span id="page-93-8"></span>property NIRCam.multiaccum\_times

Exposure timings in dictionary

t\_frame : Time of a single frame. t\_group : Time of a single group (read frames + drop frames). t\_int : Photon collection time for a single ramp/integration. t\_int\_tot1: Total time for all frames (reset+read+drop) in a first ramp. t\_int\_tot2: Total time for all frames (reset+read+drop) in a subsequent ramp. t\_exp : Total photon collection time for all ramps. t\_acq : Total acquisition time to complete exposure with all overheads.

# **pynrc.NIRCam.name**

<span id="page-94-0"></span>NIRCam.name = 'Instrument'

**pynrc.NIRCam.ndeg**

<span id="page-94-1"></span>property NIRCam.ndeg

# **pynrc.NIRCam.npsf**

<span id="page-94-2"></span>property NIRCam.npsf Number of wavelengths/PSFs to fit

### **pynrc.NIRCam.options**

#### <span id="page-94-3"></span>NIRCam.options = {}

A dictionary capable of storing other arbitrary options, for extensibility. The following are all optional, and may or may not be meaningful depending on which instrument is selected.

This is a superset of the options provided in poppy.Instrument.options.

#### **Parameters**

- **source** offset **r** (*float*) Radial offset of the target from the center, in arcseconds
- **source\_offset\_theta** (*float*) Position angle for that offset, in degrees CCW.
- **pupil\_shift\_x, pupil\_shift\_y** (*float*) Relative shift of the intermediate (coronagraphic) pupil in X and Y relative to the telescope entrance pupil, expressed as a decimal between -1.0-1.0 Note that shifting an array too much will wrap around to the other side unphysically, but for reasonable values of shift this is a non-issue. This option only has an effect for optical models that have something at an intermediate pupil plane between the telescope aperture and the detector.
- **pupil\_rotation** (*float*) Relative rotation of the intermediate (coronagraphic) pupil relative to the telescope entrace pupil, expressed in degrees counterclockwise. This option only has an effect for optical models that have something at an intermediate pupil plane between the telescope aperture and the detector.
- **rebin** (*bool*) For output files, write an additional FITS extension including a version of the output array rebinned down to the actual detector pixel scale?
- **jitter** (*string "gaussian" or None*) Type of jitter model to apply. Currently only convolution with a Gaussian kernel of specified width *jitter\_sigma* is implemented. (default: None)
- **jitter\_sigma** (*float*) Width of the jitter kernel in arcseconds (default: 0.006 arcsec, 1 sigma per axis)
- **parity** (*string "even" or "odd"*) You may wish to ensure that the output PSF grid has either an odd or even number of pixels. Setting this option will force that to be the case by increasing npix by one if necessary. Note that this applies to the number detector pixels, rather than the subsampled pixels if oversample > 1.
- **force** coron (*bool*) Set this to force full coronagraphic optical propagation when it might not otherwise take place (e.g. calculate the non-coronagraphic images via explicit propagation to all optical surfaces, FFTing to intermediate pupil and image planes whether or not they contain any actual optics, rather than taking the straight-to-MFT shortcut)
- **no\_sam** (*bool*) Set this to prevent the SemiAnalyticMethod coronagraph mode from being used when possible, and instead do the brute-force FFT calculations. This is usually not what you want to do, but is available for comparison tests. The SAM code will in general be much faster than the FFT method, particularly for high oversampling.

### **pynrc.NIRCam.oversample**

<span id="page-95-0"></span>property NIRCam.oversample

### **pynrc.NIRCam.pixelscale**

<span id="page-95-1"></span>NIRCam.pixelscale = 0.025

Detector pixel scale, in arcsec/pixel

### **pynrc.NIRCam.psf\_info**

#### <span id="page-95-2"></span>property NIRCam.psf\_info PSF parameters

# **pynrc.NIRCam.pupil**

### <span id="page-95-3"></span> $NIRCam.pupil = None$

Filename *or* fits.HDUL ist for JWST pupil mask. Usually there is no need to change this.

# **pynrc.NIRCam.pupil\_mask**

### <span id="page-95-4"></span>property NIRCam.pupil\_mask

Currently selected Lyot pupil mask, or None for direct imaging

# **pynrc.NIRCam.pupilopd**

### <span id="page-95-5"></span>NIRCam.pupilopd = None

Filename *or* fits.HDUList for JWST pupil OPD.

This can be either a full absolute filename, or a relative name in which case it is assumed to be within the instrument's *data/OPDs/* directory, or an actual fits.HDUList object corresponding to such a file. If the file contains a datacube, you may set this to a tuple (filename, slice) to select a given slice, or else the first slice will be used.

# **pynrc.NIRCam.quick**

### <span id="page-96-0"></span>property NIRCam.quick

Perform quicker coeff calculation over limited bandwidth?

# **pynrc.NIRCam.save\_dir**

# <span id="page-96-1"></span>property NIRCam.save\_dir

Coefficient save directory

# **pynrc.NIRCam.save\_name**

<span id="page-96-2"></span>property NIRCam.save\_name Coefficient file name

# **pynrc.NIRCam.scaid**

<span id="page-96-3"></span>property NIRCam.scaid SCA ID (481, 482, ... 489, 490)

# **pynrc.NIRCam.siaf\_ap**

<span id="page-96-4"></span>property NIRCam.siaf\_ap SIAF Aperture object

# **pynrc.NIRCam.siaf\_ap\_names**

<span id="page-96-5"></span>property NIRCam.siaf\_ap\_names Give all possible SIAF aperture names

# **pynrc.NIRCam.slowaxis**

<span id="page-96-6"></span>property NIRCam.slowaxis Slow readout direction in sci coords

# **pynrc.NIRCam.telescope**

<span id="page-96-7"></span>NIRCam.telescope = 'JWST'

#### **pynrc.NIRCam.wave\_fit**

<span id="page-97-1"></span>property NIRCam.wave\_fit Wavelength range to fit

#### **pynrc.NIRCam.well\_level**

#### <span id="page-97-2"></span>property NIRCam.well\_level

Detector well level in units of electrons

## <span id="page-97-0"></span>**pynrc.nrc\_hci**

#### NIRCam coronagraphy (and direct imaging)

Subclass of the [NIRCam](#page-87-0) instrument class with updates for PSF generation of off-axis PSFs. If a coronagraph is not present, then this is effectively the same as the [NIRCam](#page-87-0) class.

#### **Parameters**

- **wind\_mode** (*str*) 'FULL', 'STRIPE', or 'WINDOW'
- **xpix** (*int*) Size of the detector readout along the x-axis. The detector is assumed to be in window mode unless the user explicitly sets wind\_mode='FULL'.
- **ypix** (*int*) Size of the detector readout along the y-axis. The detector is assumed to be in window mode unless the user explicitly sets wind mode='FULL'.
- **large\_grid** (*bool*) Use a large number (high-density) of grid points to create coefficients. If True, then produces a higher fidelity PSF variations across the FoV, but will take much longer to genrate on the first pass and requires more disk space and memory while running.
- **bar\_offset** (*float*) Custom offset position along bar mask (-10 to +10 arcsec).
- **use\_ap\_info** (*bool*) For subarray observations, the mask reference points are not actually in the center of the array. Set this to true to shift the sources to actual aperture reference location. Default is to place in center of array.
- **autogen\_coeffs**(*bool*) Automatically generate base PSF coefficients. Equivalent to performing *self.gen\_psf\_coeff()*. *gen\_wfedrift\_coeff*, and *gen\_wfemask\_coeff*. Default: True.
- **sgd\_type** (*str or None*) Small grid dither pattern. Valid types are '9circle', '5box', '5diamond', '3bar', or '5bar'. If 'auto', then defaults are '5diamond' for round masks, '5bar' for bar masks, and '5diamond' for direct imaging. If None, then no FSM pointings, but there will be a single slew.
- **fsm** std (*float*) One-sigma accuracy per axis of fine steering mirror positions. This provides randomness to each position relative to the nominal central position. Ignored for central position. Values should be in units of mas.
- **slew** std (*float*) One-sigma accuracy per axis of the initial slew. This is applied to all positions and gives a baseline offset relative to the desired mask center. **\*Values should be in units of mas\***

# **Module Attributes**

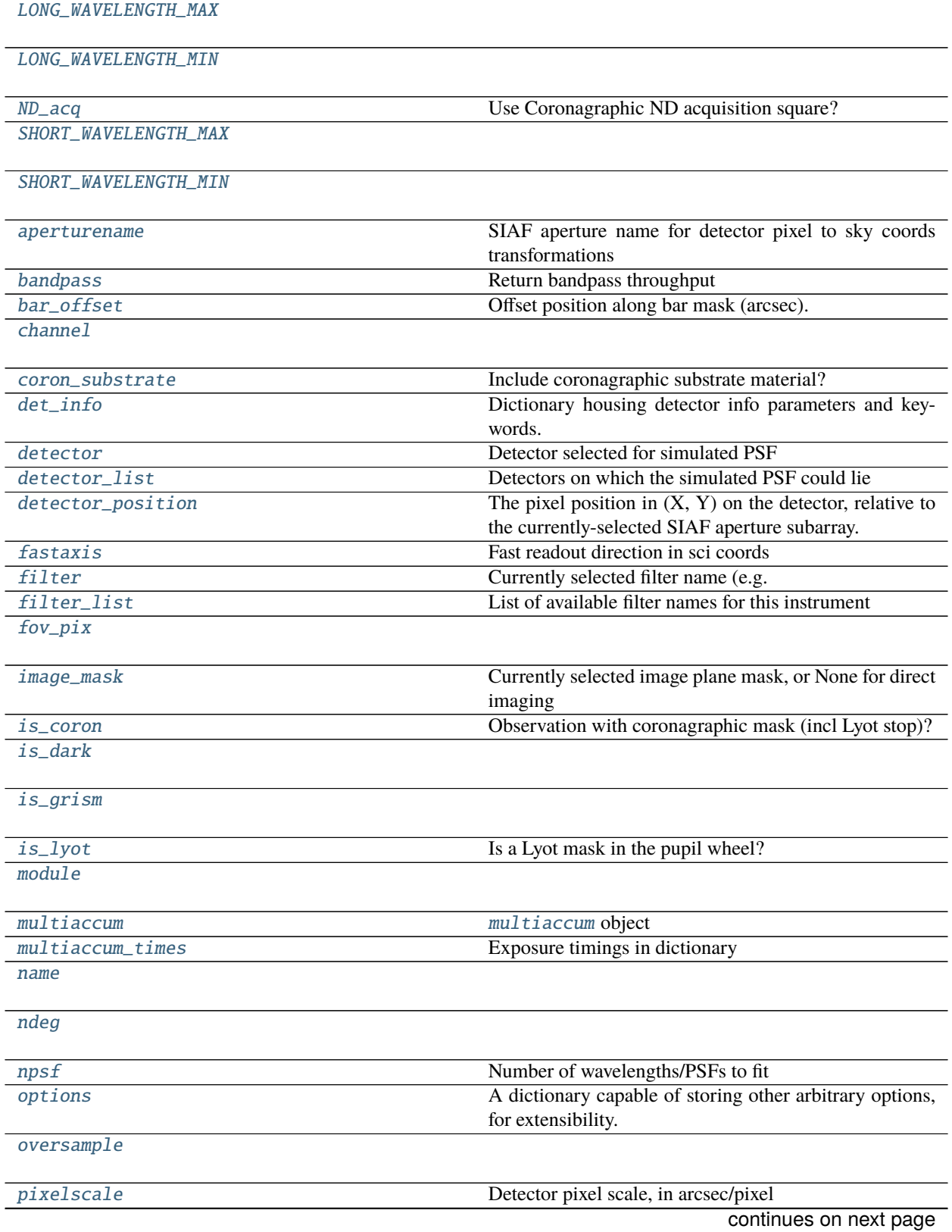

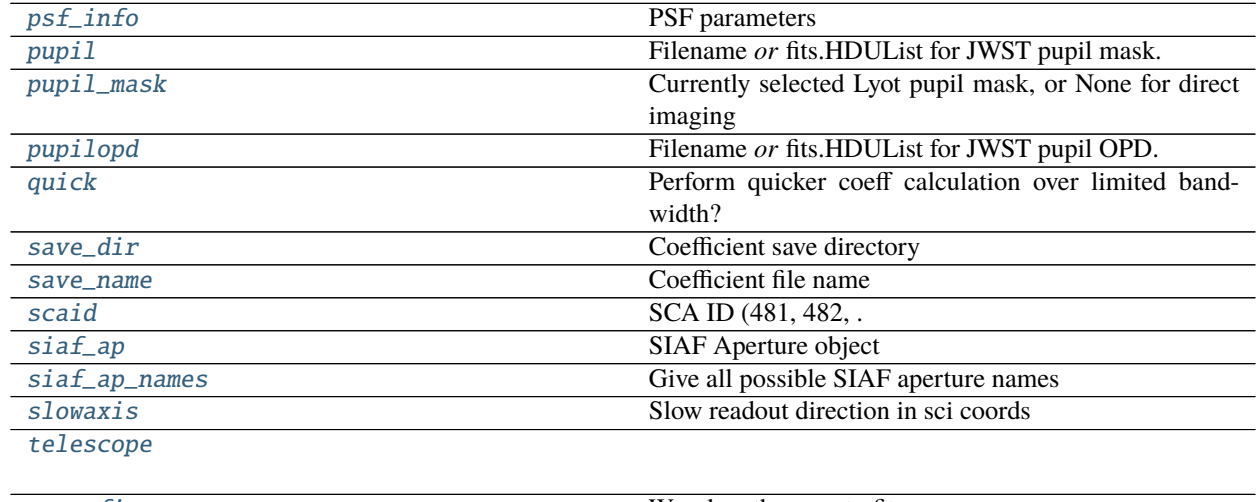

# Table 11 – continued from previous page

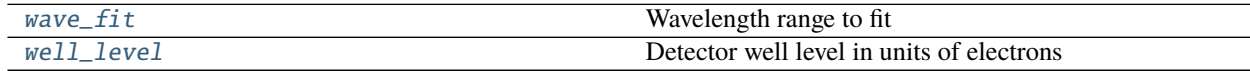

# **pynrc.nrc\_hci.LONG\_WAVELENGTH\_MAX**

<span id="page-99-0"></span>nrc\_hci.LONG\_WAVELENGTH\_MAX = 5.299999999999999e-06

# **pynrc.nrc\_hci.LONG\_WAVELENGTH\_MIN**

<span id="page-99-1"></span>nrc\_hci.LONG\_WAVELENGTH\_MIN = 2.35e-06

# **pynrc.nrc\_hci.ND\_acq**

<span id="page-99-2"></span>property nrc\_hci.ND\_acq Use Coronagraphic ND acquisition square?

# **pynrc.nrc\_hci.SHORT\_WAVELENGTH\_MAX**

<span id="page-99-3"></span>nrc\_hci.SHORT\_WAVELENGTH\_MAX = 2.35e-06

# **pynrc.nrc\_hci.SHORT\_WAVELENGTH\_MIN**

<span id="page-99-4"></span>nrc\_hci.SHORT\_WAVELENGTH\_MIN = 6e-07

# **pynrc.nrc\_hci.aperturename**

### <span id="page-100-0"></span>property nrc\_hci.aperturename

SIAF aperture name for detector pixel to sky coords transformations

# **pynrc.nrc\_hci.bandpass**

# <span id="page-100-1"></span>property nrc\_hci.bandpass Return bandpass throughput

# **pynrc.nrc\_hci.bar\_offset**

<span id="page-100-2"></span>property nrc\_hci.bar\_offset Offset position along bar mask (arcsec).

# **pynrc.nrc\_hci.channel**

<span id="page-100-3"></span>property nrc\_hci.channel

# **pynrc.nrc\_hci.coron\_substrate**

### <span id="page-100-4"></span>property nrc\_hci.coron\_substrate Include coronagraphic substrate material?

# **pynrc.nrc\_hci.det\_info**

<span id="page-100-5"></span>property nrc\_hci.det\_info Dictionary housing detector info parameters and keywords.

# **pynrc.nrc\_hci.detector**

# <span id="page-100-6"></span>property nrc\_hci.detector

Detector selected for simulated PSF

Used in calculation of field-dependent aberrations. Must be selected from detectors in the *detector\_list* attribute.

# **pynrc.nrc\_hci.detector\_list**

# <span id="page-100-7"></span>property nrc\_hci.detector\_list

Detectors on which the simulated PSF could lie

# **pynrc.nrc\_hci.detector\_position**

#### <span id="page-101-0"></span>property nrc\_hci.detector\_position

The pixel position in (X, Y) on the detector, relative to the currently-selected SIAF aperture subarray. By default the SIAF aperture will correspond to the full-frame detector, so  $(X, Y)$  will in that case be absolute  $(X, Y)$  pixels on the detector. But if you select a subarray aperture name from the SIAF, then the  $(X,Y)$  are interpreted as (X,Y) within that subarray.

Please note, this is X,Y order - **not** a Pythonic y,x axes ordering.

### **pynrc.nrc\_hci.fastaxis**

#### <span id="page-101-1"></span>property nrc\_hci.fastaxis

Fast readout direction in sci coords

### **pynrc.nrc\_hci.filter**

<span id="page-101-2"></span>property nrc\_hci.filter Currently selected filter name (e.g. F200W)

#### **pynrc.nrc\_hci.filter\_list**

### <span id="page-101-3"></span>nrc  $hc$ **i.filter list = None** List of available filter names for this instrument

### **pynrc.nrc\_hci.fov\_pix**

<span id="page-101-4"></span>property nrc\_hci.fov\_pix

# **pynrc.nrc\_hci.image\_mask**

### <span id="page-101-5"></span>property nrc\_hci.image\_mask Currently selected image plane mask, or None for direct imaging

### **pynrc.nrc\_hci.is\_coron**

#### <span id="page-101-6"></span>property nrc\_hci.is\_coron

Observation with coronagraphic mask (incl Lyot stop)?

# **pynrc.nrc\_hci.is\_dark**

<span id="page-102-0"></span>property nrc\_hci.is\_dark

**pynrc.nrc\_hci.is\_grism**

<span id="page-102-1"></span>property nrc\_hci.is\_grism

**pynrc.nrc\_hci.is\_lyot**

<span id="page-102-2"></span>property nrc\_hci.is\_lyot Is a Lyot mask in the pupil wheel?

**pynrc.nrc\_hci.module**

<span id="page-102-3"></span>property nrc\_hci.module

**pynrc.nrc\_hci.multiaccum**

<span id="page-102-4"></span>property nrc\_hci.multiaccum [multiaccum](#page-102-4) object

**pynrc.nrc\_hci.multiaccum\_times**

# <span id="page-102-5"></span>property nrc\_hci.multiaccum\_times

Exposure timings in dictionary

t\_frame : Time of a single frame. t\_group : Time of a single group (read frames + drop frames). t\_int : Photon collection time for a single ramp/integration. t\_int\_tot1: Total time for all frames (reset+read+drop) in a first ramp. t\_int\_tot2: Total time for all frames (reset+read+drop) in a subsequent ramp. t\_exp : Total photon collection time for all ramps. t\_acq : Total acquisition time to complete exposure with all overheads.

**pynrc.nrc\_hci.name**

<span id="page-102-6"></span>nrc\_hci.name = 'Instrument'

**pynrc.nrc\_hci.ndeg**

<span id="page-102-7"></span>property nrc\_hci.ndeg

### **pynrc.nrc\_hci.npsf**

#### <span id="page-103-0"></span>property nrc\_hci.npsf

Number of wavelengths/PSFs to fit

#### **pynrc.nrc\_hci.options**

#### <span id="page-103-1"></span> $nc\_hci.$  options = {}

A dictionary capable of storing other arbitrary options, for extensibility. The following are all optional, and may or may not be meaningful depending on which instrument is selected.

This is a superset of the options provided in poppy.Instrument.options.

#### **Parameters**

- **source\_offset\_r** (*float*) Radial offset of the target from the center, in arcseconds
- **source\_offset\_theta** (*float*) Position angle for that offset, in degrees CCW.
- **pupil\_shift\_x, pupil\_shift\_y** (*float*) Relative shift of the intermediate (coronagraphic) pupil in X and Y relative to the telescope entrance pupil, expressed as a decimal between -1.0-1.0 Note that shifting an array too much will wrap around to the other side unphysically, but for reasonable values of shift this is a non-issue. This option only has an effect for optical models that have something at an intermediate pupil plane between the telescope aperture and the detector.
- **pupil\_rotation** (*float*) Relative rotation of the intermediate (coronagraphic) pupil relative to the telescope entrace pupil, expressed in degrees counterclockwise. This option only has an effect for optical models that have something at an intermediate pupil plane between the telescope aperture and the detector.
- **rebin** (*bool*) For output files, write an additional FITS extension including a version of the output array rebinned down to the actual detector pixel scale?
- **jitter** (*string "gaussian" or None*) Type of jitter model to apply. Currently only convolution with a Gaussian kernel of specified width *jitter\_sigma* is implemented. (default: None)
- **jitter\_sigma** (*float*) Width of the jitter kernel in arcseconds (default: 0.006 arcsec, 1 sigma per axis)
- **parity** (*string "even" or "odd"*) You may wish to ensure that the output PSF grid has either an odd or even number of pixels. Setting this option will force that to be the case by increasing npix by one if necessary. Note that this applies to the number detector pixels, rather than the subsampled pixels if oversample > 1.
- **force\_coron** (*bool*) Set this to force full coronagraphic optical propagation when it might not otherwise take place (e.g. calculate the non-coronagraphic images via explicit propagation to all optical surfaces, FFTing to intermediate pupil and image planes whether or not they contain any actual optics, rather than taking the straight-to-MFT shortcut)
- **no\_sam** (*bool*) Set this to prevent the SemiAnalyticMethod coronagraph mode from being used when possible, and instead do the brute-force FFT calculations. This is usually not what you want to do, but is available for comparison tests. The SAM code will in general be much faster than the FFT method, particularly for high oversampling.

# **pynrc.nrc\_hci.oversample**

# <span id="page-104-0"></span>property nrc\_hci.oversample

# **pynrc.nrc\_hci.pixelscale**

<span id="page-104-1"></span>nrc\_hci.pixelscale = 0.025 Detector pixel scale, in arcsec/pixel

# **pynrc.nrc\_hci.psf\_info**

<span id="page-104-2"></span>property nrc\_hci.psf\_info PSF parameters

# **pynrc.nrc\_hci.pupil**

<span id="page-104-3"></span> $nc\_hci.pupil = None$ Filename *or* fits.HDUList for JWST pupil mask. Usually there is no need to change this.

# **pynrc.nrc\_hci.pupil\_mask**

### <span id="page-104-4"></span>property nrc\_hci.pupil\_mask

Currently selected Lyot pupil mask, or None for direct imaging

# **pynrc.nrc\_hci.pupilopd**

# <span id="page-104-5"></span>nrc\_hci.pupilopd = None

Filename *or* fits.HDUList for JWST pupil OPD.

This can be either a full absolute filename, or a relative name in which case it is assumed to be within the instrument's *data/OPDs/* directory, or an actual fits.HDUList object corresponding to such a file. If the file contains a datacube, you may set this to a tuple (filename, slice) to select a given slice, or else the first slice will be used.

# **pynrc.nrc\_hci.quick**

# <span id="page-104-6"></span>property nrc\_hci.quick

Perform quicker coeff calculation over limited bandwidth?

# **pynrc.nrc\_hci.save\_dir**

<span id="page-105-0"></span>property nrc\_hci.save\_dir Coefficient save directory

#### **pynrc.nrc\_hci.save\_name**

<span id="page-105-1"></span>property nrc\_hci.save\_name Coefficient file name

# **pynrc.nrc\_hci.scaid**

<span id="page-105-2"></span>property nrc\_hci.scaid SCA ID (481, 482, ... 489, 490)

# **pynrc.nrc\_hci.siaf\_ap**

<span id="page-105-3"></span>property nrc\_hci.siaf\_ap SIAF Aperture object

# **pynrc.nrc\_hci.siaf\_ap\_names**

<span id="page-105-4"></span>property nrc\_hci.siaf\_ap\_names Give all possible SIAF aperture names

### **pynrc.nrc\_hci.slowaxis**

<span id="page-105-5"></span>property nrc\_hci.slowaxis Slow readout direction in sci coords

#### **pynrc.nrc\_hci.telescope**

<span id="page-105-6"></span>nrc\_hci.telescope = 'JWST'

# **pynrc.nrc\_hci.wave\_fit**

<span id="page-105-7"></span>property nrc\_hci.wave\_fit Wavelength range to fit

# **pynrc.nrc\_hci.well\_level**

### <span id="page-106-1"></span>property nrc\_hci.well\_level

Detector well level in units of electrons

#### <span id="page-106-0"></span>**pynrc.obs\_hci**

#### NIRCam coronagraphic observations

Subclass of the [nrc\\_hci](#page-97-0) instrument class used to observe stars (plus exoplanets and disks) with either a coronagraph or direct imaging.

The main concept is to generate a science target of the primary source along with a simulated disk structure. Planets are further added to the astronomical scene. A separate reference source is also defined for PSF subtraction, which contains a specified WFE. A variety of methods exist to generate slope images and analyze the PSF-subtracted results via images and contrast curves.

#### **Parameters**

- **sp\_sci** ([pysynphot.spectrum](https://pysynphot.readthedocs.io/en/latest/ref_api.html#module-pysynphot.spectrum)) A pysynphot spectrum of science target (e.g., central star). Should already be normalized to the apparent flux.
- **sp\_ref** ([pysynphot.spectrum](https://pysynphot.readthedocs.io/en/latest/ref_api.html#module-pysynphot.spectrum) or None) A pysynphot spectrum of reference target. Should already be normalized to the apparent flux.
- **distance** (*float*) Distance in parsecs to the science target. This is used for flux normalization of the planets and disk.
- **wfe\_ref\_drift** (*float*) WFE drift in nm RMS between the science and reference targets. Expected values are between ~3-10 nm.
- **wfe\_roll\_drift** (*float*) WFE drift in nm RMS between science roll angles. Default=0.
- **wind\_mode** (*str*) 'FULL', 'STRIPE', or 'WINDOW'
- **xpix** (*int*) Size of the detector readout along the x-axis. The detector is assumed to be in window mode unless the user explicitly sets wind\_mode='FULL'.
- **ypix** (*int*) Size of the detector readout along the y-axis. The detector is assumed to be in window mode unless the user explicitly sets wind\_mode='FULL'.
- **disk\_params** (*dict*) –

#### **Arguments describing disk model information for a given FITS file:**

- **–** 'file' : Path to model file or an HDUList.
- **–** 'pixscale' : Pixel scale for model image (arcsec/pixel).
- **–** 'dist' : Assumed model distance in parsecs.
- **–** 'wavelength' : Wavelength of observation in microns.
- **–** 'units' : String of assumed flux units (ie., MJy/arcsec^2 or muJy/pixel)
- **–** 'cen\_star' : True/False. Is a star already placed in the central pixel?
- **autogen\_coeffs**(*bool*) Automatically generate base PSF coefficients. Equivalent to performing *self.gen\_psf\_coeff()*. *gen\_wfedrift\_coeff*, and *gen\_wfemask\_coeff*. Default: True.
- **use ap info** (*bool*) For subarray observations, the mask reference points are not actually in the center of the array. Set this to True to shift the sources to actual aperture reference location. Otherwise, default will place in center of array.
- **sgd\_type** (*str or None*) Small grid dither pattern. Valid types are '9circle', '5box', '5diamond', '3bar', or '5bar'. If 'auto', then defaults are '5diamond' for round masks, '5bar' for bar masks, and '5diamond' for direct imaging. If None, then no FSM pointings, but there will be a single slew.
- **fsm\_std** (*float*) One-sigma accuracy per axis of fine steering mirror positions. This provides randomness to each position relative to the nominal central position. Ignored for central position. Values should be in units of mas.
- **slew\_std** (*float*) One-sigma accuracy per axis of the initial slew. This is applied to all positions and gives a baseline offset relative to the desired mask center. **\*Values should be in units of mas\***

# **Module Attributes**

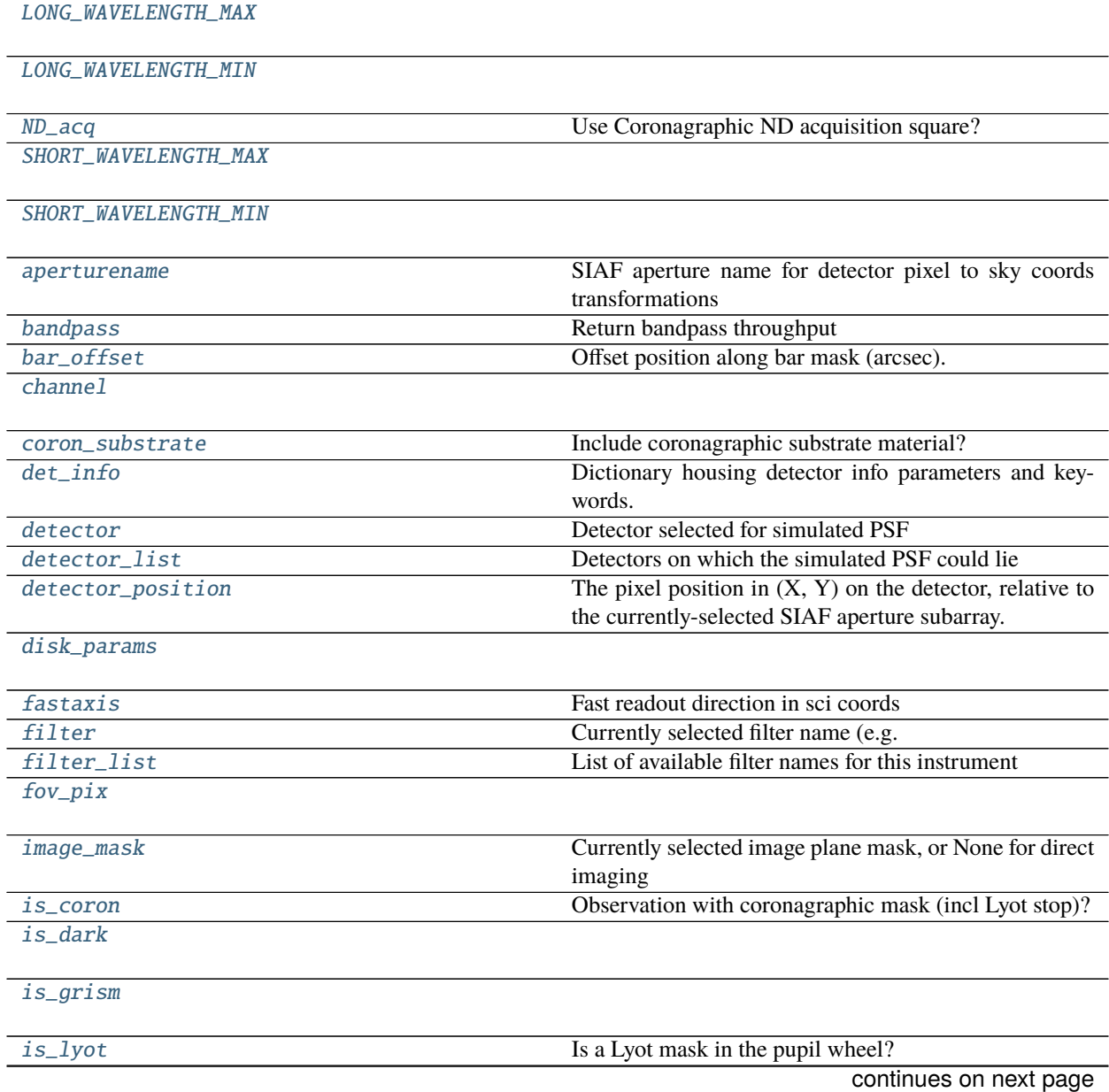
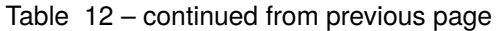

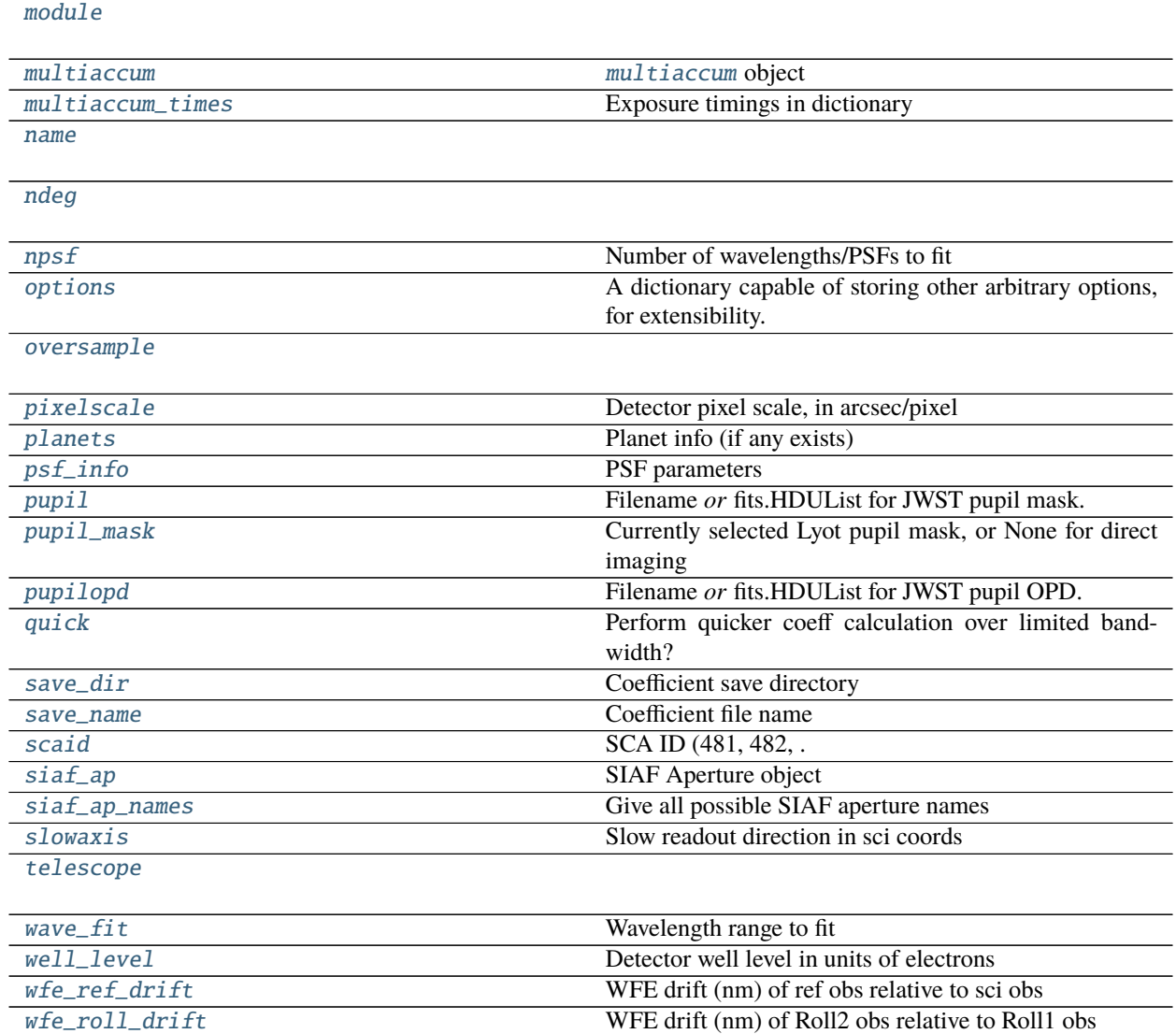

# **pynrc.obs\_hci.LONG\_WAVELENGTH\_MAX**

obs\_hci.LONG\_WAVELENGTH\_MAX = 5.299999999999999e-06

# **pynrc.obs\_hci.LONG\_WAVELENGTH\_MIN**

obs\_hci.LONG\_WAVELENGTH\_MIN = 2.35e-06

### **pynrc.obs\_hci.ND\_acq**

property obs\_hci.ND\_acq Use Coronagraphic ND acquisition square?

### **pynrc.obs\_hci.SHORT\_WAVELENGTH\_MAX**

obs\_hci.SHORT\_WAVELENGTH\_MAX = 2.35e-06

**pynrc.obs\_hci.SHORT\_WAVELENGTH\_MIN**

obs\_hci.SHORT\_WAVELENGTH\_MIN = 6e-07

# **pynrc.obs\_hci.aperturename**

property obs\_hci.aperturename SIAF aperture name for detector pixel to sky coords transformations

### **pynrc.obs\_hci.bandpass**

property obs\_hci.bandpass Return bandpass throughput

### **pynrc.obs\_hci.bar\_offset**

property obs\_hci.bar\_offset Offset position along bar mask (arcsec).

# **pynrc.obs\_hci.channel**

property obs\_hci.channel

### **pynrc.obs\_hci.coron\_substrate**

property obs\_hci.coron\_substrate Include coronagraphic substrate material?

# **pynrc.obs\_hci.det\_info**

### property obs\_hci.det\_info

Dictionary housing detector info parameters and keywords.

### **pynrc.obs\_hci.detector**

### property obs\_hci.detector

Detector selected for simulated PSF

Used in calculation of field-dependent aberrations. Must be selected from detectors in the *detector\_list* attribute.

# **pynrc.obs\_hci.detector\_list**

### property obs\_hci.detector\_list

Detectors on which the simulated PSF could lie

# **pynrc.obs\_hci.detector\_position**

### property obs\_hci.detector\_position

The pixel position in (X, Y) on the detector, relative to the currently-selected SIAF aperture subarray. By default the SIAF aperture will correspond to the full-frame detector, so  $(X, Y)$  will in that case be absolute  $(X, Y)$  pixels on the detector. But if you select a subarray aperture name from the SIAF, then the  $(X,Y)$  are interpreted as (X,Y) within that subarray.

Please note, this is X,Y order - **not** a Pythonic y,x axes ordering.

# **pynrc.obs\_hci.disk\_params**

property obs\_hci.disk\_params

# **pynrc.obs\_hci.fastaxis**

# property obs\_hci.fastaxis

Fast readout direction in sci coords

# **pynrc.obs\_hci.filter**

property obs\_hci.filter Currently selected filter name (e.g. F200W)

# **pynrc.obs\_hci.filter\_list**

# obs hci.filter list = None List of available filter names for this instrument

# **pynrc.obs\_hci.fov\_pix**

property obs\_hci.fov\_pix

### **pynrc.obs\_hci.image\_mask**

property obs\_hci.image\_mask Currently selected image plane mask, or None for direct imaging

### **pynrc.obs\_hci.is\_coron**

property obs\_hci.is\_coron Observation with coronagraphic mask (incl Lyot stop)?

### **pynrc.obs\_hci.is\_dark**

property obs\_hci.is\_dark

**pynrc.obs\_hci.is\_grism**

property obs\_hci.is\_grism

### **pynrc.obs\_hci.is\_lyot**

property obs\_hci.is\_lyot Is a Lyot mask in the pupil wheel?

# **pynrc.obs\_hci.module**

<span id="page-111-0"></span>property obs\_hci.module

### **pynrc.obs\_hci.multiaccum**

<span id="page-111-1"></span>property obs\_hci.multiaccum [multiaccum](#page-111-1) object

# **pynrc.obs\_hci.multiaccum\_times**

#### <span id="page-112-0"></span>property obs\_hci.multiaccum\_times

Exposure timings in dictionary

t\_frame : Time of a single frame. t\_group : Time of a single group (read frames + drop frames). t\_int : Photon collection time for a single ramp/integration. t\_int\_tot1: Total time for all frames (reset+read+drop) in a first ramp. t\_int\_tot2: Total time for all frames (reset+read+drop) in a subsequent ramp. t\_exp : Total photon collection time for all ramps. t\_acq : Total acquisition time to complete exposure with all overheads.

### **pynrc.obs\_hci.name**

<span id="page-112-1"></span>obs\_hci.name = 'Instrument'

**pynrc.obs\_hci.ndeg**

<span id="page-112-2"></span>property obs\_hci.ndeg

#### **pynrc.obs\_hci.npsf**

<span id="page-112-3"></span>property obs\_hci.npsf

Number of wavelengths/PSFs to fit

### **pynrc.obs\_hci.options**

### <span id="page-112-4"></span>obs\_hci.options = {}

A dictionary capable of storing other arbitrary options, for extensibility. The following are all optional, and may or may not be meaningful depending on which instrument is selected.

This is a superset of the options provided in poppy.Instrument.options.

- **source\_offset\_r** (*float*) Radial offset of the target from the center, in arcseconds
- **source\_offset\_theta** (*float*) Position angle for that offset, in degrees CCW.
- **pupil\_shift\_x, pupil\_shift\_y** (*float*) Relative shift of the intermediate (coronagraphic) pupil in X and Y relative to the telescope entrance pupil, expressed as a decimal between -1.0-1.0 Note that shifting an array too much will wrap around to the other side unphysically, but for reasonable values of shift this is a non-issue. This option only has an effect for optical models that have something at an intermediate pupil plane between the telescope aperture and the detector.
- **pupil\_rotation** (*float*) Relative rotation of the intermediate (coronagraphic) pupil relative to the telescope entrace pupil, expressed in degrees counterclockwise. This option only has an effect for optical models that have something at an intermediate pupil plane between the telescope aperture and the detector.
- **rebin** (*bool*) For output files, write an additional FITS extension including a version of the output array rebinned down to the actual detector pixel scale?
- **jitter** (*string "gaussian" or None*) Type of jitter model to apply. Currently only convolution with a Gaussian kernel of specified width *jitter\_sigma* is implemented. (default: None)
- **jitter** sigma (*float*) Width of the jitter kernel in arcseconds (default: 0.006 arcsec, 1 sigma per axis)
- **parity** (*string "even" or "odd"*) You may wish to ensure that the output PSF grid has either an odd or even number of pixels. Setting this option will force that to be the case by increasing npix by one if necessary. Note that this applies to the number detector pixels, rather than the subsampled pixels if oversample > 1.
- **force\_coron** (*bool*) Set this to force full coronagraphic optical propagation when it might not otherwise take place (e.g. calculate the non-coronagraphic images via explicit propagation to all optical surfaces, FFTing to intermediate pupil and image planes whether or not they contain any actual optics, rather than taking the straight-to-MFT shortcut)
- **no\_sam** (*bool*) Set this to prevent the SemiAnalyticMethod coronagraph mode from being used when possible, and instead do the brute-force FFT calculations. This is usually not what you want to do, but is available for comparison tests. The SAM code will in general be much faster than the FFT method, particularly for high oversampling.

### **pynrc.obs\_hci.oversample**

#### <span id="page-113-0"></span>property obs\_hci.oversample

### **pynrc.obs\_hci.pixelscale**

<span id="page-113-1"></span> $obs\_hci.pixelscale = 0.025$ Detector pixel scale, in arcsec/pixel

#### **pynrc.obs\_hci.planets**

<span id="page-113-2"></span>property obs\_hci.planets Planet info (if any exists)

# **pynrc.obs\_hci.psf\_info**

<span id="page-113-3"></span>property obs\_hci.psf\_info PSF parameters

# **pynrc.obs\_hci.pupil**

<span id="page-113-4"></span> $obs\_hci.pupil = None$ Filename *or* fits.HDUList for JWST pupil mask. Usually there is no need to change this.

# **pynrc.obs\_hci.pupil\_mask**

### <span id="page-114-0"></span>property obs\_hci.pupil\_mask

Currently selected Lyot pupil mask, or None for direct imaging

# **pynrc.obs\_hci.pupilopd**

### <span id="page-114-1"></span>obs\_hci.pupilopd = None

Filename *or* fits.HDUList for JWST pupil OPD.

This can be either a full absolute filename, or a relative name in which case it is assumed to be within the instrument's *data/OPDs/* directory, or an actual fits.HDUList object corresponding to such a file. If the file contains a datacube, you may set this to a tuple (filename, slice) to select a given slice, or else the first slice will be used.

# **pynrc.obs\_hci.quick**

### <span id="page-114-2"></span>property obs\_hci.quick

Perform quicker coeff calculation over limited bandwidth?

# **pynrc.obs\_hci.save\_dir**

# <span id="page-114-3"></span>property obs\_hci.save\_dir

Coefficient save directory

# **pynrc.obs\_hci.save\_name**

<span id="page-114-4"></span>property obs\_hci.save\_name Coefficient file name

# **pynrc.obs\_hci.scaid**

<span id="page-114-5"></span>property obs\_hci.scaid SCA ID (481, 482, ... 489, 490)

# **pynrc.obs\_hci.siaf\_ap**

<span id="page-114-6"></span>property obs\_hci.siaf\_ap SIAF Aperture object

# **pynrc.obs\_hci.siaf\_ap\_names**

<span id="page-115-0"></span>property obs\_hci.siaf\_ap\_names Give all possible SIAF aperture names

### **pynrc.obs\_hci.slowaxis**

<span id="page-115-1"></span>property obs\_hci.slowaxis Slow readout direction in sci coords

### **pynrc.obs\_hci.telescope**

<span id="page-115-2"></span>obs\_hci.telescope = 'JWST'

### **pynrc.obs\_hci.wave\_fit**

<span id="page-115-3"></span>property obs\_hci.wave\_fit Wavelength range to fit

### **pynrc.obs\_hci.well\_level**

<span id="page-115-4"></span>property obs\_hci.well\_level Detector well level in units of electrons

# **pynrc.obs\_hci.wfe\_ref\_drift**

<span id="page-115-5"></span>property obs\_hci.wfe\_ref\_drift WFE drift (nm) of ref obs relative to sci obs

#### **pynrc.obs\_hci.wfe\_roll\_drift**

<span id="page-115-6"></span>property obs\_hci.wfe\_roll\_drift WFE drift (nm) of Roll2 obs relative to Roll1 obs

# **1.9.3 Simulations**

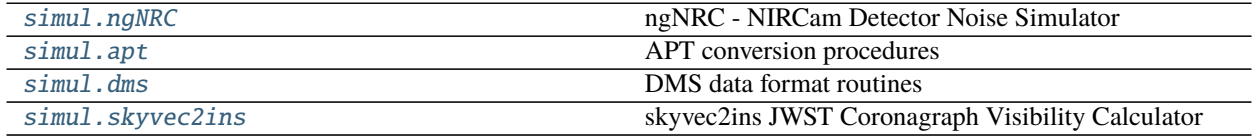

# <span id="page-116-0"></span>**pynrc.simul.ngNRC**

ngNRC - NIRCam Detector Noise Simulator

Modification History:

# **Nov 2021**

- Auto-generate source tables from Gaia DR2 or Simbad queries
- Add WFE drifts.

### **Oct 2021**

• Use numpy random number generator objects to produce repeatable results.

# **Sept 2021**

- Major refactor, splitting out slope\_to\_level1b and slope\_to\_fitswriter
- Added linearity, flat fields, and cosmic rays

# **Apr 2021**

- Deprecate nghxrg, SCANoise, and slope\_to\_ramp
- Instead use slope\_to\_ramps

# **Oct 2020**

- Restructure det noise and ramp creation
- DMS simulations using JWST pipeline data models

#### **Feb 2017**

• Add ngNRC to pyNRC code base

# **Aug 2016, J.M. Leisenring, UA/Steward**

- Modified how the detector and multiaccum info is handled
- Copied detector and multiaccum classes from pyNRC
- In the future, we will want to integrate this directly so that any changes made in the pyNRC classes are accounted.

#### **July 2016, J.M. Leisenring, UA/Steward**

• Updated many things and more for nghxrg (v3.0)

# **Feb 2016, J.M. Leisenring, UA/Steward**

• First Release

# **Functions**

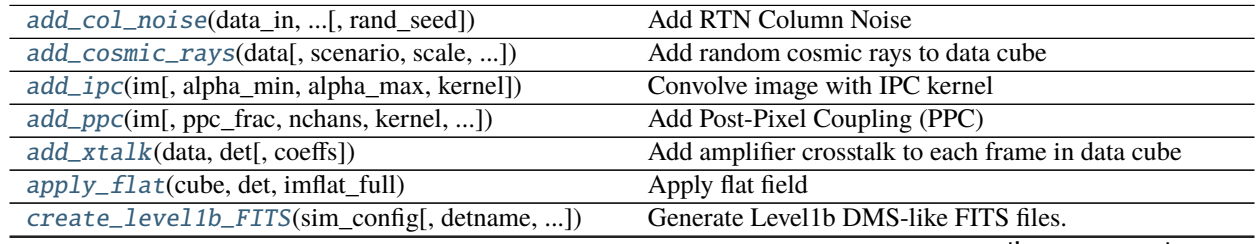

continues on next page

| $\frac{1}{2}$                                     |                                                       |
|---------------------------------------------------|-------------------------------------------------------|
| fft_noise(pow_spec[, nstep_out, fmin, f, ])       | Random Noise from Power Spectrum                      |
| gen_col_noise(ramp_column_varations, prob_bad)    | Generate RTN Column Noise                             |
| gen_dark_ramp(dark, out_shape[, tf, gain, ])      | Assumes a constant dark current rate, either in image |
|                                                   | form or single value.                                 |
| gen_ramp_biases(ref_dict[, nchan, ])              | Generate a ramp of bias offsets                       |
| gen_wfe_drift(obs_input[, case, iec_period, ])    | Create WFE drift information over time                |
| make_gaia_source_table(coords[, ])                | Create source table from GAIA DR2 query               |
| make_ramp_poisson(im_slope, det[, out_ADU, ])     | Create a ramp with only photon noise.                 |
| make_simbad_source_table(coords[, ])              |                                                       |
|                                                   |                                                       |
| pink_noise(nstep_out[, pow_spec, f, fmin, alpha]) | Generate random pink noise                            |
| save_slope_image(im_slope, obs_params[, ])        | Save slope image as Level1b-like FITS                 |
| sim_dark_ramp(det, slope_image[, ])               | Simulate a dark current ramp based on input det class |
|                                                   | and a super dark image.                               |
| sim_image_ramp(det, im_slope[, verbose])          | Simulate an image ramp based on input det class and   |
|                                                   | slope image.                                          |
| sim_noise_data(det[, rd_noise, u_pink, ])         | Simulate Noise Ramp                                   |
| simulate_detector_ramp(det, cal_obj[, ])          | Return a single simulated ramp                        |
| slope_to_fitswriter(det, cal_obj[, ])             | Simulate HDUList from slope image                     |
| slope_to_level1b(im_slope, obs_params[, ])        | Simulate DMS HDUList from slope image                 |
| sources_to_level1b(source_table, nircam_obj, )    | Simulate DMS HDUList from slope image                 |
| sources_to_slope(source_table, nircam_obj, )      | Create a slope image from a table or sources          |
| xtalk_image(frame, det[, coeffs])                 | Create image of crosstalk signal                      |
|                                                   |                                                       |

 $Table 14 - conditional from previous page$ 

# **pynrc.simul.ngNRC.add\_col\_noise**

# <span id="page-117-0"></span>pynrc.simul.ngNRC.add\_col\_noise(*data\_in*, *ramp\_column\_varations*, *prob\_bad*, *rand\_seed=None*) Add RTN Column Noise

This function takes the random telegraph noise templates derived from CV3 data and adds it to an idealized dark ramp. These column variations likely come from noise in column-specifc FETs jumping between two discrete states, possibly within the detector column bus.

This function randomly draws a number of template column variation ramps, then randomly assigns them to different columns in *super\_dark\_ramp*. The nubmer of columns (and whether or not a column is assigned a random variation) is based on the *prob\_bad* variable.

- **data\_in** (*ndarray*) Idealized ramp of size (nz,ny,nx)
- **ramp\_column\_variations** (*ndarray*) The column-average ramp variations of size (nz,nx). These are added to a given columnn.
- **prob\_bad** (*float*) Probability that a given column is subject to these column variations.

### **pynrc.simul.ngNRC.add\_cosmic\_rays**

<span id="page-118-0"></span>pynrc.simul.ngNRC.add\_cosmic\_rays(*data*, *scenario='SUNMAX'*, *scale=1*, *tframe=10.73677*, *ref\_info=[4, 4, 4, 4]*, *rand\_seed=None*)

Add random cosmic rays to data cube

#### **pynrc.simul.ngNRC.add\_ipc**

<span id="page-118-1"></span>pynrc.simul.ngNRC.add\_ipc(*im*, *alpha\_min=0.0065*, *alpha\_max=None*, *kernel=None*) Convolve image with IPC kernel

Given an image in electrons, apply IPC convolution. NIRCam average IPC values (alpha) reported 0.005 - 0.006.

#### **Parameters**

- **im** (*ndarray*) Input image or array of images.
- **alpha\_min** (*float*) Minimum coupling coefficient between neighboring pixels. If alpha\_max is None, then this is taken to be constant with respect to signal levels.
- **alpha max** (*float or None*) Maximum value of coupling coefficent. If specificed, then coupling between pixel pairs is assumed to vary depending on signal values. See Donlon et al., 2019, PASP 130.
- **kernel** (*ndarry or None*) Option to directly specify the convolution kernel. *alpha\_min* and *alpha\_max* are ignored.

#### **Examples**

Constant Kernel

 $\gg$  im\_ipc = add\_ipc(im, alpha\_min=0.0065)

Constant Kernel (manual)

```
\gg alpha = 0.0065
>>> k = np.array([0, \text{alpha}, 0], [\text{alpha}, 1-4 \times \text{alpha}, \text{alpha}, 1], [0, \text{alpha}, 0])
\gg im_ipc = add_ipc(im, kernel=k)
```
Signal-dependent Kernel

 $\gg$  im\_ipc = add\_ipc(im, alpha\_min=0.0065, alpha\_max=0.0145)

#### **pynrc.simul.ngNRC.add\_ppc**

<span id="page-118-2"></span>pynrc.simul.ngNRC.add\_ppc(*im*, *ppc\_frac=0.002*, *nchans=4*, *kernel=None*, *same\_scan\_direction=False*, *reverse\_scan\_direction=False*, *in\_place=False*)

Add Post-Pixel Coupling (PPC)

This effect is due to the incomplete settling of the analog signal when the ADC sample-and-hold pulse occurs. The measured signals for a given pixel will have a value that has not fully transitioned to the real analog signal. Mathematically, this can be treated in the same way as IPC, but with a different convolution kernel.

#### **Parameters**

• **im** (*ndarray*) – Image or array of images

- **ppc** frac (*float*) Fraction of signal contaminating next pixel in readout.
- **kernel** (*ndarry or None*) Option to directly specify the convolution kernel, in which case *ppc\_frac* is ignored.
- **nchans** (*int*) Number of readout output channel amplifiers.
- **same** scan direction (*bool*) Are all the output channels read in the same direction? By default fast-scan readout direction is [-->,<--,-->,<--] If same\_scan\_direction, then all  $\left| \right|$  -->
- **reverse\_scan\_direction** (*bool*) If reverse\_scan\_direction, then [<--,-->,<--,  $\leftarrow$  -->] or all <--
- **in\_place** (*bool*) Apply in place to input image.

# **pynrc.simul.ngNRC.add\_xtalk**

<span id="page-119-0"></span>pynrc.simul.ngNRC.add\_xtalk(*data*, *det*, *coeffs=None*) Add amplifier crosstalk to each frame in data cube

#### **Parameters**

- **data** (*ndarray*) 2D or 3D data cube
- **det** ([pynrc.DetectorOps](#page-71-0)) Detector class corresponding to data.
- **coeffs** (*None or Table*) Table of coefficients corresponding to detector crosstalk behavior.

### **pynrc.simul.ngNRC.apply\_flat**

#### <span id="page-119-1"></span>pynrc.simul.ngNRC.apply\_flat(*cube*, *det*, *imflat\_full*) Apply flat field

Includes pixel-to-pixel QE variations or instrument's optical flatfield (e.g., throughput variations across the field).

#### **Parameters**

- **cube** (*ndarray*) Simulated ramp data in e-. These should be intrinsic flux values with Poisson noise, but prior to read noise, kTC, IPC, etc. Size (nz,ny,nx). In det coords. Can either be full frame or match *det* subarray. Returns *det* subarray shape.
- **det** (*Detector Class*) Desired detector class output
- **imflat\_full** (*ndarray*) Full field image of flat field in det coords. Will get trimmed if necessary.

#### **pynrc.simul.ngNRC.create\_level1b\_FITS**

<span id="page-119-2"></span>pynrc.simul.ngNRC.create\_level1b\_FITS(*sim\_config*, *detname=None*, *apname=None*, *filter=None*, *visit\_id=None*, *dry\_run=None*, *save\_slope=None*, *save\_dms=None*)

Generate Level1b DMS-like FITS files.

### **Todo:**

<sup>•</sup> Tracking image persistence

- Static column noise that shifts every integration
- Currently only has WFE drifts of coronagraphic on-mask stars (sci and ref)
- Also drifts non-HCI observations, generating new PSF grids each exposure

### **Keyword Arguments**

- detname (None or int or  $str$ ) Option to supply a valid detector name. If set, only the currently specified SCA will be simulated.
- apname (None or str) Similar to *detname* keyword, can supply a specific SIAF aperture name that exists within the observation. Only that aperture will be simulated.
- **filter** (None or  $str$ ) Specify a filter within observation to be simulated. Can be combined with *detname* and *apname* keywords. Should have the form "ABC:XYZ", or "ObsNum:VisitNum" (e.g., "005:001" for observation 5, visit 1).
- visit\_id (None or  $str$ ) Specify the visit ID to simulate.
- dry\_run (bool or None) Won't generate any image data, but instead runs through each observation, printing detector info, SIAF aperture name, filter, visit IDs, exposure numbers, and dither information. If set to None, then grabs keyword from *sim\_config*, otherwise defaults to False if not found. If paired with *save\_dms*, then will generate an empty set of DMS FITS files with headers populated, but data set to all zeros.
- save\_slope (bool or None) Saves noiseless slope images to a separate DMS-like FITS file that is names 'slope\_{DMSfilename}'. If set to None, then grabs keyword from *sim\_config*, otherwise defaults to False if not found. No effect if dry\_run=True.
- save\_dms (bool or None) Option to disable simulation of ramp data and creation of DMS FITS. If dry\_run=True, then setting save\_dms=True will save DMS FITS files populated with all zeros. If set to None, then grabs keyword from *sim\_config*; if no keyword is found, then defaults to True if dry\_run=False, otherwise False.

#### **pynrc.simul.ngNRC.fft\_noise**

<span id="page-120-0"></span>pynrc.simul.ngNRC.fft\_noise(*pow\_spec*, *nstep\_out=None*, *fmin=None*, *f=None*, *pad\_mode='edge'*, *rand\_seed=None*, *\*\*kwargs*)

Random Noise from Power Spectrum

Returns a noised array where the instrinsic distribution follows that of the input power spectrum. The output has an instrinsic standard deviation scaled to 1.0.

- **pow\_spec** (*ndarray*) Input power spectrum from which to generate noise distribution.
- **nstep\_out** (*int*) Desired size of the output noise array. If smaller than *pow\_spec* then it just truncates the results to the appropriate size. If larger, then pow\_spec gets padded by the specified *pad\_mode*.
- **fmin** (*float or None*) Low-frequency cutoff. Power spectrum values below this cut-off point get set equal to the power spectrum value at fmin.
- **f** (*ndarray or None*) An array the same size as pow\_spec and is only used when fmin is set. If set to None, then  $f = np\text{.}$  *fft.rfftfreq(n\_ifft)* where  $n\text{.}$  *ifft* is the size of the result of *rifft(pow\_spec)* assuming a delta time of unity.

• **pad\_mode** (*str or function*) – One of the following string values or a user supplied function. Default is 'edge'.

**'constant' (default)** Pads with a constant value.

**'edge'** Pads with the edge values of array.

- **'linear ramp'** Pads with the linear ramp between end value and the array edge value.
- **'maximum'** Pads with the maximum value of all or part of the vector along each axis.
- **'mean'** Pads with the mean value of all or part of the vector along each axis.
- **'median'** Pads with the median value of all or part of the vector along each axis.
- **'minimum'** Pads with the minimum value of all or part of the vector along each axis.
- **'reflect'** Pads with the reflection of the vector mirrored on the first and last values of the vector along each axis.
- **'symmetric'** Pads with the reflection of the vector mirrored along the edge of the array.
- **'wrap'** Pads with the wrap of the vector along the axis. The first values are used to pad the end and the end values are used to pad the beginning.

#### **pynrc.simul.ngNRC.gen\_col\_noise**

<span id="page-121-0"></span>pynrc.simul.ngNRC.gen\_col\_noise(*ramp\_column\_varations*, *prob\_bad*, *nz=108*, *nx=2048*, *rand\_seed=None*) Generate RTN Column Noise

This function takes the random telegraph noise templates derived from CV3 data and generates a random noise set to add to an dark ramp sim. These column variations likely come from RTN in column-specifc FETs jumping between two discrete states, possibly within the detector column bus.

This function randomly draws a number of template column variation ramps, then randomly assigns them to different columns in *super\_dark\_ramp*. The nubmer of columns (and whether or not a column is assigned a random variation) is based on the *prob\_bad* variable.

#### **pynrc.simul.ngNRC.gen\_dark\_ramp**

### <span id="page-121-1"></span>pynrc.simul.ngNRC.gen\_dark\_ramp(*dark*, *out\_shape*, *tf=10.73677*, *gain=1*, *ref\_info=None*, *avg\_ramp=None*, *include\_poisson=True*, *rand\_seed=None*, *\*\*kwargs*)

Assumes a constant dark current rate, either in image form or single value. If gain is supplied, then input is assumed to be in DN/sec, otherwise e-/sec. Output will be e-.

- **dark** (*ndarray or float*) Dark slope image or constant value. Assumed to be DN/sec. If gain=1, then also e-/sec. If this value is intended to be e-/sec, then simply set gain=1.
- **out\_shape** (*tuple, list, ndarray*) Desired shape of output ramp (nframes, ny, nx). If *dark* is an array, then dark.shape  $== out\_shape[1:] == (ny, nx)$ .
- **tf** (*float*) Frame time in seconds
- **gain** (*float*) Gain of detector in e-/sec. If specified to be other than 1, then we assume *dark* to be in units of DN/sec.
- **avg\_ramp** (*ndarray*) Time-dependent flux of average dark ramp.

# **pynrc.simul.ngNRC.gen\_ramp\_biases**

```
pynrc.simul.ngNRC.gen_ramp_biases(ref_dict, nchan=None, data_shape=(2, 2048, 2048),
```
*include\_refinst=True*, *ref\_border=[4, 4, 4, 4]*, *rand\_seed=None*)

Generate a ramp of bias offsets

#### **Parameters**

- **ref** dict (*dict*) Dictionary of reference behaviors.
- **nchan** (*int*) Specify number of output channels. If not set, then will automatically determine from *ref\_dict*. This allows us to set nchan=1 for Window Mode while using the first channel info provided in *ref\_dict*.
- **data** shape (*array like*) Shape of output (nz,ny,nx)
- **include** refinst  $(bool)$  Include instabilities in the offsets?
- **ref\_border** (*list*) Number of references pixels [lower, upper, left, right]

# **pynrc.simul.ngNRC.gen\_wfe\_drift**

<span id="page-122-1"></span>pynrc.simul.ngNRC.gen\_wfe\_drift(*obs\_input*, *case='BOL'*, *iec\_period=300*, *slew\_init=10*, *rand\_seed=None*, *t0\_offset=False*, *plot=False*, *figname=None*)

Create WFE drift information over time

#### **Parameters**

- **obs** input (*DMS* input class) Class to generate a series of observation dictionaries in order to build DMS-like files. Loads APT files to generate the necessary observation information.
- **case** (*string*) Either "BOL" for current best estimate at beginning of life, or "EOL" for more conservative prediction at end of life.
- **iec** period (*float*) IEC heater switching period in seconds.
- **slew\_init** (*float*) Assumed slew difference relative to previous program
- **rand\_seed** (*None or int*) Seed value to initialize random number generator to obtain repeatable values.
- **t0\_offset** (*bool*) Shift delta WFE drift values to 0 at time t=0 (beginning of program)? If set to False, then relative drift values correspond to beginning of the previous randomlygenerated program.
- **plot** (*bool*) Create a plot of the slew angles and associated RMS drift components.
- **figname** (*string*) Output name (path) to save plot figure.

#### **pynrc.simul.ngNRC.make\_gaia\_source\_table**

<span id="page-122-2"></span>pynrc.simul.ngNRC.make\_gaia\_source\_table(*coords*, *remove\_cen\_star=True*, *radius=<Quantity 6. arcmin>*, *teff\_default=5800*)

Create source table from GAIA DR2 query

Generates a table of objects by performing a cone search around a set of input coordinates. The output table includes both coordinates and extrapolated photometry. All returned coordinates are for epoch=2015.5 for GAIA DR2.

The process involves performing a search query around a set of input coordinates, then using the GAIA magnitudes and Teff to extrapolate magnitudes in the NIRCam filters. If Teff isn't supplied, then it defaults to solar temperature. If an object's parallax isn't available, then the object is assumed to have a flat spectrum in  $F$  lambda.

### **Parameters**

- **coords** (*SkyCoords*) Astropy SkyCoords object.
- **remove\_cen\_star** (*bool*) Output will exclude the star associated with the input coordinates (anything with 0.1" is removed from table).
- **radius**(*Units*) Radius to perfrom search. Default is 6', which should encompass NIRCam's full FoV, including both Modules A and B.
- **teff\_default** (*string*) Default stellar effective temperature to assume for sources without GAIA information to extrapolate to longer wavelengths.

### **pynrc.simul.ngNRC.make\_ramp\_poisson**

<span id="page-123-0"></span>pynrc.simul.ngNRC.make\_ramp\_poisson(*im\_slope*, *det*, *out\_ADU=True*, *zero\_data=False*, *include\_poisson=True*, *rand\_seed=None*)

Create a ramp with only photon noise. Useful for quick simulations.

im\_slope : Slope image (detector coordinates) in e-/sec det : Detector information class out\_ADU : Convert to 16-bit UINT? zero\_data: Return the so-called "zero frame"?

### **pynrc.simul.ngNRC.make\_simbad\_source\_table**

<span id="page-123-1"></span>pynrc.simul.ngNRC.make\_simbad\_source\_table(*coords*, *remove\_cen\_star=True*, *radius=<Quantity 6. arcmin>*, *spt\_default='G2V'*)

# **pynrc.simul.ngNRC.pink\_noise**

<span id="page-123-2"></span>pynrc.simul.ngNRC.pink\_noise(*nstep\_out*, *pow\_spec=None*, *f=None*, *fmin=None*, *alpha=- 1*, *\*\*kwargs*) Generate random pink noise

#### **Parameters**

- **nstep\_out** (*int*) Desired size of the output noise array. If smaller than *pow\_spec* then it just truncates the results to the appropriate size. If larger, then pow\_spec gets padded by the specified *pad\_mode*.
- **pow\_spec** (*ndarray*) Option to input the power spectrum instead of regenerating it every time. Make sure this was generated with powers of 2 for faster processing.
- **f** (*ndarray or None*) An array the same size as pow\_spec. If set to None, then will create an array of appropriate size assuming a delta time of unity.
- **fmin** (*float or None*) Low-frequency cutoff. Power spectrum values below this cut-off point get set equal to the power spectrum value at fmin.
- **alpha** (*float*) Power spectrum index to generate if *pow\_spec* is not specified directly.

#### **Keyword Arguments**

• pad\_mode (str or function) – One of the following string values or a user supplied function. Default is 'edge'.

**'constant' (default)** Pads with a constant value.

**'edge'** Pads with the edge values of array.

**'linear\_ramp'** Pads with the linear ramp between end\_value and the array edge value.

**'maximum'** Pads with the maximum value of all or part of the vector along each axis.

**'mean'** Pads with the mean value of all or part of the vector along each axis.

**'median'** Pads with the median value of all or part of the vector along each axis.

**'minimum'** Pads with the minimum value of all or part of the vector along each axis.

- **'reflect'** Pads with the reflection of the vector mirrored on the first and last values of the vector along each axis.
- **'symmetric'** Pads with the reflection of the vector mirrored along the edge of the array.
- **'wrap'** Pads with the wrap of the vector along the axis. The first values are used to pad the end and the end values are used to pad the beginning.
- **rand\_seed** (None or  $int$ ) Seed value to initialize random number generator to obtain repeatable values.

#### **pynrc.simul.ngNRC.save\_slope\_image**

<span id="page-124-0"></span>pynrc.simul.ngNRC.save\_slope\_image(*im\_slope*, *obs\_params*, *save\_dir=None*, *\*\*kwargs*) Save slope image as Level1b-like FITS

#### **pynrc.simul.ngNRC.sim\_dark\_ramp**

#### <span id="page-124-1"></span>pynrc.simul.ngNRC.sim\_dark\_ramp(*det*, *slope\_image*, *ramp\_avg\_ch=None*, *ramp\_avg\_tf=10.73677*, *out\_ADU=False*, *verbose=False*, *\*\*kwargs*)

Simulate a dark current ramp based on input det class and a super dark image.

By default, returns ramp in terms of e- using gain information provide in *det* input. To return in terms of ADU, set *out\_ADU=True* (divides by gain).

#### **Parameters**

- **det** (*Detector Class*) Desired detector class output
- **slope\_image** (*ndarray*) Input slope image (DN/sec). Can either be full frame or match *det* subarray. Returns *det* subarray shape.

#### **Keyword Arguments**

- **ramp\_avg\_ch** (*ndarray or None*) Time-dependent flux of average dark ramp for each amplifier channel for dark current simulations.
- ramp\_avg\_tf (float) Delta time between between *ramp\_avg\_ch* points.
- out\_ADU  $(bool)$  Divide by gain to get value in ADU (float).
- include\_poisson (bool) Include Poisson noise from photons?
- verbose  $(bool)$  Print some messages.

### **pynrc.simul.ngNRC.sim\_image\_ramp**

#### <span id="page-125-0"></span>pynrc.simul.ngNRC.sim\_image\_ramp(*det*, *im\_slope*, *verbose=False*, *\*\*kwargs*)

Simulate an image ramp based on input det class and slope image. Uses the *sim\_dark\_ramp* function. By default, returns ramp in terms of e- using gain information provide in *det* input. To return in terms of ADU, set *out\_ADU=True* (divides by gain).

#### **Parameters**

- **det** (*Detector Class*) Desired detector class output
- **im\_slope** (*ndarray*) Input slope image (e-/sec). *NOTE* This is different than sim\_dark\_ramp, which assumed DN/sec. Can either be full frame or match *det* subarray. Returns *det* subarray shape.
- **include** poisson (*bool*) Include Poisson noise from photons? Default: True.

#### **Keyword Arguments**

- out\_ADU (boo1) Divides by gain to get output value in ADU (float).
- verbose  $(bool)$  Print some messages.

#### **pynrc.simul.ngNRC.sim\_noise\_data**

```
pynrc.simul.ngNRC.sim_noise_data(det, rd_noise=[5, 5, 5, 5], u_pink=[1, 1, 1, 1], c_pink=3, acn=0,
                                       pow_spec_corr=None, corr_scales=None, fcorr_lim=[1, 10],
                                       ref_ratio=0.8, rand_seed=None, verbose=True, **kwargs)
```
#### Simulate Noise Ramp

Simulate the noise components of a ramp, including white noise as well as 1/f (pink) noise components that are uncorrelated and correlated between amplifier channels.

- **det** (*det\_timing* class) Class holding detector operations information. See *detops.det\_timing* for generic class, or *pynrc\_core.DetectorOps* for NIRCam specific timing.
- **rd\_noise** (*array like or float or None*) Array of white noise values (std dev per frame) for each output channel, or a single value. If an array, must match the number amplifier values specified in *det.nchan*.
- **u\_pink** (*array like or float or None*) Array of uncorrelated pink noise (std dev per frame) for each output channel, or a single value. If an array, must match the number amplifier values specified in *det.nchan*.
- **c\_pink** (*float or None*) Standard deviation of the pink noise correlated between channels.
- **pow\_spec\_corr** (*ndarray*) Option to input a custom power spectrum for the correlated noise.
- **corr\_scales** (*array like*) Instead of *pow\_spec\_corr*, input the scale factors of the two 1/f components [low freq, highfreq]).
- **fcorr\_lim** (*array like*) Low- and high- frequency cut-off points for *corr\_scales* factors. The first element of *corr\_scales* is applied to those frequencies below *fcorr\_lim[0]*, while the second element corresponds to frequencies above *fcorr\_lim[1]*.

# **pynrc.simul.ngNRC.simulate\_detector\_ramp**

<span id="page-126-0"></span>pynrc.simul.ngNRC.simulate\_detector\_ramp(*det*, *cal\_obj*, *im\_slope=None*, *cframe='sci'*, *out\_ADU=False*, *include\_poisson=True*, *include\_dark=True*, *include\_bias=True*, *include\_ktc=True*, *include\_rn=True*,

*apply\_ipc=True*, *apply\_ppc=True*, *include\_cpink=True*, *include\_upink=True*, *include\_acn=True*, *include\_refoffsets=True*, *include\_refinst=True*, *include\_colnoise=True*, *col\_noise=None*, *amp\_crosstalk=True*, *add\_crs=True*, *cr\_model='SUNMAX'*, *cr\_scale=1*, *apply\_flats=None*, *apply\_nonlinearity=True*, *random\_nonlin=False*, *latents=None*, *rand\_seed=None*, *return\_zero\_frame=None*, *return\_full\_ramp=False*, *prog\_bar=True*, *\*\*kwargs*)

Return a single simulated ramp

#### **Parameters**

- **det** (*Detector Class*) Desired detector class output
- **cal\_obj** (*nircam\_cal class*) NIRCam calibration class that holds the necessary calibration info to simulate a ramp.
- **im\_slope** (*ndarray*) Input slope image of observed scene. Can either be full frame or match *det* subarray. Returns *det* subarray shape.
- **cframe** (*str*) Coordinate frame of input image, 'sci' or 'det'. Output will be in same coordinates.

### **Keyword Arguments**

- return\_zero\_frame (bool or None) For DMS data, particularly readout patterns with averaged frames, this returns the very first raw read in the ramp.
- return\_full\_ramp (bool) By default, we average groups and drop frames as specified in the *det* input. If this keyword is set to True, then return all raw frames within the ramp. The last set of *nd2* drop frames are omitted.
- out\_ADU (boo1) If true, divide by gain and convert to 16-bit UINT.
- include\_poisson (bool) Include photon noise?
- include\_dark (bool) Add dark current?
- include\_bias (bool) Add detector bias?
- include\_ktc (bool) Add kTC noise?
- include\_rn (bool) Add readout noise per frame?
- include\_cpink  $(bool)$  Add correlated 1/f noise to all amplifiers?
- include\_upink (bool) Add uncorrelated 1/f noise to each amplifier?
- include\_acn (boo1) Add alternating column noise?
- apply\_ipc (bool) Include interpixel capacitance?
- apply\_ppc (bool) Apply post-pixel coupling to linear analog signal?
- include\_refoffsets (boo1) Include reference offsts between amplifiers and odd/even columns?
- include\_refinst (bool) Include reference/active pixel instabilities?
- include\_colnoise (bool) Add in column noise per integration?
- col\_noise (*ndarray or None*) Option to explicitly specifiy column noise distribution in order to shift by one for subsequent integrations
- amp\_crosstalk (bool) Crosstalk between amplifiers?
- add\_crs (bool) Add cosmic ray events? See Robberto et al 2010 (JWST-STScI-001928).
- cr\_model (str) Cosmic ray model to use: 'SUNMAX', 'SUNMIN', or 'FLARES'.
- cr\_scale (float) Scale factor for probabilities.
- apply\_nonlinearity (bool) Apply non-linearity? If False, then warning if out\_ADU=True
- **random\_nonlin**  $(boo1)$  Add randomness to the linearity coefficients?
- apply\_flats (bool) Apply sub-pixel QE variations (crosshatching and illumination)?
- latents (None or ndarray) (TODO) Apply persistence from previous integration.
- **prog\_bar**  $(boo1)$  Show a progress bar for this ramp generation?

#### **pynrc.simul.ngNRC.slope\_to\_fitswriter**

```
pynrc.simul.ngNRC.slope_to_fitswriter(det, cal_obj, im_slope=None, cframe='det', filter=None,
                                            pupil=None, targ_name=None, obs_time=None, file_out=None,
                                            out_ADU=True, return_results=True, rand_seed=None,
                                            **kwargs)
```
Simulate HDUList from slope image

FITSWriter-like output. DMS output has been depreceated and moved to *slope\_to\_level1b* and *sources\_to\_level1b*.

- **det** (*Detector Class*) Desired detector class output
- **dark\_cal\_obj** (*nircam\_cal class*) NIRCam calibration class that holds the necessary calibration info to simulate a ramp.
- **im\_slope** (*ndarray*) Input slope image of observed scene. Assumed to be in detector coordinates. If an image cube, then number of images must match the number of integration (*nint*) in *det* class.
- **cframe** (*str*) Orientation of im\_slope. Either 'det' or 'sci' coordinate frame.
- **filter** (*str*) Name of filter element for header
- **pupil** (*str*) Name of pupil element for header
- **targ\_name** (*str*) Target name (optional)
- **obs\_time** (*datetime*) Specifies when the observation was considered to be executed. If not specified, then it will choose the current time. This information is added to the header. Must be a datetime object:

```
>>> datetime.datetime(2016, 5, 9, 11, 57, 5, 796686)
```
- **file\_out** (*str or None*) Name (including directory) to save FITS file. If None, then won't save; make sure to set return\_results=True.
- **out\_ADU** (*bool*) If true, divide by gain and convert to 16-bit UINT.

• **return results** (*bool*) – Return HDUList result? Otherwise,

#### **Keyword Arguments**

- return\_full\_ramp (bool) By default, we average groups and drop frames as specified in the *det* input. If this keyword is set to True, then return all raw frames within the ramp. The last set of *nd2* frames will be omitted.
- include dark  $(bool)$  Add dark current?
- include\_bias (bool) Add detector bias?
- include\_ktc (bool) Add kTC noise?
- include\_rn  $(bool)$  Add readout noise per frame?
- include\_cpink  $(bool)$  Add correlated 1/f noise to all amplifiers?
- include\_upink (bool) Add uncorrelated 1/f noise to each amplifier?
- include\_acn (bool) Add alternating column noise?
- apply\_ipc  $(bool)$  Include interpixel capacitance?
- apply\_ppc  $(bool)$  Apply post-pixel coupling to linear analog signal?
- include\_refinst (boo1) Include reference/active pixel instabilities?
- include\_colnoise (bool) Add in column noise per integration?
- col\_noise (*ndarray or None*) Option to explicitly specify column noise distribution in order to shift by one for subsequent integrations
- amp\_crosstalk (bool) Crosstalk between amplifiers?
- add\_crs (boo1) Add cosmic ray events?
- Latents  $(None)$  Apply persistence.
- linearity\_map (ndarray) Add non-linearity.

#### **pynrc.simul.ngNRC.slope\_to\_level1b**

<span id="page-128-0"></span>pynrc.simul.ngNRC.slope\_to\_level1b(*im\_slope*, *obs\_params*, *cal\_obj=None*, *save\_dir=None*, *cframe='sci'*, *out\_ADU=True*, *\*\*kwargs*)

Simulate DMS HDUList from slope image

Requires input of obs\_params input dictionary as generated from APT input files (see *DMS\_input* class in apt.py).

Also, make sure the *calib* directory exists in PYNRC\_PATH and is populated with detector calibration information.

Look at keyword args to exclude specific detector effects.

Output is saved to disk and will not be returned by the function.

- **im\_slope** (*ndarray*) Slope in e-/sec of image from all sky sources, including Zodiacal background. Should exclude dark current background, which is handled separately from calib directory.
- **obs\_params** (*dict*) Dictionary of parameters to populate DMS header. See *create\_DMS\_HDUList* in dms.py.
- **cal\_obj** (pynrc.nircam\_cal) DMS object built from exported APT files. See *DMS\_input* in apt.py.
- **save\_dir** (*None or str*) Option to override output directory as specified in *obs\_params* dictionary. If not specified as either a function keyword or in *obs\_params*, then files are saved in current working directory.
- **cframe** (*str*) Coordinate frame of input slope, 'sci' or 'det'.

### **Keyword Arguments**

- include\_dark (bool) Add dark current?
- include\_bias (bool) Add detector bias?
- include\_ktc (bool) Add kTC noise?
- include\_rn  $(bool)$  Add readout noise per frame?
- $\cdot$  include\_cpink  $(bool)$  Add correlated 1/f noise to all amplifiers?
- include\_upink (bool) Add uncorrelated 1/f noise to each amplifier?
- include\_acn (boo1) Add alternating column noise?
- apply\_ipc (bool) Include interpixel capacitance?
- apply\_ppc (bool) Apply post-pixel coupling to linear analog signal?
- include\_refoffsets (bool) Include reference offests between amplifiers and odd/even columns?
- include\_refinst (bool) Include reference/active pixel instabilities?
- include\_colnoise (bool) Add in column noise per integration?
- col\_noise (*ndarray or None*) Option to explicitly specify column noise distribution in order to shift by one for subsequent integrations
- amp\_crosstalk (bool) Crosstalk between amplifiers?
- add\_crs (bool) Add cosmic ray events? See Robberto et al 2010 (JWST-STScI-001928).
- cr\_model (str) Cosmic ray model to use: 'SUNMAX', 'SUNMIN', or 'FLARES'.
- **cr\_scale** (*float*) Scale factor for probabilities.
- latents (None) Apply persistence.
- apply\_nonlinearity (bool) Apply non-linearity?
- random\_nonlin  $(bool)$  Add randomness to the linearity coefficients?
- **prog\_bar** (*bool*) Show a progress bar for this ramp generation?

# **pynrc.simul.ngNRC.sources\_to\_level1b**

<span id="page-129-0"></span>pynrc.simul.ngNRC.sources\_to\_level1b(*source\_table*, *nircam\_obj*, *obs\_params*, *tel\_pointing*, *hdul\_psfs=None*, *cal\_obj=None*, *im\_bg=None*, *out\_ADU=True*, *save\_dir=None*, *\*\*kwargs*)

Simulate DMS HDUList from slope image

Requires input of obs\_params input dictionary as generated from APT input files (see *DMS\_input* class in apt.py).

Also, make sure the *calib* directory exists in PYNRC\_PATH and is populated with detector calibration information.

Look at keyword args to exclude specific detector effects.

Output is saved to disk and will not be returned by the function.

#### **Parameters**

- **source\_table** (*astropy Table*) Table of objects in across the region, including headers 'ra', 'dec', and object fluxes in NIRCam filter in vega mags where headers are labeled the filter name (e.g, 'F444W').
- **nircam\_obj** (*[pynrc.NIRCam](#page-87-0)*) NIRCam instrument class for PSF generation.
- **obs\_params** (*dict*) Dictionary of parameters to populate DMS header. See *create\_obs\_params* in apt.py and *level1b\_data\_model* in dms.py.
- **tel\_pointing** (webbpsf\_ext.jwst\_point) JWST telescope pointing information. Holds pointing coordinates and dither information for a given telescope visit.
- **cal\_obj** (pynrc.nircam\_cal) NIRCam calibration class that holds the necessary calibration info to simulate a ramp.
- **im** bg (*None or ndarray*) Option to specify a pre-generated image (or single value) of the Zodiacal background emission. If not specified, then gets automatically generating.
- **save\_dir** (*None or str*) Option to override output directory as specified in *obs\_params* dictionary. If not specified as either a function keyword or in *obs\_params*, then files are saved in current working directory.

#### **Keyword Arguments**

- npsf\_per\_full\_fov (int) Number of PSFs across one dimension of the instrument's field of view. If a coronagraphic observation, then this is for the nominal coronagrahic field of view.
- sptype  $(str)$  Spectral type, such as 'A0V' or 'K2III'.
- wfe\_drift  $(f$ *loat* $) Desired WFE drift value relative to default OPD.$
- osamp (int) Sampling of output PSF relative to detector sampling. If *hdul\_psfs* is specified, then the 'OSAMP' header keyword takes precedence.
- use\_coeff (bool) If True, uses *calc\_psf\_from\_coeff*, other WebbPSF's built-in *calc\_psf*. Coefficients are much faster
- Keywords ( $Ramp$  Gen) –
- ================= –
- include\_dark (bool) Add dark current?
- include\_bias (bool) Add detector bias?
- include\_ktc (bool) Add kTC noise?
- include\_rn (bool) Add readout noise per frame?
- include\_cpink  $(bool)$  Add correlated 1/f noise to all amplifiers?
- include\_upink  $(bool)$  Add uncorrelated 1/f noise to each amplifier?
- include\_acn  $(boo1)$  Add alternating column noise?
- apply\_ipc (bool) Include interpixel capacitance?
- apply\_ppc  $(bool)$  Apply post-pixel coupling to linear analog signal?
- include\_refoffsets (bool) Include reference offests between amplifiers and odd/even columns?
- include\_refinst (bool) Include reference/active pixel instabilities?
- include\_colnoise (bool) Add in column noise per integration?
- col\_noise (*ndarray or None*) Option to explicitly specify column noise distribution in order to shift by one for subsequent integrations
- amp\_crosstalk (bool) Crosstalk between amplifiers?
- add\_crs (bool) Add cosmic ray events? See Robberto et al 2010 (JWST-STScI-001928).
- cr\_model (str) Cosmic ray model to use: 'SUNMAX', 'SUNMIN', or 'FLARES'.
- $cr\_scale$  (*float*) Scale factor for probabilities.
- latents (None) Apply persistence.
- apply\_nonlinearity (bool) Apply non-linearity?
- random\_nonlin  $(bool)$  Add randomness to the linearity coefficients?
- **prog\_bar**  $(boo1)$  Show a progress bar for this ramp generation?

#### **pynrc.simul.ngNRC.sources\_to\_slope**

<span id="page-131-0"></span>pynrc.simul.ngNRC.sources\_to\_slope(*source\_table*, *nircam\_obj*, *obs\_params*, *tel\_pointing*, *hdul\_psfs=None*, *im\_bg=None*, *cframe\_out='sci'*, *\*\*kwargs*)

Create a slope image from a table or sources

#### **Parameters**

- **source\_table** (*astropy Table*) Table of objects in across the region, including headers 'ra', 'dec', and object fluxes in NIRCam filter in vega mags where headers are labeled the filter name (e.g, 'F444W').
- **nircam\_obj** (*[pynrc.NIRCam](#page-87-0)*) NIRCam instrument class for PSF generation.
- **obs\_params** (*dict*) Dictionary of parameters to populate DMS header. See *create\_obs\_params* in apt.py and *level1b\_data\_model* in dms.py.
- **tel pointing** (webbpsf\_ext.jwst\_point) JWST telescope pointing information. Holds pointing coordinates and dither information for a given telescope visit.
- **hdul\_psfs** (*HDUList*) Option to pass a pre-generated HDUList of PSFs across the field of view. If set to None, then generated automatically.
- **im\_bg** (*None or ndarray*) Option to specify a pre-generated image (or single value) of the Zodiacal background emission. If not specified, then gets automatically generating.
- **cframe\_out** (*str*) Desired output coordinate frame, either 'sci' or 'det'

#### **Keyword Arguments**

- $npsf_per_full_fov(int) Number of PSFs across one dimension of the instrument's$ field of view. If a coronagraphic observation, then this is for the nominal coronagrahic field of view.
- sptype  $(str)$  Spectral type, such as 'A0V' or 'K2III'.
- wfe\_drift  $(f$ *loat* $) Desired WFE drift value relative to default OPD.$
- osamp (int) Sampling of output PSF relative to detector sampling. If *hdul\_psfs* is specified, then the 'OSAMP' header keyword takes precedence.
- use\_coeff (bool) If True, uses *calc\_psf\_from\_coeff*, other WebbPSF's built-in *calc\_psf*. Coefficients are much faster

# **pynrc.simul.ngNRC.xtalk\_image**

<span id="page-132-1"></span>pynrc.simul.ngNRC.xtalk\_image(*frame*, *det*, *coeffs=None*) Create image of crosstalk signal

Add amplifier crosstalk to each frame in data cube

#### **Parameters**

- **frame** (*ndarray*) An image to calculate and add crosstalk to.
- **det** ([pynrc.DetectorOps](#page-71-0)) Detector class corresponding to data.
- **coeffs** (*None or Table*) Table of coefficients corresponding to detector crosstalk behavior.

### <span id="page-132-0"></span>**pynrc.simul.apt**

APT conversion procedures

# **Functions**

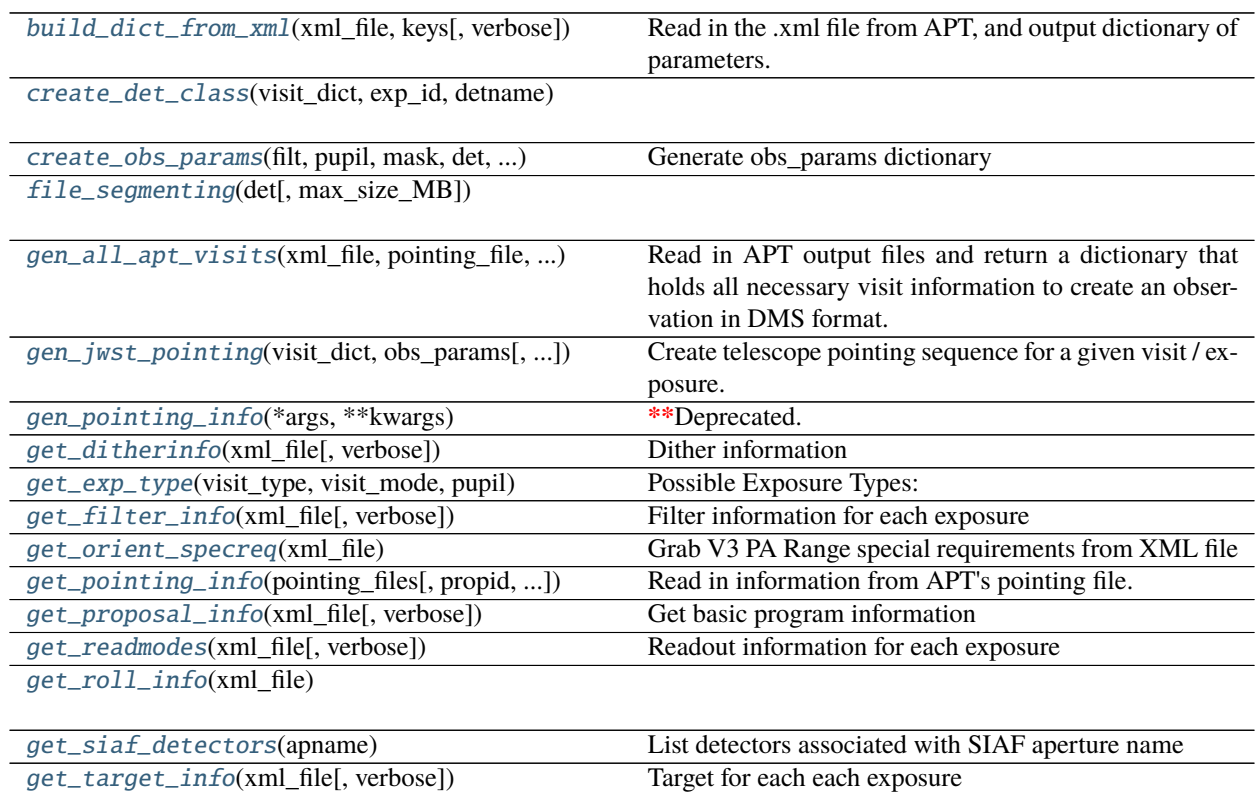

continues on next page

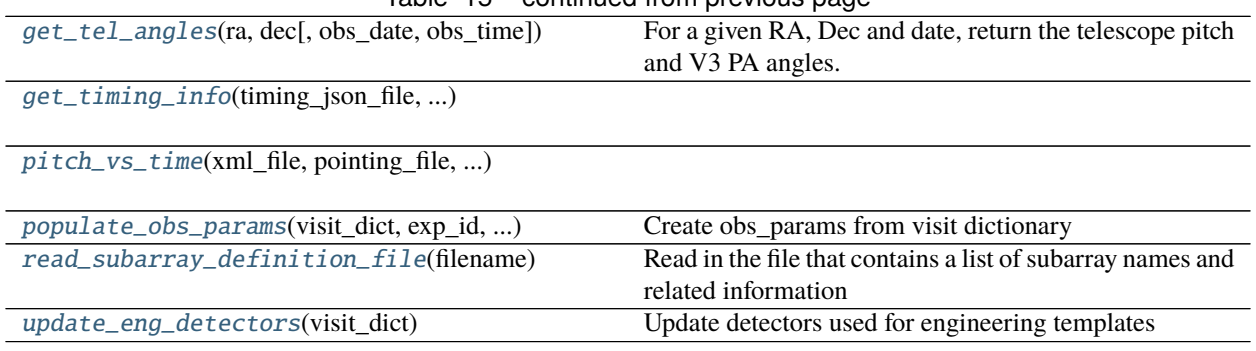

# Table 15 – continued from previous page

# **pynrc.simul.apt.build\_dict\_from\_xml**

<span id="page-133-0"></span>pynrc.simul.apt.build\_dict\_from\_xml(*xml\_file*, *keys*, *verbose=False*) Read in the .xml file from APT, and output dictionary of parameters.

**Parameters infile (str)** – Path to input .xml file

**Returns** *dict* – Dictionary with extracted observation parameters

**Raises** ValueError: – If an .xml file is provided that includes an APT template that is not supported. If the .xml file includes a fiducial pointing override with an unknown subarray specification

# **pynrc.simul.apt.create\_det\_class**

<span id="page-133-1"></span>pynrc.simul.apt.create\_det\_class(*visit\_dict*, *exp\_id*, *detname*, *grp\_id=1*, *seq\_id=1*, *act\_id='01'*)

# **pynrc.simul.apt.create\_obs\_params**

<span id="page-133-2"></span>pynrc.simul.apt.create\_obs\_params(*filt*, *pupil*, *mask*, *det*, *siaf\_ap*, *ra\_dec*, *date\_obs*, *time\_obs='12:00:00.000'*, *pa\_v3=None*, *siaf\_ap\_obs=None*, *xyoff\_idl=(0, 0)*, *visit\_level='TARGET'*, *visit\_type='SCIENCE'*, *time\_series=False*, *time\_visit\_offset=0*, *time\_exp\_offset=0*, *segNum=None*, *segTot=None*, *int\_range=None*, *filename=None*, *\*\*kwargs*)

Generate obs\_params dictionary

An obs\_params dictionary is used to create a jwst data model (e.g., Level1bModel). Additional \*\*kwargs will add/update elements to the final output dictionary.

- **filt** (*str*) Observed filter
- **pupil** (*str*) Observed pupil mask (e.g., GRISMR, GRISMC, CIRCLYOT, etc)
- **det** (*DetectorOps*) NIRCam detector operations class
- **siaf\_ap** (*pysiaf Aperture*) SIAF aperture class used for telescope pointing
- **ra\_dec** (*tuple, list*) RA and Dec in degrees associated with observation pointing
- **data\_obs** (*str*) YYYY-MM-DD
- **Keyword Arg**
- **===========**
- **time\_obs** (*str*) HH:MM:SS
- **pa\_v3** (*float or None*) Telescope V3 position angle. If set to None, then will automatically determine from date and ra/dec.
- **siaf ap** obs (*pysiaf Aperture*) SIAF aperture class used for to observe (if different from *siaf\_ap*)
- **xyoff\_idl** (*tuple, list*) (x,y) offset in arcsec ('idl' coords) to dither observation
- **visit\_type** (*str*) 'T\_ACQ', 'CONFIRM', or 'SCIENCE'
- **time\_series** (*bool*) Is this a time series observation?
- **time\_exp\_offset** (*float*) Exposure start time (in seconds) relative to beginning of observation execution.
- **segNum** (*int*) The segment number of the current product. Only for TSO.
- **segTot** (*int*) The total number of segments. Only for TSO.
- **int** range (*list*) Integration indices to use
- **filename** (*str or None*) Name of output filename.

### **pynrc.simul.apt.file\_segmenting**

<span id="page-134-0"></span>pynrc.simul.apt.file\_segmenting(*det*, *max\_size\_MB=320*)

# **pynrc.simul.apt.gen\_all\_apt\_visits**

<span id="page-134-1"></span>pynrc.simul.apt.gen\_all\_apt\_visits(*xml\_file*, *pointing\_file*, *sm\_acct\_file*, *json\_file*, *rand\_seed=None*) Read in APT output files and return a dictionary that holds all necessary visit information to create an observation in DMS format. Each visit is placed in an ordered dictionary according to that within the Smart Accounting file.

# **pynrc.simul.apt.gen\_jwst\_pointing**

```
pynrc.simul.apt.gen_jwst_pointing(visit_dict, obs_params, base_std=None, dith_std=None,
```
*rand\_seed=None*, *rand\_seed\_base=None*)

Create telescope pointing sequence for a given visit / exposure.

#### **Keyword Arguments**

- base\_std (float or array-like or None) The 1-sigma pointing uncertainty per axis for telescope slew. If None, then standard deviation is chosen to be either 5 mas or 100 mas, depending on *use\_ta* attribute (default: True).
- dith\_std (float or array-like or None) The 1-sigma pointing uncertainty per axis for dithers. If None, then standard deviation is chosen to be either 2.5 or 5 mas, depending on *use\_sgd* attribute (default: True).
- rand\_seed (None or int) Random seed to use for generating repeatable random offsets.
- rand\_seed\_base (None or int) Use a separate random seed for telescope slew offset. Then, *rand\_seed* corresponds only to relative dithers. Useful for multiple exposures with same initial slew, but independent dither pattern realizations.

### **pynrc.simul.apt.gen\_pointing\_info**

<span id="page-135-0"></span>pynrc.simul.apt.gen\_pointing\_info(*\*args*, *\*\*kwargs*) **Deprecated. Use ``gen\_jwst\_pointing`` instead.** Create telescope pointing sequence for a given visit / exposure.

#### **pynrc.simul.apt.get\_ditherinfo**

<span id="page-135-1"></span>pynrc.simul.apt.get\_ditherinfo(*xml\_file*, *verbose=False*) Dither information

#### **pynrc.simul.apt.get\_exp\_type**

<span id="page-135-2"></span>pynrc.simul.apt.get\_exp\_type(*visit\_type*, *visit\_mode*, *pupil*)

**Possible Exposure Types:** NRC\_DARK, NRC\_FLAT, NRC\_LED, NRC\_FOCUS, NRC\_TACQ, NRC\_TACONFIRM, NRC\_IMAGE, NRC\_GRISM, NRC\_CORON, NRC\_WFSS, NRC\_TSIMAGE, NRC\_TSGRISM

# **pynrc.simul.apt.get\_filter\_info**

<span id="page-135-3"></span>pynrc.simul.apt.get\_filter\_info(*xml\_file*, *verbose=False*) Filter information for each exposure

#### **pynrc.simul.apt.get\_orient\_specreq**

<span id="page-135-4"></span>pynrc.simul.apt.get\_orient\_specreq(*xml\_file*) Grab V3 PA Range special requirements from XML file

TODO: Value is specified in the aperture PA, not V3 PA. Need to calculate V3 PA.

#### **pynrc.simul.apt.get\_pointing\_info**

<span id="page-135-5"></span>pynrc.simul.apt.get\_pointing\_info(*pointing\_files*, *propid=0*, *verbose=False*, *all\_inst=False*) Read in information from APT's pointing file.

#### **Parameters**

- **file** (*str*) Name of APT-exported pointing file to be read
- **propid** (*int*) Proposal ID number (integer). This is used to create various ID fields
- **all\_inst** (*bool*) If False, only NIRCam, otherwise get all instruments.

**Returns pointing** (*dict*) – Dictionary of pointing-related information

**Todo:** extract useful information from header? check visit numbers set parallel proposal number correctly

# **pynrc.simul.apt.get\_proposal\_info**

<span id="page-136-0"></span>pynrc.simul.apt.get\_proposal\_info(*xml\_file*, *verbose=False*) Get basic program information

# **pynrc.simul.apt.get\_readmodes**

<span id="page-136-1"></span>pynrc.simul.apt.get\_readmodes(*xml\_file*, *verbose=False*) Readout information for each exposure

### **pynrc.simul.apt.get\_roll\_info**

<span id="page-136-2"></span>pynrc.simul.apt.get\_roll\_info(*xml\_file*)

### **pynrc.simul.apt.get\_siaf\_detectors**

<span id="page-136-3"></span>pynrc.simul.apt.get\_siaf\_detectors(*apname*) List detectors associated with SIAF aperture name

# **pynrc.simul.apt.get\_target\_info**

<span id="page-136-4"></span>pynrc.simul.apt.get\_target\_info(*xml\_file*, *verbose=False*) Target for each each exposure

# **pynrc.simul.apt.get\_tel\_angles**

<span id="page-136-5"></span>pynrc.simul.apt.get\_tel\_angles(*ra*, *dec*, *obs\_date='2022-03-01'*, *obs\_time='12:00:00'*) For a given RA, Dec and date, return the telescope pitch and V3 PA angles.

### **pynrc.simul.apt.get\_timing\_info**

<span id="page-136-6"></span>pynrc.simul.apt.get\_timing\_info(*timing\_json\_file*, *smart\_accounting\_file*)

# **pynrc.simul.apt.pitch\_vs\_time**

<span id="page-136-7"></span>pynrc.simul.apt.pitch\_vs\_time(*xml\_file*, *pointing\_file*, *timing\_json\_file*, *smart\_accounting\_file*, *obs\_date='2022-03-01'*, *obs\_time='12:00:00'*, *pitch\_init=None*, *nvals=1000*)

### **pynrc.simul.apt.populate\_obs\_params**

```
pynrc.simul.apt.populate_obs_params(visit_dict, exp_id, detname, date_obs, time_obs='12:00:00.000',
                                         pa_v3=None, segNum=None, segTot=None, int_range=None,
                                         det=None, obs_params=None, grp_id=1, seq_id=1, act_id='01',
                                          **kwargs)
```
Create obs\_params from visit dictionary

An obs\_params dictionary is used to create a jwst data model (e.g., Level1bModel). If passing obs\_params parameter, this gets updated based on the input arguments. Additional \*\*kwargs will add/update elements to the final output dictionary

# **Parameters**

- **visit dict** (*dict*) Uses gen all apt visits() to create a dictionary of visit information. Each visit has a series of exposure IDs.
- **exp\_id** (*int*) Unique exposure ID generate observations
- **detname** (*str*) Options NRC[A/B][1-5]
- **data\_obs** (*str*) YYYY-MM-DD
- **time\_obs** (*str*) HH:MM:SS
- **Keyword Arg**
- **===========**
- **pa** v3 (*float or None*) Option to specify telescope V3 position angle. If not set, then automatically calculated from RA/Dec and observation date/time.
- **segNum** (*int*) The segment number of the current product. Only for TSO.
- **segTot** (*int*) The total number of segments. Only for TSO.
- **int** range (*list*) Integration indices to use
- **obs\_params** (*dict*) An initial obs\_params dictionary. Any duplicate keywords will be updated.

# **pynrc.simul.apt.read\_subarray\_definition\_file**

<span id="page-137-1"></span>pynrc.simul.apt.read\_subarray\_definition\_file(*filename*)

Read in the file that contains a list of subarray names and related information

**Parameters filename** (*str*) – Name of the ascii file containing the table of subarray information

**Returns data** (*astropy.table.Table*) – Table containing subarray information

# **pynrc.simul.apt.update\_eng\_detectors**

### <span id="page-138-0"></span>pynrc.simul.apt.update\_eng\_detectors(*visit\_dict*)

Update detectors used for engineering templates

Engineering templates always use all detectors operated with the same subarray settings, but there are not always SIAF apertures for every detector for certain subarray settings (e.g., SUBGRISM), so some of the auto-generated detector from *get\_siaf\_detectors* will usually be incorrect.

### **Classes**

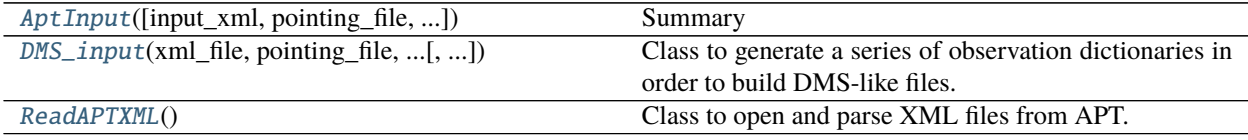

#### **pynrc.simul.apt.AptInput**

<span id="page-138-1"></span>class pynrc.simul.apt.AptInput(*input\_xml=None*, *pointing\_file=None*, *output\_dir=None*, *output\_csv=None*, *observation\_list\_file=None*) Bases: object Summary exposure\_tab Description **Type** TYPE input\_xml Description **Type** str observation\_list\_file Description **Type** str obstab Description **Type** TYPE output\_csv Description **Type** TYPE pointing\_file Description **Type** str

<span id="page-138-2"></span>\_\_init\_\_(*input\_xml=None*, *pointing\_file=None*, *output\_dir=None*, *output\_csv=None*, *observation\_list\_file=None*)

# **Methods**

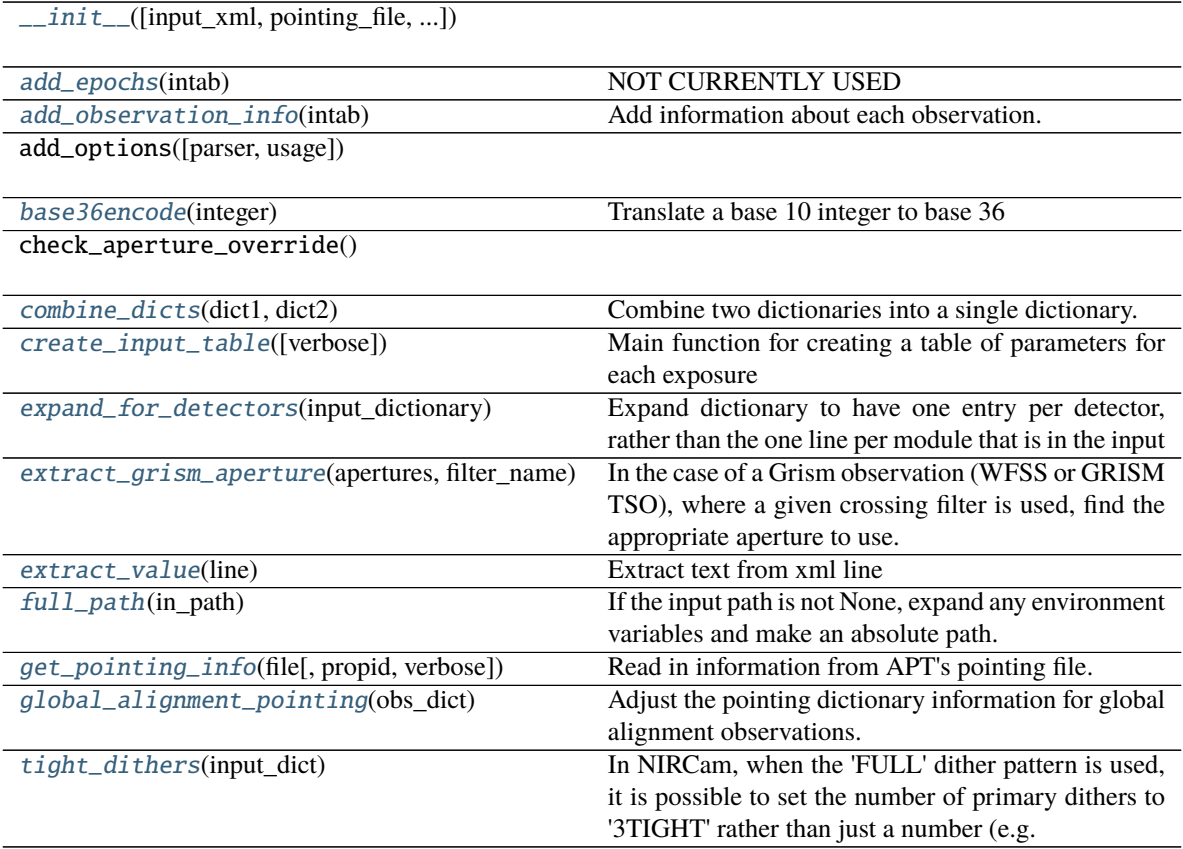

<span id="page-139-0"></span>add\_epochs(*intab*) NOT CURRENTLY USED

#### <span id="page-139-1"></span>add\_observation\_info(*intab*)

Add information about each observation.

Catalog names, dates, PAV3 values, etc., which are retrieved from the observation list yaml file.

**Parameters intab** (*obj*) – astropy.table.Table containing exposure information

**Returns intab** (*obj*) – Updated table with information from the observation list yaml file added.

# <span id="page-139-2"></span>base36encode(*integer*)

Translate a base 10 integer to base 36

**Parameters integer** (*int*) – a base 10 integer

**Returns integer** (*int*) – The integer translated to base 36

# <span id="page-139-3"></span>combine\_dicts(*dict1*, *dict2*)

Combine two dictionaries into a single dictionary.

#### **Parameters**

- **dict1** (*dict*) dictionary
- **dict2** (*dict*) dictionary

<span id="page-139-4"></span>**Returns combined** (*dict*) – Combined dictionary

#### create\_input\_table(*verbose=False*)

Main function for creating a table of parameters for each exposure

**Parameters verbose** (*bool*) – If True, extra information is printed to the log

#### <span id="page-140-0"></span>expand\_for\_detectors(*input\_dictionary*)

Expand dictionary to have one entry per detector, rather than the one line per module that is in the input

**Parameters input\_dictionary** (*dict*) – dictionary containing one entry per module

**Returns observation\_dictionary** (*dict*) – dictionary expanded to have one entry per detector

#### <span id="page-140-1"></span>extract\_grism\_aperture(*apertures*, *filter\_name*)

In the case of a Grism observation (WFSS or GRISM TSO), where a given crossing filter is used, find the appropriate aperture to use.

**Parameters**

- **apertures** (*list*) List of possible grism apertures
- **filter\_name** (*str*) Name of crossing filter

**Returns apertures** (*list*) – Modified list containig the correct aperture

#### <span id="page-140-2"></span>extract\_value(*line*)

Extract text from xml line

**Parameters line** (*str*) – Line from xml file

**Returns** line  $(str)$  – Text between > and < in the input line

#### <span id="page-140-3"></span>full\_path(*in\_path*)

If the input path is not None, expand any environment variables and make an absolute path. Return the updated path.

**Parameters in\_path** (*str*) – Path to be expanded

**Returns in\_path** (*str*) – Expanded, absolute path

#### <span id="page-140-4"></span>get\_pointing\_info(*file*, *propid=0*, *verbose=False*)

Read in information from APT's pointing file.

#### **Parameters**

- **file** (*str*) Name of APT-exported pointing file to be read
- **propid** (*int*) Proposal ID number (integer). This is used to create various ID fields

**Returns pointing** (*dict*) – Dictionary of pointing-related information

**Todo:** extract useful information from header? check visit numbers set parallel proposal number correctly

#### <span id="page-140-5"></span>global\_alignment\_pointing(*obs\_dict*)

Adjust the pointing dictionary information for global alignment observations. Some of the entries need to be changed from NIRCam to FGS. Remember that not all observations in the dictionary will necessarily be WfscGlobalAlignment template. Be sure the leave all other templates unchanged.

- **Parameters obs dict** (*dict*) Dictionary of observation parameters, as returned from add\_observation\_info()
- <span id="page-140-6"></span>**Returns obs\_dict** (*dict*) – Dictionary with modified values for FGS pointing in Global Alignment templates

#### tight\_dithers(*input\_dict*)

In NIRCam, when the 'FULL' dither pattern is used, it is possible to set the number of primary dithers to '3TIGHT' rather than just a number (e.g. '3'). If the number of dithers is set to '3TIGHT' remove 'TIGHT' from the entries and leave only the number behind.

- **Parameters input\_dict** (*dict*) Dictionary where each key points to a list containing observation details. For example, input\_dict['PrimarDither'] is a list of the number of primary dithers for all observations
- **Returns input\_dict** (*dict*) Updated dictionary where 'TIGHT' has been removed from PrimaryDither list

#### **pynrc.simul.apt.DMS\_input**

<span id="page-141-0"></span>class pynrc.simul.apt.DMS\_input(*xml\_file*, *pointing\_file*, *json\_file*, *sm\_acct\_file*, *save\_dir=None*, *obs\_date='2022-03-01'*, *obs\_time='12:00:00'*, *pa\_v3=None*, *rand\_seed\_init=None*)

Bases: object

Class to generate a series of observation dictionaries in order to build DMS-like files. Loads APT files to generate the necessary observation information.

#### Usage:

json  $file = 'NRC-21. timing, json' sm" act file = 'NRC-21. smart accounting' pointing file = 'NRC-21.$ 21.pointing' xml\_file = 'NRC-21.xml'

obs\_input = DMS\_input(xml\_file, pointing\_file, json\_file, sm\_acct\_file) # Update observation time and telescope PA obs\_input.obs\_date = '2022-03-01' obs\_input.obs\_time = '12:00:00.000'  $obs\_input.pa_v3 = 45$ 

# Create a list of observation parameters obs\_params\_all = obs\_input.gen\_all\_obs\_params()

# Select one of the parameter dictionaries obs\_params = obs\_params\_all[0]

# Create a series of science data based on observation params # that results in sci\_data and zero\_data 16-bit numpy arrays out\_model = level1b\_data\_model(obs\_params, sci\_data, zero\_data)

# Save to FITS file # Performs minor updates to the saved FITS file save level1b fits(out model, obs\_params, save\_dir)

<span id="page-141-1"></span>\_\_init\_\_(*xml\_file*, *pointing\_file*, *json\_file*, *sm\_acct\_file*, *save\_dir=None*, *obs\_date='2022-03-01'*, *obs\_time='12:00:00'*, *pa\_v3=None*, *rand\_seed\_init=None*)

### **Methods**

 $\_init\_(xml$  file, pointing file, json file, ...)

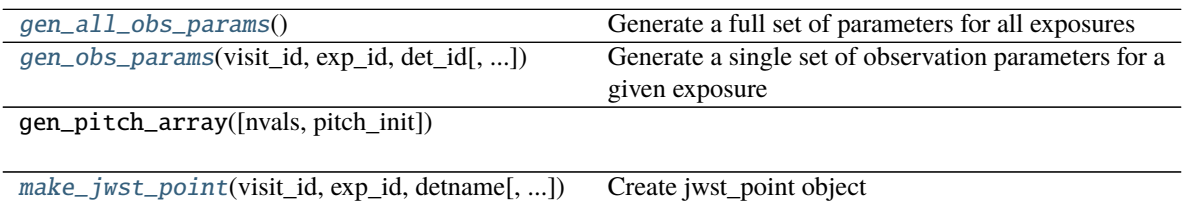

# **Attributes**

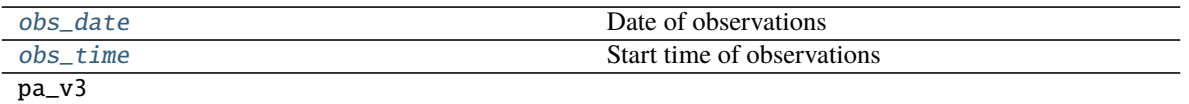

#### <span id="page-142-1"></span>gen\_all\_obs\_params()

Generate a full set of parameters for all exposures

<span id="page-142-2"></span>gen\_obs\_params(*visit\_id*, *exp\_id*, *det\_id*, *det=None*, *seg\_num=None*, *seg\_tot=None*, *int\_range=None*, *grp\_id=1*, *seq\_id=1*, *act\_id='01'*)

Generate a single set of observation parameters for a given exposure

<span id="page-142-3"></span>make\_jwst\_point(*visit\_id*, *exp\_id*, *detname*, *obs\_params=None*, *base\_std=0*, *dith\_std=0*, *rand\_seed=None*, *grp\_id=1*, *seq\_id=1*, *act\_id='01'*)

Create jwst\_point object

#### **Parameters**

- **visit\_id** (*str*) obsnum:visitnum, for example: '007:001'
- **exp\_id** (*int*) Exposure number
- **detname** (*str*) Name of detector, such as 'NRCA5'.

#### **Keyword Arguments**

- obs\_params  $(dict)$  Option to pass any already generated obs\_params dictionary rather than generating it automatically. Should be part of the associated visit.
- base\_std (*float or None*) The 1-sigma pointing uncertainty per axis for telescope slew. If None, then standard deviation is chosen to be either 5 mas or 100 mas, depending on *use\_ta* attribute (default: True).
- dith\_std (float or None) The 1-sigma pointing uncertainty per axis for dithers. If None, then standard deviation is chosen to be either 2.5 or 5 mas, depending on *use\_sgd* attribute (default: True).
- rand\_seed (None or int) Random seed to use for generating repeatable random offsets.

### <span id="page-142-4"></span>property obs\_date

Date of observations

#### <span id="page-142-5"></span>property obs\_time

Start time of observations

#### **pynrc.simul.apt.ReadAPTXML**

<span id="page-142-0"></span>class pynrc.simul.apt.ReadAPTXML Bases: object

> Class to open and parse XML files from APT. Can read templates for NircamImaging, NircamEngineeringImaging, WfscCommissioning, WfscGlobaLAlignment, WfscCoarsePhasing, WfscFinePhasing (incomplete), and NircamWfss modes.

#### apt

APT namespace for XML files

# **Type** str

# APTObservationParams

Dictionary of APT parameters that accumulates all parameters in all tiles and all observation. Passed out to be further parsed in the apt\_inputs script

**Type** dict

# obs\_tuple\_list

Compiled list of all the parameters for all tiles in a single observation

**Type** list

<span id="page-143-0"></span> $\_init$ <sub> $-$ </sub> $()$ 

# **Methods**

 $\frac{1}{\text{init}}$ 

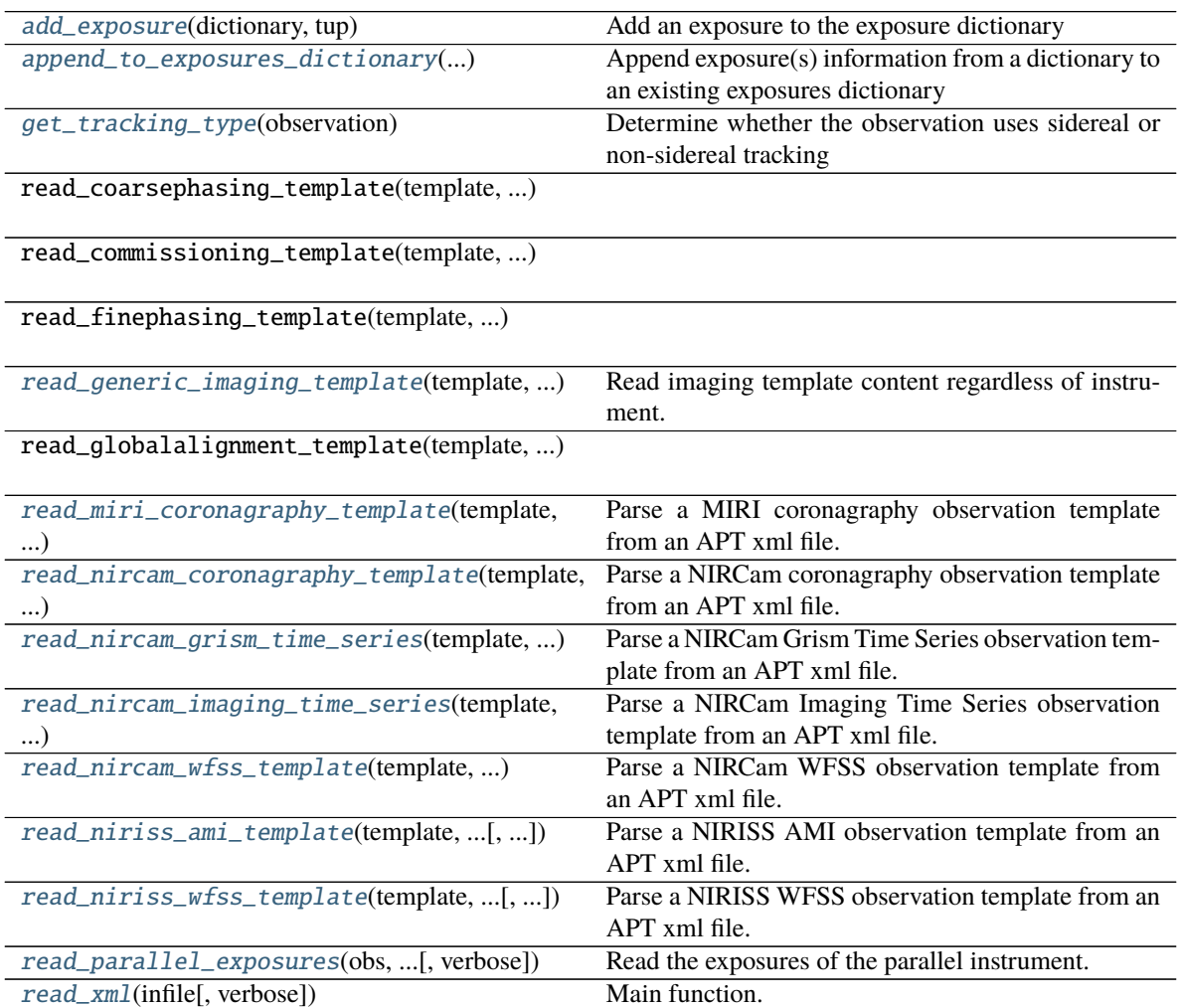

continues on next page
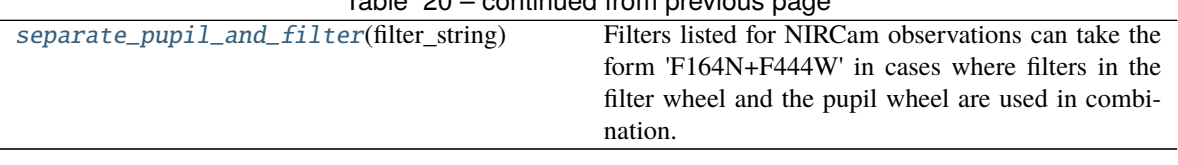

Table 20 – continued from previous page

#### add\_exposure(*dictionary*, *tup*)

Add an exposure to the exposure dictionary

#### **Parameters**

- **dictionary** (*dict*) Information on individual exposures
- **tup** (*tuple*) A tuple contianing information to add to dictionary as the next exposure

**Returns dictionary** (*dict*) – With new exposure added

### append\_to\_exposures\_dictionary(*exp\_dictionary*, *exposure\_seq\_dict*, *prop\_param\_dict*) Append exposure(s) information from a dictionary to an existing exposures dictionary

#### **Parameters**

- **exp\_dictionary** (*dict*) Dictionary containing information on multiple exposures
- **exposure\_seq\_dict** (*dict*) Dictionary containing information on a single exposure. This dictionary should have the same keys as exp\_dictionary. The contents of this dictionary will be added to exp\_dictionary
- **prop\_param\_dict** (*dict*) A dictionary containing proposal-wide information, such as title and PI name
- **Reutrns**
- **——-**
- **exp\_dictionary** (*dict*) With the new exposure(s) added

#### get\_tracking\_type(*observation*)

Determine whether the observation uses sidereal or non-sidereal tracking

**Parameters observation** (*etree xml element*) – xml content of observation

**Returns tracking\_type** (*str*) – "sidereal" or "non-sidereal" based on the target used in the observation

read\_generic\_imaging\_template(*template*, *template\_name*, *obs*, *proposal\_parameter\_dictionary*,

*verbose=False*, *parallel=False*)

Read imaging template content regardless of instrument.

Save content to object attributes. Support for coordinated parallels is included.

#### **Parameters**

- **template** (*etree xml element*) xml content of template
- **template\_name** (*str*) name of the template
- **obs** (*etree xml element*) xml content of observation
- **proposal\_parameter\_dictionary** (*dict*) Dictionary of proposal parameters to extract from template

**Returns exposures\_dictionary** (*OrderedDict*) – Dictionary containing relevant exposure parameters

read\_miri\_coronagraphy\_template(*template*, *template\_name*, *obs*, *proposal\_param\_dict*, *parallel=False*, *verbose=False*)

Parse a MIRI coronagraphy observation template from an APT xml file. Produce an exposure dictionary that lists all exposures (excluding dithers) from the template.

#### **Parameters**

- **template** (*lxml.etree.\_Element*) Template section from APT xml
- **template** name  $(str)$  The type of template (e.g. 'NirissAmi')
- **obs** (*lxml.etree.\_Element*) Observation section from APT xml
- **proposal\_param\_dict** (*dict*) Dictionary of proposal level information from the xml file (e.g. PI, Science Category, etc)
- **parallel** (*bool*) If True, template should be for parallel observations. If False, NIRISS WFSS observation is assumed to be prime

#### **Returns**

- **exposures dictionary** (*dict*) Dictionary containing details on all exposures contained within the template. These details include things like filter, pupil, readout pattern, subarray, etc
- **exp\_len** (*int*) Dictionary length to use when comparing to that from a parallel observation. This is not necessarily the same as the true length of the dictionary due to the way in which APT groups overvations

#### read\_nircam\_coronagraphy\_template(*template*, *template\_name*, *obs*, *proposal\_param\_dict*,

### *parallel=False*, *verbose=False*)

Parse a NIRCam coronagraphy observation template from an APT xml file. Produce an exposure dictionary that lists all exposures (excluding dithers) from the template.

#### **Parameters**

- **template** (*lxml.etree.\_Element*) Template section from APT xml
- **template\_name** (*str*) The type of template (e.g. 'NirissAmi')
- **obs** (*lxml.etree.\_Element*) Observation section from APT xml
- **proposal param dict** (*dict*) Dictionary of proposal level information from the xml file (e.g. PI, Science Category, etc)
- **parallel** (*bool*) If True, template should be for parallel observations. If False, NIRISS WFSS observation is assumed to be prime

#### **Returns**

- **exposures\_dictionary** (*dict*) Dictionary containing details on all exposures contained within the template. These details include things like filter, pupil, readout pattern, subarray, etc
- **exp\_len** (*int*) Dictionary length to use when comparing to that from a parallel observation. This is not necessarily the same as the true length of the dictionary due to the way in which APT groups overvations

#### read\_nircam\_grism\_time\_series(*template*, *template\_name*, *obs*, *proposal\_parameter\_dictionary*)

Parse a NIRCam Grism Time Series observation template from an APT xml file. Produce an exposure dictionary that lists all exposures (excluding dithers) from the template

### **Parameters**

• **template** (*lxml.etree.\_Element*) – Template section from APT xml

- **template\_name** (*str*) The type of template (e.g. 'NirissWfss')
- **obs** (*lxml.etree.\_Element*) Observation section from APT xml
- **proposal\_param\_dict** (*dict*) Dictionary of proposal level information from the xml file (e.g. PI, Science Category, etc)
- **Returns exposures** dictionary (*dict*) Dictionary containing details on all exposures contained within the template. These details include things like filter, pupil, readout pattern, subarray, etc. Specifically for Grism Time Series, there will be entries for the TA exposure and the Time Series exposure.
- read\_nircam\_imaging\_time\_series(*template*, *template\_name*, *obs*, *proposal\_parameter\_dictionary*) Parse a NIRCam Imaging Time Series observation template from an APT xml file. Produce an exposure dictionary that lists all exposures (excluding dithers) from the template

#### **Parameters**

- **template** (*lxml.etree.\_Element*) Template section from APT xml
- **template\_name** (*str*) The type of template (e.g. 'NirissWfss')
- **obs** (*lxml.etree.\_Element*) Observation section from APT xml
- **proposal\_param\_dict** (*dict*) Dictionary of proposal level information from the xml file (e.g. PI, Science Category, etc)
- **Returns exposures\_dictionary** (*dict*) Dictionary containing details on all exposures contained within the template. These details include things like filter, pupil, readout pattern, subarray, etc. Specifically for Grism Time Series, there will be entries for the TA exposure and the Time Series exposure.

#### read\_nircam\_wfss\_template(*template*, *template\_name*, *obs*, *proposal\_param\_dict*)

Parse a NIRCam WFSS observation template from an APT xml file. Produce an exposure dictionary that lists all exposures (excluding dithers) from the template.

#### **Parameters**

- **template** (*lxml.etree.\_Element*) Template section from APT xml
- **template\_name** (*str*) The type of template (e.g. 'NirissWfss')
- **obs** (*lxml.etree.\_Element*) Observation section from APT xml
- **proposal param dict** (*dict*) Dictionary of proposal level information from the xml file (e.g. PI, Science Category, etc)
- **Returns exposures\_dictionary** (*dict*) Dictionary containing details on all exposures contained within the template. These details include things like filter, pupil, readout pattern, subarray, etc

read\_niriss\_ami\_template(*template*, *template\_name*, *obs*, *proposal\_param\_dict*, *parallel=False*, *verbose=False*)

Parse a NIRISS AMI observation template from an APT xml file. Produce an exposure dictionary that lists all exposures (excluding dithers) from the template.

- **template** (*lxml.etree.\_Element*) Template section from APT xml
- **template\_name** (*str*) The type of template (e.g. 'NirissAmi')
- **obs** (*lxml.etree.\_Element*) Observation section from APT xml
- **proposal param dict** (*dict*) Dictionary of proposal level information from the xml file (e.g. PI, Science Category, etc)
- **parallel** (*bool*) If True, template should be for parallel observations. If False, NIRISS WFSS observation is assumed to be prime

### **Returns**

- **exposures\_dictionary** (*dict*) Dictionary containing details on all exposures contained within the template. These details include things like filter, pupil, readout pattern, subarray, etc
- **exp\_len** (*int*) Dictionary length to use when comparing to that from a parallel observation. This is not necessarily the same as the true length of the dictionary due to the way in which APT groups overvations

#### read\_niriss\_wfss\_template(*template*, *template\_name*, *obs*, *proposal\_param\_dict*, *parallel=False*, *verbose=False*)

Parse a NIRISS WFSS observation template from an APT xml file. Produce an exposure dictionary that lists all exposures (excluding dithers) from the template.

#### **Parameters**

- **template** (*lxml.etree.\_Element*) Template section from APT xml
- **template\_name** (*str*) The type of template (e.g. 'NirissWfss')
- **obs** (*lxml.etree.\_Element*) Observation section from APT xml
- **proposal\_param\_dict** (*dict*) Dictionary of proposal level information from the xml file (e.g. PI, Science Category, etc)
- **parallel** (*bool*) If True, template should be for parallel observations. If False, NIRISS WFSS observation is assumed to be prime

#### **Returns**

- **exposures dictionary** (*dict*) Dictionary containing details on all exposures contained within the template. These details include things like filter, pupil, readout pattern, subarray, etc
- **exp\_len** (*int*) Dictionary length to use when comparing to that from a parallel observation. This is not necessarily the same as the true length of the dictionary due to the way in which APT groups overvations

read\_parallel\_exposures(*obs*, *exposures\_dictionary*, *proposal\_parameter\_dictionary*, *verbose=False*) Read the exposures of the parallel instrument.

#### **Parameters**

- **obs** (*APT xml element*) Observation section of xml file
- **exposures\_dictionary** (*dict*) Exposures of the prime instrument
- **proposal\_parameter\_dictionary** (*dict*) Parameters to extract
- **verbose** (*bool*) Verbosity

**Returns parallel\_exposures\_dictionary** (*dict*) – Parallel exposures.

#### read\_xml(*infile*, *verbose=False*)

Main function. Read in the .xml file from APT, and output dictionary of parameters.

**Parameters infile (str)** – Path to input .xml file

**Returns** *dict* – Dictionary with extracted observation parameters

**Raises ValueError:** – If an .xml file is provided that includes an APT template that is not supported. If the .xml file includes a fiducial pointing override with an unknown subarray specification

### <span id="page-148-0"></span>separate\_pupil\_and\_filter(*filter\_string*)

Filters listed for NIRCam observations can take the form 'F164N+F444W' in cases where filters in the filter wheel and the pupil wheel are used in combination. This function separates the two values.

**Parameters filter\_string** (*str*) – Filter name as given in xml file from APT

### **Returns**

- **filter\_name** (*str*) Name of the filter in the filter wheel
- **pupil\_name** (*str*) Name of the filter in the pupil wheel

### **pynrc.simul.dms**

DMS data format routines

### **Functions**

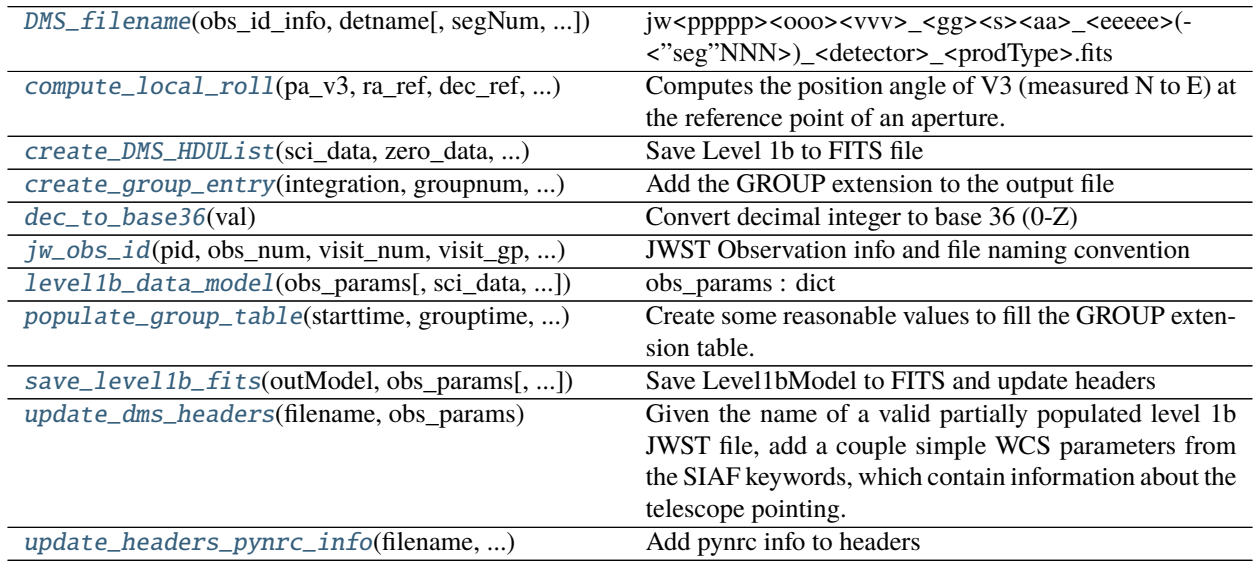

### **pynrc.simul.dms.DMS\_filename**

<span id="page-148-1"></span>pynrc.simul.dms.DMS\_filename(*obs\_id\_info*, *detname*, *segNum=None*, *prodType='uncal'*) jw<ppppp><ooo><vvv>\_<gg><s><aa>\_<eeeee>(-<"seg"NNN>)\_<detector>\_<prodType>.fits

### **pynrc.simul.dms.compute\_local\_roll**

<span id="page-149-0"></span>pynrc.simul.dms.compute\_local\_roll(*pa\_v3*, *ra\_ref*, *dec\_ref*, *v2\_ref*, *v3\_ref* )

Computes the position angle of V3 (measured N to E) at the reference point of an aperture.

### **Parameters**

- **pa\_v3** (*float*) Position angle of V3 at  $(V2, V3) = (0, 0)$  [in deg]
- **v2\_ref, v3\_ref** (*float*) Reference point in the V2, V3 frame [in arcsec]
- **ra\_ref, dec\_ref** (*float*) RA and DEC corresponding to V2\_REF and V3\_REF, [in deg]

**Returns new\_roll** (*float*) – The value of ROLL\_REF (in deg)

### **pynrc.simul.dms.create\_DMS\_HDUList**

<span id="page-149-1"></span>pynrc.simul.dms.create\_DMS\_HDUList(*sci\_data*, *zero\_data*, *obs\_params*, *save\_dir=None*, *\*\*kwargs*) Save Level 1b to FITS file

### **pynrc.simul.dms.create\_group\_entry**

<span id="page-149-2"></span>pynrc.simul.dms.create\_group\_entry(*integration*, *groupnum*, *endday*, *endmilli*, *endsubmilli*, *endgroup*, *xd*, *yd*, *gap*, *comp\_code*, *comp\_text*, *barycentric*, *heliocentric*)

Add the GROUP extension to the output file

### **Parameters**

- **integration** (*int*) Integration number
- **group\_number** (*int*) Group number
- **endday** (*int*) Days since Jan 1 2000
- **endmilli** (*integer*) Milliseconds of the day for given time
- **endsubmilli** (*int*) Time since last millisecond?
- **endgroup** (*str*) End group time, e.g. '2016-01-18T02:43:26.061'
- **xd** (*int*) Number\_of\_columns e.g. 2048
- **vd**  $(int)$  Number of rows e.g. 2048
- **gap** (*int*) Number of gaps in telemetry
- **comp\_code** (*int*) Completion code number e.g. 0 (nominal?)
- **comp text**  $(str)$ 
	- **Completion code text e.g. 'COMPLETE'-from howard** 'Normal Completion' from mark
- **barycentric** (*float*) Barycentric end time (mjd) 57405.11165225
- **heliocentric** (*float*) Heliocentric end time (mjd) 57405.1163058

**Returns group** (*nump.ndarray*) – Input values organized into format needed for group entry in JWST formatted file

### **pynrc.simul.dms.dec\_to\_base36**

<span id="page-150-0"></span>pynrc.simul.dms.dec\_to\_base36(*val*) Convert decimal integer to base 36 (0-Z)

### **pynrc.simul.dms.jw\_obs\_id**

<span id="page-150-1"></span>pynrc.simul.dms.jw\_obs\_id(*pid*, *obs\_num*, *visit\_num*, *visit\_gp*, *seq\_id*, *act\_id*, *exp\_num*) JWST Observation info and file naming convention jw<ppppp><ooo><vvv>\_<gg><s><aa>\_<eeeee>(-<"seg"NNN>)\_<detector>\_<prodType>.fits ppppp: program ID number ooo: observation number vvv: visit number gg: visit group s: parallel sequence ID (1=prime, 2-5=parallel) aa: activity number (base 36) (only for WFSC, coarse and fine phasing) eeeee: exposure number segNNN: the text "seg" followed by a three-digit segment number (optional) detector: detector name (e.g. 'nrca1', 'nrcblong', 'mirimage') prodType: product type identifier (e.g. 'uncal', 'rate', 'cal') An example Stage 1 product FITS file name is: jw93065002001 02101 00001 nrca1 rate.fits

# **pynrc.simul.dms.level1b\_data\_model**

```
pynrc.simul.dms.level1b_data_model(obs_params, sci_data=None, zero_data=None)
```
**obs\_params** [dict] Dictionary of parameters to populate DMS header. See *create\_DMS\_HDUList* in dms.py.

### **pynrc.simul.dms.populate\_group\_table**

<span id="page-150-3"></span>pynrc.simul.dms.populate\_group\_table(*starttime*, *grouptime*, *ramptime*, *numint*, *numgroup*, *ny*, *nx*) Create some reasonable values to fill the GROUP extension table. These will not be completely correct because access to other ssb scripts and more importantly, databases, is necessary. But they should be close.

#### **Parameters**

- **starttime** (*astropy.time.Time*) Starting time of exposure
- **grouptime** (*float*) Exposure time of a single group (seconds)
- **ramptime** (*float*) Exposure time of the entire exposure (seconds)
- **numint** (*int*) Number of integrations in data
- **numgroup** (*int*) Number of groups per integration
- **ny** (*int*) Number of pixels in the y dimension
- **nx** (*int*) Number of pixels in the x dimension

**Returns grouptable** (*numpy.ndarray*) – Group extension data for all groups in the exposure

### **pynrc.simul.dms.save\_level1b\_fits**

<span id="page-151-0"></span>pynrc.simul.dms.save\_level1b\_fits(*outModel*, *obs\_params*, *save\_dir=None*, *\*\*kwargs*) Save Level1bModel to FITS and update headers

### **pynrc.simul.dms.update\_dms\_headers**

### <span id="page-151-1"></span>pynrc.simul.dms.update\_dms\_headers(*filename*, *obs\_params*)

Given the name of a valid partially populated level 1b JWST file, add a couple simple WCS parameters from the SIAF keywords, which contain information about the telescope pointing.

It presumes all the accessed keywords are present from the JWST pipeline data model.

#### **Parameters**

- **filename** (*str*) file name
- **obs\_params** (*dict*) Dictionary of parameters to populate DMS header. See *create\_DMS\_HDUList* in dms.py.

### **pynrc.simul.dms.update\_headers\_pynrc\_info**

<span id="page-151-2"></span>pynrc.simul.dms.update\_headers\_pynrc\_info(*filename*, *obs\_params*, *\*\*kwargs*) Add pynrc info to headers

### **pynrc.simul.skyvec2ins**

#### skyvec2ins JWST Coronagraph Visibility Calculator

Developed by Chris Stark [\(cstark@stsci.edu\)](mailto:cstark@stsci.edu), translated to Python from IDL by Joseph Long [\(jlong@stsci.edu\)](mailto:jlong@stsci.edu), Brendan Hagan, Bryony Nickson [\(bnickson@stsci.edu\)](mailto:bnickson@stsci.edu) and Mees Fix [\(mfix@stsci.edu\)](mailto:mfix@stsci.edu)

The allowed pointing of JWST leads to target visibility that depends on ecliptic latitude, and the range of roll angles allowed depends on solar elongation. The allowed PAs for a target can thus be a complicated function of time. As a result, it can be difficult to 1) understand the possible orientations of a given target on the detector, 2) determine the ideal roll angle offsets for multi-roll observations, and 3) determine a group of targets that are simultaneously visible. The JWST Coronagraph Visibility Calculator (CVC) was created to address these issues and assist with creating APT programs and diagnosing scheduling errors.

We stress that the CVC is designed to provide quick illustrations of the possible observable orientations for a given target. As such, the CVC rapidly approximates JWST's pointing restrictions and does not query the official JWST Proposal Constraint Generator (PCG). The CVC does not include detailed pointing restrictions like Earth and Moon avoidance, etc. Additionally, results may differ from official constraints by a degree or so. Users should treat the results as close approximations.

## **Functions**

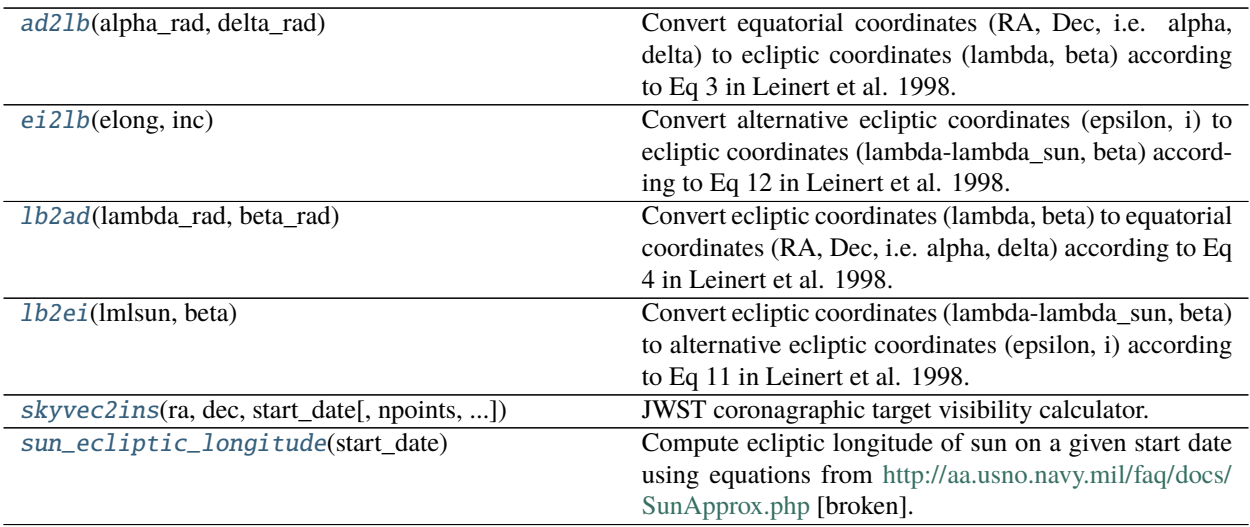

### **pynrc.simul.skyvec2ins.ad2lb**

<span id="page-152-0"></span>pynrc.simul.skyvec2ins.ad2lb(*alpha\_rad*, *delta\_rad*)

Convert equatorial coordinates (RA, Dec, i.e. alpha, delta) to ecliptic coordinates (lambda, beta) according to Eq 3 in Leinert et al. 1998.

#### **Parameters**

- **alpha\_rad** (*ndarray*) Right ascension in radians.
- **delta\_rad** (*ndarray*) Declination in radians.
- **lambda\_rad** (*ndarray*) Ecliptic longitude in radians.
- **beta\_rad** Ecliptic latitude in radians.

### **pynrc.simul.skyvec2ins.ei2lb**

#### <span id="page-152-1"></span>pynrc.simul.skyvec2ins.ei2lb(*elong*, *inc*)

Convert alternative ecliptic coordinates (epsilon, i) to ecliptic coordinates (lambda-lambda\_sun, beta) according to Eq 12 in Leinert et al. 1998.

#### **Parameters**

- **elong** (*numpy.ndarray*) Elongation (angular distance from the sun) in radians.
- **inc** (*ndarray*) Inclination (position angle counted from the ecliptic counterclockwise) in radians.

#### **Returns**

- **lmlsun** (*numpy.ndarray*) Differential helioecliptic longitude in radians.
- **beta** (*numpy.ndarray*) Ecliptic latitude in radians.

### **pynrc.simul.skyvec2ins.lb2ad**

#### <span id="page-153-0"></span>pynrc.simul.skyvec2ins.lb2ad(*lambda\_rad*, *beta\_rad*)

Convert ecliptic coordinates (lambda, beta) to equatorial coordinates (RA, Dec, i.e. alpha, delta) according to Eq 4 in Leinert et al. 1998.

#### **Parameters**

- **lambda** rad (*ndarray*) Ecliptic longitude in radians.
- **beta\_rad** (*numpy.ndarray*) Ecliptic latitude in radians.

#### **Returns**

- **alpha** (*ndarray*) Equatorial Right Ascension in radians.
- **delta** (*ndarray*) Equatorial Declination in radians.

### **pynrc.simul.skyvec2ins.lb2ei**

#### <span id="page-153-1"></span>pynrc.simul.skyvec2ins.lb2ei(*lmlsun*, *beta*)

Convert ecliptic coordinates (lambda-lambda\_sun, beta) to alternative ecliptic coordinates (epsilon, i) according to Eq 11 in Leinert et al. 1998.

#### **Parameters**

- **beta** (*numpy.ndarray*) Ecplitic longitude in radians.
- **lmlsun** (*numpy.ndarray*) Ecliptic lattitude in radians.

#### **Returns**

- **elong** (*numpy.ndarray*) Elongation (angular distance from the sun to the field-of-view) in radians.
- **inc** (*numpy.ndarray*) Inclination (position angle counted from the ecliptic counterclockwise) in radians.

#### **pynrc.simul.skyvec2ins.skyvec2ins**

<span id="page-153-2"></span>pynrc.simul.skyvec2ins.skyvec2ins(*ra*, *dec*, *start\_date*, *npoints=360*, *nrolls=15*, *maxvroll=7.0*) JWST coronagraphic target visibility calculator.

- **ra** (*float*) Right ascension of science target in decimal degrees (0-360)
- **dec** (*float*) Declination of science target in decimal degrees (-90, 90)
- **start\_date** (*datetime.datetime*) Start date of the year-long interval evaluated by skyvec2ins
- **npoints** (*int*) Number of points to sample in the year-long interval to find observable dates (default: 360)
- **nrolls** (*int*) Number of roll angles in the allowed roll angle range to sample at each date (default: 15)
- **maxvroll** (*float*) Maximum number of degrees positive or negative roll around the boresight to allow (as designed: 7.0)
- **.. note::** *lambda\_rad0* is the longitude of quadrature at day 0 of the code, so it should be 90 deg W of the solar longitude.

#### **Returns**

- **x** (*numpy.ndarray*) Float array of length *npoints* containing days from starting date
- **observable** (*numpy.ndarray*) uint8 array of shape (*nrolls*, *npoints*) that is 1 where the target is observable and 0 otherwise
- **elongation rad** (*numpy.ndarray*) Float array of length *npoints* containing elongation of the observatory in radians
- **roll\_rad** (*numpy.ndarray*) Float array of shape (*nrolls*, *npoints*) containing V3 PA in radians
- **c1\_x, c1\_y, c2\_x, c2\_y, c3\_x, c3\_y** (*numpy.ndarray*) Float array of shape (*nrolls*, *npoints*) containing the location of the companions in "Idl" (ideal) frame coordinates
- **n\_x, n\_y, e\_x, e\_y** (*numpy.ndarray*) Float array of shape (*nrolls*, *npoints*) containing the location of a reference "north" vector and "east" vector from the center in "Idl" (ideal) frame coordinates

#### **pynrc.simul.skyvec2ins.sun\_ecliptic\_longitude**

#### <span id="page-154-0"></span>pynrc.simul.skyvec2ins.sun\_ecliptic\_longitude(*start\_date*)

Compute ecliptic longitude of sun on a given start date using equations from [http://aa.usno.navy.mil/faq/docs/](http://aa.usno.navy.mil/faq/docs/SunApprox.php) [SunApprox.php](http://aa.usno.navy.mil/faq/docs/SunApprox.php) [broken].

**Parameters start\_date** (*datetime*) – Start date of the year-long interval evaluated by skyvec2ins.

**Returns lambda\_sun** (*float*) – The longitude of quadrature at day 0.

## **1.9.4 Data Reduction**

### [reduce.calib](#page-154-1)

[reduce.ref\\_pixels](#page-179-0)

#### <span id="page-154-1"></span>**pynrc.reduce.calib**

### **Functions**

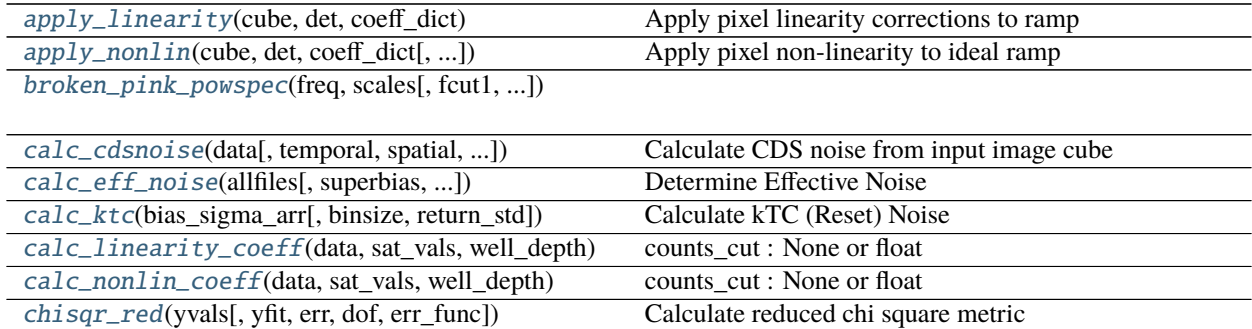

continues on next page

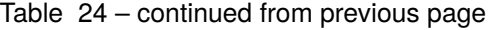

[cube\\_fit](#page-158-3)(tarr, data[, bias, sat\_vals, ...])

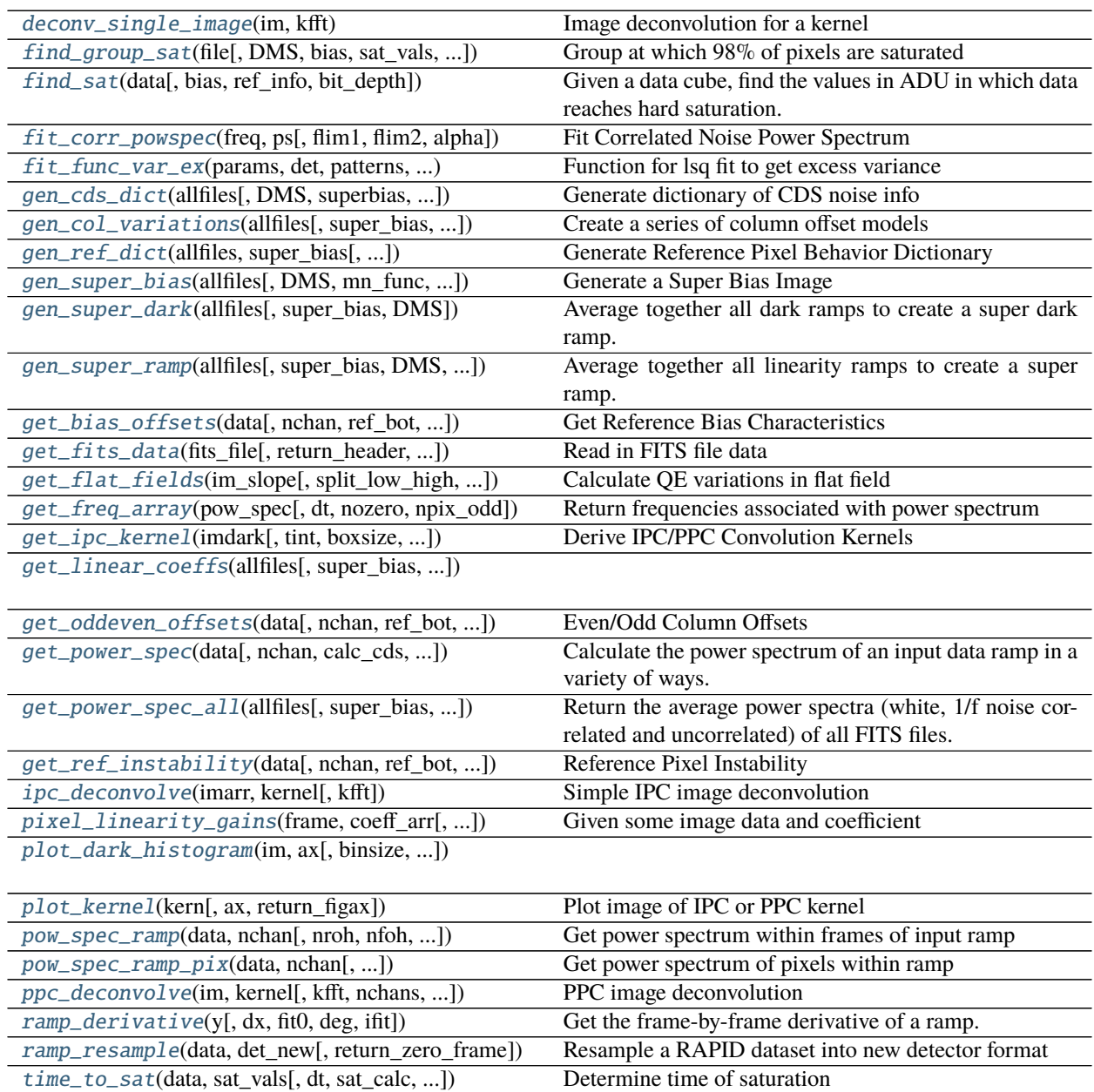

### **pynrc.reduce.calib.apply\_linearity**

<span id="page-155-0"></span>pynrc.reduce.calib.apply\_linearity(*cube*, *det*, *coeff\_dict*)

Apply pixel linearity corrections to ramp

Linearize a bias-subtracted, ref-pixel-corrected ramp and convert from units of DN to electrons.

### **Parameters**

• **cube** (*ndarray*) – Ramp data in DN of size (nz,ny,nx). Should be bias-subtracted and refpixel-corrected. Should match det subarray shape.

- **det** (*Detector Class*) NIRCam detector class.
- **coeff\_dict** (*ndarray*) –

Dictionary holding coefficient information:

- **–** 'cf\_nonlin' : Set of polynomial coefficients of size (ncf,ny,nx).
- **–** 'use\_legendre' : Coefficients use Legendre polynomials?
- **–** 'lxmap' : Legendre polynomial normalization range, usually [0,1e5]

Possible to separately fit lower flux values:

- **–** 'counts\_cut' : Flux cut-off value in electrons
- **–** 'cf\_nonlin\_low' : Coefficients for flux values below counts\_cut

#### **pynrc.reduce.calib.apply\_nonlin**

```
pynrc.reduce.calib.apply_nonlin(cube, det, coeff_dict, randomize=True, rand_seed=None)
Apply pixel non-linearity to ideal ramp
```
Given a simulated cube of data in electrons, apply non-linearity coefficients to obtain values in DN (ADU). This

### **Parameters**

- **cube** (*ndarray*) Simulated ramp data in e-. These should be intrinsic flux values with Poisson noise, but prior to read noise, kTC, IPC, etc. Size (nz,ny,nx). Should match det subarray shape.
- **det** (*Detector Class*) Desired detector class output
- **coeff\_dict** (*ndarray*) –

Dictionary holding coefficient information:

- **–** 'cf\_nonlin' : Set of polynomial coefficients of size (ncf,ny,nx).
- **–** 'use\_legendre' : Coefficients use Legendre polynomials?
- **–** 'lxmap' : Legendre polynomial normalization range, usually [0,1e5]
- **–** 'sat\_vals' : An image indicating what saturation levels in DN for each pixel

Possible to separately fit lower flux values:

- **–** 'counts\_cut' : Flux cut-off value in electrons
- **–** 'cf\_nonlin\_low' : Coefficients for flux values below counts\_cut

To include randomization in line with observed variation:

- **–** 'cflin0\_mean' : Average 0th-order coefficient
- **–** 'cflin0\_std' : Measured standard deviation of 0th-order coefficent
- **–** 'corr\_slope' : Slope of linear correlation between 0th-order and higher orders
- **–** 'corr\_intercept' : Intercept of linear Correaltion between 0th-order and higher orders

**Keyword Arguments randomize** (*bool*) – Add variation to the non-linearity coefficients

### **pynrc.reduce.calib.broken\_pink\_powspec**

<span id="page-157-0"></span>pynrc.reduce.calib.broken\_pink\_powspec(*freq*, *scales*, *fcut1=1*, *fcut2=10*, *alpha=- 1*, *\*\*kwargs*)

### **pynrc.reduce.calib.calc\_cdsnoise**

<span id="page-157-1"></span>pynrc.reduce.calib.calc\_cdsnoise(*data*, *temporal=True*, *spatial=True*, *std\_func=<function std>*) Calculate CDS noise from input image cube

#### **pynrc.reduce.calib.calc\_eff\_noise**

### <span id="page-157-2"></span>pynrc.reduce.calib.calc\_eff\_noise(*allfiles*, *superbias=None*, *temporal=True*, *spatial=True*, *ng\_all=None*, *DMS=False*, *kw\_ref=None*, *std\_func=<function medabsdev>*, *kernel\_ipc=None*, *kernel\_ppc=None*, *read\_pattern='RAPID'*)

Determine Effective Noise

Calculates the slope noise (in DN/sec) assuming a linear fits to a variety number of groups. The idea is to visualize the reduction in noise as you increase the number of groups in the fit and compare it to theoretical predictions (ie., slope noise formula).

#### **Parameters**

- **allfiles** (*list*) List of input file names.
- **DMS** (*bool*) Are files DMS formatted?
- **superbias** (*ndarray*) Super bias to subtract from each dataset.
- **temporal** (*bool*) Calculate slope noise using pixels' temporal distribution?
- **spatial** (*bool*) Calcualte slope noise using pixel spatial distribution?
- **ng\_all** (*array-like*) Array of group to perform linear fits for slope calculations.
- **kw\_ref** (*dict*) Dictionary of keywords to pass to reference correction routine.
- **std\_func** (*func*) Function for calculating spatial distribution.
- **kernel\_ipc** (*ndarray*) IPC kernel to perform deconvolution on slope images.
- **kernel\_ppc** (*ndarray*) Similar to *kernel\_ipc* except for PPC.
- **read pattern** (*string*) Reformulate data as if it were acquired using a read pattern other than RAPID.

#### **pynrc.reduce.calib.calc\_ktc**

#### <span id="page-157-3"></span>pynrc.reduce.calib.calc\_ktc(*bias\_sigma\_arr*, *binsize=0.25*, *return\_std=False*) Calculate kTC (Reset) Noise

Use the uncertainty image from super bias to calculate the kTC noise. This function generates a histogram of the pixel uncertainties and takes the peak of the distribution as the pixel reset noise.

- **bias\_sigma\_arr** (*ndarray*) Image of the pixel uncertainties.
- **binsize** (*float*) Size of the histogram bins.
- **return\_std** (*bool*) Also return the standard deviation of the distribution?

### **pynrc.reduce.calib.calc\_linearity\_coeff**

### <span id="page-158-0"></span>pynrc.reduce.calib.calc\_linearity\_coeff(*data*, *sat\_vals*, *well\_depth*, *sat\_calc=0.98*, *ref\_info=[4, 4, 4, 4]*, *counts\_cut=None*, *deg=8*, *use\_legendre=True*, *lxmap=[0, 100000.0]*, *nonlin=False*, *\*\*kwargs*)

**counts\_cut** [None or float] Option to fit two sets of polynomial coefficients to lower and uppper values. 'counts\_cut' specifies the division in values of electrons. Useful for pixels with different non-linear behavior at low flux levels. Recommended values of 15000 e-.

#### **pynrc.reduce.calib.calc\_nonlin\_coeff**

<span id="page-158-1"></span>pynrc.reduce.calib.calc\_nonlin\_coeff(*data*, *sat\_vals*, *well\_depth*, *sat\_calc=0.98*, *ref\_info=[4, 4, 4, 4]*, *counts\_cut=None*, *deg=8*, *use\_legendre=True*, *lxmap=[0, 100000.0]*, *\*\*kwargs*)

**counts\_cut** [None or float] Option to fit two sets of polynomial coefficients to lower and uppper values. 'counts\_cut' specifies the division in values of electrons. Useful for pixels with different non-linear behavior at low flux levels. Recommended values of 15000 e-.

### **pynrc.reduce.calib.chisqr\_red**

<span id="page-158-2"></span>pynrc.reduce.calib.chisqr\_red(*yvals*, *yfit=None*, *err=None*, *dof=None*, *err\_func=<function std>*) Calculate reduced chi square metric

If yfit is None, then yvals assumed to be residuals. In this case, *err* should be specified.

### **Parameters**

- **yvals** (*ndarray*) Sampled values.
- **yfit** (*ndarray*) Model fit corresponding to *yvals*.
- **dof** (*int*) Number of degrees of freedom (nvals nparams 1).
- **err** (*ndarray or float*) Uncertainties associated with *yvals*. If not specified, then use yvals point-to-point differences to estimate a single value for the uncertainty.
- **err\_func** (*func*) Error function uses to estimate *err*.

#### **pynrc.reduce.calib.cube\_fit**

<span id="page-158-3"></span>pynrc.reduce.calib.cube\_fit(*tarr*, *data*, *bias=None*, *sat\_vals=None*, *sat\_frac=0.95*, *deg=1*, *fit\_zero=False*, *verbose=False*, *ref\_info=[4, 4, 4, 4]*, *use\_legendre=False*, *lxmap=None*, *return\_lxmap=False*, *return\_chired=False*)

### **pynrc.reduce.calib.deconv\_single\_image**

<span id="page-159-0"></span>pynrc.reduce.calib.deconv\_single\_image(*im*, *kfft*) Image deconvolution for a kernel

#### **pynrc.reduce.calib.find\_group\_sat**

<span id="page-159-1"></span>pynrc.reduce.calib.find\_group\_sat(*file*, *DMS=False*, *bias=None*, *sat\_vals=None*, *sat\_calc=0.998*) Group at which 98% of pixels are saturated

#### **pynrc.reduce.calib.find\_sat**

<span id="page-159-2"></span>pynrc.reduce.calib.find\_sat(*data*, *bias=None*, *ref\_info=[4, 4, 4, 4]*, *bit\_depth=16*) Given a data cube, find the values in ADU in which data reaches hard saturation.

#### **pynrc.reduce.calib.fit\_corr\_powspec**

<span id="page-159-3"></span>pynrc.reduce.calib.fit\_corr\_powspec(*freq*, *ps*, *flim1=[0, 1]*, *flim2=[10, 100]*, *alpha=- 1*, *\*\*kwargs*) Fit Correlated Noise Power Spectrum

Fit the scaling factors of the 1/f power law components observed in the correlated noise power spectra. This function separately calculates the high-freq and low- freq scale factor components defined by the fcut params. The mid-frequency ranges are interpolated in log space.

#### **Parameters**

- **freq** (*ndarray*) Input frequencies corresponding to power spectrum.
- **ps** (*ndarray*) Input power spectrum to fit.
- **flim1** (*float*) Fit frequencies within this range to get scaling for low frequency 1/f noise.
- **flim2** (*float*) Fit frequencies within this range to get scaling for high frequency 1/f noise.
- **alpha** (*float*) Noise power spectrum scaling

#### **pynrc.reduce.calib.fit\_func\_var\_ex**

<span id="page-159-4"></span>pynrc.reduce.calib.fit\_func\_var\_ex(*params*, *det*, *patterns*, *ng\_all\_list*, *en\_dn\_list*, *read\_noise=None*, *idark=None*, *ideal\_Poisson=False*)

Function for lsq fit to get excess variance

#### **pynrc.reduce.calib.gen\_cds\_dict**

<span id="page-159-5"></span>pynrc.reduce.calib.gen\_cds\_dict(*allfiles*, *DMS=False*, *superbias=None*, *mask\_good\_arr=None*, *same\_scan\_direction=False*)

Generate dictionary of CDS noise info

### **Calculate read noise for:**

- 1. Total noise (no column correcton)
- 2. 1/f noise (no column correcton)
- 3. Intrinsic read noise (w/ column correcton)
- 4. Both temporal and spatial

### **pynrc.reduce.calib.gen\_col\_variations**

<span id="page-160-0"></span>pynrc.reduce.calib.gen\_col\_variations(*allfiles*, *super\_bias=None*, *super\_dark\_ramp=None*, *DMS=False*, *\*\*kwargs*)

Create a series of column offset models

Returns a series of ramp variations to add to entire columns as well as the probability a given column will be affected.

Likely due to FETS in the ASIC preamp or ADC or detector column buffer jumping around and causing entire columns within a ramp to transition between two states.

### **pynrc.reduce.calib.gen\_ref\_dict**

<span id="page-160-1"></span>pynrc.reduce.calib.gen\_ref\_dict(*allfiles*, *super\_bias*, *super\_dark\_ramp=None*, *DMS=False*, *\*\*kwargs*) Generate Reference Pixel Behavior Dictionary

### **pynrc.reduce.calib.gen\_super\_bias**

<span id="page-160-2"></span>pynrc.reduce.calib.gen\_super\_bias(*allfiles*, *DMS=False*, *mn\_func=<function median>*, *std\_func=<function std>*, *return\_std=False*, *deg=1*, *nsplit=3*, *\*\*kwargs*)

Generate a Super Bias Image

Read in a number of dark ramps, perform a polynomial fit to the data, and return the average of all bias offsets. This a very simple procedure that is useful for estimating an initial bias image. Will not work well for weird pixels.

#### **pynrc.reduce.calib.gen\_super\_dark**

<span id="page-160-3"></span>pynrc.reduce.calib.gen\_super\_dark(*allfiles*, *super\_bias=None*, *DMS=False*, *\*\*kwargs*) Average together all dark ramps to create a super dark ramp. First subtracts a bias frame. Tries to decipher t=0 intercept for odd behaving pixels.

#### **pynrc.reduce.calib.gen\_super\_ramp**

<span id="page-160-4"></span>pynrc.reduce.calib.gen\_super\_ramp(*allfiles*, *super\_bias=None*, *DMS=False*, *grp\_max=None*,

*sat\_vals=None*, *\*\*kwargs*)

Average together all linearity ramps to create a super ramp. Subtracts a bias frame to determine more appropriate pixel by pixel average. Tries to decipher t=0 intercept for odd behaving pixels. Also returns bias offsets.

#### **pynrc.reduce.calib.get\_bias\_offsets**

<span id="page-161-0"></span>pynrc.reduce.calib.get\_bias\_offsets(*data*, *nchan=4*, *ref\_bot=True*, *ref\_top=True*, *npix\_ref=4*) Get Reference Bias Characteristics

Given some ramp data, determine the average master bias offset as well as the relative individual amplifier offsets. Also return the frame-to-frame variations caused by the preamp resets.

#### **pynrc.reduce.calib.get\_fits\_data**

<span id="page-161-1"></span>pynrc.reduce.calib.get\_fits\_data(*fits\_file*, *return\_header=False*, *bias=None*, *reffix=False*, *DMS=False*, *int\_ind=0*, *grp\_ind=None*, *\*\*kwargs*)

Read in FITS file data

#### **Parameters**

- **fname** (*str*) FITS file (including path) to open.
- **return\_header** (*bool*) Return header as well as data?
- **bias** (*ndarray*) If specified, will subtract bias image from ramp.
- **reffix** (*bool*) Perform reference correction?
- **DMS** (*bool*) Is the FITS file DMS format?
- **int\_ind** (*int*) If DMS format, select integration index to extract. DMS FITS files usually have all integrations within a given exposure in a single FITS extension, which can be quite large.
- **grp\_ind** (*2-element array*) Option to index specific groups from the data. For instance *grp\_ind=[0:10]* will select only the first 10 groups from the FITS cube.

#### **Keyword Arguments**

- **altcol** (bool) Calculate separate reference values for even/odd columns. (default: True)
- supermean (bool) Add back the overall mean of the reference pixels. (default: False)
- top\_ref (bool) Include top reference rows when correcting channel offsets. (default: True)
- bot\_ref (bool) Include bottom reference rows when correcting channel offsets. (default: True)
- **ntop**  $(int)$  Specify the number of top reference rows. (default: 4)
- **nbot**  $(int)$  Specify the number of bottom reference rows. (default: 4)
- mean\_func (func) Function used to calculate averages. (default: *robust.mean*)
- **left\_ref** (bool) Include left reference cols when correcting 1/f noise. (default: True)
- right\_ref (bool) Include right reference cols when correcting 1/f noise. (default: True)
- nleft  $(int)$  Specify the number of left reference columns. (default: 4)
- **nright**  $(int)$  Specify the number of right reference columns. (default: 4)
- perint (bool) Smooth side reference pixel per integration, otherwise do frame-by-frame. (default: False)
- avg\_type  $(str)$  Type of side column averaging to perform to determine ref pixel drift. Allowed values are 'pixel', 'frame', or 'int' (default: 'frame'):
- **–** 'int' : Subtract the avg value of all side ref pixels in ramp.
- **–** 'frame' : For each frame, get avg of side ref pixels and subtract framewise.
- **–** 'pixel' : For each ref pixel, subtract its avg value from all frames.
- savgol (bool) Use Savitsky-Golay filter method rather than FFT. (default: True)
- winsize  $(int)$  Size of the window filter. (default: 31)
- order  $(int)$  Order of the polynomial used to fit the samples. (default: 3)

#### **pynrc.reduce.calib.get\_flat\_fields**

<span id="page-162-0"></span>pynrc.reduce.calib.get\_flat\_fields(*im\_slope*, *split\_low\_high=True*, *smth\_sig=10*, *ref\_info=[4, 4, 4, 4]*) Calculate QE variations in flat field

#### **pynrc.reduce.calib.get\_freq\_array**

<span id="page-162-1"></span>pynrc.reduce.calib.get\_freq\_array(*pow\_spec*, *dt=1*, *nozero=False*, *npix\_odd=False*) Return frequencies associated with power spectrum

### **Parameters**

- **pow** spec (*ndarray*) Power spectrum to obtain associated frequency array.
- **dt** (*float*) Delta time between corresponding elements in time domain.
- **nozero** (*bool*) Set freq[0] = freq[1] to remove zeros? This is mainly so we don't obtain NaN's later when calculating 1/f noise.
- **npix\_odd** (*bool*) We normally assume that the original time-domain data was comprised of an even number of pixels. However, if it were actually odd, the frequency array will be slightly shifted. Set this to True if the intrinsic data that was used to generate the pow\_spec had an odd number of elements.

#### **pynrc.reduce.calib.get\_ipc\_kernel**

<span id="page-162-2"></span>pynrc.reduce.calib.get\_ipc\_kernel(*imdark*, *tint=None*, *boxsize=5*, *nchans=4*, *bg\_remove=True*, *hotcut=[5000, 50000]*, *calc\_ppc=False*, *same\_scan\_direction=False*, *reverse\_scan\_direction=False*, *ref\_info=[4, 4, 4, 4]*,

*suppress\_error\_msg=False*)

Derive IPC/PPC Convolution Kernels

Find the IPC and PPC kernels used to convolve detector pixel data. Finds all hot pixels within hotcut parameters and measures the average relative flux within adjacent pixels.

- **imdark** (*ndarray*) Image to search for hot pixels in units of DN or DN/sec. If in terms of DN/sec, make sure to set *tint* to convert to raw DN.
- **Keyword Parameters**
- **==================**
- **tint** (*float or None*) Integration time to convert dark current rate into raw pixel values (DN). If None, then input image is assumed to be in units of DN.
- **boxsize** (*int*) Size of the box. Should be odd. If even, will increment by 1.
- **nchans** (*int*) Number of amplifier channels; necessary for PPC measurements.
- **bg\_remove** (*bool*) Remove the average dark current values for each hot pixel cut-out. Only works if boxsize>3.
- **hotcut** (*array-like*) Min and max values of hot pixels (above bg and bias) to consider.
- **calc\_ppc** (*bool*) Calculate and return post-pixel coupling?
- **same\_scan\_direction** (*bool*) Are all the output channels read in the same direction? By default fast-scan readout direction is [-->,<--,-->,<--] If same\_scan\_direction, then all  $\leftarrow$
- **reverse\_scan\_direction** (*bool*) If reverse\_scan\_direction, then [<--,-->,<--,  $\left[-\right]$  or all  $\leftarrow$

#### **pynrc.reduce.calib.get\_linear\_coeffs**

<span id="page-163-0"></span>pynrc.reduce.calib.get\_linear\_coeffs(*allfiles*, *super\_bias=None*, *DMS=False*, *kppc=None*, *kipc=None*, *counts\_cut=None*, *deg=8*, *use\_legendre=True*, *lxmap=[0, 100000.0]*, *return\_satvals=False*, *nonlin=False*, *sat\_calc=0.98*, *\*\*kwargs*)

### **pynrc.reduce.calib.get\_oddeven\_offsets**

<span id="page-163-1"></span>pynrc.reduce.calib.get\_oddeven\_offsets(*data*, *nchan=4*, *ref\_bot=True*, *ref\_top=True*, *bias\_off=None*, *amp\_off=None*)

Even/Odd Column Offsets

Return the per-amplifier offsets of the even and odd columns relative after subtraction of the matster and amplifier bias offsets.

#### **pynrc.reduce.calib.get\_power\_spec**

<span id="page-163-2"></span>pynrc.reduce.calib.get\_power\_spec(*data*, *nchan=4*, *calc\_cds=True*, *kw\_powspec=None*, *per\_pixel=False*, *return\_corr=False*, *return\_ucorr=False*, *mn\_func=<function mean>*) Calculate the power spectrum of an input data ramp in a variety of ways.

If return\_corr and return\_ucorr are both False, then will return (ps\_all, None, None).

- **calc\_cds** (*bool*) Power spectrum of CDS pairs or individual frames?
- **per\_pixel** (*bool*) Calculate average power spectrum of each pixel along ramp (frame timescales)? If False, samples pixels within a frame (pixel read timescales)
- **return** corr (*bool*) Return power spectrum of channel correlated 1/f noise?
- **return** ucorr (*bool*) Return power spectra of channel-dependent (uncorrelated) 1/f noise?
- **kw\_powspec** (*dict*) Keyword arguments to pass to *pow\_spec\_ramp* function.
- **mn\_func** (*func*) Function to use to perform averaging of individual power spectra.

### **pynrc.reduce.calib.get\_power\_spec\_all**

```
pynrc.reduce.calib.get_power_spec_all(allfiles, super_bias=None, det=None, DMS=False,
```
*include\_oh=False*, *same\_scan\_direction=False*, *reverse\_scan\_direction=False*, *calc\_cds=True*, *return\_corr=False*, *return\_ucorr=False*, *per\_pixel=False*, *mn\_func=<function mean>*, *kw\_reffix=None*)

Return the average power spectra (white, 1/f noise correlated and uncorrelated) of all FITS files.

### **Parameters**

- **allfiles** (*array-like*) List of FITS files to operate on.
- **super\_bias** (*ndarray*) Option to subtract a super bias image from all frames in a ramp. Provides slightly better statistical averaging for reference pixel correction routines.
- **det** (*Detector class*) Option to pass known NIRCam detector class. This will get generated from a FITS header if not specified.
- **DMS** (*bool*) Are the files DMS formatted or FITSWriter?
- **include\_oh** (*bool*) Zero-pad the data to insert line and frame overhead pixels?
- **same** scan direction (*bool*) Are all the output channels read in the same direction? By default fast-scan readout direction is [-->,<--,-->,<--] If same\_scan\_direction, then all  $\leftarrow$
- **reverse\_scan\_direction** (*bool*) If reverse\_scan\_direction, then [<--,-->,<--,  $\left[-\right]$  or all  $\leftarrow$
- **calc\_cds** (*bool*) Power spectrum of CDS pairs or individual frames?
- **per\_pixel** (*bool*) Calculate average power spectrum of each pixel along ramp (frame timescales)? If False, samples pixels within a frame (pixel read timescales).
- **return** corr (*bool*) Return power spectrum of channel correlated 1/f noise?
- **return\_ucorr** (*bool*) Return power spectra of channel-dependent (uncorrelated) 1/f noise?
- **kw\_powspec** (*dict*) Keyword arguments to pass to *pow\_spec\_ramp* function.
- **mn\_func** (*func*) Function to use to perform averaging of individual power spectra.

### **pynrc.reduce.calib.get\_ref\_instability**

<span id="page-164-1"></span>pynrc.reduce.calib.get\_ref\_instability(*data*, *nchan=4*, *ref\_bot=True*, *ref\_top=True*, *mn\_func=<function median>*)

Reference Pixel Instability

Determine the instability of the average reference pixel values relative to the active pixels on a frame-to-frame basis. The procedure is to compute a series of CDS frames, then look at the peak distributions of the active pixels relative to the reference pixels.

### **pynrc.reduce.calib.ipc\_deconvolve**

<span id="page-165-0"></span>pynrc.reduce.calib.ipc\_deconvolve(*imarr*, *kernel*, *kfft=None*, *\*\*kwargs*) Simple IPC image deconvolution

Given an image (or image cube), apply an IPC deconvolution kernel to obtain the intrinsic flux distribution. Should also work for PPC kernels. This simply calculates the FFT of the image(s) and kernel, divides them, then applies an iFFT to determine the deconvolved image.

If performing PPC deconvolution, make sure to perform channel-by-channel with the kernel in the appropriate scan direction. IPC is usually symmetric, so this restriction may not apply. See *ppc\_deconvolve* function. Calls *ppc\_deconvolve* for asymmetric (left-right) IPC kernels.

### **Parameters**

- **im** (*ndarray*) Image or array of images.
- **kernel** (*ndarry*) Deconvolution kernel. Ignored if *kfft* is specified.
- **kfft** (*Complex ndarray*) Option to directy supply the kernel's FFT rather than calculating it within the function. The supplied ndarray should have shape (ny,nx) equal to the input *im*. Useful if calling ipc\_deconvolve multiple times.
- **symmetric** (*bool*) Is the input IPC kernel symmetric?

### **Keyword Arguments**

- in\_place (bool) Perform calculate in place (overwrites original image).
- nchans  $(int)$  Number of amplifier channels.
- same\_scan\_direction (bool) Are all the output channels read in the same direction? By default fast-scan readout direction is  $[-->,<--,-->,--]$  If same\_scan\_direction, then all -->
- reverse\_scan\_direction (bool) If reverse\_scan\_direction, then  $[ \langle --,- \rangle,$  $\leftarrow -,-\leftarrow$ ] or all  $\leftarrow -$

### **pynrc.reduce.calib.pixel\_linearity\_gains**

<span id="page-165-1"></span>pynrc.reduce.calib.pixel\_linearity\_gains(*frame*, *coeff\_arr*, *use\_legendre=True*, *lxmap=[0, 100000.0]*) Given some image data and coefficient

### **pynrc.reduce.calib.plot\_dark\_histogram**

<span id="page-165-2"></span>pynrc.reduce.calib.plot\_dark\_histogram(*im*, *ax*, *binsize=0.0001*, *return\_ax=False*, *label='Active Pixels'*, *plot\_fit=True*, *plot\_cumsum=True*, *color='C1'*, *xlim=None*, *xlim\_std=7*)

### **pynrc.reduce.calib.plot\_kernel**

<span id="page-166-0"></span>pynrc.reduce.calib.plot\_kernel(*kern*, *ax=None*, *return\_figax=False*) Plot image of IPC or PPC kernel

**Parameters**

- **kern** (*ndarray*) Kernel image (3x3 or 5x5, etc) to plot.
- **ax** (*axes*) Axes to plot kernel on. If None, will create new figure and axes subplot.
- **return figax** (*bool*) Return the (figure, axes) for user manipulations?

### **pynrc.reduce.calib.pow\_spec\_ramp**

<span id="page-166-1"></span>pynrc.reduce.calib.pow\_spec\_ramp(*data*, *nchan*, *nroh=0*, *nfoh=0*, *nframes=1*, *expand\_npix=False*,

*same\_scan\_direction=False*, *reverse\_scan\_direction=False*,

*mn\_func=<function mean>*, *return\_freq=False*, *dt=1*, *\*\*kwargs*)

Get power spectrum within frames of input ramp

Takes an input cube, splits it into output channels, and finds the power spectrum of each frame. Then, calculate the average power spectrum for each channel.

Use *nroh* and *nfoh* to expand the frame size to encapsulate the row and frame overheads not included in the science data. These just zero-pad the array.

#### **Parameters**

- **data** (*ndarray*) Input Image cube.
- **nchan** (*int*) Number of amplifier channels.
- **nroh** (*int*) Number of pixel overheads per row.
- **nfoh** (*int*) Number of row overheads per frame.
- **nframes** (*int*) Number of frames to use to calculate an power spectrum. Normally we just use 1 frame time
- **expand\_npix** (*bool*) Should we zero-pad the array to a power of two factor for incresed speed?
- **same scan direction** (*bool*) Are all the output channels read in the same direction? By default fast-scan readout direction is [-->,<--,-->,<--] If same\_scan\_direction, then all  $--$
- **reverse\_scan\_direction** (*bool*) If reverse\_scan\_direction, then [<--,-->,<--,  $\left[-\right]$  or all  $\leftarrow$

### **pynrc.reduce.calib.pow\_spec\_ramp\_pix**

<span id="page-166-2"></span>pynrc.reduce.calib.pow\_spec\_ramp\_pix(*data*, *nchan*, *expand\_nstep=False*, *mn\_func=<function mean>*, *return\_freq=False*, *dt=1*, *\*\*kwargs*)

Get power spectrum of pixels within ramp

Takes an input cube, splits it into output channels, and finds the power spectrum of each pixel. Return the average power spectrum for each channel.

#### **Parameters**

• **data** (*ndarray*) – Input Image cube.

- **nchan** (*int*) Number of amplifier channels.
- **expand\_nstep** (*bool*) Should we zero-pad the array to a power of two factor for incresed speed?

#### **pynrc.reduce.calib.ppc\_deconvolve**

<span id="page-167-0"></span>pynrc.reduce.calib.ppc\_deconvolve(*im*, *kernel*, *kfft=None*, *nchans=4*, *in\_place=False*,

*same\_scan\_direction=False*, *reverse\_scan\_direction=False*, *\*\*kwargs*)

PPC image deconvolution

Given an image (or image cube), apply PPC deconvolution kernel to obtain the intrinsic flux distribution. This performs channel-by-channel deconvolution, taking into account the specific readout directly. This function can also be used for asymmetric IPC kernels.

#### **Parameters**

- **im** (*ndarray*) Image or array of images. Assumes detector coordinates where (0,0) is in bottom left.
- **kernel** (*ndarry*) Deconvolution kernel. Ignored if *kfft* is specified.
- **kfft** (*Complex ndarray*) Option to directy supply the kernel's FFT rather than calculating it within the function. The supplied ndarray should have shape (ny,nx) equal to the input *im*. Useful if calling ppc\_deconvolve multiple times.
- **in\_place** (*bool*) Perform calculate in place (overwrites original image).
- **nchans** (*int*) Number of amplifier channels.
- **same\_scan\_direction** (*bool*) Are all the output channels read in the same direction? By default fast-scan readout direction is [-->,<--,-->,<--] If same\_scan\_direction, then all  $\left| \right|$  -  $\left| \right|$
- **reverse\_scan\_direction** (*bool*) If reverse\_scan\_direction, then [<--,-->,<--,  $\leftarrow$  >  $\left\{ \right\}$  or all  $\leftarrow$

#### **pynrc.reduce.calib.ramp\_derivative**

<span id="page-167-1"></span>pynrc.reduce.calib.ramp\_derivative(*y*, *dx=None*, *fit0=True*, *deg=2*, *ifit=[0, 10]*) Get the frame-by-frame derivative of a ramp.

- **y** (*ndarray*) Array of values (1D, 2D or 3D)
- **dx** (*float*) If dx is supplied, divide by value to get dy/dx.
- **fit0** (*bool*) In order to find slope of element 0, we have the option to fit some number of values to extrapolate this value. If not set, then  $dy0 = 2 * dy[0] - dy[1]$ .
- **ifit** (*2-element array*) Indices to fit in order to extrapolate dy0. Don't necessarily want to fit the entire dataset.
- **deg** (*int*) Polynomial degree to use for extrapolation fit.

### **pynrc.reduce.calib.ramp\_resample**

<span id="page-168-0"></span>pynrc.reduce.calib.ramp\_resample(*data*, *det\_new*, *return\_zero\_frame=False*) Resample a RAPID dataset into new detector format

### **pynrc.reduce.calib.time\_to\_sat**

<span id="page-168-1"></span>pynrc.reduce.calib.time\_to\_sat(*data*, *sat\_vals*, *dt=1*, *sat\_calc=0.998*, *ref\_info=[4, 4, 4, 4]*) Determine time of saturation

### **Classes**

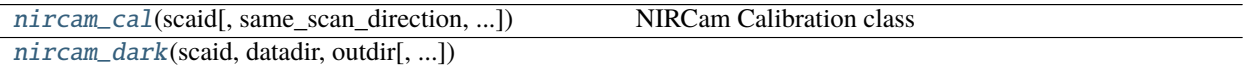

### **pynrc.reduce.calib.nircam\_cal**

<span id="page-168-2"></span>class pynrc.reduce.calib.nircam\_cal(*scaid*, *same\_scan\_direction=False*, *reverse\_scan\_direction=False*, *DMS=False*, *verbose=True*)

Bases: [pynrc.reduce.calib.nircam\\_dark](#page-173-0)

NIRCam Calibration class

Assumes that all cal files exist in the calibration directory in PYNRC\_PATH.

<span id="page-168-3"></span>\_\_init\_\_(*scaid*, *same\_scan\_direction=False*, *reverse\_scan\_direction=False*, *DMS=False*, *verbose=True*)

### **Methods**

 $init$  (scaid[, same\_scan\_direction, ...])

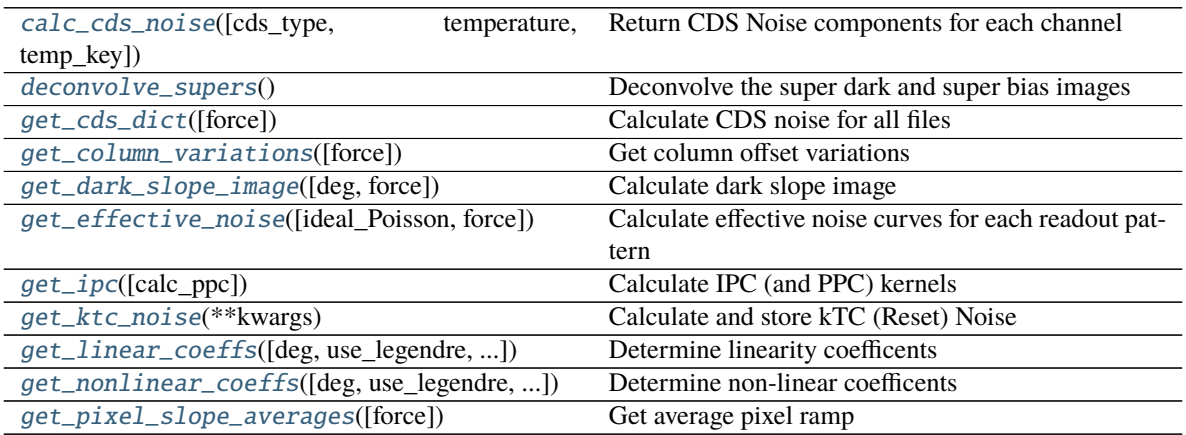

continues on next page

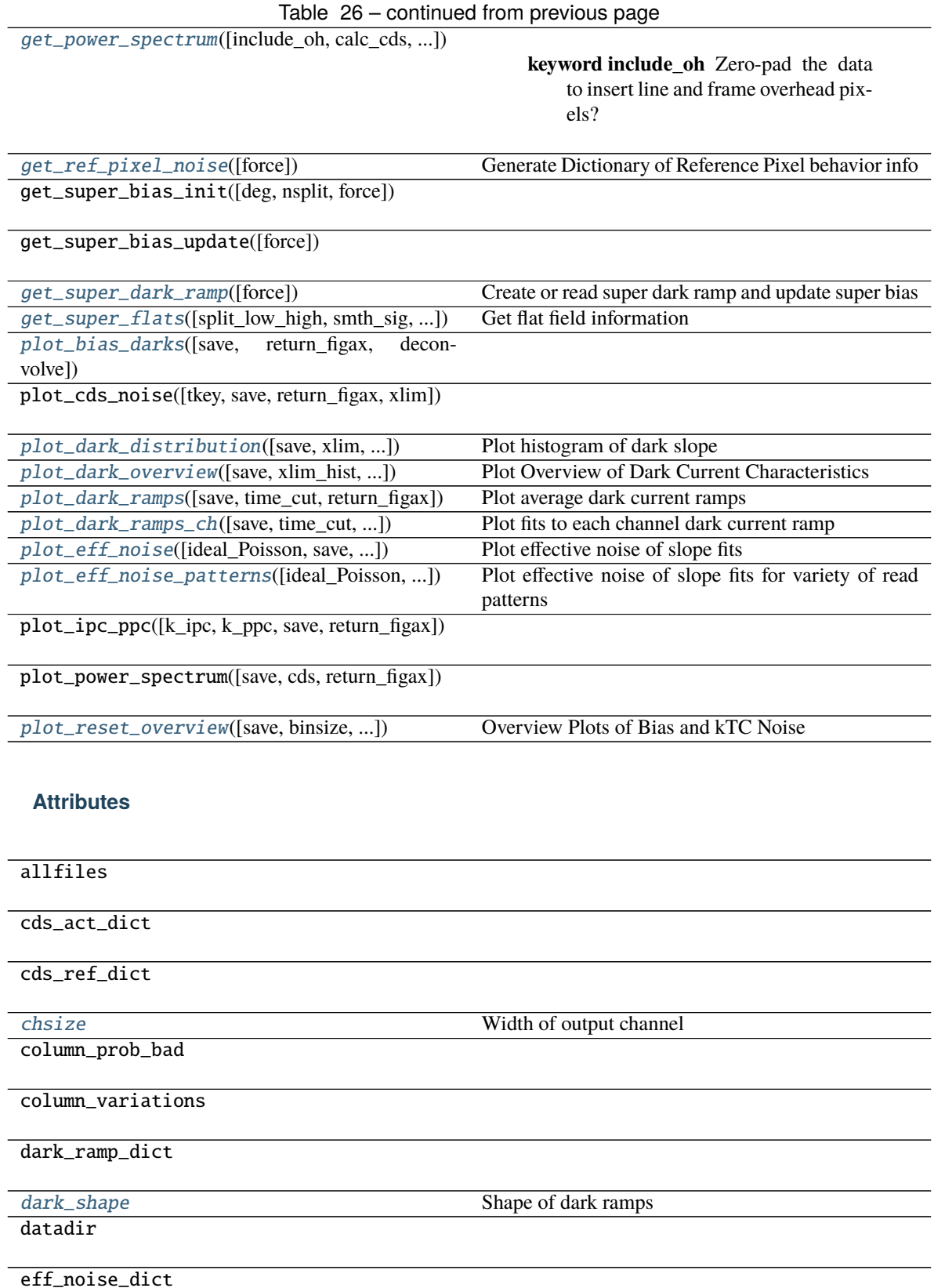

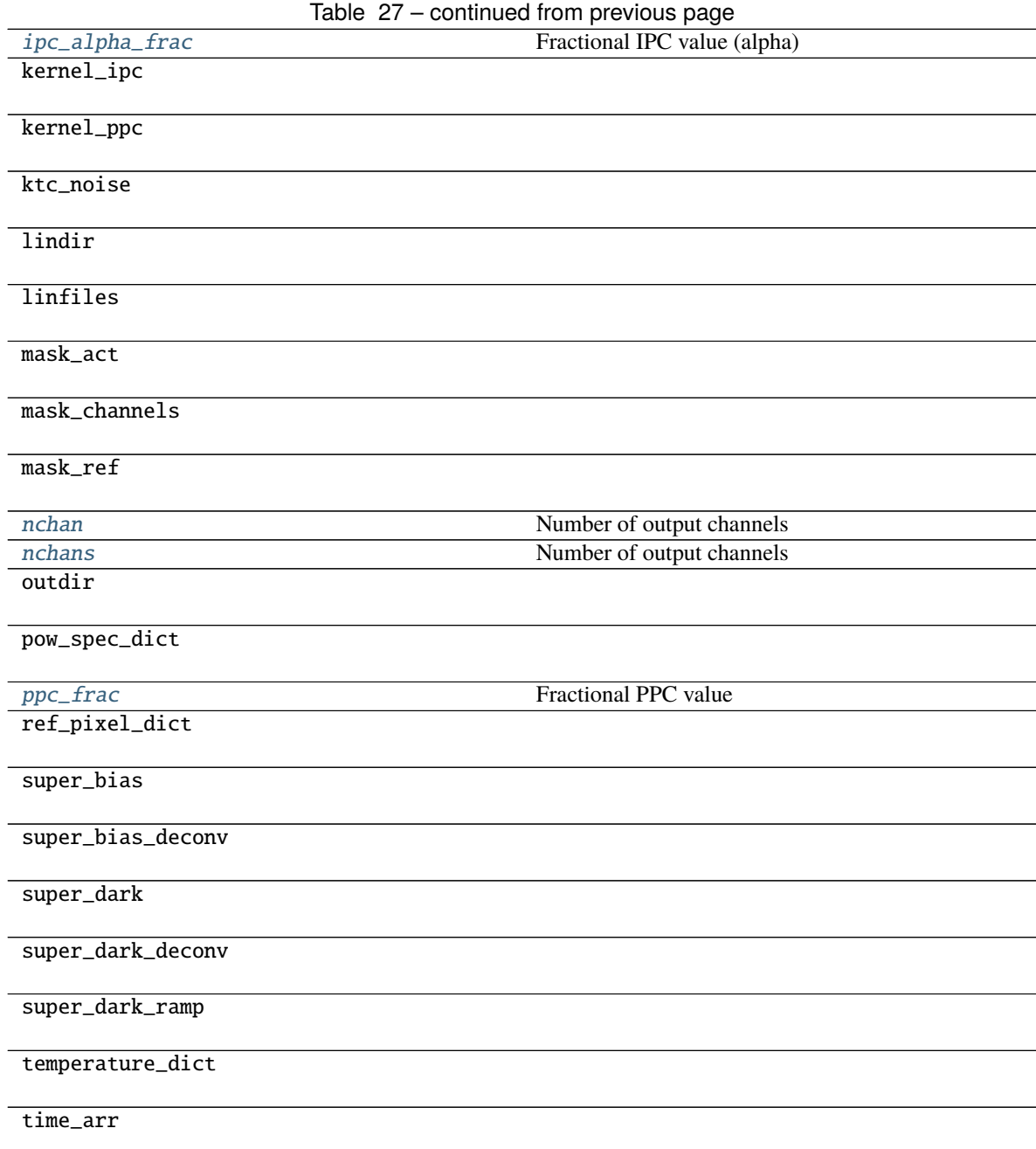

Return CDS Noise components for each channel **Parameters**

<span id="page-170-0"></span>calc\_cds\_noise(*cds\_type='spatial'*, *temperature=None*, *temp\_key='T\_FPA1'*)

- **cds\_type** (*str*) Return 'spatial', 'temporal', or 'average' noise values?
- **temperature** (*float or None*) Option to supply temperature at which to interpolate. If None is provided, then returns the median of all noise values.
- <span id="page-170-1"></span>• **temp\_key** (*str*) – Temperature key from *self.temperature\_dict* to interpolate over. Generally, either 'T\_FPA1' or 'T\_FPA2' as those most closely represent the detector operating temperatures.

```
property chsize
Width of output channel
```
<span id="page-171-8"></span>property dark\_shape Shape of dark ramps

<span id="page-171-0"></span>deconvolve\_supers() Deconvolve the super dark and super bias images

```
get_cds_dict(force=False)
```
Calculate CDS noise for all files

Creates a dictionary of CDS noise components, including total noise, amplifier 1/f noise, correlated 1/f noise, white noise, and reference pixel ratios. Two different methods are used to calculate CDS per pixels: temporal and spatial.

Creates dictionary attributes *self.cds\_act\_dict* and *self.cds\_ref\_dict*.

<span id="page-171-2"></span>get\_column\_variations(*force=False*, *\*\*kwargs*)

Get column offset variations

Create a series of column offset models. These are likely FETS in the ASIC preamp or ADC causing entire columns within a ramp to jump around.

- <span id="page-171-3"></span>get\_dark\_slope\_image(*deg=1*, *force=False*) Calculate dark slope image
- <span id="page-171-4"></span>get\_effective\_noise(*ideal\_Poisson=False*, *force=False*) Calculate effective noise curves for each readout pattern
- <span id="page-171-5"></span>get\_ipc(*calc\_ppc=False*) Calculate IPC (and PPC) kernels
- <span id="page-171-6"></span>get\_ktc\_noise(*\*\*kwargs*) Calculate and store kTC (Reset) Noise

#### **Keyword Arguments**

- bias\_sigma\_arr (ndarray) Image of the pixel uncertainties.
- binsize  $(f$ loat) Size of the histogram bins.
- return\_std (bool) Also return the standard deviation of the distribution?

<span id="page-171-7"></span>get\_linear\_coeffs(*deg=8*, *use\_legendre=True*, *lxmap=[0, 100000.0]*, *counts\_cut=None*, *sat\_calc=0.98*, *force=False*, *DMS=None*, *super\_bias=None*, *\*\*kwargs*)

Determine linearity coefficents

These coefficients allow us to convert from an observed ramp (DN) to an idealized linear ramp (in e-). Values are stored in the dictionary self.linear\_dict.

- **force** (*bool*) Force calculation of coefficients.
- **DMS** (*None or bool*) Option to specifiy if linearity files are DMS format. If set to None, then uses self.DMS.
- **super\_bias** (*None or ndarray*) Option to specify an input super bias image. If not specified, then defaults to self.super\_bias.
- **counts\_cut** (*None or float*) Option to fit two sets of polynomial coefficients to lower and uppper values. 'counts\_cut' specifies the division in values of electrons. Useful for pixels with different non-linear behavior at low flux levels. Recommended values of 15000 e-.
- **deg** (*int*) Degree of polynomial to fit. Default=8.
- **use\_legendre** (*bool*) Fit with Legendre polynomial, an orthonormal basis set. Default=True.
- **lxmap** (*ndarray or None*) Legendre polynomials are normaly mapped to xvals of [-1,+1]. *lxmap* gives the option to supply the values for xval that should get mapped to  $[-1, +1]$ . If set to None, then assumes [xvals.min(),xvals.max()].

<span id="page-172-0"></span>get\_nonlinear\_coeffs(*deg=8*, *use\_legendre=True*, *lxmap=[0, 100000.0]*, *counts\_cut=15000*, *sat\_calc=0.998*, *force=False*, *DMS=None*, *super\_bias=None*, *\*\*kwargs*)

Determine non-linear coefficents

These coefficients allow us to go from an ideal linear ramp to some observed (simulated) non-linear ramp. Value are store in the self.nonlinear\_dict dictionary.

#### **Parameters**

- **force** (*bool*) Force calculation of coefficients.
- **DMS** (*None or bool*) Option to specifiy if linearity files are DMS format. If set to None, then uses self.DMS.
- **super** bias (*None or ndarray*) Option to specify an input super bias image. If not specified, then defaults to self.super\_bias.
- **counts\_cut** (*None or float*) Option to fit two sets of polynomial coefficients to lower and uppper values. 'counts\_cut' specifies the division in values of electrons. Useful for pixels with different non-linear behavior at low flux levels. Recommended values of 15000 e-.
- **deg** (*int*) Degree of polynomial to fit. Default=8.
- **use\_legendre** (*bool*) Fit with Legendre polynomial, an orthonormal basis set. Default=True.
- **lxmap** (*ndarray or None*) Legendre polynomials are normaly mapped to xvals of [-1,+1]. *lxmap* gives the option to supply the values for xval that should get mapped to [-1,+1]. If set to None, then assumes [xvals.min(),xvals.max()].

#### <span id="page-172-1"></span>get\_pixel\_slope\_averages(*force=False*)

Get average pixel ramp

<span id="page-172-2"></span>get\_power\_spectrum(*include\_oh=False*, *calc\_cds=True*, *per\_pixel=False*, *return\_corr=False*, *return\_ucorr=False*, *mn\_func=<function mean>*, *force=False*, *save=True*)

#### **Keyword Arguments**

- include\_oh (bool) Zero-pad the data to insert line and frame overhead pixels?
- calc\_cds (*bool*) Power spectrum of CDS pairs or individual frames?
- **return\_corr** (boo1) Return power spectrum of channel correlated 1/f noise?
- return\_ucorr (bool) Return power spectra of channel-dependent (uncorrelated) 1/f noise?
- **per\_pixel** (*bool*) Calculate average power spectrum of each pixel along ramp (frame timescales)? If False, samples pixels within a frame (pixel read timescales).

#### <span id="page-172-3"></span>get\_ref\_pixel\_noise(*force=False*, *\*\*kwargs*)

Generate Dictionary of Reference Pixel behavior info

### <span id="page-172-5"></span><span id="page-172-4"></span>get\_super\_dark\_ramp(*force=False*, *\*\*kwargs*)

Create or read super dark ramp and update super bias

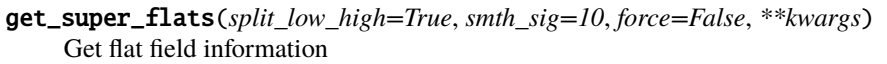

Splits flat field into to lflats and pflats (low and high frequency).

### <span id="page-173-9"></span>property ipc\_alpha\_frac

Fractional IPC value (alpha)

### <span id="page-173-10"></span>property nchan Number of output channels

#### <span id="page-173-11"></span>property nchans Number of output channels

- <span id="page-173-1"></span>plot\_bias\_darks(*save=False*, *return\_figax=False*, *deconvolve=False*)
- <span id="page-173-2"></span>plot\_dark\_distribution(*save=False*, *xlim=None*, *return\_figax=False*) Plot histogram of dark slope
- <span id="page-173-3"></span>plot\_dark\_overview(*save=False*, *xlim\_hist=None*, *return\_figax=False*) Plot Overview of Dark Current Characteristics
- <span id="page-173-4"></span>plot\_dark\_ramps(*save=True*, *time\_cut=None*, *return\_figax=False*) Plot average dark current ramps
	- **time\_cut** [float] Some darks show distinct slopes before and after a characteristic time. Setting this keyword will fit separate slopes before and after the specified time. A time of 200 sec is used for SCA 485.
- <span id="page-173-5"></span>plot\_dark\_ramps\_ch(*save=True*, *time\_cut=None*, *return\_figax=False*) Plot fits to each channel dark current ramp
	- **time\_cut** [float] Some darks show distinct slopes before and after a characteristic time. Setting this keyword will fit separate slopes before and after the specified time. A time of 200 sec is used for SCA 485.
- <span id="page-173-6"></span>plot\_eff\_noise(*ideal\_Poisson=False*, *save=False*, *return\_figax=False*) Plot effective noise of slope fits
- <span id="page-173-7"></span>plot\_eff\_noise\_patterns(*ideal\_Poisson=False*, *save=False*, *ylim=None*, *return\_figax=False*) Plot effective noise of slope fits for variety of read patterns
- <span id="page-173-8"></span>plot\_reset\_overview(*save=False*, *binsize=0.25*, *xlim\_hist=None*, *return\_figax=False*) Overview Plots of Bias and kTC Noise

#### <span id="page-173-12"></span>property ppc\_frac Fractional PPC value

#### **pynrc.reduce.calib.nircam\_dark**

<span id="page-173-0"></span>class pynrc.reduce.calib.nircam\_dark(*scaid*, *datadir*, *outdir*, *lindir=None*, *DMS=False*,

*same\_scan\_direction=False*, *reverse\_scan\_direction=False*)

#### <span id="page-173-13"></span>Bases: object

\_\_init\_\_(*scaid*, *datadir*, *outdir*, *lindir=None*, *DMS=False*, *same\_scan\_direction=False*, *reverse\_scan\_direction=False*)

## **Methods**

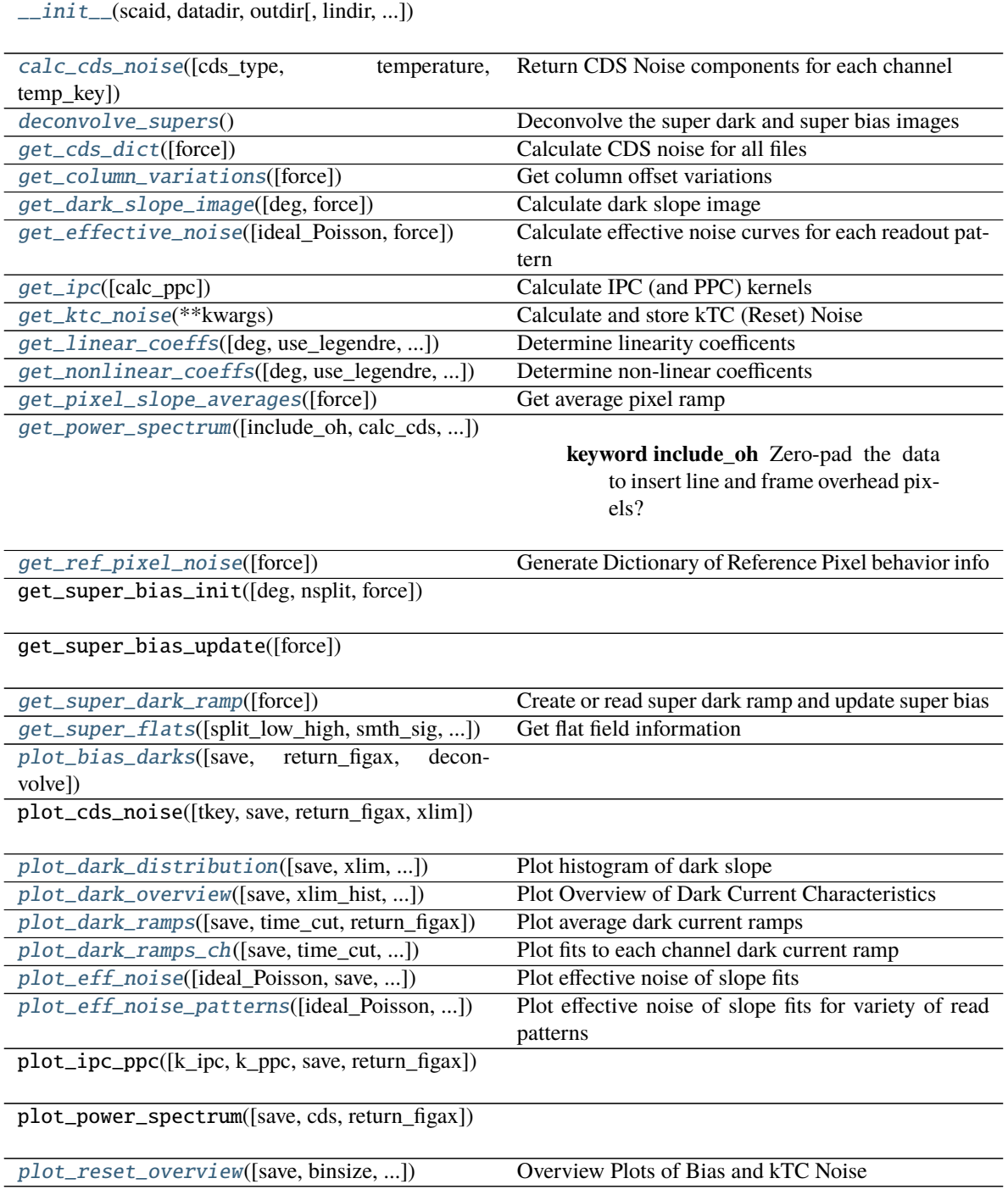

## **Attributes**

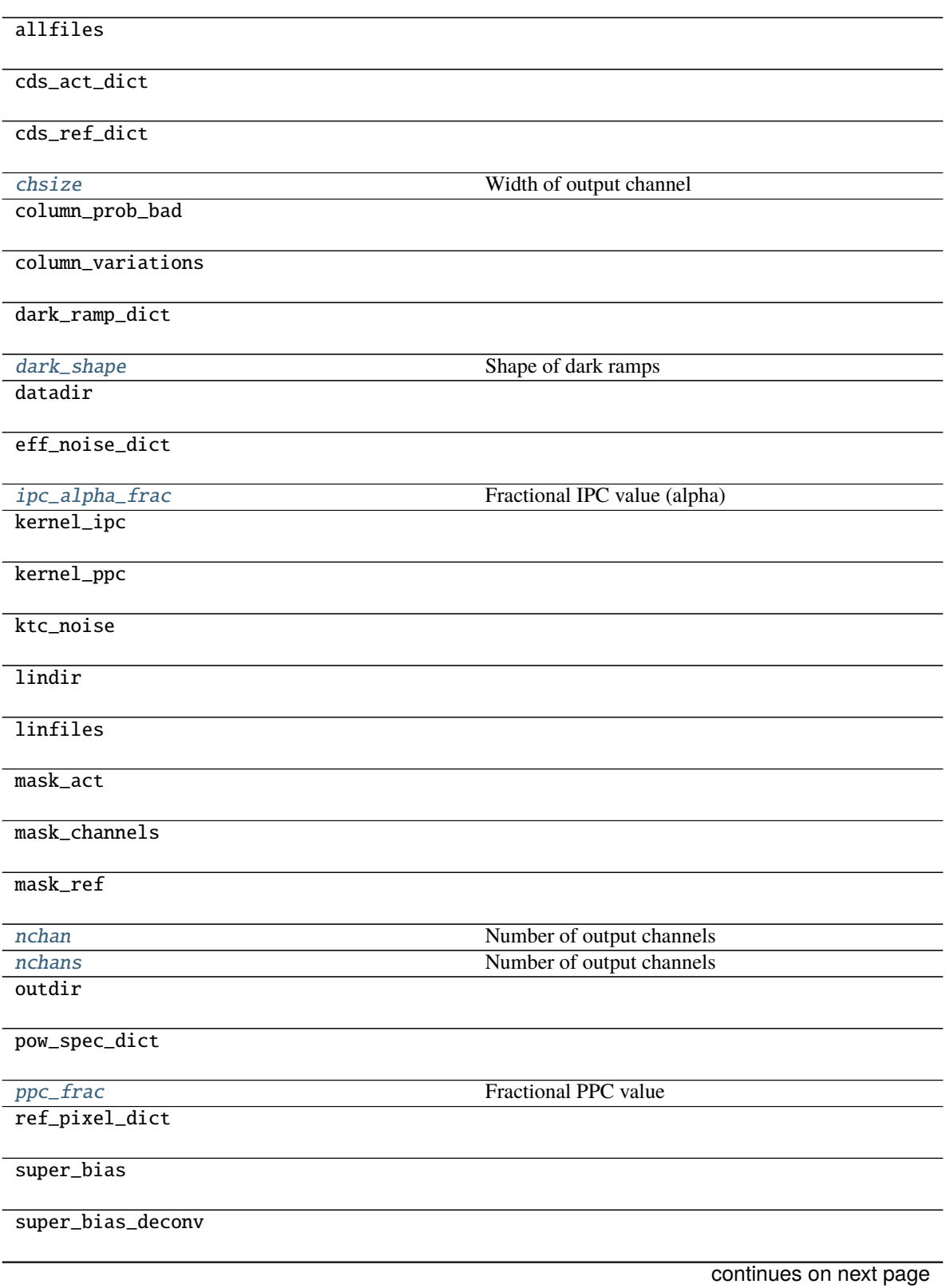

#### Table 29 – continued from previous page

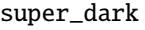

super\_dark\_deconv

super\_dark\_ramp

temperature\_dict

time\_arr

<span id="page-176-0"></span>calc\_cds\_noise(*cds\_type='spatial'*, *temperature=None*, *temp\_key='T\_FPA1'*) Return CDS Noise components for each channel

#### **Parameters**

- **cds\_type** (*str*) Return 'spatial', 'temporal', or 'average' noise values?
- **temperature** (*float or None*) Option to supply temperature at which to interpolate. If None is provided, then returns the median of all noise values.
- **temp\_key** (*str*) Temperature key from *self.temperature\_dict* to interpolate over. Generally, either 'T\_FPA1' or 'T\_FPA2' as those most closely represent the detector operating temperatures.

#### <span id="page-176-8"></span>property chsize

Width of output channel

### <span id="page-176-9"></span>property dark\_shape

Shape of dark ramps

#### <span id="page-176-1"></span>deconvolve\_supers()

Deconvolve the super dark and super bias images

#### <span id="page-176-2"></span>get\_cds\_dict(*force=False*)

Calculate CDS noise for all files

Creates a dictionary of CDS noise components, including total noise, amplifier 1/f noise, correlated 1/f noise, white noise, and reference pixel ratios. Two different methods are used to calculate CDS per pixels: temporal and spatial.

Creates dictionary attributes *self.cds\_act\_dict* and *self.cds\_ref\_dict*.

## <span id="page-176-3"></span>get\_column\_variations(*force=False*, *\*\*kwargs*)

Get column offset variations

Create a series of column offset models. These are likely FETS in the ASIC preamp or ADC causing entire columns within a ramp to jump around.

- <span id="page-176-4"></span>get\_dark\_slope\_image(*deg=1*, *force=False*) Calculate dark slope image
- <span id="page-176-5"></span>get\_effective\_noise(*ideal\_Poisson=False*, *force=False*) Calculate effective noise curves for each readout pattern
- <span id="page-176-6"></span>get\_ipc(*calc\_ppc=False*) Calculate IPC (and PPC) kernels
- <span id="page-176-7"></span>get\_ktc\_noise(*\*\*kwargs*) Calculate and store kTC (Reset) Noise

### **Keyword Arguments**

- bias\_sigma\_arr (ndarray) Image of the pixel uncertainties.
- binsize  $(f$ loat) Size of the histogram bins.
- return\_std (bool) Also return the standard deviation of the distribution?

```
get_linear_coeffs(deg=8, use_legendre=True, lxmap=[0, 100000.0], counts_cut=None, sat_calc=0.98,
               force=False, DMS=None, super_bias=None, **kwargs)
```
Determine linearity coefficents

These coefficients allow us to convert from an observed ramp (DN) to an idealized linear ramp (in e-). Values are stored in the dictionary self.linear\_dict.

#### **Parameters**

- **force** (*bool*) Force calculation of coefficients.
- **DMS** (*None or bool*) Option to specifiy if linearity files are DMS format. If set to None, then uses self.DMS.
- **super\_bias** (*None or ndarray*) Option to specify an input super bias image. If not specified, then defaults to self.super\_bias.
- **counts\_cut** (*None or float*) Option to fit two sets of polynomial coefficients to lower and uppper values. 'counts\_cut' specifies the division in values of electrons. Useful for pixels with different non-linear behavior at low flux levels. Recommended values of 15000 e-.
- **deg** (*int*) Degree of polynomial to fit. Default=8.
- **use\_legendre** (*bool*) Fit with Legendre polynomial, an orthonormal basis set. Default=True.
- **lxmap** (*ndarray or None*) Legendre polynomials are normaly mapped to xvals of [-1,+1]. *lxmap* gives the option to supply the values for xval that should get mapped to [-1,+1]. If set to None, then assumes [xvals.min(),xvals.max()].

<span id="page-177-1"></span>get\_nonlinear\_coeffs(*deg=8*, *use\_legendre=True*, *lxmap=[0, 100000.0]*, *counts\_cut=15000*,

*sat\_calc=0.998*, *force=False*, *DMS=None*, *super\_bias=None*, *\*\*kwargs*) Determine non-linear coefficents

These coefficients allow us to go from an ideal linear ramp to some observed (simulated) non-linear ramp. Value are store in the self.nonlinear\_dict dictionary.

- **force** (*bool*) Force calculation of coefficients.
- **DMS** (*None or bool*) Option to specifiy if linearity files are DMS format. If set to None, then uses self.DMS.
- **super\_bias** (*None or ndarray*) Option to specify an input super bias image. If not specified, then defaults to self.super\_bias.
- **counts\_cut** (*None or float*) Option to fit two sets of polynomial coefficients to lower and uppper values. 'counts\_cut' specifies the division in values of electrons. Useful for pixels with different non-linear behavior at low flux levels. Recommended values of 15000 e-.
- **deg** (*int*) Degree of polynomial to fit. Default=8.
- **use\_legendre** (*bool*) Fit with Legendre polynomial, an orthonormal basis set. Default=True.

• **lxmap** (*ndarray or None*) – Legendre polynomials are normaly mapped to xvals of [-1,+1]. *lxmap* gives the option to supply the values for xval that should get mapped to [-1,+1]. If set to None, then assumes [xvals.min(),xvals.max()].

#### <span id="page-178-0"></span>get\_pixel\_slope\_averages(*force=False*)

Get average pixel ramp

<span id="page-178-1"></span>get\_power\_spectrum(*include\_oh=False*, *calc\_cds=True*, *per\_pixel=False*, *return\_corr=False*, *return\_ucorr=False*, *mn\_func=<function mean>*, *force=False*, *save=True*)

#### **Keyword Arguments**

- **include\_oh** (*bool*) Zero-pad the data to insert line and frame overhead pixels?
- calc\_cds (*bool*) Power spectrum of CDS pairs or individual frames?
- return\_corr (boo1) Return power spectrum of channel correlated 1/f noise?
- return\_ucorr (bool) Return power spectra of channel-dependent (uncorrelated) 1/f noise?
- **per\_pixel** (*bool*) Calculate average power spectrum of each pixel along ramp (frame timescales)? If False, samples pixels within a frame (pixel read timescales).

### <span id="page-178-2"></span>get\_ref\_pixel\_noise(*force=False*, *\*\*kwargs*)

Generate Dictionary of Reference Pixel behavior info

### <span id="page-178-3"></span>get\_super\_dark\_ramp(*force=False*, *\*\*kwargs*)

Create or read super dark ramp and update super bias

<span id="page-178-4"></span>get\_super\_flats(*split\_low\_high=True*, *smth\_sig=10*, *force=False*, *\*\*kwargs*) Get flat field information

Splits flat field into to lflats and pflats (low and high frequency).

<span id="page-178-10"></span>property ipc\_alpha\_frac Fractional IPC value (alpha)

### <span id="page-178-11"></span>property nchan

Number of output channels

#### <span id="page-178-12"></span>property nchans

Number of output channels

- <span id="page-178-5"></span>plot\_bias\_darks(*save=False*, *return\_figax=False*, *deconvolve=False*)
- <span id="page-178-6"></span>plot\_dark\_distribution(*save=False*, *xlim=None*, *return\_figax=False*) Plot histogram of dark slope
- <span id="page-178-7"></span>plot\_dark\_overview(*save=False*, *xlim\_hist=None*, *return\_figax=False*) Plot Overview of Dark Current Characteristics
- <span id="page-178-8"></span>plot\_dark\_ramps(*save=True*, *time\_cut=None*, *return\_figax=False*) Plot average dark current ramps
	- **time\_cut** [float] Some darks show distinct slopes before and after a characteristic time. Setting this keyword will fit separate slopes before and after the specified time. A time of 200 sec is used for SCA 485.

### <span id="page-178-9"></span>plot\_dark\_ramps\_ch(*save=True*, *time\_cut=None*, *return\_figax=False*) Plot fits to each channel dark current ramp

- **time** cut [float] Some darks show distinct slopes before and after a characteristic time. Setting this keyword will fit separate slopes before and after the specified time. A time of 200 sec is used for SCA 485.
- <span id="page-179-1"></span>plot\_eff\_noise(*ideal\_Poisson=False*, *save=False*, *return\_figax=False*) Plot effective noise of slope fits
- <span id="page-179-2"></span>plot\_eff\_noise\_patterns(*ideal\_Poisson=False*, *save=False*, *ylim=None*, *return\_figax=False*) Plot effective noise of slope fits for variety of read patterns
- <span id="page-179-3"></span>plot\_reset\_overview(*save=False*, *binsize=0.25*, *xlim\_hist=None*, *return\_figax=False*) Overview Plots of Bias and kTC Noise

<span id="page-179-4"></span>property ppc\_frac Fractional PPC value

### <span id="page-179-0"></span>**pynrc.reduce.ref\_pixels**

### **Functions**

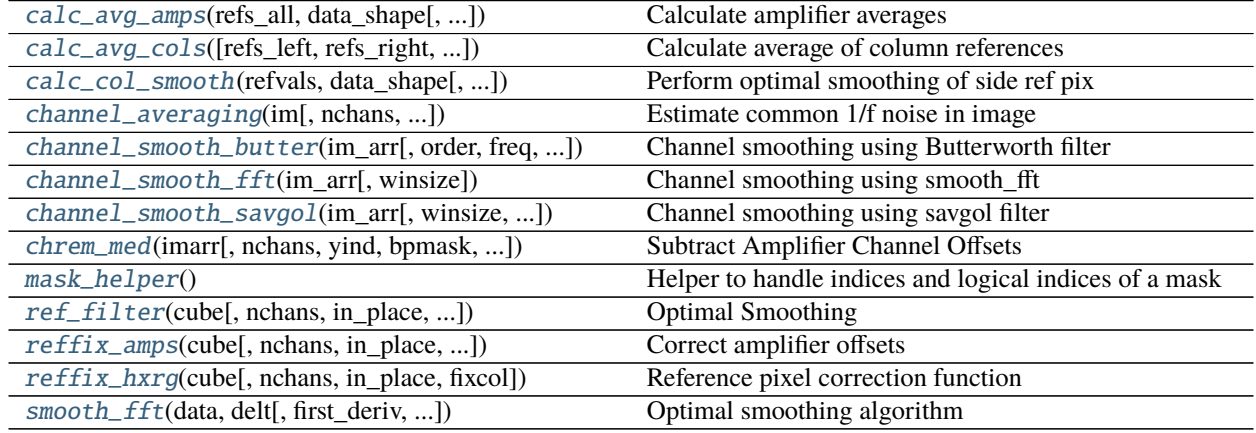

#### **pynrc.reduce.ref\_pixels.calc\_avg\_amps**

### <span id="page-179-5"></span>pynrc.reduce.ref\_pixels.calc\_avg\_amps(*refs\_all*, *data\_shape*, *nchans=4*, *altcol=True*) Calculate amplifier averages

Save the average reference value for each amplifier in each frame. Assume by default that alternating columns are offset from each other, so we save two arrays: self.refs\_amps\_avg1 and self.refs\_amps\_avg2. Each array has a size of (namp, ngroup).

- **refs\_all** (*ndarray*) The top and/or bottom references pixels order in a shape (nz, nref\_rows, nx)
- **data\_shape** (*tuple*) Shape of the data array: (nz, ny, nx).
- **nchans** (*int*) Number of amplifier output channels.
- **altcol** (*bool*) Calculate separate reference values for even/odd columns? Default=True.
## **pynrc.reduce.ref\_pixels.calc\_avg\_cols**

```
pynrc.reduce.ref_pixels.calc_avg_cols(refs_left=None, refs_right=None, avg_type='frame',
                                           mean_func=<function median>, **kwargs)
```
Calculate average of column references

Determine the average values for the column references, which is subsequently used to estimate the 1/f noise contribution.

### **Parameters**

- **refs\_left** (*ndarray*) Left reference columns.
- **refs\_right** (*ndarray*) Right reference columns.
- **avg** type (*str*) Type of ref column averaging to perform to determine ref pixel variation. Allowed values are 'pixel', 'frame', or 'int'. 'pixel' : For each ref pixel, subtract its avg value from all frames. 'frame' : For each frame, get avg ref pixel values and subtract framewise. 'int' : Calculate avg of all ref pixels within the ramp and subtract.
- **mean\_func** (*func*) Function to use to calculate averages of reference columns

## **pynrc.reduce.ref\_pixels.calc\_col\_smooth**

```
pynrc.reduce.ref_pixels.calc_col_smooth(refvals, data_shape, perint=False, edge_wrap=False,
```
*delt=0.000524*, *savgol=False*, *winsize=31*, *order=3*, *\*\*kwargs*)

Perform optimal smoothing of side ref pix

Generates smoothed version of column reference values. Smooths values from calc\_avg\_cols() via FFT.

#### **Parameters**

- **refvals** (*ndarray*) Averaged column reference pixels
- **data\_shape** (*tuple*) Shape of original data (nz,ny,nx)

### **Keyword Arguments**

- **perint** (bool) Smooth side reference pixel per int, otherwise per frame.
- edge\_wrap  $(boo1)$  Add a partial frames to the beginning and end of each averaged time series pixels in order to get rid of edge effects.
- delt  $(fload)$  Time between reference pixel samples.
- savgol (bool) Using Savitsky-Golay filter method rather than FFT.
- winsize  $(int)$  Size of the window filter.
- order  $(int)$  Order of the polynomial used to fit the samples.

## **pynrc.reduce.ref\_pixels.channel\_averaging**

pynrc.reduce.ref\_pixels.channel\_averaging(*im*, *nchans=4*, *same\_scan\_direction=False*, *off\_chans=True*, *mn\_func=<function nanmedian>*, *\*\*kwargs*)

Estimate common 1/f noise in image

For a given image, average the channels together to find the common pattern noise present within the channels. Returns an array the same size as the input image.

**Parameters im** (*ndarray*) – Input image

#### **Keyword Arguments**

- nchans  $(int)$  Number of output channels
- same\_scan\_direction (bool) Are all the output channels read in the same direction? By default fast-scan readout direction is [-->,<--,-->,<--] If same\_scan\_direction, then all  $\leftarrow$
- off\_chans (bool) Calculate indepenent values for each channel using the off channels.
- **mn\_func** (function) What function should we use to calculate the average. Default *np.nanmedian*

#### **pynrc.reduce.ref\_pixels.channel\_smooth\_butter**

```
pynrc.reduce.ref_pixels.channel_smooth_butter(im_arr, order=3, freq=0.1, per_line=False,
```

```
mask=None)
```
Channel smoothing using Butterworth filter

**Parameters im\_arr** (*ndarray*) – Input array of images (intended to be a cube of output channels). Each image is operated on separately. If only two dimensions, then only a single input image is assumed.

#### **Keyword Arguments**

- order  $(int)$  Order of the filter (high order have sharper frequency cut-off)
- freq  $(f$ loat) Normalized frequency cut-off (between 0 and 1). 1 is Nyquist.
- **per\_line** (bool) Smooth each channel line separately with the hopes of avoiding edge discontinuities.
- mask (bool image or None) An image mask of pixels to ignore. Should be same size as im\_arr. This can be used to mask pixels that the filter should ignore, such as stellar sources or pixel outliers.

#### **pynrc.reduce.ref\_pixels.channel\_smooth\_fft**

```
pynrc.reduce.ref_pixels.channel_smooth_fft(im_arr, winsize=64)
```
Channel smoothing using smooth\_fft

Function for generating a map of the 1/f noise within a series of input images. The input images should show some clear noise structure for this to be useful. Uses M. Robberto smoothing algorithm.

One might prefer the *channel\_smooth\_savgol* or *channel\_smooth\_butter* functions due to their quickness.

#### **Parameters**

• **im\_arr** (*ndarray*) – Input array of images

• **winsize** (*int*) – Window size chunks to break up

## **pynrc.reduce.ref\_pixels.channel\_smooth\_savgol**

```
pynrc.reduce.ref_pixels.channel_smooth_savgol(im_arr, winsize=31, order=3, per_line=False,
                                                   mask=None, **kwargs)
```
Channel smoothing using savgol filter

**Parameters im\_arr** (*ndarray*) – Input array of images (intended to be a cube of output channels). Shape should either be (ny, chsize) to smooth a single channel or (nchan, ny, chsize) for multiple channels. Each image is operated on separately. If only two dimensions, then only a single input image is assumed. NaN's will be interpolated over.

### **Keyword Arguments**

- winsize  $(int)$  Size of the window filter. Should be an odd number.
- order  $(int)$  Order of the polynomial used to fit the samples.
- **per\_line** (*bool*) Smooth each channel line separately with the hopes of avoiding edge discontinuities.
- mask (bool image or None) An image mask of pixels to ignore. Should be same size as im\_arr. This can be used to mask pixels that the filter should ignore, such as stellar sources or pixel outliers. A value of True indicates that pixel should be ignored.
- mode (str) Must be 'mirror', 'constant', 'nearest', 'wrap' or 'interp'. This determines the type of extension to use for the padded signal to which the filter is applied. When *mode* is 'constant', the padding value is given by *cval*. When the 'interp' mode is selected (the default), no extension is used. Instead, a degree *polyorder* polynomial is fit to the last *window\_length* values of the edges, and this polynomial is used to evaluate the last *window\_length // 2* output values.
- cval (float) Value to fill past the edges of the input if *mode* is 'constant'. Default is 0.0.

## **pynrc.reduce.ref\_pixels.chrem\_med**

### pynrc.reduce.ref\_pixels.chrem\_med(*imarr*, *nchans=4*, *yind=None*, *bpmask=None*, *in\_place=True*,

*mean\_func=<function median>*)

Subtract Amplifier Channel Offsets

Sometimes amplifiers have offsets relative to each other due to imperfect tracking of reference pixels. This function determines the average offset from zero of each channel and subtracts the mean/median from the entire channel.

- **imarr** (*ndarray*) Array of image (or single image).
- **nchans** (*int*) Number of amplifier readout channels.
- **yind** (*array-like*) Two element array to select a y-range for calculating the channel offset.
- **bpmask** (*bool array*) Bad pixel mask (1 for bad, 0 for good). Can either be a single image or image cube of same size as *imarr*.
- **in\_place** (*bool*) Correct in-place? If False, returns a copy of the array with channels offset.
- **mean\_func** (*func*) Function to use for performing the mean calculation.

### **pynrc.reduce.ref\_pixels.mask\_helper**

#### pynrc.reduce.ref\_pixels.mask\_helper()

Helper to handle indices and logical indices of a mask

Output: index, a function, with signature indices = index(logical\_indices), to convert logical indices of a mask to 'equivalent' indices

### **Example**

>>> # linear interpolation of NaNs  $\gg$  mask = np.isnan(y)  $\gg$   $\times$  = mask\_helper(y) >>> y[mask]= np.interp(x(mask), x(~mask), y[~mask])

### **pynrc.reduce.ref\_pixels.ref\_filter**

```
pynrc.reduce.ref_pixels.ref_filter(cube, nchans=4, in_place=True, avg_type='frame', perint=False,
                                         edge_wrap=False, left_ref=True, right_ref=True, nleft=4, nright=4,
                                          **kwargs)
```
Optimal Smoothing

Performs an optimal filtering of the vertical reference pixel to reduce 1/f noise (horizontal stripes).

Adapted from M. Robberto IDL code: <http://www.stsci.edu/~robberto/Main/Software/IDL4pipeline/>

#### **Parameters**

- **cube** (*ndarray*) Input datacube. Can be two or three dimensions (nz,ny,nx).
- **nchans** (*int*) Number of output amplifier channels in the detector. Default=4.
- **in** place (*bool*) Perform calculations in place. Input array is overwritten.
- **perint** (*bool*) Smooth side reference pixel per integration, otherwise do frame-by-frame.
- **avg\_type** (*str*) Type of ref col averaging to perform. Allowed values are 'pixel', 'frame', or 'int'.
- **left\_ref** (*bool*) Include left reference cols when correcting 1/f noise.
- **right\_ref** (*bool*) Include right reference cols when correcting 1/f noise.
- **nleft** (*int*) Specify the number of left reference columns.
- **nright** (*int*) Specify the number of right reference columns.

#### **Keyword Arguments**

- savgol (bool) Using Savitsky-Golay filter method rather than FFT.
- winsize  $(int)$  Size of the window filter.
- order  $(int)$  Order of the polynomial used to fit the samples.
- mean\_func (func) Function to use to calculate averages of reference columns.

### **pynrc.reduce.ref\_pixels.reffix\_amps**

pynrc.reduce.ref\_pixels.reffix\_amps(*cube*, *nchans=4*, *in\_place=True*, *altcol=True*, *supermean=False*, *top\_ref=True*, *bot\_ref=True*, *ntop=4*, *nbot=4*, *\*\*kwargs*)

Correct amplifier offsets

Matches all amplifier outputs of the detector to a common level.

This routine subtracts the average of the top and bottom reference rows for each amplifier and frame individually.

By default, reference pixel corrections are performed in place since it's faster and consumes less memory.

#### **Parameters**

- **cube** (*ndarray*) Input datacube. Can be two or three dimensions (nz,ny,nx).
- **nchans** (*int*) Number of output amplifier channels in the detector. Default=4.
- **altcol** (*bool*) Calculate separate reference values for even/odd columns.
- **supermean** (*bool*) Add back the overall mean of the reference pixels.
- **in\_place** (*bool*) Perform calculations in place. Input array is overwritten.
- **top\_ref** (*bool*) Include top reference rows when correcting channel offsets.
- **bot ref** (*bool*) Include bottom reference rows when correcting channel offsets.
- **ntop** (*int*) Specify the number of top reference rows.
- **nbot** (*int*) Specify the number of bottom reference rows.

#### **pynrc.reduce.ref\_pixels.reffix\_hxrg**

```
pynrc.reduce.ref_pixels.reffix_hxrg(cube, nchans=4, in_place=True, fixcol=False, **kwargs)
     Reference pixel correction function
```
This function performs a reference pixel correction on HAWAII-[1,2,4]RG detector data read out using N outputs. Top and bottom reference pixels are used first to remove channel offsets.

#### **Parameters**

- **cube** (*ndarray*) Input datacube. Can be two or three dimensions (nz,ny,nx).
- **in\_place** (*bool*) Perform calculations in place. Input array is overwritten.
- **nchans** (*int*) Number of output amplifier channels in the detector. Default=4.
- **fixcol** (*bool*) Perform reference column corrections?

#### **Keyword Arguments**

- **altcol** (bool) Calculate separate reference values for even/odd columns.
- supermean  $(boo1)$  Add back the overall mean of the reference pixels.
- top\_ref (bool) Include top reference rows when correcting channel offsets.
- bot\_ref  $(bool)$  Include bottom reference rows when correcting channel offsets.
- **ntop**  $(int)$  Specify the number of top reference rows.
- **nbot**  $(int)$  Specify the number of bottom reference rows.
- left\_ref (bool) Include left reference cols when correcting 1/f noise.
- **right\_ref** (bool) Include right reference cols when correcting 1/f noise.
- **nleft**  $(int)$  Specify the number of left reference columns.
- **nright**  $(int)$  Specify the number of right reference columns.
- perint (bool) Smooth side reference pixel per integration, otherwise do frame-by-frame.
- avg\_type  $(str)$  Type of side column averaging to perform to determine ref pixel drift. Allowed values are 'pixel', 'frame', or 'int':
	- **–** 'int' : Subtract the avg value of all side ref pixels in ramp.
	- **–** 'frame' : For each frame, get avg of side ref pixels and subtract framewise.
	- **–** 'pixel' : For each ref pixel, subtract its avg value from all frames.
- savgol (bool) Using Savitsky-Golay filter method rather than FFT.
- winsize  $(int)$  Size of the window filter.
- order  $(int)$  Order of the polynomial used to fit the samples.

### **pynrc.reduce.ref\_pixels.smooth\_fft**

pynrc.reduce.ref\_pixels.smooth\_fft(*data*, *delt*, *first\_deriv=False*, *second\_deriv=False*) Optimal smoothing algorithm

Smoothing algorithm to perform optimal filtering of the vertical reference pixel to reduce 1/f noise (horizontal stripes), based on the Kosarev & Pantos algorithm. This assumes that the data to be filtered/smoothed has been sampled evenly.

If first\_deriv is set, then returns two results if second\_deriv is set, then returns three results.

Adapted from M. Robberto IDL code: <http://www.stsci.edu/~robberto/Main/Software/IDL4pipeline/>

#### **Parameters**

- **data** (*ndarray*) Signal to be filtered.
- **delt** (*float*) Delta time between samples.
- **first\_deriv** (*bool*) Return the first derivative.
- **second deriv** (*bool*) Return the second derivative (along with first).

## **Classes**

[NRC\\_refs](#page-185-0)(data, header[, DMS, altcol, do\_all]) Reference pixel correction object

### **pynrc.reduce.ref\_pixels.NRC\_refs**

<span id="page-185-0"></span>class pynrc.reduce.ref\_pixels.NRC\_refs(*data*, *header*, *DMS=False*, *altcol=True*, *do\_all=False*, *\*\*kwargs*) Bases: object

Reference pixel correction object

Object class for reference pixel correction of NIRCam data (single integration). Specify the data cube, header, and whether or not the header is in DMS format.

General usage of functions:

1. Create instance: ref = NRC\_refs(data, header)

- 2. Determine reference offset values: ref.calc\_avg\_amps(). Stored at ref.refs\_amps\_avg.
- 3. Fix amplifier offsets: ref.correct\_amp\_refs(). Removes offsets that are stored at ref. refs\_amps\_avg.
- 4. Determine average of column references tracking 1/f noise: ref.calc\_avg\_cols(). Reference values offset for a mean value of 0. Averages are stored at ref.refs\_side\_avg.
- 5. Optimal smoothing of side reference values: ref.calc\_col\_smooth(). Stores smoothed version at ref. refs\_side\_smth.
- 6. Remove approximation of 1/f noise: ref.correct\_col\_refs().

#### **Parameters**

- **data** (*ndarray*) Input datacube. Can be two or three dimensions (nz,ny,nx).
- **header** (*obj*) NIRCam Header associated with data.
- **DMS** (*bool*) Is the header in DMS format?
- **altcol** (*bool*) Calculate separate reference values for even/odd columns? Default=True.
- **do\_all** (*bool*) Perform the default pixel correction procedures.

<span id="page-186-0"></span>\_\_init\_\_(*data*, *header*, *DMS=False*, *altcol=True*, *do\_all=False*, *\*\*kwargs*)

#### **Methods**

[\\_\\_init\\_\\_](#page-186-0)(data, header[, DMS, altcol, do\_all])

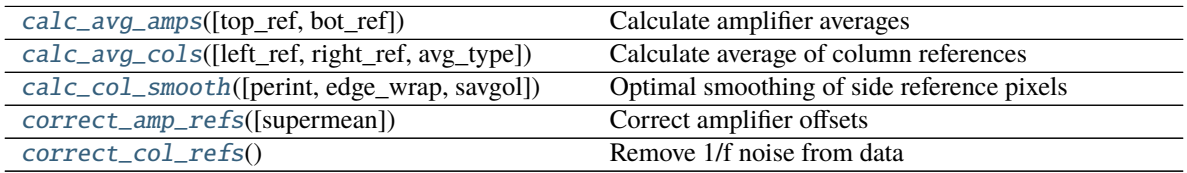

#### **Attributes**

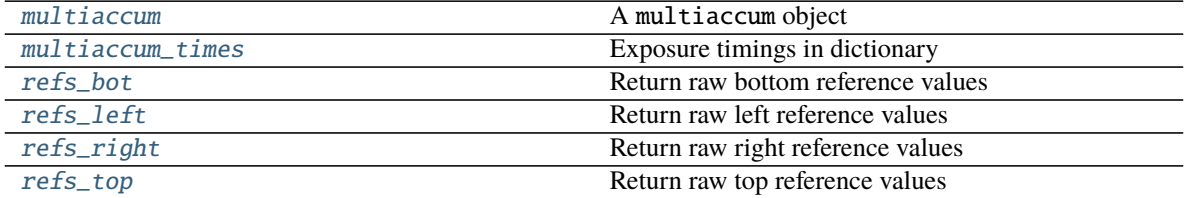

<span id="page-186-1"></span>calc\_avg\_amps(*top\_ref=True*, *bot\_ref=True*)

Calculate amplifier averages

Save the average reference value for each amplifier in each frame. Each array has a size of (namp, ngroup). Average values are saved at self.refs\_amps\_avg.

#### **Parameters**

• **top\_ref** (*bool*) – Include top reference rows when correcting channel offsets.

- **bot ref** (*bool*) Include bottom reference rows when correcting channel offsets.
- <span id="page-187-0"></span>calc\_avg\_cols(*left\_ref=True*, *right\_ref=True*, *avg\_type='frame'*, *\*\*kwargs*)

Calculate average of column references

Create a copy of the left and right reference pixels, removing the average value of the reference pixels on an int, frame, or pixel basis. Do this after correcting the amplifier offsets with correct\_amp\_refs(). Averages are stored in self.refs\_side\_avg.

#### **Parameters**

- **left\_ref** (*bool*) Include left reference cols when correcting 1/f noise.
- **right\_ref** (*bool*) Include right reference cols when correcting 1/f noise.
- **avg\_type** (*str*) Type of ref col averaging to perform. Allowed values are 'pixel', 'frame', or 'int'.
- **mean\_func** (*func*) Function to use to calculate averages of reference columns

# <span id="page-187-1"></span>calc\_col\_smooth(*perint=False*, *edge\_wrap=False*, *savgol=False*, *\*\*kwargs*)

Optimal smoothing of side reference pixels

Geneated smoothed version of column reference values. Uses  $calc\_avg\_cols()$  to determine approx 1/f noise in data and store in self.refs\_side\_smth.

### **Parameters**

- **perint** (*bool*) Smooth side reference pixel per int, otherwise per frame.
- **edge\_wrap** (*bool*) Add a partial frames to the beginning and end of each averaged time series pixels in order to get rid of edge effects.

## <span id="page-187-2"></span>correct\_amp\_refs(*supermean=False*)

Correct amplifier offsets

Use values in self.refs\_amps\_avg to correct amplifier offsets.

**Parameters supermean** (*bool*) – Add back the overall mean of the reference pixels.

### <span id="page-187-3"></span>correct\_col\_refs()

Remove 1/f noise from data

Correct 1/f noise using the approximation stored in self.refs\_side\_smth.

#### <span id="page-187-4"></span>property multiaccum

A multiaccum object

<span id="page-187-5"></span>property multiaccum\_times Exposure timings in dictionary

### <span id="page-187-6"></span>property refs\_bot

Return raw bottom reference values

## <span id="page-187-7"></span>property refs\_left

Return raw left reference values

#### <span id="page-187-8"></span>property refs\_right Return raw right reference values

<span id="page-187-9"></span>property refs\_top

Return raw top reference values

# **1.9.5 Utilities**

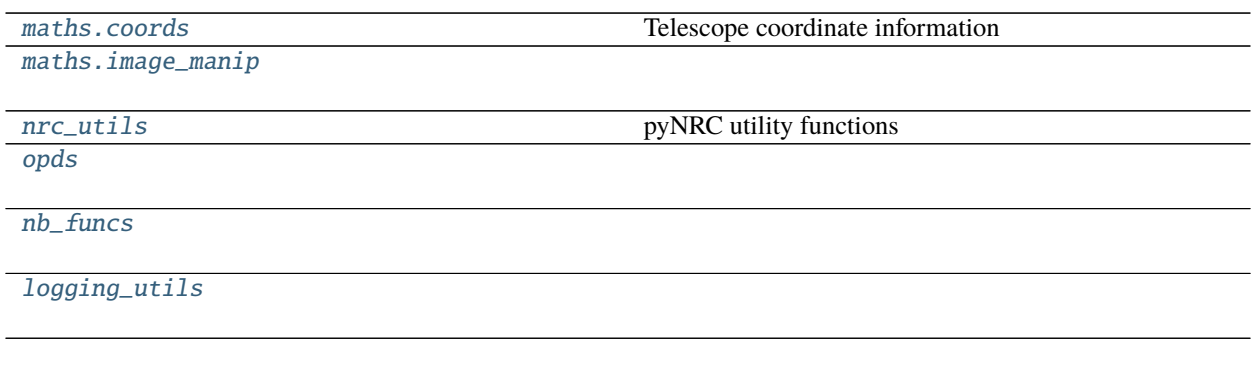

## <span id="page-188-0"></span>**pynrc.maths.coords**

Telescope coordinate information

## **Functions**

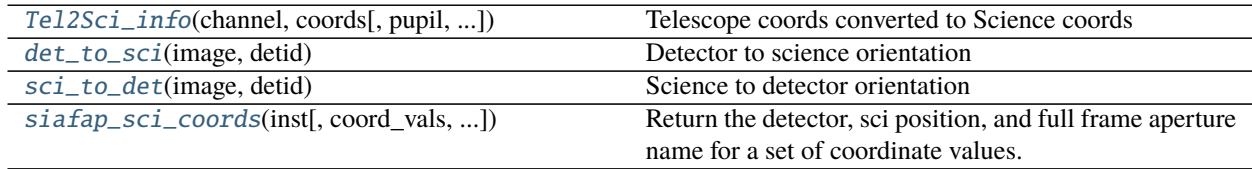

## **pynrc.maths.coords.Tel2Sci\_info**

<span id="page-188-1"></span>pynrc.maths.coords.Tel2Sci\_info(*channel*, *coords*, *pupil=None*, *output='sci'*, *return\_apname=False*, *\*\*kwargs*)

Telescope coords converted to Science coords

Returns the detector name and position associated with input coordinates. This is alway relative to a full frame detector aperture. The detector that is chosen is the one whose center is closest to the input coords.

### **Parameters**

- **channel** (*str*) 'SW' or 'LW'
- **coords** (*tuple*) Telescope coordinates (V2,V3) in arcsec.
- **output**  $(str)$  –

Type of desired output coordinates.

- **–** det: pixels, in raw detector read out axes orientation
- **–** sci: pixels, in conventional DMS axes orientation
- **–** idl: arcsecs relative to aperture reference location.
- **–** tel: arcsecs V2,V3

### **pynrc.maths.coords.det\_to\_sci**

#### <span id="page-189-1"></span>pynrc.maths.coords.det\_to\_sci(*image*, *detid*)

Detector to science orientation

Reorient image from detector coordinates to 'sci' coordinate system. This places +V3 up and +V2 to the LEFT. Detector pixel (0,0) is assumed to be in the bottom left. Simply performs axes flips.

#### **Parameters**

- **image** (*ndarray*) Input image to tranform.
- **detid** (*int or str*) NIRCam detector/SCA ID, either 481-490 or A1-B5.

### **pynrc.maths.coords.sci\_to\_det**

<span id="page-189-2"></span>pynrc.maths.coords.sci\_to\_det(*image*, *detid*)

Science to detector orientation

Reorient image from 'sci' coordinates to detector coordinate system. Assumes +V3 up and +V2 to the LEFT. The result places the detector pixel (0,0) in the bottom left. Simply performs axes flips.

#### **Parameters**

- **image** (*ndarray*) Input image to tranform.
- **detid** (*int or str*) NIRCam detector/SCA ID, either 481-490 or A1-B5.

#### **pynrc.maths.coords.siafap\_sci\_coords**

<span id="page-189-3"></span>pynrc.maths.coords.siafap\_sci\_coords(*inst*, *coord\_vals=None*, *coord\_frame='tel'*) Return the detector, sci position, and full frame aperture name for a set of coordinate values.

## <span id="page-189-0"></span>**pynrc.maths.image\_manip**

## **Functions**

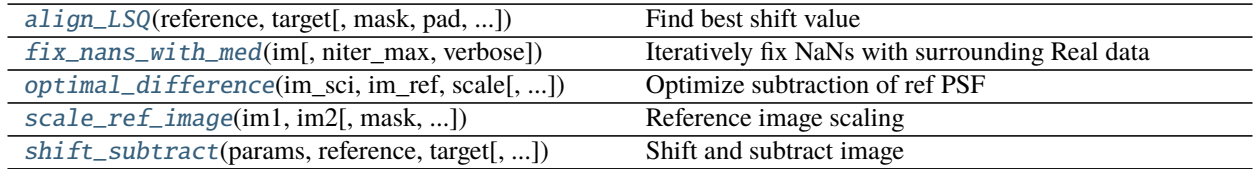

### **pynrc.maths.image\_manip.align\_LSQ**

<span id="page-189-4"></span>pynrc.maths.image\_manip.align\_LSQ(*reference*, *target*, *mask=None*, *pad=False*, *interp='cubic'*, *shift\_function=<function fshift>*)

Find best shift value

LSQ optimization with option of shift alignment algorithm

#### **Parameters**

• **reference** (*ndarray*) – N x K image to be aligned to

- **target** (*ndarray*) N x K image to align to reference
- **mask** (*ndarray, optional*) N x K image indicating pixels to ignore when performing the minimization. The masks acts as a weighting function in performing the fit.
- **pad** (*bool*) Should we pad the array before shifting, then truncate? Otherwise, the image is wrapped.
- **interp** (*str*) Interpolation for fshift function. Default is 'cubic'. Options are 'linear', 'cubic', or 'quintic'.
- **shift\_function** (*func*) which function to use for sub-pixel shifting. Options are fourier\_imshift or fshift. fshift tends to be 3-5 times faster for similar results.
- **Returns**  $list (x, y, beta)$  values from LSQ optimization, where  $(x, y)$  are the misalignment of target from reference and beta is the fraction by which the target intensity must be reduced to match the intensity of the reference.

## **pynrc.maths.image\_manip.fix\_nans\_with\_med**

<span id="page-190-0"></span>pynrc.maths.image\_manip.fix\_nans\_with\_med(*im*, *niter\_max=5*, *verbose=False*, *\*\*kwargs*) Iteratively fix NaNs with surrounding Real data

## **pynrc.maths.image\_manip.optimal\_difference**

## <span id="page-190-1"></span>pynrc.maths.image\_manip.optimal\_difference(*im\_sci*, *im\_ref*, *scale*, *binsize=1*, *center=None*, *mask\_good=None*, *sub\_mean=True*, *std\_func=<function*

*std>*)

### Optimize subtraction of ref PSF

Scale factors from scale\_ref\_image work great for subtracting a reference PSF from a science image where there are plenty of photons, but perform poorly in the noise-limited regime. If we simply perform a difference by scaling the reference image, then we also amplify the noise. In the background, it's better to simply subtract the unscaled reference pixels. This routine finds the radial cut-off of the dominant noise source.

- **im** sci (*ndarray*) Science star observation.
- **im** ref (*ndarray*) Reference star observation.
- **scale** (*float*) Scale factor from [scale\\_ref\\_image\(\)](#page-191-0)
- **binsize** (*int*) Radial binsize (in pixels) to perform calculations
- **center** (*tuple or None*) Location (x,y) to calculate radial distances. Default is center of image.
- **mask\_good** (*bool array*) Only perform operations on pixels where mask\_good=True.
- **sub\_mean** (*bool*) Subtract mean (median, actually) of pixels in each radial bin? Basically a background subtraction.
- **std func** (*func*) What function do we want to use for calculating the standard deviation in each radial bin? After comparing the standard deviation between the two scaled differences in each radial bin, we only keep the better of the two.

## **pynrc.maths.image\_manip.scale\_ref\_image**

<span id="page-191-0"></span>pynrc.maths.image\_manip.scale\_ref\_image(*im1*, *im2*, *mask=None*, *smooth\_imgs=False*, *return\_shift\_values=False*)

Reference image scaling

Find value to scale a reference image by minimizing residuals. Assumes everything is already aligned if return\_shift\_values=False.

Or simply turn on return\_shift\_values to return (dx,dy,scl). Then fshift(im2,dx,dy) to shift the reference image.

### **Parameters**

- **im1** (*ndarray*) Science star observation.
- **im2** (*ndarray*) Reference star observation.
- **mask** (*bool array or None*) Use this mask to exclude pixels for performing standard deviation. Boolean mask where True is included and False is excluded.
- **smooth\_imgs** (*bool*) Smooth the images with nearest neighbors to remove bad pixels?
- **return\_shift\_values** (*bool*) Option to return x and y shift values

### **pynrc.maths.image\_manip.shift\_subtract**

```
pynrc.maths.image_manip.shift_subtract(params, reference, target, mask=None, pad=False, interp='cubic',
                                              shift_function=<function fshift>)
```
Shift and subtract image

Subpixel shifts for input into least-square optimizer.

#### **Parameters**

- **params** (*tuple*) xshift, yshift, beta
- **reference** (*ndarray*) See align\_fourierLSQ
- **target** (*ndarray*) See align\_fourierLSQ
- **mask** (*ndarray, optional*) See align\_fourierLSQ
- **pad** (*bool*) Should we pad the array before shifting, then truncate? Otherwise, the image is wrapped.
- **interp** (*str*) Interpolation for fshift function. Default is 'cubic'. Options are 'linear', 'cubic', or 'quintic'.
- **shift\_function** (*func*) which function to use for sub-pixel shifting

**Returns** *ndarray* – 1D array of target-reference residual after applying shift and intensity fraction.

## <span id="page-192-0"></span>**pynrc.nrc\_utils**

pyNRC utility functions

# **Functions**

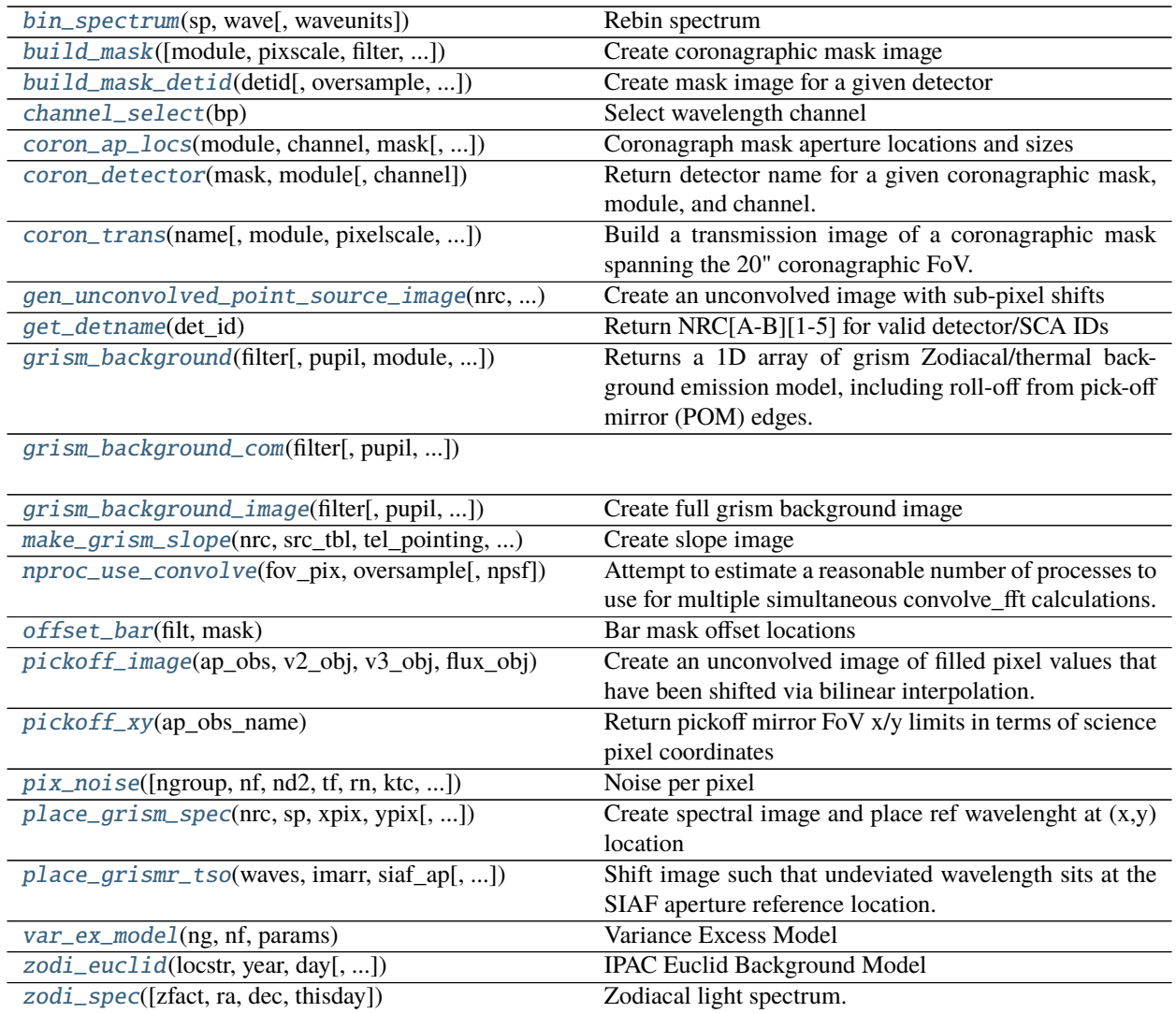

## **pynrc.nrc\_utils.bin\_spectrum**

<span id="page-192-1"></span>pynrc.nrc\_utils.bin\_spectrum(*sp*, *wave*, *waveunits='um'*)

Rebin spectrum

Rebin a pysynphot. spectrum to a different wavelength grid. This function first converts the input spectrum to units of counts then combines the photon flux onto the specified wavelength grid.

Output spectrum units are the same as the input spectrum.

- **sp** ([pysynphot.spectrum](https://pysynphot.readthedocs.io/en/latest/ref_api.html#module-pysynphot.spectrum)) Spectrum to rebin.
- **wave** (*array\_like*) Wavelength grid to rebin onto.
- **waveunits** (*str*) Units of wave input. Must be recognizeable by Pysynphot.

**Returns** [pysynphot.spectrum](https://pysynphot.readthedocs.io/en/latest/ref_api.html#module-pysynphot.spectrum) – Rebinned spectrum in same units as input spectrum.

### **pynrc.nrc\_utils.build\_mask**

<span id="page-193-0"></span>pynrc.nrc\_utils.build\_mask(*module='A'*, *pixscale=None*, *filter=None*, *nd\_squares=True*) Create coronagraphic mask image

Return a truncated image of the full coronagraphic mask layout for a given module. Assumes each mask is exactly 20" across.

+V3 is up, and +V2 is to the left.

#### **pynrc.nrc\_utils.build\_mask\_detid**

## <span id="page-193-1"></span>pynrc.nrc\_utils.build\_mask\_detid(*detid*, *oversample=1*, *ref\_mask=None*, *pupil=None*, *filter=None*, *nd\_squares=True*, *mask\_holder=True*)

Create mask image for a given detector

Return a full coronagraphic mask image as seen by a given SCA. +V3 is up, and +V2 is to the left.

#### **Parameters**

- **detid** (*str*) Name of detector, 'A1', A2', ... 'A5' (or 'ALONG'), etc.
- **oversample** (*float*) How much to oversample output mask relative to detector sampling.
- **ref\_mask** (*str or None*) Reference mask for placement of coronagraphic mask elements. If None, then defaults are chosen for each detector.
- **pupil** (*str or None*) Which Lyot pupil stop is being used? This affects holder placement. If None, then defaults based on ref\_mask.

## **pynrc.nrc\_utils.channel\_select**

#### <span id="page-193-2"></span>pynrc.nrc\_utils.channel\_select(*bp*)

Select wavelength channel

Based on input bandpass, return the pixel scale, dark current, and excess read noise parameters. These values are typical for either a SW or LW NIRCam detector.

Parameters bp ([pysynphot.obsbandpass](https://pysynphot.readthedocs.io/en/latest/ref_api.html#module-pysynphot.obsbandpass)) – NIRCam filter bandpass.

## **pynrc.nrc\_utils.coron\_ap\_locs**

<span id="page-194-0"></span>pynrc.nrc\_utils.coron\_ap\_locs(*module*, *channel*, *mask*, *pupil=None*, *full=False*) Coronagraph mask aperture locations and sizes

Returns a dictionary of the detector aperture sizes and locations. Attributes 'cen' and 'loc' are in terms of  $(x,y)$ detector pixels. 'cen\_sci' is sci coords location.

#### **pynrc.nrc\_utils.coron\_detector**

```
pynrc.nrc_utils.coron_detector(mask, module, channel=None)
     Return detector name for a given coronagraphic mask, module, and channel.
```
### **pynrc.nrc\_utils.coron\_trans**

<span id="page-194-2"></span>pynrc.nrc\_utils.coron\_trans(*name*, *module='A'*, *pixelscale=None*, *npix=None*, *oversample=1*, *nd\_squares=True*, *shift\_x=None*, *shift\_y=None*, *filter=None*) Build a transmission image of a coronagraphic mask spanning the 20" coronagraphic FoV.

oversample is used only if pixelscale is set to None.

Returns the intensity transmission (square of the amplitude transmission).

## **pynrc.nrc\_utils.gen\_unconvolved\_point\_source\_image**

<span id="page-194-3"></span>pynrc.nrc\_utils.gen\_unconvolved\_point\_source\_image(*nrc*, *tel\_pointing*, *ra\_deg*, *dec\_deg*, *mags*, *expnum=1*, *osamp=1*, *siaf\_ap\_obs=None*, *\*\*kwargs*)

Create an unconvolved image with sub-pixel shifts

### **pynrc.nrc\_utils.get\_detname**

<span id="page-194-4"></span>pynrc.nrc\_utils.get\_detname(*det\_id*) Return NRC[A-B][1-5] for valid detector/SCA IDs

### **pynrc.nrc\_utils.grism\_background**

<span id="page-194-5"></span>pynrc.nrc\_utils.grism\_background(*filter*, *pupil='GRISM0'*, *module='A'*, *sp\_bg=None*, *orders=[1, 2]*, *wref=None*, *upper=9.6*, *\*\*kwargs*)

Returns a 1D array of grism Zodiacal/thermal background emission model, including roll-off from pick-off mirror (POM) edges. By default, this includes light dispersed by the 1st and 2nd grism orders (m=1 and m=2).

For column dipsersion, we ignore the upper region occupied by the coronagraphic mask region by default. The preferred way to include this region is to add the dispersed COM image from the *grism\_background\_com* function to create the full 2048x2048 image. Or, more simply (but less accurate) is to set an *upper* value of 31.2, which is the approximately distance (in arcsec) from the top of the detector to the top of the coronagraphic field of view.

- **filter** (*str*) Name of filter (Long Wave only).
- **pupil** (*str*) Either 'GRISM0' ('GRISMR') or 'GRISM90' ('GRISMC').
- **module** (*str*) NIRCam 'A' or 'B' module.
- **sp\_bg** ([pysynphot.spectrum](https://pysynphot.readthedocs.io/en/latest/ref_api.html#module-pysynphot.spectrum)) Spectrum of Zodiacal background emission, which gets multiplied by bandpass throughput to determine final wavelength-dependent flux that is then dispersed.
- **orders** (*array-like*) What spectral orders to include? Valid orders are 1 and 2.
- **wref** (*float or None*) Option to set the undeviated wavelength, otherwise this will search a lookup table depending on the grism.
- **upper** (*float*) Set the maximum bounds for out-of-field flux to be dispersed onto the detector. By default, this value is 9.6", corresponding to the bottom of the coronagraphic mask. Use *grism\_background\_com* to then include image of dispersed COM mask. If you want something simpler, increase this value to 31.2" to assume the coronagraphic FoV is free of any holder blockages or substrate and occulting masks.

#### **Keyword Arguments**

- zfact  $(fload)$  Factor to scale Zodiacal spectrum (default 2.5).
- ra  $(f$ loat) Right ascension in decimal degrees
- dec  $(f$ loat) Declination in decimal degrees
- thisday  $(int)$  Calendar day to use for background calculation. If not given, will use the average of visible calendar days.

### **pynrc.nrc\_utils.grism\_background\_com**

<span id="page-195-0"></span>pynrc.nrc\_utils.grism\_background\_com(*filter*, *pupil='GRISM90'*, *module='A'*, *sp\_bg=None*, *wref=None*, *\*\*kwargs*)

## **pynrc.nrc\_utils.grism\_background\_image**

<span id="page-195-1"></span>pynrc.nrc\_utils.grism\_background\_image(*filter*, *pupil='GRISM0'*, *module='A'*, *sp\_bg=None*, *include\_com=True*, *\*\*kwargs*)

Create full grism background image

### **pynrc.nrc\_utils.make\_grism\_slope**

<span id="page-195-2"></span>pynrc.nrc\_utils.make\_grism\_slope(*nrc*, *src\_tbl*, *tel\_pointing*, *expnum*, *add\_offset=None*, *\*\*kwargs*) Create slope image

### **pynrc.nrc\_utils.nproc\_use\_convolve**

```
pynrc.nrc_utils.nproc_use_convolve(fov_pix, oversample, npsf=None)
```
Attempt to estimate a reasonable number of processes to use for multiple simultaneous convolve\_fft calculations.

Here we attempt to estimate how many such calculations can happen in parallel without swapping to disk, with a mixture of empiricism and conservatism. One really does not want to end up swapping to disk with huge arrays.

NOTE: Requires psutil package. Otherwise defaults to mp.cpu\_count() / 2

- **fov** pix (*int*) Square size in detector-sampled pixels of final PSF image.
- **oversample** (*int*) The optical system that we will be calculating for.
- **npsf** (*int*) Number of PSFs. Sets maximum # of processes.

## **pynrc.nrc\_utils.offset\_bar**

#### <span id="page-196-0"></span>pynrc.nrc\_utils.offset\_bar(*filt*, *mask*)

Bar mask offset locations

Get the appropriate offset in the x-position to place a source on a bar mask. Each bar is 20" long with edges and centers corresponding to:

SWB:  $[1.03, 2.10, 3.10]$  (um)  $\Rightarrow$   $[-10, 0, +10]$  (asec) LWB:  $[2.30, 4.60, 6.90]$  (um)  $\Rightarrow$   $[+10, 0, -10]$  (asec)

## **pynrc.nrc\_utils.pickoff\_image**

#### <span id="page-196-1"></span>pynrc.nrc\_utils.pickoff\_image(*ap\_obs*, *v2\_obj*, *v3\_obj*, *flux\_obj*, *oversample=1*)

Create an unconvolved image of filled pixel values that have been shifted via bilinear interpolation. The image will then be convolved with a PSF to create the a focal plane image that is the size of the NIRCam pick-off mirror. This image should then be cropped to generate the final detector image.

Returns the tuple (xsci, ysci, image), where xsci and ysci are the science coordinates associated with the image.

#### **Parameters**

- **ap\_obs** (*str*) Name of aperture in which the observation is taking place. Necessary to determine pixel locations for stars.
- **v2\_obj** (*ndarray*) List of V2 coordiantes of stellar sources
- **v3\_obj** (*ndarray*) List of V3 coordinates of stellar sources
- **flux\_obj** (*ndarray*) List of fluxes (e-/sec) for each source
- **Keyword Arguments** oversample (int) If set, the returns an oversampled version of the image to convolve with PSFs. If set to one, then detector pixels.

## **pynrc.nrc\_utils.pickoff\_xy**

### <span id="page-196-2"></span>pynrc.nrc\_utils.pickoff\_xy(*ap\_obs\_name*)

Return pickoff mirror FoV x/y limits in terms of science pixel coordinates

ap\_obs : Aperture to create observation (e.g., 'NRCA5\_FULL')

### **pynrc.nrc\_utils.pix\_noise**

<span id="page-197-0"></span>pynrc.nrc\_utils.pix\_noise(*ngroup=2*, *nf=1*, *nd2=0*, *tf=10.73677*, *rn=15.0*, *ktc=29.0*, *p\_excess=(0, 0)*, *fsrc=0.0*, *idark=0.003*, *fzodi=0*, *fbg=0*, *ideal\_Poisson=False*, *ff\_noise=False*, *\*\*kwargs*)

Noise per pixel

Theoretical noise calculation of a generalized MULTIACCUM ramp in terms of e-/sec. Includes flat field errors from JWST-CALC-003894.

#### **Parameters**

- **n** (*int*) Number of groups in integration rampl
- **m** (*int*) Number of frames in each groupl
- **s** (*int*) Number of dropped frames in each groupl
- **tf** (*float*) Frame time
- **rn** (*float*) Read Noise per pixel (e-).
- **ktc** (*float*) kTC noise (in e-). Only valid for single frame (n=1)l
- **p\_excess** (*array-like*) An array or list of two elements that holds the parameters describing the excess variance observed in effective noise plots. By default these are both 0. For NIRCam detectors, recommended values are [1.0,5.0] for SW and [1.5,10.0] for LW.
- **fsrc** (*float*) Flux of source in e-/sec/pix.
- **idark** (*float*) Dark current in e-/sec/pix.
- **fzodi** (*float*) Zodiacal light emission in e-/sec/pix.
- **fbg** (*float*) Any additional background (telescope emission or scattered light?)
- **ideal\_Poisson** (*bool*) If set to True, use total signal for noise estimate, otherwise MULTI-ACCUM equation is used.
- **ff\_noise** (*bool*) Include flat field errors in calculation? From JWST-CALC-003894. Default=False.

### **Notes**

Various parameters can either be single values or numpy arrays. If multiple inputs are arrays, make sure their array sizes match. Variables that need to have the same array shapes (or a single value):

- $\bullet$  n, m, s, & tf
- rn, idark, ktc, fsrc, fzodi, & fbg

Array broadcasting also works.

**Example**

```
\gg n = np.arange(50)+1 # An array of different ngroups to test out
>>> # Create 2D Gaussian PSF with FWHM = 3 pix
\gg npix = 20 # Number of pixels in x and y direction
>> fwhm = 3.0
\gg x = np.arange(0, npix, 1, dtype=float)
\Rightarrow y = x[:,np.newaxis]
\Rightarrow \times \sqrt{0} = \frac{1}{2} \times // 2 # Center position
>>> fsrc = np.exp(-4*np.log(2.) * ((x-x0)**2 + (y-y0)**2) / fwhm**2)
\gg fsrc /= fsrc.max()
\gg fsrc * = 10 # 10 counts/sec in peak pixel
>>> fsrc = fsrc.reshape(npix,npix,1) # Necessary for broadcasting
```

```
>>> # Represents pixel array w/ slightly different RN/pix
>>> rn = 15 + np.random.normal(loc=0, scale=0.5, size=(1, npix, npix))>>> # Results is a 50x(20x20) showing the noise in e-/sec/pix at each group
>>> noise = pix_noise(ngroup=n, rn=rn, fsrc=fsrc)
```
### **pynrc.nrc\_utils.place\_grism\_spec**

```
pynrc.nrc_utils.place_grism_spec(nrc, sp, xpix, ypix, wref=None, return_oversample=False)
     Create spectral image and place ref wavelenght at (x,y) location
```
Given a NIRCam instrument object and input spectrum, create a dispersed PSF and place the undeviated reference wavelength at the specified (xpix,ypix) coordinates (assuming 'sci' coords).

Returned values will be a tuple of (wspec, imspec)

### **pynrc.nrc\_utils.place\_grismr\_tso**

```
pynrc.nrc_utils.place_grismr_tso(waves, imarr, siaf_ap, wref=None, im_coords='sci')
     Shift image such that undeviated wavelength sits at the SIAF aperture reference location.
```
Return image in sience coords.

- **waves** (*ndarray*) Wavelength solution of input image
- **imarr** (*ndarray*) Input dispersed grism PSF (can be multiple PSFs)
- **siaf\_ap** (*pysiaf aperture*) Grism-specific SIAF aperture class to determine final subarray size and reference point

#### **pynrc.nrc\_utils.var\_ex\_model**

### <span id="page-199-0"></span>pynrc.nrc\_utils.var\_ex\_model(*ng*, *nf*, *params*)

Variance Excess Model

Measured pixel variance shows a slight excess above the measured values. The input *params* describes this excess variance. This funciton can be used to fit the excess variance for a variety of different readout patterns.

### **pynrc.nrc\_utils.zodi\_euclid**

<span id="page-199-1"></span>pynrc.nrc\_utils.zodi\_euclid(*locstr*, *year*, *day*, *wavelengths=[1, 5.5]*, *ido\_viewin=0*, *\*\*kwargs*) IPAC Euclid Background Model

Queries the [IPAC Euclid Background Model](http://irsa.ipac.caltech.edu/applications/BackgroundModel/) in order to get date and position-specific zodiacal dust emission.

The program relies on urllib3 to download the page in XML format. However, the website only allows single wavelength queries, so this program implements a multithreaded procedure to query multiple wavelengths simultaneously. However, due to the nature of the library, only so many requests are allowed to go out at a time, so this process can take some time to complete. Testing shows about 500 wavelengths in 10 seconds as a rough ballpark.

Recommended to grab only a few wavelengths for normalization purposes.

#### **Parameters**

- **locstr** (*str*) This input field must contain either coordinates (as string), or an object name resolveable via NED or SIMBAD.
- **year** (*string*) Year. Limited to 2018 to 2029 for L2 position.
- **day** (*string*) Day of year (1-366). Limited to 2018 Day 274 to 2029 Day 120 for L2 position and ido\_viewin=0.
- **wavelength** (*array-like*) Wavelength in microns (0.5-1000).
- **ido\_viewin** (*0 or 1*) If set to 0, returns zodiacal emission at specific location for input time. If set to 1, then gives the median value for times of the year that the object is in a typical spacecraft viewing zone. Currently this is set to solar elongations between 85 and 120 degrees.

#### **References**

See the [Euclid Help Website](http://irsa.ipac.caltech.edu/applications/BackgroundModel/docs/dustProgramInterface.html) for more details.

#### **pynrc.nrc\_utils.zodi\_spec**

<span id="page-199-2"></span>pynrc.nrc\_utils.zodi\_spec(*zfact=None*, *ra=None*, *dec=None*, *thisday=None*, *\*\*kwargs*) Zodiacal light spectrum.

New: Use *ra*, *dec*, and *thisday* keywords to call *jwst\_backgrounds* to obtain more accurate predictions of the background.

Creates a spectrum of the zodiacal light emission in order to estimate the in-band sky background flux. This is primarily the addition of two blackbodies at T=5300K (solar scattered light) and T=282K (thermal dust emission) that have been scaled to match literature flux values.

In reality, the intensity of the zodiacal dust emission varies as a function of viewing position. In this case, we have added the option to scale the zodiacal level (or each component individually) by some user-defined factor 'zfact'. The user can set zfact as a scalar in order to scale the entire spectrum. If defined as a list, tuple, or np array, then the each component gets scaled where T=5300K corresponds to the first elements and T=282K is the second element of the array.

The *zfact* parameter has no effect if *jwst\_backgrounds* is called. Representative values for zfact:

- 0.0 No zodiacal emission
- 1.0 Minimum zodiacal emission from JWST-CALC-003894
- 1.2 Required NIRCam performance
- 2.5 Average (default)
- 5.0 High
- $\cdot$  10.0 Maximum

### **Parameters**

- **zfact** (*float*) Factor to scale Zodiacal spectrum (default 2.5).
- **ra** (*float*) Right ascension in decimal degrees
- **dec** (*float*) Declination in decimal degrees
- **thisday** (*int*) Calendar day to use for background calculation. If not given, will use the average of visible calendar days.
- **Returns** [pysynphot.spectrum](https://pysynphot.readthedocs.io/en/latest/ref_api.html#module-pysynphot.spectrum) Output is a Pysynphot spectrum with default units of flam (erg/s/cm^2/A/sr). Note: Pysynphot doesn't recognize that it's per steradian, but we must keep that in mind when integrating the flux per pixel.

### **Notes**

Added the ability to query the Euclid background model using [zodi\\_euclid\(\)](#page-199-1) for a specific location and observing time. The two blackbodies will be scaled to the 1.0 and 5.5 um emission. This functionality is deprecated in favor of jwst\_backgrounds.

## **Keyword Arguments**

- locstr Object name or RA/DEC (decimal degrees or sexigesimal). Queries the [IPAC](http://irsa.ipac.caltech.edu/applications/BackgroundModel/) [Euclid Background Model](http://irsa.ipac.caltech.edu/applications/BackgroundModel/)
- year  $(int)$  Year of observation.
- day  $(fload)$  Day of observation.

### <span id="page-200-0"></span>**pynrc.opds**

## <span id="page-200-1"></span>**pynrc.nb\_funcs**

## **Functions**

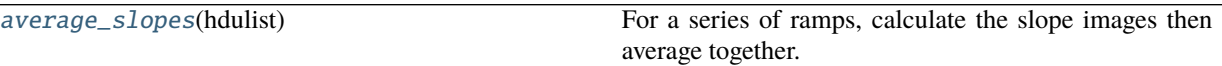

continues on next page

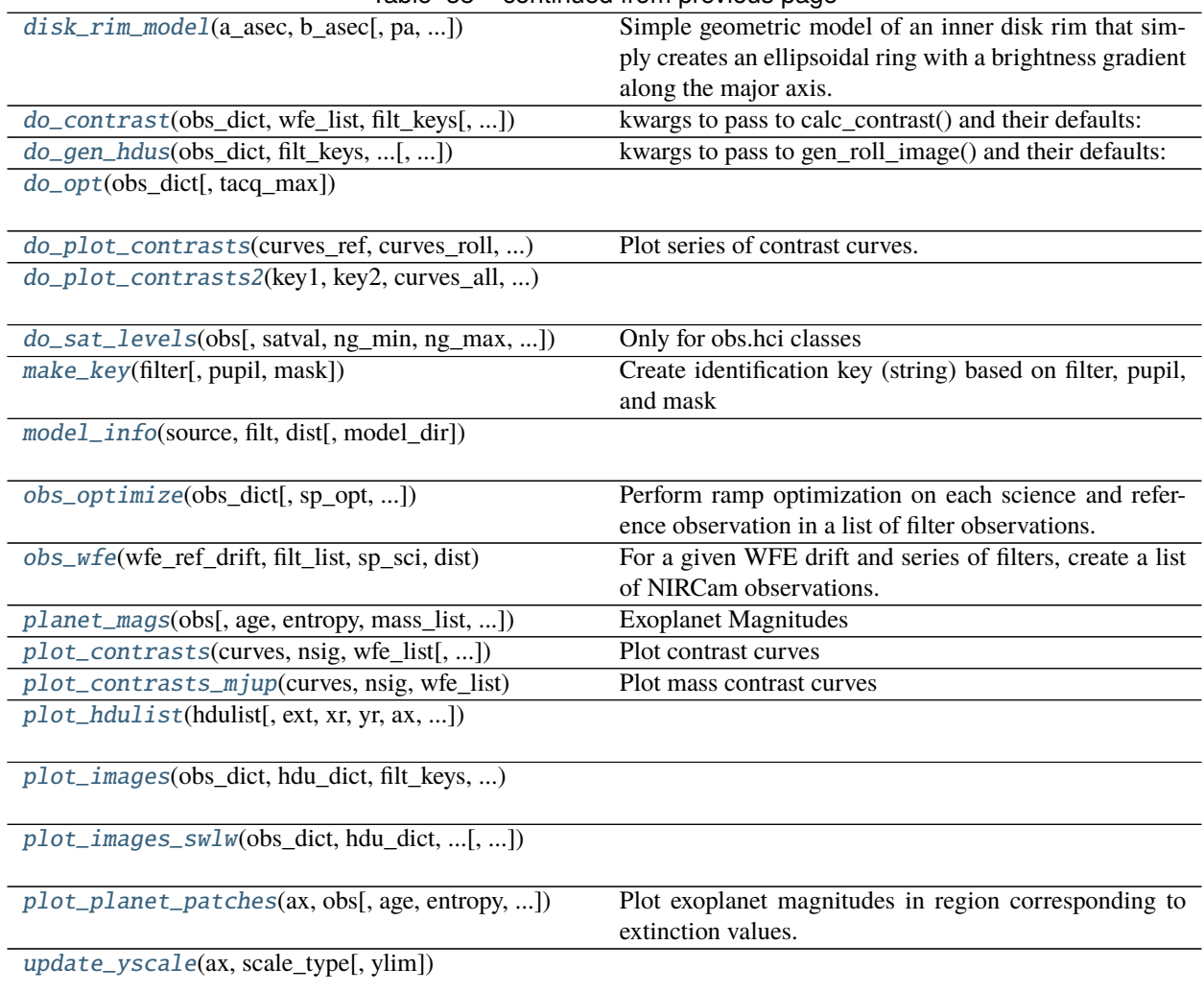

## Table 38 – continued from previous page

## **pynrc.nb\_funcs.average\_slopes**

#### <span id="page-201-0"></span>pynrc.nb\_funcs.average\_slopes(*hdulist*)

For a series of ramps, calculate the slope images then average together.

### **pynrc.nb\_funcs.disk\_rim\_model**

```
pynrc.nb_funcs.disk_rim_model(a_asec, b_asec, pa=0, sig_asec=0.1, flux_frac=0.5, flux_tot=1.0,
                                   flux_units='mJy', wave_um=None, dist_pc=None, pixsize=0.007,
```
*fov\_pix=401*)

Simple geometric model of an inner disk rim that simply creates an ellipsoidal ring with a brightness gradient along the major axis.

- **a\_asec** (*float*) Semi-major axis of ellipse
- **ba\_asec** (*float*) Semi-minor axis of ellipse

## **Keyword Arguments**

- **pa**  $(float)$  Position angle of major axis
- sig\_asec  $(fload)$  Sigma width of ring model
- **flux\_frac**  $(float) A$  brightness gradient can be applied along the semi-major axis. This parameter dictates the relative brightness of the minimum flux (at the center of the axis) compared to the flux at the out edge of the geometric ring.
- **flux\_tot**  $(fload)$  The total integrated flux of disk model.
- flux\_units (str) Units corresponding to *flux\_tot*.
- wave\_um (float or None) Wavelength (in um) corresponding to *flux\_tot*. Saved in output FITS header unless the value is None.
- dist\_pc (float or None) Assumed distance of model (in pc). Saved in output FITS header unless the value is None.
- pixsize  $(fload)$  Desired model pixel size in arcsec.
- fov\_pix  $(int)$  Number of pixels for x/y dimensions of output model data.

## **pynrc.nb\_funcs.do\_contrast**

<span id="page-202-0"></span>pynrc.nb\_funcs.do\_contrast(*obs\_dict*, *wfe\_list*, *filt\_keys*, *nsig=5*, *roll\_angle=10*, *verbose=False*, *\*\*kwargs*) kwargs to pass to calc\_contrast() and their defaults:

no\_ref = False func\_std = robust.medabsdev exclude\_disk = True exclude\_planets = True exclude\_noise = False opt\_diff = True fix\_sat = False ref\_scale\_all = False

## **pynrc.nb\_funcs.do\_gen\_hdus**

<span id="page-202-1"></span>pynrc.nb\_funcs.do\_gen\_hdus(*obs\_dict*, *filt\_keys*, *wfe\_ref\_drift*, *wfe\_roll\_drift*, *return\_oversample=True*, *\*\*kwargs*)

kwargs to pass to gen\_roll\_image() and their defaults:

 $PA1 = 0$  PA2 = 10 zfact = None return oversample = True exclude disk = False exclude noise = False no ref = False opt\_diff = True use\_cmask = False ref\_scale\_all = False xyoff\_roll1 = None xyoff\_roll2 = None xyoff\_ref = None

## **pynrc.nb\_funcs.do\_opt**

<span id="page-202-2"></span>pynrc.nb\_funcs.do\_opt(*obs\_dict*, *tacq\_max=1800*, *\*\*kwargs*)

## **pynrc.nb\_funcs.do\_plot\_contrasts**

<span id="page-203-0"></span>pynrc.nb\_funcs.do\_plot\_contrasts(*curves\_ref*, *curves\_roll*, *nsig*, *wfe\_list*, *obs*, *age*, *age2=None*, *sat\_rad=0*, *jup\_mag=True*, *xr=[0, 10]*, *yr=[22, 8]*, *xr2=[0, 10]*, *yscale2='log'*, *yr2=None*, *save\_fig=False*, *outdir=''*, *return\_fig\_axes=False*, *\*\*kwargs*)

Plot series of contrast curves.

#### **pynrc.nb\_funcs.do\_plot\_contrasts2**

```
pynrc.nb_funcs.do_plot_contrasts2(key1, key2, curves_all, nsig, obs_dict, wfe_list, age, sat_dict=None,
                                         label1='Curves1', label2='Curves2', xr=[0, 10], yr=[24, 8],
                                         yscale2='log', yr2=None, av_vals=[0, 10], curves_all2=None,
                                         c1=None, c2=None, linder_models=True, planet_patches=True,
                                         **kwargs)
```
### **pynrc.nb\_funcs.do\_sat\_levels**

<span id="page-203-2"></span>pynrc.nb\_funcs.do\_sat\_levels(*obs*, *satval=0.95*, *ng\_min=2*, *ng\_max=None*, *verbose=True*, *plot=True*, *xylim=2.5*, *return\_fig\_axes=False*)

Only for obs.hci classes

#### **pynrc.nb\_funcs.make\_key**

<span id="page-203-3"></span>pynrc.nb\_funcs.make\_key(*filter*, *pupil=None*, *mask=None*) Create identification key (string) based on filter, pupil, and mask

## **pynrc.nb\_funcs.model\_info**

<span id="page-203-4"></span>pynrc.nb\_funcs.model\_info(*source*, *filt*, *dist*, *model\_dir=''*)

#### **pynrc.nb\_funcs.obs\_optimize**

<span id="page-203-5"></span>pynrc.nb\_funcs.obs\_optimize(*obs\_dict*, *sp\_opt=None*, *well\_levels=None*, *tacq\_max=1800*, *\*\*kwargs*) Perform ramp optimization on each science and reference observation in a list of filter observations. Updates the detector MULTIACCUM settings for each observation in the dictionary.

 $snr\_goal = 5$   $snr\_frac = 0.02$  tacq $\_max = 1400$  tacq $\_frac = 0.01$  nint $\_min = 15$  ng $\_max = 10$ 

#### **pynrc.nb\_funcs.obs\_wfe**

<span id="page-203-6"></span>pynrc.nb\_funcs.obs\_wfe(*wfe\_ref\_drift*, *filt\_list*, *sp\_sci*, *dist*, *sp\_ref=None*, *args\_disk=None*, *wind\_mode='WINDOW'*, *subsize=None*, *fov\_pix=None*, *verbose=False*, *narrow=False*, *model\_dir=None*, *large\_grid=False*, *\*\*kwargs*) For a given WFE drift and series of filters, create a list of NIRCam observations.

## **pynrc.nb\_funcs.planet\_mags**

<span id="page-204-0"></span>pynrc.nb\_funcs.planet\_mags(*obs*, *age=10*, *entropy=13*, *mass\_list=[10, 5, 2, 1]*, *av\_vals=[0, 25]*, *atmo='hy3s'*, *cond=False*, *linder=False*, *\*\*kwargs*)

Exoplanet Magnitudes

Determine a series of exoplanet magnitudes for given observation. By default, use Spiegel & Burrows 2012 models, but has the option to use the COND models from [https://phoenix.ens-lyon.fr/Grids.](https://phoenix.ens-lyon.fr/Grids) These are useful because SB12 model grids only ranges from 1-1000 Myr with masses 1-15 MJup.

**cond** [bool] Instead of plotting sensitivities, use COND models to plot the limiting planet masses.

**linder** [bool] Instead of plotting sensitivities, use Linder models to plot the limiting planet masses.

**file** [string] Location and name of COND or Linder file.

## **pynrc.nb\_funcs.plot\_contrasts**

<span id="page-204-1"></span>pynrc.nb\_funcs.plot\_contrasts(*curves*, *nsig*, *wfe\_list*, *obs=None*, *sat\_rad=None*, *ax=None*, *colors=None*, *xr=[0, 10]*, *yr=[25, 5]*, *return\_axes=False*)

Plot contrast curves

Plot a series of contrast curves for corresponding WFE drifts.

### **Parameters**

- **curves** (*list*) A list with length corresponding to *wfe\_list*. Each list element has three arrays in a tuple: the radius in arcsec, n-sigma contrast, and n-sigma sensitivity limit (vega mag).
- **nsig** (*float*) N-sigma limit corresponding to sensitivities/contrasts.
- **wfe\_list** (*array-like*) List of WFE drift values corresponding to each set of sensitivities in *curves* argument.

## **Keyword Arguments**

- obs (obs\_hci) Corresponding observation class that created the contrast curves. Uses distances and stellar magnitude to plot contrast and AU distances on opposing axes.
- sat\_rad  $(float)$  Saturation radius in arcsec. If  $>0$ , then that part of the contrast curve is excluded from the plot
- $ax$  (matplotlib. axes) Axes on which to plot curves.
- colors (None, array-like) List of colors for contrast curves. Default is gradient of blues.
- return\_axes (bool) Return the matplotlib axes to continue plotting. If *obs* is set, then this returns three sets of axes.

## **pynrc.nb\_funcs.plot\_contrasts\_mjup**

<span id="page-205-0"></span>pynrc.nb\_funcs.plot\_contrasts\_mjup(*curves*, *nsig*, *wfe\_list*, *obs=None*, *sat\_rad=None*, *age=100*, *ax=None*, *colors=None*, *xr=[0, 10]*, *yr=None*, *file=None*, *linder\_models=True*, *twin\_ax=False*, *return\_axes=False*, *\*\*kwargs*)

Plot mass contrast curves

Plot a series of mass contrast curves for corresponding WFE drifts.

#### **Parameters**

- **curves** (*list*) A list with length corresponding to *wfe\_list*. Each list element has three arrays in a tuple: the radius in arcsec, n-sigma contrast, and n-sigma sensitivity limit (vega mag).
- **nsig** (*float*) N-sigma limit corresponding to sensitivities/contrasts.
- **wfe\_list** (*array-like*) List of WFE drift values corresponding to each set of sensitivities in *curves* argument.

#### **Keyword Arguments**

- obs (obs\_hci) Corresponding observation class that created the contrast curves. Uses distances and stellar magnitude to plot contrast and AU distances on opposing axes. Also necessary for mjup=True.
- sat\_rad  $(f$ *loat* $) Saturation radius in arcsec. If  $>0$ , then that part of the contrast curve is$ excluded from the plot
- age  $(fload)$  Required for plotting limiting planet masses.
- file (string) Location and name of COND or Linder isochrone file.
- ax  $(matplotlib,axes) Axes$  on which to plot curves.
- colors (None, array-like) List of colors for contrast curves. Default is gradient of blues.
- twin\_ax  $(boo1)$  Plot opposing axes in alternate units.
- **return\_axes** (*bool*) Return the matplotlib axes to continue plotting. If *obs* is set, then this returns three sets of axes.

### **pynrc.nb\_funcs.plot\_hdulist**

<span id="page-205-1"></span>pynrc.nb\_funcs.plot\_hdulist(*hdulist*, *ext=0*, *xr=None*, *yr=None*, *ax=None*, *return\_ax=False*, *cmap=None*, *scale='linear'*, *vmin=None*, *vmax=None*, *axes\_color='white'*, *half\_pix\_shift=False*, *cb\_label='Counts/sec'*, *\*\*kwargs*)

### **pynrc.nb\_funcs.plot\_images**

<span id="page-205-2"></span>pynrc.nb\_funcs.plot\_images(*obs\_dict*, *hdu\_dict*, *filt\_keys*, *wfe\_drift*, *fov=10*, *save\_fig=False*, *outdir=''*, *return\_fig\_axes=False*)

## **pynrc.nb\_funcs.plot\_images\_swlw**

<span id="page-206-1"></span>pynrc.nb\_funcs.plot\_images\_swlw(*obs\_dict*, *hdu\_dict*, *filt\_keys*, *wfe\_drift*, *fov=10*, *save\_fig=False*, *outdir=''*, *return\_fig\_axes=False*)

## **pynrc.nb\_funcs.plot\_planet\_patches**

<span id="page-206-2"></span>pynrc.nb\_funcs.plot\_planet\_patches(*ax*, *obs*, *age=10*, *entropy=13*, *mass\_list=[10, 5, 2, 1]*, *av\_vals=[0, 25]*, *cols=None*, *update\_title=False*, *linder=False*, *\*\*kwargs*) Plot exoplanet magnitudes in region corresponding to extinction values.

### **pynrc.nb\_funcs.update\_yscale**

<span id="page-206-3"></span>pynrc.nb\_funcs.update\_yscale(*ax*, *scale\_type*, *ylim=None*)

### <span id="page-206-0"></span>**pynrc.logging\_utils**

### **Functions**

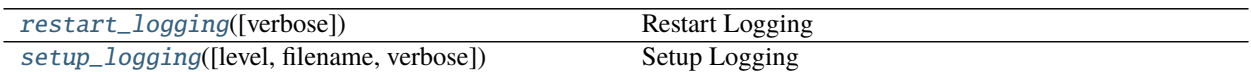

## **pynrc.logging\_utils.restart\_logging**

<span id="page-206-4"></span>pynrc.logging\_utils.restart\_logging(*verbose=True*)

Restart Logging

Restart logging using the same settings as those currently stored in conf.logging\_level. This function was shamelessly stolen from WebbPSF utils.py.

**Parameters verbose** (*boolean*) – Should this function print the new logging targets to standard output?

### **pynrc.logging\_utils.setup\_logging**

### <span id="page-206-5"></span>pynrc.logging\_utils.setup\_logging(*level='INFO'*, *filename=None*, *verbose=True*)

Setup Logging

Allows selection of logging detail and output locations (screen and/or file). Shamelessly stolen from WebbPSF utils.py.

This is a convenience wrapper to Python's built-in logging package. By default, this sets up log messages to be written to the screen, but the user can also request logging to a file.

Editing the WebbPSF config file to set *autoconfigure\_logging = True* (and any of the logging settings you wish to persist) instructs WebbPSF to apply your settings on import. (This is not done by default in case you have configured *logging* yourself and don't wish to overwrite your configuration.)

For more advanced log handling, see the Python logging module's own documentation.

- **level** (*str*) Name of log output to show. Defaults to 'INFO', set to 'DEBUG' for more extensive messages, or to 'WARN' or 'ERROR' for fewer.
- **filename** (*str, optional*) Filename to write the log output to. If not set, output will just be displayed on screen. (Default: None)

### **Examples**

>>> pynrc.setup\_logging(filename='pynrc\_log.txt')

This will save all log messages to 'pynrc\_log.txt' in the current directory.

>>> pynrc.setup\_logging(level='WARN')

This will show only WARNING or ERROR messages on screen, and not save any logs to files at all (since the filename argument is None)

### **Classes**

[FilterLevelRange](#page-207-0)(min\_level, max\_level)

## **pynrc.logging\_utils.FilterLevelRange**

<span id="page-207-1"></span><span id="page-207-0"></span>class pynrc.logging\_utils.FilterLevelRange(*min\_level*, *max\_level*) Bases: object

\_\_init\_\_(*min\_level*, *max\_level*)

### **Methods**

 $\text{__init}\text{__}$ (min\_level, max\_level)

filter(record)

## **1.9.6 WebbPSF Extensions**

[bandpasses](#page-208-0)

[coords](#page-211-0)

[image\\_manip](#page-222-0)

[logging\\_utils](#page-230-0)

continues on next page

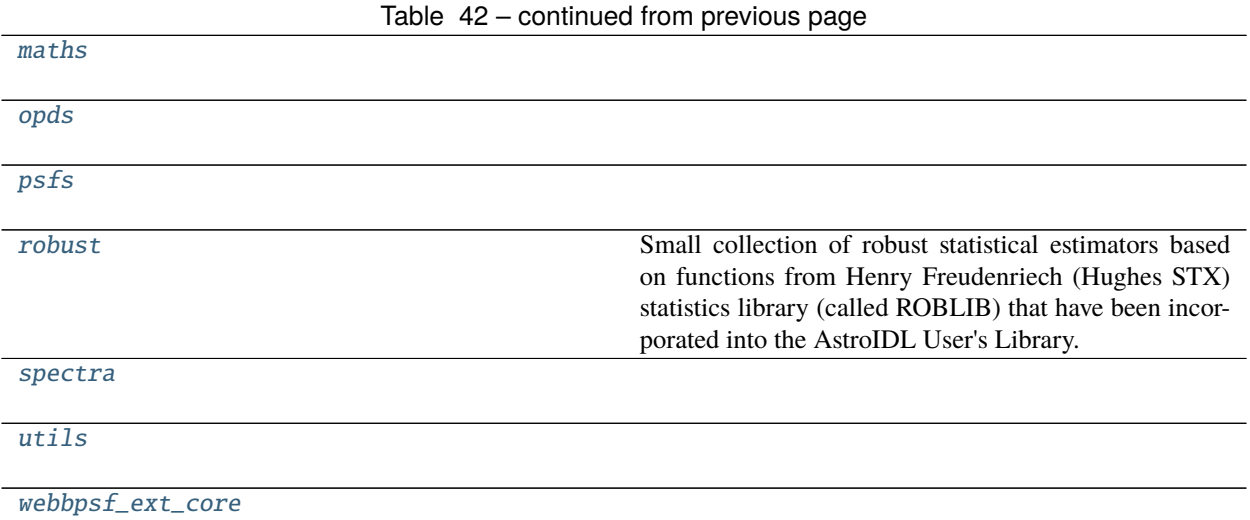

# <span id="page-208-0"></span>**webbpsf\_ext.bandpasses**

# **Functions**

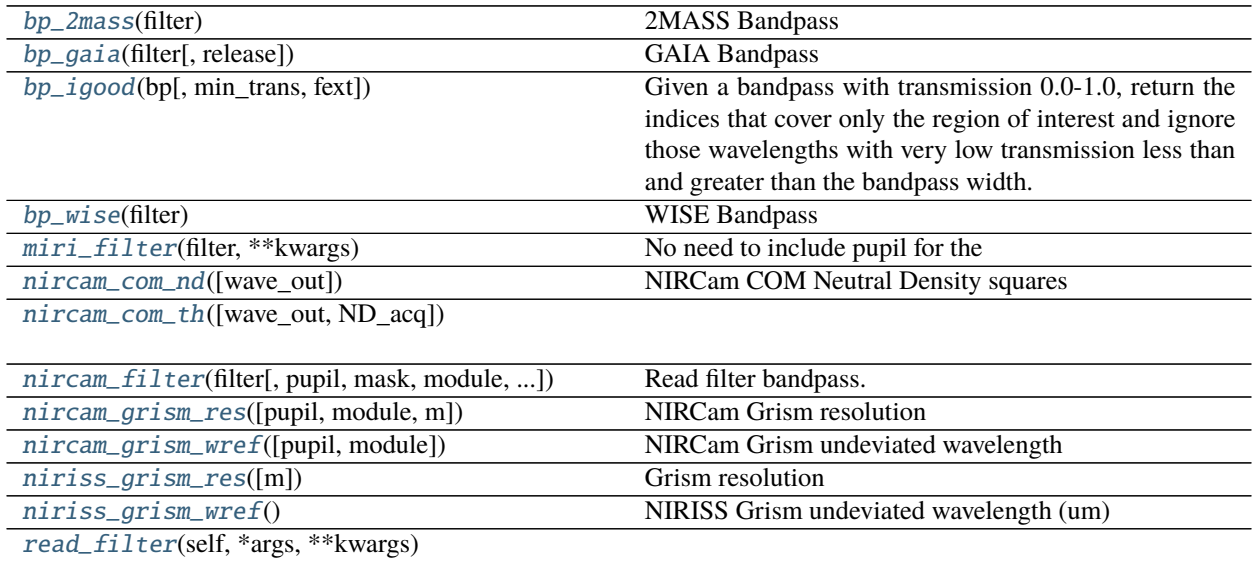

## **webbpsf\_ext.bandpasses.bp\_2mass**

```
webbpsf_ext.bandpasses.bp_2mass(filter)
     2MASS Bandpass
```
Create a 2MASS J, H, or Ks filter bandpass used to generate synthetic photometry.

**Parameters filter** (*str*) – Filter 'j', 'h', or 'k'.

**Returns** [pysynphot.obsbandpass](https://pysynphot.readthedocs.io/en/latest/ref_api.html#module-pysynphot.obsbandpass) – A Pysynphot bandpass object.

## **webbpsf\_ext.bandpasses.bp\_gaia**

<span id="page-209-1"></span>webbpsf\_ext.bandpasses.bp\_gaia(*filter*, *release='DR2'*) GAIA Bandpass

Create a bandpass class for GAIA filter to generate synthetic photometry.

**Parameters filter** (*str*) – Filters 'g', 'bp', or 'rp'

#### **webbpsf\_ext.bandpasses.bp\_igood**

<span id="page-209-2"></span>webbpsf\_ext.bandpasses.bp\_igood(*bp*, *min\_trans=0.001*, *fext=0.05*) Given a bandpass with transmission 0.0-1.0, return the indices that cover only the region of interest and ignore those wavelengths with very low transmission less than and greater than the bandpass width.

#### **webbpsf\_ext.bandpasses.bp\_wise**

<span id="page-209-3"></span>webbpsf\_ext.bandpasses.bp\_wise(*filter*) WISE Bandpass

Create a WISE W1-W4 filter bandpass used to generate synthetic photometry.

**Parameters filter** (*str*) – Filter 'w1', 'w2', 'w3', or 'w4'.

**Returns** [pysynphot.obsbandpass](https://pysynphot.readthedocs.io/en/latest/ref_api.html#module-pysynphot.obsbandpass) – A Pysynphot bandpass object.

#### **webbpsf\_ext.bandpasses.miri\_filter**

<span id="page-209-4"></span>webbpsf\_ext.bandpasses.miri\_filter(*filter*, *\*\*kwargs*) No need to include pupil for the

#### **webbpsf\_ext.bandpasses.nircam\_com\_nd**

```
webbpsf_ext.bandpasses.nircam_com_nd(wave_out=None)
     NIRCam COM Neutral Density squares
```
Return optical density, where final throughput is equal to 10\*\*(-1\*OD).

## **webbpsf\_ext.bandpasses.nircam\_com\_th**

<span id="page-210-0"></span>webbpsf\_ext.bandpasses.nircam\_com\_th(*wave\_out=None*, *ND\_acq=False*)

## **webbpsf\_ext.bandpasses.nircam\_filter**

<span id="page-210-1"></span>webbpsf\_ext.bandpasses.nircam\_filter(*filter*, *pupil=None*, *mask=None*, *module=None*, *ND\_acq=False*, *ice\_scale=None*, *nvr\_scale=None*, *ote\_scale=None*, *nc\_scale=None*, *grism\_order=1*, *coron\_substrate=False*, *include\_blocking=True*, *\*\*kwargs*)

Read filter bandpass.

Read in filter throughput curve from file generated by STScI. Includes: OTE, NRC mirrors, dichroic, filter curve, and detector QE.

TODO: Account for pupil size reduction for DHS and grism observations.

## **Parameters**

- **filter** (*str*) Name of a filter.
- **pupil** (*str, None*) NIRCam pupil elements such as grisms or lyot stops.
- **mask** (*str, None*) Specify the coronagraphic occulter (spots or bar).
- **module** (*str*) Module 'A' or 'B'.
- **ND** acq (*bool*) ND acquisition square in coronagraphic mask.
- **ice** scale (*float*) Add in additional OTE H2O absorption. This is a scale factor relative to 0.0131 um thickness. Also includes about 0.0150 um of photolyzed Carbon.
- **nvr\_scale** (*float*) Modify NIRCam non-volatile residue. This is a scale factor relative to 0.280 um thickness already built into filter throughput curves. If set to None, then assumes a scale factor of 1.0. Setting nvr\_scale=0 will remove these contributions.
- **ote\_scale** (*float*) Scale factor of OTE contaminants relative to End of Life model. This is the same as setting ice\_scale. Will override ice\_scale value.
- **nc\_scale** (*float*) Scale factor for NIRCam contaminants relative to End of Life model. This model assumes 0.189 um of NVR and 0.050 um of water ice on the NIRCam optical elements. Setting this keyword will remove all NVR contributions built into the NIRCam filter curves. Overrides nvr\_scale value.
- **grism\_order** (*int*) Option to use 2nd order grism throughputs instead. Useful if someone wanted to overlay the 2nd order contributions onto a wide field observation.
- **coron\_substrate** (*bool*) Explicit option to include coronagraphic substrate transmission even if mask=None. Gives the option of using LYOT or grism pupils with or without coron substrate.
- **include** blocking (*bool*) Include wide-band blocking filter for those filters in pupil wheel. These include: 'F162M', 'F164N', 'F323N', 'F405N', 'F466N', 'F470N'

**Returns** [pysynphot.obsbandpass](https://pysynphot.readthedocs.io/en/latest/ref_api.html#module-pysynphot.obsbandpass) – A Pysynphot bandpass object.

## **webbpsf\_ext.bandpasses.nircam\_grism\_res**

<span id="page-211-1"></span>webbpsf\_ext.bandpasses.nircam\_grism\_res(*pupil='GRISM'*, *module='A'*, *m=1*)

NIRCam Grism resolution

Based on the pupil input and module, return the spectral dispersion and resolution as a tuple (res, dw).

### **Parameters**

- **pupil** (*str*) 'GRISMC' or 'GRISMR', otherwise assume res=1000 pix/um. 'GRISM0' is GRISMR; 'GRISM90' is GRISMC
- **module**  $(str) 'A'$  or  $'B'$
- **m** (*int*) Spectral order (1 or 2).

## **webbpsf\_ext.bandpasses.nircam\_grism\_wref**

```
webbpsf_ext.bandpasses.nircam_grism_wref(pupil='GRISM', module='A')
     NIRCam Grism undeviated wavelength
```
### **webbpsf\_ext.bandpasses.niriss\_grism\_res**

```
webbpsf_ext.bandpasses.niriss_grism_res(m=1)
```
Grism resolution

Based on the pupil input and module, return the spectral dispersion and resolution as a tuple (res, dw).

**Parameters m** (*int*) – Spectral order (1 or 2).

## **webbpsf\_ext.bandpasses.niriss\_grism\_wref**

<span id="page-211-4"></span>webbpsf\_ext.bandpasses.niriss\_grism\_wref() NIRISS Grism undeviated wavelength (um)

## **webbpsf\_ext.bandpasses.read\_filter**

<span id="page-211-5"></span>webbpsf\_ext.bandpasses.read\_filter(*self*, *\*args*, *\*\*kwargs*)

### <span id="page-211-0"></span>**webbpsf\_ext.coords**

## **Functions**

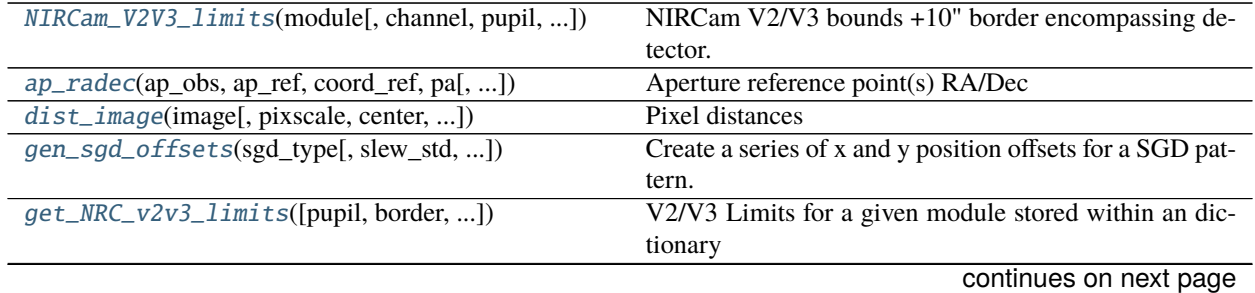

| get_idl_offset([base_offset, dith_offset, ])     | Calculate pointing offsets in 'idl' coordinates with errors. |
|--------------------------------------------------|--------------------------------------------------------------|
| $plotAxes(ax[, position, label1, label2, )$      | Compass arrows                                               |
| radec_offset(ra, dec, dist, pos_ang)             | Return (RA, Dec) of a position offset relative to some       |
|                                                  | input (RA, Dec).                                             |
| radec_to_coord(coord_objs, siaf_ref_name, )      | RA/Dec to 'tel' (arcsec), 'sci' (pixels), or 'det' (pixels)  |
| radec_to_v2v3(coord_objs, siaf_ref_name, )       | RA/Dec to V2/V3                                              |
| $r$ theta_to_xy(r, theta)                        | Convert (r, theta) to $(x,y)$                                |
| $v2v3_to_pixel(ap_obs, v2_obj, v3_obj[, frame])$ | V2/V3 to pixel coordinates                                   |
| $xy\_rot(x, y, ang)$                             | Rotate $(x,y)$ positions to new coords                       |
| $xy\_to\_rtheta(x, y)$                           | Convert $(x,y)$ to $(r,theta)$                               |

Table 44 – continued from previous page

## **webbpsf\_ext.coords.NIRCam\_V2V3\_limits**

<span id="page-212-0"></span>webbpsf\_ext.coords.NIRCam\_V2V3\_limits(*module*, *channel='LW'*, *pupil=None*, *rederive=False*, *return\_corners=False*, *\*\*kwargs*) NIRCam V2/V3 bounds +10" border encompassing detector.

### **webbpsf\_ext.coords.ap\_radec**

<span id="page-212-1"></span>webbpsf\_ext.coords.ap\_radec(*ap\_obs*, *ap\_ref*, *coord\_ref*, *pa*, *base\_off=*(0, 0), *dith\_off=*(0, 0), *get\_cenpos=True*, *get\_vert=False*)

Aperture reference point(s) RA/Dec

Given the (RA, Dec) and position angle of a given reference aperture, return the (RA, Dec) associated with the reference point (usually center) of a different aperture. Can also return the corner vertices of the aperture.

Typically, the reference aperture (ap\_ref) is used for the telescope pointing information (e.g., NRCALL), but you may want to determine locations of the individual detector apertures (NRCA1\_FULL, NRCB3\_FULL, etc).

#### **Parameters**

- **ap\_obs** (*str*) Name of observed aperture (e.g., NRCA5\_FULL)
- **ap\_ref** (*str*) Name of reference aperture (e.g., NRCALL\_FULL)
- **coord\_ref** (*tuple or list*) Center position of reference aperture (RA/Dec deg)
- **pa** (*float*) Position angle in degrees measured from North to V3 axis in North to East direction.

#### **Keyword Arguments**

- base\_off (list or tuple) X/Y offset of overall aperture offset (see APT pointing file)
- dither\_off (list or tuple) Additional offset from dithering (see APT pointing file)
- get\_cenpos (boo1) Return aperture reference location coordinates?
- get\_vert (bool) Return closed polygon vertices (useful for plotting)?

## **webbpsf\_ext.coords.dist\_image**

<span id="page-213-0"></span>webbpsf\_ext.coords.dist\_image(*image*, *pixscale=None*, *center=None*, *return\_theta=False*) Pixel distances

Returns radial distance in units of pixels, unless pixscale is specified. Use the center keyword to specify the position (in pixels) to measure from. If not set, then the center of the image is used.

return\_theta will also return the angular position of each pixel relative to the specified center

#### **Parameters**

- **image** (*ndarray*) Input image to find pixel distances (and theta).
- **pixscale** (*int, None*) Pixel scale (such as arcsec/pixel or AU/pixel) that dictates the units of the output distances. If None, then values are in units of pixels.
- **center** (*tuple*) Pixel location (x,y) in the array calculate distance. If set to None, then the default is the array center pixel.
- **return\_theta** (*bool*) Also return the angular positions as a 2nd element.

#### **webbpsf\_ext.coords.gen\_sgd\_offsets**

#### <span id="page-213-1"></span>webbpsf\_ext.coords.gen\_sgd\_offsets(*sgd\_type*, *slew\_std=5*, *fsm\_std=2.5*, *rand\_seed=None*)

Create a series of x and y position offsets for a SGD pattern. This includes the central position as the first in the series. By default, will also add random movement errors using the *slew\_std* and *fsm\_std* keywords. Returned values in arcsec.

#### **Parameters**

- **sgd\_type** (*str*) Small grid dither pattern. Valid types are '9circle', '5box', '5diamond', '3bar', '5bar', '5miri', and '9miri' where the first four refer to NIRCam coronagraphic dither positions and the last two are for MIRI coronagraphy.
- **fsm\_std** (*float*) One-sigma accuracy per axis of fine steering mirror positions. This provides randomness to each position relative to the nominal central position. Ignored for central position. Values should be in units of mas.
- **slew\_std** (*float*) One-sigma accuracy per axis of the initial slew. This is applied to all positions and gives a baseline offset relative to the desired mask center. Values should be in units of mas.
- **rand\_seed** (*int*) Input a random seed in order to make reproduceable pseudo-random numbers.

## **webbpsf\_ext.coords.get\_NRC\_v2v3\_limits**

<span id="page-213-2"></span>webbpsf\_ext.coords.get\_NRC\_v2v3\_limits(*pupil=None*, *border=10*, *return\_corners=False*, *\*\*kwargs*) V2/V3 Limits for a given module stored within an dictionary

**border** [float] Extend a border by some number of arcsec.

**return\_corners** [bool] Return the actual aperture corners. Otherwise, values are chosen to be a square in V2/V3.

### **webbpsf\_ext.coords.get\_idl\_offset**

<span id="page-214-0"></span>webbpsf\_ext.coords.get\_idl\_offset(*base\_offset=(0, 0)*, *dith\_offset=(0, 0)*, *base\_std=0*, *use\_ta=True*, *dith\_std=0*, *use\_sgd=True*, *rand\_seed=None*, *\*\*kwargs*)

Calculate pointing offsets in 'idl' coordinates with errors. Inputs come from the APT's .pointing file. For a sequence of dithers, make sure to only calculate the base offset once, and all dithers independently. For instance:

```
\gg base_offset = get_idl_offset(base_std=None)
>>> dith0 = get_idl_offset(base_offset, dith_offset=(0,0), dith_std=None)
>>> dith1 = get_idl_offset(base_offset, dith_offset=(-0.01,+0.01), dith_std=None)
>>> dith2 = get_idl_offset(base_offset, dith_offset=(+0.01,+0.01), dith_std=None)
>>> dith3 = get_idl_offset(base_offset, dith_offset=(+0.01,-0.01), dith_std=None)
>>> dith4 = get_idl_offset(base_offset, dith_offset=(-0.01,-0.01), dith_std=None)
```
**Parameters**

- **base\_offset** (*array-like*) Corresponds to (BaseX, BaseY) columns in .pointing file (arcsec).
- **dith\_offset** (*array-like*) Corresponds to (DithX, DithY) columns in .pointing file (arcsec).
- **base\_std** (*float or array-like or None*) The 1-sigma pointing uncertainty per axis for telescope slew. If None, then standard deviation is chosen to be either 5 mas or 100 mas, depending on *use\_ta* setting.
- **use\_ta** (*bool*) If observation uses a target acquisition, then assume only 5 mas of pointing uncertainty, other 100 mas for "blind" pointing.
- **dith\_std** (*float or array-like or None*) The 1-sigma pointing uncertainty per axis for dithers. If None, then standard deviation is chosen to be either 2.5 or 5 mas, depending on *use\_sgd* setting.
- **use\_sgd** (*bool*) If True, then we're employing small-grid dithers with the fine steering mirror, which has a ~2.5 mas uncertainty. Otherwise, assume standard small angle maneuver, which has  $\sim$  5 mas uncertainty.

## **webbpsf\_ext.coords.plotAxes**

<span id="page-214-1"></span>webbpsf\_ext.coords.plotAxes(*ax*, *position=(0.9, 0.1)*, *label1='V2'*, *label2='V3'*, *dir1=[- 1, 0]*, *dir2=[0, 1]*, *angle=0*, *alength=0.12*, *width=1.5*, *headwidth=6*, *color='w'*, *alpha=1*, *fontsize=11*)

Compass arrows

Show V2/V3 coordinate axis on a plot. By default, this function will plot the compass arrows in the lower right position in sky-right coordinates (ie., North/V3 up, and East/V2 to the left).

- **ax** (*axis*) matplotlib axis to plot coordiante arrows.
- **position** (*tuple*) XY-location of joined arrows as a fraction (0.0-1.0).
- **label1** (*str*) Label string for horizontal axis (ie., 'E' or 'V2').
- **label2** (*str*) Label string for vertical axis (ie, 'N' or 'V3').
- **dir1** (*array like*) XY-direction values to point "horizontal" arrow.
- **dir2** (*array like*) XY-direction values to point "vertical" arrow.
- **angle** (*float*) Rotate coordinate axis by some angle. Positive values rotate counterclockwise.
- **alength** (*float*) Length of arrow vectors as fraction of plot axis.
- **width** (*float*) Width of the arrow in points.
- **headwidth** (*float*) Width of the base of the arrow head in points.
- **color** (*color*) Self-explanatory.
- **alpha** (*float*) Transparency.

## **webbpsf\_ext.coords.radec\_offset**

## <span id="page-215-0"></span>webbpsf\_ext.coords.radec\_offset(*ra*, *dec*, *dist*, *pos\_ang*)

Return (RA, Dec) of a position offset relative to some input (RA, Dec).

### **Parameters**

- **RA** (*float*) Input RA in deg.
- **Dec** (*float*) Input Dec in deg.
- **dist** (*float*) Angular distance in arcsec. Can also be an array of distances.
- **pos\_ang** (*float*) Position angle (positive angles East of North) in degrees. Can also be an array; must match size of *dist*.

### **Returns**

- *Two elements, RA and Dec of calculated offsets in dec degrees.*
- *If multiple offsets specified, then this will be two arrays*
- *of RA and Dec, where eac array has the same size as inputs.*

## **webbpsf\_ext.coords.radec\_to\_coord**

<span id="page-215-1"></span>webbpsf\_ext.coords.radec\_to\_coord(*coord\_objs*, *siaf\_ref\_name*, *coord\_ref*, *pa\_ref*, *frame\_out='tel'*,

*base\_off=(0, 0)*, *dith\_off=(0, 0)*)

RA/Dec to 'tel' (arcsec), 'sci' (pixels), or 'det' (pixels)

Convert a series of RA/Dec positions to telescope V2/V3 coordinates (in arcsec).

### **Parameters**

- **coord\_objs** (*tuple*) (RA, Dec) positions (deg), where RA and Dec are numpy arrays.
- **siaf\_ref\_name** (*str*) Reference SIAF aperture name (e.g., 'NRCALL\_FULL')
- **coord\_ref** (*list or tuple*) RA and Dec towards which reference SIAF points
- **pa** (*float*) Position angle in degrees measured from North to V3 axis in North to East direction.

### **Keyword Arguments**

- frame\_out  $(str)$  One of 'tel' (arcsec), 'sci' (pixels), or 'det' (pixels).
- base\_off (list or tuple)  $X/Y$  offset of overall aperture offset (see APT pointing file)
- dither\_off (list or tuple) Additional offset from dithering (see APT pointing file)
# **webbpsf\_ext.coords.radec\_to\_v2v3**

webbpsf\_ext.coords.radec\_to\_v2v3(*coord\_objs*, *siaf\_ref\_name*, *coord\_ref*, *pa\_ref*, *frame\_out='tel'*, *base\_off=(0, 0)*, *dith\_off=(0, 0)*)

RA/Dec to V2/V3

Convert a series of RA/Dec positions to telescope V2/V3 coordinates (in arcsec).

### **Parameters**

- **coord\_objs** (*tuple*) (RA, Dec) positions (deg), where RA and Dec are numpy arrays.
- **siaf\_ref\_name** (*str*) Reference SIAF aperture name (e.g., 'NRCALL\_FULL')
- **coord\_ref** (*list or tuple*) RA and Dec towards which reference SIAF points
- **pa** (*float*) Position angle in degrees measured from North to V3 axis in North to East direction.

#### **Keyword Arguments**

- frame\_out  $(str)$  One of 'tel' (arcsec), 'sci' (pixels), or 'det' (pixels).
- base\_off (list or tuple)  $X/Y$  offset of overall aperture offset (see APT pointing file)
- dither\_off (list or tuple) Additional offset from dithering (see APT pointing file)

### **webbpsf\_ext.coords.rtheta\_to\_xy**

webbpsf\_ext.coords.rtheta\_to\_xy(*r*, *theta*)

Convert (r, theta) to  $(x,y)$ 

Input polar cooridnates (WebbPSF convention) and return Carteesian coords in the imaging coordinate system (as opposed to RA/DEC)

Input can either be a single value or numpy array.

### **Parameters**

- **r** (*float or array*) Radial offset from the center in pixels
- **theta** (*float or array*) Position angle for offset in degrees CCW (+Y).

### **webbpsf\_ext.coords.v2v3\_to\_pixel**

```
webbpsf_ext.coords.v2v3_to_pixel(ap_obs, v2_obj, v3_obj, frame='sci')
```
V2/V3 to pixel coordinates

Convert object V2/V3 coordinates into pixel positions.

### **Parameters**

- **ap\_obs** (*str*) Name of observed aperture (e.g., NRCA5\_FULL)
- **v2\_obj** (*ndarray*) V2 locations of stellar sources.
- **v3\_obj** (*ndarray*) V3 locations of stellar sources.

**Keyword Arguments** frame (str) – 'det' or 'sci' coordinate frame. 'det' is always full frame reference. 'sci' is relative to subarray size if not a full frame aperture.

# **webbpsf\_ext.coords.xy\_rot**

### webbpsf\_ext.coords.xy\_rot(*x*, *y*, *ang*)

Rotate  $(x,y)$  positions to new coords

Rotate (x,y) values by some angle. Positive ang values rotate counter-clockwise.

### **Parameters**

- **x** (*float or array*) X location values
- **y** (*float or array*) Y location values
- **ang** (*float or array*) Rotation angle in degrees CCW

#### **webbpsf\_ext.coords.xy\_to\_rtheta**

### webbpsf\_ext.coords.xy\_to\_rtheta(*x*, *y*)

Convert  $(x,y)$  to  $(r,theta)$ 

Input  $(x,y)$  coordinates and return polar cooridnates that use the WebbPSF convention (theta is CCW of  $+Y$ )

Input can either be a single value or numpy array.

### **Parameters**

- **x** (*float or array*) X location values
- **y** (*float or array*) Y location values

# **Classes**

[jwst\\_point](#page-217-0)(ap\_obs\_name, ap\_ref\_name, ra\_ref, ...) JWST Telescope Pointing information

### **webbpsf\_ext.coords.jwst\_point**

<span id="page-217-0"></span>class webbpsf\_ext.coords.jwst\_point(*ap\_obs\_name*, *ap\_ref\_name*, *ra\_ref*, *dec\_ref*, *pos\_ang=0*, *base\_offset=(0, 0)*, *dith\_offsets=[(0, 0)]*, *exp\_nums=None*, *base\_std=None*, *dith\_std=None*, *rand\_seed=None*, *rand\_seed\_base=None*)

Bases: object

JWST Telescope Pointing information

Holds pointing coordinates and dither information for a given telescope visit.

### **Parameters**

- **ap\_obs\_name** (*str*) Name of the observed instrument aperture.
- **ap\_ref\_name** (*str*) Name of the reference instrument aperture. Can be the same as observed, but not always.
- **ra\_ref** (*float*) RA position (in deg) of the reference aperture.
- **dec\_ref** (*float*) Dec position (in deg) of the reference aperture.

#### **Keyword Arguments**

- pos\_ang  $(fload)$  Position angle (positive angles East of North) in degrees.
- exp\_nums (ndarray or None) Option to specify exposure numbers associated with each dither position. Useful fro Visit book-keeping. If not set, then will simply be a *np.arange(self.ndith) + 1*
- base\_offset (array-like) Corresponds to (BaseX, BaseY) columns in .pointing file (arcsec).
- dith\_offset (array-like) Corresponds to (DithX, DithY) columns in .pointing file (arcsec).
- base\_std (float or array-like or None) The 1-sigma pointing uncertainty per axis for telescope slew. If None, then standard deviation is chosen to be either 5 mas or 100 mas, depending on *use\_ta* attribute (default: True).
- dith\_std (float or array-like or None) The 1-sigma pointing uncertainty per axis for dithers. If None, then standard deviation is chosen to be either 2.5 or 5 mas, depending on *use\_sgd* attribute (default: True).
- rand\_seed (*None or int*) Random seed to use for generating repeatable random offsets.
- rand\_seed\_base (None or  $int$ ) Use a separate random seed for telescope slew offset. Then, *rand\_seed* corresponds only to relative dithers. Useful for multiple exposures with same initial slew, but independent dither pattern realizations.
- <span id="page-218-0"></span>\_\_init\_\_(*ap\_obs\_name*, *ap\_ref\_name*, *ra\_ref*, *dec\_ref*, *pos\_ang=0*, *base\_offset=(0, 0)*, *dith\_offsets=[(0, 0)]*, *exp\_nums=None*, *base\_std=None*, *dith\_std=None*, *rand\_seed=None*, *rand\_seed\_base=None*)

# **Methods**

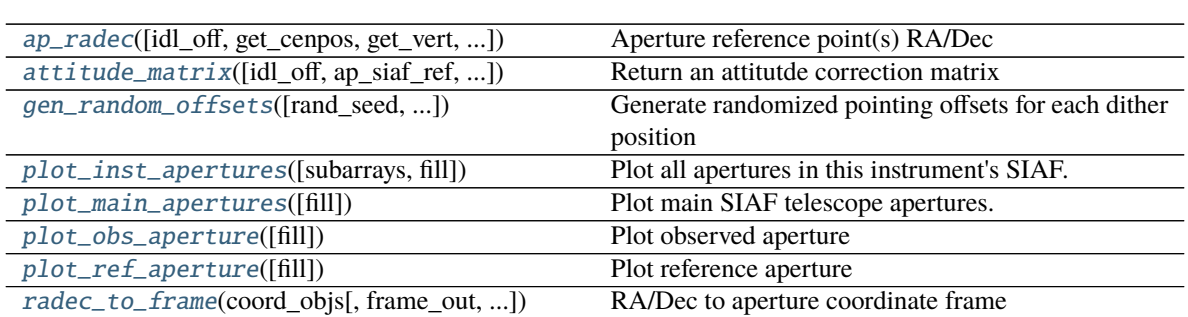

 $\_init_$ (ap\_obs\_name, ap\_ref\_name, ra\_ref, ...)

# **Attributes**

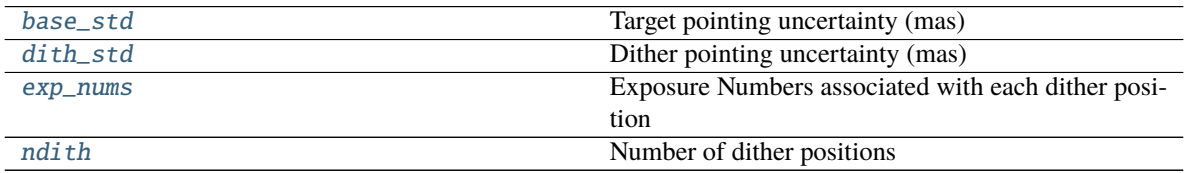

<span id="page-218-1"></span>ap\_radec(*idl\_off=(0, 0)*, *get\_cenpos=True*, *get\_vert=False*, *ap\_siaf\_obs=None*, *\*\*kwargs*) Aperture reference point(s) RA/Dec

Given the (RA, Dec) and position angle some reference aperture, return the (RA, Dec) associated with the reference point (usually center) of a different aperture. Can also return the corner vertices of the aperture.

Typically, the reference aperture (self.siaf\_ap\_ref) is used for the telescope pointing information (e.g., NR-CALL), but you may want to determine locations of the individual detector apertures (NRCA1\_FULL, NRCB3 FULL, etc).

### **Parameters**

- **idl off** (*list or tuple*) X/Y offset of overall aperture offset. Usually a combination of base\_off + dith\_off (both in idl coordinates)
- **get\_cenpos** (*bool*) Return aperture reference location coordinates?
- **get\_vert** (*bool*) Return closed polygon vertices (useful for plotting)?
- **ap\_siaf\_obs** (*pysiaf aperture*) Specify the aperture for which to obtain RA/Dec reference point. The default is self.siaf\_ap\_obs.

<span id="page-219-0"></span>attitude\_matrix(*idl\_off=(0, 0)*, *ap\_siaf\_ref=None*, *coord\_ref=None*, *\*\*kwargs*)

Return an attitutde correction matrix

### **Parameters**

- **idl\_off** (*list or tuple*) X/Y offset of overall aperture offset. Usually a combination of base\_off + dith\_off (both in idl coordinates).
- **ap\_siaf\_ref** (*pysiaf aperture*) Aperture reference being offset (uses it's V2/V3 ref/center coords). By default, uses self.siaf\_ap\_ref.
- **coord ref** (*tuple*) RA/Dec (in deg) reference coordinate nominally placed at aperture's reference location prior to dither offset. Default is (self.ra\_ref, self.dec\_ref).

### <span id="page-219-3"></span>property base\_std

Target pointing uncertainty (mas)

### <span id="page-219-4"></span>property dith\_std

Dither pointing uncertainty (mas)

### <span id="page-219-5"></span>property exp\_nums

Exposure Numbers associated with each dither position

<span id="page-219-1"></span>gen\_random\_offsets(*rand\_seed=None*, *rand\_seed\_base=None*, *first\_dith\_zero=True*) Generate randomized pointing offsets for each dither position

### <span id="page-219-6"></span>property ndith

Number of dither positions

### <span id="page-219-2"></span>plot\_inst\_apertures(*subarrays=False*, *fill=False*, *\*\*kwargs*)

Plot all apertures in this instrument's SIAF.

Other matplotlib standard parameters may be passed in via \*\*kwargs to adjust the style of the displayed lines.

- **names** (*list of strings*) A subset of aperture names, if you wish to plot only a subset
- **subarrays** (*bool*) Plot all the minor subarrays if True, else just plot the "main" apertures
- **label** (*bool*) Add text labels stating aperture names
- **units** (*str*) one of 'arcsec', 'arcmin', 'deg'. Only set for 'idl' and 'tel' frames.
- **clear** (*bool*) Clear plot before plotting (set to false to overplot)
- **show frame origin** (*str or list*) Plot frame origin (goes to plot frame origin()): None, 'all', 'det', 'sci', 'raw', 'idl', or a list of these.
- **mark\_ref** (*bool*) Add markers for the reference (V2Ref, V3Ref) point in each apertyre
- **frame** (*str*) Which coordinate system to plot in: 'tel', 'idl', 'sci', 'det'
- **ax** (*matplotlib.Axes*) Desired destination axes to plot into (If None, current axes are inferred from pyplot.)
- **fill** (*bool*) Whether to color fill the aperture
- **fill\_color** (*str*) Fill color
- **fill\_alpha** (*float*) alpha parameter for filled aperture
- **color** (*matplotlib-compatible color*) Color specification for this aperture's outline, passed through to *matplotlib.Axes.plot*

### <span id="page-220-0"></span>plot\_main\_apertures(*fill=False*, *\*\*kwargs*)

Plot main SIAF telescope apertures.

Other matplotlib standard parameters may be passed in via \*\*kwargs to adjust the style of the displayed lines.

#### **Parameters**

- **darkbg** (*bool*) Plotting onto a dark background? Will make white outlines instead of black.
- **detector\_channels** (*bool*) Overplot the detector amplifier channels for all apertures.
- **label** (*bool*) Add text labels stating aperture names
- **units** (*str*) one of 'arcsec', 'arcmin', 'deg'.
- **show\_frame\_origin** (*str or list*) Plot frame origin (goes to plot\_frame\_origin()): None, 'all', 'det', 'sci', 'raw', 'idl', or a list of these.
- **mark** ref (*bool*) Add markers for the reference (V2Ref, V3Ref) point in each apertyre
- **ax** (*matplotlib.Axes*) Desired destination axes to plot into (If None, current axes are inferred from pyplot.)
- **fill** (*bool*) Whether to color fill the aperture
- **fill** color  $(str)$  Fill color
- **fill\_alpha** (*float*) alpha parameter for filled aperture
- **color** (*matplotlib-compatible color*) Color specification for this aperture's outline, passed through to *matplotlib.Axes.plot*

### <span id="page-220-1"></span>plot\_obs\_aperture(*fill=False*, *\*\*kwargs*)

Plot observed aperture

- **names** (*list of strings*) A subset of aperture names, if you wish to plot only a subset
- **subarrays** (*bool*) Plot all the minor subarrays if True, else just plot the "main" apertures
- **label** (*bool*) Add text labels stating aperture names
- **units** (*str*) one of 'arcsec', 'arcmin', 'deg'. Only set for 'idl' and 'tel' frames.
- **clear** (*bool*) Clear plot before plotting (set to false to overplot)
- **show frame origin** (*str or list*) Plot frame origin (goes to plot frame origin()): None, 'all', 'det', 'sci', 'raw', 'idl', or a list of these.
- **mark\_ref** (*bool*) Add markers for the reference (V2Ref, V3Ref) point in each apertyre
- **frame** (*str*) Which coordinate system to plot in: 'tel', 'idl', 'sci', 'det', 'sky'
- **ax** (*matplotlib.Axes*) Desired destination axes to plot into (If None, current axes are inferred from pyplot.)
- **fill** (*bool*) Whether to color fill the aperture
- **fill\_color** (*str*) Fill color
- **fill\_alpha** (*float*) alpha parameter for filled aperture
- **color** (*matplotlib-compatible color*) Color specification for this aperture's outline, passed through to *matplotlib.Axes.plot*

### <span id="page-221-0"></span>plot\_ref\_aperture(*fill=False*, *\*\*kwargs*)

Plot reference aperture

#### **Parameters**

- **names** (*list of strings*) A subset of aperture names, if you wish to plot only a subset
- **subarrays** (*bool*) Plot all the minor subarrays if True, else just plot the "main" apertures
- **label** (*bool*) Add text labels stating aperture names
- **units** (*str*) one of 'arcsec', 'arcmin', 'deg'. Only set for 'idl' and 'tel' frames.
- **clear** (*bool*) Clear plot before plotting (set to false to overplot)
- **show\_frame\_origin** (*str or list*) Plot frame origin (goes to plot\_frame\_origin()): None, 'all', 'det', 'sci', 'raw', 'idl', or a list of these.
- **mark\_ref** (*bool*) Add markers for the reference (V2Ref, V3Ref) point in each apertyre
- **frame** (*str*) Which coordinate system to plot in: 'tel', 'idl', 'sci', 'det', 'sky'.
- **ax** (*matplotlib.Axes*) Desired destination axes to plot into (If None, current axes are inferred from pyplot.)
- **fill** (*bool*) Whether to color fill the aperture
- **fill** color  $(str)$  Fill color
- **fill\_alpha** (*float*) alpha parameter for filled aperture
- **color** (*matplotlib-compatible color*) Color specification for this aperture's outline, passed through to *matplotlib.Axes.plot*

### <span id="page-221-1"></span>radec\_to\_frame(*coord\_objs*, *frame\_out='tel'*, *idl\_offsets=None*)

RA/Dec to aperture coordinate frame

Convert a series of RA/Dec positions to desired telescope SIAF coordinate frame within the observed aperture. Will return a list of SIAF coordinates for all objects at each position.

- **coord\_objs** (*tuple*) (RA, Dec) positions (deg), where RA and Dec are numpy arrays.
- **frame\_out** (*str*) One of 'tel' (arcsec), 'sci' (pixels), or 'det' (pixels).
- **idl\_offsets** (*None or list of 2-element array*) Option to specify custom offset locations. Normally this is set to None, and we return RA/Dec for all telescope point positions defined

in *self.position offsets act*. However, we can specify offsets here (in 'idl') coordinates if you're only interested in a single position or want a custom location.

### **webbpsf\_ext.image\_manip**

## **Functions**

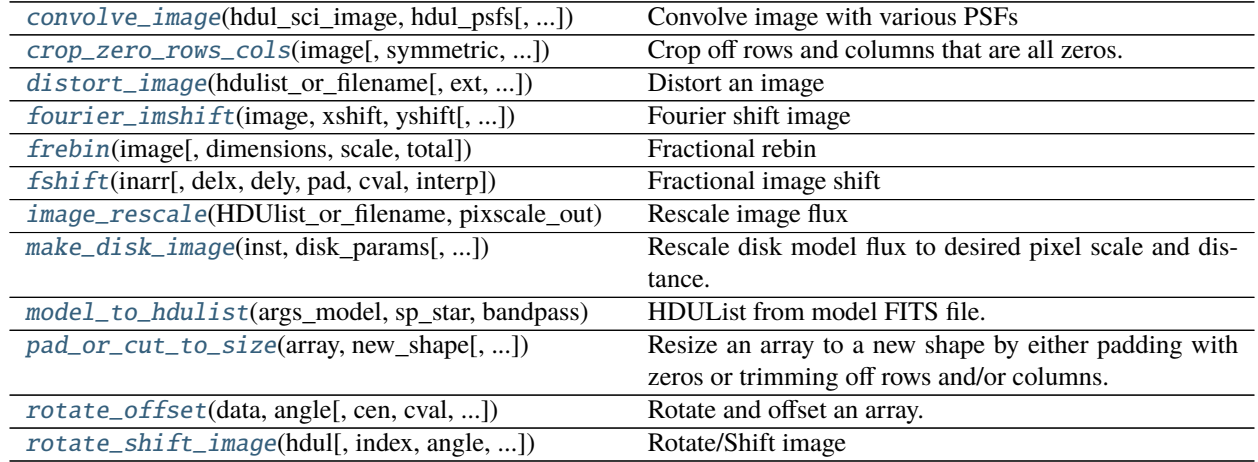

## **webbpsf\_ext.image\_manip.convolve\_image**

<span id="page-222-0"></span>webbpsf\_ext.image\_manip.convolve\_image(*hdul\_sci\_image*, *hdul\_psfs*, *return\_hdul=False*, *output\_sampling=None*, *crop\_zeros=True*)

Convolve image with various PSFs

Takes an extended image, breaks it up into subsections, then convolves each subsection with the nearest neighbor PSF. The subsection sizes and locations are determined from PSF 'sci' positions.

#### **Parameters**

• **hdul\_sci\_image** (*HDUList*) –

**Image to convolve. Requires header info of:**

- **–** APERNAME : SIAF aperture that images is placed in
- **–** PIXELSCL : Pixel scale of image (arcsec/pixel)
- **–** OSAMP : Oversampling relative to detector pixels
- **–** CFRAME : Coordinate frame of image ('sci', 'tel', 'idl', 'det')
- **–** XCEN : Image x-position corresponding to aperture reference location
- **–** YCEN : Image y-position corresponding to aperture reference location
- **–** XIND\_REF, YIND\_REF : Alternative for (XCEN, YCEN)
- **hdul\_psfs** (*HDUList*) Multi-extension FITS. Each HDU element is a different PSF for some location within some field of view. Must have same pixel scale as hdul\_sci\_image.

#### **Keyword Arguments**

• return\_hdul (bool) – Return as an HDUList, otherwise return as an image.

- output\_sampling (None or int) Sampling output relative to detector. If None, then return same sampling as input image.
- crop\_zeros (bool) For large images that are zero-padded, this option will first crop off the extraneous zeros (but accounting for PSF size to not tuncate resulting convolution at edges), then place the convolved subarray image back into a full frame of zeros. This process can improve speeds by a factor of a few, with no resulting differences. Should always be set to True; only provided as an option for debugging purposes.

### **webbpsf\_ext.image\_manip.crop\_zero\_rows\_cols**

<span id="page-223-0"></span>webbpsf\_ext.image\_manip.crop\_zero\_rows\_cols(*image*, *symmetric=True*, *return\_indices=False*) Crop off rows and columns that are all zeros.

### **webbpsf\_ext.image\_manip.distort\_image**

<span id="page-223-1"></span>webbpsf\_ext.image\_manip.distort\_image(*hdulist\_or\_filename*, *ext=0*, *to\_frame='sci'*, *fill\_value=0*, *xnew\_coords=None*, *ynew\_coords=None*, *return\_coords=False*, *aper=None*, *sci\_cen=None*, *pixelscale=None*, *oversamp=None*)

Distort an image

Apply SIAF instrument distortion to an image that is assumed to be in its ideal coordinates. The header information should contain the relevant SIAF point information, such as SI instrument, aperture name, pixel scale, detector oversampling, and detector position ('sci' coords).

This function then transforms the image to the new coordinate system using scipy's RegularGridInterpolator (linear interpolation).

#### **Parameters**

- **hdulist\_or\_filename** (*str or HDUList*) A PSF from WebbPSF, either as an HDUlist object or as a filename
- **ext** (*int*) Extension of HDUList to perform distortion on.
- **fill\_value** (*float or None*) Value used to fill in any blank space by the skewed PSF. Default = 0. If set to None, values outside the domain are extrapolated.
- **to** frame  $(str)$  –

Type of input coordinates.

- **–** 'tel': arcsecs V2,V3
- **–** 'sci': pixels, in conventional DMS axes orientation
- **–** 'det': pixels, in raw detector read out axes orientation
- **–** 'idl': arcsecs relative to aperture reference location.
- **xnew\_coords** (*None or ndarray*) Array of x-values in new coordinate frame to interpolate onto. Can be a 1-dimensional array of unique values, in which case the final image will be of size (ny\_new, nx\_new). Or a 2d array that corresponds to full regular grid and has same shape as *ynew\_coords* (ny\_new, nx\_new). If set to None, then final image is same size as input image, and coordinate grid spans the min and max values of siaf\_ap.convert(xidl,yidl,'idl',to\_frame).
- **vnew coords** (*None or ndarray*) Array of y-values in new coordinate frame to interpolate onto. Can be a 1-dimensional array of unique values, in which case the final image will be of size (ny\_new, nx\_new). Or a 2d array that corresponds to full regular grid and has same shape as *xnew\_coords* (ny\_new, nx\_new). If set to None, then final image is same size as input image, and coordinate grid spans the min and max values of siaf\_ap.convert(xidl,yidl,'idl',to\_frame).
- **return\_coords** (*bool*) In addition to returning the final image, setting this to True will return the full set of new coordinates. Output will then be (psf\_new, xnew, ynew), where all three array have the same shape.
- **aper** (None or pysiaf.Aperture) Option to pass the SIAF aperture if it is already known or specified to save time on generating a new one. If set to None, then automatically determines a new *pysiaf* aperture based on information stored in the header.
- **sci\_cen** (*tuple or None*) Science pixel values associated with center of array. If set to None, then will grab values from DET\_X and DET\_Y header keywords.
- **pixelscale** (*float or None*) Pixel scale of input image in arcsec/pixel. If set to None, then will search for PIXELSCL and PIXSCALE keywords in header.
- **oversamp** (*int or None*) Oversampling of input image relative to native detector pixel scale. If set to None, will search for OSAMP and DET\_SAMP keywords.

# **webbpsf\_ext.image\_manip.fourier\_imshift**

<span id="page-224-0"></span>webbpsf\_ext.image\_manip.fourier\_imshift(*image*, *xshift*, *yshift*, *pad=False*, *cval=0.0*, *\*\*kwargs*) Fourier shift image

Shift an image by use of Fourier shift theorem

### **Parameters**

- **image** (*ndarray*) 2D image or 3D image cube [nz,ny,nx].
- **xshift** (*float*) Number of pixels to shift image in the x direction
- **yshift** (*float*) Number of pixels to shift image in the y direction
- **pad** (*bool*) Should we pad the array before shifting, then truncate? Otherwise, the image is wrapped.
- **cval** (*sequence or float, optional*) The values to set the padded values for each axis. Default is 0. ((before  $-1$ , after  $-1$ ), ... (before  $\mathbb N$ , after  $\mathbb N$ )) unique pad constants for each axis. ((before, after),) yields same before and after constants for each axis. (constant,) or int is a shortcut for before = after = constant for all axes.

**Returns** *ndarray* – Shifted image

### **webbpsf\_ext.image\_manip.frebin**

<span id="page-225-0"></span>webbpsf\_ext.image\_manip.frebin(*image*, *dimensions=None*, *scale=None*, *total=True*) Fractional rebin

Python port from the IDL frebin.pro Shrink or expand the size of a 1D or 2D array by an arbitary amount using bilinear interpolation. Conserves flux by ensuring that each input pixel is equally represented in the output array. Can also input an image cube.

### **Parameters**

- **image** (*ndarray*) Input image ndarray (1D, 2D). Can also be an image cube assumed to have shape [nz,ny,nx].
- **dimensions** (*tuple or None*) Desired size of output array (take priority over scale).
- **scale** (*tuple or None*) Factor to scale output array size. A scale of 2 will increase the number of pixels by 2 (ie., finer pixel scale).
- **total** (*bool*) Conserves the surface flux. If True, the output pixels will be the sum of pixels within the appropriate box of the input image. Otherwise, they will be the average.

**Returns** *ndarray* – The binned ndarray

### **webbpsf\_ext.image\_manip.fshift**

<span id="page-225-1"></span>webbpsf\_ext.image\_manip.fshift(*inarr*, *delx=0*, *dely=0*, *pad=False*, *cval=0.0*, *interp='linear'*, *\*\*kwargs*) Fractional image shift

Ported from IDL function fshift.pro. Routine to shift an image by non-integer values.

### **Parameters**

- **inarr** (*ndarray*) 1D, or 2D array to be shifted. Can also be an image cube assume with shape [nz,ny,nx].
- **delx** (*float*) shift in x (same direction as IDL SHIFT function)
- **dely** (*float*) shift in y
- **pad** (*bool*) Should we pad the array before shifting, then truncate? Otherwise, the image is wrapped.
- **cval** (*sequence or float, optional*) The values to set the padded values for each axis. Default is 0. ((before  $-1$ , after  $-1$ ), ... (before  $\mathbb N$ , after  $\mathbb N$ )) unique pad constants for each axis. ((before, after),) yields same before and after constants for each axis. (constant,) or int is a shortcut for before = after = constant for all axes.
- **interp** (*str*) Type of interpolation to use during the sub-pixel shift. Valid values are 'linear', 'cubic', and 'quintic'.

**Returns** *ndarray* – Shifted image

# **webbpsf\_ext.image\_manip.image\_rescale**

<span id="page-226-0"></span>webbpsf\_ext.image\_manip.image\_rescale(*HDUlist\_or\_filename*, *pixscale\_out*, *pixscale\_in=None*,

*dist\_in=None*, *dist\_out=None*, *cen\_star=True*, *shape\_out=None*)

Rescale image flux

Scale the flux and rebin an image to some new pixel scale and distance. The object's physical units (AU) are assumed to be constant, so the total angular size changes if the distance to the object changes.

IT IS RECOMMENDED THAT UNITS BE IN PHOTONS/SEC/PIXEL (not mJy/arcsec)

#### **Parameters**

- **HDUlist\_or\_filename** (*HDUList or str*) Input either an HDUList or file name.
- **pixscale** out (*float*) Desired pixel scale (asec/pix) of returned image. Will be saved in header info.

#### **Keyword Arguments**

- pixscale\_in (float or None) Input image pixel scale. If None, then tries to grab info from the header.
- $\bullet$  dist<sub>in</sub> (float) Input distance (parsec) of original object. If not set, then we look for the header keywords 'DISTANCE' or 'DIST'.
- $\bullet$  dist\_out (*float*) Output distance (parsec) of object in image. Will be saved in header info. If not set, then assumed to be same as input distance.
- cen\_star  $(bool)$  Is the star placed in the central pixel? If so, then the stellar flux is assumed to be a single pixel that is equal to the maximum flux in the image. Rather than rebinning that pixel, the total flux is pulled out and re-added to the central pixel of the final image.
- shape\_out (tuple, int, or None) Desired size for the output array (ny,nx). If a single value, then will create a 2-element tuple of the same value.

**Returns** *HDUlist of the new image.*

### **webbpsf\_ext.image\_manip.make\_disk\_image**

```
webbpsf_ext.image_manip.make_disk_image(inst, disk_params, sp_star=None, pixscale_out=None,
```
*dist\_out=None*, *shape\_out=None*)

Rescale disk model flux to desired pixel scale and distance. If instrument bandpass is different from disk model, scales flux assuming a grey scattering model.

Returns image flux values in photons/sec.

#### **Parameters**

- **inst** (*mod::webbpsf\_ext instrument class*) E.g. NIRCam\_ext, MIRI\_ext classes
- **disk\_params** (*dict*) –

### **Arguments describing the necessary model information:**

- **–** 'file' : Path to model file or an HDUList.
- **–** 'pixscale' : Pixel scale (arcsec/pixel).
- **–** 'dist' : Assumed model distance in parsecs.
- **–** 'wavelength' : Wavelength of observation in microns.
- **–** 'units' : String of assumed flux units (ie., MJy/arcsec^2 or muJy/pixel)
- **–** 'cen\_star' : True/False. Is a star already placed in the central pixel?

Will Convert from [M,m,u,n]Jy/[arcsec^2,pixel] to photons/sec/pixel

#### **Keyword Arguments**

- sp\_star ([pysynphot.spectrum](https://pysynphot.readthedocs.io/en/latest/ref_api.html#module-pysynphot.spectrum)) A pysynphot spectrum of central star. Used to adjust observed photon flux if filter differs from model input
- pixscale\_out  $(fload)$  Desired pixelscale of returned image. If None, then use instrument's oversampled pixel scale.
- dist\_out  $(fload)$  Distance to place disk at. Flux is scaled appropriately relative to the input distance specified in *disk\_params*.
- shape\_out (tuple, int, or None) Desired size for the output array (ny,nx). If a single value, then will create a 2-element tuple of the same value.

### **webbpsf\_ext.image\_manip.model\_to\_hdulist**

# <span id="page-227-0"></span>webbpsf\_ext.image\_manip.model\_to\_hdulist(*args\_model*, *sp\_star*, *bandpass*)

HDUList from model FITS file.

Convert disk model to an HDUList with units of photons/sec/pixel. If observed filter is different than input filter, we assume that the disk has a flat scattering, meaning it scales with stellar continuum. Pixel sizes and distances are left unchanged, and stored in header.

#### **Parameters**

• **args\_model - tuple** –

#### **Arguments describing the necessary model information:**

- **–** fname : Name of model file or an HDUList
- **–** scale0 : Pixel scale (in arcsec/pixel)
- **–** dist0 : Assumed model distance
- **–** wave\_um : Wavelength of observation
- **–** units0 : Assumed flux units (e.g., MJy/arcsec^2 or muJy/pixel)
- **sp\_star** ([pysynphot.spectrum](https://pysynphot.readthedocs.io/en/latest/ref_api.html#module-pysynphot.spectrum)) A pysynphot spectrum of central star. Used to adjust observed photon flux if filter differs from model input
- **bandpass** ([pysynphot.obsbandpass](https://pysynphot.readthedocs.io/en/latest/ref_api.html#module-pysynphot.obsbandpass)) Output *Pysynphot* bandpass from instrument class. This corresponds to the flux at the entrance pupil for the particular filter.

### **webbpsf\_ext.image\_manip.pad\_or\_cut\_to\_size**

```
webbpsf_ext.image_manip.pad_or_cut_to_size(array, new_shape, fill_val=0.0, offset_vals=None,
                                                  shift_func=<function fshift>, **kwargs)
```
Resize an array to a new shape by either padding with zeros or trimming off rows and/or columns. The output shape can be of any arbitrary amount.

#### **Parameters**

• **array** (*ndarray*) – A 1D, 2D, or 3D array. If 3D, then taken to be a stack of images that are cropped or expanded in the same fashion.

- **new shape** (*tuple*) Desired size for the output array. For 2D case, if a single value, then will create a 2-element tuple of the same value.
- **fill\_val** (*scalar, optional*) Value to pad borders. Default is 0.0
- **offset\_vals** (*tuple*) Option to perform image shift in the (xpix) direction for 1D, or (ypix,xpix) direction for 2D/3D prior to cropping or expansion.
- **shift func** (*function*) Function to use for shifting. Usually either *fshift* or *fourier imshift*.
- **Returns output** (*ndarray*) An array of size new\_shape that preserves the central information of the input array.

### **webbpsf\_ext.image\_manip.rotate\_offset**

# <span id="page-228-0"></span>webbpsf\_ext.image\_manip.rotate\_offset(*data*, *angle*, *cen=None*, *cval=0.0*, *order=1*, *reshape=True*, *recenter=True*, *shift\_func=<function fshift>*, *\*\*kwargs*)

Rotate and offset an array.

Same as *rotate* in *scipy.ndimage.interpolation* except that it rotates around a center point given by *cen* keyword. The array is rotated in the plane defined by the two axes given by the *axes* parameter using spline interpolation of the requested order. Default rotation is clockwise direction.

#### **Parameters**

- **data** (*ndarray*) The input array.
- **angle** (*float*) The rotation angle in degrees (rotates in clockwise direction).
- **cen** (*tuple*) Center location around which to rotate image. Values are expected to be *(xcen, ycen)*.
- **recenter** (*bool*) Do we want to reposition so that *cen* is the image center?
- **shift\_func** (*function*) Function to use for shifting. Usually either *fshift* or *fourier\_imshift*.

### **Keyword Arguments**

- axes (tuple of 2 ints, optional) The two axes that define the plane of rotation. Default is the first two axes.
- reshape (bool, optional) If *reshape* is True, the output shape is adapted so that the input array is contained completely in the output. Default is True.
- order  $(int, optional)$  The order of the spline interpolation, default is 1. The order has to be in the range 0-5.
- mode (str, optional) Points outside the boundaries of the input are filled according to the given mode ('constant', 'nearest', 'reflect', 'mirror' or 'wrap'). Default is 'constant'.
- cval (scalar, optional) Value used for points outside the boundaries of the input if mode='constant'. Default is 0.0
- **prefilter** (bool, optional) The parameter prefilter determines if the input is prefiltered with *spline\_filter* before interpolation (necessary for spline interpolation of order > 1). If False, it is assumed that the input is already filtered. Default is True.

**Returns rotate** (*ndarray or None*) – The rotated data.

### **webbpsf\_ext.image\_manip.rotate\_shift\_image**

<span id="page-229-0"></span>webbpsf\_ext.image\_manip.rotate\_shift\_image(*hdul*, *index=0*, *angle=0*, *delx\_asec=0*, *dely\_asec=0*, *shift\_func=<function fshift>*, *\*\*kwargs*)

### Rotate/Shift image

Rotate then offset image by some amount. Positive angles rotate the image counter-clockwise.

### **Parameters**

- **hdul** (*HDUList*) Input HDUList
- **index** (*int*) Specify HDU index, usually 0
- **angle** (*float*) Rotate entire scene by some angle. Positive angles rotate counter-clockwise.
- **delx\_asec** (*float*) Offset in x direction (specified in arcsec). Pixel scale should be included in header keyword 'PIXELSCL'.
- **dely\_asec** (*float*) Offset in x direction (specified in arcsec). Pixel scale should be included in header keyword 'PIXELSCL'.
- **shift\_func** (*function*) Function to use for shifting. Usually either *fshift* or *fourier\_imshift*.

#### **Keyword Arguments**

- order (int, optional) The order of the spline interpolation, default is 3. The order has to be in the range 0-5.
- mode ({'reflect', 'constant', 'nearest', 'mirror', 'wrap'}, optional) The *mode* parameter determines how the input array is extended beyond its boundaries. Default is 'constant'. Behavior for each valid value is as follows:
	- **'reflect'** (*d c b a* | *a b c d* | *d c b a*) The input is extended by reflecting about the edge of the last pixel.
	- **'constant'** (*k k k | a b c d | k k k |)* The input is extended by filling all values beyond the edge with the same constant value, defined by the *cval* parameter.
	- **'nearest' (***a a a a | a b c d | d d d d***)** The input is extended by replicating the last pixel.
	- **'mirror'** (*d c b | a b c d | c b a*) The input is extended by reflecting about the center of the last pixel.
	- **'wrap'** (*a b c d* | *a b c d* | *a b c d*) The input is extended by wrapping around to the opposite edge.
- cval (scalar, optional) Value to fill past edges of input if *mode* is 'constant'. Default is 0.0.
- prefilter (bool, optional) Determines if the input array is prefiltered with *spline\_filter* before interpolation. The default is True, which will create a temporary *float64* array of filtered values if *order > 1*. If setting this to False, the output will be slightly blurred if *order > 1*, unless the input is prefiltered, i.e. it is the result of calling *spline\_filter* on the original input.

# **webbpsf\_ext.logging\_utils**

#### **Functions**

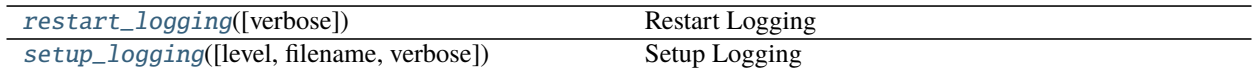

#### **webbpsf\_ext.logging\_utils.restart\_logging**

<span id="page-230-0"></span>webbpsf\_ext.logging\_utils.restart\_logging(*verbose=True*)

Restart Logging

Restart logging using the same settings as those currently stored in conf.logging\_level. This function was shamelessly stolen from WebbPSF utils.py.

**Parameters verbose** (*boolean*) – Should this function print the new logging targets to standard output?

### **webbpsf\_ext.logging\_utils.setup\_logging**

<span id="page-230-1"></span>webbpsf\_ext.logging\_utils.setup\_logging(*level='INFO'*, *filename=None*, *verbose=True*) Setup Logging

Allows selection of logging detail and output locations (screen and/or file). Shamelessly stolen from WebbPSF utils.py.

This is a convenience wrapper to Python's built-in logging package. By default, this sets up log messages to be written to the screen, but the user can also request logging to a file.

For more advanced log handling, see the Python logging module's own documentation.

#### **Parameters**

- **level** (*str*) Name of log output to show. Defaults to 'INFO', set to 'DEBUG' for more extensive messages, or to 'WARN' or 'ERROR' for fewer.
- **filename** (*str, optional*) Filename to write the log output to. If not set, output will just be displayed on screen. (Default: None)

#### **Examples**

>>> webbpsf\_ext.setup\_logging(filename='webbpsf\_ext\_log.txt')

This will save all log messages to 'webbpsf\_ext\_log.txt' in the current directory.

>>> webbpsf\_ext.setup\_logging(level='WARN')

This will show only WARNING or ERROR messages on screen, and not save any logs to files at all (since the filename argument is None)

# **Classes**

[FilterLevelRange](#page-231-0)(min\_level, max\_level)

# **webbpsf\_ext.logging\_utils.FilterLevelRange**

<span id="page-231-1"></span><span id="page-231-0"></span>class webbpsf\_ext.logging\_utils.FilterLevelRange(*min\_level*, *max\_level*) Bases: object

\_\_init\_\_(*min\_level*, *max\_level*)

# **Methods**

 $\_init_$ (min level, max level)

filter(record)

# **webbpsf\_ext.maths**

# **Functions**

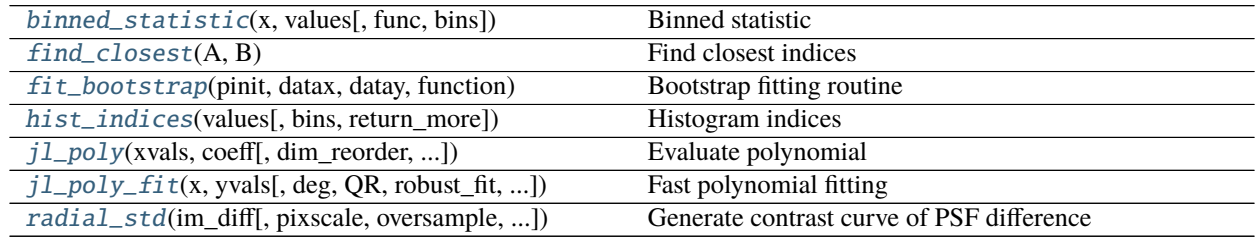

### **webbpsf\_ext.maths.binned\_statistic**

# <span id="page-231-2"></span>webbpsf\_ext.maths.binned\_statistic(*x*, *values*, *func=<function mean>*, *bins=10*) Binned statistic

Compute a binned statistic for a set of data. Drop-in replacement for scipy.stats.binned\_statistic.

- **x** (*ndarray*) A sequence of values to be binned. Or a list of binned indices from hist\_indices().
- **values** (*ndarray*) The values on which the statistic will be computed.
- **func** (*func*) The function to use for calculating the statistic.
- **bins** (*int or ndarray*) If bins is an int, it defines the number of equal-width bins in the given range (10, by default). If bins is a sequence, it defines the bin edges, including the rightmost edge. This doesn't do anything if x is a list of indices.

### **Example**

Find the standard deviation at each radius of an image

```
>>> rho = dist_image(image)
\gg binsize = 1
\gg radial_bins = np.arange(rho.min(), rho.max() + binsize, binsize)
>>> radial_stds = binned_statistic(rho, image, func=np.std, bins=radial_bins)
```
### **webbpsf\_ext.maths.find\_closest**

### <span id="page-232-0"></span>webbpsf\_ext.maths.find\_closest(*A*, *B*)

Find closest indices

Given two arrays, A and B, find the indices in B whose values are closest to those in A. Returns an array with size equal to A.

**This is much much faster than something like, especially for large arrays:** *np.argmin(np.abs(A - B[:, np.newaxis]), axis=0)*

### **webbpsf\_ext.maths.fit\_bootstrap**

```
webbpsf_ext.maths.fit_bootstrap(pinit, datax, datay, function, yerr_systematic=0.0, nrand=1000,
                                     return_more=False)
```
Bootstrap fitting routine

Bootstrap fitting algorithm to determine the uncertainties on the fit parameters.

- **pinit** (*ndarray*) Initial guess for parameters to fit
- **datax, datay** (*ndarray*) X and Y values of data to be fit
- **function** (*func*) Model function
- **yerr\_systematic** (*float or array\_like of floats*) Systematic uncertainites contributing to additional error in data. This is treated as independent Normal error on each data point. Can have unique values for each data point. If 0, then we just use the standard deviation of the residuals to randomize the data.
- **nrand** (*int*) Number of random data sets to generate and fit.
- **return\_more** (*bool*) If true, then also return the full set of fit parameters for the randomized data to perform a more thorough analysis of the distribution. Otherewise, just reaturn the mean and standard deviations.

### **webbpsf\_ext.maths.hist\_indices**

<span id="page-233-0"></span>webbpsf\_ext.maths.hist\_indices(*values*, *bins=10*, *return\_more=False*)

Histogram indices

This function bins an input of values and returns the indices for each bin. This is similar to the reverse indices functionality of the IDL histogram routine. It's also much faster than doing a for loop and creating masks/indices at each iteration, because we utilize a sparse matrix constructor.

Returns a list of indices grouped together according to the bin. Only works for evenly spaced bins.

### **Parameters**

- **values** (*ndarray*) Input numpy array. Should be a single dimension.
- **bins** (*int or ndarray*) If bins is an int, it defines the number of equal-width bins in the given range (10, by default). If bins is a sequence, it defines the bin edges, including the rightmost edge. In the latter case, the bins must encompass all values.
- **return\_more** (*bool*) Option to also return the values organized by bin and the value of the centers (igroups, vgroups, center\_vals).

#### **Example**

Find the standard deviation at each radius of an image

```
>>> rho = dist_image(image)
\gg binsize = 1
\gg bins = np.arange(rho.min(), rho.max() + binsize, binsize)
>>> igroups, vgroups, center_vals = hist_indices(rho, bins, True)
>>> # Get the standard deviation of each bin in image
>>> std = binned_statistic(igroups, image, func=np.std)
```
### **webbpsf\_ext.maths.jl\_poly**

<span id="page-233-1"></span>webbpsf\_ext.maths.jl\_poly(*xvals*, *coeff*, *dim\_reorder=False*, *use\_legendre=False*, *lxmap=None*, *\*\*kwargs*) Evaluate polynomial

Replacement for *np.polynomial.polynomial.polyval(wgood, coeff)* to evaluate y-values given a set of xvals and coefficients. Uses matrix multiplication, which is much faster. Beware, the default output array shapes organization may differ from the polyval routine for 2D and 3D results.

#### **Parameters**

- **xvals** (*ndarray*) 1D array (time, for instance)
- **coeff** (*ndarray*) 1D, 2D, or 3D array of coefficients from a polynomial fit. The first dimension should have a number of elements equal to the polynomial degree + 1. Order such that lower degrees are first, and higher degrees are last.

### **Keyword Arguments**

- dim\_reorder  $(bool)$  If true, then result to be ordered  $(nx,ny,nz)$ , otherwise we use the Python preferred ordering (nz,ny,nx)
- use\_legendre (bool) Fit with Legendre polynomial, an orthonormal basis set.
- **1xmap** (ndarray or None) Legendre polynomials are normaly mapped to xvals of [-1,+1]. *lxmap* gives the option to supply the values for xval that should get mapped to [-1,+1]. If set to None, then assumes [xvals.min(),xvals.max()].
- **Returns** *float array* An array of values where each xval has been evaluated at each set of supplied coefficients. The output shape has the first dimension equal to the number of xvals, and the final dimensions correspond to coeff's latter dimensions. The result is flattened if there is either only one xval or one set of coeff (or both).

# **webbpsf\_ext.maths.jl\_poly\_fit**

<span id="page-234-0"></span>webbpsf\_ext.maths.jl\_poly\_fit(*x*, *yvals*, *deg=1*, *QR=True*, *robust\_fit=False*, *niter=25*, *use\_legendre=False*, *lxmap=None*, *\*\*kwargs*)

Fast polynomial fitting

Fit a polynomial to a function using linear least-squares. This function is particularly useful if you have a data cube and want to simultaneously fit a slope to all pixels in order to produce a slope image.

Gives the option of performing QR decomposition, which provides a considerable speed-up compared to simply using *np.linalg.lstsq()*. In addition to being fast, it has better numerical stability than linear regressions that involve matrix inversions (ie., *dot(x.T,x)*).

Returns the coefficients of the fit for each pixel.

### **Parameters**

- **x** (*ndarray*) X-values of the data array (1D).
- **yvals** (*ndarray*) Y-values (1D, 2D, or 3D) where the first dimension must have equal length of x. For instance, if x is a time series of a data cube with size NZ, then the data cube must follow the Python convention (NZ,NY,NZ).

# **Keyword Arguments**

- deg  $(int)$  Degree of polynomial to fit to the data.
- QR (boo1) Perform QR decomposition? Default=True.
- robust\_fit (bool) Perform robust fitting, iteratively kicking out outliers until convergence.
- **niter**  $(int)$  Maximum number of iterations for robust fitting. If convergence is attained first, iterations will stop.
- use\_legendre (bool) Fit with Legendre polynomials, an orthonormal basis set.
- **1xmap** (ndarray or None) Legendre polynomials are normally mapped to xvals of [-1,+1]. *lxmap* gives the option to supply the values for xval that should get mapped to [-1,+1]. If set to None, then assumes [xvals.min(),xvals.max()].

### **Example**

Fit all pixels in a data cube to get slope image in terms of ADU/sec

```
\gg nz, ny, nx = cube.shape
>>> tvals = (np.arange(nx) + 1) * 10.737\gg coeff = jl_poly_fit(tvals, cube, deg=1)
>>> bias = coeff[0] # Bias image (y-intercept)
\gg slope = coeff[1] # Slope image (DN/sec)
```
### **webbpsf\_ext.maths.radial\_std**

<span id="page-235-0"></span>webbpsf\_ext.maths.radial\_std(*im\_diff*, *pixscale=None*, *oversample=None*, *supersample=False*, *func=<function std>*)

Generate contrast curve of PSF difference

Find the standard deviation within fixed radial bins of a differenced image. Returns two arrays representing the 1-sigma contrast curve at given distances.

#### **Parameters**

- **im\_diff** (*ndarray*) Differenced image of two PSFs, for instance.
- **Keywords**
- **========**
- **pixscale** (*float*) Pixel scale of the input image
- **oversample** (*int*) Is the input image oversampled compared to detector? If set, then the binsize will be pixscale\*oversample (if supersample=False).
- **supersample** (*bool*) If set, then oversampled data will have a binsize of pixscale, otherwise the binsize is pixscale\*oversample.
- **func\_std** (*func*) The function to use for calculating the radial standard deviation.

# **webbpsf\_ext.opds**

### **Functions**

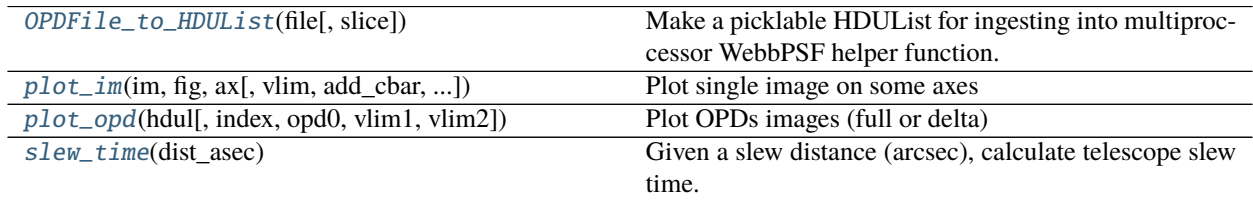

# **webbpsf\_ext.opds.OPDFile\_to\_HDUList**

<span id="page-236-0"></span>webbpsf\_ext.opds.OPDFile\_to\_HDUList(*file*, *slice=0*) Make a picklable HDUList for ingesting into multiproccessor WebbPSF helper function.

### **webbpsf\_ext.opds.plot\_im**

<span id="page-236-1"></span>webbpsf\_ext.opds.plot\_im(*im*, *fig*, *ax*, *vlim=None*, *add\_cbar=True*, *return\_ax=False*, *extent=None*, *cmap='RdBu\_r'*) Plot single image on some axes

### **webbpsf\_ext.opds.plot\_opd**

<span id="page-236-2"></span>webbpsf\_ext.opds.plot\_opd(*hdul*, *index=1*, *opd0=None*, *vlim1=None*, *vlim2=None*) Plot OPDs images (full or delta)

### **webbpsf\_ext.opds.slew\_time**

#### <span id="page-236-3"></span>webbpsf\_ext.opds.slew\_time(*dist\_asec*)

Given a slew distance (arcsec), calculate telescope slew time. Output is sec. Data comes from JDOX website:

[https://jwst-docs.stsci.edu/jppom/visit-overheads-timing-model/slew-times.](https://jwst-docs.stsci.edu/jppom/visit-overheads-timing-model/slew-times)

### **Classes**

[OTE\\_WFE\\_Drift\\_Model](#page-236-4)(\*\*kwargs) OPD subclass for calculating OPD drift values over time.

# **webbpsf\_ext.opds.OTE\_WFE\_Drift\_Model**

<span id="page-236-4"></span>class webbpsf\_ext.opds.OTE\_WFE\_Drift\_Model(*\*\*kwargs*) Bases: webbpsf.opds.OTE\_Linear\_Model\_WSS

OPD subclass for calculating OPD drift values over time.

<span id="page-236-5"></span>\_\_init\_\_(*\*\*kwargs*)

- **opdfile** (*str or fits.HDUList*) FITS file to load an OPD from. The OPD data must be specified in microns.
- **opd\_index** (*int, optional*) Index of a datacube to load OPD from, if the selected extension contains a datacube.
- **transmission** (*str or None*) FITS file for pupil mask, with throughput from 0-1. If not explicitly provided, will be inferred from wherever is nonzero in the OPD file.
- **segment mask file** (*str*) FITS file for pupil mask, with throughput from 0-1. If not explicitly provided, will use JWpupil\_segments\_RevW\_npix1024.fits, or equivalent for other value of npix
- **zero** (*bool*) Set an OPD to precisely zero everywhere.
- **rm\_ptt** (*bool*) Remove piston, tip, and tilt? This is mostly for visualizing the higher order parts of the LOM. Default: False.
- **v2v3** (*tuple of 2 astropy.Quantities*) Tuple giving V2,v3 coordinates as quantities, typically in arcminutes, or None to default to the master chief ray location between the two NIRCam modules.
- **include\_nominal\_field\_dependence** (*bool*) Include the Zernike polynomial model for OTE field dependence for the nominal OTE. Note, if OPD is None, then this will be ignored and the nominal field dependence will be disabled.
- **control\_point\_fieldpoint** (*str*) A parameter used in the field dependence model for a misaligned secondary mirror. Name of the field point where the OTE MIMF control point is located, on instrument defined by "control\_point\_instr". Default: 'nrca3\_full'. The OTE control point is the field point to which the OTE has been aligned and defines the field angles for the field-dependent SM pose aberrations.
- **npix** (*int*) Size of OPD: npix x npix

# **Methods**

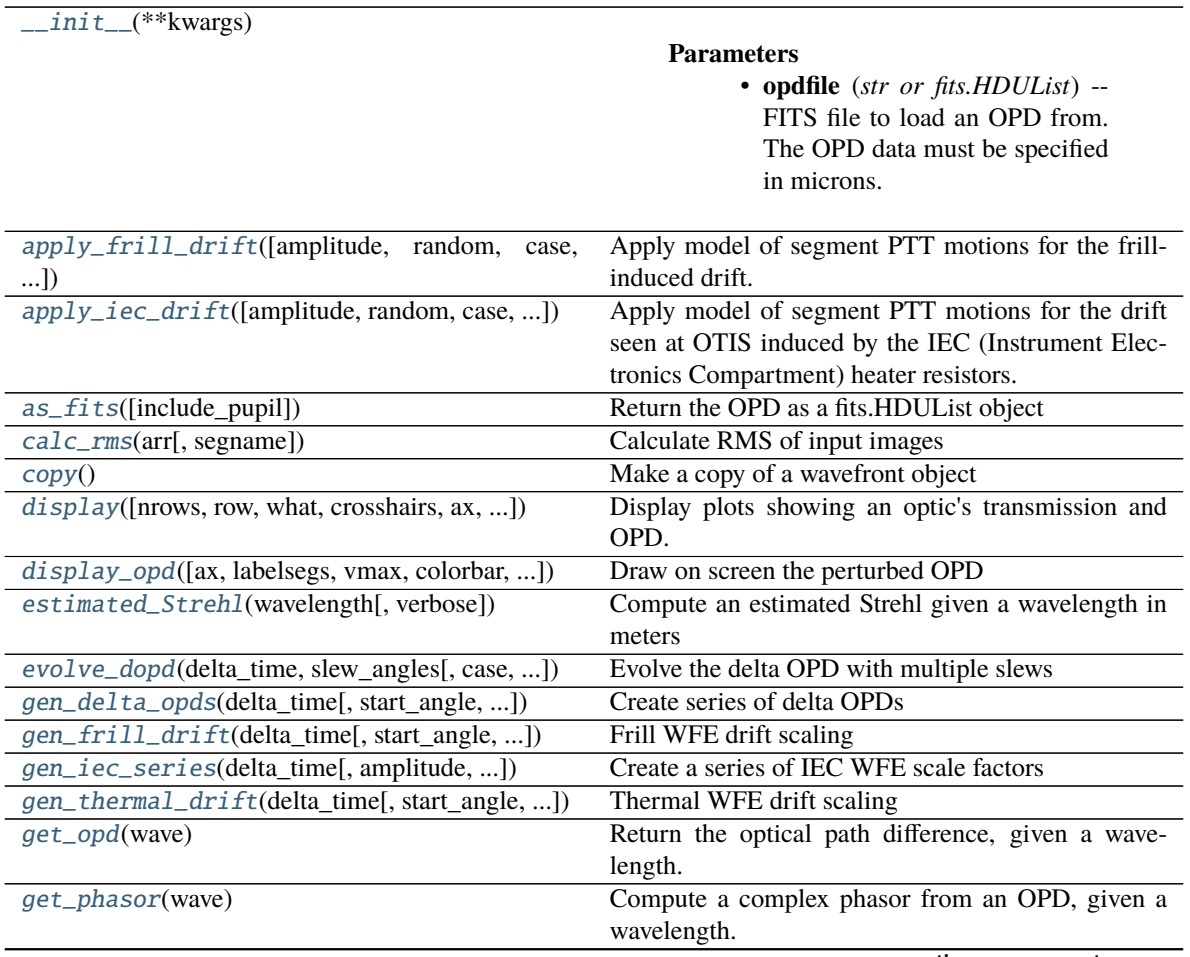

continues on next page

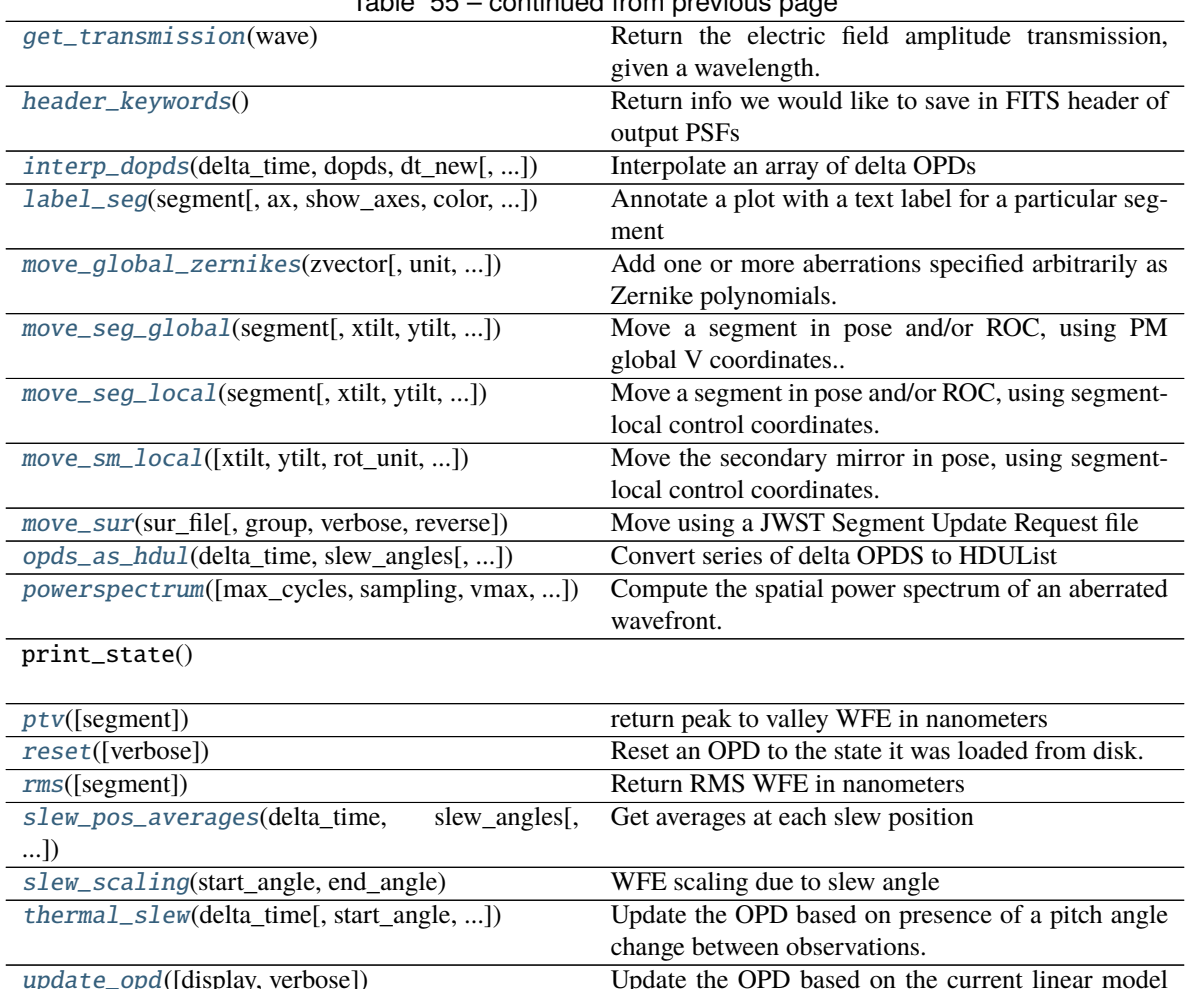

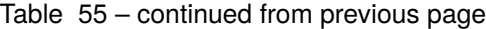

# [update\\_opd](#page-247-2)([display, verbose]) Update the OPD based on the current linear model values. [writeto](#page-248-0)(outname[, overwrite]) Write OPD to a FITS file on disk [zern\\_seg](#page-248-1)(segment[, vmax, unit]) Show the Zernike terms applied to a given segment [zero](#page-248-2)([zero\_original]) Reset an OPD to precisely zero everywhere.

# **Attributes**

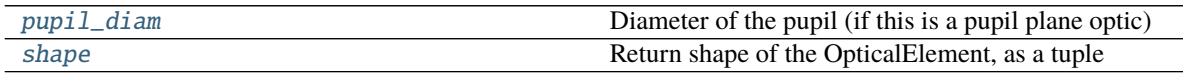

<span id="page-238-0"></span>apply\_frill\_drift(*amplitude=None*, *random=False*, *case='BOL'*, *delay\_update=False*) Apply model of segment PTT motions for the frill-induced drift.

This is additive with other WFE terms.

- **amplitude** (*float*) Amplitude of drift in nm rms to apply
- **random** (*bool*) if True, choose a random amplitude from within the expected range for either the BOL or EOL cases. The assumed model is a uniform distribution between 0 and a maximum amplitude of 8.6 or 18.4 nm rms respectively.
- **case** (*string*) either "BOL" for current best estimate at beginning of life, or "EOL" for more conservative prediction at end of life. Only relevant if random=True.
- **delay\_update** (*bool*) hold off on computing the WFE change? This is useful for computational efficiency if you're making many changes at once.

#### <span id="page-239-0"></span>apply\_iec\_drift(*amplitude=None*, *random=False*, *case='BOL'*, *delay\_update=False*)

Apply model of segment PTT motions for the drift seen at OTIS induced by the IEC (Instrument Electronics Compartment) heater resistors. This effect was in part due to non-flight-like ground support equipment mountings, and is not expected in flight at the same levels it was seen at JSC. We model it anyway, at an amplitude consistent with upper limits for flight.

This is additive with other WFE terms.

#### **Parameters**

- **amplitude** (*float*) Amplitude of drift in nm rms to apply
- **random** (*bool*) if True, choose a random amplitude from within the expected range for either the BOL or EOL cases. The assumed model is a sinusoidal drift between 0 and 3.5 nm, i.e. a random variate from the arcsine distribution times 3.5.
- **case** (*string*) either "BOL" for current best estimate at beginning of life, or "EOL" for more conservative prediction at end of life. Only relevant if random=True. (Note, for IEC drift the amplitude is the same regardless.)
- **delay\_update** (*bool*) hold off on computing the WFE change? This is useful for computational efficiency if you're making many changes at once.

#### <span id="page-239-1"></span>as\_fits(*include\_pupil=True*)

Return the OPD as a fits.HDUList object

**Parameters include\_pupil** (*bool*) – Include the pupil mask as a FITS extension?

<span id="page-239-2"></span>calc\_rms(*arr*, *segname=None*)

Calculate RMS of input images

#### <span id="page-239-3"></span>copy()

Make a copy of a wavefront object

<span id="page-239-4"></span>display(*nrows=1*, *row=1*, *what='intensity'*, *crosshairs=False*, *ax=None*, *colorbar=True*,

*colorbar\_orientation=None*, *title=None*, *opd\_vmax=<Quantity 5.e-07 m>*, *wavelength=<Quantity 1.e-06 m>*, *npix=512*, *grid\_size=None*)

Display plots showing an optic's transmission and OPD.

- **what** (*str*) What to display: 'intensity', 'amplitude', 'phase', 'opd', or 'both' (meaning intensity and OPD in two subplots)
- **ax** (*matplotlib.Axes instance*) Axes to display into
- **nrows, row** (*integers*) number of rows and row index for subplot display
- **crosshairs** (*bool*) Display crosshairs indicating the center?
- **colorbar** (*bool*) Show colorbar?
- **colorbar** orientation (*bool*) Desired orientation, horizontal or vertical? Default is horizontal if only 1 row of plots, else vertical
- **opd\_vmax** (*float*) Max absolute value for OPD image display, in meters.
- **title** (*string*) Plot label
- **wavelength** (*float, default 1 micron*) For optics with wavelength-dependent behavior, evaluate at this wavelength for display.
- **npix** (*integer*) For optics without a fixed pixel sampling, evaluate onto this many pixels for display.
- **grid size** (*float*) For optics without a fixed pixel sampling, evaluate onto this large a spatial or angular extent for display. Specify in units of arcsec for image plane optics, meters for all other optics. If unspecified, a default value will be chosen instead, possibly from the .\_default\_display\_size attribute, if present.

<span id="page-240-0"></span>display\_opd(*ax=None*, *labelsegs=True*, *vmax=150.0*, *colorbar=True*, *clear=False*, *title=None*, *unit='nm'*, *pupil\_orientation='entrance\_pupil'*, *cbpad=None*, *colorbar\_orientation='vertical'*, *show\_axes=False*, *show\_rms=True*, *show\_v2v3=False*, *cmap=None*)

Draw on screen the perturbed OPD

### **Parameters**

- **ax** (*matplotlib.Axes*) axes instance to display into.
- **labelsegs** (*bool*) draw segment name labels on each segment? default True.
- **show\_axes** (*bool*) Draw local control axes per each segment
- **show\_rms** (*bool*) Annotate the RMS wavefront value
- **show\_v2v3** Draw the observatory V2V3 coordinate axes
- **pupil** orientation (*string*) either 'entrance pupil' or 'exit pupil', for which orientation we should display the OPD in.
- **clear** (*bool*) Clear plot window before display? default true
- **unit** (*str*) Unit for WFE. default is 'nm'

#### <span id="page-240-1"></span>estimated\_Strehl(*wavelength*, *verbose=True*)

Compute an estimated Strehl given a wavelength in meters

#### **Parameters**

- **wavelength** (*float*) in meters
- **verbose** (*bool*) should I print out an informative message?

<span id="page-240-2"></span>evolve\_dopd(*delta\_time*, *slew\_angles*, *case='BOL'*, *return\_wfe\_amps=True*, *return\_dopd\_fin=True*, *do\_thermal=True*, *do\_frill=True*, *do\_iec=True*, *\*\*kwargs*)

Evolve the delta OPD with multiple slews

Input an array of *delta\_time* and *slew\_angles* to return the evolution of a delta\_OPD image. Option to return the various WFE components, including OTE backplane (thermal), frill tensioning, and IEC heater switching.

- **delta\_time** (*astropy.units quantity object*) An array of times assuming astropy units.
- **slew\_angles** (*ndarray*) The sun pitch angles, in degrees between -5 and +45.
- **case** (*string*) Either "BOL" for current best estimate at beginning of life, or "EOL" for more conservative prediction at end of life.
- **do\_thermal** (*bool*) Include thermal slew component? Mostly for debugging purposes.
- **do\_frill** (*bool*) Include frill component? Mostly for debugging purposes.
- **do\_iec** (*bool*) Include IEC component? Good to exclude if calling this function repeatedly for evolution of multiple slews, then add IEC later.
- **return\_wfe\_amps** (*bool*) Return a dictionary that provides the RMS WFE (nm) of each component at each time step.
- **return\_dopd\_fin** (*bool*) Option to exclude calculating final delta OPD in case we only want the final RMS WFE dictionary.

#### **Keyword Arguments**

- amplitude (float) Full amplitude of IEC arcsine distribution. Values will range from -0.5\*amplitude to +0.5\*amplitude.
- period  $(float)$  Period in minutes of IEC oscillations. Usually 3-5 minutes.
- random\_seed  $(int)$  Random seed to pass to IEC generation.

<span id="page-241-0"></span>gen\_delta\_opds(*delta\_time*, *start\_angle=- 5*, *end\_angle=45*, *do\_thermal=True*, *do\_frill=True*, *do\_iec=True*, *case='BOL'*, *return\_wfe\_amps=True*, *return\_dopd\_fin=True*, *random\_seed=None*, *\*\*kwargs*)

Create series of delta OPDs

Generate a series of delta OPDS, the result of which is a combination of thermal, frill, and IEC effects. The thermal and frill values are dependent on time, start/end slew angles, and case ('BOL' or 'EOL'). Delta OPD contributions from the IEC heater switching are treated as random state switches assuming an arcsine distribution.

#### **Parameters**

- **delta\_time** (*astropy.units quantity object*) An array of times assuming astropy units.
- **start\_angle** (*float*) The starting sun pitch angle, in degrees between -5 and +45.
- **end\_angle** (*float*) The ending sun pitch angle, in degrees between -5 and +45.
- **case** (*string*) Either "BOL" for current best estimate at beginning of life, or "EOL" for more conservative prediction at end of life.
- **do\_thermal** (*bool*) Include thermal slew component? Mostly for debugging purposes.
- **do\_frill** (*bool*) Include frill component? Mostly for debugging purposes.
- **do\_iec** (*bool*) Include IEC component? Good to exclude if calling this function repeatedly for evolution of multiple slews, then add IEC later.
- **return\_wfe\_amps** (*bool*) Return a dictionary that provides the RMS WFE (nm) of each component at each time step.
- **return dopd fin** (*bool*) Option to exclude calculating final delta OPD in case we only want the final RMS WFE dictionary.
- **random\_seed** (*int*) Random seed to pass to IEC generation.

### <span id="page-241-1"></span>gen\_frill\_drift(*delta\_time*, *start\_angle=- 5*, *end\_angle=45*, *case='BOL'*) Frill WFE drift scaling

Function to determine the factor to scale the delta OPD associated with frill tensioning. Returns the RMS WFE (nm) depending on time and slew angles.

- **delta\_time** (*astropy.units quantity object*) The time since a slew occurred.
- **start\_angle** (*float*) The starting sun pitch angle, in degrees between -5 and +45
- **end** angle (*float*) The ending sun pitch angle, in degrees between -5 and +45
- **case** (*string*) either "BOL" for current best estimate at beginning of life, or "EOL" for more conservative prediction at end of life. The amplitude of the frill drift is roughly  $2x$ lower for BOL (8.6 nm after 2 days) versus EOL (18.4 nm after 2 days).

<span id="page-242-0"></span>gen\_iec\_series(*delta\_time*, *amplitude=3.5*, *period=5.0*, *interp\_kind='linear'*, *random\_seed=None*) Create a series of IEC WFE scale factors

Create a series of random IEC heater state changes based on arcsine distribution.

**Parameters delta\_time** (*astropy.units quantity object array*) – Time series of atropy units to interpolate IEC amplitudes

#### **Keyword Arguments**

- **amplitude**  $(float)$  Full amplitude of arcsine distribution. Values will range from  $-$ 0.5\*amplitude to +0.5\*amplitude.
- period  $(float)$  Period in minutes of IEC oscillations. Usually 3-5 minutes.
- **random\_seed** (int) Provide a random seed value between 0 and  $(2^{**}32)$ -1 to generate reproducible random values.
- interp\_kind  $(str \text{ or } int)$  Specifies the kind of interpolation as a string ('linear', 'nearest', 'zero', 'slinear', 'quadratic', 'cubic', 'previous', 'next', where 'zero', 'slinear', 'quadratic' and 'cubic' refer to a spline interpolation of zeroth, first, second or third order; 'previous' and 'next' simply return the previous or next value of the point) or as an integer specifying the order of the spline interpolator to use. Default is 'linear'.

### <span id="page-242-1"></span>gen\_thermal\_drift(*delta\_time*, *start\_angle=- 5*, *end\_angle=45*, *case='BOL'*)

Thermal WFE drift scaling

Function to determine the factor to scale the delta OPD associated with OTE backplane thermal distortion. Returns the RMS WFE (nm) depending on time and slew angles.

#### **Parameters**

- **delta\_time** (*astropy.units quantity object*) The time since a slew occurred.
- **start\_angle** (*float*) The starting sun pitch angle, in degrees between -5 and +45
- **end** angle (*float*) The ending sun pitch angle, in degrees between -5 and +45
- **case** (*string*) either "BOL" for current best estimate at beginning of life, or "EOL" for more conservative prediction at end of life. The amplitude of the frill drift is roughly 3x lower for BOL (13 nm after 14 days) versus EOL (43 nm after 14 days).

### <span id="page-242-2"></span>get\_opd(*wave*)

Return the optical path difference, given a wavelength.

When the OPD map is defined in terms of wavelength-independent phase, as in the case of the vector apodizing phase plate coronagraph of Snik et al. (Proc. SPIE, 2012), it is converted to optical path difference in meters at the given wavelength for consistency with the rest of POPPY.

**Parameters wave** (*float or obj*) – either a scalar wavelength or a Wavefront object

**Returns** *ndarray giving OPD in meters*

#### <span id="page-242-3"></span>get\_phasor(*wave*)

Compute a complex phasor from an OPD, given a wavelength.

The returned value should be the complex phasor array as appropriate for multiplying by the wavefront amplitude.

**Parameters wave** (*float or obj*) – either a scalar wavelength or a Wavefront object

#### <span id="page-243-0"></span>get\_transmission(*wave*)

Return the electric field amplitude transmission, given a wavelength.

**Parameters wave** (*float or obj*) – either a scalar wavelength or a Wavefront object

**Returns** *ndarray giving electric field amplitude transmission between 0 - 1.0*

#### <span id="page-243-1"></span>header\_keywords()

Return info we would like to save in FITS header of output PSFs

<span id="page-243-2"></span>interp\_dopds(*delta\_time*, *dopds*, *dt\_new*, *wfe\_dict=None*, *interp\_kind='linear'*, *\*\*kwargs*) Interpolate an array of delta OPDs

Perform a linear interpolation on a series of delta OPDS.

#### **Parameters**

- **delta\_time** (*astropy.units quantity object*) An array of times assuming astropy units corresponding to each *dopd*.
- **dopds** (*ndarray*) Array of delta OPD images associated with *delta\_time*.
- **dt\_new** (*astropy.units quantity object*) New array to interpolate onto.

### **Keyword Arguments**

- wfe\_dict (dict or None) If specified, then must provide a dictionary where the values for each keywords are the WFE drift components associated with each *delta\_time*. Will then return a dictionary
- interp\_kind  $(str \text{ or } int)$  Specifies the kind of interpolation as a string ('linear', 'nearest', 'zero', 'slinear', 'quadratic', 'cubic', 'previous', 'next', where 'zero', 'slinear', 'quadratic' and 'cubic' refer to a spline interpolation of zeroth, first, second or third order; 'previous' and 'next' simply return the previous or next value of the point) or as an integer specifying the order of the spline interpolator to use. Default is 'linear'.
- <span id="page-243-3"></span>label\_seg(*segment*, *ax=None*, *show\_axes=False*, *color='black'*, *pupil\_orientation='entrance\_pupil'*) Annotate a plot with a text label for a particular segment
- <span id="page-243-4"></span>move\_global\_zernikes(*zvector*, *unit='micron'*, *absolute=False*, *delay\_update=False*, *display=False*) Add one or more aberrations specified arbitrarily as Zernike polynomials. This assumes no particular physics for the mirror motions, and allows adding any arbitrary WFE.

**Parameters zvector** (*list or ndarray*) – Zernike coefficients

Note that the Zernikes are interpreted as being with respect to the *CIRCUMSCRIBING* circle.

<span id="page-243-5"></span>move\_seg\_global(*segment*, *xtilt=0.0*, *ytilt=0.0*, *clocking=0.0*, *rot\_unit='urad'*, *radial=None*, *xtrans=0.0*, *ytrans=0.0*, *piston=0.0*, *roc=0.0*, *trans\_unit='micron'*, *display=False*, *delay\_update=False*, *absolute=False*)

Move a segment in pose and/or ROC, using PM global V coordinates..

These motions are converted into the segment-local "Control" coordinate systems, which are distinct for each segment.

- **segment** (*str*) Segment name, e.g. 'A1'. Use 'SM' for the secondary mirror.
- **xtilt, ytilt, clocking** (*floats*) Tilt angle, in microradians by default. 'xtilt' means tilt *around the X axis*, and similarly for ytilt.
- **radial, ytrans,xtrans** (*floats*) Displacement distance, in microns by default. Note the 'radial' and 'xtrans', 'ytrans' are redundant and included for convenience; the Ball WAS linear optical model uses radial translation as the control DoF, but physically that maps to either x or y translation depending on whether A, B, or C segment, and the Ball MCS algorithms expect X and Y translations. We support both ways of describing this here.
- **piston** (*float*) Displacement distance for piston.
- **roc** (*float*) radius of curvature mechanism adjustment, in microns.
- **trans\_unit** (*str*) Unit for translations. Can be 'micron', 'millimeter','nanometer', 'mm', 'nm', 'um'
- **rot\_unit** (*str*) Unit for rotations. Can be 'urad', 'radian', 'milliradian', 'arcsec', 'arcmin', 'milliarcsec'
- **absolute** (*bool*) Same meaning as for JWST SURs: if true, move the segment to exactly this position. Otherwise moves are treated as incremental relative moves from the current position.
- **display** (*bool*) Display after moving?
- **delay\_update** (*bool*) hold off on computing the WFE change? This is useful for computational efficiency if you're moving a whole bunch of segments at once. Incompatible with display=True.

```
move_seg_local(segment, xtilt=0.0, ytilt=0.0, clocking=0.0, rot_unit='urad', radial=None, xtrans=None,
                  ytrans=None, piston=0.0, roc=0.0, trans_unit='micron', display=False,
                  delay_update=False, absolute=False)
```
Move a segment in pose and/or ROC, using segment-local control coordinates.

These motions are always commanded in the segment-local "Control" coordinate systems, which are distinct for each segment.

- **segment** (*str*) Segment name, e.g. 'A1'.
- **xtilt, ytilt, clocking** (*floats*) Tilt angle, in microradians by default. 'xtilt' means tilt *around the X axis*, and similarly for ytilt.
- **radial, ytrans,xtrans** (*floats*) Displacement distance, in microns by default. Note the 'radial' and 'xtrans', 'ytrans' are redundant and included for convenience; the Ball WAS linear optical model uses radial translation as the control DoF, but physically that maps to either x or y translation depending on whether A, B, or C segment, and the Ball MCS algorithms expect X and Y translations. We support both ways of describing this here.
- **piston** (*float*) Displacement distance for piston.
- **roc** (*float*) radius of curvature mechanism adjustment, in microns.
- **trans\_unit** (*str*) Unit for translations. Can be 'meter', 'micron', 'millimeter', 'nanometer', 'm', 'mm', 'nm', 'um'
- **rot\_unit** (*str*) Unit for rotations. Can be 'urad', 'radian', 'milliradian', 'arcsec', 'arcmin', 'milliarcsec'
- **absolute** (*bool*) Same meaning as for JWST SURs: if true, move the segment to exactly this position. Otherwise moves are treated as incremental relative moves from the current position.
- **display** (*bool*) Display after moving?

• **delay** update (*bool*) – hold off on computing the WFE change? This is useful for computational efficiency if you're moving a whole bunch of segments at once. Incompatible with display=True.

<span id="page-245-0"></span>move\_sm\_local(*xtilt=0.0*, *ytilt=0.0*, *rot\_unit='urad'*, *xtrans=0.0*, *ytrans=0.0*, *piston=0.0*, *trans\_unit='micron'*, *display=False*, *delay\_update=False*)

Move the secondary mirror in pose, using segment-local control coordinates.

These motions are always commanded in the segment-local "Control" coordinate systems, which are distinct for each segment. The SM is also handled a bit differently than all the PMSAs in terms of its local coordinate system, which this function handles behind the scenes.

### **Parameters**

- **segment** (*str*) Segment name, e.g. 'A1'. Use 'SM' for the secondary mirror.
- **xtilt, ytilt, clocking** (*floats*) Tilt angle, in microradians by default. 'xtilt' means tilt *around the X axis*, and similarly for ytilt.
- **xtrans, ytrans, piston** (*floats*) Displacement distance, in microns by default.
- **trans\_unit** (*str*) Unit for translations. Can be 'micron', 'millimeter','nanometer', 'mm', 'nm', 'um'
- **rot\_unit** (*str*) Unit for rotations. Can be 'urad', 'radian', 'milliradian', 'arcsec', 'arcmin', 'milliarcsec'
- **display** (*bool*) Display after moving?
- **delay\_update** (*bool*) hold off on computing the WFE change? This is useful for computational efficiency if you're moving a whole bunch of segments at once. Incompatible with display=True.

<span id="page-245-1"></span>move\_sur(*sur\_file*, *group=None*, *verbose=False*, *reverse=False*)

Move using a JWST Segment Update Request file

### **Parameters**

- **sur\_file** (*file name*) Path to SUR XML file
- **group** (*one-based int index*) Index to a single group to run. Default is to run all groups. Note, this index counts up from 1 (not 0) for consistency with group indexing in the SUR files themselves.
- **verbose** (*bool*) Flag controlling whether moves are printed.
- **reverse** (*bool*) Run this SUR "backwards", i.e. in opposite order of all groups and flipping the sign of all moves. (This can be useful for certain testing and mock data generation scenarios.)

#### name

string. Descriptive Name of this optic

- <span id="page-245-2"></span>opds\_as\_hdul(*delta\_time*, *slew\_angles*, *delta\_opds=None*, *wfe\_dict=None*, *case=None*, *add\_main\_opd=True*, *slew\_averages=False*, *return\_ind=None*, *\*\*kwargs*) Convert series of delta OPDS to HDUList
- <span id="page-245-3"></span>powerspectrum(*max\_cycles=50*, *sampling=5*, *vmax=100*, *iterate=False*) Compute the spatial power spectrum of an aberrated wavefront.

Produces nice plots on screen.

Returns an array [low, mid, high] giving the RMS spatial frequencies in the different JWST-defined spatial frequency bins:

low:  $\epsilon$ =5 cycles/aperture mid:  $5 \le$  cycles  $\epsilon$ = 30 high: 30  $\le$  cycles

#### <span id="page-246-0"></span>ptv(*segment=None*)

return peak to valley WFE in nanometers

**Parameters segment** (*string*) – Segment name, to compute RMS for a single segment. Leave unspecified (None) to compute for the entire aperture.

#### <span id="page-246-4"></span>property pupil\_diam

Diameter of the pupil (if this is a pupil plane optic)

#### <span id="page-246-1"></span>reset(*verbose=True*)

Reset an OPD to the state it was loaded from disk.

i.e. undo all segment moves.

#### <span id="page-246-2"></span>rms(*segment=None*)

Return RMS WFE in nanometers

**Parameters segment** (*string*) – Segment name, to compute RMS for a single segment. Leave unspecified (None) to compute RMS WFE for the entire aperture. Segments are identified by name: A1-A6, B1-B6, C1-C6

#### <span id="page-246-5"></span>property shape

Return shape of the OpticalElement, as a tuple

<span id="page-246-3"></span>slew\_pos\_averages(*delta\_time*, *slew\_angles*, *opds=None*, *wfe\_dict=None*, *mn\_func=<function mean>*, *interpolate=False*, *\*\*kwargs*)

Get averages at each slew position

Given a series of times and slew angles, calculate the average OPD and WFE RMS error within each slew angle position. Returns a tuple with new arrays of (dt\_new, opds\_new, wfe\_dict\_new).

If input both *opds* and *wfe\_dict* are not specified, then we call the *evolve\_dopd* function and return .

#### **Parameters**

- **delta time** (*astropy.units quantity object*) An array of times assuming astropy units.
- **slew\_angles** (*ndarray*) The sun pitch angles at each *delta\_time*, in degrees between -5 and +45.
- **opds** (*ndarray or None*) Cube of OPD images (or delta OPDs) associated with each *delta\_time*. If set to None, then a new set of OPDs are not calculated.
- **wfe\_dict** (*dict or None*) If specified, then must provide a dictionary where the values for each keywords are the WFE drift components associated with each *delta\_time*. New set of WFE dictionary is not calculated if set to None.
- **mn\_func** (*function*) Function to use for taking averages. Default: np.mean()
- **interpolate** (*bool*) Instead of taking average, use the interpolation function *self.interp\_dopds()*.

#### **Keyword Arguments**

- case (string) Either "BOL" for current best estimate at beginning of life, or "EOL" for more conservative prediction at end of life.
- do\_thermal (bool) Include thermal slew component? Mostly for debugging purposes.
- **do\_frill** (*bool*) Include frill component? Mostly for debugging purposes.
- do\_iec (bool) Include IEC component? Good to exclude if calling this function repeatedly for evolution of multiple slews, then add IEC later.
- amplitude  $(f$ loat) Full amplitude of IEC arcsine distribution. Values will range from -0.5\*amplitude to +0.5\*amplitude.
- period  $(fload)$  Period in minutes of IEC oscillations. Usually 3-5 minutes.
- kind (str or int) Specifies the kind of interpolation (if specified) as a string. Default: 'linear'.

### <span id="page-247-0"></span>slew\_scaling(*start\_angle*, *end\_angle*)

WFE scaling due to slew angle

Scale the WSS Hexike components based on slew pitch angles.

#### **Parameters**

- **start\_angle** (*float*) The starting sun pitch angle, in degrees between -5 and +45
- **end** angle (*float*) The ending sun pitch angle, in degrees between -5 and +45

<span id="page-247-1"></span>thermal\_slew(*delta\_time*, *start\_angle=- 5*, *end\_angle=45*, *scaling=None*, *display=False*, *case='EOL'*, *delay\_update=False*)

Update the OPD based on presence of a pitch angle change between observations.

Use a delta slew time along with the beginning and ending angles of the observatory relative to the sun (or the user can define a scaling factor) to determine the expected WFE caused by thermal variations. Note: The start\_angle and end\_angle are used together, but will be ignored if the scaling variable is set to somthing other than "None".

The maximum HOT to COLD pitch angles are -5 to 45 degrees. With regards to this, we make some assumptions: 1. A COLD to HOT slew is just the negative of the HOT to COLD slew 2. The scaling factor can be simplified to a simple ratio of angles (this is

a gross over-simplification due to lack of a better model)

The HOT to COLD vs COLD to HOT nature of the slew is determined by the start and end angles

Note, multiple calls in a row to this function are NOT cumulative; rather, the model internally resets to the initial starting OPD each time, and calculates a single slew. This is intentional to be more reproducible and well defined, with less hidden history state. If you need a more complex time evolution, build that yourself by summing individual delta OPDs.

- **delta\_time** (*astropy.units quantity object*) The time between observations. Default units: "hour"
- **start\_angle** (*float*) The starting sun pitch angle, in degrees between -5 and +45
- **end** angle (*float*) The ending sun pitch angle, in degrees between -5 and +45
- **scaling** (*float between 0 and 1*) Scaling factor that can be used instead of the start\_angle and end\_angle parameters. This directly sets the amplitude of the drift and overrides the angles and case settings.
- **display** (*bool*) Display the updated OPD
- **case** (*string*) either "BOL" for current best estimate at beginning of life, or "EOL" for more conservative prediction at end of life. The amplitude of the thermal drift is roughly 3x lower for BOL (13 nm after 14 days) versus EOL (43 nm after 14 days).
- <span id="page-247-2"></span>• **delay\_update** (*bool*) – Users typically only need to call this directly if they have set the "delay\_update" parameter to True in some function call to move mirrors.

update\_opd(*display=False*, *verbose=False*)

Update the OPD based on the current linear model values.

Users typically only need to call this directly if they have set the "delay\_update" parameter to True in some function call to move mirrors.

- <span id="page-248-0"></span>writeto(*outname*, *overwrite=True*, *\*\*kwargs*) Write OPD to a FITS file on disk
- <span id="page-248-1"></span>zern\_seg(*segment*, *vmax=150*, *unit='nm'*) Show the Zernike terms applied to a given segment
- <span id="page-248-2"></span>zero(*zero\_original=False*) Reset an OPD to precisely zero everywhere.
	- **Parameters zero\_original** (*bool*) should we zero out the stored copy of the original OPD? If so, then even using the reset() function won't set this back to the original value.

### **webbpsf\_ext.psfs**

### **Functions**

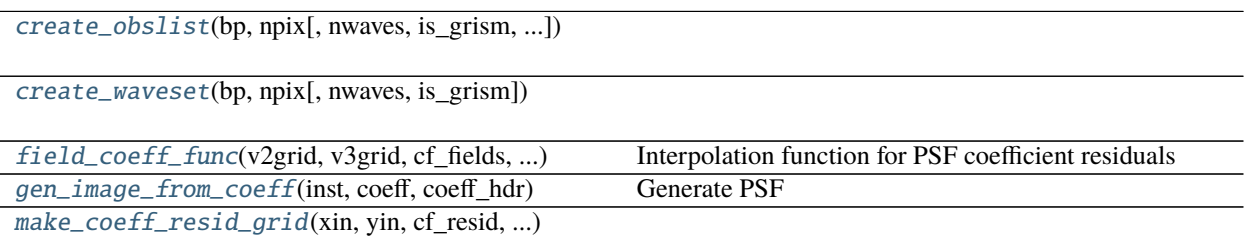

[nproc\\_use](#page-250-1)(fov\_pix, oversample, nwavelengths) Estimate Number of Processors

# **webbpsf\_ext.psfs.create\_obslist**

<span id="page-248-3"></span>webbpsf\_ext.psfs.create\_obslist(*bp*, *npix*, *nwaves=None*, *is\_grism=False*, *sp\_norm=None*, *use\_sp\_waveset=False*)

### **webbpsf\_ext.psfs.create\_waveset**

<span id="page-248-4"></span>webbpsf\_ext.psfs.create\_waveset(*bp*, *npix*, *nwaves=None*, *is\_grism=False*)

### **webbpsf\_ext.psfs.field\_coeff\_func**

<span id="page-248-5"></span>webbpsf\_ext.psfs.field\_coeff\_func(*v2grid*, *v3grid*, *cf\_fields*, *v2\_new*, *v3\_new*, *method='linear'*) Interpolation function for PSF coefficient residuals

Uses *RegularGridInterpolator* to quickly determine new coefficient residulas at specified points.

- **v2grid** (*ndarray*) V2 values corresponding to *cf\_fields*.
- **v3grid** (*ndarray*) V3 values corresponding to *cf\_fields*.
- **cf** fields (*ndarray*) Coefficient residuals at different field points Shape is (nV3, nV2, ncoeff, ypix, xpix)
- **v2\_new** (*ndarray*) New V2 point(s) to interpolate on. Same units as v2grid.
- **v3\_new** (*ndarray*) New V3 point(s) to interpolate on. Same units as v3grid.

### **webbpsf\_ext.psfs.gen\_image\_from\_coeff**

# <span id="page-249-0"></span>webbpsf\_ext.psfs.gen\_image\_from\_coeff(*inst*, *coeff*, *coeff\_hdr*, *sp\_norm=None*, *nwaves=None*, *use\_sp\_waveset=False*, *return\_oversample=False*)

#### Generate PSF

Create an image (direct, coronagraphic, grism, or DHS) based on a set of instrument parameters and PSF coefficients. The image is noiseless and doesn't take into account any non-linearity or saturation effects, but is convolved with the instrument throughput. Pixel values are in counts/sec. The result is effectively an idealized slope image.

If no spectral dispersers, then this returns a single image or list of images if sp\_norm is a list of spectra.

#### **Parameters**

- **coeff** (*ndarray*) A cube of polynomial coefficients for generating PSFs. This is generally oversampled with a shape (fov\_pix\*oversamp, fov\_pix\*oversamp, deg).
- **coeff** hdr (*FITS header*) Header information saved while generating coefficients.
- **sp\_norm** ([pysynphot.spectrum](https://pysynphot.readthedocs.io/en/latest/ref_api.html#module-pysynphot.spectrum)) A normalized Pysynphot spectrum to generate image. If not specified, the default is flat in phot lam (equal number of photons per spectral bin). The default is normalized to produce 1 count/sec within that bandpass, assuming the telescope collecting area. Coronagraphic PSFs will further decrease this flux.
- **nwaves** (*int*) Option to specify the number of evenly spaced wavelength bins to generate and sum over to make final PSF. Useful for wide band filters with large PSFs over continuum source.
- **use\_sp\_waveset** (*bool*) Set this option to use *sp\_norm* waveset instead of bandpass waveset. Useful if user inputs a high-resolution spectrum with line emissions, so may wants to keep a grism PSF (for instance) at native resolution rather than blurred with the bandpass waveset. TODO: Test.
- **return\_oversample** (*bool*) If True, then instead returns the oversampled version of the PSF.

### **Keyword Arguments**

- grism\_order  $(int)$  Grism spectral order (default=1).
- ND\_acq  $(bool)$  ND acquisition square in coronagraphic mask.

# **webbpsf\_ext.psfs.make\_coeff\_resid\_grid**

<span id="page-250-0"></span>webbpsf\_ext.psfs.make\_coeff\_resid\_grid(*xin*, *yin*, *cf\_resid*, *xgrid*, *ygrid*)

# **webbpsf\_ext.psfs.nproc\_use**

<span id="page-250-1"></span>webbpsf\_ext.psfs.nproc\_use(*fov\_pix*, *oversample*, *nwavelengths*, *coron=False*) Estimate Number of Processors

Attempt to estimate a reasonable number of processors to use for a multi-wavelength calculation. One really does not want to end up swapping to disk with huge arrays.

NOTE: Requires psutil package. Otherwise defaults to mp.cpu\_count() / 2

### **Parameters**

- **fov\_pix** (*int*) Square size in detector-sampled pixels of final PSF image.
- **oversample** (*int*) The optical system that we will be calculating for.
- **nwavelengths** (*int*) Number of wavelengths.
- **coron** (*bool*) Is the nproc recommendation for coronagraphic imaging? If so, the total RAM usage is different than for direct imaging.

### **webbpsf\_ext.robust**

Small collection of robust statistical estimators based on functions from Henry Freudenriech (Hughes STX) statistics library (called ROBLIB) that have been incorporated into the AstroIDL User's Library. Function included are:

- medabsdev median absolute deviation
- biweightMean biweighted mean estimator
- mean robust estimator of the mean of a data set
- mode robust estimate of the mode of a data set using the half-sample method
- std robust estimator of the standard deviation of a data set
- checkfit return the standard deviation and biweights for a fit in order to determine its quality
- linefit outlier resistant fit of a line to data
- polyfit outlier resistant fit of a polynomial to data

For the fitting routines, the coefficients are returned in the same order as np.polyfit, i.e., with the coefficient of the highest power listed first.

**For additional information about the original IDL routines, see:** <http://idlastro.gsfc.nasa.gov/contents.html#C17>

# **Functions**

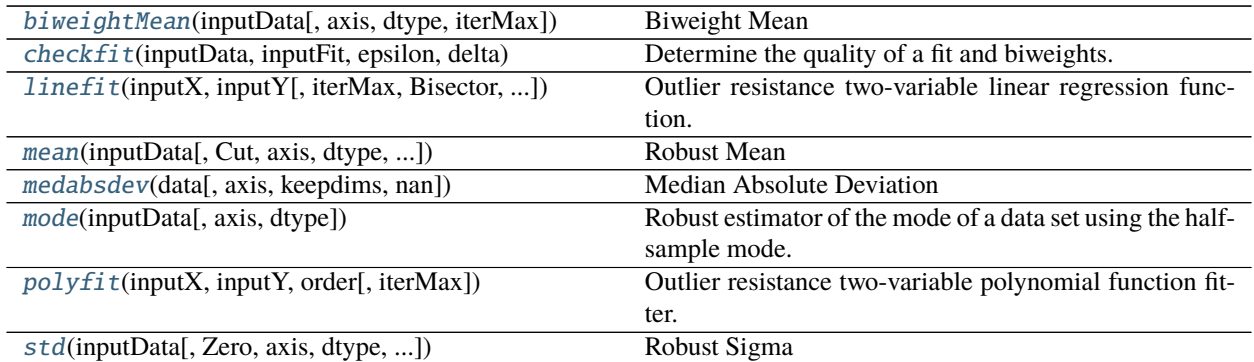

# **webbpsf\_ext.robust.biweightMean**

<span id="page-251-0"></span>webbpsf\_ext.robust.biweightMean(*inputData*, *axis=None*, *dtype=None*, *iterMax=25*) Biweight Mean

Calculate the mean of a data set using bisquare weighting.

Based on the biweight\_mean routine from the AstroIDL User's Library.

Changed in version 1.0.3: Added the 'axis' and 'dtype' keywords to make this function more compatible with np.mean()

# **webbpsf\_ext.robust.checkfit**

```
webbpsf_ext.robust.checkfit(inputData, inputFit, epsilon, delta, BisquareLimit=6.0)
     Determine the quality of a fit and biweights. Returns a tuple with elements:
```
- 0. Robust standard deviation analog
- 1. Fractional median absolute deviation of the residuals
- 2. Number of input points given non-zero weight in the calculation
- 3. Bisquare weights of the input points
- 4. Residual values scaled by sigma

This function is based on the rob\_checkfit routine from the AstroIDL User's Library.

# **webbpsf\_ext.robust.linefit**

<span id="page-251-2"></span>webbpsf\_ext.robust.linefit(*inputX*, *inputY*, *iterMax=25*, *Bisector=False*, *BisquareLimit=6.0*, *CloseFactor=0.03*)

Outlier resistance two-variable linear regression function.

Based on the robust\_linefit routine in the AstroIDL User's Library.
# **webbpsf\_ext.robust.mean**

webbpsf\_ext.robust.mean(*inputData*, *Cut=3.0*, *axis=None*, *dtype=None*, *keepdims=False*, *return\_std=False*, *return\_mask=False*)

## Robust Mean

Robust estimator of the mean of a data set. Based on the *resistant\_mean* function from the AstroIDL User's Library. NaN values are excluded.

This function trims away outliers using the median and the median absolute deviation. An approximation formula is used to correct for the truncation caused by trimming away outliers.

**Parameters inputData** (*ndarray*) – The input data.

## **Keyword Arguments**

- Cut  $(float)$  Sigma for rejection; default is 3.0.
- axis (None or int or tuple of ints, optional) Axis or axes along which the deviation is computed. The default is to compute the deviation of the flattened array.

If this is a tuple of ints, a standard deviation is performed over multiple axes, instead of a single axis or all the axes as before. This is the equivalent of reshaping the input data and then taking the standard devation.

- keepdims  $(bool, optional) If this is set to True, the axes which are reduced are left in$ the result as dimensions with size one. With this option, the result will broadcast correctly against the original *arr*.
- return\_std (bool) Also return the std dev calculated using only the "good" data?
- return\_mask  $(bool)$  If set to True, then return only boolean array of good (1) and rejected (0) values.

## **webbpsf\_ext.robust.medabsdev**

## webbpsf\_ext.robust.medabsdev(*data*, *axis=None*, *keepdims=False*, *nan=True*) Median Absolute Deviation

A "robust" version of standard deviation. Runtime is the same as *astropy.stats.funcs.mad\_std*.

## **Parameters**

- **data** (*ndarray*) The input data.
- **axis** (*None or int or tuple of ints, optional*) Axis or axes along which the deviation is computed. The default is to compute the deviation of the flattened array.

If this is a tuple of ints, a standard deviation is performed over multiple axes, instead of a single axis or all the axes as before. This is the equivalent of reshaping the input data and then taking the standard devation.

- **keepdims** (*bool, optional*) If this is set to True, the axes which are reduced are left in the result as dimensions with size one. With this option, the result will broadcast correctly against the original *arr*.
- **nan** (*bool, optional*) Ignore NaNs? Default is True.

## **webbpsf\_ext.robust.mode**

webbpsf\_ext.robust.mode(*inputData*, *axis=None*, *dtype=None*) Robust estimator of the mode of a data set using the half-sample mode.

## **webbpsf\_ext.robust.polyfit**

webbpsf\_ext.robust.polyfit(*inputX*, *inputY*, *order*, *iterMax=25*) Outlier resistance two-variable polynomial function fitter.

Based on the robust\_poly\_fit routine in the AstroIDL User's Library.

Unlike robust\_poly\_fit, two different polynomial fitters are used because np.polyfit does not support non-uniform weighting of the data. For the weighted fitting, the SciPy Orthogonal Distance Regression module (scipy.odr) is used.

## **webbpsf\_ext.robust.std**

webbpsf\_ext.robust.std(*inputData*, *Zero=False*, *axis=None*, *dtype=None*, *keepdims=False*, *return\_mask=False*)

Robust Sigma

Based on the robust\_sigma function from the AstroIDL User's Library.

Calculate a resistant estimate of the dispersion of a distribution.

Use the median absolute deviation as the initial estimate, then weight points using Tukey's Biweight. See, for example, "Understanding Robust and Exploratory Data Analysis," by Hoaglin, Mosteller and Tukey, John Wiley & Sons, 1983, or equation 9 in Beers et al. (1990, AJ, 100, 32).

**Parameters inputData** (*ndarray*) – The input data.

## **Keyword Arguments**

• axis (None or int or tuple of ints, optional) – Axis or axes along which the deviation is computed. The default is to compute the deviation of the flattened array.

If this is a tuple of ints, a standard deviation is performed over multiple axes, instead of a single axis or all the axes as before. This is the equivalent of reshaping the input data and then taking the standard devation.

- keepdims  $(bool, optional) If this is set to True, the axes which are reduced are left in$ the result as dimensions with size one. With this option, the result will broadcast correctly against the original *arr*.
- return\_mask  $(bool)$  If set to True, then only return boolean array of good (1) and rejected (0) values.

# **webbpsf\_ext.spectra**

# **Functions**

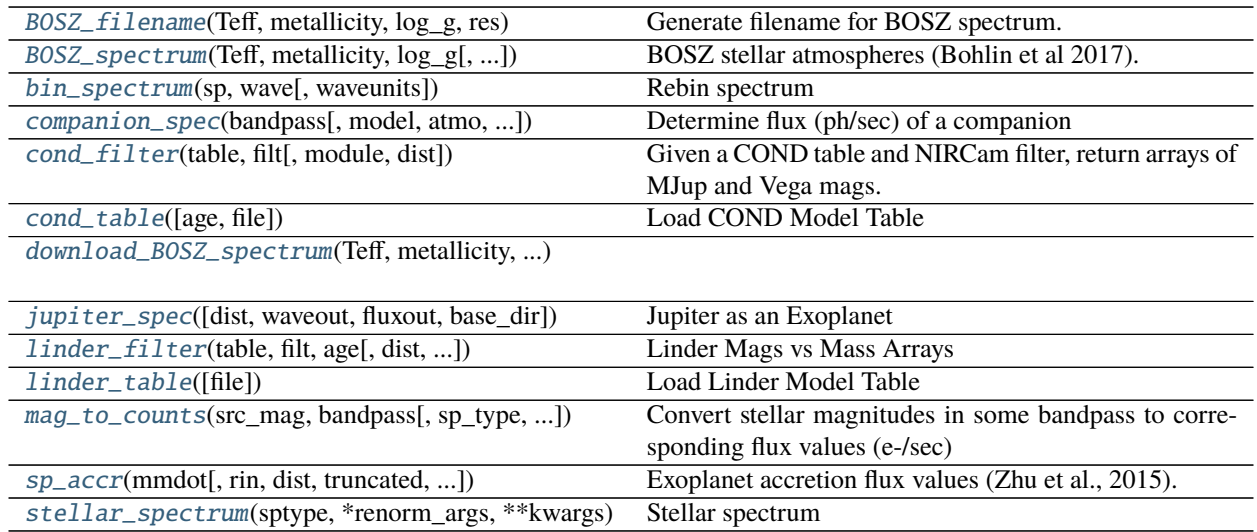

# **webbpsf\_ext.spectra.BOSZ\_filename**

<span id="page-254-0"></span>webbpsf\_ext.spectra.BOSZ\_filename(*Teff*, *metallicity*, *log\_g*, *res*, *carbon=0*, *alpha=0*) Generate filename for BOSZ spectrum.

# **webbpsf\_ext.spectra.BOSZ\_spectrum**

<span id="page-254-1"></span>webbpsf\_ext.spectra.BOSZ\_spectrum(*Teff*, *metallicity*, *log\_g*, *res=2000*, *interpolate=True*, *carbon=0*, *alpha=0*, *\*\*kwargs*)

BOSZ stellar atmospheres (Bohlin et al 2017).

Read in a spectrum from the BOSZ stellar atmosphere models database. Returns a Pysynphot spectral object. Wavelength values range between 1000 Angstroms to 32 microns. Teff range from 3500K to 36000K.

This function interpolates the model grid by reading in those models closest in temperature, metallicity, and log g to the desired parameters, then takes the weighted average of these models based on their relative offsets. Can also just read in the closest model by setting interpolate=False.

Different spectral resolutions can also be specified.

**Parameters**

- **Teff** (*float*) Effective temperature ranging from 3500K to 30000K.
- **metallicity** (*float*) Metallicity [Fe/H] value ranging from -2.5 to 0.5.
- **log\_g** (*float*) Surface gravity (log g) from 0 to 5.

## **Keyword Arguments**

- carbon  $(f$ loat) Carbon abundance  $[C/M]$ . Must be either  $[-0.75, -0.5, -0.25, 0, 0.25, 0.5]$ .
- alpha  $(fload)$  alpha-element value [alpha/H]. Must be either  $[-0.25, 0, 0.25, 0.5]$
- res (str) Spectral resolution to use (instrument broadening). Valid points: [200, 500, 1000, 2000, 5000, 10000, 20000, 50000, 100000, 300000]
- interpolate (bool) Interpolate spectrum using a weighted average of grid points surrounding the desired input parameters.

## **References**

<https://archive.stsci.edu/prepds/bosz/>

## **webbpsf\_ext.spectra.bin\_spectrum**

<span id="page-255-0"></span>webbpsf\_ext.spectra.bin\_spectrum(*sp*, *wave*, *waveunits='um'*)

Rebin spectrum

Rebin a [pysynphot.spectrum](https://pysynphot.readthedocs.io/en/latest/ref_api.html#module-pysynphot.spectrum) to a different wavelength grid. This function first converts the input spectrum to units of counts then combines the photon flux onto the specified wavelength grid.

Output spectrum units are the same as the input spectrum.

#### **Parameters**

- **sp** ([pysynphot.spectrum](https://pysynphot.readthedocs.io/en/latest/ref_api.html#module-pysynphot.spectrum)) Spectrum to rebin.
- **wave** (*array\_like*) Wavelength grid to rebin onto.
- **waveunits** (*str*) Units of wave input. Must be recognizeable by Pysynphot.

**Returns** [pysynphot.spectrum](https://pysynphot.readthedocs.io/en/latest/ref_api.html#module-pysynphot.spectrum) – Rebinned spectrum in same units as input spectrum.

## **webbpsf\_ext.spectra.companion\_spec**

```
webbpsf_ext.spectra.companion_spec(bandpass, model='SB12', atmo='hy3s', mass=10, age=100,
                                        entropy=10, dist=10, accr=False, mmdot=None, mdot=None,
                                        accr_rin=2, truncated=False, sptype=None, renorm_args=None,
                                        Av=0, **kwargs)
```
Determine flux (ph/sec) of a companion

Add exoplanet information that will be used to generate a point source image using a spectrum from Spiegel & Burrows (2012).

Coordinate convention is for +N up and +E to left.

- **bandpass** ([pysynphot.obsbandpass](https://pysynphot.readthedocs.io/en/latest/ref_api.html#module-pysynphot.obsbandpass)) A Pysynphot bandpass object.
- **model** (*str*) Exoplanet model to use ('sb12', 'bex', 'cond') or stellar spectrum model ('bosz', 'ck04models', 'phoenix').
- **atmo** (*str*) A string consisting of one of four atmosphere types: ['hy1s', 'hy3s', 'cf1s', 'cf3s'].
- mass (*int*) Number 1 to 15 Jupiter masses.
- **age** (*float*) Age in millions of years (1-1000).
- **entropy** (*float*) Initial entropy (8.0-13.0) in increments of 0.25
- **sptype** (*str*) Instead of using a exoplanet spectrum, specify a stellar type.
- **renorm** args (*dict*) Pysynphot renormalization arguments in case you want very specific luminosity in some bandpass. Includes (value, units, bandpass).
- **dist** (*float*) Distance in pc.
- **Av** (*float*) Extinction magnitude (assumes Rv=4.0) of the companion (e.g., due to being embedded in a disk).
- **accr** (*bool*) Include accretion? default: False
- **mmdot** (*float*) From Zhu et al. (2015), the Mjup^2/yr value. If set to None then calculated from age and mass.
- **mdot** (*float*) Or use mdot (Mjup/yr) instead of mmdot.
- **accr\_rin** (*float*) Inner radius of accretion disk (units of RJup; default: 2)
- **truncated** (*bool*) Full disk or truncated (ie., MRI; default: False).

## **webbpsf\_ext.spectra.cond\_filter**

## <span id="page-256-0"></span>webbpsf\_ext.spectra.cond\_filter(*table*, *filt*, *module='A'*, *dist=None*, *\*\*kwargs*)

Given a COND table and NIRCam filter, return arrays of MJup and Vega mags. If distance (pc) is provided, then return the apparent magnitude, otherwise absolute magnitude at 10pc. Input table has already been filtered by age.

## **webbpsf\_ext.spectra.cond\_table**

## <span id="page-256-1"></span>webbpsf\_ext.spectra.cond\_table(*age=None*, *file=None*, *\*\*kwargs*) Load COND Model Table

Function to read in the COND model tables, which have been formatted in a very specific way. Has the option to return a dictionary of astropy Tables, where each dictionary element corresponds to the specific ages within the COND table. Or, if the age keyword is specified, then this function only returns a single astropy table.

## **Parameters**

- **age** (*float*) Age in Myr. If set to None, then an array of ages from the file is used to generate dictionary. If set, chooses the closest age supplied in table.
- **file** (*string*) Location and name of COND file. See isochrones stored at [https://phoenix.](https://phoenix.ens-lyon.fr/Grids/) [ens-lyon.fr/Grids/.](https://phoenix.ens-lyon.fr/Grids/) Default is model.AMES-Cond-2000.M-0.0.JWST.Vega

## **webbpsf\_ext.spectra.download\_BOSZ\_spectrum**

<span id="page-256-2"></span>webbpsf\_ext.spectra.download\_BOSZ\_spectrum(*Teff*, *metallicity*, *log\_g*, *res*, *carbon=0*, *alpha=0*)

## **webbpsf\_ext.spectra.jupiter\_spec**

<span id="page-257-0"></span>webbpsf\_ext.spectra.jupiter\_spec(*dist=10*, *waveout='angstrom'*, *fluxout='flam'*, *base\_dir=None*) Jupiter as an Exoplanet

Read in theoretical Jupiter spectrum from Irwin et al. 2014 and output as a [pysynphot.spectrum](https://pysynphot.readthedocs.io/en/latest/ref_api.html#module-pysynphot.spectrum).

#### **Parameters**

- **dist** (*float*) Distance to Jupiter (pc).
- **waveout** (*str*) Wavelength units for output.
- **fluxout** (*str*) Flux units for output.
- **base\_dir** (*str, None*) Location of tabulated file irwin\_2014\_ref\_spectra.txt.

#### **webbpsf\_ext.spectra.linder\_filter**

```
webbpsf_ext.spectra.linder_filter(table, filt, age, dist=10, cond_file=None, **kwargs)
     Linder Mags vs Mass Arrays
```
Given a Linder table, filter name, and age (Myr), return arrays of MJup and Vega mags. If distance (pc) is provided, then return the apparent magnitude, otherwise absolute magnitude at 10pc.

This function takes the isochrones tables from Linder et al 2019 and creates a irregular contour grid of filter magnitude and log(age) where the z-axis is log(mass). This is mapped onto a regular grid that is interpolated within the data boundaries and linearly extrapolated outside of the region of available data.

#### **Parameters**

- **table** (*astropy table*) Astropy table output from *linder\_table*.
- **filt** (*string*) Name of NIRCam filter.
- **age** (*float*) Age in Myr of planet.
- **dist** (*float*) Distance in pc. Default is 10pc (abs mag).

## **webbpsf\_ext.spectra.linder\_table**

# <span id="page-257-2"></span>webbpsf\_ext.spectra.linder\_table(*file=None*, *\*\*kwargs*)

Load Linder Model Table

Function to read in isochrone models from Linder et al. 2019. Returns an astropy Table.

**Parameters file** (*string*) – Location and name of Linder et al file. Default is BEX\_evol\_mags\_-3\_MH\_0.00.dat.

## **webbpsf\_ext.spectra.mag\_to\_counts**

<span id="page-258-0"></span>webbpsf\_ext.spectra.mag\_to\_counts(*src\_mag*, *bandpass*, *sp\_type='G0V'*, *mag\_units='vegamag'*, *\*\*kwargs*) Convert stellar magnitudes in some bandpass to corresponding flux values (e-/sec)

#### **webbpsf\_ext.spectra.sp\_accr**

<span id="page-258-1"></span>webbpsf\_ext.spectra.sp\_accr(*mmdot*, *rin=2*, *dist=10*, *truncated=False*, *waveout='angstrom'*, *fluxout='flam'*, *base\_dir=None*)

Exoplanet accretion flux values (Zhu et al., 2015).

Calculated the wavelength-dependent flux of an exoplanet accretion disk/shock from Zhu et al. (2015).

**Note:** This function only uses the table of photometric values to calculate photometric brightness from a source, so not very useful for simulating spectral observations.

#### **Parameters**

- **mmdot** (*float*) Product of the exoplanet mass and mass accretion rate (MJup^2/yr). Values range from 1e-7 to 1e-2.
- **rin** (*float*) Inner radius of accretion disk (units of RJup; default: 2).
- **dist** (*float*) Distance to object (pc).
- **truncated** (*bool*) If True, then the values are for a disk with Rout=50 RJup, otherwise, values were calculated for a full disk (Rout=1000 RJup). Accretion from a "tuncated disk" is due mainly to MRI. Luminosities for full and truncated disks are very similar.
- **waveout** (*str*) Wavelength units for output
- **fluxout** (*str*) Flux units for output
- **base\_dir** (*str, None*) Location of accretion model sub-directories.

#### **webbpsf\_ext.spectra.stellar\_spectrum**

#### <span id="page-258-2"></span>webbpsf\_ext.spectra.stellar\_spectrum(*sptype*, *\*renorm\_args*, *\*\*kwargs*)

Stellar spectrum

Similar to specFromSpectralType() in WebbPSF/Poppy, this function uses a dictionary of fiducial values to determine an appropriate spectral model. If the input spectral type is not found, this function interpolates the effective temperature, metallicity, and log g values .

You can also specify renormalization arguments to pass to sp. renorm(). The order (after sptype) should be (value, units, bandpass):

>>> sp = stellar\_spectrum('G2V', 10, 'vegamag', bp)

Flat spectrum (in photlam) are also allowed via the 'flat' string.

Use catname='bosz' for BOSZ stellar atmosphere (ATLAS9) (default) Use catname='ck04models' keyword for ck04 models Use catname='phoenix' keyword for Phoenix models

Keywords exist to directly specify Teff, metallicity, an log\_g rather than a spectral type.

- **sptype** (*str*) Spectral type, such as 'A0V' or 'K2III'.
- **renorm\_args** (*tuple*) Renormalization arguments to pass to sp.renorm(). The order (after sptype) should be (value, units, bandpass) Bandpass should be a [pysynphot.](https://pysynphot.readthedocs.io/en/latest/ref_api.html#module-pysynphot.obsbandpass) [obsbandpass](https://pysynphot.readthedocs.io/en/latest/ref_api.html#module-pysynphot.obsbandpass) type.

#### **Keyword Arguments**

- catname (str) Catalog name, including 'bosz', 'ck04models', and 'phoenix'. Default is 'bosz', which comes from [BOSZ\\_spectrum\(\)](#page-254-1).
- Teff  $(fload)$  Effective temperature ranging from 3500K to 30000K.
- metallicity  $(fload)$  Metallicity [Fe/H] value ranging from -2.5 to 0.5.
- log\_g  $(fload)$  Surface gravity (log g) from 0 to 5.
- res  $(str)$  BOSZ spectral resolution to use (200 or 2000 or 20000). Default: 2000.
- interpolate (bool) Interpolate BOSZ spectrum using a weighted average of grid points surrounding the desired input parameters. Default is True. Default: True

#### **Classes**

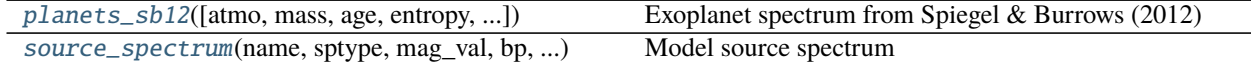

## **webbpsf\_ext.spectra.planets\_sb12**

<span id="page-259-0"></span>class webbpsf\_ext.spectra.planets\_sb12(*atmo='hy1s'*, *mass=1*, *age=100*, *entropy=10.0*, *distance=10*, *accr=False*, *mmdot=None*, *mdot=None*, *accr\_rin=2.0*, *truncated=False*, *base\_dir=None*, *\*\*kwargs*)

Bases: object

Exoplanet spectrum from Spiegel & Burrows (2012)

This contains 1680 files, one for each of 4 atmosphere types, each of 15 masses, and each of 28 ages. Wavelength range of 0.8 - 15.0 um at moderate resolution ( $R \sim 204$ ).

The flux in the source files are at 10 pc. If the distance is specified, then the flux will be scaled accordingly. This is also true if the distance is changed by the user. All other properties (atmo, mass, age, entropy) are not adjustable once loaded.

## **Parameters**

•  $atmo (str)$  –

A string consisting of one of four atmosphere types:

- **–** 'hy1s' = hybrid clouds, solar abundances
- **–** 'hy3s' = hybrid clouds, 3x solar abundances
- **–** 'cf1s' = cloud-free, solar abundances
- **–** 'cf3s' = cloud-free, 3x solar abundances
- **mass** (*float*) A number 1 to 15 Jupiter masses (increments of 1MJup).
- **age** (*float*) Age in millions of years (1-1000)
- **entropy** (*float*) Initial entropy (8.0-13.0) in increments of 0.25
- **distance** (*float*) Assumed distance in pc (default is 10pc)
- **accr** (*bool*) Include accretion (default: False)?
- **mmdot** (*float*) From Zhu et al. (2015), the Mjup^2/yr value. If set to None then calculated from age and mass.
- **mdot** (*float*) Or use mdot (Mjup/yr) instead of mmdot.
- **accr\_rin** (*float*) Inner radius of accretion disk (units of RJup; default: 2)
- **truncated** (*bool*) Full disk or truncated (ie., MRI; default: False)?
- **base\_dir** (*str, None*) Location of atmospheric model sub-directories.

<span id="page-260-0"></span>\_\_init\_\_(*atmo='hy1s'*, *mass=1*, *age=100*, *entropy=10.0*, *distance=10*, *accr=False*, *mmdot=None*, *mdot=None*, *accr\_rin=2.0*, *truncated=False*, *base\_dir=None*, *\*\*kwargs*)

## **Methods**

 $\_init\_([atmo, mass, age, entropy, ...)$ 

[export\\_pysynphot](#page-260-1)([waveout, fluxout]) Output to [pysynphot.spectrum](https://pysynphot.readthedocs.io/en/latest/ref_api.html#module-pysynphot.spectrum) object

# **Attributes**

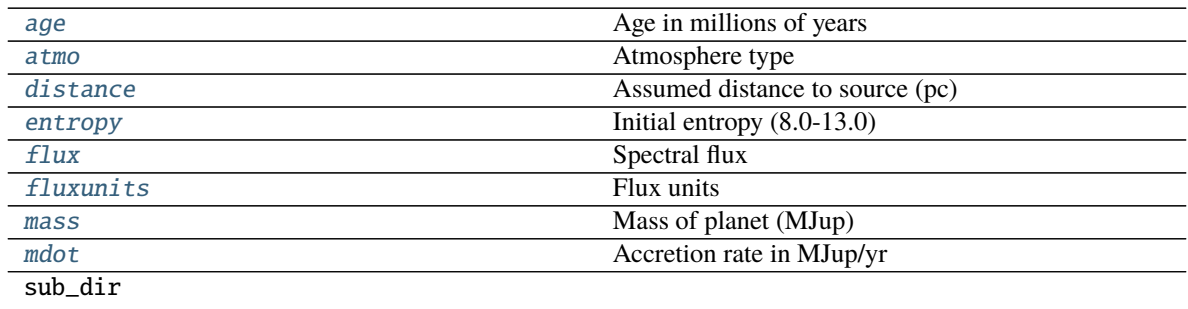

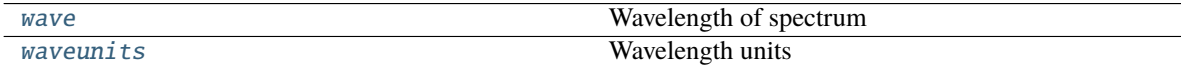

## <span id="page-260-2"></span>property age

Age in millions of years

## <span id="page-260-3"></span>property atmo

Atmosphere type

## <span id="page-260-4"></span>property distance

Assumed distance to source (pc)

#### <span id="page-260-5"></span>property entropy

Initial entropy (8.0-13.0)

## <span id="page-260-1"></span>export\_pysynphot(*waveout='angstrom'*, *fluxout='flam'*) Output to [pysynphot.spectrum](https://pysynphot.readthedocs.io/en/latest/ref_api.html#module-pysynphot.spectrum) object

Export object settings to a pysynphot. spectrum.

#### **Parameters**

- **waveout** (*str*) Wavelength units for output
- **fluxout** (*str*) Flux units for output

# <span id="page-261-1"></span>property flux

Spectral flux

<span id="page-261-2"></span>property fluxunits

Flux units

<span id="page-261-3"></span>property mass Mass of planet (MJup)

#### <span id="page-261-4"></span>property mdot

Accretion rate in MJup/yr

<span id="page-261-5"></span>property wave Wavelength of spectrum

<span id="page-261-6"></span>property waveunits Wavelength units

#### **webbpsf\_ext.spectra.source\_spectrum**

# <span id="page-261-0"></span>class webbpsf\_ext.spectra.source\_spectrum(*name*, *sptype*, *mag\_val*, *bp*, *votable\_file*, *Teff=None*,

*metallicity=None*, *log\_g=None*, *Av=None*, *\*\*kwargs*)

Bases: object

#### Model source spectrum

The class ingests spectral information of a given target and generates [pysynphot.spectrum](https://pysynphot.readthedocs.io/en/latest/ref_api.html#module-pysynphot.spectrum) model fit to the known photometric SED. Two model routines can fit. The first is a very simple scale factor that is applied to the input spectrum, while the second takes the input spectrum and adds an IR excess modeled as a modified blackbody function.

#### **Parameters**

- **name** (*string*) Source name.
- **sptype** (*string*) Assumed stellar spectral type. Not relevant if Teff, metallicity, and log\_g are specified.
- **mag\_val** (*float*) Magnitude of input bandpass for initial scaling of spectrum.
- **bp** ([pysynphot.obsbandpass](https://pysynphot.readthedocs.io/en/latest/ref_api.html#module-pysynphot.obsbandpass)) Bandpass to apply initial mag\_val scaling.
- **votable\_file** (*string*) VOTable name that holds the source's photometry. The user can find the relevant data at <http://vizier.u-strasbg.fr/vizier/sed/> and click download data.

#### **Keyword Arguments**

- Teff  $(fload)$  Effective temperature ranging from 3500K to 30000K.
- metallicity  $(fload)$  Metallicity [Fe/H] value ranging from -2.5 to 0.5.
- $\log_g (float)$  Surface gravity (log g) from 0 to 5.
- catname  $(str)$  Catalog name, including 'bosz', 'ck04models', and 'phoenix'. Default is 'bosz', which comes from [BOSZ\\_spectrum\(\)](#page-254-1).
- res  $(str)$  Spectral resolution to use (200 or 2000 or 20000).
- interpolate (bool) Interpolate spectrum using a weighted average of grid points surrounding the desired input parameters.

## **Example**

Generate a source spectrum and fit photometric data

```
>>> import webbpsf_ext
>>> from webbpsf_ext.spectra import source_spectrum
>>>
>>> name = 'HR8799'
>>> vot = vot = votables/{}}.vot'.format(name)
\gg bp_k = webbpsf_ext.bp_2mass('k')
>>>
>>> # Read in stellar spectrum model and normalize to Ks = 5.24
>>> src = source_spectrum(name, 'F0V', 5.24, bp_k, vot,
>>> Teff=7430, metallicity=-0.47, log_g=4.35)
>>> # Fit model to photometry from 0.1 - 30 micons
>>> # Saves pysynphot spectral object at src.sp_model
>>> src.fit_SED(wlim=[0.1,30])
>>> sp_sci = src.sp_model
```
#### **Methods**

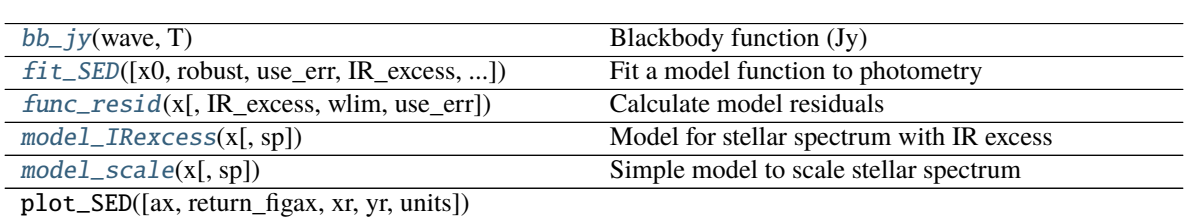

<span id="page-262-1"></span>

 $bb\_jy$ (*wave*,  $T$ )

Blackbody function (Jy)

 $\_init_$ (name, sptype, mag\_val, bp, votable\_file)

For a given wavelength set (in um) and a Temperature (K), return the blackbody curve in units of Jy.

## **Parameters**

- **wave** (*array\_like*) Wavelength array in microns
- **T** (*float*) Temperature of blackbody (K)
- <span id="page-262-2"></span>fit\_SED(*x0=None*, *robust=True*, *use\_err=True*, *IR\_excess=False*, *wlim=[0.3, 10]*, *verbose=True*) Fit a model function to photometry

Use scipy.optimize.least\_squares() to find the best fit model to the observed photometric data. If no parameters passed, then defaults are set.

<span id="page-262-0"></span>\_\_init\_\_(*name*, *sptype*, *mag\_val*, *bp*, *votable\_file*, *Teff=None*, *metallicity=None*, *log\_g=None*, *Av=None*, *\*\*kwargs*)

## **Keyword Arguments**

- $\mathbf{x} \mathbf{0}$  (array\_like) Initial guess of independent variables.
- **robust** (*bool*) Perform an outlier-resistant fit.
- use\_err (bool) Should we use the uncertainties in the SED photometry for weighting?
- **IR\_excess** (bool) Include IR excess in model fit? This is a simple modified blackbody.
- **wlim** (array\_like) Min and max limits for wavelengths to consider (microns).
- verbose (boo1) Print out best-fit model parameters. Defalt is True.

<span id="page-263-0"></span>func\_resid(*x*, *IR\_excess=False*, *wlim=[0.1, 30]*, *use\_err=True*) Calculate model residuals

## **Parameters**

- **x** (*array\_like*) Model parameters for either *model\_scale* or *model\_IRexcess*. See these two functions for more details.
- **IR** excess (*bool*) Include IR excess in model fit? This is a simple modified blackbody.
- **wlim** (*array\_like*) Min and max limits for wavelengths to consider (microns).
- **use\_err** (*bool*) Should we use the uncertainties in the SED photometry for weighting?

## <span id="page-263-1"></span>model\_IRexcess(*x*, *sp=None*)

Model for stellar spectrum with IR excess

Model of a stellar spectrum plus IR excess, where the excess is a modified blackbody. The final model follows the form:

$$
x_0BB(\lambda,x_1)\lambda^{x_2}
$$

<span id="page-263-2"></span>model\_scale(*x*, *sp=None*) Simple model to scale stellar spectrum

## **webbpsf\_ext.utils**

## **Functions**

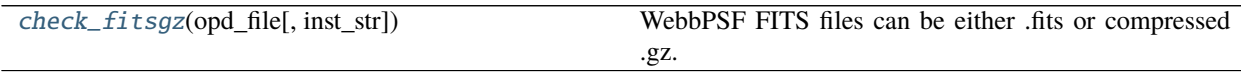

## **webbpsf\_ext.utils.check\_fitsgz**

<span id="page-263-3"></span>webbpsf\_ext.utils.check\_fitsgz(*opd\_file*, *inst\_str=None*)

WebbPSF FITS files can be either .fits or compressed .gz. Search for .fits by default, then .fits.gz.

- **opd\_file** (*str*) Name of FITS file, either .fits or .fits.gz
- **inst\_str** (*None or str*) If OPD file is instrument-specific, then specify here. Will look in instrument OPD directory. If set to None, then also checks *opd\_file* for an instrument-specific string to determine if to look in instrument OPD directory, otherwise assume file name is in webbpsf data base directory.

## **webbpsf\_ext.webbpsf\_ext\_core**

## **Functions**

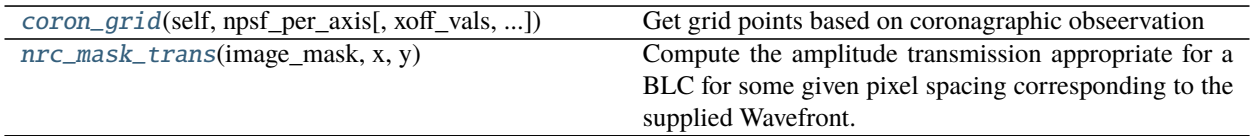

#### **webbpsf\_ext.webbpsf\_ext\_core.coron\_grid**

<span id="page-264-0"></span>webbpsf\_ext.webbpsf\_ext\_core.coron\_grid(*self*, *npsf\_per\_axis*, *xoff\_vals=None*, *yoff\_vals=None*) Get grid points based on coronagraphic obseervation

Returns sci pixels values around mask center.

#### **webbpsf\_ext.webbpsf\_ext\_core.nrc\_mask\_trans**

#### <span id="page-264-1"></span>webbpsf\_ext.webbpsf\_ext\_core.nrc\_mask\_trans(*image\_mask*, *x*, *y*)

Compute the amplitude transmission appropriate for a BLC for some given pixel spacing corresponding to the supplied Wavefront.

Based on the Krist et al. SPIE paper on NIRCam coronagraph design

*Note* : To get the actual transmission, these values should be squared.

#### **Classes**

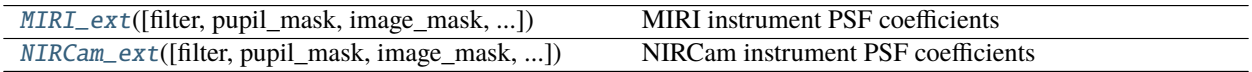

## **webbpsf\_ext.webbpsf\_ext\_core.MIRI\_ext**

<span id="page-264-2"></span>class webbpsf\_ext.webbpsf\_ext\_core.MIRI\_ext(*filter=None*, *pupil\_mask=None*, *image\_mask=None*, *fov\_pix=None*, *oversample=None*, *\*\*kwargs*)

Bases: [webbpsf.webbpsf\\_core.MIRI](https://webbpsf.readthedocs.io/en/latest/api/webbpsf.MIRI.html#webbpsf.MIRI)

MIRI instrument PSF coefficients

Subclass of WebbPSF's MIRI class for generating polynomial coefficients to cache and quickly generate PSFs for arbitrary spectral types as well as WFE variations due to field-dependent OPDs and telescope thermal drifts.

- **filter** (*str*) Name of input filter.
- **pupil\_mask** (*str, None*) Pupil elements such as grisms or lyot stops (default: None).
- **image\_mask** (*str, None*) Specify which coronagraphic occulter (default: None).
- **fov\_pix** (*int*) Size of the PSF FoV in pixels (real SW or LW pixels). The defaults depend on the type of observation. Odd number place the PSF on the center of the pixel, whereas an even number centers it on the "crosshairs."

• **oversample** (*int*) – Factor to oversample during WebbPSF calculations. Default 2 for coronagraphy and 4 otherwise.

<span id="page-265-0"></span>\_\_init\_\_(*filter=None*, *pupil\_mask=None*, *image\_mask=None*, *fov\_pix=None*, *oversample=None*, *\*\*kwargs*)

# **Methods**

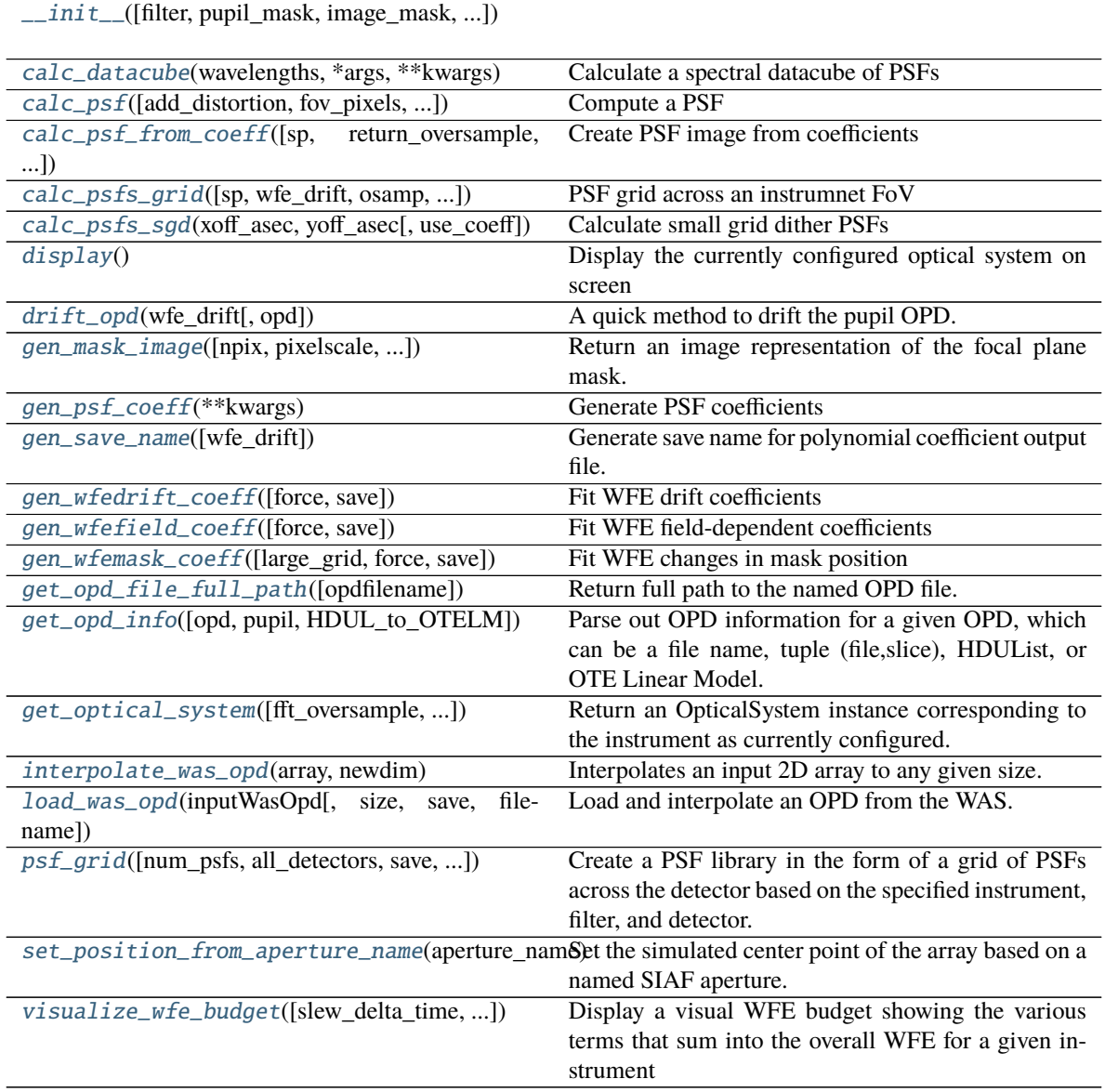

# **Attributes**

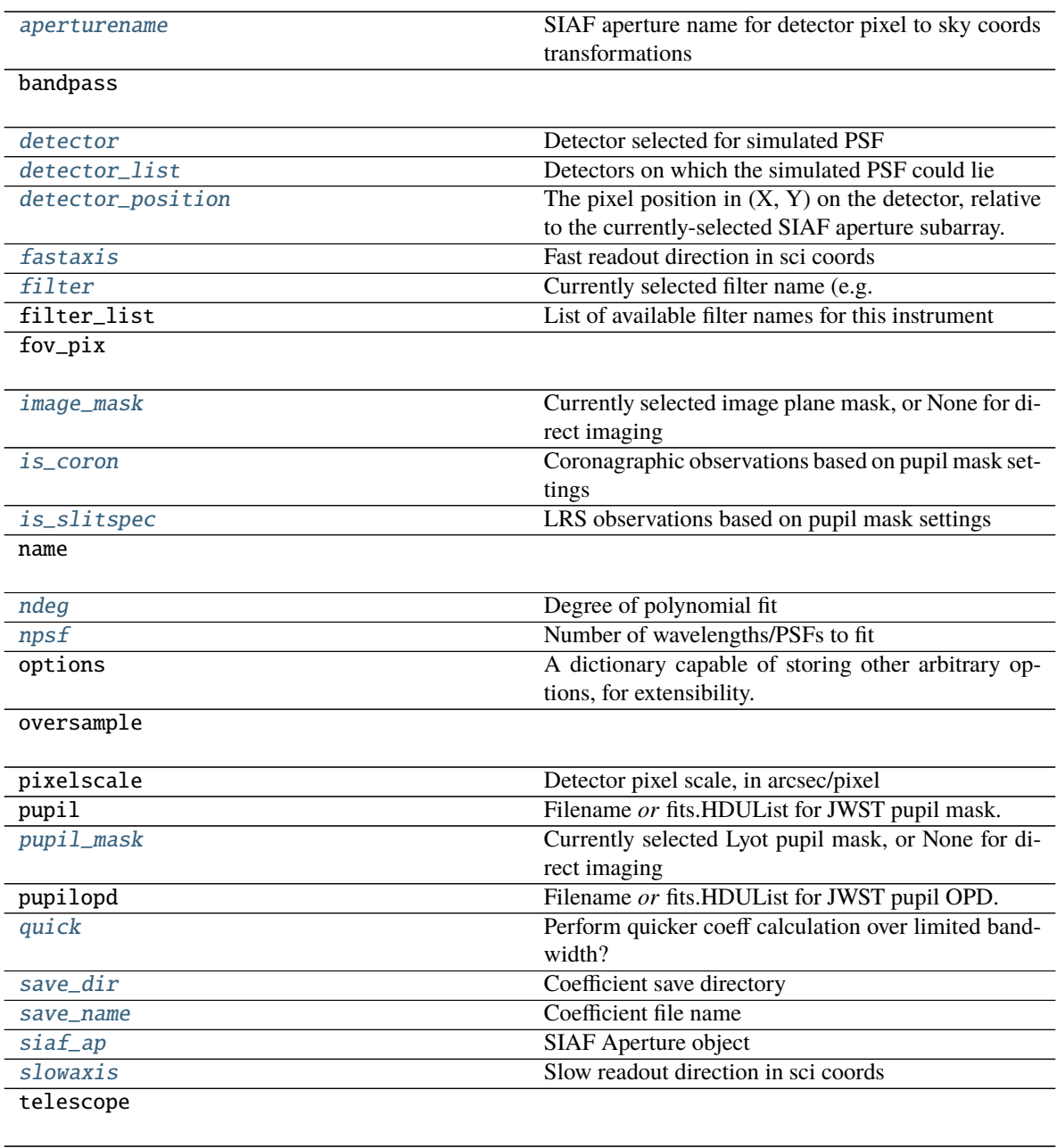

<span id="page-266-2"></span>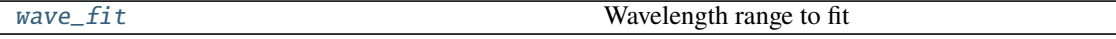

## property aperturename

SIAF aperture name for detector pixel to sky coords transformations

## <span id="page-266-1"></span><span id="page-266-0"></span>calc\_datacube(*wavelengths*, *\*args*, *\*\*kwargs*)

Calculate a spectral datacube of PSFs

**Parameters wavelengths** (*iterable of floats*) – List or ndarray or tuple of floating point wavelengths in meters, such as you would supply in a call to calc\_psf via the "monochromatic" option

calc\_psf(*add\_distortion=None*, *fov\_pixels=None*, *oversample=None*, *wfe\_drift=None*, *coord\_vals=None*, *coord\_frame='tel'*, *\*\*kwargs*)

Compute a PSF

Slight modification of inherent WebbPSF *calc\_psf* function. If add\_distortion, fov\_pixels, and oversample are not specified, then we automatically use the associated attributes.

## **Notes**

More advanced PSF computation options (pupil shifts, source positions, jitter, ...) may be set by configuring the *.options* dictionary attribute of this class.

#### **Parameters**

- **sp** ([pysynphot.spectrum](https://pysynphot.readthedocs.io/en/latest/ref_api.html#module-pysynphot.spectrum)) Source input spectrum. If not specified, the default is flat in phot lam. (equal number of photons per spectral bin).
- **source** (*synphot.spectrum.SourceSpectrum or dict*) TODO: synphot not yet implemented in webbpsf\_ext!!
- **nlambda** (*int*) How many wavelengths to model for broadband? The default depends on how wide the filter is: (5,3,1) for types (W,M,N) respectively
- **monochromatic** (*float, optional*) Setting this to a wavelength value (in meters) will compute a monochromatic PSF at that wavelength, overriding filter and nlambda settings.
- **fov** arcsec (*float*) field of view in arcsec. Default=5
- **fov\_pixels** (*int*) field of view in pixels. This is an alternative to fov\_arcsec.
- **outfile** (*string*) Filename to write. If None, then result is returned as an HDUList
- **oversample, detector\_oversample, fft\_oversample** (*int*) How much to oversample. Default=4. By default the same factor is used for final output pixels and intermediate optical planes, but you may optionally use different factors if so desired.
- **overwrite** (*bool*) overwrite output FITS file if it already exists?
- **display** (*bool*) Whether to display the PSF when done or not.
- **save\_intermediates, return\_intermediates** (*bool*) Options for saving to disk or returning to the calling function the intermediate optical planes during the propagation. This is useful if you want to e.g. examine the intensity in the Lyot plane for a coronagraphic propagation.
- **normalize** (*string*) Desired normalization for output PSFs. See doc string for OpticalSystem.calc\_psf. Default is to normalize the entrance pupil to have integrated total intensity  $= 1.$
- **add\_distortion** (*bool*) If True, will add 2 new extensions to the PSF HDUlist object. The 2nd extension will be a distorted version of the over-sampled PSF and the 3rd extension will be a distorted version of the detector-sampled PSF.
- **crop psf** (*bool*) If True, when the PSF is rotated to match the detector's rotation in the focal plane, the PSF will be cropped so the shape of the distorted PSF will match it's undistorted counterpart. This will only be used for NIRCam, NIRISS, and FGS PSFs.

#### **Keyword Arguments**

• **return\_hdul** (bool) – Return PSFs in an HDUList rather than set of arrays (default: True).

• return\_oversample (bool) – Returns the oversampled version of the PSF instead of detector-sampled PSF. Only valid for *reaturn\_hdul=False*, otherwise full HDUList returned. Default: True.

```
calc_psf_from_coeff(sp=None, return_oversample=True, return_hdul=True, wfe_drift=None,
                       coord_vals=None, coord_frame='tel', **kwargs)
```
Create PSF image from coefficients

Create a PSF image from instrument settings. The image is noiseless and doesn't take into account any non-linearity or saturation effects, but is convolved with the instrument throughput. Pixel values are in counts/sec. The result is effectively an idealized slope image (no background).

Returns a single image or list of images if sp is a list of spectra. By default, it returns only the oversampled PSF, but setting return\_oversample=False will instead return detector-sampled images.

## **Parameters**

- **sp** ([pysynphot.spectrum](https://pysynphot.readthedocs.io/en/latest/ref_api.html#module-pysynphot.spectrum)) If not specified, the default is flat in phot lam (equal number of photons per spectral bin). The default is normalized to produce 1 count/sec within that bandpass, assuming the telescope collecting area and instrument bandpass. Coronagraphic PSFs will further decrease this due to the smaller pupil size and coronagraphic mask.
- **return** oversample (*bool*) Returns the oversampled version of the PSF instead of detector-sampled PSF. Default: True.
- **wfe\_drift** (*float or None*) Wavefront error drift amplitude in nm.
- **coord** vals (*tuple or None*) Coordinates (in arcsec or pixels) to calculate field-dependent PSF. If multiple values, then this should be an array ([xvals], [yvals]).
- **coord\_frame** (*str*) –

Type of input coordinates.

- **–** 'tel': arcsecs V2,V3
- **–** 'sci': pixels, in conventional DMS axes orientation
- **–** 'det': pixels, in raw detector read out axes orientation
- **–** 'idl': arcsecs relative to aperture reference location.
- **return\_hdul** (*bool*) Return PSFs in an HDUList rather than set of arrays (default: True).

<span id="page-268-1"></span>calc\_psfs\_grid(*sp=None*, *wfe\_drift=0*, *osamp=1*, *npsf\_per\_full\_fov=15*, *xsci\_vals=None*, *ysci\_vals=None*, *return\_coords=None*, *use\_coeff=True*, *\*\*kwargs*)

PSF grid across an instrumnet FoV

Create a grid of PSFs across instrument aperture FoV. By default, imaging observations will be for full detector FoV with regularly spaced grid. Coronagraphic observations will cover nominal coronagraphic mask region (usually 10s of arcsec) and will have logarithmically spaced values where appropriate.

## **Keyword Arguments**

- sp ([pysynphot.spectrum](https://pysynphot.readthedocs.io/en/latest/ref_api.html#module-pysynphot.spectrum)) If not specified, the default is flat in phot lam (equal number of photons per wavelength bin). The default is normalized to produce 1 count/sec within that bandpass, assuming the telescope collecting area and instrument bandpass. Coronagraphic PSFs will further decrease this due to the smaller pupil size and suppression of coronagraphic mask. If set, then the resulting PSF image will be scaled to generate the total observed number of photons from the spectrum (ie., not scaled by unit response).
- wfe\_drift (float) Desired WFE drift value relative to default OPD.
- **osamp**  $(int)$  Sampling of output PSF relative to detector sampling.
- npsf\_per\_full\_fov  $(int)$  Number of PSFs across one dimension of the instrument's field of view. If a coronagraphic observation, then this is for the nominal coronagrahic field of view.
- xsci\_vals (None or ndarray) Option to pass a custom grid values along x-axis in 'sci' coords. If coronagraph, this instead corresponds to coronagraphic mask axis, which has a slight rotation relative to detector axis in MIRI.
- ysci\_vals (None or ndarray) Option to pass a custom grid values along y-axis in 'sci' coords. If coronagraph, this instead corresponds to coronagraphic mask axis, which has a slight rotation relative to detector axis in MIRI.
- return\_coords (None or str) Option to also return coordinate values in desired frame ('det', 'sci', 'tel', 'idl'). Output is then xvals, yvals, hdul\_psfs.
- use\_coeff (bool) If True, uses *calc\_psf\_from\_coeff*, other WebbPSF's built-in *calc\_psf*.

# <span id="page-269-0"></span>calc\_psfs\_sgd(*xoff\_asec*, *yoff\_asec*, *use\_coeff=True*, *\*\*kwargs*)

Calculate small grid dither PSFs

Convenience function to calculation a series of SGD PSFs. This is essentially a wrapper around the *calc\_psf\_from\_coeff* and *calc\_psf* functions. Only valid for coronagraphic observations.

## **Parameters**

- **xoff** asec (*float or array-like*) Offsets in x-direction (in 'idl' coordinates).
- **yoff\_asec** (*float or array-like*) Offsets in y-direction (in 'idl' coordinates).
- **use\_coeff** (*bool*) If True, uses *calc\_psf\_from\_coeff*, other WebbPSF's built-in *calc\_psf*.

## <span id="page-269-3"></span>property detector

Detector selected for simulated PSF

Used in calculation of field-dependent aberrations. Must be selected from detectors in the *detector\_list* attribute.

## <span id="page-269-4"></span>property detector\_list

Detectors on which the simulated PSF could lie

## <span id="page-269-5"></span>property detector\_position

The pixel position in (X, Y) on the detector, relative to the currently-selected SIAF aperture subarray. By default the SIAF aperture will correspond to the full-frame detector, so  $(X, Y)$  will in that case be absolute  $(X, Y)$  pixels on the detector. But if you select a subarray aperture name from the SIAF, then the  $(X, Y)$  are interpreted as  $(X, Y)$  within that subarray.

Please note, this is X,Y order - **not** a Pythonic y,x axes ordering.

## <span id="page-269-1"></span>display()

Display the currently configured optical system on screen

## <span id="page-269-2"></span>drift\_opd(*wfe\_drift*, *opd=None*)

A quick method to drift the pupil OPD. This function applies some WFE drift to input OPD file by breaking up the wfe\_drift attribute into thermal, frill, and IEC components. If we want more realistic time evolution, then we should use the procedure in dev\_utils/WebbPSF\_OTE\_LM.ipynb to create a time series of OPD maps, which can then be passed directly to create unique PSFs.

This outputs an OTE Linear Model. In order to update instrument class:

```
\gg opd_dict = inst.drift_opd()
>>> inst.pupilopd = opd_dict['opd']
>>> inst.pupil = opd_dict['opd']
```
## property fastaxis

Fast readout direction in sci coords

#### <span id="page-270-4"></span>property filter

Currently selected filter name (e.g. F200W)

```
gen_mask_image(npix=None, pixelscale=None, detector_orientation=True)
```
Return an image representation of the focal plane mask. For 4QPM, we should the phase offsets (0 or 1), whereas the Lyot and LRS slit masks return transmission.

#### **Parameters**

- **npix** (*int*) Number of pixels in output image. If not set, then is automatically determined based on mask FoV and *pixelscale*
- **pixelscale** (*float*) Size of output pixels in units of arcsec. If not specified, then selects nominal detector pixel scale.
- **detector\_orientation** (*bool*) Should the output image be rotated to be in detector coordinates? If set to False, then output mask is rotated along V2/V3 axes.

## <span id="page-270-1"></span>gen\_psf\_coeff(*\*\*kwargs*)

Generate PSF coefficients

Creates a set of coefficients that will generate simulated PSFs for any arbitrary wavelength. This function first simulates a number of evenly- spaced PSFs throughout the specified bandpass (or the full channel). An nth-degree polynomial is then fit to each oversampled pixel using a linear-least squares fitting routine. The final set of coefficients for each pixel is returned as an image cube. The returned set of coefficient are then used to produce PSF via *calc\_psf\_from\_coeff*.

Useful for quickly generated imaging and dispersed PSFs for multiple spectral types.

## **Keyword Arguments**

- wfe\_drift  $(fload)$  Wavefront error drift amplitude in nm.
- force (bool) Forces a recalculation of PSF even if saved PSF exists. (default: False)
- save  $(bool)$  Save the resulting PSF coefficients to a file? (default: True)
- nproc (bool or None) Manual setting of number of processor cores to break up PSF calculation. If set to None, this is determined based on the requested PSF size, number of available memory, and hardware processor cores. The automatic calculation endeavors to leave a number of resources available to the user so as to not crash the user's machine.
- return\_results (bool) By default, results are saved as object the attributes *psf\_coeff* and *psf\_coeff\_header*. If return\_results=True, results are instead returned as function outputs and will not be saved to the attributes. This is mostly used for successive coeff simulations to determine varying WFE drift or focal plane dependencies.
- return\_extras (bool) Additionally returns a dictionary of monochromatic PSFs images and their corresponding wavelengths for debugging purposes. Can be used with or without *return\_results*. If *return\_results=False*, then only this dictionary is returned, otherwise if *return\_results=False* then returns everything as a 3-element tuple (psf\_coeff, psf\_coeff\_header, extras\_dict).

```
gen_save_name(wfe_drift=0)
     Generate save name for polynomial coefficient output file.
```

```
gen_wfedrift_coeff(force=False, save=True, **kwargs)
```
This function finds a relationship between PSF coefficients in the presence of WFE drift. For a series of WFE drift values, we generate corresponding PSF coefficients and fit a polynomial relationship to the residual values. This allows us to quickly modify a nominal set of PSF image coefficients to generate a new PSF where the WFE has drifted by some amplitude.

It's Legendre's all the way down. . .

## **Parameters**

- **force** (*bool*) Forces a recalculation of coefficients even if saved file exists. (default: False)
- **save** (*bool*) Save the resulting PSF coefficients to a file? (default: True)

## **Keyword Arguments**

- wfe\_list  $(array-like) A$  list of wavefront error drift values (nm) to calculate and fit. Default is [0,1,2,5,10,20,40], which covers the most-likely scenarios (1-5nm) while also covering a range of extreme drift values (10-40nm).
- return\_results (bool) By default, results are saved in *self.\_psf\_coeff\_mod* dictionary. If return\_results=True, results are instead returned as function outputs and will not be saved to the dictionary attributes.
- return\_raw  $(bool)$  Normally, we return the relation between PSF coefficients as a function of position. Instead this returns (as function outputs) the raw values prior to fitting. Final results will not be saved to the dictionary attributes.

## <span id="page-271-0"></span>gen\_wfefield\_coeff(*force=False*, *save=True*, *\*\*kwargs*)

Fit WFE field-dependent coefficients

Find a relationship between field position and PSF coefficients for non-coronagraphic observations and when *include\_si\_wfe* is enabled.

## **Parameters**

- **force** (*bool*) Forces a recalculation of coefficients even if saved file exists. (default: False)
- **save** (*bool*) Save the resulting PSF coefficients to a file? (default: True)

## **Keyword Arguments**

- return\_results (bool) By default, results are saved in *self.\_psf\_coeff\_mod* dictionary. If return\_results=True, results are instead returned as function outputs and will not be saved to the dictionary attributes.
- return\_raw (bool) Normally, we return the relation between PSF coefficients as a function of position. Instead this returns (as function outputs) the raw values prior to fitting. Final results will not be saved to the dictionary attributes.

## <span id="page-271-1"></span>gen\_wfemask\_coeff(*large\_grid=False*, *force=False*, *save=True*, *\*\*kwargs*)

Fit WFE changes in mask position

For coronagraphic masks, slight changes in the PSF location relative to the image plane mask can substantially alter the PSF speckle pattern. This function generates a number of PSF coefficients at a variety of positions, then fits polynomials to the residuals to track how the PSF changes across the mask's field of view. Special care is taken near the 10-20mas region in order to provide accurate sampling of the SGD offsets.

## **Parameters**

• **large\_grid** (*bool*) – Use a large number (high-density) of grid points to create coefficients. If True, then a higher fidelity PSF variations across the FoV, but could take hours to genrate on the first pass. Setting to False allows for quicker coefficient creation with a smaller memory footprint, useful for testing and debugging.

- **force** (*bool*) Forces a recalculation of coefficients even if saved file exists. (default: False)
- **save** (*bool*) Save the resulting PSF coefficients to a file? (default: True)

#### **Keyword Arguments**

- return\_results (bool) By default, results are saved in *self.\_psf\_coeff\_mod* dictionary. If return\_results=True, results are instead returned as function outputs and will not be saved to the dictionary attributes.
- return\_raw (bool) Normally, we return the relation between PSF coefficients as a function of position. Instead this returns (as function outputs) the raw values prior to fitting. Final results will not be saved to the dictionary attributes.

#### <span id="page-272-0"></span>get\_opd\_file\_full\_path(*opdfilename=None*)

Return full path to the named OPD file.

#### **The OPD may be:**

- a local or absolute path,
- or relative implicitly within an SI directory, e.g. \$WEBBPSF\_PATH/NIRCam/OPD
- or relative implicitly within \$WEBBPSF\_PATH

This function handles filling in the implicit path in the latter cases.

#### <span id="page-272-1"></span>get\_opd\_info(*opd=None*, *pupil=None*, *HDUL\_to\_OTELM=True*)

Parse out OPD information for a given OPD, which can be a file name, tuple (file,slice), HDUList, or OTE Linear Model. Returns dictionary of some relevant information for logging purposes. The dictionary has an OPD version as an OTE LM.

This outputs an OTE Linear Model. In order to update instrument class:

```
\gg opd_dict = inst.get_opd_info()
>>> opd_new = opd_dict['pupilopd']
>>> inst.pupilopd = opd_new
>>> inst.pupil = opd_new
```

```
get_optical_system(fft_oversample=2, detector_oversample=None, fov_arcsec=2, fov_pixels=None,
                      options=None)
```
Return an OpticalSystem instance corresponding to the instrument as currently configured.

When creating such an OpticalSystem, you must specify the parameters needed to define the desired sampling, specifically the oversampling and field of view.

- **fft\_oversample** (*int*) Oversampling factor for intermediate plane calculations. Default is 2
- **detector** oversample (*int, optional*) By default the detector oversampling is equal to the intermediate calculation oversampling. If you wish to use a different value for the detector, set this parameter. Note that if you just want images at detector pixel resolution you will achieve higher fidelity by still using some oversampling (i.e. *not* setting *oversample\_detector=1*) and instead rebinning down the oversampled data.
- **fov** pixels (*float*) Field of view in pixels. Overrides fov arcsec if both set.
- **fov\_arcsec** (*float*) Field of view, in arcseconds. Default is 2
- <span id="page-272-3"></span>**Returns osys** (*poppy.OpticalSystem*) – an optical system instance representing the desired configuration.

#### property image\_mask

Currently selected image plane mask, or None for direct imaging

## image\_mask\_list

List of available image\_masks

## include\_ote\_field\_dependence

Should calculations include the Science Instrument internal WFE?

#### <span id="page-273-0"></span>interpolate\_was\_opd(*array*, *newdim*)

Interpolates an input 2D array to any given size.

#### **Parameters**

- **array** (*float*) input array to interpolate
- **newdim** (*int*) new size of the 2D square array (newdim x newdim)

**Returns newopd** (*new array interpolated to (newdim x newdim)*)

## <span id="page-273-3"></span>property is\_coron

Coronagraphic observations based on pupil mask settings

#### <span id="page-273-4"></span>property is\_slitspec

LRS observations based on pupil mask settings

<span id="page-273-1"></span>load\_was\_opd(*inputWasOpd*, *size=1024*, *save=False*, *filename='new\_was\_opd.fits'*) Load and interpolate an OPD from the WAS.

Ingests a WAS OPD and interpolates it to the proper size for WebbPSF.

## **Parameters**

- **HDUlist\_or\_filename** (*string*) Either a fits.HDUList object or a filename of a FITS file on disk
- **size** (*int, optional*) Desired size of the output OPD. Default is 1024.
- **save** (*bool, optional*) Save the interpolated OPD if True. Default is False.
- **filename** (*string, optional*) Filename of the output OPD, if 'save' is True. Default is 'new\_was\_opd.fits'.

**Returns HDUlist** (*string*) – fits.HDUList object of the interpolated OPD

## <span id="page-273-5"></span>property ndeg

Degree of polynomial fit

## <span id="page-273-6"></span>property npsf

Number of wavelengths/PSFs to fit

<span id="page-273-2"></span>psf\_grid(*num\_psfs=16*, *all\_detectors=True*, *save=False*, *outdir=None*, *outfile=None*, *overwrite=True*, *verbose=True*, *use\_detsampled\_psf=False*, *single\_psf\_centered=True*, *\*\*kwargs*)

Create a PSF library in the form of a grid of PSFs across the detector based on the specified instrument, filter, and detector. The output GriddedPSFModel object will contain a 3D array with axes [i, y, x] where i is the PSF position on the detector grid and  $(y,x)$  is the 2D PSF.

- **num** psfs (*int*) The total number of fiducial PSFs to be created and saved in the files. This number must be a square number. Default is 16. E.g. num\_psfs = 16 will create a  $4x4$ grid of fiducial PSFs.
- **all detectors** (*bool*) If True, run all detectors for the instrument. If False, run for the detector set in the instance. Default is True
- **save** (*bool*) True/False boolean if you want to save your file. Default is False.
- **outdir** (*str*) If "save" keyword is set to True, your file will be saved in the specified directory. Default of None will save it in the current directory
- **outfile** (*str*) If "save" keyword is set to True, your file will be saved as {outfile} det.fits. Default of None will save it as instr\_det\_filt\_fovp#\_samp#\_npsf#.fits
- **overwrite** (*bool*) True/False boolean to overwrite the output file if it already exists. Default is True.
- **verbose** (*bool*) True/False boolean to print status updates. Default is True.
- **use\_detsampled\_psf** (*bool*) If True, the grid of PSFs returned will be detector sampled (made by binning down the oversampled PSF). If False, the PSFs will be oversampled by the factor defined by the oversample/detector\_oversample/fft\_oversample keywords. Default is False. This is rarely needed - if uncertain, leave this alone.
- **single\_psf\_centered** (*bool*) If num\_psfs is set to 1, this defines where that psf is located. If True it will be the center of the detector, if False it will be the location defined in the WebbPSF attribute detector position (reminder - detector position is  $(x,y)$ ). Default is True This is also rarely needed.
- **\*\*kwargs** Any extra arguments to pass the WebbPSF calc\_psf() method call.

#### **Returns**

- **gridmodel** (*photutils GriddedPSFModel object or list of objects*) Returns a GriddedPSF-Model object or a list of objects if more than one configuration is specified (1 per instrument, detector, and filter) User also has the option to save the grid as a fits.HDUlist object.
- *Use*
- *—-*
- *nir = webbpsf.NIRCam()*
- *nir.filter = "F090W"*
- *list\_of\_grids = nir.psf\_grid(all\_detectors=True, num\_psfs=4)*
- $wfi = webbpsf.WFI()$
- *wfi.filter = "Z087"*
- *wfi.detector = "SCA02"*
- *grid = wfi.psf\_grid(all\_detectors=False, oversample=5, fov\_pixels=101)*

#### <span id="page-274-1"></span>property pupil\_mask

Currently selected Lyot pupil mask, or None for direct imaging

#### pupil\_mask\_list

List of available pupil\_masks

#### <span id="page-274-2"></span>property quick

Perform quicker coeff calculation over limited bandwidth?

#### <span id="page-274-3"></span>property save\_dir

Coefficient save directory

## <span id="page-274-4"></span><span id="page-274-0"></span>property save\_name

Coefficient file name

#### set\_position\_from\_aperture\_name(*aperture\_name*)

Set the simulated center point of the array based on a named SIAF aperture. This will adjust the detector and detector position attributes.

## <span id="page-275-2"></span>property siaf\_ap

SIAF Aperture object

#### <span id="page-275-3"></span>property slowaxis

Slow readout direction in sci coords

<span id="page-275-1"></span>visualize\_wfe\_budget(*slew\_delta\_time=<Quantity 14. d>*, *slew\_case='EOL'*, *ptt\_only=False*,

*verbose=True*)

Display a visual WFE budget showing the various terms that sum into the overall WFE for a given instrument

Compares a WebbPSF instrument instance with the JWST optical budget for that instrument

#### **Parameters**

- **inst** (*webbpsf.JWInstrument*) A JWST instrument instance
- **slew delta time** (*astropy.Quantity time*) Time duration for thermal slew model
- **slew** case (*basestring*) 'BOL' or 'EOL' for beginning of life or end of life thermal slew model. EOL is about 3x higher amplitude
- **ptt\_only** (*bool*) When decomposing wavefront into controllable modes, use a PTT-only basis? The default is to use all controllable pose modes. (This is mostly a leftover debug option at this point, not likely useful in general)
- **verbose** (*bool*) Be more verbose

#### <span id="page-275-4"></span>property wave\_fit

Wavelength range to fit

## **webbpsf\_ext.webbpsf\_ext\_core.NIRCam\_ext**

<span id="page-275-0"></span>class webbpsf\_ext.webbpsf\_ext\_core.NIRCam\_ext(*filter=None*, *pupil\_mask=None*, *image\_mask=None*, *fov\_pix=None*, *oversample=None*, *\*\*kwargs*)

Bases: [webbpsf.webbpsf\\_core.NIRCam](https://webbpsf.readthedocs.io/en/latest/api/webbpsf.NIRCam.html#webbpsf.NIRCam)

#### NIRCam instrument PSF coefficients

Subclass of WebbPSF's NIRCam class for generating polynomial coefficients to cache and quickly generate PSFs for arbitrary spectral types as well as WFE variations due to field-dependent OPDs and telescope thermal drifts.

#### **Parameters**

- **filter** (*str*) Name of input filter.
- **pupil\_mask** (*str, None*) Pupil elements such as grisms or lyot stops (default: None).
- **image\_mask** (*str, None*) Specify which coronagraphic occulter (default: None).
- **fov\_pix** (*int*) Size of the PSF FoV in pixels (real SW or LW pixels). The defaults depend on the type of observation. Odd number place the PSF on the center of the pixel, whereas an even number centers it on the "crosshairs."
- **oversample** (*int*) Factor to oversample during WebbPSF calculations. Default 2 for coronagraphy and 4 otherwise.

<span id="page-275-5"></span>\_\_init\_\_(*filter=None*, *pupil\_mask=None*, *image\_mask=None*, *fov\_pix=None*, *oversample=None*, *\*\*kwargs*)

# **Methods**

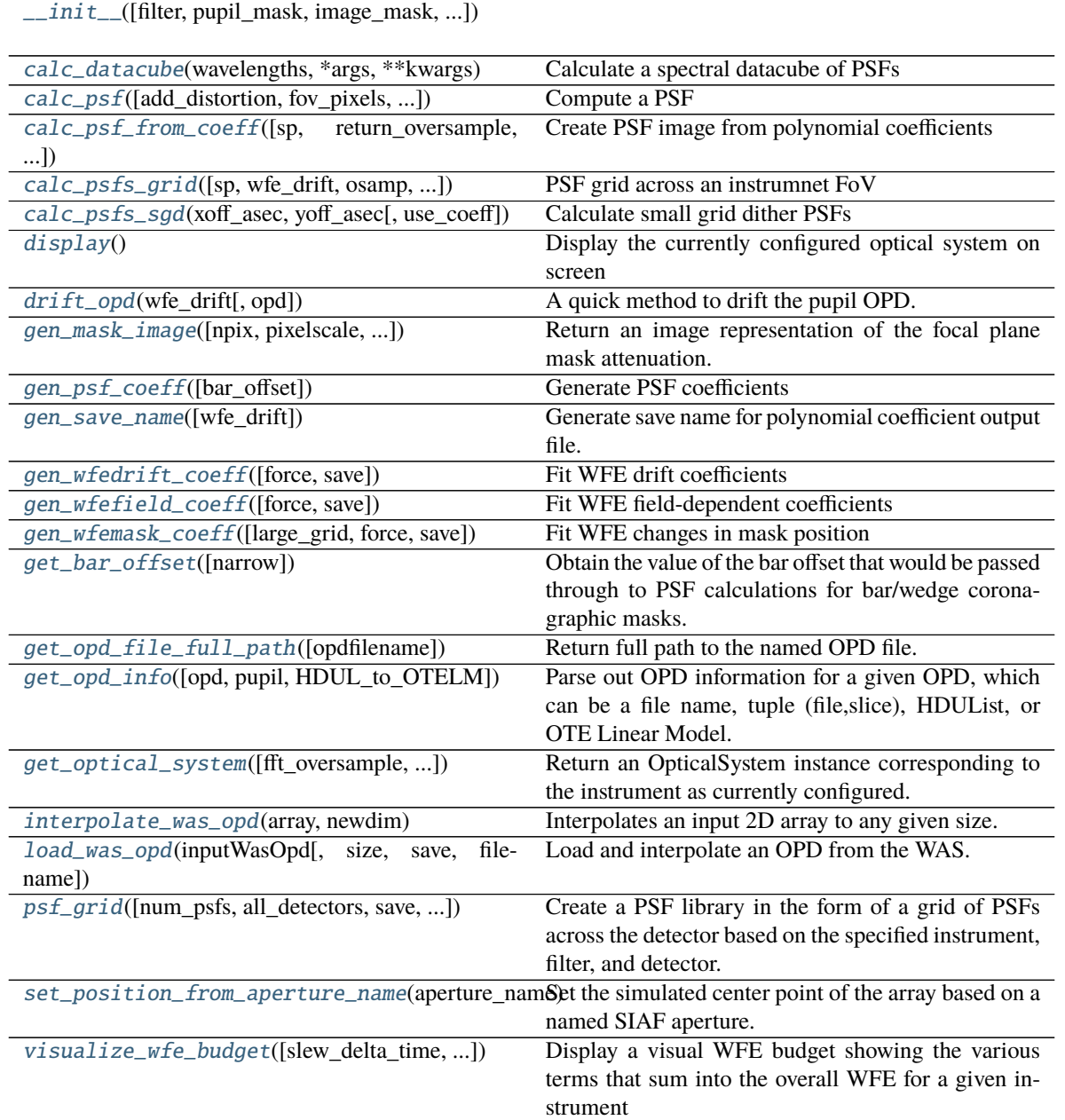

# **Attributes**

LONG\_WAVELENGTH\_MAX LONG\_WAVELENGTH\_MIN [ND\\_acq](#page-278-2) Use Coronagraphic ND acquisition square? SHORT\_WAVELENGTH\_MAX SHORT\_WAVELENGTH\_MIN [aperturename](#page-278-3) SIAF aperture name for detector pixel to sky coords transformations [bandpass](#page-278-4) **Return bandpass throughput Return bandpass throughput** channel [coron\\_substrate](#page-281-4) Include coronagraphic substrate material? [detector](#page-281-5) Detector **Detector** Selected for simulated PSF [detector\\_list](#page-281-6) Detectors on which the simulated PSF could lie [detector\\_position](#page-281-7) The pixel position in  $(X, Y)$  on the detector, relative to the currently-selected SIAF aperture subarray. [fastaxis](#page-281-8) Fast readout direction in sci coords [filter](#page-281-9) Currently selected filter name (e.g. filter\_list List of available filter names for this instrument fov\_pix [image\\_mask](#page-284-3) Currently selected image plane mask, or None for direct imaging [is\\_coron](#page-285-2) Observation with coronagraphic mask (incl Lyot stop)? is\_dark is\_grism is\_1yot Is a Lyot mask in the pupil wheel? module name ndeg nps f Number of wavelengths/PSFs to fit options A dictionary capable of storing other arbitrary options, for extensibility. oversample pixelscale Detector pixel scale, in arcsec/pixel pupil Filename *or* fits.HDUList for JWST pupil mask. [pupil\\_mask](#page-286-2) Currently selected Lyot pupil mask, or None for direct imaging pupilopd Filename *or* fits.HDUList for JWST pupil OPD. continues on next page

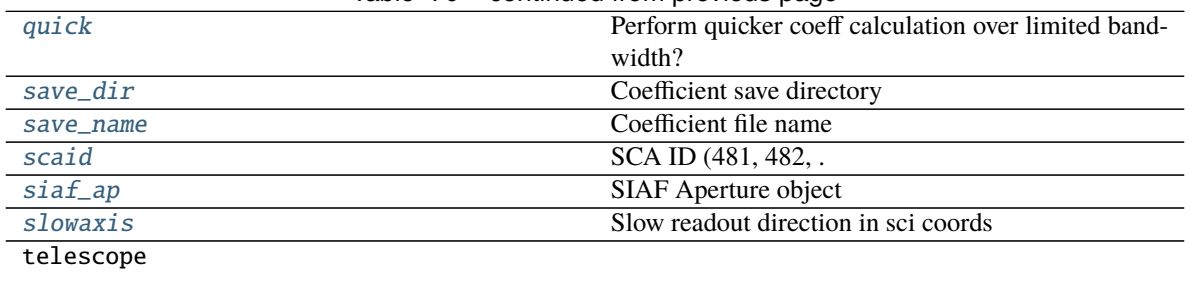

## Table 70 – continued from previous page

# [wave\\_fit](#page-287-0) Wavelength range to fit

#### <span id="page-278-2"></span>property ND\_acq

Use Coronagraphic ND acquisition square?

#### <span id="page-278-3"></span>property aperturename

SIAF aperture name for detector pixel to sky coords transformations

## <span id="page-278-4"></span>property bandpass

Return bandpass throughput

# <span id="page-278-0"></span>calc\_datacube(*wavelengths*, *\*args*, *\*\*kwargs*)

Calculate a spectral datacube of PSFs

**Parameters wavelengths** (*iterable of floats*) – List or ndarray or tuple of floating point wavelengths in meters, such as you would supply in a call to calc\_psf via the "monochromatic" option

<span id="page-278-1"></span>calc\_psf(*add\_distortion=None*, *fov\_pixels=None*, *oversample=None*, *wfe\_drift=None*, *coord\_vals=None*, *coord\_frame='tel'*, *\*\*kwargs*)

Compute a PSF

Slight modification of inherent WebbPSF *calc\_psf* function. If add\_distortion, fov\_pixels, and oversample are not specified, then we automatically use the associated attributes. Also, add ability to directly specify wfe\_drift and coordinate offset values in the same fashion as *calc\_psf\_from\_coeff*.

## **Notes**

Additional PSF computation options (pupil shifts, source positions, jitter, . . . ) may be set by configuring the *.options* dictionary attribute of this class.

- **sp** ([pysynphot.spectrum](https://pysynphot.readthedocs.io/en/latest/ref_api.html#module-pysynphot.spectrum)) Source input spectrum. If not specified, the default is flat in phot lam. (equal number of photons per spectral bin).
- **source** (*synphot.spectrum.SourceSpectrum or dict*) TODO: synphot not yet implemented in webbpsf\_ext!!
- **nlambda** (*int*) How many wavelengths to model for broadband? The default depends on how wide the filter is: (5,3,1) for types (W,M,N) respectively
- **monochromatic** (*float, optional*) Setting this to a wavelength value (in meters) will compute a monochromatic PSF at that wavelength, overriding filter and nlambda settings.
- **fov** arcsec (*float*) field of view in arcsec. Default=5
- **fov\_pixels** (*int*) field of view in pixels. This is an alternative to fov\_arcsec.
- **outfile** (*string*) Filename to write. If None, then result is returned as an HDUList
- **oversample, detector oversample, fit oversample** (*int*) How much to oversample. Default=4. By default the same factor is used for final output pixels and intermediate optical planes, but you may optionally use different factors if so desired.
- **overwrite** (*bool*) overwrite output FITS file if it already exists?
- **display** (*bool*) Whether to display the PSF when done or not.
- **save\_intermediates, return\_intermediates** (*bool*) Options for saving to disk or returning to the calling function the intermediate optical planes during the propagation. This is useful if you want to e.g. examine the intensity in the Lyot plane for a coronagraphic propagation.
- **normalize** (*string*) Desired normalization for output PSFs. See doc string for OpticalSystem.calc\_psf. Default is to normalize the entrance pupil to have integrated total intensity  $= 1.$
- **add\_distortion** (*bool*) If True, will add 2 new extensions to the PSF HDUlist object. The 2nd extension will be a distorted version of the over-sampled PSF and the 3rd extension will be a distorted version of the detector-sampled PSF.
- **crop\_psf** (*bool*) If True, when the PSF is rotated to match the detector's rotation in the focal plane, the PSF will be cropped so the shape of the distorted PSF will match it's undistorted counterpart. This will only be used for NIRCam, NIRISS, and FGS PSFs.

#### **Keyword Arguments**

- return\_hdul (bool) Return PSFs in an HDUList rather than set of arrays (default: True).
- return\_oversample (bool) Returns the oversampled version of the PSF instead of detector-sampled PSF. Only valid for *reaturn\_hdul=False*, otherwise full HDUList returned. Default: True.

```
calc_psf_from_coeff(sp=None, return_oversample=True, wfe_drift=None, coord_vals=None,
                       coord_frame='tel', coron_rescale=False, return_hdul=True, **kwargs)
```
Create PSF image from polynomial coefficients

Create a PSF image from instrument settings. The image is noiseless and doesn't take into account any non-linearity or saturation effects, but is convolved with the instrument throughput. Pixel values are in counts/sec. The result is effectively an idealized slope image (no background).

Returns a single image or list of images if sp is a list of spectra. By default, it returns only the oversampled PSF, but setting return\_oversample=False will instead return detector-sampled images.

#### **Parameters**

- **sp** ([pysynphot.spectrum](https://pysynphot.readthedocs.io/en/latest/ref_api.html#module-pysynphot.spectrum)) If not specified, the default is flat in phot lam (equal number of photons per spectral bin). The default is normalized to produce 1 count/sec within that bandpass, assuming the telescope collecting area and instrument bandpass. Coronagraphic PSFs will further decrease this due to the smaller pupil size and coronagraphic spot.
- **return\_oversample** (*bool*) Returns the oversampled version of the PSF instead of detector-sampled PSF. Default: True.
- **wfe\_drift** (*float or None*) Wavefront error drift amplitude in nm.
- **coord\_vals** (*tuple or None*) Coordinates (in arcsec or pixels) to calculate field-dependent PSF. If multiple values, then this should be an array ([xvals], [yvals]).
- **coord\_frame** (*str*) –

Type of input coordinates.

- **–** 'tel': arcsecs V2,V3
- **–** 'sci': pixels, in DMS axes orientation; aperture-dependent
- **–** 'det': pixels, in raw detector read out axes orientation
- **–** 'idl': arcsecs relative to aperture reference location.
- **return\_hdul** (*bool*) Return PSFs in an HDUList rather than set of arrays (default: True).
- **coron rescale** (*bool*) Rescale off-axis coronagraphic PSF to better match analytic prediction when source overlaps coronagraphic occulting mask. Primarily used for planetary companion PSFs.

```
calc_psfs_grid(sp=None, wfe_drift=0, osamp=1, npsf_per_full_fov=15, xsci_vals=None, ysci_vals=None,
                 return_coords=None, use_coeff=True, **kwargs)
```
PSF grid across an instrumnet FoV

Create a grid of PSFs across instrument aperture FoV. By default, imaging observations will be for full detector FoV with regularly spaced grid. Coronagraphic observations will cover nominal coronagraphic mask region (usually 10s of arcsec) and will have logarithmically spaced values where appropriate.

#### **Keyword Arguments**

- sp ([pysynphot.spectrum](https://pysynphot.readthedocs.io/en/latest/ref_api.html#module-pysynphot.spectrum)) If not specified, the default is flat in phot lam (equal number of photons per wavelength bin). The default is normalized to produce 1 count/sec within that bandpass, assuming the telescope collecting area and instrument bandpass. Coronagraphic PSFs will further decrease this due to the smaller pupil size and suppression of coronagraphic mask. If set, then the resulting PSF image will be scaled to generate the total observed number of photons from the spectrum (ie., not scaled by unit response).
- wfe\_drift (float) Desired WFE drift value relative to default OPD.
- **osamp**  $(int)$  Sampling of output PSF relative to detector sampling.
- $npsf_{per}ful1_fov(int) Number of PSFs across one dimension of the instrument's$ field of view. If a coronagraphic observation, then this is for the nominal coronagrahic field of view (20"x20").
- xsci\_vals (None or ndarray) Option to pass a custom grid values along x-axis in 'sci' coords.
- ysci\_vals (None or ndarray) Option to pass a custom grid values along y-axis in 'sci' coords.
- return\_coords (None or  $str$ ) Option to also return coordinate values in desired frame ('det', 'sci', 'tel', 'idl'). Output is then xvals, yvals, hdul\_psfs.
- use\_coeff (bool) If True, uses *calc psf from coeff*, other WebbPSF's built-in *calc\_psf*.
- coron\_rescale (bool) Rescale off-axis coronagraphic PSF to better match analytic prediction when source overlaps coronagraphic occulting mask. Only valid for use\_coeff=True.

#### <span id="page-280-1"></span>calc\_psfs\_sgd(*xoff\_asec*, *yoff\_asec*, *use\_coeff=True*, *\*\*kwargs*) Calculate small grid dither PSFs

Convenience function to calculation a series of SGD PSFs. This is essentially a wrapper around the *calc\_psf\_from\_coeff* and *calc\_psf* functions. Only valid for coronagraphic observations.

#### **Parameters**

• **xoff\_asec** (*float or array-like*) – Offsets in x-direction (in 'idl' coordinates).

- **voff** asec (*float or array-like*) Offsets in y-direction (in 'idl' coordinates).
- **use\_coeff** (*bool*) If True, uses *calc\_psf\_from\_coeff*, other WebbPSF's built-in *calc\_psf*.

#### <span id="page-281-4"></span>property coron\_substrate

Include coronagraphic substrate material?

#### <span id="page-281-5"></span>property detector

Detector selected for simulated PSF

Used in calculation of field-dependent aberrations. Must be selected from detectors in the *detector\_list* attribute.

#### <span id="page-281-6"></span>property detector\_list

Detectors on which the simulated PSF could lie

#### <span id="page-281-7"></span>property detector\_position

The pixel position in  $(X, Y)$  on the detector, relative to the currently-selected SIAF aperture subarray. By default the SIAF aperture will correspond to the full-frame detector, so  $(X, Y)$  will in that case be absolute  $(X, Y)$  pixels on the detector. But if you select a subarray aperture name from the SIAF, then the  $(X, Y)$  are interpreted as  $(X, Y)$  within that subarray.

Please note, this is X,Y order - **not** a Pythonic y,x axes ordering.

## <span id="page-281-0"></span>display()

Display the currently configured optical system on screen

#### <span id="page-281-1"></span>drift\_opd(*wfe\_drift*, *opd=None*)

A quick method to drift the pupil OPD. This function applies some WFE drift to input OPD file by breaking up the wfe\_drift attribute into thermal, frill, and IEC components. If we want more realistic time evolution, then we should use the procedure in dev\_utils/WebbPSF\_OTE\_LM.ipynb to create a time series of OPD maps, which can then be passed directly to create unique PSFs.

#### **This outputs an OTE Linear Model. In order to update instrument class:**

>>> opd\_dict = inst.drift\_opd() >>> inst.pupilopd = opd\_dict['opd'] >>> inst.pupil = opd\_dict['opd']

## <span id="page-281-8"></span>property fastaxis

Fast readout direction in sci coords

#### <span id="page-281-9"></span>property filter

Currently selected filter name (e.g. F200W)

#### <span id="page-281-2"></span>gen\_mask\_image(*npix=None*, *pixelscale=None*, *bar\_offset=None*, *nd\_squares=True*)

Return an image representation of the focal plane mask attenuation. Output is in 'sci' coords orientation. If no image mask is present, then returns an array of all 1s. Mask is centered in image, while actual subarray readout has a slight offset.

## **Parameters**

- **npix** (*int*) Number of pixels in output image. If not set, then is automatically determined based on mask FoV and *pixelscale*
- **pixelscale** (*float*) Size of output pixels in units of arcsec. If not specified, then selects oversample pixel scale.

#### <span id="page-281-3"></span>gen\_psf\_coeff(*bar\_offset=0*, *\*\*kwargs*)

Generate PSF coefficients

Creates a set of coefficients that will generate simulated PSFs for any arbitrary wavelength. This function first simulates a number of evenly- spaced PSFs throughout the specified bandpass (or the full channel).

An nth-degree polynomial is then fit to each oversampled pixel using a linear-least squares fitting routine. The final set of coefficients for each pixel is returned as an image cube. The returned set of coefficient are then used to produce PSF via *calc\_psf\_from\_coeff*.

Useful for quickly generated imaging and dispersed PSFs for multiple spectral types.

**Parameters** bar offset (*float*) – For wedge masks, option to set the PSF position across the bar. In this framework, we generally set the default to 0, then use the *gen\_wfemask\_coeff* function to determine how the PSF changes along the wedge axis as well as perpendicular to the wedge. This allows for more arbitrary PSFs within the mask, including small grid dithers as well as variable PSFs for extended objects. Default: 0.

## **Keyword Arguments**

- wfe\_drift  $(fload)$  Wavefront error drift amplitude in nm.
- force (bool) Forces a recalculation of PSF even if saved PSF exists. (default: False)
- save  $(bool)$  Save the resulting PSF coefficients to a file? (default: True)
- nproc (bool or None) Manual setting of number of processor cores to break up PSF calculation. If set to None, this is determined based on the requested PSF size, number of available memory, and hardware processor cores. The automatic calculation endeavors to leave a number of resources available to the user so as to not crash the user's machine.
- **return\_results** (bool) By default, results are saved as object the attributes *psf* coeff and *psf\_coeff\_header*. If return\_results=True, results are instead returned as function outputs and will not be saved to the attributes. This is mostly used for successive coeff simulations to determine varying WFE drift or focal plane dependencies.
- return\_extras (bool) Additionally returns a dictionary of monochromatic PSFs images and their corresponding wavelengths for debugging purposes. Can be used with or without *return\_results*. If *return\_results=False*, then only this dictionary is returned, otherwise if *return\_results=False* then returns everything as a 3-element tuple (psf\_coeff, psf\_coeff\_header, extras\_dict).

## <span id="page-282-0"></span>gen\_save\_name(*wfe\_drift=0*)

Generate save name for polynomial coefficient output file.

## <span id="page-282-1"></span>gen\_wfedrift\_coeff(*force=False*, *save=True*, *\*\*kwargs*)

Fit WFE drift coefficients

This function finds a relationship between PSF coefficients in the presence of WFE drift. For a series of WFE drift values, we generate corresponding PSF coefficients and fit a polynomial relationship to the residual values. This allows us to quickly modify a nominal set of PSF image coefficients to generate a new PSF where the WFE has drifted by some amplitude.

It's Legendre's all the way down. . .

## **Parameters**

- **force** (*bool*) Forces a recalculation of coefficients even if saved file exists. (default: False)
- **save** (*bool*) Save the resulting PSF coefficients to a file? (default: True)

## **Keyword Arguments**

• wfe\_list  $(array-like) - A$  list of wavefront error drift values (nm) to calculate and fit. Default is  $[0,1,2,5,10,20,40]$ , which covers the most-likely scenarios  $(1-5nm)$  while also covering a range of extreme drift values (10-40nm).

- return\_results (bool) By default, results are saved in *self.\_psf\_coeff\_mod* dictionary. If return\_results=True, results are instead returned as function outputs and will not be saved to the dictionary attributes.
- return\_raw  $(bool)$  Normally, we return the relation between PSF coefficients as a function of position. Instead this returns (as function outputs) the raw values prior to fitting. Final results will not be saved to the dictionary attributes.

## <span id="page-283-0"></span>gen\_wfefield\_coeff(*force=False*, *save=True*, *\*\*kwargs*)

Fit WFE field-dependent coefficients

Find a relationship between field position and PSF coefficients for non-coronagraphic observations and when *include\_si\_wfe* is enabled.

## **Parameters**

- **force** (*bool*) Forces a recalculation of coefficients even if saved file exists. (default: False)
- **save** (*bool*) Save the resulting PSF coefficients to a file? (default: True)

## **Keyword Arguments**

- return\_results (bool) By default, results are saved in *self.\_psf\_coeff\_mod* dictionary. If return\_results=True, results are instead returned as function outputs and will not be saved to the dictionary attributes.
- return\_raw (bool) Normally, we return the relation between PSF coefficients as a function of position. Instead this returns (as function outputs) the raw values prior to fitting. Final results will not be saved to the dictionary attributes.

## <span id="page-283-1"></span>gen\_wfemask\_coeff(*large\_grid=False*, *force=False*, *save=True*, *\*\*kwargs*)

Fit WFE changes in mask position

For coronagraphic masks, slight changes in the PSF location relative to the image plane mask can substantially alter the PSF speckle pattern. This function generates a number of PSF coefficients at a variety of positions, then fits polynomials to the residuals to track how the PSF changes across the mask's field of view. Special care is taken near the 10-20mas region in order to provide accurate sampling of the SGD offsets.

## **Parameters**

- **large** grid (*bool*) Use a large number (high-density) of grid points to create coefficients. If True, then a higher fidelity PSF variations across the FoV, but could take hours to generate on the first pass. Setting to False allows for quicker coefficient creation with a smaller memory footprint, useful for testing and debugging.
- **force** (*bool*) Forces a recalculation of coefficients even if saved file exists. (default: False)
- **save** (*bool*) Save the resulting PSF coefficients to a file? (default: True)

## **Keyword Arguments**

- return\_results (bool) By default, results are saved in *self.\_psf\_coeff\_mod* dictionary. If return\_results=True, results are instead returned as function outputs and will not be saved to the dictionary attributes.
- return\_raw  $(bool)$  Normally, we return the relation between PSF coefficients as a function of position. Instead this returns (as function outputs) the raw values prior to fitting. Final results will not be saved to the dictionary attributes.

## <span id="page-283-3"></span><span id="page-283-2"></span>get\_bar\_offset(*narrow=False*)

Obtain the value of the bar offset that would be passed through to PSF calculations for bar/wedge coronagraphic masks.

# get\_opd\_file\_full\_path(*opdfilename=None*)

Return full path to the named OPD file.

# **The OPD may be:**

- a local or absolute path,
- or relative implicitly within an SI directory, e.g. \$WEBBPSF\_PATH/NIRCam/OPD
- or relative implicitly within \$WEBBPSF\_PATH

This function handles filling in the implicit path in the latter cases.

<span id="page-284-0"></span>get\_opd\_info(*opd=None*, *pupil=None*, *HDUL\_to\_OTELM=True*)

Parse out OPD information for a given OPD, which can be a file name, tuple (file,slice), HDUList, or OTE Linear Model. Returns dictionary of some relevant information for logging purposes. The dictionary returns the OPD as an OTE LM by default.

**This outputs an OTE Linear Model. In order to update instrument class:**

```
>>> opd_dict = inst.get_opd_info()
>>> opd_new = opd_dict['pupilopd']
>>> inst.pupilopd = opd_new
>>> inst.pupil = opd_new
```
<span id="page-284-1"></span>get\_optical\_system(*fft\_oversample=2*, *detector\_oversample=None*, *fov\_arcsec=2*, *fov\_pixels=None*, *options=None*)

Return an OpticalSystem instance corresponding to the instrument as currently configured.

When creating such an OpticalSystem, you must specify the parameters needed to define the desired sampling, specifically the oversampling and field of view.

## **Parameters**

- **fft\_oversample** (*int*) Oversampling factor for intermediate plane calculations. Default is 2
- **detector\_oversample** (*int, optional*) By default the detector oversampling is equal to the intermediate calculation oversampling. If you wish to use a different value for the detector, set this parameter. Note that if you just want images at detector pixel resolution you will achieve higher fidelity by still using some oversampling (i.e. *not* setting *oversample\_detector=1*) and instead rebinning down the oversampled data.
- **fov\_pixels** (*float*) Field of view in pixels. Overrides fov\_arcsec if both set.
- **fov** arcsec (*float*) Field of view, in arcseconds. Default is 2

**Returns osys** (*poppy.OpticalSystem*) – an optical system instance representing the desired configuration.

## <span id="page-284-3"></span>property image\_mask

Currently selected image plane mask, or None for direct imaging

## image\_mask\_list

List of available image\_masks

## include\_ote\_field\_dependence

Should calculations include the Science Instrument internal WFE?

## <span id="page-284-2"></span>interpolate\_was\_opd(*array*, *newdim*)

Interpolates an input 2D array to any given size.

- **array** (*float*) input array to interpolate
- **newdim** (*int*) new size of the 2D square array (newdim x newdim)

**Returns newopd** (*new array interpolated to (newdim x newdim)*)

#### <span id="page-285-2"></span>property is\_coron

Observation with coronagraphic mask (incl Lyot stop)?

#### <span id="page-285-3"></span>property is\_lyot

Is a Lyot mask in the pupil wheel?

<span id="page-285-0"></span>load\_was\_opd(*inputWasOpd*, *size=1024*, *save=False*, *filename='new\_was\_opd.fits'*) Load and interpolate an OPD from the WAS.

Ingests a WAS OPD and interpolates it to the proper size for WebbPSF.

#### **Parameters**

- **HDUlist** or filename (*string*) Either a fits.HDUList object or a filename of a FITS file on disk
- **size** (*int, optional*) Desired size of the output OPD. Default is 1024.
- **save** (*bool, optional*) Save the interpolated OPD if True. Default is False.
- **filename** (*string, optional*) Filename of the output OPD, if 'save' is True. Default is 'new\_was\_opd.fits'.

**Returns HDUlist** (*string*) – fits.HDUList object of the interpolated OPD

#### <span id="page-285-4"></span>property npsf

Number of wavelengths/PSFs to fit

<span id="page-285-1"></span>psf\_grid(*num\_psfs=16*, *all\_detectors=True*, *save=False*, *outdir=None*, *outfile=None*, *overwrite=True*, *verbose=True*, *use\_detsampled\_psf=False*, *single\_psf\_centered=True*, *\*\*kwargs*)

Create a PSF library in the form of a grid of PSFs across the detector based on the specified instrument, filter, and detector. The output GriddedPSFModel object will contain a 3D array with axes [i, y, x] where i is the PSF position on the detector grid and (y,x) is the 2D PSF.

- **num** psfs (*int*) The total number of fiducial PSFs to be created and saved in the files. This number must be a square number. Default is 16. E.g. num\_psfs = 16 will create a  $4x4$ grid of fiducial PSFs.
- **all detectors** (*bool*) If True, run all detectors for the instrument. If False, run for the detector set in the instance. Default is True
- **save** (*bool*) True/False boolean if you want to save your file. Default is False.
- **outdir** (*str*) If "save" keyword is set to True, your file will be saved in the specified directory. Default of None will save it in the current directory
- **outfile** (*str*) If "save" keyword is set to True, your file will be saved as {outfile}\_det.fits. Default of None will save it as instr\_det\_filt\_fovp#\_samp#\_npsf#.fits
- **overwrite** (*bool*) True/False boolean to overwrite the output file if it already exists. Default is True.
- **verbose** (*bool*) True/False boolean to print status updates. Default is True.
- **use\_detsampled\_psf** (*bool*) If True, the grid of PSFs returned will be detector sampled (made by binning down the oversampled PSF). If False, the PSFs will be oversampled by the

factor defined by the oversample/detector\_oversample/fft\_oversample keywords. Default is False. This is rarely needed - if uncertain, leave this alone.

- **single\_psf\_centered** (*bool*) If num\_psfs is set to 1, this defines where that psf is located. If True it will be the center of the detector, if False it will be the location defined in the WebbPSF attribute detector\_position (reminder - detector\_position is  $(x,y)$ ). Default is True This is also rarely needed.
- **\*\*kwargs** Any extra arguments to pass the WebbPSF calc\_psf() method call.

#### **Returns**

- **gridmodel** (*photutils GriddedPSFModel object or list of objects*) Returns a GriddedPSF-Model object or a list of objects if more than one configuration is specified (1 per instrument, detector, and filter) User also has the option to save the grid as a fits.HDUlist object.
- *Use*
- *—-*
- *nir = webbpsf.NIRCam()*
- *nir.filter = "F090W"*
- *list\_of\_grids = nir.psf\_grid(all\_detectors=True, num\_psfs=4)*
- $wfi = webbpsf.WFI()$
- *wfi.filter = "Z087"*
- *wfi.detector = "SCA02"*
- *grid = wfi.psf\_grid(all\_detectors=False, oversample=5, fov\_pixels=101)*

## <span id="page-286-2"></span>property pupil\_mask

Currently selected Lyot pupil mask, or None for direct imaging

#### pupil\_mask\_list

List of available pupil\_masks

#### <span id="page-286-3"></span>property quick

Perform quicker coeff calculation over limited bandwidth?

# <span id="page-286-4"></span>property save\_dir

Coefficient save directory

## <span id="page-286-5"></span>property save\_name

Coefficient file name

#### <span id="page-286-6"></span>property scaid

SCA ID (481, 482, ... 489, 490)

#### <span id="page-286-0"></span>set\_position\_from\_aperture\_name(*aperture\_name*)

Set the simulated center point of the array based on a named SIAF aperture. This will adjust the detector and detector position attributes.

## <span id="page-286-7"></span>property siaf\_ap

SIAF Aperture object

#### <span id="page-286-8"></span><span id="page-286-1"></span>property slowaxis

Slow readout direction in sci coords

visualize\_wfe\_budget(*slew\_delta\_time=<Quantity 14. d>*, *slew\_case='EOL'*, *ptt\_only=False*, *verbose=True*)

Display a visual WFE budget showing the various terms that sum into the overall WFE for a given instrument

Compares a WebbPSF instrument instance with the JWST optical budget for that instrument

#### **Parameters**

- **inst** (*webbpsf.JWInstrument*) A JWST instrument instance
- **slew\_delta\_time** (*astropy.Quantity time*) Time duration for thermal slew model
- **slew\_case** (*basestring*) 'BOL' or 'EOL' for beginning of life or end of life thermal slew model. EOL is about 3x higher amplitude
- **ptt\_only** (*bool*) When decomposing wavefront into controllable modes, use a PTT-only basis? The default is to use all controllable pose modes. (This is mostly a leftover debug option at this point, not likely useful in general)
- **verbose** (*bool*) Be more verbose

#### <span id="page-287-0"></span>property wave\_fit

Wavelength range to fit

# **1.10 Revision History**

# **1.10.1 v1.0.1 (Dec 14, 2021)**

• Default OPD JWST\_OTE\_OPD\_RevAA\_prelaunch\_predicted.fits

# **1.10.2 v1.0.0 (Nov 22, 2021)**

- Updates to work with WebbPSF v1 release candidate
- Move PSF generation to new webbpsf\_ext package [\(https://github.com/JarronL/webbpsf\\_ext\)](https://github.com/JarronL/webbpsf_ext)
- Create DMS-like level1b FITS files using pipeline data models for imaging and coronagraphy
- PSF coefficients now use Legendre polynomials by default
- Create calibration files for each SCA (darks, IPC, noise, flats, linearity, etc)
- Background roll-off at grism edges
- SIAF-aware locations

# **1.10.3 v0.9.0beta (no release)**

- Updates to work with WebbPSF 0.9.0.
- Start working on commissioning and DMS-like data
- Add more advanced time-dependent detector effects
- BEX model isochrones for low-mass companions from Linder et al (2019)
- There was a pandemic. . .
### **1.10.4 v0.8.0beta (no release)**

- Updates to work with WebbPSF 0.8.0.
- Phasing out support for Python 2
- Add info on saturation limits in terms of surface brightness
- Include option to create grism 2nd order
- Detector pixel timing bugs
- Field-dependent WFE extrapolated beyond FoV for better sampling diversity
- Included field-dependent WFE for coronagraphy
- Added wavelength dispersion of LW coronagraphic PSF

## **1.10.5 v0.7.0 (Jun 2018)**

- Did not make it out of development before WebbPSF 0.8.0 release.
- Works with WebbPSF 0.7.0.
	- **–** Field-dependent WFE
	- **–** Image plane distortions
- Implemented jwst\_backgrounds (not required)

## **1.10.6 v0.6.5 (Mar 2018)**

• Fixed a critical bug where the off-axis PSF size was incorrect when performing WFE drift calculations.

### **1.10.7 v0.6.4 (Mar 2018)**

- Off-axis PSFs now get drifted in the same way as their on-axis counterparts.
- Created an intermediate nrc\_hci class to enable offsets of WFE drifted PSFs.

## **1.10.8 v0.6.3 (Mar 2018)**

- First PyPI release.
- Effectively the same as 0.6.2, but better documentation of packaging and distributing.

## **1.10.9 v0.6.2 (Mar 2018)**

- Implemented coronagraphic wedges, including arbitrary offsets along bar
- Renamed obs\_coronagraphy to ~pynrc.obs\_hci
	- **–** Faster modeling of off-axis PSFs
	- **–** Include coronagraphic features (e.g.: ND squares) in slope images
	- **–** Roll subtracted images include option to use Roll1-Roll2
	- **–** Fixed bug that was slowing down PSF convolution of disks
- Can now generate docs directly from Jupyter notebooks using nbsphinx extension
- Coronagraphic tutorials for docs
- Create the source\_spectrum class to fit spectra to observed photometry.

### **1.10.10 v0.6.0 (Dec 2017)**

- Support for Python 3 (mostly map, dict, and index fixes)
- Updated code comments for sphinx and readthedocs documentation
- Create setup.py install file
- Modify grism PSF shapes due to aperture shape
- Detector frames times based on ASIC microcode build 10
- Headers for DMS data
- Three major changes to PSF coefficients
	- **–** coefficients based on module (SWA, SWB, LWA, LWB), rather than filter
	- **–** WFE drift coefficient relations
	- **–** field-dependent coefficient relation

### **1.10.11 v0.5.0 (Feb 2017)**

- Initial GitHub release
- Match version numbering to WebbPSF equivalent
- ND Acquisition mode
- Ramp settings optimizer
- Can now simulate ramps with detector noise
- Query Euclid's IPAC server for time/position-dependent Zodiacal emission
- Added example Jupyter notebooks

### **1.10.12 v0.1.2 (Jan 2017)**

• Observations subclass for coronagraphs and direct imaging

### **1.10.13 v0.1.1 (Sep 2016)**

- Add support for LW slitless grism
- Add support for extended sources

# **1.10.14 v0.1.0 (Aug 2016)**

- Rewrite of SimNRC and rename pynrc
- Object oriented multiaccum, DetectorOps, and NIRCam classes
- Create separate detector instances in NIRCam class

# **1.10.15 Planned Updates**

#### **FoV aware positions**

- Correct coronagraph field locations depending on Lyot optical wedge
- Filter location relative offsets

### **Detector updates in ngNRC.py**

- Pixel glow (dark current) based on subarray size
- Charge diffusion (esp for saturated pixels)
- Persistence/latent image
- Optical distortions
- QE variations across a pixel's surface

#### **PSF Related**

- More PSF Jitter options
- PSF convolution based on geometric spot size

#### **Observation Classes**

- Photometric time series (incl. weak lens)
- Grism time series
- Wide-field grism
- Wide field imaging (esp. SW modules)

#### **Miscellaneous**

• DHS mode

# <span id="page-291-0"></span>**1.11 License**

#### MIT License

Copyright (c) 2021, Jarron Leisenring

Permission is hereby granted, free of charge, to any person obtaining a copy of this software and associated documentation files (the "Software"), to deal in the Software without restriction, including without limitation the rights to use, copy, modify, merge, publish, distribute, sublicense, and/or sell copies of the Software, and to permit persons to whom the Software is furnished to do so, subject to the following conditions:

The above copyright notice and this permission notice shall be included in all copies or substantial portions of the Software.

THE SOFTWARE IS PROVIDED "AS IS", WITHOUT WARRANTY OF ANY KIND, EXPRESS OR IMPLIED, INCLUDING BUT NOT LIMITED TO THE WARRANTIES OF MERCHANTABILITY, FITNESS FOR A PARTICULAR PURPOSE AND NONINFRINGEMENT. IN NO EVENT SHALL THE AUTHORS OR COPYRIGHT HOLDERS BE LIABLE FOR ANY CLAIM, DAMAGES OR OTHER LIABILITY, WHETHER IN AN ACTION OF CONTRACT, TORT OR OTHERWISE, ARISING FROM, OUT OF OR IN CONNECTION WITH THE SOFTWARE OR THE USE OR OTHER DEALINGS IN THE SOFTWARE.

# **1.12 Contributing**

Contributions are welcome, and they are greatly appreciated! Every little bit helps, and credit will always be given.

You can contribute in many ways:

# **1.12.1 Types of Contributions**

#### **Report Bugs**

Report bugs at [https://github.com/JarronL/pynrc/issues.](https://github.com/JarronL/pynrc/issues)

If you are reporting a bug, please include:

- Your operating system name and version.
- Any details about your local setup that might be helpful in troubleshooting.
- Detailed steps to reproduce the bug.

#### **Fix Bugs**

Look through the GitHub issues for bugs. Anything tagged with "bug" and "help wanted" is open to whoever wants to implement it.

#### **Implement Features**

Look through the GitHub issues for features. Anything tagged with "enhancement" and "help wanted" is open to whoever wants to implement it.

#### **Write Documentation**

pyNRC could always use more documentation, whether as part of the official pyNRC docs, in docstrings, or even on the web in blog posts, articles, and such.

#### **Submit Feedback**

The best way to send feedback is to file an issue at [https://github.com/JarronL/pynrc/issues.](https://github.com/JarronL/pynrc/issues)

If you are proposing a feature:

- Explain in detail how it would work.
- Keep the scope as narrow as possible, to make it easier to implement.
- Remember that this is a volunteer-driven project, and that contributions are welcome :)

## **1.12.2 Pull Request Guidelines**

Before you submit a pull request, check that it meets these guidelines:

- 1. The pull request should include tests.
- 2. If the pull request adds functionality, the docs should be updated. Put your new functionality into a function with a docstring.
- 3. The pull request should work for Python 3.7, 3.8, and 3.9 for PyPy. Check [https://travis-ci.org/JarronL/pynrc/](https://travis-ci.org/JarronL/pynrc/pull_requests) [pull\\_requests](https://travis-ci.org/JarronL/pynrc/pull_requests) and make sure that the tests pass for all supported Python versions.

# **1.12.3 Tips**

To run a subset of tests:

\$ py.test tests.test\_pynrc

### **1.12.4 Deploying**

A reminder for the maintainers on how to deploy. First, make sure the following packages are installed:

```
$ pip install sphinx_automodapi
$ conda install sphinx_rtd_theme
$ conda install nbsphinx
$ conda install twine
$ conda install docutils=0.16
$ conda install bump2version
```
- 1. Add entries to HISTORY.rst. Make sure all your changes are committed to git.
- 2. Update version using bumpversion, which automatically updates pynrc.version. Usage: bump2version [options] part [file], where "part" is either major, minor, or patch (e.g., major.minor.patch). See [https:](https://github.com/c4urself/bump2version) [//github.com/c4urself/bump2version](https://github.com/c4urself/bump2version) for more details.

\$ bumpversion patch

3. Generate documentation locally:

\$ make docs

- 4. Push all updates to github and make sure readthedocs generates correctly before actually submitting the release.
- 5. Package a distribution and test upload the release to TestPyPI:

\$ make release-test

6. If everything works without a hitch, then upload the release to PyPI:

\$ make release

This command also tags the release on github. Make sure to have the command line token handy to enter as the requested password. Double-check stable release of readthedocs.

#### **Todo:**

6. Release code to conda-forge. If you already have a conda-forge feedstock forked to your own GitHub account, first edit recipe/meta.yaml to update the version, hash, etc. To calculate the sha256 hash, run:

```
openssl dgst -sha256 path/to/package_name-0.1.1.tar.gz
```
Then, commit and push the yaml file to GitHub:

```
git pull upstream master
git add --all
git commit -m 'version bump to v0.1.1'
git push -u origin master
```
Finally, issue a pull request to conda-forge.

7. At end of all this, double-check the build environments at [https://readthedocs.org/projects/pynrc/builds/.](https://readthedocs.org/projects/pynrc/builds/) For whatever reason, it is common for there to be an OSError and the build to fail. Resetting the environment at <https://readthedocs.org/projects/pynrc/versions/> tends to fix this issue. Build times take about 5 minutes.

### **CHAPTER**

**TWO**

# **LICENSE & ATTRIBUTION**

pyNRC is free software made available under the MIT License. For details see *[LICENSE](#page-291-0)*.

### **Citing pyNRC**

If you make use of pyNRC in your work, please cite the following paper: *Leisenring et al., "pyNRC: A NIRCam ETC and Simulation Toolset"* (in prep).

## **CHAPTER**

# **THREE**

# **INDICES AND TABLES**

- genindex
- modindex
- search

# **PYTHON MODULE INDEX**

## p

pynrc.DetectorOps, [68](#page-71-0) pynrc.detops, [75](#page-78-0) pynrc.logging\_utils, [203](#page-206-0) pynrc.maths.coords, [185](#page-188-0) pynrc.maths.image\_manip, [186](#page-189-0) pynrc.nb\_funcs, [197](#page-200-0) pynrc.NIRCam, [84](#page-87-0) pynrc.nrc\_hci, [94](#page-97-0) pynrc.nrc\_utils, [189](#page-192-0) pynrc.obs\_hci, [103](#page-106-0) pynrc.opds, [197](#page-200-1) pynrc.reduce.calib, [151](#page-154-0) pynrc.reduce.ref\_pixels, [176](#page-179-0) pynrc.simul.apt, [129](#page-132-0) pynrc.simul.dms, [145](#page-148-0) pynrc.simul.ngNRC, [113](#page-116-0) pynrc.simul.skyvec2ins, [148](#page-151-0)

### w

```
webbpsf_ext.bandpasses, 205
webbpsf_ext.coords, 208
webbpsf_ext.image_manip, 219
webbpsf_ext.logging_utils, 227
webbpsf_ext.maths, 228
webbpsf_ext.opds, 232
webbpsf_ext.psfs, 245
webbpsf_ext.robust, 247
webbpsf_ext.spectra, 251
webbpsf_ext.utils, 260
webbpsf_ext.webbpsf_ext_core, 261
```
# **INDEX**

# Symbols

- \_\_init\_\_() (*pynrc.detops.det\_timing method*), [77](#page-80-0)
- \_\_init\_\_() (*pynrc.detops.multiaccum method*), [82](#page-85-0)
- \_\_init\_\_() (*pynrc.logging\_utils.FilterLevelRange method*), [204](#page-207-0)
- \_\_init\_\_() (*pynrc.reduce.calib.nircam\_cal method*), [165](#page-168-0)
- \_\_init\_\_() (*pynrc.reduce.calib.nircam\_dark method*), [170](#page-173-0)
- \_\_init\_\_() (*pynrc.reduce.ref\_pixels.NRC\_refs method*), [183](#page-186-0)
- \_\_init\_\_() (*pynrc.simul.apt.AptInput method*), [135](#page-138-0)
- \_\_init\_\_() (*pynrc.simul.apt.DMS\_input method*), [138](#page-141-0)
- \_\_init\_\_() (*pynrc.simul.apt.ReadAPTXML method*), [140](#page-143-0)
- \_\_init\_\_() (*webbpsf\_ext.coords.jwst\_point method*), [215](#page-218-0)
- \_\_init\_\_() (*webbpsf\_ext.logging\_utils.FilterLevelRange method*), [228](#page-231-1)
- \_\_init\_\_() (*webbpsf\_ext.opds.OTE\_WFE\_Drift\_Model method*), [233](#page-236-0)
- \_\_init\_\_() (*webbpsf\_ext.spectra.planets\_sb12 method*), [257](#page-260-0)
- \_\_init\_\_() (*webbpsf\_ext.spectra.source\_spectrum method*), [259](#page-262-0)
- \_\_init\_\_() (*webbpsf\_ext.webbpsf\_ext\_core.MIRI\_ext method*), [262](#page-265-0)
- \_\_init\_\_() (*webbpsf\_ext.webbpsf\_ext\_core.NIRCam\_ext method*), [272](#page-275-0)

# A

- ad2lb() (*in module pynrc.simul.skyvec2ins*), [149](#page-152-0)
- add\_col\_noise() (*in module pynrc.simul.ngNRC*), [114](#page-117-0) add\_cosmic\_rays() (*in module pynrc.simul.ngNRC*),
- [115](#page-118-0) add\_epochs() (*pynrc.simul.apt.AptInput method*), [136](#page-139-0)
- add\_exposure() (*pynrc.simul.apt.ReadAPTXML method*), [141](#page-144-0)
- add\_ipc() (*in module pynrc.simul.ngNRC*), [115](#page-118-0)
- add\_observation\_info() (*pynrc.simul.apt.AptInput method*), [136](#page-139-0)
- add\_ppc() (*in module pynrc.simul.ngNRC*), [115](#page-118-0)

add\_xtalk() (*in module pynrc.simul.ngNRC*), [116](#page-119-0)

- age (*webbpsf\_ext.spectra.planets\_sb12 property*), [257](#page-260-0)
- align\_LSQ() (*in module pynrc.maths.image\_manip*), [186](#page-189-1)
- ap\_radec() (*in module webbpsf\_ext.coords*), [209](#page-212-0)
- ap\_radec() (*webbpsf\_ext.coords.jwst\_point method*), [215](#page-218-0)
- aperturename (*pynrc.NIRCam property*), [88](#page-91-0)
- aperturename (*pynrc.nrc\_hci property*), [97](#page-100-0)
- aperturename (*pynrc.obs\_hci property*), [106](#page-109-0)

aperturename (*webbpsf\_ext.webbpsf\_ext\_core.MIRI\_ext property*), [263](#page-266-0)

- aperturename (*webbpsf\_ext.webbpsf\_ext\_core.NIRCam\_ext property*), [275](#page-278-0)
- append\_to\_exposures\_dictionary() (*pynrc.simul.apt.ReadAPTXML method*), [141](#page-144-0)
- apply\_flat() (*in module pynrc.simul.ngNRC*), [116](#page-119-0) apply\_frill\_drift()

(*webbpsf\_ext.opds.OTE\_WFE\_Drift\_Model method*), [235](#page-238-0)

- apply\_iec\_drift() (*webbpsf\_ext.opds.OTE\_WFE\_Drift\_Model method*), [236](#page-239-0)
- apply\_linearity() (*in module pynrc.reduce.calib*), [152](#page-155-0)
- apply\_nonlin() (*in module pynrc.reduce.calib*), [153](#page-156-0)
- apt (*pynrc.simul.apt.ReadAPTXML attribute*), [139](#page-142-0)
- AptInput (*class in pynrc.simul.apt*), [135](#page-138-0)
- APTObservationParams (*pynrc.simul.apt.ReadAPTXML attribute*),
	- [140](#page-143-0)
- as\_fits() (*webbpsf\_ext.opds.OTE\_WFE\_Drift\_Model method*), [236](#page-239-0)
- atmo (*webbpsf\_ext.spectra.planets\_sb12 property*), [257](#page-260-0)
- attitude\_matrix() (*webbpsf\_ext.coords.jwst\_point method*), [216](#page-219-0)
- average\_slopes() (*in module pynrc.nb\_funcs*), [198](#page-201-0)

### B

bandpass (*pynrc.NIRCam property*), [88](#page-91-0) bandpass (*pynrc.nrc\_hci property*), [97](#page-100-0) bandpass (*pynrc.obs\_hci property*), [106](#page-109-0)

bandpass (*webbpsf\_ext.webbpsf\_ext\_core.NIRCam\_ext* calc\_nonlin\_coeff() (*in module pynrc.reduce.calib*), *property*), [275](#page-278-0) bar\_offset (*pynrc.nrc\_hci property*), [97](#page-100-0) bar\_offset (*pynrc.obs\_hci property*), [106](#page-109-0) base36encode() (*pynrc.simul.apt.AptInput method*), [136](#page-139-0) base\_std (*webbpsf\_ext.coords.jwst\_point property*), [216](#page-219-0) bb\_jy() (*webbpsf\_ext.spectra.source\_spectrum method*), [259](#page-262-0) bin\_spectrum() (*in module pynrc.nrc\_utils*), [189](#page-192-1) bin\_spectrum() (*in module webbpsf\_ext.spectra*), [252](#page-255-0) binned\_statistic() (*in module webbpsf\_ext.maths*), [228](#page-231-1) biweightMean() (*in module webbpsf\_ext.robust*), [248](#page-251-0) BOSZ\_filename() (*in module webbpsf\_ext.spectra*), [251](#page-254-1) BOSZ\_spectrum() (*in module webbpsf\_ext.spectra*), [251](#page-254-1) bp\_2mass() (*in module webbpsf\_ext.bandpasses*), [206](#page-209-0) bp\_gaia() (*in module webbpsf\_ext.bandpasses*), [206](#page-209-0) bp\_igood() (*in module webbpsf\_ext.bandpasses*), [206](#page-209-0) bp\_wise() (*in module webbpsf\_ext.bandpasses*), [206](#page-209-0) broken\_pink\_powspec() (*in module pynrc.reduce.calib*), [154](#page-157-0) build\_dict\_from\_xml() (*in module pynrc.simul.apt*), [130](#page-133-0) build\_mask() (*in module pynrc.nrc\_utils*), [190](#page-193-0) build\_mask\_detid() (*in module pynrc.nrc\_utils*), [190](#page-193-0)

# $\mathcal{C}$

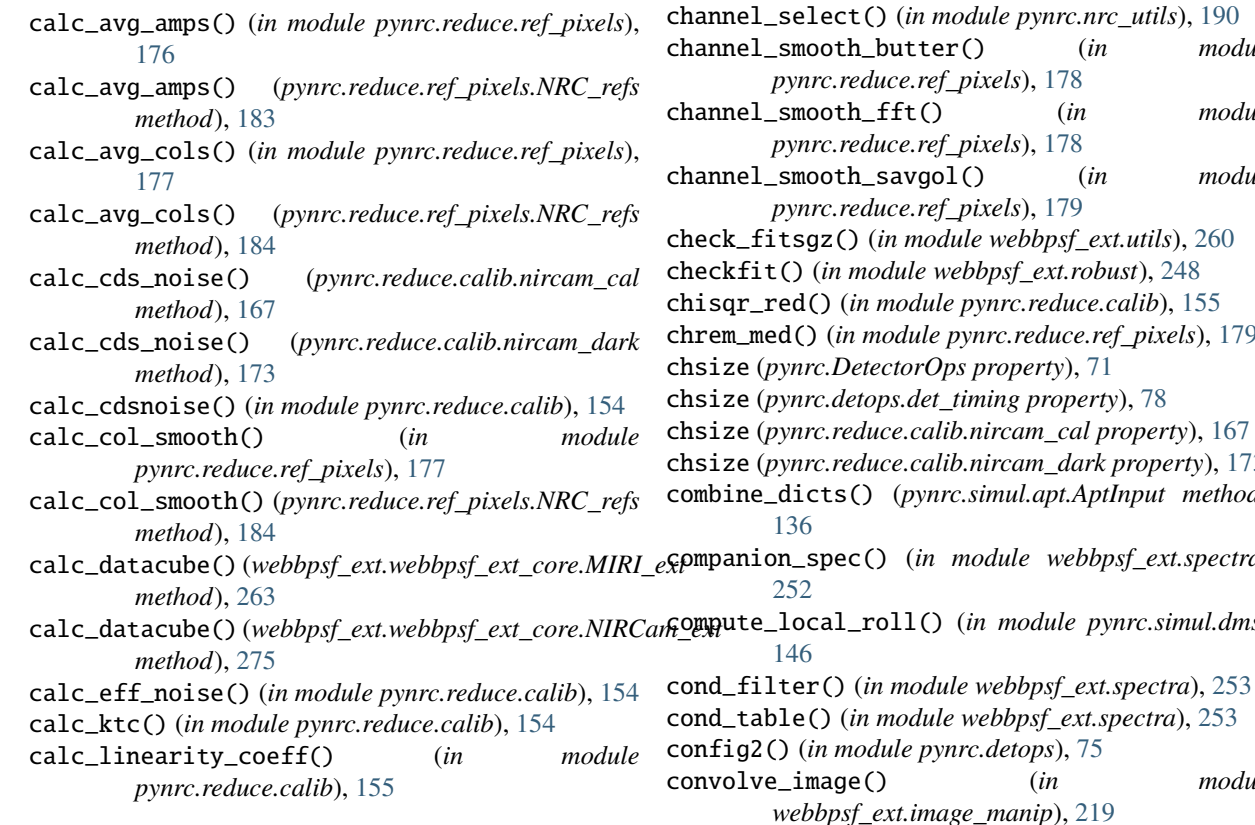

[155](#page-158-0) calc\_psf() (*webbpsf\_ext.webbpsf\_ext\_core.MIRI\_ext method*), [263](#page-266-0) calc\_psf() (*webbpsf\_ext.webbpsf\_ext\_core.NIRCam\_ext method*), [275](#page-278-0) calc\_psf\_from\_coeff() (*webbpsf\_ext.webbpsf\_ext\_core.MIRI\_ext method*), [265](#page-268-0) calc\_psf\_from\_coeff() (*webbpsf\_ext.webbpsf\_ext\_core.NIRCam\_ext method*), [276](#page-279-0) calc\_psfs\_grid() (*webbpsf\_ext.webbpsf\_ext\_core.MIRI\_ext method*), [265](#page-268-0) calc\_psfs\_grid() (*webbpsf\_ext.webbpsf\_ext\_core.NIRCam\_ext method*), [277](#page-280-0) calc\_psfs\_sgd() (*webbpsf\_ext.webbpsf\_ext\_core.MIRI\_ext method*), [266](#page-269-0) calc\_psfs\_sgd() (*webbpsf\_ext.webbpsf\_ext\_core.NIRCam\_ext method*), [277](#page-280-0) calc\_rms() (*webbpsf\_ext.opds.OTE\_WFE\_Drift\_Model method*), [236](#page-239-0) channel (*pynrc.DetectorOps property*), [70](#page-73-0) channel (*pynrc.NIRCam property*), [88](#page-91-0) channel (*pynrc.nrc\_hci property*), [97](#page-100-0) channel (*pynrc.obs\_hci property*), [106](#page-109-0) channel\_averaging() (*in module pynrc.reduce.ref\_pixels*), [178](#page-181-0) channel\_select() (*in module pynrc.nrc\_utils*), [190](#page-193-0) channel\_smooth\_butter() (*in module pynrc.reduce.ref\_pixels*), [178](#page-181-0) channel\_smooth\_fft() (*in module pynrc.reduce.ref\_pixels*), [178](#page-181-0) channel\_smooth\_savgol() (*in module ), [179](#page-182-0)* check\_fitsgz() (*in module webbpsf\_ext.utils*), [260](#page-263-1) checkfit() (*in module webbpsf\_ext.robust*), [248](#page-251-0) rc.reduce.calib), [155](#page-158-0) chrem\_med() (*in module pynrc.reduce.ref\_pixels*), [179](#page-182-0) chsize (*pynrc.DetectorOps property*), [71](#page-74-0) chsize (*pynrc.detops.det\_timing property*), [78](#page-81-0)  $cam\_cal$ *property*), [167](#page-170-0) cam\_dark property), [173](#page-176-0) combine\_dicts() (*pynrc.simul.apt.AptInput method*), companion\_spec() (*in module webbpsf\_ext.spectra*), module pynrc.simul.dms),

 $(in$  *module* 

copy() (*webbpsf\_ext.opds.OTE\_WFE\_Drift\_Model* detector (*pynrc.obs\_hci property*), [107](#page-110-0) *method*), [236](#page-239-0) coron\_ap\_locs() (*in module pynrc.nrc\_utils*), [191](#page-194-0) coron\_detector() (*in module pynrc.nrc\_utils*), [191](#page-194-0) coron\_grid() (*in module webbpsf\_ext.webbpsf\_ext\_core*), [261](#page-264-1) coron\_substrate (*pynrc.NIRCam property*), [88](#page-91-0) coron\_substrate (*pynrc.nrc\_hci property*), [97](#page-100-0) coron\_substrate (*pynrc.obs\_hci property*), [106](#page-109-0) coron\_substrate (*webbpsf\_ext.webbpsf\_ext\_core.NIRCam\_ext property*), [278](#page-281-0) coron\_trans() (*in module pynrc.nrc\_utils*), [191](#page-194-0) correct\_amp\_refs() (*pynrc.reduce.ref\_pixels.NRC\_refs* detector\_position (*pynrc.NIRCam property*), [89](#page-92-0) *method*), [184](#page-187-0) correct\_col\_refs() (*pynrc.reduce.ref\_pixels.NRC\_refs* detector\_position (*pynrc.obs\_hci property*), [107](#page-110-0) *method*), [184](#page-187-0) create\_det\_class() (*in module pynrc.simul.apt*), [130](#page-133-0) create\_detops() (*in module pynrc.detops*), [75](#page-78-1) create\_DMS\_HDUList() (*in module pynrc.simul.dms*), [146](#page-149-0) create\_group\_entry() (*in module pynrc.simul.dms*), [146](#page-149-0) create\_input\_table() (*pynrc.simul.apt.AptInput method*), [136](#page-139-0) create\_level1b\_FITS() (*in module pynrc.simul.ngNRC*), [116](#page-119-0) create\_obs\_params() (*in module pynrc.simul.apt*), [130](#page-133-0) create\_obslist() (*in module webbpsf\_ext.psfs*), [245](#page-248-1) create\_waveset() (*in module webbpsf\_ext.psfs*), [245](#page-248-1) crop\_zero\_rows\_cols() (*in module webbpsf\_ext.image\_manip*), [220](#page-223-0) cube\_fit() (*in module pynrc.reduce.calib*), [155](#page-158-0) D dark\_shape (*pynrc.reduce.calib.nircam\_cal property*), [168](#page-171-0) dark\_shape (*pynrc.reduce.calib.nircam\_dark property*), [173](#page-176-0) dec\_to\_base36() (*in module pynrc.simul.dms*), [147](#page-150-0) deconv\_single\_image() (*in module pynrc.reduce.calib*), [156](#page-159-0) deconvolve\_supers() (*pynrc.reduce.calib.nircam\_cal method*), [168](#page-171-0) deconvolve\_supers()

(*pynrc.reduce.calib.nircam\_dark method*), detector (*webbpsf\_ext.webbpsf\_ext\_core.MIRI\_ext property*), [266](#page-269-0) detector (*webbpsf\_ext.webbpsf\_ext\_core.NIRCam\_ext property*), [278](#page-281-0) detector\_list (*pynrc.NIRCam property*), [89](#page-92-0) detector\_list (*pynrc.nrc\_hci property*), [97](#page-100-0) detector\_list (*pynrc.obs\_hci property*), [107](#page-110-0) detector\_list (*webbpsf\_ext.webbpsf\_ext\_core.MIRI\_ext property*), [266](#page-269-0) detector\_list (*webbpsf\_ext.webbpsf\_ext\_core.NIRCam\_ext property*), [278](#page-281-0) detector\_position (*pynrc.nrc\_hci property*), [98](#page-101-0) detector\_position (*webbpsf\_ext.webbpsf\_ext\_core.MIRI\_ext property*), [266](#page-269-0) detector\_position (*webbpsf\_ext.webbpsf\_ext\_core.NIRCam\_ext property*), [278](#page-281-0) detid (*pynrc.DetectorOps property*), [71](#page-74-0) detid\_list (*pynrc.DetectorOps property*), [71](#page-74-0) detname (*pynrc.DetectorOps property*), [71](#page-74-0) disk\_params (*pynrc.obs\_hci property*), [107](#page-110-0) disk\_rim\_model() (*in module pynrc.nb\_funcs*), [198](#page-201-0) display() (*webbpsf\_ext.opds.OTE\_WFE\_Drift\_Model method*), [236](#page-239-0) display() (*webbpsf\_ext.webbpsf\_ext\_core.MIRI\_ext method*), [266](#page-269-0) display() (*webbpsf\_ext.webbpsf\_ext\_core.NIRCam\_ext method*), [278](#page-281-0) display\_opd() (*webbpsf\_ext.opds.OTE\_WFE\_Drift\_Model method*), [237](#page-240-0) dist\_image() (*in module webbpsf\_ext.coords*), [210](#page-213-0) distance (*webbpsf\_ext.spectra.planets\_sb12 property*), [257](#page-260-0) distort\_image() (*in module webbpsf\_ext.image\_manip*), [220](#page-223-0) dith\_std (*webbpsf\_ext.coords.jwst\_point property*), [216](#page-219-0) DMS\_filename() (*in module pynrc.simul.dms*), [145](#page-148-1) DMS\_input (*class in pynrc.simul.apt*), [138](#page-141-0) do\_contrast() (*in module pynrc.nb\_funcs*), [199](#page-202-0) do\_gen\_hdus() (*in module pynrc.nb\_funcs*), [199](#page-202-0) do\_opt() (*in module pynrc.nb\_funcs*), [199](#page-202-0) do\_plot\_contrasts() (*in module pynrc.nb\_funcs*), [200](#page-203-0) do\_plot\_contrasts2() (*in module pynrc.nb\_funcs*), [200](#page-203-0) do\_sat\_levels() (*in module pynrc.nb\_funcs*), [200](#page-203-0) download\_BOSZ\_spectrum() (*in module webbpsf\_ext.spectra*), [253](#page-256-0) drift\_opd() (*webbpsf\_ext.webbpsf\_ext\_core.MIRI\_ext method*), [266](#page-269-0)

> drift\_opd() (*webbpsf\_ext.webbpsf\_ext\_core.NIRCam\_ext method*), [278](#page-281-0)

[173](#page-176-0)

det\_info (*pynrc.NIRCam property*), [89](#page-92-0) det\_info (*pynrc.nrc\_hci property*), [97](#page-100-0) det\_info (*pynrc.obs\_hci property*), [107](#page-110-0) det\_timing (*class in pynrc.detops*), [76](#page-79-0)

detector (*pynrc.NIRCam property*), [89](#page-92-0) detector (*pynrc.nrc\_hci property*), [97](#page-100-0)

det\_to\_sci() (*in module pynrc.maths.coords*), [186](#page-189-1)

### E

ei2lb() (*in module pynrc.simul.skyvec2ins*), [149](#page-152-0) entropy (*webbpsf\_ext.spectra.planets\_sb12 property*), [257](#page-260-0) estimated\_Strehl() (*webbpsf\_ext.opds.OTE\_WFE\_Drift\_Model erty*), [258](#page-261-0) *method*), [237](#page-240-0) evolve\_dopd() (*webbpsf\_ext.opds.OTE\_WFE\_Drift\_Model method*), [237](#page-240-0) exp\_nums (*webbpsf\_ext.coords.jwst\_point property*), [216](#page-219-0) expand\_for\_detectors() (*pynrc.simul.apt.AptInput method*), [137](#page-140-0) export\_pysynphot() (*webbpsf\_ext.spectra.planets\_sb12* fshift() (*in module webbpsf\_ext.image\_manip*), [222](#page-225-0) *method*), [257](#page-260-0) exposure\_tab (*pynrc.simul.apt.AptInput attribute*), [135](#page-138-0) extract\_grism\_aperture() (*pynrc.simul.apt.AptInput method*), [137](#page-140-0) extract\_value() (*pynrc.simul.apt.AptInput method*), [137](#page-140-0) G

# F

fastaxis (*pynrc.DetectorOps property*), [71](#page-74-0)

- fastaxis (*pynrc.NIRCam property*), [89](#page-92-0)
- fastaxis (*pynrc.nrc\_hci property*), [98](#page-101-0)
- fastaxis (*pynrc.obs\_hci property*), [107](#page-110-0)
- fastaxis (*webbpsf\_ext.webbpsf\_ext\_core.MIRI\_ext property*), [266](#page-269-0)
- fastaxis (*webbpsf\_ext.webbpsf\_ext\_core.NIRCam\_ext property*), [278](#page-281-0)
- fft\_noise() (*in module pynrc.simul.ngNRC*), [117](#page-120-0)
- field\_coeff\_func() (*in module webbpsf\_ext.psfs*), [245](#page-248-1)
- file\_segmenting() (*in module pynrc.simul.apt*), [131](#page-134-0)
- filter (*pynrc.NIRCam property*), [89](#page-92-0)
- filter (*pynrc.nrc\_hci property*), [98](#page-101-0)
- filter (*pynrc.obs\_hci property*), [107](#page-110-0)
- filter (*webbpsf\_ext.webbpsf\_ext\_core.MIRI\_ext property*), [267](#page-270-0)
- filter (*webbpsf\_ext.webbpsf\_ext\_core.NIRCam\_ext property*), [278](#page-281-0)
- filter\_list (*pynrc.NIRCam attribute*), [89](#page-92-0)
- filter\_list (*pynrc.nrc\_hci attribute*), [98](#page-101-0)
- filter\_list (*pynrc.obs\_hci attribute*), [108](#page-111-0)
- FilterLevelRange (*class in pynrc.logging\_utils*), [204](#page-207-0) FilterLevelRange (*class in*
- *webbpsf\_ext.logging\_utils*), [228](#page-231-1)
- find\_closest() (*in module webbpsf\_ext.maths*), [229](#page-232-0)
- find\_group\_sat() (*in module pynrc.reduce.calib*), [156](#page-159-0) find\_sat() (*in module pynrc.reduce.calib*), [156](#page-159-0)
- fit\_bootstrap() (*in module webbpsf\_ext.maths*), [229](#page-232-0)
- fit\_corr\_powspec() (*in module pynrc.reduce.calib*), [156](#page-159-0)
- fit\_func\_var\_ex() (*in module pynrc.reduce.calib*), [156](#page-159-0)
- fit\_SED() (*webbpsf\_ext.spectra.source\_spectrum method*), [259](#page-262-0)

fix\_nans\_with\_med() (*in module pynrc.maths.image\_manip*), [187](#page-190-0) flux (*webbpsf\_ext.spectra.planets\_sb12 property*), [258](#page-261-0) fluxunits (*webbpsf\_ext.spectra.planets\_sb12 prop*fourier\_imshift() (*in module webbpsf\_ext.image\_manip*), [221](#page-224-0) fov\_pix (*pynrc.NIRCam property*), [90](#page-93-0) fov\_pix (*pynrc.nrc\_hci property*), [98](#page-101-0) fov\_pix (*pynrc.obs\_hci property*), [108](#page-111-0) frebin() (*in module webbpsf\_ext.image\_manip*), [222](#page-225-0) full\_path() (*pynrc.simul.apt.AptInput method*), [137](#page-140-0) func\_resid() (*webbpsf\_ext.spectra.source\_spectrum method*), [260](#page-263-1) gen\_all\_apt\_visits() (*in module pynrc.simul.apt*), [131](#page-134-0) gen\_all\_obs\_params() (*pynrc.simul.apt.DMS\_input method*), [139](#page-142-0) gen\_cds\_dict() (*in module pynrc.reduce.calib*), [156](#page-159-0) gen\_col\_noise() (*in module pynrc.simul.ngNRC*), [118](#page-121-0) gen\_col\_variations() (*in module pynrc.reduce.calib*), [157](#page-160-0) gen\_dark\_ramp() (*in module pynrc.simul.ngNRC*), [118](#page-121-0) gen\_delta\_opds() (*webbpsf\_ext.opds.OTE\_WFE\_Drift\_Model method*), [238](#page-241-0) gen\_frill\_drift() (*webbpsf\_ext.opds.OTE\_WFE\_Drift\_Model method*), [238](#page-241-0) gen\_iec\_series() (*webbpsf\_ext.opds.OTE\_WFE\_Drift\_Model method*), [239](#page-242-0) gen\_image\_from\_coeff() (*in module webbpsf\_ext.psfs*), [246](#page-249-0) gen\_jwst\_pointing() (*in module pynrc.simul.apt*), [131](#page-134-0) gen\_mask\_image() (*webbpsf\_ext.webbpsf\_ext\_core.MIRI\_ext method*), [267](#page-270-0) gen\_mask\_image() (*webbpsf\_ext.webbpsf\_ext\_core.NIRCam\_ext method*), [278](#page-281-0) gen\_obs\_params() (*pynrc.simul.apt.DMS\_input method*), [139](#page-142-0) gen\_pointing\_info() (*in module pynrc.simul.apt*), [132](#page-135-0) gen\_psf\_coeff() (*webbpsf\_ext.webbpsf\_ext\_core.MIRI\_ext method*), [267](#page-270-0) gen\_psf\_coeff() (*webbpsf\_ext.webbpsf\_ext\_core.NIRCam\_ext method*), [278](#page-281-0) gen\_ramp\_biases() (*in module pynrc.simul.ngNRC*), [119](#page-122-0)

- gen\_random\_offsets() (*webbpsf\_ext.coords.jwst\_point method*), [216](#page-219-0)
- gen\_ref\_dict() (*in module pynrc.reduce.calib*), [157](#page-160-0)

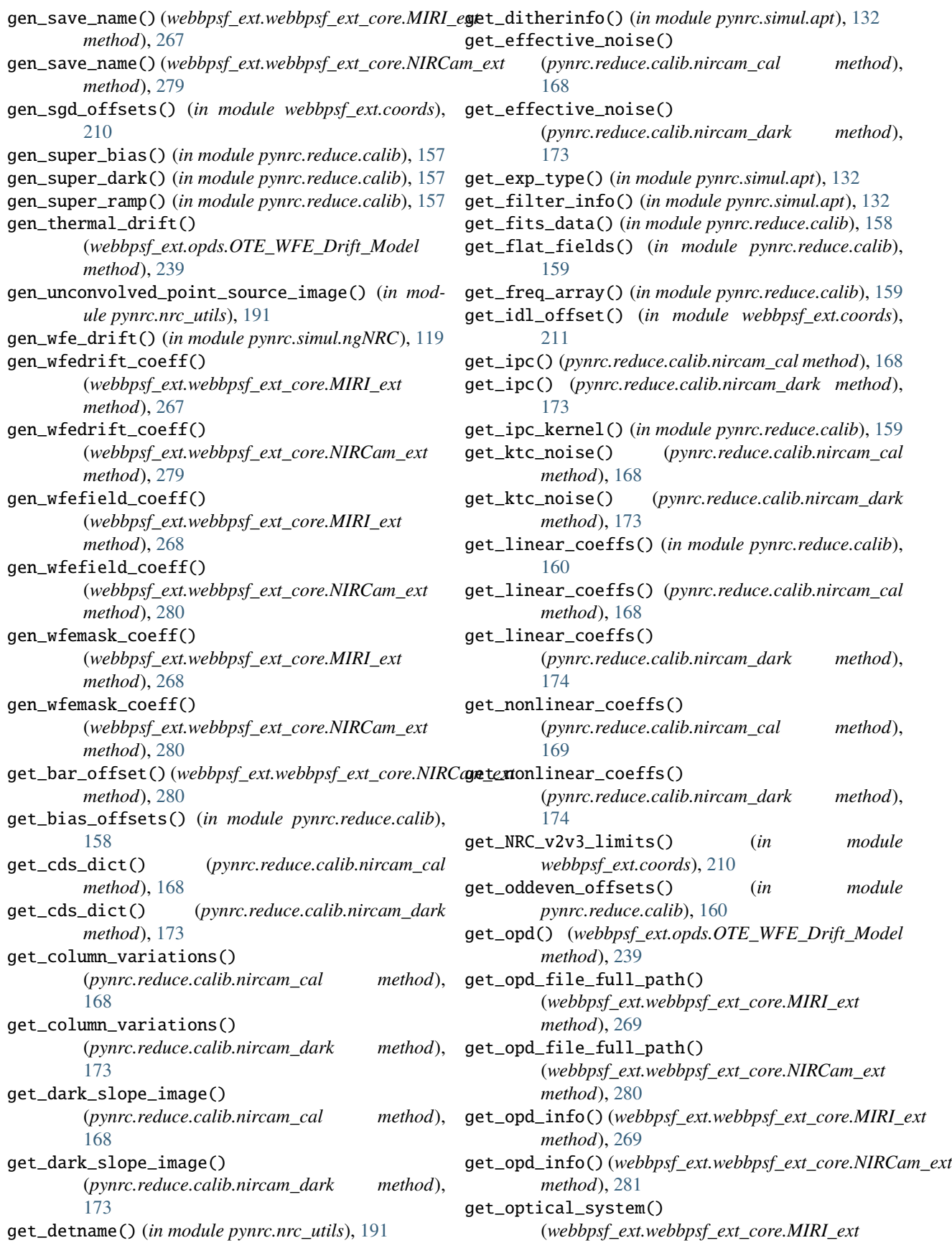

*method*), [269](#page-272-0) get\_optical\_system() (*webbpsf\_ext.webbpsf\_ext\_core.NIRCam\_ext method*), [281](#page-284-0) get\_orient\_specreq() (*in module pynrc.simul.apt*), [132](#page-135-0) get\_phasor() (*webbpsf\_ext.opds.OTE\_WFE\_Drift\_Model* grism\_background() (*in module pynrc.nrc\_utils*), [191](#page-194-0) *method*), [239](#page-242-0) get\_pixel\_slope\_averages() (*pynrc.reduce.calib.nircam\_cal method*), [169](#page-172-0) get\_pixel\_slope\_averages() (*pynrc.reduce.calib.nircam\_dark method*), [175](#page-178-0) get\_pointing\_info() (*in module pynrc.simul.apt*), [132](#page-135-0) get\_pointing\_info() (*pynrc.simul.apt.AptInput method*), [137](#page-140-0) get\_power\_spec() (*in module pynrc.reduce.calib*), [160](#page-163-0) get\_power\_spec\_all() (*in module pynrc.reduce.calib*), [161](#page-164-0) get\_power\_spectrum() (*pynrc.reduce.calib.nircam\_cal method*), [169](#page-172-0) get\_power\_spectrum() (*pynrc.reduce.calib.nircam\_dark method*), [175](#page-178-0) get\_proposal\_info() (*in module pynrc.simul.apt*), [133](#page-136-0) get\_readmodes() (*in module pynrc.simul.apt*), [133](#page-136-0) get\_ref\_instability() (*in module pynrc.reduce.calib*), [161](#page-164-0) get\_ref\_pixel\_noise() (*pynrc.reduce.calib.nircam\_cal method*), [169](#page-172-0) get\_ref\_pixel\_noise() (*pynrc.reduce.calib.nircam\_dark method*), [175](#page-178-0) get\_roll\_info() (*in module pynrc.simul.apt*), [133](#page-136-0) get\_siaf\_detectors() (*in module pynrc.simul.apt*), [133](#page-136-0) get\_super\_dark\_ramp() (*pynrc.reduce.calib.nircam\_cal method*), [169](#page-172-0) get\_super\_dark\_ramp() (*pynrc.reduce.calib.nircam\_dark method*), [175](#page-178-0) get\_super\_flats() (*pynrc.reduce.calib.nircam\_cal method*), [169](#page-172-0) get\_super\_flats() (*pynrc.reduce.calib.nircam\_dark method*), [175](#page-178-0) get\_target\_info() (*in module pynrc.simul.apt*), [133](#page-136-0) get\_tel\_angles() (*in module pynrc.simul.apt*), [133](#page-136-0) get\_timing\_info() (*in module pynrc.simul.apt*), [133](#page-136-0) get\_tracking\_type() (*pynrc.simul.apt.ReadAPTXML method*), [141](#page-144-0) get\_transmission() (*webbpsf\_ext.opds.OTE\_WFE\_Drift\_Model method*), [240](#page-243-0) global\_alignment\_pointing() (*pynrc.simul.apt.AptInput method*), [137](#page-140-0) grism\_background\_com() (*in module pynrc.nrc\_utils*), [192](#page-195-0) method), grism\_background\_image() (*in module pynrc.nrc\_utils*), [192](#page-195-0) H header\_keywords() (*webbpsf\_ext.opds.OTE\_WFE\_Drift\_Model method*), [240](#page-243-0) hist\_indices() (*in module webbpsf\_ext.maths*), [230](#page-233-0) I image\_mask (*pynrc.NIRCam property*), [90](#page-93-0) image\_mask (*pynrc.nrc\_hci property*), [98](#page-101-0) image\_mask (*pynrc.obs\_hci property*), [108](#page-111-0) image\_mask (*webbpsf\_ext.webbpsf\_ext\_core.MIRI\_ext property*), [269](#page-272-0) image\_mask (*webbpsf\_ext.webbpsf\_ext\_core.NIRCam\_ext property*), [281](#page-284-0) image\_mask\_list (*webbpsf\_ext.webbpsf\_ext\_core.MIRI\_ext attribute*), [270](#page-273-0) image\_mask\_list (*webbpsf\_ext.webbpsf\_ext\_core.NIRCam\_ext attribute*), [281](#page-284-0) image\_rescale() (*in module webbpsf\_ext.image\_manip*), [223](#page-226-0) include\_ote\_field\_dependence (*webbpsf\_ext.webbpsf\_ext\_core.MIRI\_ext attribute*), [270](#page-273-0) include\_ote\_field\_dependence (*webbpsf\_ext.webbpsf\_ext\_core.NIRCam\_ext attribute*), [281](#page-284-0) input\_xml (*pynrc.simul.apt.AptInput attribute*), [135](#page-138-0) int\_times\_table() (*pynrc.detops.det\_timing method*), [78](#page-81-0) interp\_dopds() (*webbpsf\_ext.opds.OTE\_WFE\_Drift\_Model method*), [240](#page-243-0) interpolate\_was\_opd() (*webbpsf\_ext.webbpsf\_ext\_core.MIRI\_ext method*), [270](#page-273-0) interpolate\_was\_opd() (*webbpsf\_ext.webbpsf\_ext\_core.NIRCam\_ext method*), [281](#page-284-0) ipc\_alpha\_frac (*pynrc.reduce.calib.nircam\_cal property*), [170](#page-173-0) ipc\_alpha\_frac (*pynrc.reduce.calib.nircam\_dark property*), [175](#page-178-0) ipc\_deconvolve() (*in module pynrc.reduce.calib*), [162](#page-165-0) is\_coron (*pynrc.NIRCam property*), [90](#page-93-0)

is\_coron (*pynrc.nrc\_hci property*), [98](#page-101-0) is\_coron (*pynrc.obs\_hci property*), [108](#page-111-0) is\_coron (*webbpsf\_ext.webbpsf\_ext\_core.MIRI\_ext property*), [270](#page-273-0) is\_coron (*webbpsf\_ext.webbpsf\_ext\_core.NIRCam\_ext property*), [282](#page-285-0) is\_dark (*pynrc.NIRCam property*), [90](#page-93-0) is\_dark (*pynrc.nrc\_hci property*), [99](#page-102-0) is\_dark (*pynrc.obs\_hci property*), [108](#page-111-0) is\_grism (*pynrc.NIRCam property*), [90](#page-93-0) is\_grism (*pynrc.nrc\_hci property*), [99](#page-102-0) is\_grism (*pynrc.obs\_hci property*), [108](#page-111-0) is\_lyot (*pynrc.NIRCam property*), [90](#page-93-0) is\_lyot (*pynrc.nrc\_hci property*), [99](#page-102-0) is\_lyot (*pynrc.obs\_hci property*), [108](#page-111-0) is\_lyot (*webbpsf\_ext.webbpsf\_ext\_core.NIRCam\_ext property*), [282](#page-285-0) is\_slitspec (*webbpsf\_ext.webbpsf\_ext\_core.MIRI\_ext property*), [270](#page-273-0) J jl\_poly() (*in module webbpsf\_ext.maths*), [230](#page-233-0) jl\_poly\_fit() (*in module webbpsf\_ext.maths*), [231](#page-234-0) jupiter\_spec() (*in module webbpsf\_ext.spectra*), [254](#page-257-0) jw\_obs\_id() (*in module pynrc.simul.dms*), [147](#page-150-0) jwst\_point (*class in webbpsf\_ext.coords*), [214](#page-217-0) L label\_seg() (*webbpsf\_ext.opds.OTE\_WFE\_Drift\_Model method*), [240](#page-243-0) lb2ad() (*in module pynrc.simul.skyvec2ins*), [150](#page-153-0) lb2ei() (*in module pynrc.simul.skyvec2ins*), [150](#page-153-0) level1b\_data\_model() (*in module pynrc.simul.dms*),

[147](#page-150-0) linder\_filter() (*in module webbpsf\_ext.spectra*), [254](#page-257-0)

linder\_table() (*in module webbpsf\_ext.spectra*), [254](#page-257-0)

linefit() (*in module webbpsf\_ext.robust*), [248](#page-251-0)

load\_was\_opd() (*webbpsf\_ext.webbpsf\_ext\_core.MIRI\_ext*

*method*), [270](#page-273-0) load\_was\_opd() (*webbpsf\_ext.webbpsf\_ext\_core.NIRCam\_ext* pynrc.nb\_funcs, [197](#page-200-2) *method*), [282](#page-285-0)

LONG\_WAVELENGTH\_MAX (*pynrc.NIRCam attribute*), [88](#page-91-0) LONG\_WAVELENGTH\_MAX (*pynrc.nrc\_hci attribute*), [96](#page-99-0) LONG\_WAVELENGTH\_MAX (*pynrc.obs\_hci attribute*), [105](#page-108-0) LONG\_WAVELENGTH\_MIN (*pynrc.NIRCam attribute*), [88](#page-91-0)

LONG\_WAVELENGTH\_MIN (*pynrc.nrc\_hci attribute*), [96](#page-99-0)

LONG\_WAVELENGTH\_MIN (*pynrc.obs\_hci attribute*), [106](#page-109-0)

# M

mag\_to\_counts() (*in module webbpsf\_ext.spectra*), [255](#page-258-0) make\_coeff\_resid\_grid() (*in module webbpsf\_ext.psfs*), [247](#page-250-1) make\_disk\_image() (*in module webbpsf\_ext.image\_manip*), [223](#page-226-0)

make\_gaia\_source\_table() (*in module pynrc.simul.ngNRC*), [119](#page-122-0) make\_grism\_slope() (*in module pynrc.nrc\_utils*), [192](#page-195-0) make\_jwst\_point() (*pynrc.simul.apt.DMS\_input method*), [139](#page-142-0) make\_key() (*in module pynrc.nb\_funcs*), [200](#page-203-0) make\_ramp\_poisson() (*in module pynrc.simul.ngNRC*), [120](#page-123-0) make\_simbad\_source\_table() (*in module pynrc.simul.ngNRC*), [120](#page-123-0) mask\_act (*pynrc.DetectorOps property*), [71](#page-74-0) mask\_act (*pynrc.detops.det\_timing property*), [78](#page-81-0) mask\_channels (*pynrc.DetectorOps property*), [71](#page-74-0) mask\_channels (*pynrc.detops.det\_timing property*), [79](#page-82-0) mask\_helper() (*in module pynrc.reduce.ref\_pixels*), [180](#page-183-0) mask\_ref (*pynrc.DetectorOps property*), [71](#page-74-0) mask\_ref (*pynrc.detops.det\_timing property*), [79](#page-82-0) mass (*webbpsf\_ext.spectra.planets\_sb12 property*), [258](#page-261-0) mdot (*webbpsf\_ext.spectra.planets\_sb12 property*), [258](#page-261-0) mean() (*in module webbpsf\_ext.robust*), [249](#page-252-0) medabsdev() (*in module webbpsf\_ext.robust*), [249](#page-252-0) MIRI\_ext (*class in webbpsf\_ext.webbpsf\_ext\_core*), [261](#page-264-1) miri\_filter() (*in module webbpsf\_ext.bandpasses*), [206](#page-209-0) mode() (*in module webbpsf\_ext.robust*), [250](#page-253-0) model\_info() (*in module pynrc.nb\_funcs*), [200](#page-203-0) model\_IRexcess() (*webbpsf\_ext.spectra.source\_spectrum method*), [260](#page-263-1) model\_scale() (*webbpsf\_ext.spectra.source\_spectrum method*), [260](#page-263-1) model\_to\_hdulist() (*in module webbpsf\_ext.image\_manip*), [224](#page-227-0) module pynrc.DetectorOps, [68](#page-71-1) pynrc.detops, [75](#page-78-1) pynrc.logging\_utils, [203](#page-206-1) pynrc.maths.coords, [185](#page-188-1) pynrc.maths.image\_manip, [186](#page-189-1) pynrc.NIRCam, [84](#page-87-1) pynrc.nrc\_hci, [94](#page-97-1) pynrc.nrc\_utils, [189](#page-192-1) pynrc.obs\_hci, [103](#page-106-1) pynrc.opds, [197](#page-200-2) pynrc.reduce.calib, [151](#page-154-1) pynrc.reduce.ref\_pixels, [176](#page-179-1) pynrc.simul.apt, [129](#page-132-1) pynrc.simul.dms, [145](#page-148-1) pynrc.simul.ngNRC, [113](#page-116-1) pynrc.simul.skyvec2ins, [148](#page-151-1) webbpsf\_ext.bandpasses, [205](#page-208-1)

webbpsf\_ext.coords, [208](#page-211-1) webbpsf\_ext.image\_manip, [219](#page-222-1)

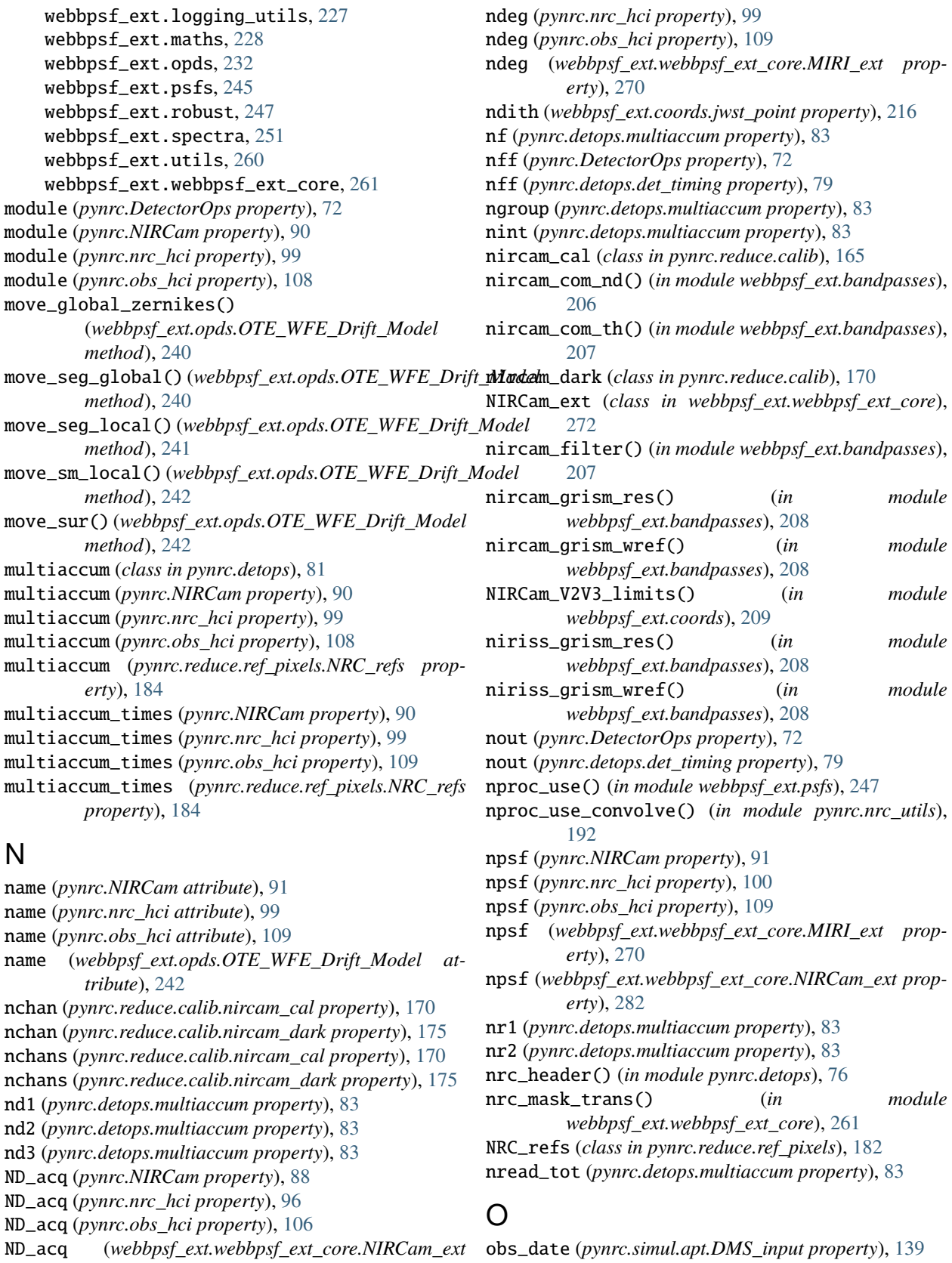

*property*), [275](#page-278-0) ndeg (*pynrc.NIRCam property*), [91](#page-94-0) obs\_tuple\_list (*pynrc.simul.apt.ReadAPTXML attribute*), [140](#page-143-0) obs\_wfe() (*in module pynrc.nb\_funcs*), [200](#page-203-0) observation\_list\_file (*pynrc.simul.apt.AptInput attribute*), [135](#page-138-0) obstab (*pynrc.simul.apt.AptInput attribute*), [135](#page-138-0) offset\_bar() (*in module pynrc.nrc\_utils*), [193](#page-196-0) OPDFile\_to\_HDUList() (*in module webbpsf\_ext.opds*), [233](#page-236-0) opds\_as\_hdul()(*webbpsf\_ext.opds.OTE\_WFE\_Drift\_M method*), [242](#page-245-0) optimal\_difference() (*in module pynrc.maths.image\_manip*), [187](#page-190-0) options (*pynrc.NIRCam attribute*), [91](#page-94-0) options (*pynrc.nrc\_hci attribute*), [100](#page-103-0) options (*pynrc.obs\_hci attribute*), [109](#page-112-0) OTE\_WFE\_Drift\_Model (*class in webbpsf\_ext.opds*), [233](#page-236-0) output\_csv (*pynrc.simul.apt.AptInput attribute*), [135](#page-138-0) oversample (*pynrc.NIRCam property*), [92](#page-95-0) oversample (*pynrc.nrc\_hci property*), [101](#page-104-0) oversample (*pynrc.obs\_hci property*), [110](#page-113-0)

# P

pad\_or\_cut\_to\_size() (*in module webbpsf\_ext.image\_manip*), [224](#page-227-0) patterns\_list (*pynrc.detops.multiaccum property*), [83](#page-86-0) pickoff\_image() (*in module pynrc.nrc\_utils*), [193](#page-196-0) pickoff\_xy() (*in module pynrc.nrc\_utils*), [193](#page-196-0) pink\_noise() (*in module pynrc.simul.ngNRC*), [120](#page-123-0) pitch\_vs\_time() (*in module pynrc.simul.apt*), [133](#page-136-0) pix\_noise() (*in module pynrc.nrc\_utils*), [194](#page-197-0) pix\_timing\_map() (*pynrc.detops.det\_timing method*), [79](#page-82-0) pixel\_linearity\_gains() (*in module pynrc.reduce.calib*), [162](#page-165-0) pixel\_noise() (*pynrc.detops.det\_timing method*), [80](#page-83-0) pixelscale (*pynrc.NIRCam attribute*), [92](#page-95-0) pixelscale (*pynrc.nrc\_hci attribute*), [101](#page-104-0) pixelscale (*pynrc.obs\_hci attribute*), [110](#page-113-0) place\_grism\_spec() (*in module pynrc.nrc\_utils*), [195](#page-198-0) place\_grismr\_tso() (*in module pynrc.nrc\_utils*), [195](#page-198-0) planet\_mags() (*in module pynrc.nb\_funcs*), [201](#page-204-0) planets (*pynrc.obs\_hci property*), [110](#page-113-0) planets\_sb12 (*class in webbpsf\_ext.spectra*), [256](#page-259-0) plot\_bias\_darks() (*pynrc.reduce.calib.nircam\_cal method*), [170](#page-173-0) plot\_bias\_darks() (*pynrc.reduce.calib.nircam\_dark method*), [175](#page-178-0) plot\_contrasts() (*in module pynrc.nb\_funcs*), [201](#page-204-0) plot\_contrasts\_mjup() (*in module pynrc.nb\_funcs*), [202](#page-205-0) plot\_dark\_distribution() (*pynrc.reduce.calib.nircam\_cal method*),

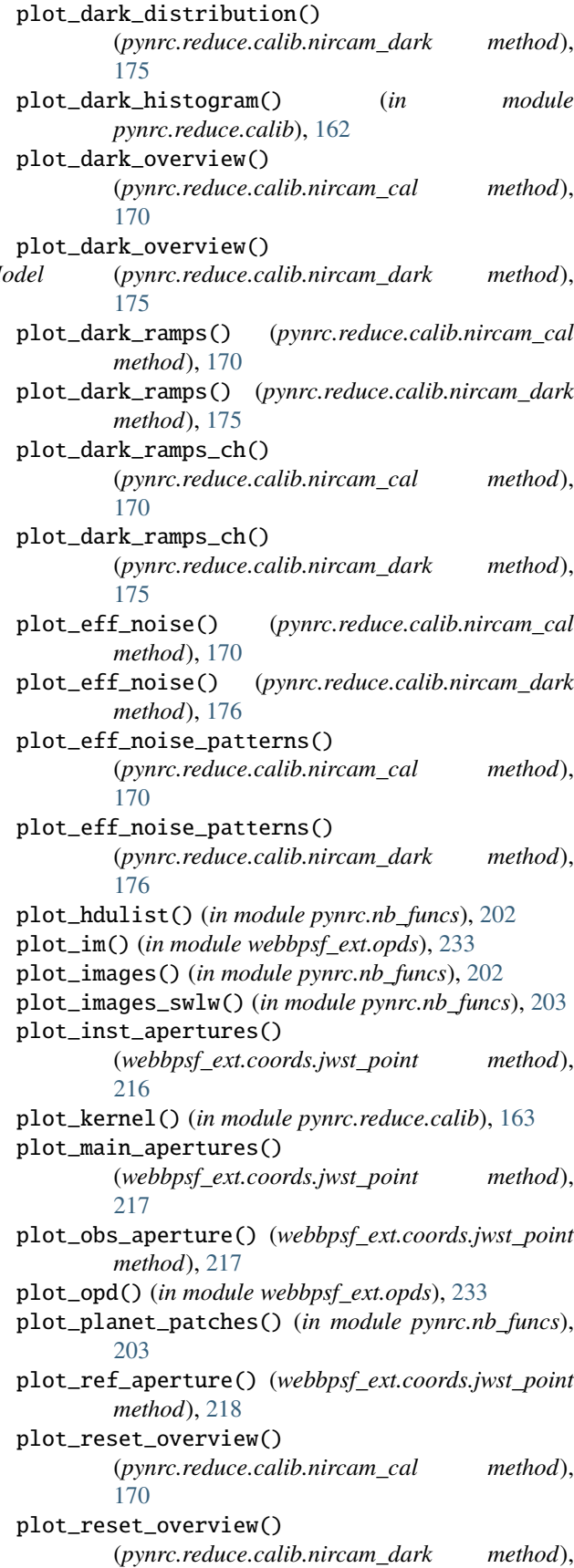

[170](#page-173-0)

#### [176](#page-179-1)

plotAxes() (*in module webbpsf\_ext.coords*), [211](#page-214-0) pointing\_file (*pynrc.simul.apt.AptInput attribute*), [135](#page-138-0) polyfit() (*in module webbpsf\_ext.robust*), [250](#page-253-0) populate\_group\_table() (*in module pynrc.simul.dms*), [147](#page-150-0) populate\_obs\_params() (*in module pynrc.simul.apt*), [134](#page-137-0) pow\_spec\_ramp() (*in module pynrc.reduce.calib*), [163](#page-166-0) pow\_spec\_ramp\_pix() (*in module pynrc.reduce.calib*), [163](#page-166-0) powerspectrum()(*webbpsf\_ext.opds.OTE\_WFE\_Drift\_Mps/alrc.opds method*), [242](#page-245-0) ppc\_deconvolve() (*in module pynrc.reduce.calib*), [164](#page-167-0) ppc\_frac (*pynrc.reduce.calib.nircam\_cal property*), [170](#page-173-0) ppc\_frac (*pynrc.reduce.calib.nircam\_dark property*), pynrc.reduce.ref\_pixels [176](#page-179-1) psf\_grid() (*webbpsf\_ext.webbpsf\_ext\_core.MIRI\_ext* pynrc.simul.apt *method*), [270](#page-273-0) psf\_grid() (*webbpsf\_ext.webbpsf\_ext\_core.NIRCam\_ext* pynrc.simul.dms *method*), [282](#page-285-0) psf\_info (*pynrc.NIRCam property*), [92](#page-95-0) psf\_info (*pynrc.nrc\_hci property*), [101](#page-104-0) psf\_info (*pynrc.obs\_hci property*), [110](#page-113-0) ptv() (*webbpsf\_ext.opds.OTE\_WFE\_Drift\_Model method*), [243](#page-246-0) pupil (*pynrc.NIRCam attribute*), [92](#page-95-0) pupil (*pynrc.nrc\_hci attribute*), [101](#page-104-0) pupil (*pynrc.obs\_hci attribute*), [110](#page-113-0) pupil\_diam (*webbpsf\_ext.opds.OTE\_WFE\_Drift\_Model property*), [243](#page-246-0) pupil\_mask (*pynrc.NIRCam property*), [92](#page-95-0) pupil\_mask (*pynrc.nrc\_hci property*), [101](#page-104-0) pupil\_mask (*pynrc.obs\_hci property*), [111](#page-114-0) pupil\_mask (*webbpsf\_ext.webbpsf\_ext\_core.MIRI\_ext property*), [271](#page-274-0) pupil\_mask (*webbpsf\_ext.webbpsf\_ext\_core.NIRCam\_ext property*), [283](#page-286-0) pupil\_mask\_list (*webbpsf\_ext.webbpsf\_ext\_core.MIRI\_ext attribute*), [271](#page-274-0) *attribute*), [283](#page-286-0) pupilopd (*pynrc.NIRCam attribute*), [92](#page-95-0) pupilopd (*pynrc.nrc\_hci attribute*), [101](#page-104-0) pupilopd (*pynrc.obs\_hci attribute*), [111](#page-114-0) pynrc.DetectorOps module, [68](#page-71-1) pynrc.detops module, [75](#page-78-1) pynrc.logging\_utils  $\Omega$ R

# pynrc.maths.image\_manip module, [186](#page-189-1) pynrc.nb\_funcs module, [197](#page-200-2) pynrc.NIRCam module, [84](#page-87-1) pynrc.nrc\_hci module, [94](#page-97-1) pynrc.nrc\_utils module, [189](#page-192-1) pynrc.obs\_hci module, [103](#page-106-1) module, [197](#page-200-2) pynrc.reduce.calib module, [151](#page-154-1) module, [176](#page-179-1) module, [129](#page-132-1) module, [145](#page-148-1) pynrc.simul.ngNRC module, [113](#page-116-1) pynrc.simul.skyvec2ins

### module, [148](#page-151-1)

quick (*pynrc.NIRCam property*), [93](#page-96-0) quick (*pynrc.nrc\_hci property*), [101](#page-104-0) quick (*pynrc.obs\_hci property*), [111](#page-114-0) quick (*webbpsf\_ext.webbpsf\_ext\_core.MIRI\_ext property*), [271](#page-274-0) quick (*webbpsf\_ext.webbpsf\_ext\_core.NIRCam\_ext property*), [283](#page-286-0)

pupil\_mask\_list (*webbpsf\_ext.webbpsf\_ext\_core.NIRCam\_ext* module, [203](#page-206-1) pynrc.maths.coords module, [185](#page-188-1) radec\_offset() (*in module webbpsf\_ext.coords*), [212](#page-215-0) radec\_to\_coord() (*in module webbpsf\_ext.coords*), [212](#page-215-0) radec\_to\_frame() (*webbpsf\_ext.coords.jwst\_point method*), [218](#page-221-0) radec\_to\_v2v3() (*in module webbpsf\_ext.coords*), [213](#page-216-0) radial\_std() (*in module webbpsf\_ext.maths*), [232](#page-235-1) ramp\_derivative() (*in module pynrc.reduce.calib*), [164](#page-167-0) ramp\_resample() (*in module pynrc.reduce.calib*), [165](#page-168-0) read\_filter() (*in module webbpsf\_ext.bandpasses*), [208](#page-211-1) read\_generic\_imaging\_template() (*pynrc.simul.apt.ReadAPTXML method*), [141](#page-144-0)

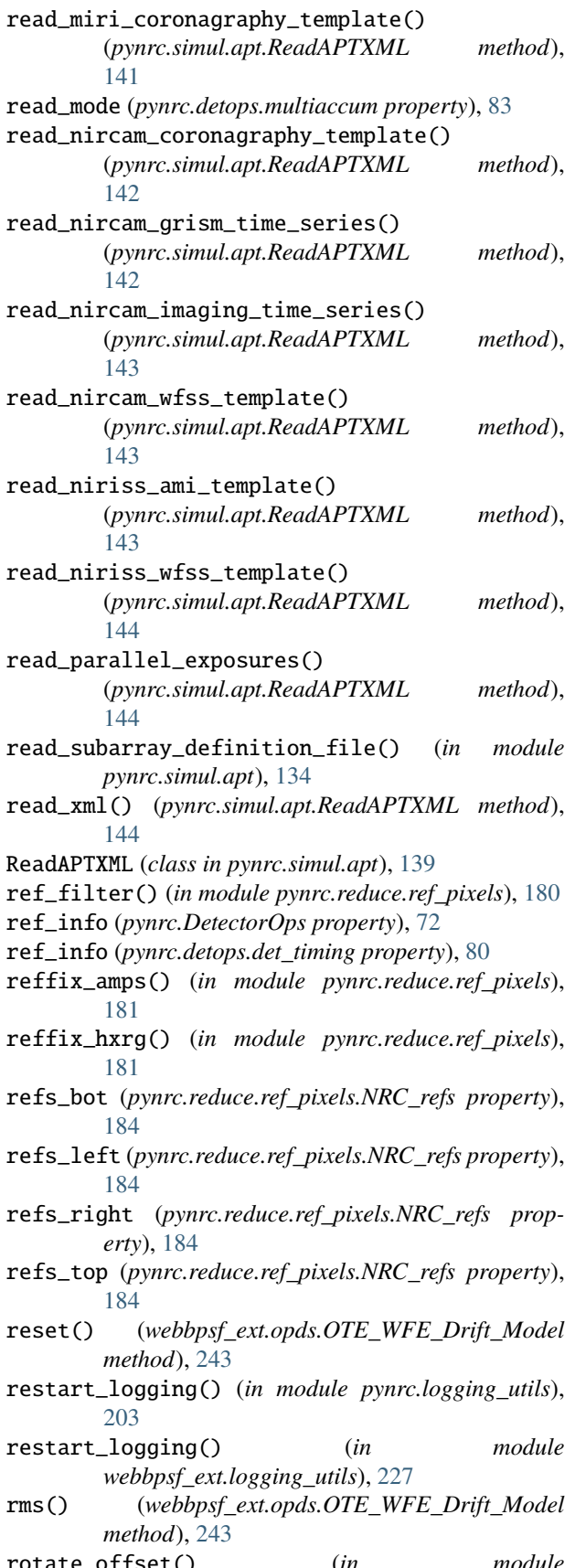

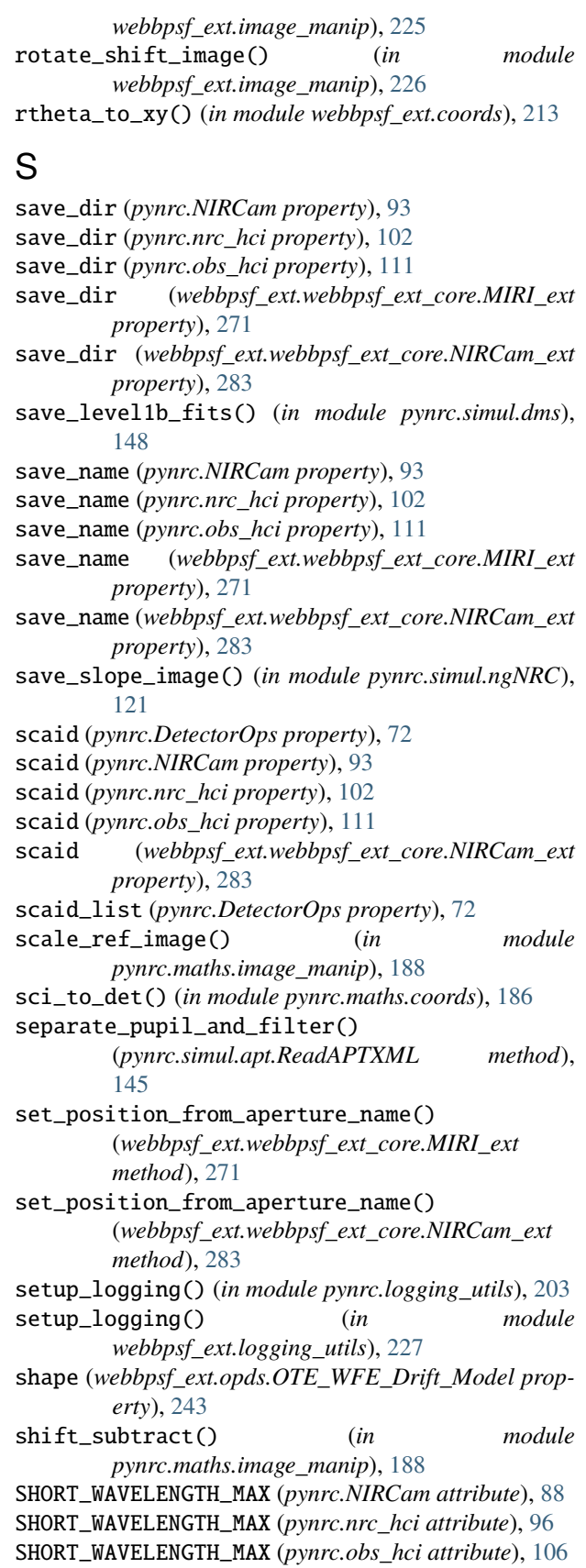

SHORT\_WAVELENGTH\_MIN (*pynrc.NIRCam attribute*), [88](#page-91-0)

SHORT\_WAVELENGTH\_MIN (*pynrc.nrc\_hci attribute*), [96](#page-99-0) SHORT\_WAVELENGTH\_MIN (*pynrc.obs\_hci attribute*), [106](#page-109-0) siaf\_ap (*pynrc.NIRCam property*), [93](#page-96-0) siaf\_ap (*pynrc.nrc\_hci property*), [102](#page-105-0) siaf\_ap (*pynrc.obs\_hci property*), [111](#page-114-0) siaf\_ap (*webbpsf\_ext.webbpsf\_ext\_core.MIRI\_ext property*), [272](#page-275-0) siaf\_ap (*webbpsf\_ext.webbpsf\_ext\_core.NIRCam\_ext property*), [283](#page-286-0) siaf\_ap\_names (*pynrc.NIRCam property*), [93](#page-96-0) siaf\_ap\_names (*pynrc.nrc\_hci property*), [102](#page-105-0) siaf\_ap\_names (*pynrc.obs\_hci property*), [112](#page-115-0) siafap\_sci\_coords() (*in module pynrc.maths.coords*), [186](#page-189-1) sim\_dark\_ramp() (*in module pynrc.simul.ngNRC*), [121](#page-124-0) sim\_image\_ramp() (*in module pynrc.simul.ngNRC*), [122](#page-125-0) sim\_noise\_data() (*in module pynrc.simul.ngNRC*), [122](#page-125-0) simulate\_detector\_ramp() (*in module pynrc.simul.ngNRC*), [123](#page-126-0) skyvec2ins() (*in module pynrc.simul.skyvec2ins*), [150](#page-153-0) slew\_pos\_averages() (*webbpsf\_ext.opds.OTE\_WFE\_Drift\_Model method*), [243](#page-246-0) slew\_scaling() (*webbpsf\_ext.opds.OTE\_WFE\_Drift\_Model*<sub>me\_to\_sat()</sub> (*in module pynrc.reduce.calib*), [165](#page-168-0) *method*), [244](#page-247-0) slew\_time() (*in module webbpsf\_ext.opds*), [233](#page-236-0) slope\_to\_fitswriter() (*in module pynrc.simul.ngNRC*), [124](#page-127-0) slope\_to\_level1b() (*in module pynrc.simul.ngNRC*), [125](#page-128-0) slowaxis (*pynrc.DetectorOps property*), [72](#page-75-0) slowaxis (*pynrc.NIRCam property*), [93](#page-96-0) slowaxis (*pynrc.nrc\_hci property*), [102](#page-105-0) slowaxis (*pynrc.obs\_hci property*), [112](#page-115-0) slowaxis (*webbpsf\_ext.webbpsf\_ext\_core.MIRI\_ext property*), [272](#page-275-0) slowaxis (*webbpsf\_ext.webbpsf\_ext\_core.NIRCam\_ext property*), [283](#page-286-0) smooth\_fft() (*in module pynrc.reduce.ref\_pixels*), [182](#page-185-0) source\_spectrum (*class in webbpsf\_ext.spectra*), [258](#page-261-0) sources\_to\_level1b() (*in module pynrc.simul.ngNRC*), [126](#page-129-0) sources\_to\_slope() (*in module pynrc.simul.ngNRC*), [128](#page-131-0) sp\_accr() (*in module webbpsf\_ext.spectra*), [255](#page-258-0) std() (*in module webbpsf\_ext.robust*), [250](#page-253-0) stellar\_spectrum() (*in module webbpsf\_ext.spectra*), [255](#page-258-0) sun\_ecliptic\_longitude() (*in module pynrc.simul.skyvec2ins*), [151](#page-154-1)

### T

Tel2Sci\_info() (*in module pynrc.maths.coords*), [185](#page-188-1) telescope (*pynrc.NIRCam attribute*), [93](#page-96-0) telescope (*pynrc.nrc\_hci attribute*), [102](#page-105-0) telescope (*pynrc.obs\_hci attribute*), [112](#page-115-0) thermal\_slew() (*webbpsf\_ext.opds.OTE\_WFE\_Drift\_Model method*), [244](#page-247-0) tight\_dithers() (*pynrc.simul.apt.AptInput method*), [137](#page-140-0) time\_exp (*pynrc.DetectorOps property*), [72](#page-75-0) time\_exp (*pynrc.detops.det\_timing property*), [80](#page-83-0) time\_frame (*pynrc.DetectorOps property*), [73](#page-76-0) time\_frame (*pynrc.detops.det\_timing property*), [80](#page-83-0) time\_group (*pynrc.DetectorOps property*), [73](#page-76-0) time\_group (*pynrc.detops.det\_timing property*), [81](#page-84-0) time\_int (*pynrc.DetectorOps property*), [73](#page-76-0) time\_int (*pynrc.detops.det\_timing property*), [81](#page-84-0) time\_int\_eff (*pynrc.DetectorOps property*), [73](#page-76-0) time\_int\_eff (*pynrc.detops.det\_timing property*), [81](#page-84-0) time\_ramp (*pynrc.DetectorOps property*), [73](#page-76-0) time\_ramp (*pynrc.detops.det\_timing property*), [81](#page-84-0) time\_ramp\_eff (*pynrc.DetectorOps property*), [73](#page-76-0) time\_ramp\_eff (*pynrc.detops.det\_timing property*), [81](#page-84-0) time\_row\_reset (*pynrc.DetectorOps property*), [73](#page-76-0) time\_row\_reset (*pynrc.detops.det\_timing property*), [81](#page-84-0) time\_total (*pynrc.DetectorOps property*), [73](#page-76-0) time\_total (*pynrc.detops.det\_timing property*), [81](#page-84-0) time\_total\_int1 (*pynrc.DetectorOps property*), [74](#page-77-0) time\_total\_int1 (*pynrc.detops.det\_timing property*), [81](#page-84-0) time\_total\_int2 (*pynrc.DetectorOps property*), [74](#page-77-0) time\_total\_int2 (*pynrc.detops.det\_timing property*), [81](#page-84-0) times\_group\_avg (*pynrc.DetectorOps property*), [74](#page-77-0) times\_group\_avg (*pynrc.detops.det\_timing property*), [81](#page-84-0) times\_to\_dict() (*pynrc.detops.det\_timing method*), [81](#page-84-0) to\_dict() (*pynrc.detops.det\_timing method*), [81](#page-84-0) to\_dict() (*pynrc.detops.multiaccum method*), [83](#page-86-0) tuples\_to\_dict() (*in module pynrc.detops*), [76](#page-79-0) U

update\_dms\_headers() (*in module pynrc.simul.dms*), [148](#page-151-1) update\_eng\_detectors() (*in module pynrc.simul.apt*), [135](#page-138-0) update\_headers\_pynrc\_info() (*in module pynrc.simul.dms*), [148](#page-151-1) update\_opd() (*webbpsf\_ext.opds.OTE\_WFE\_Drift\_Model method*), [244](#page-247-0)

# V

v2v3\_to\_pixel() (*in module webbpsf\_ext.coords*), [213](#page-216-0) var\_ex\_model() (*in module pynrc.nrc\_utils*), [196](#page-199-0) visualize\_wfe\_budget() (*webbpsf\_ext.webbpsf\_ext\_core.MIRI\_ext method*), [272](#page-275-0) visualize\_wfe\_budget() (*webbpsf\_ext.webbpsf\_ext\_core.NIRCam\_ext*

*method*), [283](#page-286-0)

# W

wave (*webbpsf\_ext.spectra.planets\_sb12 property*), [258](#page-261-0) wave\_fit (*pynrc.NIRCam property*), [94](#page-97-1) wave\_fit (*pynrc.nrc\_hci property*), [102](#page-105-0) wave\_fit (*pynrc.obs\_hci property*), [112](#page-115-0) wave\_fit (*webbpsf\_ext.webbpsf\_ext\_core.MIRI\_ext property*), [272](#page-275-0) wave\_fit (*webbpsf\_ext.webbpsf\_ext\_core.NIRCam\_ext property*), [284](#page-287-0) waveunits (*webbpsf\_ext.spectra.planets\_sb12 property*), [258](#page-261-0) webbpsf\_ext.bandpasses module, [205](#page-208-1) webbpsf\_ext.coords module, [208](#page-211-1) webbpsf\_ext.image\_manip module, [219](#page-222-1) webbpsf\_ext.logging\_utils module, [227](#page-230-1) webbpsf\_ext.maths module, [228](#page-231-1) webbpsf\_ext.opds module, [232](#page-235-1) webbpsf\_ext.psfs module, [245](#page-248-1) webbpsf\_ext.robust module, [247](#page-250-1) webbpsf\_ext.spectra module, [251](#page-254-1) webbpsf\_ext.utils module, [260](#page-263-1) webbpsf\_ext.webbpsf\_ext\_core module, [261](#page-264-1) well\_level (*pynrc.NIRCam property*), [94](#page-97-1) well\_level (*pynrc.nrc\_hci property*), [103](#page-106-1) well\_level (*pynrc.obs\_hci property*), [112](#page-115-0) wfe\_ref\_drift (*pynrc.obs\_hci property*), [112](#page-115-0) wfe\_roll\_drift (*pynrc.obs\_hci property*), [112](#page-115-0) wind\_mode (*pynrc.DetectorOps property*), [74](#page-77-0) wind\_mode (*pynrc.detops.det\_timing property*), [81](#page-84-0) writeto() (*webbpsf\_ext.opds.OTE\_WFE\_Drift\_Model method*), [245](#page-248-1)

# X

x0 (*pynrc.DetectorOps property*), [74](#page-77-0) xpix (*pynrc.DetectorOps property*), [74](#page-77-0) xtalk\_image() (*in module pynrc.simul.ngNRC*), [129](#page-132-1) xy\_rot() (*in module webbpsf\_ext.coords*), [214](#page-217-0) xy\_to\_rtheta() (*in module webbpsf\_ext.coords*), [214](#page-217-0)

# Y

y0 (*pynrc.DetectorOps property*), [74](#page-77-0) ypix (*pynrc.DetectorOps property*), [74](#page-77-0)

# Z

zern\_seg() (*webbpsf\_ext.opds.OTE\_WFE\_Drift\_Model method*), [245](#page-248-1)

zero() (*webbpsf\_ext.opds.OTE\_WFE\_Drift\_Model method*), [245](#page-248-1)

zodi\_euclid() (*in module pynrc.nrc\_utils*), [196](#page-199-0)

zodi\_spec() (*in module pynrc.nrc\_utils*), [196](#page-199-0)